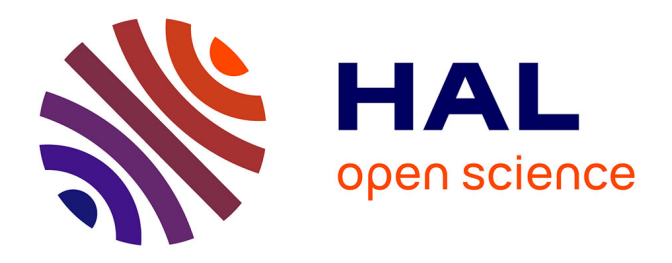

# **Actes du 8ème Colloque Technlogies de l'Information et de la Communication pour l'Enseignement (TICE 2012)**

Roger Nkambou, Cécile Narce, Stefano A. Cerri, Patrick Boiron, Caroline

Paliard

### **To cite this version:**

Roger Nkambou, Cécile Narce, Stefano A. Cerri, Patrick Boiron, Caroline Paliard (Dir.). Actes du 8ème Colloque Technlogies de l'Information et de la Communication pour l'Enseignement (TICE 2012). Bibliothèques et Archives Canada, pp.001-315, 2012, Intégration Technologique et Nouvelles Perspectives d'Usage, 978-2-9813635-1-0 (pdf) 978-2-9813635-0-3 (imprimée). lirmm-00799126

# **HAL Id: lirmm-00799126 <https://hal-lirmm.ccsd.cnrs.fr/lirmm-00799126>**

Submitted on 11 Mar 2013

**HAL** is a multi-disciplinary open access archive for the deposit and dissemination of scientific research documents, whether they are published or not. The documents may come from teaching and research institutions in France or abroad, or from public or private research centers.

L'archive ouverte pluridisciplinaire **HAL**, est destinée au dépôt et à la diffusion de documents scientifiques de niveau recherche, publiés ou non, émanant des établissements d'enseignement et de recherche français ou étrangers, des laboratoires publics ou privés.

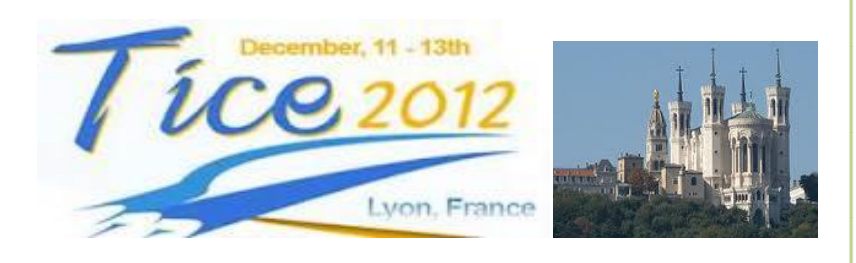

**Actes du 8ème Colloque Technologies de l'Information et de la Communication pour l'Enseignement**

# Intégration Technologique et Nouvelles Perspectives d'Usage

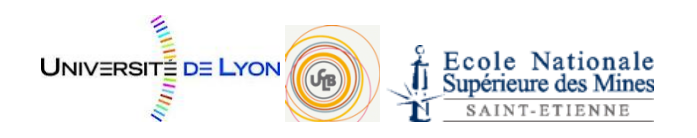

R. Nkambou, C. Delolme, S.A. Cerri, P. Boiron, C. Piliard (Eds)

ISBN :

# <span id="page-2-0"></span>Table des matières

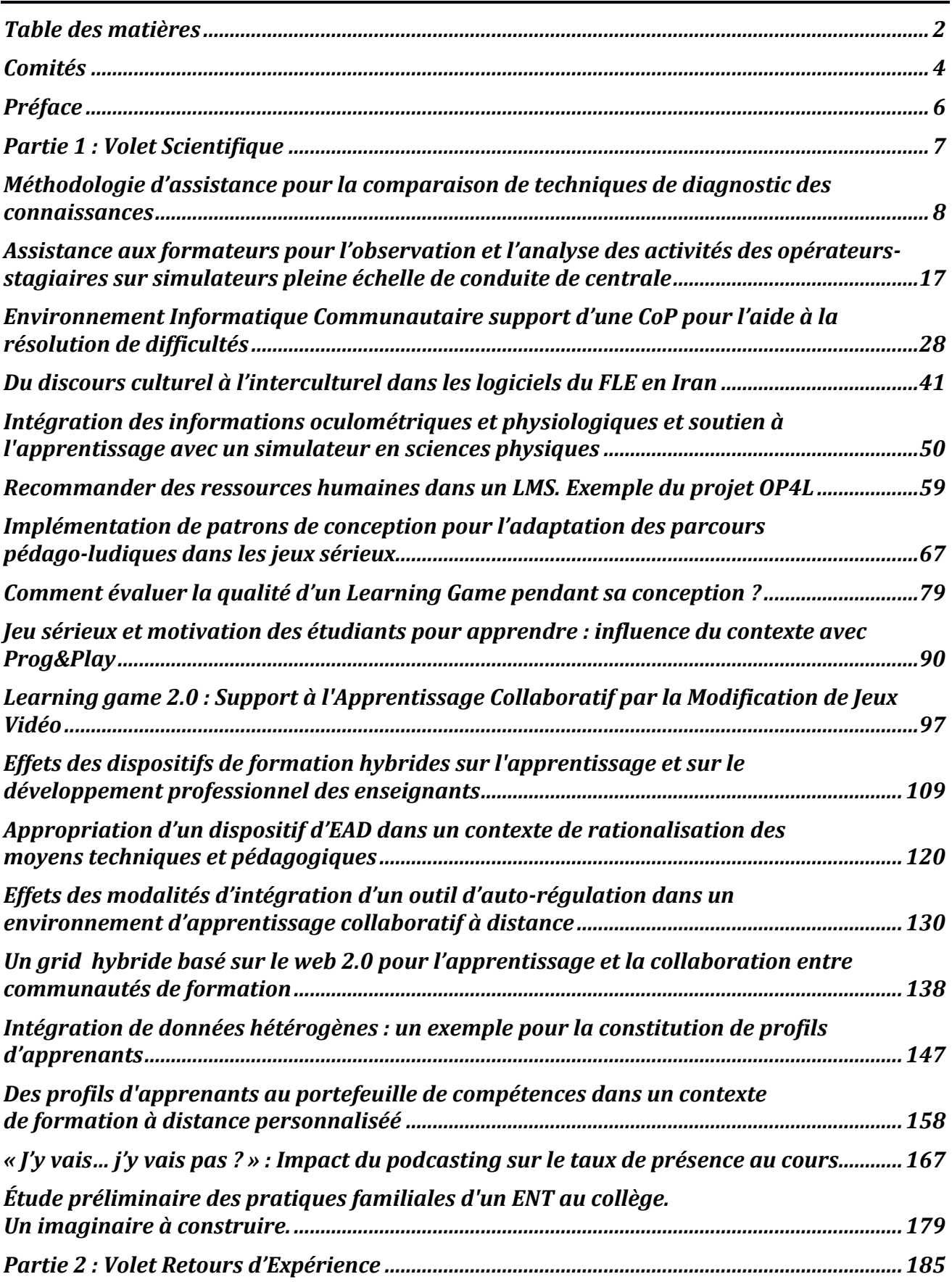

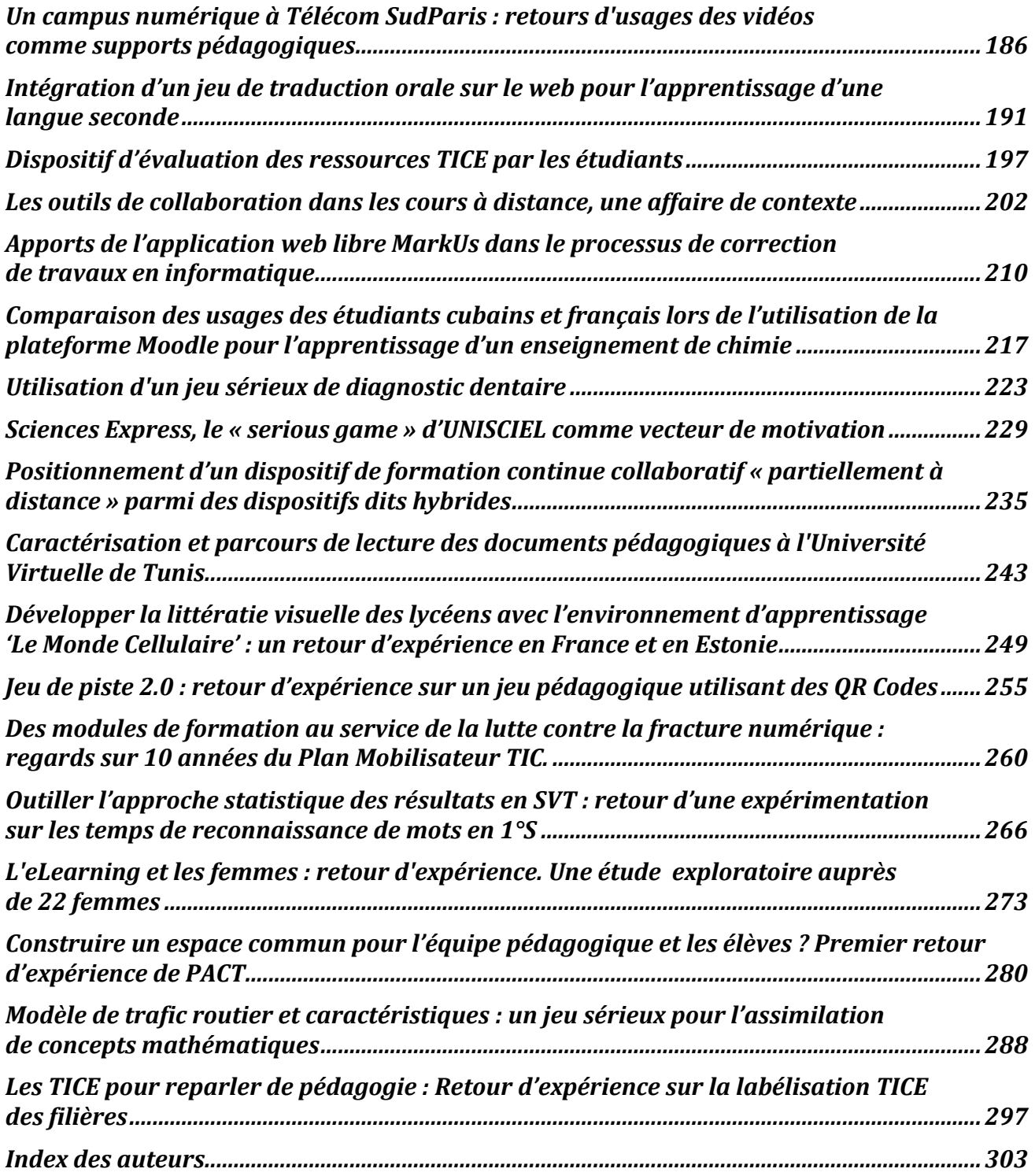

# <span id="page-4-0"></span>Comités

#### **Présidences**

Président du colloque : Stefano Cerri, LIRMM – Université Montpellier et CNRS Président du comité scientifique : Roger Nkambou, GDAC – Université du Québec à Montréal Président du comité REX : Cécile Narce-Delolme, EMSE Présidents d'organisation : Patrick Boiron et Caroline Paliard, UCBL

#### **Vice-Présidents à l'international**

Maria Joao Martins, Instituto Superior Técnico, Lisboa Maurice Tchuenté, Université de Yaoundé 1 Paul Held, Friedrich-Alexander-Universitat Dong Thi Bich Thuy, University of Science, Vietnam National University, Hochiminh city Aude Dufresne, Université de Montréal

#### **Comité Scientifique**

Président : Roger Nkambou, GDAC – Université du Québec à Montréal Agathe Merceron, Beuth University of Applied Sciences, Berlin Amel Bouzeghoub, Télécom SudParis André Mayers, ASTUS – Université de Sherbrooke Anne Boyer, Université de Nancy Bernard Lefebvre, Université du Québec à Montréal Bertand David, INSA Lyon Bruno Bachimont, Université de Technologie de Compiègne Cécile Narce-Delolme, EMSE Christian Depover, Université de Mons-Hainaut Christophe Choquet, LIUM – Université du Maine Claude Frasson, Université de Montréal Claude Tangha, École polytechnique Yaoundé, Cameroun Daniel Lemire, LICEF – Télé-université Elizabeth Delozanne, Université Pierre et Marie Curie (UPMC) Emmanuel Duplàa, Université d'Ottawa Eric Bruillard, STEF - ENS de Cachan Felisa Verdejo, Università Nacional de Education a Distancia Gilbert Paquette, LICEF – Télé-université Gilles Gauthier, GDAC – Université du Québec à Montréal Guy Gouardères, LIUPPA – Université de Pau Jacqueline Bourdeau, LICEF, Télé-université Jean Charles Marty, Université de Savoie Jean-Marc Labat, LIP6 – UPMC Jean-Marie Gilliot, Télécom Bretagne Jean-Pierre Pécuchet, INSA Rouen Lilia Cheniti, Institut Supérieur d'informatique et TC, Tunisie Marcel Lebrun, Université Catholique de Louvain Michel Desmarais, École Polytechnique de Montréal Michel Eboueya, Université de La Rochelle Monique Grandbastien, LORIA – Université Henri Poincaré Nancy1 Nathalie Guin, LIRIS – Université de Lyon 1 Olga Marino, LICEF – Télé-université Pascal Leroux, CREN – Université du Maine Patrick Prévôt, INSA Lyon Paul Held, Université d'Erlangen Phillipe Trigano, Université de Technologie de Compiègne Pierre Chevaillier, LISyC-SERV – Ecole Nationale d'Ingénieurs de Brest Richard Hotte, LICEF – Télé-université Sébastien George, INSA Lyon Sébastien Iksal, LIUM – Université du Maine Serge Garlatti, Télécom Bretagne Stefano Cerri, LIRMM – Université Montpellier et CNRS Stéphanie Jean, LIRIS – Université de Lyon 1 Thibault Carron, Université de Savoie Thierry Nodenot, Université de Pau Thomas Vantroy, LIFL – Université de Lille 1 Vanda Luengo, LIG – Université de Grenoble Yvan Peter, LIFL – Université de Lille 1

#### **Comité Retour d'expérience (REX)**

Présidente : Cécile Narce-Delolme, EMSE Deborah Arnold, Vidéoscop, Université Nancy 2 Olivier Bataille, REV-CIRCEFT Alain Bérard, INSA Toulouse Véronique Besançon, BENA, Université de Montréal Bernard Blandin, CESI Jean-François Bourdet, Université du Maine Christian Colin, CAPE, Ecole des Mines Nantes Brigitte Denis, Université de Liège Papa-Youga Dieng, Organisation Internationale de la Francophonie Jean-Marc Douguet, Université de Versailles, Saint-Quentin Jacques Fayolle, Telecom Saint-Etienne Raphael Gnanou, CCI de Paris Jean-Philippe Kotowicz, INSA Rouen Geneviève Lameul, Université de Rennes 2 Marcel Lebrun, IPM, Université Catholique de Louvain Sarah Lemarchand, Télécom Paristech Manuel Majada, UNISCIEL Christophe Mathieu, ECAM Lyon Florence Michau, INP Grenoble Véronique Misery, COROLIA, Telecom Lille1 Marie-Christine Monget, Télécom SudParis Nicolas Postec, MINES Serge Ravet, European Institute for E-Learning Mathieu Vermeulen, Ecole des Mines de Douai

#### **Comité d'Organisation**

Président : Patrick Boiron, UCBL Co-président : Caroline Paliard, UCBL Christophe Batier, iCAP UCBL Emmanuel Bettler, iCAP UCBL Siara Isaac, iCAP UCBL Axel Momm, ENSM-SE Cécile Narce, ENSM-SE Solange Perrel, FOCAL UCBL Nadège Botia,FOCAL UCBL

#### **Relecteurs**

Bernabé, Barchakui, Université de Yaoundé 1 Marie, Lefevre, UCBL Issam, Rebai, Télécom Bretagne

## <span id="page-6-0"></span>Préface

 Roger Nkambou (GDAC, Université du Québec à Montréal), Cécile Delolme (Ecole des Mines de Saint-Etienne), Stefano A. Cerri (LIRMM, Université de Montpellier), Patrick Boiron (UCBL), Caroline Paliard (UCBL)

Dans la continuité des colloques TICE organisés tous les 2 ans depuis 1998 (ou depuis 14 ans) sous le patronage de l'Université Numérique Ingénierie et Technologie (UNIT), l'édition 2012 est organisé conjointement par L'Université Claude Bernard de Lyon ET l'Ecole Nationale Supérieure des Mines de Saint Etienne. Cette huitième occurrence du colloque TICE est donc l'occasion de rassembler à Lyon, du 11 au 13 décembre 2012, la communauté scientifique et industrielle autour du thème «Nouvelles pédagogies et nouvelles technologies».

L'évolution extrêmement rapide des connaissances, des techniques, des usages et des relations humaines aujourd'hui lance un défi permanent à la société de la connaissance que relèvent les institutions de recherche et d'enseignement supérieur et les entreprises. La révolution du Web a montré que les technologies peuvent radicalement changer notre façon d'apprendre, communiquer, travailler, s'amuser et finalement vivre, ce qui implique pour nous tous à la fois un défi scientifique (comprendre et prévoir) et un défi technologique (inventer et développer) afin que les changements induits aient une utilité culturelle, sociale et économique (mesurer les effets des usages).

Le colloque est focalisé à la fois sur l'innovation scientifique et technologique induite par les usages pédagogiques, et sur l'innovation pédagogique induite par l'usage des technologies (co-adaptation). Il permettra une vision synergique mais distincte entre les avancées en informatique et en psychologie de l'apprentissage humain d'un côté, et la recherche, les applications et les retours d'expériences de l'autre.

Les thèmes abordés cette année porteront principalement sur : les environnements virtuels à base de jeux (jeux sérieux), les réseaux sociaux et l'apprentissage collaboratif, la modélisation et la gestion des connaissances, la gestion de profils apprenants, l'utilisabilité des TICE, les expérimentations et retours d'usage des TICE, la musique et les TICE, etc.

Le Comité Scientifique et le Comité Retour d'Expérience ont reçu et examiné 86 propositions dont 56 dans le volet scientifique. Ces soumissions étaient signées par des auteurs en provenance de 14 pays (France, Belgique, Maroc, Tunisie, Canada, Suisse, Madagascar, Estonie, Cuba, Portugal, Italie, Algérie, Cameroun, Vietnam). Chaque papier scientifique a été arbitré par au moins 3 membres du Comité. 18 communications ont été finalement sélectionnées dans le volet scientifique et 19 dans le volet REX. En plus des sessions scientifiques et REX, le programme de TICE2012 comportera 3 conférences invitées ainsi que les 4 sessions thématiques suivantes :

- *Maître, Professeur, Accompagnateur ? Les modes d'apprentissage face aux TIC*, organisée par Jean-Philippe Tonneau et Philippe Lemoisson (CIRAD- Environnements et Sociétés, UMR TETIS, Montpellier);
- *l'Apprentissage de Masse et les Serious Games*, organisé par Patrick Prévôt (Université de Lyon);
- *Music Learning & Computer: a Paradigm for Multimedia Applications*, organisée par Goffredo Haus (*Università degli Studi di Milano*) ;
- *IHM & TICE : Retours d'expérience*, organisée par Sylvie Girard (*Arizona State University*).

Nous souhaitons remercier tous les membres du Comité scientifique ainsi que ceux du comité REX qui ont accompli dans les délais prévus un travail patient, sérieux, et appliqué. Ils ont permis de constituer un programme respectant les objectifs de qualité de la conférence.

Nous remercions les organisateurs des sessions thématiques ainsi que nos conférenciers invités pour leur contribution à la qualité scientifique de TICE2012.

Nous tenons à remercier tous ceux qui ont contribué à l'organisation de ce colloque: l'UNIT, l'Université Claude-Bernard et l'École des mines de Saint-Etienne.

Finalement nous adresserons nos vifs remerciements au comité d'organisation de TICE qui a accompli un très gros travail, discret, vigilant et efficace. Tout le soutien stratégique et logistique de TICE 2012 a reposé sur les membres de ce comité et nous nous associons à eux pour vous souhaiter un excellent colloque.

# <span id="page-7-0"></span>**Partie 1 : Volet Scientifique**

# <span id="page-8-0"></span>Méthodologie d'assistance pour la comparaison de techniques de diagnostic des connaissances

Sébastien Lallé (LIG, Grenoble), Vanda Luengo (LIG, Grenoble), Nathalie Guin (LIRIS, Lyon)

■ RÉSUMÉ. Cet article se propose d'étudier le verrou de la comparaison de techniques de diagnostic des connaissances dans le cadre d'EIAH proposant des situations d'apprentissage individuel. Les principaux problèmes posés sont la dépendance des techniques de diagnostic au domaine d'apprentissage et la grande variété de ces techniques. Nous proposons une façon de caractériser des techniques génériques de diagnostic des connaissances, afin de pouvoir mettre en place une comparaison entre elles. Notre proposition se fonde sur l'utilisation des traces d'interaction des apprenants, qui permettent d'une part de s'abstraire du domaine, et d'autre part de comparer les diagnostics sur la base de critères calculables, par exemple statistiques. Pour illustrer la faisabilité de notre proposition, nous montrons des résultats de comparaison obtenus avec un prototype pour cinq techniques génériques de diagnostic.

MOTS CLÉS: diagnostic des connaissances, traces d'interaction, comparaison

■ ABSTRACT<sup>*.*</sup> Previous works have pointed out the crucial need for comparison between knowledge diagnostic tools in the *field of Intelligent Learning Environment (ILE). Such a comparison is difficult, as diagnostic tools strongly depends on the domain and relies to various theoretical approaches. This paper presents an overview of issues that have to be addressed in order to compare knowledge diagnostics. In particular, our purpose is to make the comparison by evaluating various criteria. These criteria can be applied to various domains as long as activity traces are given, in order to measure the strengths and weaknesses of each diagnostic technique. In order to illustrate our ideas, we have implemented a prototype enabling the comparison for five diagnostic techniques.*

*KEYWORDS: knowledge diagnostic, activity traces, comparison*

#### Introduction

L'étude des outils de diagnostic des connaissances pose aujourd'hui le problème de la comparaison entre ces outils, qui sera le sujet de cet article. Le diagnostic des connaissances (*knowledge diagnosis*) est un processus récurrent dans les EIAH de type tuteur intelligent (Intelligent Tutoring System - ITS) ou de type environnements intelligents pour l'apprentissage (Intelligent Learning Environnent - ILE). Ce processus prend en entrée les productions et actions de l'apprenant interagissant avec un EIAH, afin de diagnostiquer les connaissances, compétences ou conceptions de l'apprenant. Le diagnostic des connaissances est utilisé dans divers domaines (en sciences, linguistique…) et a pour but premier de fournir à l'élève des rétroactions ou de dresser un profil de ses compétences.

La construction d'un outil de diagnostic reste en premier lieu liée au domaine d'application, car la nature des connaissances varie fortement. De plus, ces outils dépendent également du type d'exercices ou de tâches proposés à l'apprenant dans l'EIAH. Pour ces raisons, l'évaluation des outils de diagnostic des connaissances demeure le plus souvent empirique, basée sur des expérimentations, mais sans réelle possibilité de se comparer aux autres, et donc de se positionner. En effet, comment comparer deux outils, l'un en mathématiques au collège et l'autre en chimie au lycée, alors même que leur objectif peut ne pas être identique ? Afin de renforcer l'évaluation des outils de diagnostic, plusieurs auteurs ont souligné le besoin crucial de moyens de comparaison (Mitrovic *et al.* 2003). Pour être utilisables par divers concepteurs, ces moyens de comparaison doivent s'adapter au contexte d'utilisation (par exemple le domaine) et aux besoins du concepteur.

Outre la dépendance au domaine, une seconde difficulté se pose sur la nature même du diagnostic des connaissances, qui peut se définir de plusieurs façons et qui, d'après des études théoriques de Self (Self 1994), n'est pas une tâche exacte (« *untractable task* »). En effet, le diagnostic des connaissances repose sur une modélisation de l'apprenant, ce qui induit une approximation, sans qu'il soit possible de mesurer l'écart entre le modèle et l'objet modélisé (ici, les connaissances de l'apprenant dans un domaine). Donc, Self conclut sur l'impossibilité de valider théoriquement (de prouver) un modèle d'apprenant. Là encore, nous prônons que la comparaison permet une évaluation et/ou un positionnement entre certains outils de diagnostic des connaissances pouvant s'abstraire de la dépendance au domaine. Ce sera au concepteur de l'EIAH ou aux experts du domaine d'interpréter les résultats de cette comparaison.

L'objectif de nos travaux est donc de fournir aux concepteurs de diagnostic des connaissances un outil d'assistance permettant de comparer des outils de diagnostic des connaissances entre eux, selon différents critères pertinents pour le champ des EIAH, et pour un domaine choisi par le concepteur. Par conséquent, nos travaux visent tant les concepteurs intéressés par les modèles de diagnostic en tant qu'objet de recherche (donc ayant une bonne connaissance du sujet), que les concepteurs intéressés par la mise en application et l'interaction de ces outils de diagnostic au sein de leurs EIAH (ayant *a minima* une bonne connaissance du domaine des EIAH en général). Pour cela, nous proposons de fonder nos travaux sur l'utilisation des traces d'interaction des apprenants. Ces traces informatiques sont enregistrées par les EIAH et fournissent des informations sur les productions, les actions ou les réponses des apprenants, mais aussi par effet de bord sur le domaine de l'EIAH. Les utilisateurs de notre plateforme seront les concepteurs de techniques de diagnostic des connaissances, c'est-à-dire principalement des concepteurs d'EIAH. L'objet d'étude de la plateforme est le diagnostic des connaissances en EIAH, donc les études préalables en didactique du domaine avec les enseignants ou les experts restent prérequises. Pour le moment, nos travaux se positionnent au niveau épistémique, sans prendre en compte les aspects collaboratifs ou émotionnels, aussi nous considérons uniquement les situations d'apprentissage individuel.

Permettre la comparaison signifie proposer l'utilisation de critères pouvant mesurer de façon pertinente la qualité d'un outil de diagnostic, et être capable de les calculer quel que soit le domaine de l'EIAH pour lequel le concepteur souhaite mettre en œuvre un diagnostic. Dans cet article, nous présentons d'abord un état de l'art sur le sujet, puis nous détaillons nos propositions en définissant nos concepts clés. Enfin, nous montrons une première comparaison utilisant un prototype et les résultats qui sont produits, avant de terminer par une discussion.

#### Exemple d'un cas d'utilisation

Carole a un environnement qui permet aux étudiants de résoudre des problèmes en géométrie des aires et des angles. Elle a créé et implémenté un outil de diagnostic des connaissances pour cet EIAH. L'objectif de cet outil de diagnostic est de construire le profil de chaque apprenant à partir des traces collectées, c'est-à-dire mesurer l'acquisition par les apprenants des connaissances du domaine qu'elle a identifiées lors de la phase de conception du diagnostic. Un aperçu des connaissances à diagnostiquer sont fournies dans le tableau 1.

Carole souhaite comparer son outil de diagnostic avec d'autres outils de diagnostic connus dans la littérature avant la finalisation de l'EIAH, afin de l'évaluer et le positionner par rapport à la littérature. Pour cela, elle entend utiliser des traces qu'elle a collectées lors d'expérimentations (extrait donné tableau 2).

**Table 1.** Extrait des connaissances en géométrie diagnostiquées par l'outil de Carole.

| <b>Connaissances</b>                                                                                                    |  |  |  |  |  |  |
|----------------------------------------------------------------------------------------------------|--|--|--|--|--|--|
| - Calculer l'aire d'un triangle quand les mesures de la taille et de la hauteur sont<br>directement données sur la figure.                                             |  |  |  |  |  |  |
| - Calculer l'aire d'un triangle quand les mesures de la taille et de la hauteur ne<br>sont pas directement données sur la figure.                                      |  |  |  |  |  |  |
| - Calculer la mesure de la base d'un triangle étant donné son aire et sa hauteur.<br>- Calculer la mesure de la base d'un triangle étant donné son aire et sa hauteur. |  |  |  |  |  |  |

**Table 2.** Exemple de traces collectées par Carole lors d'expérimentations avec l'EIAH sans diagnostic des connaissances.

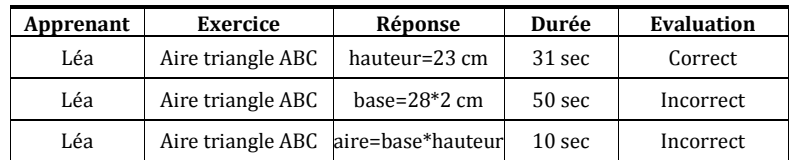

Carole a besoin pour réaliser son étude comparative : de déterminer les outils de diagnostic de la littérature avec lesquels elle peut comparer son approche, de pouvoir appliquer ses traces à ces outils de diagnostic, de choisir et développer des mesures de comparaison pertinentes, et éventuellement de formater ses traces pour que chaque outil de diagnostic puisse les lire. Nos travaux visent à proposer une méthodologie et des outils à même de répondre aux besoins de Carole.

#### État de l'art

Les outils de diagnostic des connaissances peuvent être classés en deux grands groupes : les diagnostics ad-hoc et les diagnostics génériques. Les premiers sont des outils conçus spécifiquement pour un domaine ou un EIAH, et incluent des notions qui ne sont pas réutilisables dans un autre contexte. Le second groupe rassemble les outils de diagnostic qui ne sont pas liés à un domaine, et qui reposent généralement sur un modèle particulier inspiré de la didactique. Ces dernières décades, différents modèles de diagnostic des connaissances ont émergé ; parmi les plus connus figurent le *Knowledge Tracing* (dérivé d'ACT) (Corbett et Anderson 1995) et le *Constraint-based* (dérivé de l'apprentissage par l'erreur) (Ohlsson 1994). Ce type de modèles de diagnostic est bien adapté pour une comparaison car ils sont génériques, donc applicables à plusieurs domaines.

Nous allons donner quelques détails sur ces outils génériques que nous nous proposons de comparer. Le Knowledge Tracing postule que les connaissances mises en jeu au cours de la résolution d'exercices doivent être suivies pas à pas, selon un ou plusieurs plans de résolution identifiés. Formellement, à chaque étape observable du problème correspond un et un seul élément de connaissance, nommé *Knowledge Component*. Lorsqu'un apprenant pratique plusieurs exercices, il est possible d'estimer la probabilité qu'il maîtrise une connaissance donnée à partir des diverses réponses correctes ou incorrectes qu'il aura données aux étapes associées à cette connaissance. Le Knowledge Tracing est à l'origine implémenté comme un modèle de Markov caché à deux états (connaissance non maîtrisée ou maîtrisée), prenant donc en compte le temps. Pour *n* connaissances doivent être implémentés *n* modèles de Markov, dont seuls les paramètres (les probabilités) changent. Le résultat du diagnostic D pour un apprenant A et une connaissance C au temps *t* est la probabilité d'avoir appris cette connaissances, notée  $P(D_{AC})$ . Cette probabilité est calculée par inférence en fonction de la réponse (correcte ou incorrecte) de l'apprenant au temps *t*, soit P(D<sub>A,C</sub>|réponse). Une probabilité P(D) proche de 1 signifie que l'apprenant maîtrise la connaissance, une probabilité proche de 0 qu'il ne la maîtrise pas. Les détails de l'inférence, simplifiée ici, peuvent être lus dans Corbett et Anderson (1995).

Le Constraint-based part lui du constat qu'il est fastidieux de concevoir de façon exhaustive tous les plans de résolution des problèmes et la succession des connaissances à mobiliser. Les auteurs proposent donc « d'encadrer » le domaine par un ensemble de contraintes qui, si elles sont enfreintes, révèlent une erreur ou une misconception. Une contrainte satisfaite indique au contraire qu'une connaissance du domaine est bien mise en jeu. Un modèle Constraint-based est représenté par un ensemble de contraintes (Cr, Cs) où :

- ─ Cr indique une situation particulière de l'état du problème
- ─ Cs indique ce que l'apprenant doit faire dans cette situation particulière Cr. En cas d'erreur, Cs est évaluée à faux.

La maîtrise des connaissances est donc évaluée par le ratio entre contraintes enfreintes (Cr vrai et Cs faux) et contraintes satisfaites (Cr vrai et Cs vrai). Pour chaque contrainte, notons Nv le nombre total de fois qu'elle a été satisfaite par un apprenant et Nf le nombre total de fois où elle a été enfreinte : le résultat du diagnostic peut alors être rapproché des probabilités en calculant Nv/(Nv+Nf), compris entre 0 et 1 (Mitrovic et Ohlsson 1999).

Parmi les autres outils de diagnostic génériques, nous pouvons encore citer le *Control-based*, dérivé du modèle cKc (Balacheff 1995) et implémenté par un réseau bayésien (Minh Chieu *et al.* 2010), ou encore l'*Item-to-Item structures* implémenté par des matrices statiques associant une question ou une étape d'un problème avec un élément de connaissance (Desmarais *et al.* 2006).

Nous allons à présent nous centrer sur le sujet principal de l'article : la comparaison de techniques de diagnostic des connaissances. Peu de travaux se sont penchés sur le problème spécifique de la comparaison d'outils de diagnostics dans les EIAH. Mitrovic *(Mitrovic et al.* 2003) ainsi que Kodaganallur (Kodaganallur *et al.* 2005) et leurs collègues se sont notamment attachés à comparer deux approches : Model Tracing et Constraint Based. Pour ce faire, ils ont toutefois dû implémenter entièrement deux outils de diagnostic : Mitrovic pour un EIAH sur les bases de données, Kodaganallur pour un EIAH sur le test d'hypothèses en statistique. Dans leurs études, ils retiennent plusieurs points de comparaison que l'on peut classer en quatre axes : la nature des diagnostics (description…), les rétroactions possibles (feedback immédiat ou différé), le coût de développement, et les domaines les plus adaptés pour chaque technique. Toutefois, ces deux études ne prennent pas en compte de traces et ne comparent donc pas des résultats d'outils de diagnostic. Elles ne portent pas non plus sur les implémentations (règles de productions, réseau bayésien…), qui ont un effet non négligeable sur les performances des différentes techniques.

Un troisième travail, de Martin *et al.* (Martin *et al.* 2005), porte sur l'utilisation de courbes d'apprentissage pour la comparaison de diagnostics, dans le but d'évaluer si ces courbes d'apprentissage peuvent être un critère de comparaison pertinent. Ici, le travail est plus automatique, notamment via l'utilisation d'un critère de comparaison (les courbes d'apprentissage) calculé informatiquement. Une courbe d'apprentissage se définit ici comme une courbe représentant les variations de compétence d'un apprenant dans une tâche particulière. Au sens de Martin, il s'agit de la variation du taux d'erreurs dans le temps pour chaque unité de connaissance, en fonction des opportunités offertes à l'apprenant pour les mettre en application. Ces auteurs pointent deux limitations fortes. D'abord, les paramètres des outils de diagnostics induisent un biais (sauf normalisation). D'autre part, la dépendance au domaine reste problématique. Ils concluent sur la quasi-impossibilité de comparer si les domaines ne sont pas équivalents, ce que nous approuvons, puisque notre but est de comparer des outils de diagnostic pour un même domaine. Les jeux de traces utilisés dans cette étude, et donc les domaines, différaient selon les techniques de diagnostic. Nous pensons qu'il est crucial de comparer les outils de diagnostic sur un seul jeu de traces. En effet, un seul paramètre doit varier (l'outil de diagnostic) si l'on veut étudier précisément son comportement (à la manière de benchmarks en informatique).

Ces quelques études portent sur la comparaison entre différents modèles de diagnostic. Il convient de noter également un ensemble de travaux portant sur la comparaison de différentes implémentations d'un même modèle de diagnostic. En restreignant ainsi l'espace de comparaison, il est possible de proposer différents critères de comparaison calculables informatiquement, à partir de traces. Au sein du Knowledge Tracing, divers travaux prennent pour critères de comparaison des tests statistiques, majoritairement liés à la qualité de prédiction du diagnostic. Il s'agit du taux de bonne prédiction au temps *t* de la réponse de l'apprenant (correcte ou incorrecte) au temps *t+1* (Cen *et al.* 2008)(Pavlik *et al.* 2009)(Gong *et al.* 2010). D'autres critères proposés peuvent encore être le *Bayesian information criterion* (qui mesure le ratio entre précision et complexité du modèle). Ces indicateurs offrent donc une information quantitative à même de positionner ces modèles entre eux. Au sein du Constraint-based, Le et Pinkwart proposent pour leur part deux indices de comparaison, la précision et la couverture (Le et Pinkwart 2012).

En conclusion, l'état de l'art tend actuellement vers l'utilisation de critères statistiques (quantitatifs) permettant de comparer des implémentations d'un même modèle pour le diagnostic des connaissances. Il manque actuellement de méthodes permettant de comparer automatiquement un ensemble de diagnostics, ainsi que la mise au point de critères de plus haut niveau qui permettraient d'évaluer ces modèles en rapport à leur but (par exemple générer des rétroactions).

#### Définitions

#### **Diagnostic épistémique**

Il convient en premier lieu de définir notre principal objet de recherche, le diagnostic des connaissances, en conservant comme prérequis essentiel que nous comparons des outils génériques. Dans la littérature, plusieurs auteurs font pour le diagnostic des connaissances une hiérarchie à plusieurs niveaux, généralement deux. Wenger (Wenger 1987) distingue ainsi les niveaux comportementaux et épistémiques. Le diagnostic comportemental (*behavioural level*) est un premier diagnostic (ou ensemble de diagnostics) effectué sur les productions de l'apprenant (est-ce juste, faux, cohérent, incohérent, etc.), mais sans réflexion sur les connaissances mises en jeu ou non par l'apprenant. Ce dernier point relève effectivement du diagnostic épistémique (*epistemic* ou *knowledge level*) qui repose sur la reconstruction des raisonnements corrects ou erronés de l'apprenant.

Une étude des EIAH existants montre que cette distinction entre activité et connaissances se retrouve généralement sous des formes plus ou moins explicites. Le traitement des réponses de l'apprenant au niveau comportemental peut se classer en trois catégories :

- ─ appréciation binaire : les réponses ou actions de l'apprenant peuvent être correctes ou incorrectes, à la manière des tuteurs cognitivistes comme Geometry Tutor (Anderson *et al.* 1995) ;
- ─ catégorisation d'erreurs : par rapport au système précédent, les erreurs sont catégorisées selon une typologie définie au préalable par le concepteur, comme dans TELEOS (Luengo *et al.* 2011) ;
- ─ enfin, les domaines plus complexes requièrent parfois une segmentation, une interprétation ou un parcours de la réponse par un outil. Cette catégorie résulte de l'utilisation d'un outil qui analyse la production de l'apprenant selon des règles ou des mots clés connus. C'est le cas de SQL Tutor (Mitrovic 1998) : l'interpréteur SQL permet d'identifier dans les requêtes saisies par l'apprenant la présence ou l'absence des champs SELECT, FROM, WHERE, GROUP BY, etc.

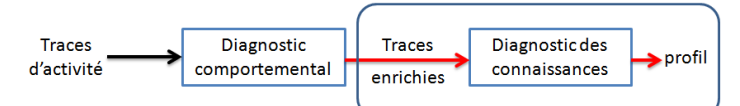

**Fig. 1.** Schéma des deux niveaux de diagnostic. La sortie du diagnostic comportemental est l'entrée du diagnostic des connaissances.

Ces diagnostics comportementaux sont intimement liés au domaine et prennent en entrée des traces d'activité brute. Ils produisent en résultat des traces enrichies, qui sont utilisées par le diagnostic épistémique (fig. 1), c'està-dire le diagnostic des connaissances. C'est cette partie « diagnostic des connaissances » qui peut être comparée indépendamment du domaine, à partir des traces enrichies (c'est ce que représente le grand cadre bleu sur la figure 1). D'un point de vue informatique, l'analyse des productions de l'apprenant est un processus qui transforme des variables dépendantes du domaine en variables indépendantes du domaine. La sortie obtenue

forme des traces enrichies. L'ensemble des outils génériques de diagnostic présentés plus haut considère de fait en entrée des traces enrichies par une analyse des productions. En guise d'exemples, citons le Cognitive Geometry Tutor en géométrie où les réponses de l'apprenant sont évaluées comme correctes ou incorrectes (Anderson *et al.*  1995), TELEOS en chirurgie orthopédique où les opérations et gestes des apprenants sont évaluées comme corrects, incorrects, incorrects avec amélioration ou incorrects avec aggravement (Minh Chieu *et al.* 2010), SQL Tutor en langage SQL où les requêtes saisies par l'apprenant sont interprétées par un moteur SQL indiquant les erreurs syntaxiques ou d'exécution (Mitrovic 1998). Ces trois tuteurs incorporent respectivement un diagnostic de type Knowledge Tracing, Control-based/cKc et Constraint-based. Ces diagnostics raisonnent sur des traces enrichies.

#### **Technique de diagnostic des connaissances**

Nous allons nommer ces outils génériques de diagnostic raisonnant au niveau épistémique et prenant en entrée des traces enrichies des « techniques de diagnostic ». Ainsi, une technique de diagnostic se définit comme le couple formé par un modèle de diagnostic et une implémentation. Un modèle de diagnostic est un modèle permettant de représenter et de raisonner sur les connaissances, qui dérive d'une approche purement conceptuelle (par exemple Knowledge Tracing, Constraint-based, librairies d'erreurs). Ces modèles sont majoritairement implémentés grâce à des outils d'IA (Intelligence Artificielle) permettant de les représenter informatiquement, donc de « calculer » ou « inférer » les connaissances de l'apprenant (via un réseau bayésien, des règles de production, de la reconnaissance de plan, de la logique…) en prenant en entrée ses traces.

#### **Comparaison**

Le processus de comparaison s'appuie sur les propositions précédentes : il s'agit de comparer les résultats des techniques de diagnostic instanciées pour le domaine de l'EIAH. Les résultats des techniques étant dans un EIAH calculés à partir des traces d'apprenants, il convient, pour éviter tout biais, d'introduire une notion de validation croisée : une partie des traces est donc utilisée pour l'apprentissage automatique, le reste des traces pour tester et comparer les techniques. Les objectifs du concepteur doivent aussi être pris en compte, certaines techniques étant plus adaptées que d'autres, par exemple pour générer des rétroactions immédiates. Des critères peuvent ainsi ne pas être pertinents selon l'objectif.

Nous proposons de définir des critères de comparaison, c'est-à-dire des critères d'évaluation communs à un ensemble d'outils informatiques (ici, des techniques de diagnostic). Nous avons vu quelques exemples dans l'état de l'art. Leur nature peut être interne (portant sur les aspects du système liés à l'implémentation, comme la structure des techniques de diagnostic) ou externe (portant sur ce qui est mesurable à partir des sorties, comme l'efficacité, les erreurs détectées...). Le calcul de ces critères de comparaison forme donc ce que nous appelons depuis le début la comparaison (qui peut conduire à des benchmarks). Nous identifions ici trois types de critères :

- ─ les critères statistiques, calculés à partir des sorties des techniques de diagnostic (par exemple, la précision, la couverture, la sensibilité aux traces, le taux de bonne prédiction des futures réponses de l'apprenant, des corrélations) ;
- ─ les critères issus du génie logiciel applicables surtout dans un but de réutilisation (la robustesse, la rapidité d'exécution) ;
- ─ les critères portant plus précisément sur les objectifs du diagnostic, que ce soit feedback, construction de profil, personnalisation…

Cette classification se veut plus pragmatique que formelle. Dans de nombreux travaux portant sur la validation informatisée de techniques de diagnostic, ce sont les critères statistiques et de génie logiciel qui sont le plus souvent utilisés. Nous ajoutons toutefois une troisième catégorie visant à comparer ces techniques sur des éléments spécifiques au domaine des EIAH. Il est possible que le calcul de certains critères nécessite l'intervention du concepteur (par exemple en fournissant un résultat de référence tel l'avis d'un expert).

#### Prototype de comparaison

Dans l'optique de concevoir notre plate-forme de comparaison, nous avons commencé par la réalisation d'un prototype appliqué à la géométrie des aires et des angles. Le but de ce prototype est d'étudier la faisabilité d'une comparaison entre différentes techniques de diagnostic pour un domaine donné. Le choix de la géométrie permet d'exploiter les traces fournies par la plateforme Datashop et issues de Geometry Tutor1. Il s'agit de plus d'un

 $\overline{a}$ 

<sup>1</sup> Base de traces "Geometry Area (1996-97)" disponible sur pslcdatashop.org

domaine bien défini, et le détail des exercices et des questions est inclus dans Datashop, nous permettant de créer toutes nos techniques de diagnostic à partir de ces matériaux.

#### **Implémentation**

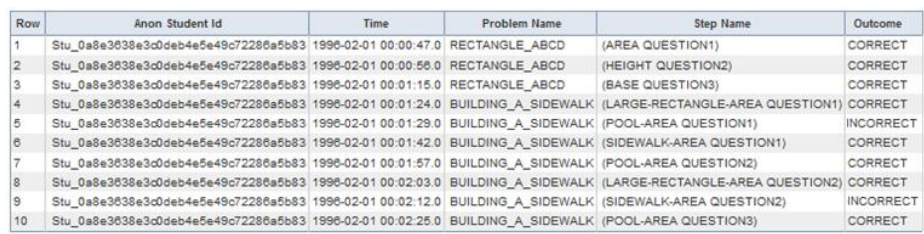

#### **Fig. 2.** Extrait simplifié des traces de Datashop.

Dans les traces de Datashop, une trace représente une interaction de l'apprenant avec le tuteur, pour une étape d'un problème donné. Pour chaque étape, le diagnostic des productions est fourni sous la forme correct/incorrect, cette information étant l'entrée de notre système (Fig. 2). Datashop fournit également pour ces traces des informations sur les énoncés des exercices et sur les connaissances identifiées pour le domaine. Par exemple, pour les exercices impliquant le calcul de l'aire d'un trapèze, trois types de connaissances ont été identifiées : « identifier les bases », « identifier la hauteur », « calculer l'aire ».

Notre système est ainsi divisé en trois parties : la lecture des traces de Datashop (entrée), le calcul du diagnostic pour chaque technique (traitement), et le résultat pour chaque technique qui doit servir au calcul des critères (sortie). Dans le cadre du prototype, plusieurs techniques de diagnostic ont été implémentées pour ce domaine (se référer à l'état de l'art ou à la bibliographie pour plus de détails) :

- ─ le Knowledge Tracing, avec trois implémentations différentes : modèle de Markov caché, régression linéaire et logique floue (Corbett et Anderson 1995) ;
- ─ le Control-based, dérivé du modèle didactique cKc, implémenté avec un réseau bayésien dynamique (Minh Chieu et al. 2010) ;
- ─ le Misconceptions-based, implémenté avec des contraintes qui, si elles sont satisfaites, indiquent une erreur. Chaque contrainte est liée à une connaissance du domaine, qui correspond en réalité à une ou plusieurs connaissances identifiées dans Datashop. Cette approche est nouvelle, mais reste proche du Constraintbased concernant l'implantation.

Le Tableau 1 donne les détails sur l'implantation du traitement et le format des sorties pour chaque technique de diagnostic du prototype. Nous remarquons ainsi que le traitement et les sorties sont strictement indépendants du domaine. Les entrées peuvent toutefois dépendre du format des traces.

| Modèle de<br>diagnostic  | Implémentation            | Entrée                             | <b>Traitement</b>          | Sortie                                                             |
|--------------------------|---------------------------|------------------------------------|----------------------------|--------------------------------------------------------------------|
| Misconceptions<br>-based | Contraintes               | Variables<br>logiques<br>observées | Inférence<br>logique       | Liste des contraintes<br>satisfaites et résultat<br>de l'inférence |
| Control-based            | Réseau bayésien           | Nœuds d'entrée<br>du réseau        | Inférence<br>bayésienne    | Probabilités des<br>nœuds « contrôle »                             |
|                          | Modèle de<br>Markov caché | Valeurs variables<br>non cachées   | Inférence<br>bayésienne    | Probabilités des<br>nœuds cachés                                   |
| Knowledge<br>Tracing     | Régression                | Comptage                           | Régression<br>linéaire     | Estimation de la<br>prédiction                                     |
|                          | Logique floue             | Prédicats                          | Inférence<br>logique floue | Valeur des variables<br>de sortie.                                 |

**Table 1.** Détails sur les techniques de diagnostic implémentées dans le prototype.

Le développement de chaque modèle de diagnostic pour le domaine étudié requiert un travail en amont. Pour le Knowledge Tracing, nous avons réutilisé les modèles de connaissance présents dans Datashop, tandis que les autres techniques ont été réalisées par nos soins. Nos implémentations reposent sur l'usage de librairies pour les processus d'inférence ou de raisonnement, dont nous supposons le bon fonctionnement. Il est possible qu'un tel travail introduise des biais dans la comparaison. Cependant, ce prototype n'a pas pour fonction d'étudier les diagnostics en géométrie, mais plutôt de montrer et illustrer la faisabilité du calcul de critères de comparaison pour des techniques variées. En situation d'usage réel, cette comparaison a pour but d'assister un concepteur dans l'étude et le positionnement de techniques de diagnostic, selon son domaine et ses traces.

Dans le cas des techniques probabilistes ou à degré de croyance, il est complexe d'estimer les paramètres nécessaires à l'outil de diagnostic des connaissances. Nous avons donc opté pour une approche à base d'apprentissage à partir de données, en réutilisant l'algorithme BKT-BruteForce pour le Knowledge Tracing (Baker *et al.* 2008), et l'algorithme EM (Dempster *et al.* 1977) pour le réseau bayésien associé au modèle cKc. Seule la technique Knowledge Tracing implémentée avec la logique floue n'a pas fait l'objet d'apprentissage automatique, car il s'agit d'une nouvelle implémentation non encore finalisée. Afin d'éviter tout biais lié à du surapprentissage, l'apprentissage automatique a été effectué en validation croisée (une partie de données est utilisée pour paramétrer les techniques, et la comparaison est effectuée seulement sur l'autre partie).

#### **Résultats de comparaison**

Dans notre prototype, nous avons implémenté trois critères de comparaison, présentés ci-après. Les critères A et B portent sur la qualité des diagnostics et le critère C sur la différence de leurs résultats. Les résultats sont indiqués dans le Tableau 2 en moyenne sur l'ensemble des élèves et des connaissances, mais il serait possible de considérer un apprenant ou une connaissance en particulier.

Le premier critère (Table 2, colonne *a*) est celui de la précision des techniques de diagnostic. Pour cela, le **taux de bonne prédiction** est fréquemment employé, c'est-à-dire déterminer si chaque technique de diagnostic permet de prédire au temps *t* ce que la réponse de l'apprenant sera au temps *t+1* (dans Datashop, réponse correcte ou incorrecte). Cette évaluation est d'ailleurs l'un des principaux indicateurs calculés par Datashop pour le Knowledge Tracing. Cette précision à un temps *t* est intéressante pour les prises de décision au cours des exercices dans l'EIAH utilisant le résultat du diagnostic, par exemple fournir une rétroaction immédiate comme un indice. Ici, ce calcul est le résultat moyen pour toutes les traces, calculé en validation croisée. Dans le Knowledge Tracing, une seule connaissance peut être associée à la réponse à une étape observable faite par l'apprenant, donc une seule connaissance est impliquée dans la prédiction à un instant *t*. En revanche, les autres modèles peuvent éventuellement permettre d'associer plusieurs connaissances ou erreurs à une action, donc plusieurs connaissances entrent en jeu dans la prédiction. Dans le réseau bayésien, cela a été pris en compte par une combinaison de probabilités, en supposant que les connaissances sont indépendantes. Dans le Misconceptionsbased, il s'agit de la moyenne entre toutes les règles enfreintes. Idéalement, il faudrait pouvoir paramétrer le calcul du critère.

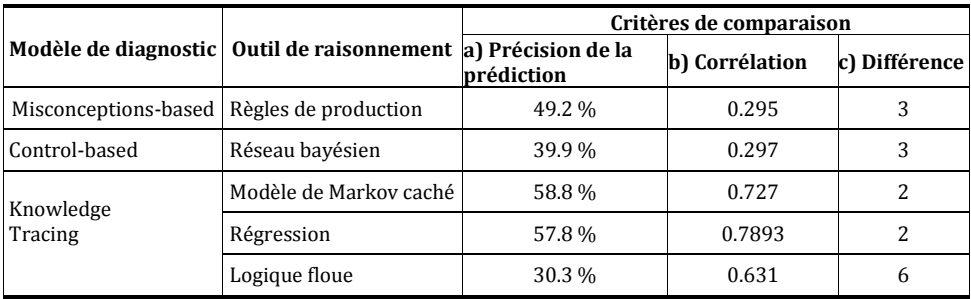

**Table 2.** Résultat de trois critères de comparaison calculés pour chaque technique de diagnostic.

Le second critère vise à évaluer la pertinence du diagnostic pour chaque apprenant en fin de session de travail. Pour cela, nous proposons de comparer le résultat de chaque technique avec un résultat de diagnostic de référence. Ensuite, la **corrélation** entre le résultat de chaque technique et le résultat de référence est calculée (Table 2, colonne *b*). Il s'agit ici de permettre au concepteur de comparer les résultats avec, par exemple, le diagnostic d'un expert du domaine, ou bien de comparer un outil qu'il a développé avec les techniques de diagnostic existantes, afin de l'évaluer. Là encore, la validation croisée a été utilisée, pour cinq apprenants. N'étant pas experts en géométrie, nous avons ici simplement pris pour référence les résultats du diagnostic de Datashop ; il est donc attendu que les trois techniques du Knowledge Tracing donnent une corrélation proche. Toutefois, il s'agit pour nous de montrer dans ce prototype comment les indicateurs peuvent être utilisés. Ici, un concepteur peut en déduire un net clivage entre le Knowledge Tracing et les deux autres techniques.

Le dernier critère porte sur les **différences** entre les résultats des techniques. Pour chaque apprenant, une connaissance peut être diagnostiquée comme sue, non sue ou bien non diagnostiquée (incertitude) à la fin des exercices. Par exemple pour les techniques probabilistes, la connaissance est maîtrisée si le diagnostic est supérieur à 0,7, non maîtrisée si inférieur à 0,3, incertaine sinon. Pour chaque technique, ce critère compte le nombre de connaissances dont le résultat du diagnostic diffère d'au moins deux autres techniques. Par exemple le Control-based estime qu'une connaissance  $C_1$  est non sue, alors que deux autres techniques estiment que  $C_1$  est sue (voir Table 2 colonne *c* pour les résultats moyens). Le but est de souligner les différences entre les résultats des diagnostics.

|                      |                        | Critères de comparaison          |               |  |
|----------------------|------------------------|----------------------------------|---------------|--|
| Modèle de diagnostic | Outil de raisonnement  | a) Précision de la<br>prédiction | c) Différence |  |
| Misconceptions-based | Contraintes            | 52 %                             | sue           |  |
| Control-based        | Réseau bayésien        | 44 %                             | incertain     |  |
| Knowledge            | Modèle de Markov caché | 61 %                             | sue           |  |
| Tracing              | Régression             | 61 %                             | sue           |  |
|                      | Logique floue          | 32 %                             | incertain     |  |

**Table 3.** Résultat pour une connaissance portant sur le calcul de la hauteur d'un trapèze.

Afin de tirer des conclusions de ces résultats, il est possible de recouper les critères. Sur le Tableau 2, la colonne différence indique si une technique se comporte différemment des autres. Parmi les connaissances diagnostiquées différemment par le Control-based figurent celles du calcul de la hauteur ou des bases d'un trapèze. Or, la précision (critère 1) de cette technique pour ces connaissances est également faible (respectivement 35 % et 44 % de bonnes prédictions). Le Tableau 3 fournit les résultats de ces deux critères pour la connaissance portant sur le calcul de la hauteur d'un trapèze. On remarque ainsi que les trois techniques ayant pour résultat « connaissance sue », en moyenne pour tous les apprenants, présentent également un meilleur taux de bonne prédiction. Cela indique fortement que le résultat « connaissance sue » est correct, et non le résultat « diagnostic incertain ». Pour expliquer ce résultat, une analyse des données laisse supposer que le problème provient d'un manque de données sur ces connaissances dans les traces, qui n'a pas permis de bien calibrer les paramètres du réseau Bayésien. Quant à la logique floue, nous avons déjà mentionné que cette technique n'avait pas été paramétrée par un algorithme d'apprentissage, mais manuellement par un informaticien. Le résultat n'est donc là encore pas surprenant. De façon plus générale, ce prototype montre que la comparaison permet de positionner différentes techniques entre elles grâce à des critères calculés à partir de traces enrichies, ce qui n'existait pas dans la littérature. Il illustre également comment une telle comparaison peut assister un concepteur d'outil de diagnostic à évaluer des techniques de diagnostic pour son domaine et ses traces.

#### Discussion

Cet article aborde divers verrous qui se posent dans la conception et l'évaluation d'outils génériques de diagnostic des connaissances dans le domaine des EIAH. Nous avons présenté une approche permettant la comparaison entre diverses techniques génériques de diagnostic, consistant à prendre en compte des traces enrichies afin d'appliquer un jeu de critères de comparaison. En utilisant les mêmes critères et les mêmes traces, il est possible d'obtenir une comparaison entre les résultats de différentes techniques de diagnostic. Enfin, un prototype a été conçu pour montrer la faisabilité de nos propositions.

L'élément central dans nos travaux est la prise en compte des traces d'interaction des apprenants. L'objet de notre travail est de fournir des éléments de comparaison en fonction des traces, du domaine et des objectifs du concepteur, qui est donc responsable de la qualité de ses traces. En revanche, notre approche n'est applicable qu'à la condition qu'il existe des traces enrichies par un diagnostic des productions ; la collecte de traces devient donc un processus important à prendre en compte dès la conception du diagnostic. Des solutions pour obtenir ces traces existent à plusieurs niveaux : a posteriori à partir d'un EIAH ou d'un environnement d'apprentissage déjà fonctionnel (type micromonde, simulateur, etc.) et pouvant diagnostiquer (diagnostic comportemental) les productions des apprenants ; ou bien a priori au moyen d'une expérimentation ou d'un prototype ad hoc. D'un point de vue plus général, notre approche propose un changement de paradigme pour la conception et l'évaluation de techniques de diagnostic des connaissances. En effet, nous replaçons les traces en amont du processus. Cela permet d'assister l'évaluation d'une technique de façon plus rigoureuse, éventuellement sur plusieurs domaines et à partir d'un jeu de critères.

Deux grandes perspectives peuvent être mises en avant à la suite de ce travail. En premier lieu, nous avons présenté ici des critères de comparaison de type tests statistiques ou data-mining. Une perspective intéressante consiste à définir des critères prenant en compte des éléments plus spécifiques au domaine des EIAH. Par exemple, une première approche serait de définir des critères indiquant quelles techniques de diagnostic sont les plus adaptées pour un type de rétroaction (immédiate, différée, etc.) ou pour détecter une catégorie de misconceptions. Un autre exemple serait de mesurer quelle technique permet de prédire si le choix d'un prochain exercice sera bénéfique pour un apprenant. De tels critères permettraient d'évaluer informatiquement ce pour quoi ces techniques de diagnostic sont conçues, c'est-à-dire fournir un diagnostic des connaissances permettant à l'EIAH de s'adapter à chaque apprenant afin de susciter un meilleur apprentissage. Afin que ce critère soit applicable indépendamment du domaine, il faudra caractériser les types d'exercices pour lesquels ce critère est utilisable.

Une seconde perspective concerne le coût de développement des techniques de diagnostic, puisqu'il est nécessaire d'en développer au moins deux pour pouvoir les comparer. Ce point aborde en fait le problème de la réutilisation de plusieurs techniques de diagnostic, qui reste un verrou dans le domaine. Pour pouvoir envisager une plateforme d'assistance à la comparaison de diagnostic, il faudrait pouvoir réutiliser ces diagnostics pour le domaine et les traces du concepteur, avec un coût réduit en développement. Deux approches existent couramment dans la littérature sur le sujet : la première est l'utilisation d'outils auteurs, c'est-à-dire de logiciels permettant de concevoir des EIAH avec un effort de programmation réduit. Toutefois, ces outils sont généralement centrés sur une technique de diagnostic particulière, donc il est nécessaire de se familiariser avec plusieurs outils auteurs différents. La seconde approche réside dans l'usage d'algorithmes d'apprentissage automatique, qui permettent de découvrir des modèles de diagnostic pertinents à partir d'un jeu de traces. Une perspective de plus long terme serait ainsi de concevoir un outil d'assistance permettant de réutiliser plusieurs techniques de diagnostic et incluant un ensemble de critères de comparaison. L'apprentissage automatique permettrait d'instancier diverses techniques de diagnostic à partir des traces et de façon indépendante du domaine, afin de conserver la généricité de la comparaison.

#### Remerciement

Ce projet de recherche est financé par une bourse de thèse de la région Rhones-Alpes.

#### BIBLIOGRAPHIE

Anderson, J. R., Corbett A. T., Koedinger, K. R., Pelletier, R., 1995. Cognitive tutors: Lessons learned. *The journal of the learning sciences*, 4(2), p.167–207.

Baker, R., Corbett, A., Aleven, V., 2008. More accurate student modeling through contextual estimation of slip and guess probabilities in bayesian knowledge tracing. *9th International Conference on Intelligent Tutoring Systems,* p. 406–415.

Balacheff, N., 1995. Conception, propriété du système sujet/milieu. IREM de Clermont-Ferrand.

Cen, H., Koedinger, K. & Junker, B., 2008. Comparing two IRT models for conjunctive skills. In *Intelligent Tutoring Systems*, p. 796–798.

Corbett, A. T., Anderson, J. R., 1995. Knowledge tracing: Modeling the acquisition of procedural knowledge. *User Modelling and User-Adapted Interaction*, 4, p.253-278.

Dempster, A.P., Laird, N.M., Rubin, D.B., 1977. Maximum likelihood from incomplete data via the EM algorithm. *Journal of the Royal Statistical Society. Series B (Methodological)*, p.1–38.

Desmarais, M.C., Meshkinfam, P., Gagnon, M., 2006. Learned student models with item to item knowledge structures. *User Modeling and User-Adapted Interaction*, 16(5), p.403–434.

Gong, Y., Beck, J., Heffernan, N., 2010. Comparing knowledge tracing and performance factor analysis by using multiple model fitting procedures. *10th International Conference on Intelligent Tutoring Systems*, p. 35–44.

Kodaganallur, V., Weitz, R.R., Rosenthal, D., 2005. A comparison of model-tracing and constraint-based intelligent tutoring paradigms. *International Journal of Artificial Intelligence in Education*, 15(2), p. 117–144.

Le, N.-T., Pinkwart, N., 2012. Can Soft Computing Techniques Enhance the Error Diagnosis Accuracy for Intelligent Tutors? *11th International Conference on Intelligent Tutoring Systems*, p. 320-329.

Luengo, V., Vadcard, L., Tonetti, J., Dubois, M., 2011. Diagnostic des connaissances et rétroaction épistémique adaptative en chirurgie. *Revue d'intelligence artificielle*, 25(4), p.499-524.

- Martin, B., Koedinger, K. R., Mitrovic, A., Mathan, S., 2005. On using learning curves to evaluate ITS. *2005 conference on Artificial Intelligence in Education*, p. 419–426.
- Minh Chieu, V., Luengo, V., Vadcard, L., Tonetti, 2010. Student modeling in complex domains: Exploiting symbiosis between temporal Bayesian networks and fine-grained didactical analysis. *Journal of Artificial Intelligence in Education*, 20(3).
- Mitrovic, A., 1998. Experiences in Implementing Constraint-Based Modeling in SQL-Tutor. *4th International Conference on Intelligent Tutoring Systems*, p. 414-423.

Mitrovic, A., Koedinger, K., Martin, B., 2003. A comparative analysis of cognitive tutoring and constraint-based modeling. *User Modeling 2003*, p. 313-322.

Mitrovic, A., Ohlsson, S., 1999. Evaluation of a Constraint-Based Tutor for a Database. *International Journal of Artificial Intelligence in Education*, 10(3-4), p.238–256.

Ohlsson, S., 1994. Constraint-based student modeling. *NATO ASI SERIES F COMPUTER AND SYSTEMS SCIENCES*, 125, p.167–189.

Pavlik, P. I., Cen, H., Koedinger, K. R., 2009. Performance Factors Analysis–A New Alternative to Knowledge Tracing. *2009 conference on Artificial Intelligence in Education*. p. 531–538.

Self, J.A., 1994. Formal approaches to student modelling. *NATO ASI SERIES F COMPUTER AND SYSTEMS SCIENCES*, 125, p. 295–352. Wenger, E., 1987. *Artificial intelligence and tutoring systems: computational and cognitive approaches to the communication of knowledge*, Morgan Kaufmann Publishers.

# <span id="page-17-0"></span>Assistance aux formateurs pour l'observation et l'analyse des activités des opérateurs-stagiaires sur simulateurs pleine échelle de conduite de centrale

Olivier CHAMPALLE (LIRIS, Lyon), Karim SEHABA (LIRIS, Lyon)

 MOTS-CLÉS • Trace modélisée, Transformations, Exploration, SGBT, Simulateur pleine échelle, Formation, Aide à l'observation, Centrale nucléaire.

■ *ABSTRACT* • *This article focuses on the training of operators of nuclear power plants full-scale simulators of EDF. In this context, observation and analysis of operator actions are difficult and complex. The objective of our work is to propose models and tools to assist the instructor in its moni- toring, analysis and conducting the debriefing. Our approach is to represent the actions of the operators in the form of modeled traces. These traces are obtained by transformation to extract and view high-level information for trainers to better track the operators'actions. To validate our approach, we developed the prototype D3KODE based on the models of traces and trans- formations that we propose. We also defined an evaluation protocol based on a comparative approach which was validated by expert trainers of EDF.*

 *KEYWORDS • Modeled Traces, Transformations, Exploration Trace-Based Systems Framework, Full Scope Simulator, Observation and analysis help, Training; Nuclear Power Plant*

#### Introduction

Ce travail de recherche porte sur l'observation et l'analyse des activités des apprenants en situation de formation professionnelle. Plus particulièrement, nous nous intéressons dans cet article aux simulateurs pleine échelle dédiés à la formation et au maintien de compétences des opérateurs de conduite de centrales nucléaires (Theureau, 2000) et (Champalle *et al.*, 2011) et (Pastré, 2005) et (Le Blanc *et al.*, 2010). Dans ce cadre, l'observation et l'analyse des interactions individuelles et collectives des opérateurs stagiaires est une activité critique et particulièrement dense (Samurçay et Rogalski, 1998). En effet, durant chaque session de simulation, le formateur exécute le scénario de simulation, observe le comportement des stagiaires, pilote le simulateur en fonction des actions réalisées par les stagiaires et remplit les grilles d'observation pour préparer le débriefing. Les grilles d'observation contiennent un ensemble d'attendus auxquels les stagiaires doivent pouvoir satisfaire (IAEA-TECDOC-1411 Annexe G, 2004).

Afin de limiter la surcharge cognitive inhérente à toutes ces tâches, les simulateurs de centrales nucléaires disposent de plusieurs outils permettant d'enregistrer l'activité des opérateurs tels que les journaux de bord, la vidéo, la téléphonie, etc. Les données collectées par ces outils permettent aux formateurs de revenir, lors de la phase de débriefing, sur les difficultés rencontrées par les opérateurs afin de leur apporter des solutions permettant d'améliorer leurs pratiques. Néanmoins, ces données sont difficilement exploitables pour plusieurs raisons :

Les données stockées dans les journaux de bord sont de très bas niveau, il est donc difficile de les analyser manuellement pour extraire des informations de haut niveau traduisant le comportement des stagiaires,

La quantité de données collectées par ces outils est si importante qu'il est pratiquement impossible de les analyser manuellement. A titre d'exemple, une séance de simulation d'une heure peut générer plus de 5000 événements tracés,

La synchronisation de ces données, de différents types (vidéo, son et logs), est aussi difficile et coûteuse. En effet, les données sont stockées dans des fichiers différents et ne partagent pas la même ligne de temps.

RÉSUMÉ • Cet article s'intéresse à la formation professionnelle des opérateurs de conduite de centrales nucléaires sur simulateurs pleine échelle à EDF. Dans ce cadre, l'observation et l'analyse des activités des opérateurs stagiaires est une tâche dense et complexe. Notre objectif est de proposer des modèles et des outils permettant d'assister le formateur lors de la phase de préparation et de conduite de débriefing. Notre approche consiste à représenter les actions des opérateurs dans des traces modélisées que nous transformons afin d'extraire des informations de haut niveau. Ces niveaux sont visualisables afin de permettre aux formateurs de mieux appréhender les difficultés rencontrées par les stagiaires. Afin de valider notre approche, nous avons développé le prototype D3KODE sur la base des modèles de traces et de transformations que nous avons proposés. Nous avons également défini un protocole d'évaluation basé sur une méthode comparative validée par les experts formateurs d'EDF.

L'objectif de notre travail est de proposer des modèles et des outils permettant d'apporter aux formateurs une aide à l'observation et à l'analyse des activités des stagiaires. Plus précisément, il s'agit d'assister le formateur dans les phases de préparation et de conduite du débriefing. Pour cela, notre approche est basée sur la représentation et la transformation des traces d'activités. D'une manière générale, une trace est définie comme un historique des actions de l'utilisateur collectées en temps réel à partir de son interaction avec le système (Clauzel *et al.*, 2011) et (Settouti *et al.*, 2009), et constitue de ce fait une représentation de son activité. Formellement, une trace est un ensemble *d'observés* temporellement situés où chaque observé représente une interaction entre l'utilisateur et le système.

Dans notre cadre de recherche, les traces représentent l'ensemble de l'activité de la simulation c'est à dire les interactions des stagiaires et instructeurs sur le simulateur mais aussi le processus simulé dès réactions de la centrale nucléaire. Afin de faciliter le traitement et l'analyse de ces traces, nous avons développé un système permettant de :

récupérer les données collectées par le simulateur (journaux de bord, annotations vidéo et son) et de les représenter sous la forme de traces modélisées,

transformer ces traces, en utilisant un système à base de règles, afin de générer d'autres traces d'un niveau d'abstraction plus élevé, notamment pour vérifier si les attendus ont été réalisés ou non,

visualiser, d'une manière interactive, les différents niveaux de traces afin de permettre aux formateurs d'analyser les raisons, collectives ou individuelles, des réussites et/ou des échecs des stagiaires pour préparer et conduire le débriefing.

Ce travail entre dans le cadre d'un projet de recherche mené en partenariat avec l'Unité de Formation Production Ingénierie (UFPI) d'EDF. L'activité principale de l'UFPI (plus de 700 formateurs, 3 millions d'heures de formation par an) est de dispenser des formations professionnalisantes pour le personnel (potentiel de 30000 personnes, à la fois nouveaux embauchés et expérimentés) travaillant dans l'ensemble des domaines métiers de la production d'électricité (nucléaire, thermique à flamme, hydraulique), aussi bien pour la conduite que la maintenance des installations. Parmi toutes ses formations, l'UFPI forme des opérateurs à la conduite de centrales nucléaires. Pour cela, les formateurs de l'UFPI organisent des séances de simulation sur simulateurs pleine échelle. Ces derniers disposent d'une salle de commande réplique intégrale à l'échelle 1 de celle des centrales. Le procédé industriel quant à lui est entièrement simulé. Ce projet vise à faciliter les phases de débriefing et d'analyse des séances de simulation en permettant aux formateurs d'explorer a posteriori les traces des opérateurs.

Cet article est organisé comme suit : la section 2 présente un état de l'art et un positionnement par rapport aux systèmes d'observation et d'analyse des activités des opérateurs sur simulateurs pleine échelle de centrales nucléaires. La section 3 décrit le contexte applicatif de notre travail qui concerne la formation des opérateurs de conduite de centrales nucléaires sur simulateur pleine échelle de l'UFPI d'EDF. La section 4 présente le principe de notre approche d'observation et d'analyse des activités des stagiaires opérateurs. La section 5 détaille les modèles de trace et de transformation que nous proposons. Les sections 6 et 7 présentent respectivement l'outil que nous avons développé ainsi que l'évaluation menée pour valider nos contributions. La dernière section est consacrée à une conclusion et des perspectives.

#### Etat de l'art et positionnement

Malgré l'importance de l'assistance aux formateurs dans l'observation et l'analyse des activités des stagiaires sur simulateurs pleine échelle de centrales nucléaires, peu d'approches ont été publiées sur ce sujet. Cela peut s'expliquer par la sensibilité et la confidentialité de ce domaine. Parmi les systèmes et les méthodes d'observation et d'analyse, nous pouvons citer (Dunand *et al.*, 1989) et (Noji *et al.*, 1997) et (Le Blanc *et al.*, 2010).

Le système SEPIA (Dunand *et al.*, 1989) - Système d'Enseignement Par Intelligence Artificielle - est conçu pour la formation des agents de conduite d'EDF. Il permet d'analyser le comportement des opérateurs sur le simulateur afin de les aider dans leur processus d'apprentissage, et aussi d'apporter aux formateurs une assistance dans la préparation du débriefing. Pour cela, SEPIA propose de comparer les actions des stagiaires par rapport aux comportements attendus. Dans (Noji *et al.*, 1997), les auteurs proposent un système permettant de rejouer les sessions de simulation afin d'assister le formateur dans l'analyse des opérations des stagiaires. Ce système est capable de synchroniser toutes les données collectées durant la simulation. (Le Blanc *et al.*, 2004) présente une synthèse de quelques techniques qui permettent de mesurer les performances des opérateurs des centrales. Ces

techniques sont basées sur l'analyse des données collectées par des observations directes et indirectes. Cet article distingue six catégories de méthodes de collecte de données pour l'évaluation de performance, à savoir :

- 1. l'observation directe ayant recours à une prise de note intensive d'observateur(s) humain(s) indépendants et à l'analyse des vidéos de la simulation a posteriori,
- 2. la collecte et l'enregistrement automatique de certaines actions des opérateurs sous forme de logs pour calculer des temps de réponse, détecter certaines formes d'erreurs par comparaison avec des données dites « idéales »,
- 3. le suivi des données physiologiques à l'aide d'instruments de type électrocardiogramme, oculométre, etc. dans le but de mesurer le stress, la fatigue, l'attention des opérateurs, etc.
- 4. l'utilisation de questionnaires normalisés et spécifiques que les opérateurs doivent remplir eux mêmes pendant la session de simulation,
- 5. les interviews et débriefings guidés, où les opérateurs sont invités à s'exprimer et à rapporter leurs expériences a posteriori de la simulation,
- 6. L'évaluation basée sur des modèles, c'est à dire l'emploi d'outil permettant de simuler et d'imiter la performance d'opérateurs fictifs. Cette méthode est utilisée quand il n'est pas possible d'accéder à un corpus d'utilisateur important ou de reproduire une situation de type « pleine échelle ».

Tous ces systèmes permettent de stocker les données collectées durant ou après la simulation afin d'aider soit le formateur à analyser les réalisations des opérateurs stagiaires pour préparer le débriefing, soit le stagiaire à analyser ses propres réalisations par visualisation réflexive des traces. Néanmoins, ces systèmes ne permettent pas de représenter l'activité des stagiaires à différents niveaux d'abstractions. Egalement, ils ne sont pas ouverts dans la mesure où les connaissances utilisées par ces systèmes sont statiques. Ainsi, les formateurs ne peuvent pas créer leurs propres connaissances d'observation et d'analyse. Afin d'apporter une flexibilité et une évolutivité à cette analyse, nous proposons une approche, à base de règles, qui permet de représenter les traces des opérateurs à différents niveaux d'abstraction. Le principe de cette approche est présenté dans la section 4. La section suivante est consacrée à la présentation du projet que nous menons avec l'UFPI-EDF.

#### Contexte applicatif : Simulateurs de formation de l'UFPI (EDF)

Au sein de la Direction Production Ingénierie (DPI), l'UFPI assure la professionnalisation des agents à la conduite et à la maintenance des installations de production d'électricité. En particulier, elle assure la formation et le maintien de compétences des opérateurs de centrales nucléaires de production d'énergie. A ce titre, cette unité regroupe les moyens de réponse et d'assistance relatifs à la conception et à la réalisation de dispositifs de développement de compétences. Chaque centre nucléaire de production d'électricité (CNPE) est doté d'un simulateur pleine échelle réplique exacte des salles de commande des tranches du site. Depuis de nombreuses années, l'UFPI organise pour ses stagiaires des séances de simulation sur simulateurs pleine échelle. Ces séances sont primordiales pour la formation et le maintien des compétences des opérateurs.

Comme le montre la figure 1, durant la séance de simulation, les formateurs (un ou deux suivant les types de formation) ont la charge de piloter la simulateur et d'observer, par différents moyens, les réalisations des stagiaires. La tâche de ces derniers consiste à réaliser le *transitoire*. Il s'agit de faire passer le simulateur d'un état physique initial *e<sup>0</sup>* à un instant *t<sup>0</sup>* à un état final *e<sup>n</sup>* à *tn*. Pour cela, les stagiaires doivent conduire l'installation selon des *attendus* organisés en *familles d'objectifs pédagogiques*. Parmi ces objectifs, on trouve : connaître et surveiller l'installation, conduire l'installation, assurer la continuité de service, travailler en équipe, etc.

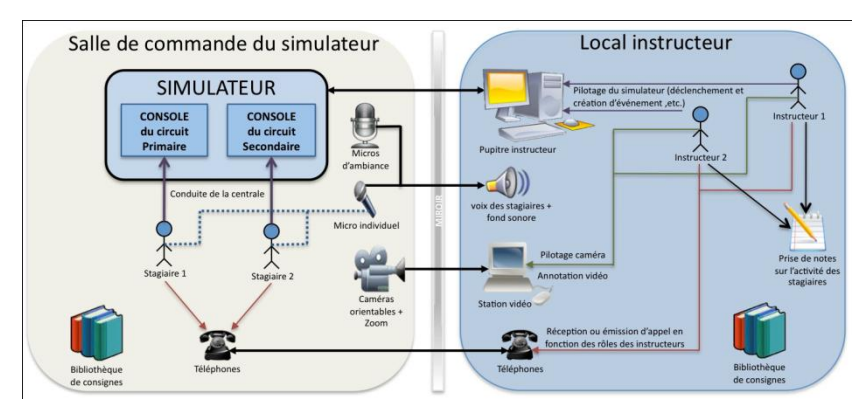

**Figure 1 • Description d'une séance de simulation sur simulateur pleine échelle**

Une session de simulation (de formation ou de perfectionnement) comporte plusieurs phases. Parmi ces phases, on trouve :

- 1. Accueil et briefing des stagiaires : durant cette phase, les formateurs présentent le scénario de simulation aux opérateurs stagiaires ainsi que le rôle de chacun d'eux (superviseur, chef d'exploitation, ingénieur sûreté, etc.),
- 2. Réalisation du transitoire : pour cela, les opérateurs doivent appliquer les procédures relatives au scénario et aux différentes situations rencontrées durant la simulation,
- 3. Analyse de la séance de simulation : les formateurs mettent en commun leurs observations (annotations et des grilles d'observations) pour préparer la phase de débriefing. Il s'agit de vérifier si les attendus ont été réalisés (ou non) ainsi que les actions permettant d'appréhender les difficultés rencontrées par les stagiaires lors de l'exercice. Durant cette phase, les formateurs peuvent visualiser les données collectées par le simulateur telles que la vidéo, la téléphonie, les journaux de bord, etc.
- 4. Débriefing de la séance de simulation : durant cette phase, les formateurs rendent compte de leurs observations aux stagiaires. Le but étant de répondre aux situations critiques et d'apporter une aide aux stagiaires pour surmonter les difficultés rencontrées.

Le projet que nous menons avec l'UFPI vise deux objectifs. Le premier, à court terme, porte sur la mise en place d'un outil d'observation et d'analyse de l'activité des stagiaires afin d'assister les formateurs dans la phase de préparation du débriefing. Le deuxième, à plus long terme, concerne la mise en place d'un système d'instrumentation pour alimenter le retour d'expérience afin d'en tirer des enseignements pour affiner les besoins de formation et optimiser les programmes de formation des années à venir. Le travail que nous présentons dans cet article traite le premier objectif. Nous avons ainsi développé un système permettant de récupérer les données collectées durant la simulation (logs, annotations sur les vidéos et les enregistrements sonores) pour les stocker dans des traces modélisées, transformer ces traces afin d'extraire des informations de haut niveau sur l'activité des stagiaires, et enfin visualiser ces traces d'une manière interactive avec le formateur. Dans la prochaine section, nous présentons le principe général de ce système.

#### Principe de notre approche

Notre problématique s'inscrit dans la ligné des travaux sur les traces d'activités développés par l'équipe SILEX (Settouti *et al.*, 2009) et (Cram, 2010). Par définition, une trace est un ensemble d'observés temporellement situés. On appelle *observé* toute information structurée issue d'une observation. Dans notre cadre de recherche, les observés sont générés à partir de l'observation des interactions entre l'opérateur et le simulateur. Chaque observé possède un type, défini par le *modèle de trace*, et peut être en relation avec d'autres observés de la même trace. Formellement, un observé possède un sujet, l'utilisateur tracé durant la phase de collecte, et un ensemble d'attributs/valeurs qui caractérisent l'évènement observé. Le modèle de trace définit les types d'observés et les types de relations qui composent la trace. On appelle *trace modélisée*, notée m-trace, toute trace issue d'un processus de collecte, composé d'observés situés, et conforme à un modèle de trace.

Pour les raisons que nous avons expliquées plus haut, les données collectées par les simulateurs sont difficiles à analyser, c'est pourquoi nous distinguons trois niveaux de m-trace correspondant à différents niveaux d'abstraction, à savoir :

*La m-trace première* dont les observés sont issus des données collectées par les sources de traçage du simulateur tels que les journaux de bord ou les annotations vidéo et son,

*La m-trace des objectifs pédagogiques* dont les observés représentent les attendus que le(s) stagiaire(s) doi(ven)t valider tels que l'acquittement d'une alarme ou le réglage des pressions,

*La m-trace famille d'objectifs pédagogiques* dont les observés correspondent aux objectifs généraux de la formation tels que « connaître et surveiller l'installation » ou « assurer la continuité de service ».

Ces différents niveaux de m-trace sont obtenus en appliquant des transformations à base de règles. Comme le montre la figure 2, chaque observé d'une trace de niveau *n* est en relation avec ses observés d'origines de la trace de niveau *n-1*. Quant aux observés de la trace première, ils sont en relations avec les données collectées par le simulateur.

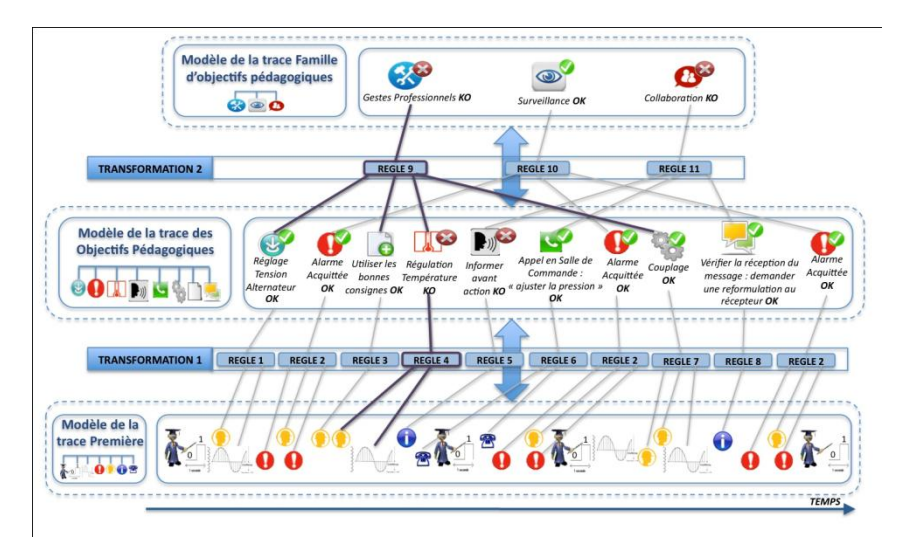

**Figure 2 • Principe d'analyse par transformation et visualisation de traces**

Une telle organisation permet aux formateurs d'explorer, d'analyser et de mieux comprendre les raisons, collectives ou individuelles, des réussites et des échecs des stagiaires pour préparer et conduire les sessions de débriefing. Par exemple, si le formateur veut comprendre les raisons pour lesquelles l'observé « Geste professionnel » de la trace « famille d'objectifs pédagogiques » est KO<sup>1</sup> (voir la figure 2), il lui suffit de naviguer dans ses différents observés *origines*, à savoir dans ce cas « Réglage tension alternateur », « Utilisation des bonnes consignes », « Régulation température » et « Couplage ». Selon la règle 9, pour que l'observé « Gestion professionnel » soit OK, il faut que tous ses observés origines soient OK. Dans la mesure où un de ces observés est KO, l'observé « Gestion professionnel » est KO lui aussi. De la même manière, le formateur peut naviguer dans les observés de la trace première pour comprendre la non validation de cet observé.

#### Modélisation des traces et des transformations

Dans cette section, nous présentons les modèles de trace et de transformation que nous avons proposés pour répondre à notre objectif d'aide à l'observation et à l'analyse des activités des stagiaires sur simulateur pleine échelle. Ces modèles sont illustrés par des exemples issus de notre projet avec l'UFPI. Pour des raisons de confidentialité, nous ne présentons pas toutes les informations liées à ces modèles.

#### **Modèle de trace**

Quels que soient le niveau de la trace, son modèle et le simulateur employé, nous considérons qu'une m-trace doit pouvoir embarquer sa propre identité afin de pouvoir être localisable et exploitable dans le temps, notamment pour des traitements statistiques ou des analyses à grande échelle tel que le retour d'expérience. Ainsi, comme le montre le diagramme de classe de la figure 3-A, toutes les m-traces de notre modèle possèdent un identifiant unique, un temps de début, un temps de fin, le niveau de la trace, le type de simulateur (EPR, CP0, N4), le type de formation concernée (initiale ou maintien de compétences), la catégorie de la formation (sommative ou

formative) ainsi que le scénario de simulation (ilotage, passage en monophasique du primaire ou passage en diphasique du primaire, etc.).

Rappelons que chaque trace est composée d'un ensemble d'observés temporellement situés où chaque observé représente l'action de l'opérateur sur le simulateur ainsi que le processus simulé. Nous avons recensé plusieurs types d'observés. Chacun de ces types est caractérisé par un identifiant unique, un temps de début et de fin, un label, un identifiant de l'utilisateur tracé et son rôle (opérateur, superviseur, chef d'exploitation, ingénieur sureté, etc.), un attribut de réalisation (OK ou KO) ainsi que des attributs liés à l'action tracée. Par exemple, les attributs propres à l'observé *événement alarme* sont : sous-système élémentaire, numéro d'ordre, etc.

Afin de permettre aux formateurs d'explorer les différents niveaux de traces, chaque observé possède un lien vers sa règle et ses observés origines, ou vers les données collectées par les sources de traçage s'il s'agit de la trace première.

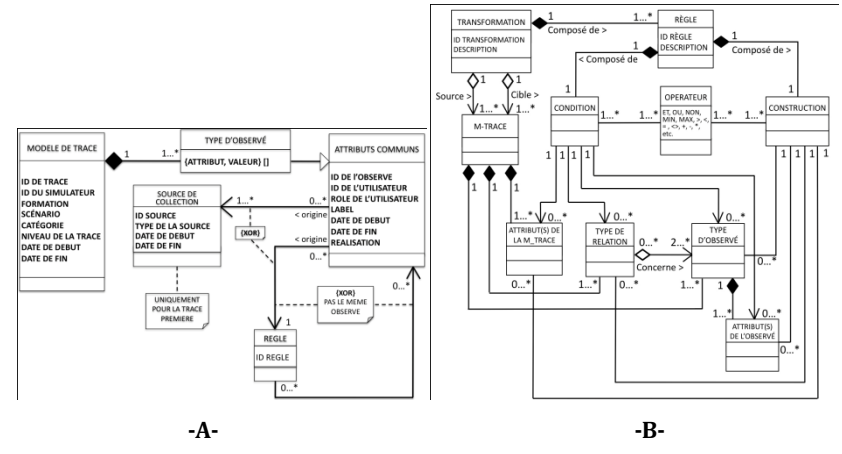

**Figure 3 • Modèles de trace et de transformation**

#### **Modèle de transformation**

Rappelons que les transformations permettent de générer une trace cible de niveau *n* à partir d'une trace source de niveau *n-1*. Comme le montre la figure 3-B, les transformations sont basées sur un ensemble de règles de la forme *si condition alors construction*. La partie *condition* exprime des contraintes sur les éléments de la mtrace d'origine tels que le type d'observé, le type de relation, la valeur des attributs, etc. La partie *construction* permet de définir les observés et les relations de la m-trace cible de plus haut niveau si toutes les contraintes de la partie condition sont satisfaites. Une règle peut faire appel, tant dans sa partie condition que dans sa partie construction, à des opérateurs arithmétiques, booléens et/ou de comparaison afin :

- d'exprimer des contraintes sur les valeurs des attributs des observés sources (partie condition) ou
- d'initialiser les valeurs des attributs des observés cibles (partie construction).

Dans la section suivante, nous présentons le prototype D3KODE.

#### Prototype D3KODE

D3KODE comme « Define, Discover, and Disseminate Knowledge from Observation to Develop Expertise » est une application Web de type client léger. Cette application permet de stocker et de transformer des traces selon l'organisation et les modèles présentés dans les sections précédentes. D3KODE offre également la possibilité à son utilisateur de visualiser d'une manière interactive les différents niveaux de trace. Ainsi, le formateur peut explorer ces niveaux d'abstraction dans un but d'enquête et/ou de pédagogie afin de cibler les manques et les difficultés de chacun des stagiaires.

Techniquement, cette application tourne sur un serveur Apache Tomcat et la gestion de la visualisation des traces s'appuie sur le Framework Struts 2 et le format de représentation SVG. Le stockage des m-traces (modèles et données) et des règles de transformation associées s'opère via le kTBS (kernel for Trace Base System). Le kTBS (kTBS, 2012) est un système de gestion à base de trace (Clauzel *et al.*, 2009) et (Laflaquière, 2009) développé par

l'équipe SILEX. Les données du kTBS sont encodées en RDF (Resource Description Framework) (RDF, 2004). Les règles de transformation, pour abstraire les m-traces, sont écrites dans le langage SPARQL1.1 (SPARQL1.1, 2012).

Dans les sous-sections suivantes, nous présentons les différentes étapes de l'utilisation de D3KODE, à savoir : la configuration des connaissances, l'injection des données, l'exécution des règles de transformation et la visualisation des traces.

#### **Configuration de D3KODE**

D3KODE permet de créer, modifier, supprimer et consulter les modèles de traces et les règles de transformation. Pour cela, cette application met à disposition des utilisateurs, experts et formateurs, des outils leurs permettant, via une interface de type WYSIWYG, de manipuler les méta-données de la trace, les types d'observés, ainsi que leurs attributs associés. Concernant les transformations, l'interface de D3KODE permet de spécifier, pour chaque règle, les critères qui doivent être vérifiés (partie *condition*) ainsi que les types d'observés à créer (partie *construction*) si la condition est vérifiées (voir figure 4).

Une fois D3KODE configuré, il peut être utilisé pour toutes les séances de simulation dont les scénarios correspondent aux modèles introduits.

#### **Injection des données**

Après chaque session de simulation, le formateur récupère les données collectées par les différentes sources de traçage (journaux de bord, annotations vidéo et son), puis les met en forme, selon un protocole spécifié, dans un fichier CSV. Ce pré-traitement est nécessaire pour que D3KODE puisse décoder ces données. Le fichier CSV est ensuite chargé dans D3KODE via une interface graphique. A partir des données de ce fichier, D3KODE génère une trace première qui peut être, par la suite, visualisée et transformée.

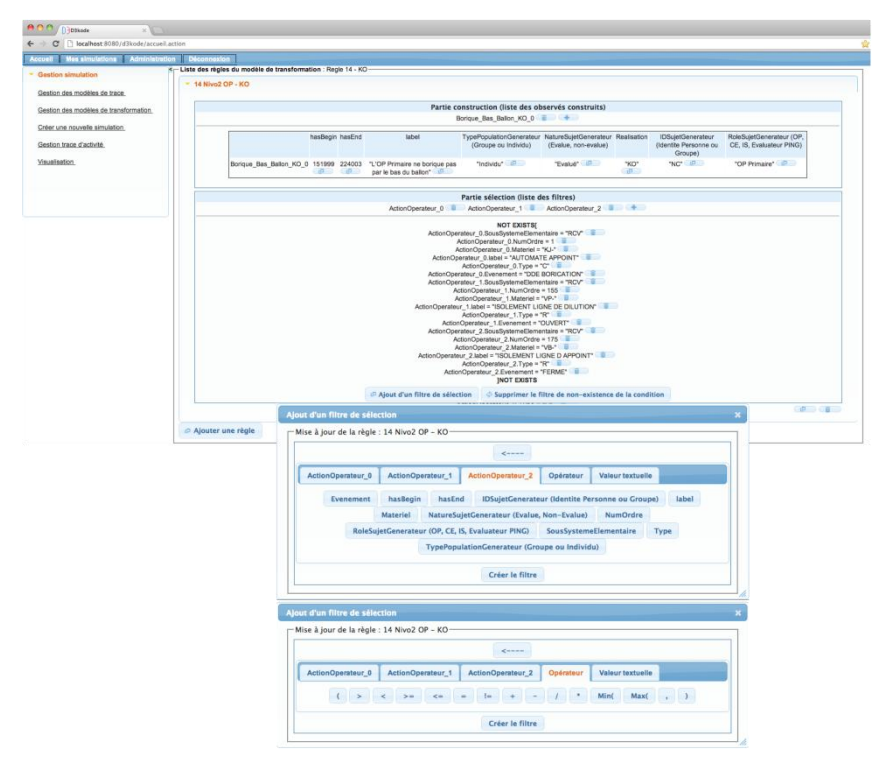

**Figure 4 • D3KODE - Interface de création de règle**

#### **Exécution des transformations**

Afin d'analyser l'activité des stagiaires et ainsi préparer le débriefing, le formateur doit exécuter les règles de transformation pour générer des traces de haut niveau à partir de la trace première. Pour cela, D3KODE parcourt l'ensemble des règles de transformation, introduites durant la phase de configuration, afin de déterminer les règles dont la partie condition matche avec les observés de la trace *première*. Ces règles sont ensuite exécutées afin de générer les observés de la trace des *objectifs pédagogiques*. Le même mécanisme est appliqué pour générer la trace *famille d'objectifs pédagogiques* à partir de la trace *des objectifs pédagogiques*.

#### **Visualisation des traces**

La visualisation dans D3KODE permet aux formateurs d'explorer les différents niveaux de traces. Cette exploration peut se faire dans deux dimensions : horizontale et verticale. Dans la dimension horizontale, les observés de la trace sont visualisés par rapport à leur apparition dans le temps. Pour chacun de ces observés, le formateur peut à tout moment afficher les valeurs de ses attributs. La dimension verticale met en évidence les relations entre chaque observé et ses observés origines. Cette dimension permet aux formateurs de comprendre les raisons des réussites (si les observés de haut niveau sont OK) ou des échecs (si les observés de haut niveau sont KO) des stagiaires.

#### Protocole d'évaluation

L'objectif de l'évaluation est de déterminer si D3KODE facilite le travail des formateurs dans l'observation et l'analyse des activités des opérateurs stagiaires à partir de l'analyse de leurs traces. Pour cela, nous avons, dans un premier temps, crée les modèles de traces et les règles de transformation. Ensuite, nous avons défini un protocole d'évaluation basé sur une méthode comparative. Il s'agit de comparer l'analyse des activités des stagiaires avec et sans D3KODE afin de déterminer si ce dernier, et les différents concepts sur lesquels il est basé, facilite le travail des formateurs. Ce travail d'évaluation est mené avec une équipe d'experts, de formateurs et d'opérateurs stagiaires de l'UFPI, et est appliqué sur un scénario de conduite vers l'ilotage d'un réacteur, appelé *scénario d'ilotage*.

Dans cette section, nous décrivons dans un premier temps le scénario d'îlotage. Ensuite, nous présentons un aperçu des deux phases de notre démarche d'évaluation.

#### **Scénario de simulation : îlotage**

L'îlotage est une opération visant à s'affranchir de défaillances sur le réseau électrique (délestage). Il consiste à isoler la tranche du réseau électrique (externe), tout en maintenant une puissance minimum afin de garantir un fonctionnement en automatique des régulations. Le réacteur ne produit alors (par l'intermédiaire de son alternateur) que l'énergie électrique pour alimenter ses propres auxiliaires (Pompes, régulations, etc). Dans ce cas, on parle d'îlotage réussi. En cas d'échec de l'îlotage, les protections réacteurs permettent d'amener ce dernier dans un état de repli, garantissant ainsi la maîtrise de la sureté et de la tranche.

Ce scénario nécessite deux opérateurs : un opérateur du circuit primaire et un opérateur du circuit secondaire. L'objectif de ces opérateurs est d'appliquer une procédure spécifique pour maîtriser la gestion de ce transitoire dit "complexe", l'évacuation de la puissance résiduelle du réacteur se faisant en toute sécurité via des circuits appropriés. Le régime d'îlotage est maintenu jusqu'au retour à une situation normale du réseau. Dès la levée de l'indisponibilité du réseau, la tranche peut être recouplée. Cette opération d'îlotage fait notamment l'objet de tests périodiques afin de vérifier le bon fonctionnement des systèmes et des régulations automatiques.

Durant la simulation, chaque opérateur doit réaliser des actions spécifiques, qui vont être traduites en « observés » à valider par les formateurs.

#### **Création de modèles de traces et de transformation**

Rappelons que le principe de notre approche d'observation et d'analyse des activités des opérateurs consiste à organiser les données de simulation en trois niveaux de m-traces, où chaque niveau *n* est créé à partir des transformations des observés de la trace de niveau *n-1*.

Afin de créer les modèles de ces traces et leurs règles de transformations associées, nous avons organisé une séance de simulation de référence. Cette séance a duré 1 heure et a été conduite par trois formateurs confirmés. A l'issue de cette simulation, nous avons demandé à un expert d'analyser les différentes données collectées ainsi que les grilles d'observations remplies par le formateur. Durant cette phase, l'expert a été filmé et invité à verbaliser ses pensées afin d'analyser ses réalisations *a posteriori*. Ainsi, nous avons analysé environ deux heures de vidéo. Cette analyse nous a permis de créer, à partir d'une trace *première* de 4609 observés, 7 types d'observés différents. Le modèle de la trace des *objectifs pédagogiques* contient 24 types d'observés : 18 observés pour

l'opérateur du circuit primaire et 6 pour l'opérateur du circuit secondaire. Le modèle de la trace *famille d'objectifs pédagogiques* est composé de 3 types d'observés similaires pour tous les opérateurs. Concernant les transformations, nous avons créé soixante règles : 48 règles entre la trace *première* et la trace des *objectifs pédagogiques* et 12 règles entre la trace des *objectifs pédagogiques* et la trace *famille d'objectifs pédagogiques*.

#### **Protocole d'évaluation**

Une fois les modèles de traces et de transformation validés par l'expert, nous les avons introduits dans D3KODE. La deuxième étape de notre démarche d'évaluation consiste à déterminer si D3KODE aide le formateur à analyser l'activité des opérateurs stagiaires. Pour cela, nous avons proposé un protocole d'évaluation basé sur une méthode comparative conforme aux impératifs<sup>2</sup> et à l'organisation des simulations de l'UFPI<sup>3</sup>. Le principe consiste à comparer, par deux formateurs experts, les résultats d'analyse et de débriefing de deux séances de simulation, la première sans D3KODE et la deuxième avec D3KODE.

Comme le montre la figure 5, la première session de simulation est conduite par deux formateurs FA et FB et deux opérateurs stagiaires SA et SB (représentés pour l'occasion par deux formateurs novices). Durant la simulation le formateur FA observe l'opérateur stagiaire SA et le formateur FB observe l'opérateur stagiaire SB. A l'issue de cette session, les formateurs préparent le débriefing en utilisant leurs notes et les données classiques collectées par le simulateur.

La deuxième séance est conduite par les mêmes formateurs FA et FB mais avec deux autres opérateurs stagiaires SC et SD (tel que les stagiaires SA et SB ont le même niveau de compétence que SC et SD). Au cours de la simulation, les formateurs FA et FB intervertissent les stagiaires observés tel que si, en session 1, le formateur FA a observé l'opérateur stagiaire SA (opérateur Primaire), alors en session 2, le formateur FA observera l'opérateur stagiaire SD (opérateur secondaire). Pour la préparation du débriefing, les formateurs utilisent D3KODE afin d'analyser les activités des stagiaires. Pour cela, un analyste récupère les données collectées durant la simulation et les injecte dans D3KODE ce qui permettra aux formateurs d'exécuter les règles de transformation (préalablement introduites dans D3KODE) sur la trace première issue de ces données.

Deux formateurs experts, E1 et E2, assistent à l'ensemble des phases des deux séances de simulation (réalisation, analyse et débriefing) afin de comparer et analyser les résultats de chacune des deux sessions. Les deux experts observent toujours les mêmes rôles de stagiaire et de formateur chargé de l'observer. Par exemple si l'expert E1 observe en session 1, l'opérateur Primaire et le formateur chargé de son évaluation, en session 2 il observera toujours les mêmes rôles mais pas les mêmes personnes puisque ces dernières auront changé. A l'issue des deux simulations, les experts se consultent afin de comparer et analyser les résultats de chacune des deux sessions suivant des critères spécifiques. Ils rendent ensuite leurs conclusions dans un débriefing commun avec l'ensemble des participants. Un questionnaire pour chaque participant est par la suite complété *a posteriori*.

L'évaluation de D3KODE a été conduite sur le simulateur du CNPE de Chooz. Les résultats sont en cours de réception, de dépouillement et d'analyse à ce jour.

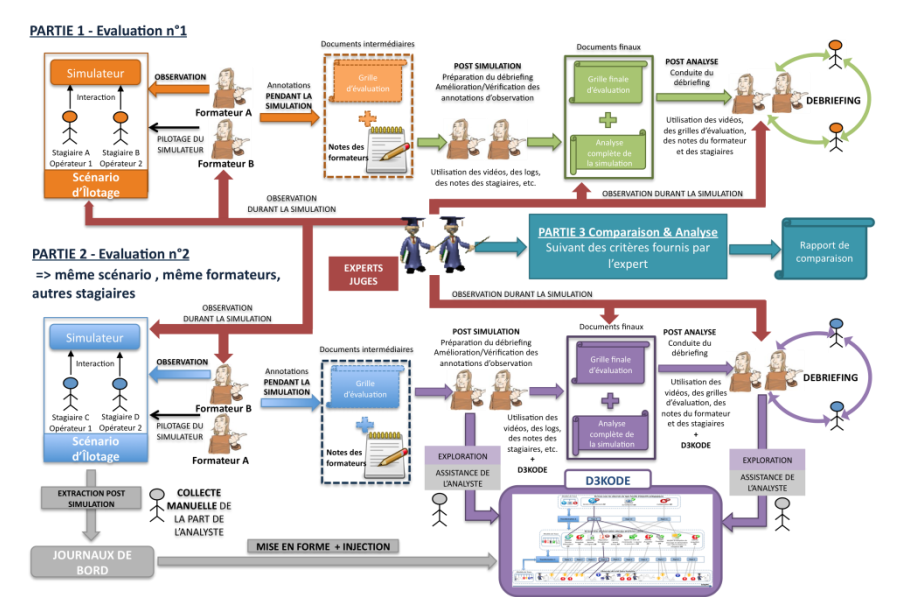

**Figure 5 • Protocole d'évaluation**

#### Conclusion et perspectives

Cet article traite de la problématique de l'observation et de l'analyse des comportements des stagiaires sur simulateur pleine échelle. Ce travail, mené en partenariat avec l'UFPI d'EDF, est appliqué dans le cadre des formations et du maintien de compétences des opérateurs de conduite de centrales nucléaires. Il s'agit de proposer des modèles et des outils permettant d'assister les formateurs dans les phases de préparation et de conduite de débriefing. L'approche que nous avons proposée consiste à transformer les traces *premières*, issues des données collectées par le simulateur, afin d'extraire des informations de haut niveau sur l'activité des stagiaires. Pour cela, nous avons proposé des modèles de trace et de transformation. Ainsi, les modèles proposés permettent de garder un lien entre les observés cibles (de niveau *n*) et les observés sources (de niveau *n-1*).

Nous avons également développé un prototype, appelé D3KODE, qui permet de stocker, de transformer et de visualiser les traces. Ce prototype implémente les différents modèles proposés. Afin de valider nos contributions théoriques et applicatives, nous avons proposé un protocole d'évaluation basé sur une méthode comparative. Ce protocole a été mené avec une équipe de formateurs et d'experts de l'UFPI d'EDF et les résultats sont en cours de dépouillement et d'analyse.

Nos travaux futurs visent à traiter le deuxième objectif du projet qui concerne l'exploitation des traces pour le retour d'expérience afin d'affiner les besoins et optimiser les programmes de formation des années à venir.

#### REMERCIEMENT

Ce travail de recherche est financé par l'ANRT et l'Unité de Formation Production Ingénierie du groupe EDF. Les auteurs remercient l'ensemble des formateurs pour leur aide et en particulier ceux de l'UFPI de Chooz pour leur disponibilité.

\_\_\_\_\_\_\_\_\_\_\_\_\_\_\_\_\_\_\_\_\_\_\_\_\_\_\_\_\_\_\_

#### BIBLIOGRAPHIE

<sup>1</sup> Ce qui veut dire que l'opérateur n'a pas validé cet objectif.

<sup>2</sup> Pour des raisons de confidentialité il ne nous a pas été possible de faire appel à de vrais stagiaires.

<sup>3</sup> Le scénario d'ilotage fait toujours appel à 2 opérateurs et 2 formateurs.

<sup>(</sup>Champalle *et al.*, 2011)

CHAMPALLE O., SEHABA K., MILLE A., Prié Y. (2011) A Framework for Observation and Analysis of Learners'Behavior in a Full-Scope Simulator of a Nuclear Power Plant - Approach Based on Modelled Traces. *11th IEEE International Conference on Advanced Learning Technologies, Jul. 2011*. p. 30-31.

<sup>(</sup>Clauzel *et al.*, 2009)

CLAUZEL D., SEHABA K., PRIE Y. (2009). Modelling and visualising traces for reflexivity in synchronous collaborative systems. I*nternational Conference on Intelligent Networking and Collaborative Systems (INCoS 2009).* IEEE Computer Society, p. 16-23.

#### (Clauzel *et al.*, 2011)

CLAUZEL D., SEHABA K., PRIE Y.(2011). Enhancing synchronous collaboration by using interactive visualisation of modelled traces. *Simulation Modelling Practice and Theory Journal.* Elsevier, Vol. 19, n°1, p. 157-184.

#### (Cram, 2010)

CRAM D. (2010). Découverte interactive et complète de chroniques : application à la co-construction de connaissances à partir de traces. Thèse de doctorat en informatique, Université Claude Bernard Lyon 1.

#### (Dunand *et al.*, 1989)

DUNAND R., DRAVERS F., GUILLERMARD J. (1989). SEPIA as an expert system for EDF operators training. *Revue générale nucléaire*, vol. 3, p 254-257.

#### (IAEA-TECDOC-1411 Annexe G, 2004)

IAEA - International Atomic Energy Agency. (2004). Use of control room simulators for training of nuclear power plant personnel, IAEA-TECDOC-1411, vol. 36.

#### (kTBS, 2012)

kTBS (2012). *kTBS: a kernel for Trace-Based Systems*. http://liris.cnrs.fr/publis/?id=5478, (consulté le 20 octobre 2012).

#### (Laflaquière, 2009)

LAFLAQUIÈRE I. (2009). Conception de système à base de traces numériques pour les environnements informatiques documentaires. Thèse de doctorat en informatique, Université de Technologie de Troyes.

#### (Le Blanc *et al.*, 2001)

LE BLANC K.L., GERTMAN, D. I., BORING, R.L. (2010). Review of methods related to assessing human performance in nuclear power plant control room simulations. *In Proceedings of the Seventh American Nuclear Society International Topical Meeting on Nuclear PlantInstrumentation, Control and Human-Machine Interface Technologies NPIC&HMIT 2010*. Las Vegas, Nevada.

#### (Noji *et al.*, 2001)

NOJI K., SUZUKI K., KOBAYASHI A. (2001) Introduction of the computer-based operation training tools in classrooms to support simulator training. *Proc. IAEA Specialists' Meeting on Training simulators in nuclear power plants: experience, programme design and assessment methodology.* IEEE Press, p. 45-53.

#### (Pastré, 2005)

PASTRE P.(2005). Analyse d'un apprentissage sur simulateur: des jeunes ingénieurs aux prises avec la conduite de centrales nucléaires. *Apprendre par la simulation : de l'analyse du travail aux apprentissages professionnels*. OCTARES Eds, Toulouse, France, p. 241-265.

#### (RDF, 2004)

RDF (2004). *Resource Description Framework (RDF).* W3C semantic web, http://www.w3.org/RDF/, (consulté le 20 octobre 2012). (Samurçay et Rogalski, 1998)

SAMURCAY R. & ROGALSKI J. (1998). Exploitation didactique des situations de simulation. *Le Travail humain*. In Presses Universitaires de France Eds., Paris, France, Tome 61, n° 4, p. 333-359.

#### (Settouti *et al.*, 2009)

L. S Settouti, Y. Prié, D. Cram, P-A. Champin, A. Mille. A Trace-Based Framework for supporting Digital Object Memories. *Dans 1st International Workshop on Digital Object Memories (DOMe'09) in the 5th International Conference on Intelligent Environments (IE 09)*. Barcelona, Spain.

#### (SPARQL1.1, 2012)

SPARQL1.1 (2012). *SPARQL 1.1 Query Language.* W3C semantic web, http://www.w3.org/TR/sparql11-query/, (consulté le 20 octobre 2012).

(Theureau, 2000). THEUREAU J. (2000). Nuclear reactor control room simulators: human factors res

# <span id="page-28-0"></span>Environnement Informatique Communautaire support d'une CoP pour l'aide à la résolution de difficultés

Rachid BELMESKINE (FST, Fès, Maroc), Dominique LECLET (UPJV, Amiens, France), Ahlame BEGDOURI (FST, Fès, Maroc)

 RÉSUMÉ • MAETIC (Méthode pédAgogique instrumEntée par les Technologies de l'Information et de la Communication) est une méthode pédagogique destinée à mettre en œuvre une pédagogie de groupe par projet. Lorsqu'un enseignant déploie cette méthode dans sa classe, il peut rencontrer des difficultés dues au manque d'expérience dans l'usage de celle-ci. Pour soutenir la Communauté de Pratique (CoP) des enseignants usagers de la méthode MAETIC, nous concevons un Environnement Informatique Communautaire (EIC). Cet EIC se compose d'un noyau, d'une couche « Résolution de Difficultés » et deux couches d'adaptation. Dans cet article, nous nous intéressons au noyau et à la couche « Résolution de Difficultés », qui se base sur le Raisonnement à Partir de Cas (RàPC) pour aider ces enseignants à résoudre leurs difficultés.

 MOTS-CLÉS • Raisonnement à partir de cas, Communautés de pratique, Formation des enseignants, Pédagogie du projet, Capitalisation des connaissances.

■ *ABSTRACT* • *MAETIC* is a teaching method intended to implement the pedagogy of a group per project. When a teacher deploys *this method in his classroom, he may encounter difficulties due to the lack of experience with its use. To support the community of practice (COP) of teachers who use this method, we design a Community Computer Environment (CCE). This CCE consists of a kernel, the "Resolving Difficulties" layer and two adaptation layers. In this paper, we focus on the kernel and on the "Resolving Difficulties" layer, which is based on a Case-Based Reasoning (CBR) in order to help these teachers to resolve their difficulties.*

 *KEYWORDS • Case-Based Reasoning, Communities of Practice, Teacher training, project based pedagogy, knowledge capitalization.*

#### Introduction

Les travaux de recherche présentés dans cet article s'inscrivent dans le cadre du développement d'un Environnement Informatique Communautaire (EIC) s'appuyant sur les technologies web 2.0 social support d'une Communauté de Pratique (CoP) (Charlier et al., 1999), (Garrot, 2008).

La communauté cible est celle d'enseignants utilisant une méthode pédagogique appelée MAETIC (Méthode pédAgogique instrumEntée par les Technologies de l'Information et de la Communication) (Talon et Leclet, 2008). MAETIC est destinée à mettre en œuvre une pédagogie de groupe par projet. Des retours d'expérimentations (Quenu-Joiron et Leclet, 2010) ont montré que lorsqu'un enseignant déploie cette méthode dans sa classe, il peut rencontrer des difficultés dues au manque d'expérience dans l'usage de celle-ci. Il peut alors avoir besoin d'aide. Ces expérimentations ont également souligné que des enseignants plus expérimentés peuvent à ce moment lui apporter cette aide. Ces expérimentations ont été effectuées auprès d'une communauté de 17 enseignants.

Dans ce contexte, nous souhaitons proposer à la CoP MAETIC, un EIC pour leur permettre d'échanger sur leurs pratiques et formuler des demandes d'aide à la résolution de difficultés. La structure de notre environnement se compose d'un noyau qui intègre les fonctionnalités de base d'un environnement communautaire et de trois couches : la couche RD (Résolution des Difficultés) qui s'appuie sur le Raisonnement à Partir de Cas (RàPC) pour aider les membres à résoudre leurs difficultés, et deux autres couches d'adaptations.

Cet article décrit le noyau de l'environnement communautaire et de sa couche RD. Nous commençons par présenter le contexte de nos travaux de recherche, puis nous abordons le noyau et ses fonctionnalités. La seconde partie de l'article détaille la couche RD et plus particulièrement l'étape d'élaboration et celle de remémoration. Nous abordons enfin la validation expérimentale de la couche RD.

#### Contexte des recherches

Les Environnements Informatiques de type Communautaires permettent d'assister l'activité d'une communauté d'acteurs partageant leur pratique et qui ont un objectif d'apprentissage en commun. Ce terme a été adopté en référence aux travaux menés sur les Communautés de Pratiques et sur les Communautés d'Apprentissage (Dillenbourg et al., 2003),(Vaast, 2002),(Wenger et al., 2002).

Nos travaux de recherche se focalisent sur la conception d'EIC utilisant les technologies web 2.0 social et adaptés aux spécificités d'une communauté de pratique. Cette communauté concerne des enseignants, usagers de la méthode pédagogique MAETIC (Talon et Leclet, 2008), qui vise l'acquisition, par des étudiants, de savoir-faire professionnel selon une approche fondée sur une pédagogie de groupe par projet. MAETIC se décompose en cinq activités (issues du cycle de la conduite de projet), que les étudiants doivent suivre.

Pour utiliser MAETIC, un enseignant conçoit un dispositif pédagogique et l'utilise ensuite en salle auprès de ses étudiants. Des retours d'expérimentations ont relevé le fait que les enseignants avaient besoin d'assistance dans la phase d'utilisation du dispositif par les étudiants (Quenu-Joiron et Leclet, 2010). Ainsi, ils souhaitaient bénéficier d'une aide pour résoudre leurs difficultés. Ces expérimentations ont également souligné le fait que cette aide pouvait être apportée par des enseignants plus expérimentés dans l'usage de la méthode. C'est pourquoi, nous ambitionnons d'offrir à la communauté MAETIC, un EIC leur permettant d'échanger sur leurs pratiques, de formuler des demandes d'aide à la résolution de difficultés et d'assister la résolution « communautaire » de ces difficultés.

Ainsi l'EIC-MAETIC est constitué :

- D'un noyau qui intègre les fonctionnalités de base d'un environnement communautaire personnalisées selon les spécificités de la communauté.
- D'une couche appelée RD (Résolution des Difficultés) qui vise à minimiser le nombre de demandes d'aides sur l'espace communautaire en aidant l'enseignant à résoudre sa difficulté lui-même en se basant sur des difficultés qui ont déjà été résolues par le passé. Le scénario global de fonctionnement de cette couche s'appuie sur le Raisonnement à Partir de Cas.
- D'une couche appelée AI (Adaptation des Interactions) qui est la première couche d'adaptation de l'EIC. Elle a pour but d'adapter la présentation des données générées lors des interactions intervenant au cours de la résolution d'une difficulté par rapport aux outils d'interactions utilisés (blog, email, SMS, etc.). En effet, chacun des membres de la communauté MAETIC peut avoir ses propres préférences d'usage par rapport à ces outils. Cette couche vise alors à traduire la présentation des messages échangés de l'outil d'interaction d'origine à l'outil d'interaction préféré du destinataire en fonction de son état et de sa disponibilité. Par exemple, un commentaire posté par un membre dans le blog peut être acheminé à son destinataire par SMS s'il n'est pas connecté à Internet ou par email s'il le préfère, etc. Cette couche s'occupe aussi de la gestion des notifications multimodales et d'autres fonctions optionnelles comme la gestion de l'anonymat, le système de rappel automatique et la traduction linguistique du contenu des messages.
- D'une couche appelée API (Adaptation de la Présentation de l'IHM) qui est la seconde couche d'adaptation de l'EIC. Elle a pour but de faciliter l'accès à l'EIC quelque soit le terminal utilisé. Son objectif est de permettre l'affichage (IHM adaptable) pour deux classes de terminaux: les terminaux supportant l'affichage normal des données sur un écran d'ordinateur classique et ceux de dispositifs mobiles disposant de ressources limitées et en particulier d'écrans de petites tailles.

La section suivante présente le noyau de l'environnement communautaire.

#### Le noyau

#### **Présentation**

Le noyau de l'EIC-MAETIC est calqué sur les modèles d'outil de réseautage social de type « Facebook ». Il propose les fonctionnalités de base d'un environnement communautaire adapté aux spécificités de la CoP MAETIC. C'est pourquoi, le noyau est fermé, au sens où seuls les enseignants reconnus comme utilisateurs de MAETIC peuvent y accéder. De plus, il ne propose pas de restreindre les liens entre les membres et ce compte tenu de la petite taille de la communauté. Ainsi, tous les usagers de la communauté sont en relation entre eux.

Le noyau s'appuie essentiellement sur le principe de publication de contenus. Un contenu peut être un article ou un Fil de Discussion (FD). Un FD s'initie par le dépôt d'une difficulté MAETIC par un membre, puis il est poursuivi par le biais de commentaires publiés par les autres. Chaque membre de la communauté dispose d'une page personnelle, qui contient ses publications. Un contenu peut alors être commenté par tous les membres de la communauté. Chaque contenu publié par un membre sur sa page personnelle est visible par tous les membres de la communauté à travers un fil d'actualité. En outre, le noyau ne permet pas non plus à un membre de publier une demande d'aide directement sur la page personnelle d'un autre membre.

L'objectif principal du noyau est de faciliter les interactions entre les enseignants membres de la CoP dans le but de trouver des solutions à leurs difficultés et de capitaliser leurs pratiques liées à MAETIC. Il permet de gérer 3 types d'utilisateurs :

- L'utilisateur "**Membre**", qui est un enseignant usager de la méthode MAETIC.
- L'utilisateur "**Expert**", qui est un enseignant « expert »dans l'utilisation de MAETIC, et qui a le droit de valider les solutions proposées pour les difficultés rencontrés par les enseignants de la CoP.
- L'utilisateur "**Administrateur**", qui gère l'EIC-MAETIC et veille à son bon fonctionnement.

#### **Fonctionnalités du noyau**

La figure 1 ci-dessous présente le diagramme des cas d'utilisation du noyau de l'EIC-MAETIC. Il permet de visualiser toutes ses fonctionnalités.

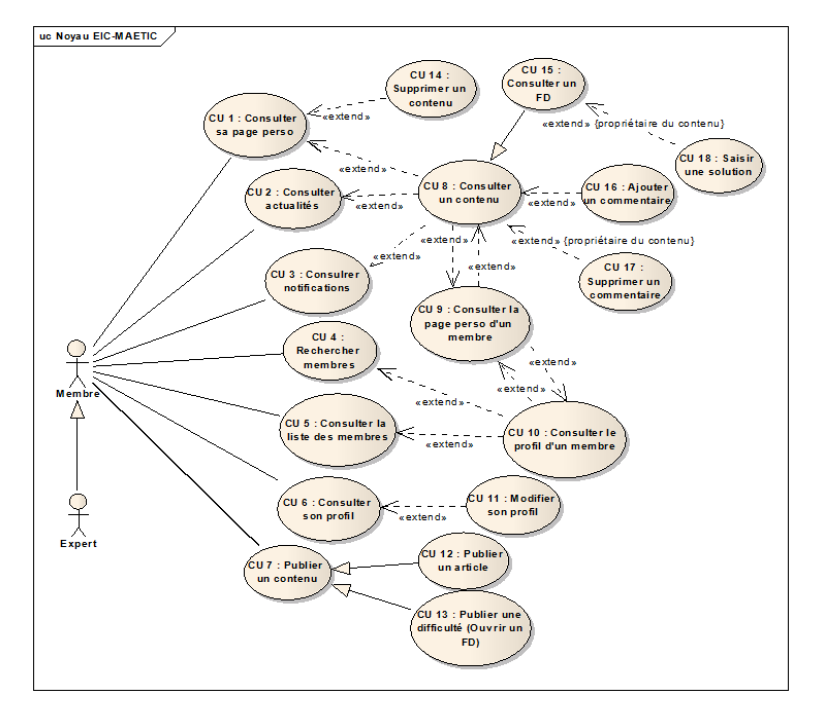

**Figure 1 • Le diagramme de cas d'utilisation du Noyau**

Ainsi un membre peut :

- Consulter sa page personnelle (CU 1). Dans sa page personnelle, il a alors le loisir de consulter un contenu (CU 8) ou de supprimer un contenu (CU 14).
- Consulter les notifications (CU 3) qu'il reçoit lorsqu'un nouveau commentaire est apporté dans un contenu qu'il a publié ou qu'il a commenté. A partir de la consultation des notifications, il peut alors consulter le contenu duquel est issue la notification (CU 8).
- Consulter le fil d'actualité (CU 2), qui est une page synthétisant toutes les publications récentes intervenues sur les pages personnelles des autres membres de la communauté. A partir de la consultation des actualités, il peut avoir accès aux contenus récemment publiés.
- Consulter la liste des membres de la communauté (CU 5), ou encore effectuer la recherche d'un membre (CU 6) dans la communauté. A partir de ces deux cas d'utilisation, il a alors accès à la consultation du profil d'un membre (CU 10) et à partir de là il peut consulter la page personnelle de ce membre (CU 9).
- Consulter son profil (CU 6) et à partir de là le modifier (CU 11).
- Publier un contenu (CU 7) qui peut être un article, ou une difficulté pour initier un FD.

Par ailleurs :

- *-* Lorsqu'un membre consulte la page personnelle d'un autre membre de la communauté (CU 9), il peut alors consulter l'un des contenus publiés sur cette page (CU 8) ou encore consulter le profil de ce membre (CU 9).
- *-* Lorsqu'un membre consulte un contenu particulier (CU 8) il aura alors la possibilité, d'y apporter un commentaire (CU 16), d'y supprimer s'il s'agit de son propre contenu (CU 17).
- *-* Lorsqu'un membre consulte sa propre FD, il a la possibilité de saisir une solution (CU 18). Nous rappelons qu'un FD est initié par la publication d'une difficulté.

Un expert profite de toutes les fonctionnalités offertes à un membre. La section suivante présente la couche de Résolution des difficultés.

#### La couche Résolution des Difficultés

#### **Un Raisonnement à Partir de Cas**

Pour résoudre des difficultés, la couche RD s'appuie sur le Raisonnement à Partir de Cas (RàPC). Le RàPC est une approche de résolution de problèmes basée sur la réutilisation par analogie d'expériences passées appelées cas (Aamodt et Plaza, 1994). L'ensemble des expériences forme une base de cas. Le cycle du RàPC comprend les étapes : d'élaboration, de remémoration, de réutilisation, de révision et de maintenance. Peu de systèmes RàPC font de l'adaptation et la révision complètement automatique. Pour la plupart des ces systèmes, une intervention humaine est nécessaire.

Les modèles RàPC sont regroupés en trois grandes familles : structurelle, conversationnelle et textuelle (Lamontagne et Lapalme, 2002). Dans le modèle structurel, les cas sont complètement structurés et sont représentés par des attributs de types simples. Le modèle conversationnel mise sur l'interaction entre l'usager et le système (conversation) pour définir progressivement le problème à résoudre et pour sélectionner les solutions les plus appropriées. Le modèle textuel consiste à résoudre des problèmes à partir d'expériences dont la description est contenue dans des documents textuels.

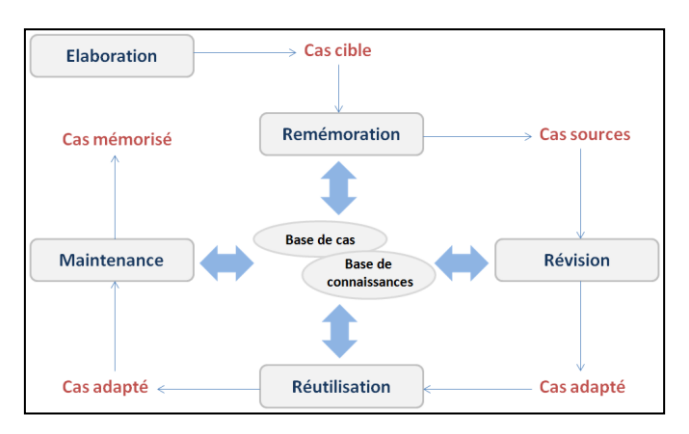

La figure 2 ci-dessous présente le cycle du RàPC implémenté par la couche RD.

**Figure 2 • Le cycle du RàPC**

La couche RD met en œuvre les différentes étapes du RàPC. **L'étape d'élaboration** consiste à construire le cas cible à partir des informations fournis par l'enseignant sur la difficulté rencontrée. **L'étape de remémoration** consiste à extraire les cas sources qui sont proches du cas cible. **L'étape de réutilisation**, permet à l'enseignant de concevoir une solution, soit en utilisant les cas extraits ou de provoquer une discussion avec les membres de la communauté si les cas extraits ne satisfont pas ses besoins (ici le système fait appel à la couche du noyau). **L'étape d'évaluation** (la révision) implique les experts qui évaluent et valident la solution conçue par l'enseignant. **L'étape de maintenance** permet d'ajouter le problème et sa solution validée par les experts dans la base des cas.

Dans notre environnement, nous utilisons une combinaison entre les modèles textuel et structurel. En effet, notre étape de remémoration se compose de deux phases : la première qui se base sur un attribut textuel (modèle textuel) et la deuxième qui se base sur des attributs simples (modèle structurel). La section suivante présente l'étape d'élaboration de la couche RD.

#### **L'étape d'élaboration de la couche RD**

En règle générale, un cas contient au moins deux parties : une description de situation représentant un 'problème' et une 'solution' utilisée pour remédier à cette situation. Parfois, le cas décrit également les conséquences résultant de l'application de la solution (Lamontagne et Lapalme, 2002). Dans notre environnement, la structure des cas se base sur celle proposée par QUENU-JOIRONC. & LECLET D. (Quenu-Joiron et Leclet, 2010). Cette dernière est structurée comme suit :

La partie problème 'pb' se compose de :

- Context-pb : représente le contexte de la difficulté, il contient des informations sur ce contexte comme : le niveau d'expertise de l'enseignant, la taille de l'université, effectif...
- Specif-pb : représente la spécification du problème, et contient la description textuelle de la difficulté rencontrée.

La partie solution 'sol(pb)' se compose de :

- *-* Sol-actions : représente les actions à effecteur par l'enseignant pour résoudre le problème (difficulté rencontrée).
- *-* Sol-effet : représente les effets des actions de la solution.
- *-* Sol-eval : représente l'évaluation de la solution par des experts.

Une classification des types de difficultés identifiés pour la méthode MAETIC a été élaborée au cours d'un recueil d'expertise mené en 2010 auprès des experts de cette méthode. Ceux-ci ont identifié deux grandes classes de difficultés : les difficultés dites « transversales » (figure 3) et les difficultés spécifiquement liées à une étape de la méthode MAETIC. La figure 3 ci-dessous présente les types de difficultés dites transversales.

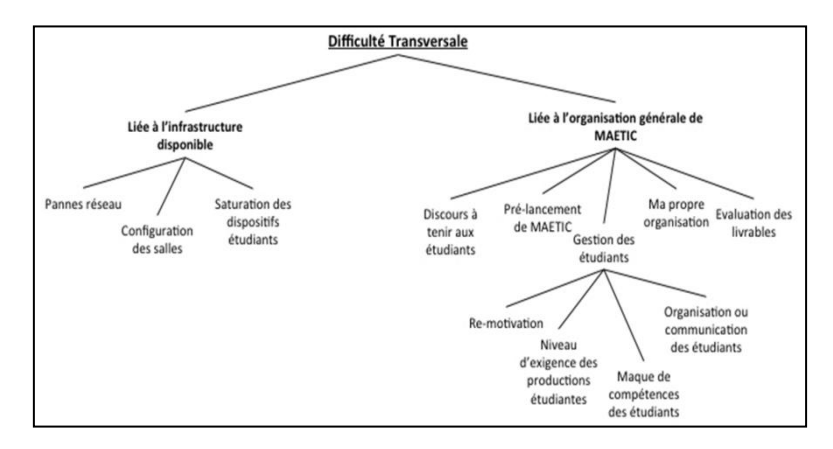

**Figure 3 • Classification des catégories de difficultés transversales**

Nous exploitons cette classification par l'ajout d'un attribut qui s'appelle 'TYPE OF DIFFICULTY' dans la composante 'Specif-pb'. En effet, cet attribut permet de spécifier les types de difficultés selon cette classification. L'utilisation de cet attribut permet de réduire le nombre de cas sources à comparer avec le cas cible lors de l'étape de remémoration, ce qui influence la performance de la couche RD. Ainsi, la structure d'un cas est représentée par la figure 4 ci-dessous.

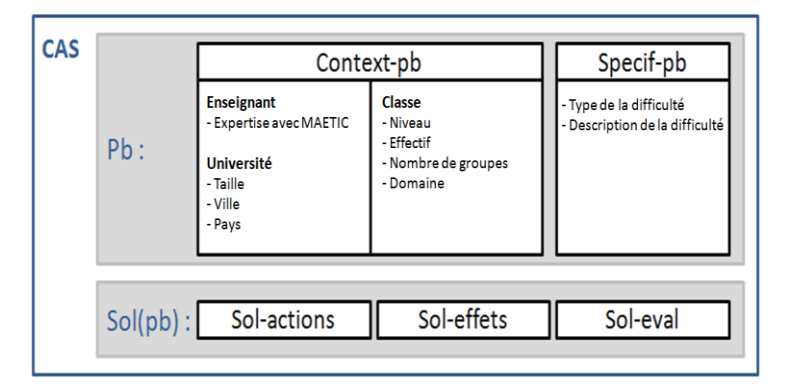

**Figure 4 • Structure de cas dans la couche RD**

#### **L'étape de remémoration de la couche RD**

Rappelons que la phase de remémoration de l'environnement consiste à extraire des cas sources jugés proches du cas cible. Cette étape comporte deux phases qui sont : **la recherche** de cas similaires, et **le tri** des cas sélectionnés.

#### **La recherche des cas similaires**

Nous proposons que cette première phase sélectionne les cas similaires en n'utilisant que les attributs de 'Specif-pb' (le type de la difficulté et sa description). Le système mesure la similarité textuelle entre la valeur de l'attribut 'PROBLEM DESCRIPTION' du cas cible et celles des cas sources qui ont le même type de difficulté 'TYPE OF DIFFICULTY' que le cas cible. Cette phase retourne les cas jugés similaires au cas cible et leurs indices de similarités avec le cas cible.

Nous argumentons notre choix de n'utiliser que les attributs 'specif-pb' pour la recherche par le fait que l'utilisation de tous les attributs de 'pb' peut retourner des cas sources qui sont très proches du cas cible au niveau de contexte, et très loin au niveau de la difficulté décrite. Par exemple, soient D1 et D2 deux difficultés différentes rencontrées dans le même contexte, ces deux difficultés ont alors des valeurs similaires concernant les attributs 'context-pb' et des valeurs différentes concernant l'attribut 'PROBLEM DESCRIPTION'. Si la couche RD se base sur tous les attributs de 'pb' pour comparer D1 et D2, elle les juge comme similaires car la différence au niveau de l'attribut 'PROBLEM DESCRIPTION' entre ces 2 cas sera ignoré devant les similitudes des valeurs des autres attributs qui sont les attributs du contexte.

#### **La similarité textuelle**

Dans le cas de notre environnement, la description de la difficulté décrite en langage naturel se considère comme l'attribut le plus pertinent pour comparer deux cas. Dans cette sous-section nous nous intéressons aux similarités textuelles entre les descriptions de difficultés.

Pour représenter les descriptions par des unités linguistiques, plusieurs choix sont possibles : celle par mots, par N-gramme (Shannon, 1948) ou par groupe de mots (Lewis, 1992). Nous avons éliminé celle par groupe de mots parce que les descriptions de nos difficultés sont de petites tailles ce qui engendrerait des fréquences trop faibles pour être exploitables. Celle par N-gramme a été éliminée à cause du grand temps d'exécution qu'elle engendre en comparaison avec la représentation par mot que nous adoptons.

Concernant la recherche d'information, vu la taille des descriptions, et si on suppose un degré d'indépendance entre les mots qui constituent cette description, le modèle de recherche d'information qui est le plus convenable est le modèle vectoriel (Salton et al., 1975). Donc notre approche pour le calcul de similarités entre des descriptions de difficultés se base sur le mot comme unité linguistique et le modèle vectoriel. Dans ce qui suit, nous présenterons les deux principaux processus du calcul de similarité textuelle qui sont : l'indexation, et la mesure de similarité.

Avant d'aborder ces deux processus, nous définissons :

 $C = {c_1, c_2, ..., c_k}$  : Notre base des cas initiale, où k est le nombre de cas.

 $D = \{d_1, d_2, ..., d_k\}$ : L'ensemble des descriptions textuelles de C, tel que  $d_i$  est la description textuelle du cas  $c_i$ .

#### *Son processus d'indexation*

Nous décomposons le processus d'indexation en 2 sous-processus : l'extraction des termes d'indexation et la vectorisation des descriptions de difficultés. Le premier sous-processus modifie alors les descriptions de manière à faciliter leur usage lors du second.

L'extraction des termes d'indexation se compose de :

- Tokénisation : qui consiste à découper les textes en unités linguistiques (mots).
- **Élimination des "stop words"** : qui consiste à éliminer les termes qui sont inutiles à indexer ou à utiliser dans une recherche. Par exemple : 'le', 'la', 'de', 'du', 'ce', 'ça'...
- **Lemmatisation** : qui permet de réduire les formes d'un mot en un seul, appelé lemme. Par exemple : petit est le lemme de : petit, petite, petits et petites. Elle permet un gain important de temps de calcul.

Ce premier sous-processus produit un ensemble de termes. Cet ensemble sera finalisé manuellement en ajoutant ou en éliminant certains termes. L'ensemble final se compose d'un ensemble de termes qu'on appelle : les termes d'indexation. Nous notons cet ensemble de termes  $T = \{t_1, t_2, ..., t_n\}$ , où n est le nombre de termes d'indexation.

La vectorisation des descriptions de difficultés (second sous-processus) représente les descriptions de manière à faciliter leur exploitation pour mesurer les similarités entre elles. Dans celui-ci, nous représentons les descriptions de difficultés par des vecteurs vi dans un espace vectoriel dont les dimensions sont les termes d'indexation retenus après le premier sous processus. La dimension de cet espace correspond au nombre de termes d'indexation. À chaque élément de vi correspond un poids  $w_{ij}$  qui représente le poids du terme  $t_i$  dans d<sub>i</sub>. Ce poids peut se représenter de plusieurs manières : représentation booléenne, fréquentielle ou représentation TF-IDF (Salton et Buckley, 1988).

La représentation booléenne marque la présence ou l'absence d'un mot. Elle ne prend pas en compte le nombre d'apparition d'un terme dans une description. Or, certains mots peuvent avoir plus d'importance par rapport à leur intérêt alors que d'autres peuvent avoir un intérêt réduit.

La représentation fréquentielle permet de mesurer l'importance d'un mot en se basant sur son nombre d'apparitions dans une description. La représentation TF-IDF garde le même principe de la représentation fréquentielle en mettant en jeu un facteur IDF qui sert à donner plus d'importance aux mots qui apparaissent moins fréquemment. En effet, un terme qui revient trop souvent dans les descriptions de difficultés n'est pas significatif. C'est pourquoi, dans notre cas, nous choisissons d'utiliser la représentation TF-IDF par rapport à la représentation fréquentielle.

Selon cette représentation, un poids  $w_{ii}$  se calcule comme suit  $(1)$ :

$$
w_{ji} = tf_{ji} * idf_j \ (1) où
$$

tf<sub>ii</sub> est la fréquence d'apparition du terme t<sub>i</sub> dans di.

Idf<sub>i</sub> = log(N/n<sub>i</sub>), où N est le nombre de d<sub>i</sub> (dans notre cas N=k), et n<sub>i</sub> le nombre des descriptions d<sub>i</sub> qui contiennent t<sub>i</sub>. Idf<sub>i</sub> représente l'inverse de la fréquence de t<sub>i</sub> dans D.

La Figure 5 ci-dessous résume le processus d'indexation.

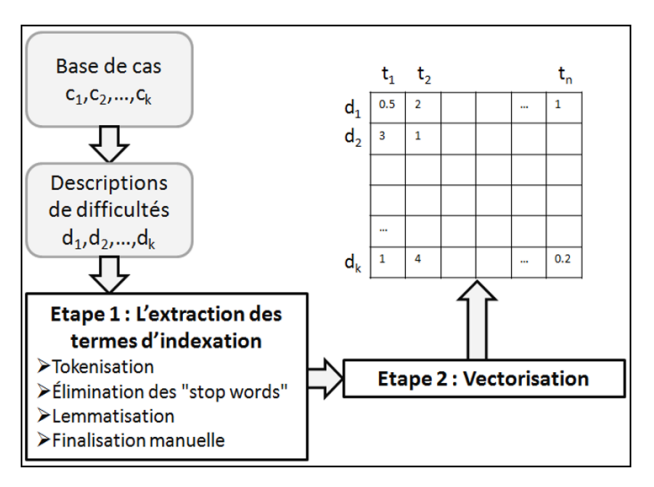

**Figure 5 • Résumé du processus d'indexation**

#### *Sa mesure de similarité*

Pour mesurer la similarité entre deux descriptions de difficultés données, il faut calculer la similarité entre leurs vecteurs associés. Plusieurs mesures qui permettent de calculer la similarité entre deux vecteurs sont possibles (la distance euclidienne, la distance du khi-deux, etc.). Nous avons choisi la mesure cosinus (Salton, 1971), qui, au contraire des autres mesures, ne tient pas compte de la longueur des vecteurs. Ce qui voudrait dire dans notre cas, que deux descriptions de la même difficulté seront jugées similaires indépendamment de leurs nombres de mots.

Soient  $d_x$  et  $d_y$  deux descriptions de difficultés, et  $v_x$  et  $v_y$  leurs vecteurs associés. Pour le calcul de similarité entre d<sub>x</sub> et d<sub>y</sub>, on calcule la similarité cosinus entre  $v_x$  et  $v_y$  par la formule suivante (2) :

$$
sim(d_x, d_x) = cos(v_x, v_y) = v_x. v_y / ||v_x||.||v_y||
$$
 (2)

Plus sim( $d_x, d_y$ ) est grande, plus les descriptions sont similaires. Au contraire, plus sim( $d_x, d_y$ ) est petite, plus elles sont différentes. On nomme sim $(d_x, d_y)$  l'indice de similarité entre  $d_x$  et  $d_y$ .

#### **Le tri des cas sélectionnés**

La seconde phase de l'étape de remémoration consiste à trier les cas retournés par la phase de recherche des cas similaires (l'ensemble des cas retournés est noté C' dans la figure 6). Elle consiste à trier ces cas en utilisant tous les attributs de la partie 'pb'. Tous les attributs de la partie 'pb' sauf l'attribut 'PROBLEM DESCRIPTION' sont de types simples : ce qui rend facile le calcul de la distance entre les valeurs de ces attributs. En effet, pour calculer la distance entre deux valeurs d'un attribut de type simple, nous utilisons une distance binaire, donc si les 2 valeurs sont égales la distance est égale à 1 sinon la distance est égale à 0. Pour l'attribut 'PROBLEM DESCRIPTION' qui est du type textuel, nous considérons les indices de similarités calculés dans la phase 1 comme distances entre les valeurs de cet attribut : ce que révèle le modèle structurel du RàPC.

Pour calculer la similarité entre le cas cible et un cas source, nous commençons par le calcul de la distance entre les valeurs des mêmes attributs. Ensuite, nous calculons la similarité globale entre ces deux cas par une somme pondérée de la similarité de chacun des attributs. Comme les attributs n'ont pas tous la même importance, nous attribuerons un poids à chaque attribut de la partie 'pb' de cas en fonction de propositions qui sont données par les experts de MAETIC. Finalement, Nous trions Les cas selon un ordre décroissant de leurs similarités globales avec le cas cible.

La Figure 6 ci-dessous résume l'étape de remémoration employée dans la couche RD.

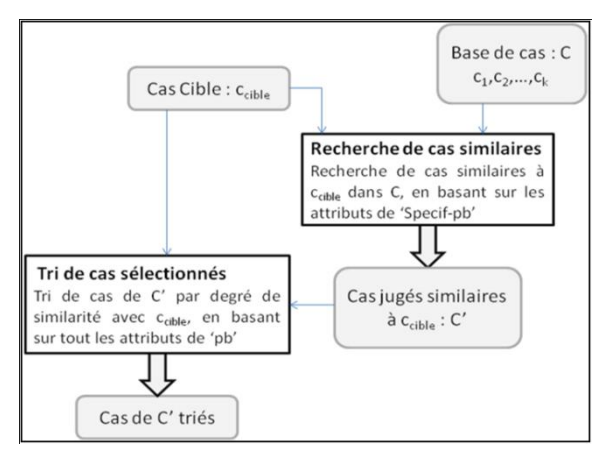

**Figure 6 • Etape de remémoration**

La sous section suivante illustre les fonctionnalités de la couche de Résolution des Difficultés.

#### **Fonctionnalités de la couche Résolution des Difficultés**

La figure 7 ci-dessous présente le diagramme de cas d'utilisation de la couche RD. Ainsi, un membre ou un expert peut :

- *-* Décrire une difficulté et avoir comme résultat les difficultés similaires à sa difficulté (CU 19), ce cas d'utilisation se base sur le RàPC dont le principe de fonctionnement est décrit ci-dessus.
- *-* Poster sa difficulté sur le noyau s'il n'est pas satisfait (CU 13).
- *-* Saisir une solution à sa difficulté dans le cas de satisfaction (CU 20), ce cas d'utilisation correspond à l'étape de réutilisation, et donc la difficulté sera marquée comme résolue.

Un expert peut consulter la liste des difficultés résolues (CU 21) et les valide (CU 22) ou les supprime (CU 23), ces 3 cas d'utilisation (CU 21, CU 22, CU, 23) correspondent à l'étape d'évaluation. Après la validation, la difficulté et sa solution s'ajoutent automatiquement dans la base de cas (étape de maintenance).
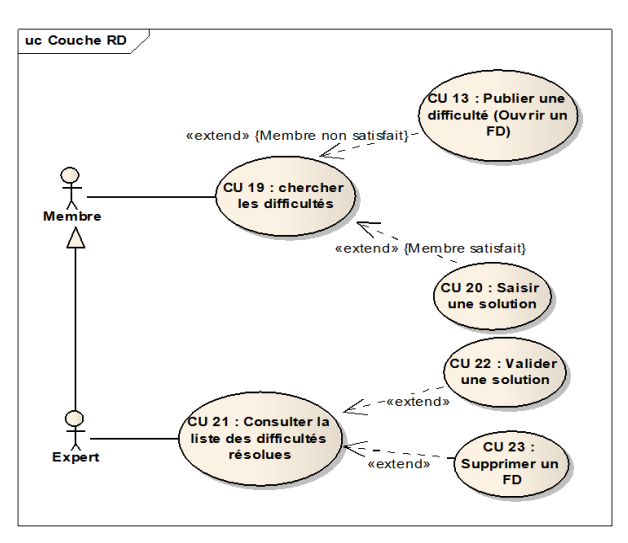

**Figure 7 • Le diagramme de cas d'utilisation de la couche RD**

La section suivante présente une première validation de l'implémentation de la couche RD.

# Première validation de l'implémentation de la couche RD

## **Choix technologiques**

Pour implémenter notre système, nous avons choisi l'utilisation du système de gestion de contenu (CMS) DRUPAL (Drupal, 2012). Notre choix d'utiliser DRUPAL a été effectué en raison de sa puissance dans la réalisation des environnements communautaires, sa communauté très active et son aspect modulaire qui permettra de faire évoluer le système réalisé facilement. De plus, un ensemble d'outils liés à la méthode MAETIC ont déjà été développés en DRUPAL.

Le noyau a été développé en utilisant les modules offerts par DRUPAL tel que Views, Views UI, Block Search User, Wysiwyg, etc. Pour la couche RD, nous avons décidé de développer notre propre module pour respecter les spécificités de cette couche.

## **Première validation de la couche RD**

La couche RD de l'environnement permet à un enseignant de construire une requête en décrivant sa difficulté. Cette couche répond à la requête en retournant une liste de difficultés jugées satisfaisantes avec leurs solutions. L'utilisateur peut soit choisir une solution à sa difficulté, soit décider de poster sa difficulté s'il n'est pas satisfait.

Un premier test a été effectué sur une base initiale de 10 difficultés résolues (10cas).Le tableau suivant présente la liste de ces cas sans informations de contexte :

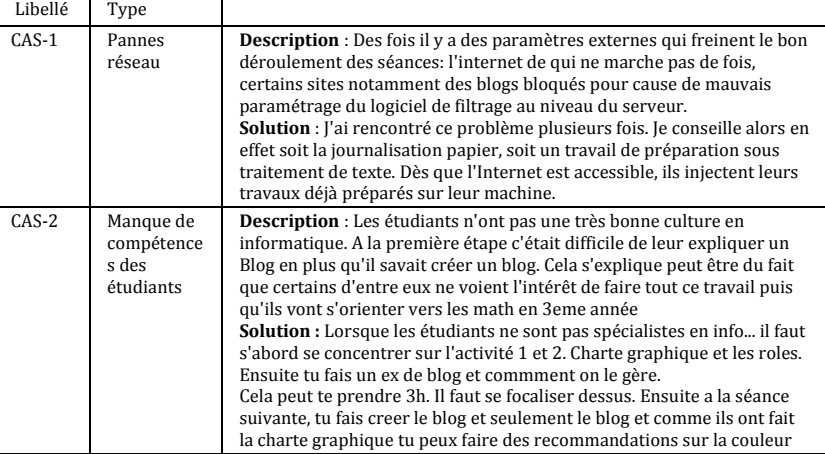

|          |                                                                                            | et les catégories et ensuite tu leurs fait faire la réponse à la demande.<br>Il faut que tu gères au mieux la création du blog et insister sur la<br>journalisation et laisser une trace de ce qu'ils font et ils s'en serviront<br>pour la gestion du projet. et c'est important.                                                                                                    |
|----------|--------------------------------------------------------------------------------------------|----------------------------------------------------------------------------------------------------|
| $CAS-3$  | Pré-<br>lancement<br>de MAETIC                                                             | <b>Description</b> : Le nombre d'étudiants est très élevé pour une pédagogie<br>de projet: jusqu'à 60 étudiants. J'étais obligé de scinder en 2 groupes,<br>j'ai trouvé un peu fatiguant cette méthode. Dès demain je commencé<br>une nouvelle: pour le groupe de mardi je déploie MAETIC, pour l'autre<br>sans MAETIC. Pour voir après la différence entre les 2 méthodes.<br><b>Solution</b> : Qui. Maetic peut être supporté pour 10 à 11 groupes<br>d'étudiants de 4 étudiants donc au max 40 étudiants.<br>C'est bien de les avoir coupés en deux. C'est ce que je t'avais dit.<br>Fatiguant oui au début, il faut être structuré. et ne pas laisser les<br>étudiants se dispersés.                                                                                                    |
| $CAS-4$  | Discours à<br>tenir aux<br>étudiants                                                       | Description : Des fois les étudiants ne voient l'intérêt de blogs, de la<br>constitution des groupes, du bilan de la séance. Comment leur expliquer<br>d'une manière concise ces inquiétudes tout en se mettant à leur niveau.<br>Solution : l'intérêt de blogs :<br>Traçabilité du projet et journalisation. on s'oblige à rendre compte et<br>à se situer dans le temps et par rapport au travail des autres grâce aux<br>bilans de séance : obligation professionnelle.<br>→ Partage des documents même à distance<br>Suivi personnalisé et continu : car l'enseignant contrôle<br>régulièrement le travail. Il peut détecter au plus tôt les erreurs dans la                                                                                                    |
| $CAS-5$  | Liée à<br>l'étape 3 :<br>Planificatio<br>n                                                 | pratique.<br><b>Description</b> : Dans la planification, j'ai demandé aux étudiants de<br>détailler l'étape 4 en sous étapes correspondant au travail demandé<br>dans le projet (élaborer un MCD, puis proposer un modèle relationnel,<br>etc.). Maintenant je me demande si ces détailles ne vont pas plutôt dans<br>le tableau de bord.<br><b>Solution</b> : Non, en étape 3 tu fais bien planifier les activités liées au<br>projet : élaborer le MCD, traduire en relationnel,(qui seront faites en<br>étape 4): qui va le faire, durée, quand.<br>Les tableaux de bord visent à "piloter" c'est à dire à contrôler<br>l'avancement des taches par le chef de projet par rapport au planning :<br>retard pris, décisions par recaler le travail, % de travail fait, etc. : Cf.<br>Dossier Pratique 4.                                                       |
| $CAS-6$  | Pré-<br>lancement<br>de MAETIC                                                             | Description : je ne pouvais pas savoir en détaille les objectifs visées du<br>cours, demandés dans la fiche du scénario<br><b>Solution</b> : Les objectifs visés du cours sont personnels à l'enseignant. Il<br>suffit de vous posez la question « qu'est ce que je veux transmettre<br>comme connaissance à mes étudiants ». On parle ici de connaissances<br>domaines. S'il s'agit des connaissances liées à MAETIC, savoir                                                                                                    |
| $CAS-7$  | Pré-<br>lancement<br>de MAETIC                                                             | <b>Description</b> : je ne pouvais pas prévoir à l'avance tout les séances avec<br>précision ainsi que leurs activités et comment ces activités pouvaient<br>être ajustées avec un temps prédéfinis.<br>Solution : Globalement, une règle générale serait de<br>L'étape 1 (se réalise en maximum 6h de présence). L'étape 2 et 3 se<br>réalise en maximum 4h de présence. Si les étudiants n'ont pas fini, ils<br>devront le faire en dehors des séances. L'étape 5 se réalise en 4h de<br>présence (le reste en dehors des séances de présence).<br>On prend donc : le nombre d'heures associés au TD. On retire + ou - 18h<br>environ pour les étapes 1,2,3,5. On attribut le reste à l'étape 4. Si cela ne<br>passe pas dans la totalité des heures de TD, on fait faire des activités de<br>MAETIC en dehors des séances de présence attribuées pour le TD. |
| CAS-8    | Liée à une<br>$é$ tape =<br>ETAPE 1                                                        | Description : L'étape 1 est très lourde à suivre dans son intégralité<br>Solution : Je proposerais dans certains cas de limiter cette étape en<br>allégeant certaines parties (ex : charte graphique) pour se concentrer<br>plus vite sur le produit à élaborer.                                                                                                    |
| CAS-9    | Liée à<br>l'organisati<br>on générale<br>de MAETIC<br>Réalisation<br>d'un Cr de<br>réunion | Description : J'ai demandé à mes étudiants de réaliser au moins un<br>compte rendu de réunion.<br>Cependant, je viens de parcourir le guide MAETIC en ligne et je n'ai pas<br>vu de fiche concernant la rédaction de compte rendu réunion.<br>Solution : La réalisation du compte rendu se situe dans le dossier<br>pratique n°2 – Fiche Pratique n°3. Il suffit de leur laisser lire ce qui est<br>écrit page 38 du livre MAETIC                                                                                                    |
| $CAS-10$ | Pré-<br>lancement<br>de MAETIC                                                             | <b>Description</b> : Je dois faire du cours magistral en amphi mais je ne veux<br>pas les faire suivre en cous magistral Parce que les étudiants ne<br>m'écoutent pas.<br>Solution : 0. On réparti les étudiants par groupe de 4 ou 5. Quand<br>même car après ils auront a effectuer du MAETIC. En plus le groupe<br>permet l'émulation et l'entraide.<br>1. On peut leur faire lire des PPT en amphi et ensuite leurs faire faire un<br>résumé (une synthèse de ce qu'ils ont compris) et aussi des QCM sur ce<br>qu'ils ont lu (20 questions par chapitre lu).<br>2. On fait un peu de cours magistral sur les notions importantes et le<br>reste on fait lire par groupe<br>Ensuite on mixte et on fait refaire les QCM et on corrige les synthèses.                                                                                                    |

**Tableau 1 • Base initiale de cas (sans informations de contexte)**

## **L'Etape d'élaboration**

Dans le formulaire de description d'une difficulté, nous saisissons la difficulté suivante :

**Type** : Pré-lancement de MAETIC

**Description** : Mon module est divisé en cours magistraux amphi et des TDs, qu'est ce que je peux faire pendant les cours magistraux?

# **Domaine** : informatique

Une seule information sur le contexte est saisie : le domaine, pour les autres les champs sont laissés vides. La figure 8 (1) ci-dessous présente le formulaire de description d'une difficulté.

A partir de ce formulaire le système construit ce qu'on appelle un cas cible. Dans ce cas cible, les attributs correspondants aux champs vides du formulaire auront la valeur 'null'.

# **L'étape de remémoration**

Après la validation du formulaire par l'utilisateur, le système commence par éliminer des difficultés ayant un type différent à celui du cas cible. Il ne garde alors que les cas : CAS-3, CAS-6, CAS-7 et CAS-10.Puis, le système mesure les similarités textuelles entre la description du cas cible et celles des cas CAS-3, CAS-6, CAS-7 et CAS-10.Les indices de similarité retournés sont présentés dans le tableau suivant :

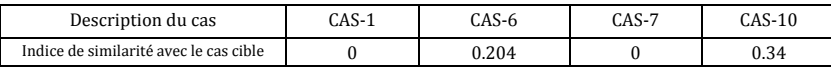

## **Tableau 2 • Similarités textuelles**

Le système élimine ensuite, les cas dont les descriptions textuelles ayant un indice de similarité égal à 0 avec la description du cas cible. Il ne garde alors que les cas : CAS-6, CAS-10 qui sont les cas à retourner à l'utilisateur. Le système doit ensuite effectuer son tri.

Pour effectuer l'opération de tri, le système utilise tous les attributs sauf ceux qui ont une valeur 'null' dans le cas cible ou dans le cas source. Les attributs de contexte n'ont pas la même importance que l'attribut 'description de la difficulté', nous avons attribué à chaque attribut de contexte un poids égal à 0.25 et à l'attribut 'description de la difficulté' un poids égal à 1. Concernant la distance entre les valeurs d'un attribut de contexte, elle sera 1 si les valeurs sont les mêmes, sinon elle sera 0. Pour l'attribut 'description de la difficulté', nous utilisons l'indice de similarité déjà calculé comme distance. Les deux tableaux suivants présentent le calcule de l'indice de tri des cas : CAS-6 et CAS-10.

| Attribut    | Valeur de l'attribut     | Distance     | Poids           | Distance*       |           |
|-------------|--------------------------|--------------|-----------------|-----------------|-----------|
|             | Cas cible                | $CAS-6$      |                 |                 | Poids     |
| Descriprion | $\overline{\phantom{a}}$ | ۰            | 0.204           |                 | 0.204     |
| Domaine     | Informatique             | Electronique |                 | 0.25            | $\Omega$  |
|             |                          |              |                 | Indice de tri : | 0.204     |
| Attribut    | Valeur de l'attribut     |              | <b>Distance</b> | Poids           | Distance* |
|             | Cas cible                | $CAS-10$     |                 |                 | Poids     |
| Descriprion |                          | ٠            | 0.34            |                 | 0.34      |
| Domaine     | Informatique             | Informatique |                 | 0.25            | 0.25      |
|             |                          |              |                 | Indice de tri : | 0.59      |

**Tableau 3 • Calcule de des indices de tri des cas : 'CAS-6' et 'CAS-10'**

Après le calcul des indices de tri, le système présente les cas à l'utilisateur en ordre décroisant selon cet indice. La figure 8 (2) ci-dessous présente la liste des cas retournés par la couche RD.

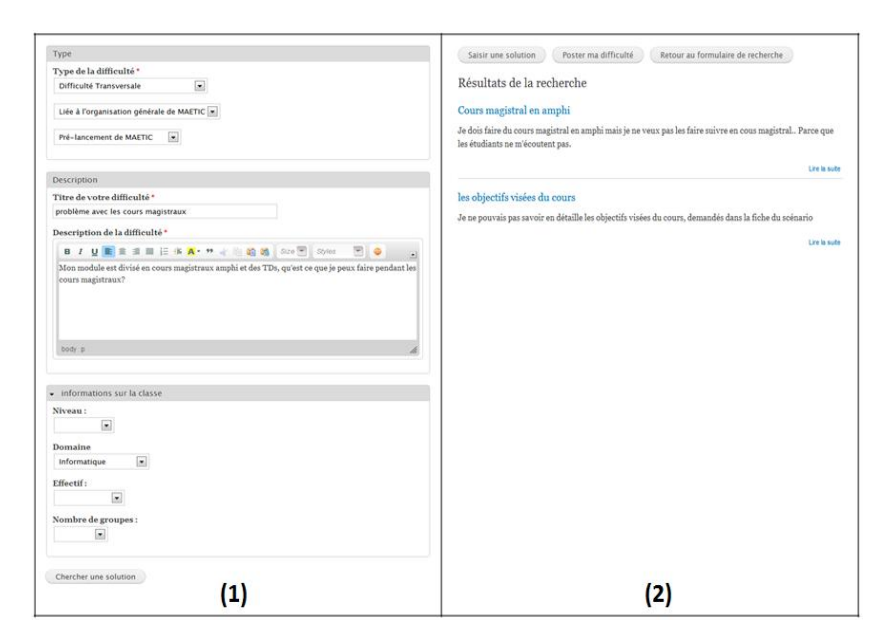

**Figure 8 • Formulaire de description d'une difficulté (1) et Liste des cas retournés par la couche RD (2)**

Ces résultats montrent que la couche RD permet de retourner un ensemble des cas (difficultés avec leurs solutions) dont les difficultés sont jugées similaires à celle saisie par l'enseignant. Le test de validation présenté ici s'est basé sur la base initiale de 10 cas se rapportant à plusieurs types de difficultés selon la classification des difficultés établie.

Ce premier test de validation satisfait dans un premier temps nos attentes. Une expérimentation en milieu écologique sera effectuée par des enseignants de l'Université de Picardie Jules Verne (UPJV) en France et des enseignants de la Faculté des Sciences et Techniques de Fès (FSTF) au Maroc au second semestre de l'année universitaire 2012/2013.

# Conclusion

Dans cet article, nous avons présenté le contexte de nos travaux de recherche, le noyau et la couche RD de l'environnement communautaire ainsi que l'implémentation que nous avons réalisée de la couche RD et une première validation expérimentale.

La couche RD de l'EIC-MAETIC a été conçue selon les principes du RàPC afin de faciliter le transfert du savoir faire lié à la mise en œuvre de MAETIC. En effet, cette couche propose un ensemble de cas (difficulté MAETIC et solution correspondante) jugés similaires au cas cible dans le but d'aider à les réutiliser afin de concevoir une solution pour le cas cible.

Cependant, le contexte d'usage peut être différent de celui utilisé dans notre premier test. Ainsi, les cas retournés peuvent ne pas satisfaire nécessairement les besoins de l'enseignant qui cherche à résoudre une difficulté particulière. Dans ce cas, cet enseignant est amené à solliciter la COP MAETIC afin de l'aider à résoudre cette difficulté, ce qui résultera en un ensemble d'échanges de données (interactions) entre cet enseignant et les autres membres de la communauté. Notre prochaine mission consiste à modéliser ces interactions et à les adapter au contexte d'usage des membres de la communauté.

# BIBLIOGRAPHIE

(Aamodt et Plaza, 1994) AAMODT A., PLAZA E. (1994). Case Based Reasoning: Foundational Issues, Methodological Variations and System Approach. *AI Communications*, volume 7, N°1, pp. 39-59. (Charlier et al., 1999)

CHARLIER B., BOUKOTTAYA A., DAELE A., DESCHRYVER N., El HELOU S., NAUDET Y. (2007). Designing services for CoPs : first results of the PALETTE project. *TEL-CoPs'07: 2nd International Workshop on Building Technology Enhanced Learning Solutions for Communities of Practice*, Crete, Greece.

(Dillenbourg et al., 2003)

DILLENBOURG P., POIRIER C., CARLES L. (2003). Communautés virtuelles d'apprentissage : e-jargon ou nouveau paradigme ?. *Pédagogies.Net*, l'essor des communautés virtuelles d'apprentissage, Presse de l'Université du Québec.

(Drupal, 2012)

Drupal(2012), Official homepage of DRUPAL, http://drupal.org/, (consulté le 10 aout 2012).

(Garrot, 2008)

GARROT E. (2008). Plate-forme support à l´Interconnexion de Communautés de Pratique (ICP). Application au tutorat avec TE-Cap. *Thèse de doctorat inédite, Institut National des Sciences Appliquées de Lyon*, Lyon, France.

(Lamontagne et Lapalme,2002)

LAMONTAGNE L., LAPALME G. (2002). Raisonnement à base de cas textuel – état de l'art et perspectives futures. *revue d'intelligence artificielle*, vol. 16, no3, pp. 339-366.

(Lewis, 1992)

LEWIS D. D. (1992). Representation and Learning in Information Retrieval. *Technical Report UMCS-1991-093*, Department of Computer Science, University of Massachusetts.

(Quenu-Joiron et Leclet, 2010)

QUENU-JOIRON C., LECLET D. (2010). How to Instrument a Community of Practice Dedicated to Project Based Pedagogy tutors : a Solution Based on Case Based Reasoning . *10th IEEE International Conference on Advanced Learning Technologies (ICALT 2010)*, Juillet 5-7, 2010, Sousse, Tunisia, p 344-348.

(Salton et al., 1975)

SALTON G., WONG A., YANG C. S. (1975). A Vector Space Model for Automatic Indexing. *Communications of the ACM*, v.18 n.11, p.613-620. (Salton et Buckley, 1988)

SALTON G., BUCKLEY C. (1988). Term weighting approaches in automatic text retrieval. *Information Processing and Management*, 24, p.513-523

(Salton, 1971)

SALTON G. (1971). *The SMART Retrieval System—Experiments in Automatic Document Processing*. Prentice-Hall, Upper Saddle River, NJ, **IISA** 

(Shannon, 1948)

SHANNON C. E. (1948). A mathematical theory of communication. *Bell system technical journal*.

(Talon et Leclet, 2008)

TALON B., LECLET D. (2008). Dispositif pédagogique pour un apprentissage de savoir-faire : Dispositif pédagogique e-mallette MAETIC. *Revue internationale des technologies en pédagogie universitaire*, Volume 5, n°2, pp 58-74.

(Vaast, 2002)

VAAST E. (2002). Les communautés de pratique sont-elles pertinentes ?. *Actes de la XIème Conférence annuelle de l'AIMS*, Paris : ESCP-EAP, 5-7 juin 2002.

(Wenger et al., 2002)

WENGER E., McDERMOTT R., SNYDER W. (2002). *Cultivating Communities of Practice*. Cambridge, MA: Harvard Business SchoolPress.

# Du discours culturel à l'interculturel dans les logiciels du FLE en Iran

# **Mohamad-Hossein OTROSHI, Jean-François BOURDET** (CREN-InEdUM, Le Mans),

 RÉSUMÉ • D'un point de vue culturel, un logiciel de langue est le produit d'un discours culturel sur la langue qui influe sur les représentations que se forgent ses utilisateurs/apprenants. Ainsi, par ses prises de position didactique, culturelle mais aussi pédagogique, le logiciel contribue à la construction de représentations des apprenants/utilisateurs sur la langue et la culture de la langue cible. Les logiciels du FLE à tendance universalisante utilisés en Iran laissent les apprenants/utilisateurs iraniens seuls face à la lourde tâche d'adapter l'outil à leurs besoins langagiers et culturels. Alors que le discours culturel véhiculé par les logiciels de langues étrangères joue un rôle important (particulièrement au plan du contenu culturel ou idéologique) dans le processus d'enseignement/apprentissage des langues, il semble donc exister un problème du décalage culturel entre les apprenants/utilisateurs et la langue étrangère. Si ces logiciels sont adaptés sur le plan culturel (L2), ils ne sont pas adaptés sur le plan interculturel (Franco-iranien). En effet ils ne peuvent répondre à la nécessité de l'« interculturel » qui implique une comparaison, un retour sur la culture des apprenants, ce qui est absent dans les logiciels du FLE.

Notre étude du terrain montre que les apprenants iraniens utilisant un logiciel de FLE ont besoin d'évoluer aussi bien dans l'identité que dans l'altérité. Parce qu'un logiciel ne s'adresse pas à un public anonyme et sans identité. Ainsi, l'on ne peut enseigner une langue et sa culture qu'en s'appuyant sur l'apprenant, sur son identité, ses acquis antérieurs et sur sa culture qui lui sont familiers. Le logiciel devrait permettre à l'apprenant un perpétuel va-et-vient (interculturel), pour marquer une plus ou moins grande altérité, en s'identifiant, pour favoriser la rencontre de la nouvelle langue-culture et en se différenciant, pour indiquer ses spécificités, surtout en contexte iranien, caractérisé par la pluralité des langues et des cultures.

MOTS-CLÉS • Culture, interculturel, logiciel éducatif, FLE

 ABSTRACT • *From a cultural standpoint, a software language is the product of a cultural discourse on language that influences the perceptions that are formed by its learners/users. Thus, by its didactic, cultural, and educational positions, software contributes to the construction of learners/users' perceptions to the foreign language and culture. Software of French as a foreign*  language has a universal tendency to leave Iranian users alone, faced with the daunting task of adapting the tool to their own *language and cultural needs. While the discourse, particularly in terms of content, conveys cultural or ideological discourse, the software of foreign languages plays an important role in the process of teaching/learning, but a cultural lag exists between learners/users and the foreign language. It's possible that these educational softwares are adapted to the culture of the target language, but they aren't adapted to intercultural discourse (Franco-Iranian). Indeed they cannot meet "intercultural" needs because the learners' culture is absent in the software of the FFL.* 

*The results of our experimentation show that Iranians learners using French software need to evolve in identity as well as in otherness. This is because educational software is not addressed to anonymous learners/users without identity. Thus, teaching a*  language and culture must be based on the learner, his identity, his past achievements, and his familiar culture. The software *should allow the learner a perpetual back and forth, creating an intercultural bridge in order to reduce the strangeness of the foreign culture by finding their identity to help meet this culture. Especially in the Iranian context, which is characterized by the plurality of languages and cultures, this intercultural bridge is necessary to facilitate the process of learning by ICT.*

*KEYWORDS • Culture, intercultural discourse, educational software, French as foreign language*

# Introduction

Alors que le développement de l'informatique a fait un bond dans la didactique des langues seconde/étrangère depuis les années 1980, ce n'était pas le cas du français langue étrangère sur le terrain iranien. Les TIC et notamment les logiciels des langues étrangères (Anglais, Français, Allemand et Espagnol) sont disponibles sur le marché iranien, mais on n'a pas pu faire connaître le plus largement possible les potentialités des logiciels, afin de susciter autour de son utilisation des pratiques pédagogiques. Il est donc intéressant de se demander ce qui a causé ce problème. Les comptes rendus concernant les difficultés à utiliser un manuel élaboré dans un pays donné pour enseigner dans un autre (Yakhontova, 2001) ressemblent à ceux qui sont relatifs à l'emploi des nouvelles technologies occidentales ailleurs que dans l'espace occidental (Smith, 2001 ; Takagaki, 2001 ; Feng et Byram, 2002). À première vue, il semble que les premiers facteurs qui déterminent la nature des logiciels de langues sont économiques. Comme nous l'indique Zarate (Zarate, 1995), les outils d'enseignement/apprentissage sont d'abord des produits qui n'existent que s'ils s'inscrivent dans la logique d'un marché : ils sont produits pour être vendus (p. 48). Mais, le marché-cible des logiciels de FLE couvre un large éventail de pays aux niveaux de développement pédagogiques et socioculturels très différents.

Il faut dire que les logiciels de langues « à diffusion universelle doivent à la fois opérer une simplification et permettre une complexification des démarches » (Puren, 1995) ; simplification car ils offrent des cours « prêts à l'emploi » et complexification car leur structure et leurs contenus devrait permettre l'adaptation aux particularités des multiples contextes d'apprentissage, de la langue maternelle des apprenants et de leur spécificité socioculturelle. Alors qu'entre le contenu, le discours culturel des logiciels « à tendance universelle » et le contexte d'utilisation peut exister un réel décalage. L'hypothèse de travail de départ était que le discours culturel des logiciels « à tendance universelle » traduirait les insuffisances, inadaptations de ces logiciels par rapport au contexte, à la situation d'enseignement/apprentissage du FLE en Iran, et que la qualité d'un logiciel de langue dépendra de son adéquation avec le contexte général dans lequel il sera potentiellement utilisé. L'approche interculturelle peut alors constituer une entrée fructueuse dans un dispositif médiatisé par ordinateur. Donc, comme nous le précise Kellner (Kellner, 2007), il ne faut pas oublier le contexte d'utilisation du produit qui se révèle être un paramètre déterminant (p. 24).

#### Une étude expérimentale

Le public concerné par notre recherche est composé de 30 étudiants débutants en première année dans une institution privée. Pendant un semestre, les cours de français ont commencé de façon traditionnelle, en présence du professeur. Les cours ont lieu une fois par semaine, à raison d'une heure et demie par cours. En début de session, les étudiants ont reçu une démonstration d'une heure d'un logiciel de FLE « Talk Now French », à l'issue de laquelle un court document de référence résumant les principales fonctionnalités du programme leur a été distribué.

Ensuite, les étudiants devaient s'entraîner à utiliser le logiciel, avec pour objectif un score passable. Le logiciel affichait les scores à l'écran immédiatement après chaque leçon, et ils devaient sauvegarder chacune de leurs tentatives. Pour ce qui est de l'utilisation de ce logiciel et de cette nouvelle expérience, nous avons aussi cru opportun d'administrer à notre public, à la fin du cours, un test pour l'évaluation du logiciel au niveau culturel. Chacun d'entre eux avait le but d'évaluer l'apprentissage des éléments culturels qui entrent en jeu pendant toutes les activités didactiques. Un questionnaire visant à évaluer le degré de satisfaction des étudiants envers le logiciel a été distribué ; les étudiants l'ont complété de manière anonyme.

Notre projet avait pour point de départ de proposer à des étudiants de FLE une approche différente de l'apprentissage pouvant les aider à la découverte et l'appropriation de connaissances culturelles en variant les outils et en intégrant un logiciel du FLE à la démarche pédagogique. L'objet de notre recherche n'était pas de prouver quel est le meilleur support pour une approche culturelle, mais de connaître la valeur ajoutée de l'utilisation des logiciels éducatifs. L'avantage d'intégrer un logiciel dans un tel enseignement semblerait dépendre de la multicanalité et de la multiréférentialité combinée dans le logiciel. C'est en effet la mise en relation des sons, des textes et des images peut estomper la frontière entre langue et discours (Martel, 1998) et de mettre mieux en valeur les caractéristiques linguistiques de l'input langagier tout en préservant le caractère authentique (discursif) de celui-ci.

## Méthodologie de recherche

Dans le cadre d'une étude expérimentale, nous avons tout d'abord mis en évidence les différences des représentations des apprenants de notre échantillon ainsi que les différences des variables culturelles. Par la suite nous avons pris en considération ces différences dans les conduites didactiques du FLE. Pour cela faire, nous avons mis au point un questionnaire intégrant ces variables. En outre, nous avons observé les modalités avec lesquelles les apprenants abordent l'enseignement de la langue française, dans une approche intégrée. Cet aspect est déterminant dans une approche intégrée afin de contribuer à améliorer l'enseignement du FLE dans un cadre institutionnel. Notre but était d'analyser la place et le rôle de la culture (L1) dans le dispositif médiatisé face à une culture étrangère (L2) et de vérifier l'importance d'une approche interculturelle dans le logiciel du FLE.

#### Le discours culturel de logiciel du FLE

Il semble être évident d'introduire la culture dans les logiciels du FLE, parce qu'elle, comme le dit Robert Galisson (Galisson, 1995), « […] *sert à mieux connaître l'autre et à mieux se connaître soi-même, par la mise en*  *rapport à la comparaison de cultures qui s'éclairent et s'expliquent mutuellement. Elle éduque en socialisant plus large, en dépassant l'horizon borné de la collectivité d'origine* » (p.89). D'après C. Cordier-Gauthier (Cordier-Gauthier, 2002), « il est légitime de parler du « discours » du manuel [dans notre cas le logiciel] dans la mesure où ce dernier est constitué d'un ensemble de textes [des médias], très disparates certes, mais dont la vocation sociale clairement affichée est de servir d'outil d'enseignement/apprentissage » (p.34). Le discours particulièrement au plan du contenu culturel ou idéologique véhiculé (discours culturel) par le logiciel de langue étrangère joue un rôle important dans le processus d'enseignement/apprentissage. En effet, les éléments constitutifs du logiciel (forme et contenu) se combinent pour former son discours. Chaque élément y a sa nécessité et une fonction didactique et pédagogique qui lui est propre. Le logiciel de langues est un produit culturel qui illustre un projet d'apprentissage. Il est porteur d'un discours valorisant sur la réalité. La question qui se pose est : le discours du logiciel doit-il varier en fonction du contexte et du public ou pas ?

Les orientations actuelles, telles que l'on peut les entrevoir dans la production des logiciels de FLE, s'inscrivent dans une nette continuité des produits universalistes. À vrai dire, nous ne disposons, pour le FLE, d'aucune étude systématique. Mais, il est évident que dans la majorité des logiciels de FLE, une véritable connaissance, non réductrice, non stéréotypée de la culture et de la société française n'est pas proposée. Il y a une « relativisation de l'ethnocentrisme » (Beacco, 2000) par laquelle on pose comme modèle, implicitement ou non, sa propre culture, à destination d'apprenants qu'il s'agit d'amener à d'autres valeurs et auxquels on se propose d'inculquer, toujours à travers la langue, des comportements considérés comme plus adéquats.

Dès lors que les apprenants de français se réfèrent aux logiciels de langues pour y puiser des connaissances, il est question maintenant de vérifier s'il s'agit dans ceux-ci d'un discours sur la culture des pays de la langue cible en espérant que ce savoir se transforme en un savoir-faire culturel, ou même - objectif encore plus ambitieux - en savoir être qui intégrerait la compétence interculturelle chez les apprenants. Au plan culturel, quelles images les logiciels du FLE véhiculent-ils ? Sont-ils porteurs de traits relatifs à la culture iranienne : vie quotidienne, patrimoine, histoire(s) et religion(s) ? En bref, faut-il adapter les logiciels du FLE au contexte iranien ou ajuster le contexte aux logiciels ?

Pour intégrer des logiciels éducatifs dans les cours des langues étrangères en vue de l'apprentissage, il faut une réalité plus complexe qu'un apprentissage cognitif systématique. Il faut un environnement, des pratiques, une société, des institutions et une histoire. Ce qui précède constitue la culture. Les usages du concept de culture renvoient malheureusement trop souvent à des formes de simplisme et de réductionnisme alors que les enjeux se situent, au contraire, sur le registre de la complexité, de la fluidité et des dynamiques. C'est en ce sens que la notion de « culturalité » paraît, selon Abdallah-Pretceille (Abdallah-Pretceille 2010), opportune car la culturalité privilégie la fonction instrumentale de la culture au détriment de sa fonction ontologique et met l'accent sur les bricolages, sur les manipulations et les stratégies (p.12).

Selon Nathalie Auger (Auger, 2011), analyser les discours des supports didactiques utilisés en classe de langue dévoile un ensemble de paramètres majeurs pour la didactique des langues et des cultures dont : a) les représentations de soi et de l'autre (celui dont on enseigne la langue) ; b) subséquemment, les degrés de mise en œuvre de démarches interculturelles (p. 313). A la suite, nous allons analyser le discours culturel du logiciel selon différentes perspectives :1) La culture comme savoir (discours cultivé) ; 2) La culture comme savoir-faire (discours anthropologique) ; 3) La culture comme savoir-être (discours interculturel) selon les résultats de notre expérimentation basée sur le questionnaire et les entretiens des apprenants. Comment ces trois aspects du discours culturel sont-ils transposés dans le logiciel du FLE à fin de répondre aux besoins culturels des apprenants iraniens ?

#### **La culture comme savoir ou « culture cultivée » du logiciel**

En effet, la culture cultivée constitue le fondement de l'identité linguistique et culturelle de chaque société. Elle englobe l'apprentissage de la littérature et des autres expressions artistiques, elle est ainsi « transculturelle ». Selon Cuq et Gruca (Cuq et Gruca, 2005), l'« *on veut dire par là que bien des savoirs qui la composent appartiennent à ce qu'on appelle aujourd'hui le patrimoine de l'humanité* » (p.87). Par la culture « cultivée » il faut entendre tout ce qui relève du niveau esthétique et tout ce qui est relatif, comme le dit Henri Besse (Besse, 1993), aux « œuvres de l'esprit » : la littérature, la musique, la peinture, les arts, l'histoire ; en bref, l'ensemble de savoirs valorisants dont la connaissance permet de se distinguer puisqu'ils ne sont pas partagés par tous (p.42).

Il est évident qu'en didactique des langues, la littérature comme discours culturel cultivé représente un « appui pédagogique » incontournable dans le domaine de l'enseignement du FLE. En effet, dans le logiciel de FLE, le texte littéraire facile est absent. Parce que la littérature est jugée par les concepteurs, comme l'explique J.-L. Greffard (Greffard, 1998), « éloignée d'une pratique langagière quotidienne et réelle, elle serait le tombeau de la langue que caractériseraient des tours syntaxiques inhabituels, des emplois lexicaux rares et désuets » (p. 45). Parce que la littérature n'apprendrait ni à parler, ni à lire le journal, ni à écrire une lettre, ni à réserver une chambre d'hôtel. Les réponses des apprenants montrent que le logiciel utilisé n'offre pas de textes littéraires simples aux caractéristiques si spéciales même pour le niveau débutant. (**Tableau 1**)

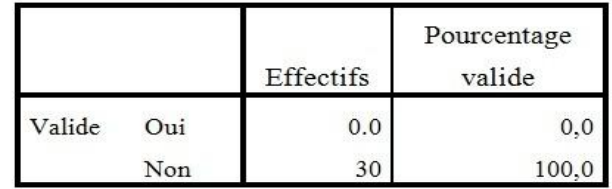

#### **Tableau 1 • Littérature française**

L'étude montre bien qu'à la fin de la formation, les apprenants n'ont acquis aucune culture cultivée française, par exemples, Histoire française (Tableau 2) ou sur la musique (Tableau 3), alors que 57% souhaitaient apprendre des textes littéraires simples comme dans les cours de français facile et 73% aimaient connaître les grands chanteurs français.

|        |     | Effectifs | Pourcentage<br>valide |        |     | Effectifs | Pourcentage<br>valide |
|--------|-----|-----------|-----------------------|--------|-----|-----------|-----------------------|
| Valide | Oui | 0.0       | $_{0,0}$              | Valide | Oui | 0.0       | 0,0                   |
|        | Non | 30        | 100,0                 |        | Non | 30        | 100,0                 |

 **Tableau 2 • Histoire française Tableau 3 • Musique Française**

Nous pensons que le logiciel devrait proposer des textes (peut être accompagné d'images, vidéos etc.) souples et abordables qui pourraient préparer progressivement les apprenants à se confronter aux constructions syntaxiques complexes, au registre soutenu, au sens ambigu et aux implicites culturels des auteurs traditionnels ou plus récents. Le texte littéraire peut être un « espace privilégié où se déploie l'interculturalité » où se rencontrent l'imaginaire et la réalité, le rêve et le vécu, l'identité et l'altérité, le Moi et l'Autre, en bref l'« humanité de l'homme ». Il convient donc de constater que la « culture cultivée », est loin d'être transposée ou exploitée dans les logiciels de langues étrangères. Cet aspect de la langue est complètement absent dans les logiciels de FLE, alors que la littérature est indissociable d'une culture qui est elle-même en interaction constante avec d'autres cultures. Elle peut contribuer à la construction d'un savoir-être, ou plus exactement d'un savoir-devenir, car le propre de l'interculturel est d'être une formation permanente. Par la littérature, l'apprenant étranger peut vivre une expérience à la fois intime et collective, comprendre les différences mutuelles ou, du moins, être sensibilisé à un cadre de confrontation qui va au-delà des pulsions ou des représentations initiales stéréotypées. (Gruca, 2011)

#### **La culture comme « savoir-faire » ou discours anthropologique du logiciel**

La « culture anthropologique » autrement appelée « culture ordinaire » par Henri Besse ou « partagée » par Robert Galisson, et encore « culture patrimoniale » par Louis Porcher, recouvrirait les éléments de la vie quotidienne. À titre d'exemple : comment les Iraniens mangent, travaillent, s'amusent, se saluent, bref la manière dont ils vivent. Elle est, comme l'explique Renaud Dumont (Dumont, 2008) : « […] *plus centrée sur les hommes que sur les groupes et sur le concret que sur l'abstraction, [elle] permettra d'aborder les questions de civilisation sous l'angle des réalités quotidiennes, de la vie de tous les jours, des habitudes et des attitudes* […] » (p.169). C'est en quelque sorte un matériel, permettant comme le dit J.-C Beacco (Beacco, 2000), de « […] *maîtriser efficacement un environnement peu familier et d'accomplir des actes élémentaires de la vie quotidienne, comme s'orienter, gérer les relations de service ou les relations marchandes, se nourrir, se déplacer, comprendre des instructions. Ces*  *compétences incluent un savoir-vivre, au sens de gestion des relations sociales et langagières* […] » (p.102). Cette culture serait constituée, selon J.-F. Lebranchu (Lebranchu, 2005), des « *savoir-faire autonomisants dont on a besoin pour s'intégrer à un groupe* » (p.15). Donc, c'est sans doute dans l'interaction avec l'Autre que la culture anthropologique prend essentiellement sens et au niveau de la relation avec lui qu'elle a de la valeur. Ce qui permet des espaces d'expression « de nouvelles identités possibles ». (Gohard-Radenkovic et Rachédi, 2009)

Dans le cas de l'enseignement /apprentissage du français en Iran, l'initiation des apprenants à la culture anthropologique dépend entièrement de la classe de langue. Comme le disent J.-P Cuq et I. Gruca (Cuq et Gruca, 2005), dans certains contextes *« les occasions d'acquisition hors de la classe sont moins fréquentes, voire absentes. La classe doit alors prendre en charge non seulement la partie de la culture cultivée propre à la langue étudiée, mais aussi fournir les éléments de culture anthropologique qu'on a dit nécessaires à son appropriation correcte* » (p. 87).

En ce qui concerne les faits culturels dans les produits multimédias sur le terrain et notamment dans le logiciel utilisé, nous avons remarqué une certaine stérilité. La culture anthropologique ne fait pas partie des contenus de logiciel et si elle est présente d'une manière stéréotypée, peu de documents renvoyant à la culture française sont intégrés. Les réponses aux questions : Comment les français se saluent ? (**Tableau 4**) ou Quelles sont les expressions corporelles des français ? (**Tableau 5**), montrent bien que la culture partagée est très mal présentée et exploitée.

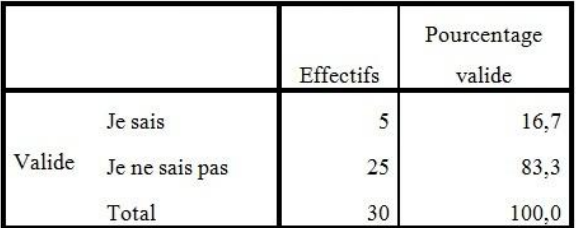

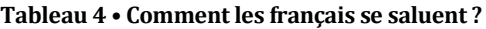

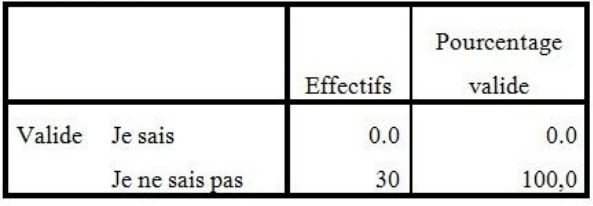

#### **Tableau 5 • Quelles sont les expressions corporelles des français ?**

Le logiciel du FLE utilisé dans notre expérimentation est centré particulièrement sur le code linguistique, sur la connaissance de la langue. Le logiciel envisage donc de former un apprenant apte à pratiquer l'écoute puis la production. Il est évident que le développement de la compétence linguistique prime sur la culture partagée. La contribution à l'enrichissement de la culture de l'apprenant n'est pas définie. La « culture » n'est pas nommée comme un objectif en soi. On privilégie un enseignement globaliste de la langue : la langue en tant que « totalité ». Il ne faut pas oublier comme le dit Beacco (Beacco, 2000) qu' « une langue étrangère est ainsi facilement transportable et transposable, alors qu'une culture ne l'est pas » (p.67). C'est une évidence : on ne peut en introduire dans un logiciel que des simulacres ou des bribes, des extraits comme arrachés à leur milieu, des images, des vidéos etc.

En effet, le logiciel utilisé est souvent tenté de privilégier une description centrée sur l'appartenance à une entité floue qui ne rassemble pas les caractéristiques d'un peuple ou d'une nation, ce qui autorise une description simplifiée d'une langue et d'une culture étrangères. Cette simplification engendre des compromis didactiques qui conduisent, par exemple, soit à une vision enchantée du pays dont on enseigne la langue, en empruntant, par exemple, les précédés de la valorisation touristique qui conduisent à diffuser une approche réductrice de la réalité sociale que l'expérience vécue peut démentir au quotidien, soit à une approche généralisante de la réalité nationale, recensant un nombre limité de caractéristiques psychologiques, sociales, historiques, qui décrivent la

nation comme un ensemble de données factuelles, qui figent la description et la situent hors du temps. (Zarate, 2008)

Il y a des thèmes culturels qui peuvent choquer les apprenants parce qu'ils les estiment en contradiction avec leurs convictions morales et religieuses (Les Français aiment goûter le vin, etc.). Donc, la culture anthropologique de la langue cible présentée en muti-médias par le logiciel peut heurter la sensibilité des apprenants, par exemple, dans un exercice, l'image d'une femme avec la tenue légère a heurté la sensibilité de 60% des apprenants. En effet, ce qui est efficace ailleurs peut être inadapté au contexte culturel iranien. Il est donc nécessaire de réduire les écarts culturels afin de créer une sorte d'interaction entre la/les culture(s) nationale(s) et la culture cible.

En bref, le cadre général de la langue/culture tel que l'on peut le percevoir à travers les logiciels de français est caractérisé par la prééminence de la langue sur la culture. Et s'il y a des contenus culturels de la langue cible dans les logiciels du FLE, ils semblent davantage présents qu'exploités car l'acquisition et la consolidation des acquis langagiers restent prioritaires.

#### **La culture comme « savoir-être » ou discours interculturel du logiciel**

Chacun de nous (Dumont, 2008) « […] *considère sa culture comme une norme parce qu'il s'y trouve « immergé », parce qu'il y a reçu ses inculcations fondamentales au cours de sa prime éducation* » (p.187). Il est donc normal que, pour tout apprenant, une culture autre, étrangère et parfois même étrange, revête le sens de la bizarrerie et de l'exotisme. En effet, dans une même communauté, tel verra dans le chien la fidélité, le compagnon, la tendresse indéfectible, tel autre l'utilité (garde, chasse), tel autre la sexualité, la saleté, etc. Donc, selon Galisson (Galisson, 1997) : « *communiquer [avec l'autre], c'est mettre en commun. […] mettre en commun ce que l'on est et ce qu'on sait, ses ressemblances, ses différences et ses antagonistes, pour briser les barrières de l'étrange, se reconnaître et mieux se reconnaître dans et à travers l'Autre, s'enrichir, s'apprécier mutuellement, ouvrir ensemble les portes de la fraternité »* (p.149).

L'interculturalité est donc présente dans toutes les composantes de l'enseignement/apprentissage d'une langue étrangère, tous les savoirs (Robert, 2009) : a) dans les savoirs, comme prise de conscience interculturelle (connaissances de la vie quotidienne, des valeurs et des croyances partagées, de la culture et de la civilisation, etc.) ; b) dans les savoir-faire (capacité d'établir une relation entre la culture d'origine et la culture étrangère et ainsi de servir d'intermédiaire entre les deux cultures et de pouvoir gérer efficacement les situations de malentendus et de conflits culturels, sensibilisation à la culture « autre» et capacité de communiquer en utilisant les codes et les stratégies appropriés) ; c) dans les savoir-être (attitude d'ouverture et d'intérêt envers les autres cultures, capacité de relativiser son propre système de valeurs) (p.110).

Notre expérimentation révèle que le discours interculturel du logiciel utilisé n'a pas pris en considération : - **L'interculturel sexuel** : Dans certaines sociétés, la culture des filles n'est pas identique à celle des garçons (la non-mixité, la relation comme c'est le cas en Iran) ; - **L'interculturel générationnel** : Sur le plan du maintien et des apparences des iraniens : les convenances, les manières de se comporter (façon de se saluer, façon de prendre la parole dans la société (respect générationnel selon les âges), la mode (la façon de s'habiller (vêtements, coiffure, piercing, couleurs, etc.) (**Tableau 6**) varient entre adultes et enfants, chacune des deux populations stigmatisent l'autre, là encore un effort mutuel et réciproque s'impose, etc. ; - **L'interculturel religieux** : Croyante ou athée, toute personne est influencée par des traditions culturelles et religieuses. Celles-ci sont profondément enracinées dans la mémoire individuelle et collective. Dans certaines sociétés, les valeurs et les comportements religieux se manifestent à travers les pratiques culturelles et même linguistiques. Chez les musulmans par exemple, la conscience de la présence divine est très prégnante. Elle est inscrite dans le découpage de la journée, les fêtes, les pratiques culinaires et même les tenues vestimentaires. La majorité des apprenants (93%) ne connaissent pas les fêtes religieuses des français et 76% n'ont pas trouvé des ressemblances culturelles entre deux cultures (L1 et L2). (**Tableau 7**)

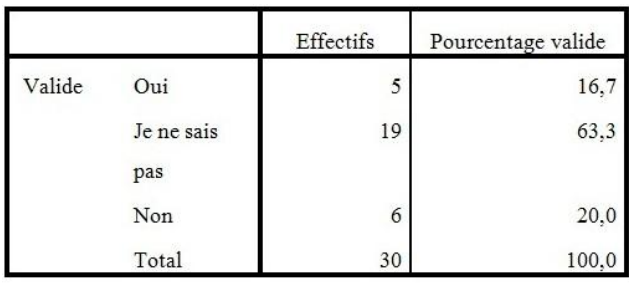

#### **Tableau 6 • Vous vous habillez comme les français ?**

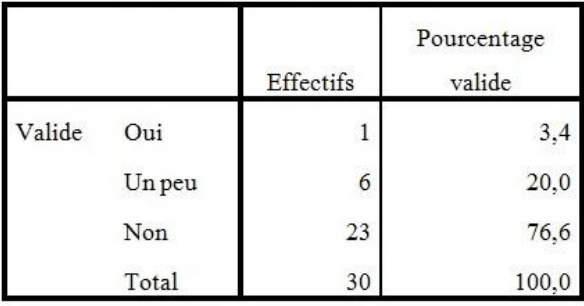

#### **Tableau 7 • Avez-vous trouvé des ressemblances culturelles avec les français ?**

Toutes ces idées, ces pensées, ces actions, ces relations sont en définitive des construits culturels qui font partie de l'identité. La difficulté réside comme l'explique Renaud Dumont (Dumont, 2008), dans sa propre perception de soi (p.187). Ce qui est ignoré dans le logiciel éducatif des langues étrangères. (**Tableau 8**)

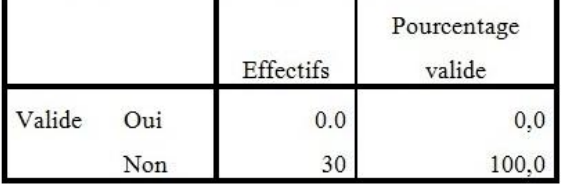

#### **Tableau 8 • Avez-vous trouvé quelque chose concernant votre région ou votre pays ?**

Il y a des étudiants qui n'acceptent pas de regarder un clip ou bien d'écouter des chansons qu'ils estiment en contradiction avec leurs convictions morales et religieuses. Alors, l'utilisation du logiciel peut révéler la sensibilité des apprenants ou les choquer par rapport à leur culture et ralentit l'apprentissage. Il faut rappeler que l'objectif d'un logiciel de langue n'est pas seulement l'enseignement de la culture de la langue cible, mais comme l'explique Véronique Castellotti (Castellotti, 2009), l'objectif« […] *n'est plus peut être, alors, d'enseigner ou d'apprendre 'une culture', mais de sensibiliser aux choix et aux modalités d'interprétations des éléments culturels qu'on aura sélectionnés, en fonction des intérêts des élèves / étudiants, de leurs besoins, de leurs objectifs ainsi que des caractéristiques du contexte (notamment institutionnel) d'appropriation* » (p. 68). Donc, l'interculturalité prise par le logiciel permettrait à l'apprenant, au travers d'un processus complexe d'identification, de différenciation, de projection, de repérage, etc. de s'y reconnaître et d'avoir le sentiment d'une identité. L'interculturalité aurait donc une fonction intégrative évidente parce qu'elle permettrait une reconnaissance de soi-même et une confrontation des apprenants avec l'altérité et avec une autre perception du monde. Elle invite à réfléchir sur les non-dits comme elle incite à s'interroger sur les implicites sociaux et sur les valeurs qui régissent la relation avec l'autre.

Les résultats de notre étude montrent l'absence méthodologique de l'approche interculturelle dans le logiciel de FLE utilisé. Ce qui cause les difficultés linguistiques, conjuguées à l'éloignement culturel, fait souvent naître dans l'apprenant un profond sentiment d'insécurité quand il utilise un logiciel de FLE. Les entretiens réalisés et les réponses au questionnaire auprès des apprenants révèlent un certain nombre de besoins culturels exprimés de manière explicite (80%) et implicite (20%). Elles dévoilent, en outre, les problèmes d'incompréhension culturelle que les apprenants rencontraient fréquemment lors de l'utilisation des logiciels et notamment pendant l'expérimentation faite. 60% des apprenants ont trouvé le logiciel intéressent et motivant et 86% aimaient trouver dans le logiciel quelque chose de leur pays. Les comparaisons, les retours sur la culture-source sont ignorés dans le logiciel. Il faut signaler que la démarche interculturelle n'est pas une comparaison entre deux cultures basée sur les différences ou les similitudes entre des faits, des pratiques, des coutumes, etc. Elle est une démarche, comme nous rappelle Windmüller (Windmüller, 2011), une pédagogie interactionniste et constructiviste qui amène l'apprenant à effectuer un apprentissage qui se dirige vers l'Autre, mais avant tout vers lui-même, avant de trouver sa raison d'être en situation de contact entre les personnes de cultures différentes (p. 20).

En didactique des langues-cultures, l'on ne bénéficie pas d'une « grammaire culturelle ». Donc, il demeure indispensable d'opérer des sélections de tel ou tel objet culturel que doit contenir le logiciel parce que le contexte culturel d'utilisation du logiciel impose des contraintes culturelles. Les valeurs présentées par logiciel doivent être « *enracinées dans les réalités nationales et ouvertes aux cultures du monde dans une optique d'interaction qui favorise la reconnaissance des similitudes et le respect de l'altérité.* »

## Conclusion

Alors que le nombre des échantillons et la durée de formation ont été limités, les résultats analysés associés à nos entretiens et observations ont permis de vérifier qu'un matériel pédagogique comme le logiciel éducatif du FLE dans le contexte iranien devrait prendre en considération les critères des degrés de xénité (Dabène, 1994 cité par Davin-Chnane, 2005 ) : la distance matérielle, culturelle, linguistique et psychologique, c'est-à-dire une prise en compte du profil linguistique, culturel et social des apprenants iraniens, de l'histoire de la langue française dans le pays et des représentations cognitives qui sont alors générées (p.133). Ceci dans la recherche d'un bénéfice triple pour l'apprenant puisqu'il faut qu'il soit linguistique, culturel et cognitif (Lemeunier-Quere, 2005). Transmettre des connaissances d'une culture à l'autre, transmettre une langue, suppose que l'on s'intéresse d'abord au contexte social de l'apprenant ainsi qu'au système de valeurs qui l'a façonné. Notre expérimentation et son analyse malgré des limites mentionnées peuvent vérifier que l'utilisation du logiciel ne permettait pas d'accéder plus facilement aux connaissances culturelles /interculturelles et à leur construction, ni de contrôler ses apports sur l'acquisition des savoirs culturels à cause de l'absence de la culture des apprenants iraniens.

Faut-il adapter les logiciels du FLE au contexte iranien ou ajuster le contexte aux logiciels ? Il semble que la première option vienne plus aisément à l'esprit, « en raison peut-être de la transitivité du verbe contextualiser, que la seconde » (Besse, 2011). Une partie des problèmes d'adaptation posés par les logiciels de langues pourraient être résolus si ceux-ci étaient contextualisés : les logiciels intégreraient les particularismes, paramètres du contexte d'enseignement/apprentissage auquel ils se destinent. Les logiciels contextualisés peuvent intégrer la culture des apprenants et leur réalité. Ils peuvent présenter des personnages locaux dans des situations de rencontre avec des Francophones par exemple, ce qui permettra à l'apprenant iranien de s'identifier. Les logiciels contextualisés peuvent complètement partir de la réalité des apprenants par un traitement thématique des aspects socioculturels liés à ce que les apprenants connaissent (Bérard, 1995). Ainsi les thèmes familiers aux apprenants auront plus de chances d'être compris. Le logiciel contextualisé permet également une meilleure comparaison entre culture-cible et culture-source. Ce qui permet à l'apprenant/utilisateur de construire ses connaissances culturelles/interculturelles en proposant des activités grâce auxquelles il pourra obtenir un maximum d'éléments lui permettant de comprendre la culture française. Pour cela, nous croyons que toute démarche pédagogique destinée à optimiser l'appropriation des habiletés culturelles doit s'appuyer en premier lieu sur la culture des apprenants (L1). En effet, si nous voulons profiter des potentiels des logiciels, ceux-ci devraient s'adapter à la diversité des pratiques, des idées, des savoirs et des imaginaires interculturels des différents apprenants/utilisateurs qui ne sont en aucun cas des éléments linguistiques.

# BIBLIOGRAPHIE

#### (Abdallah-Pretceille, 2010)

ABDALLAH-PRETCEILLE M. (2010). La pédagogie interculturelle: entre multiculturalisme et universalisme. *Recherche en Education. Education et formation interculturelles: regards critiques*, N°9, pp. 10-17.

(Auger, 2011)

AUGER N. (2011). Les manuels : analyser les discours. Dans P. Blanchet, P. Chardenet, *Guide pour la recherche en didactique des langues et des cultures : approches contextualisées* (pp. 313-316). Paris: Éditions des archives contemporaines.

(Beacco, 2000)

BEACCO J.-C. (2000). *Les dimensions culturelles des enseignements de langue : des mots aux discours*. Paris: Hachette Français Langue Étrangère. (Bérard, 1995) BÉRARD É. (1995). Faut-il contextualiser les manuels ?. *Le Français Dans Le Monde, Recherches et applications*, pp. 21-24. (Besse, 1993) BESSE H. (1993). « Cultiver une identité plurielle ». *Le Français dans le Monde, N°254*, pp. 42-48. (Besse, 2011) BESSE H. (2011). Six remarques autour et au-delà de la contextualisation du CECR. *Le Français dans le Monde, Recherches et applications*, N° 50, pp. 150-162. (Castellotti, 2009) CASTELLOTTI V. (2009). « Enseigner des cultures ou construire des parcours interculturels ». Dans V. Brancourt, & (Modér.), Rencontres pédagogiques du Kansaï 2009 (Table ronde), « *La culture dans tous ses états : Actualités de son enseignement* », pp.66-80. (Cordier-Gauthier, 2002) CORDIER-GAUTHIER C. (2002). « Les éléments constitutifs du discours du manuel ». *Études de Linguistique Appliquée*, N°125, pp. 25-36. (Cuq et Gruca, 2005) CUQ J.-P., GRUCA I. (2005). *Cours de didactique du français langue étrangère et seconde*. Grenoble: PUG. (Davin-Chnane, 2005) DAVIN-CHNANE F. (2005). Enseigner le FLE ou le FLS en France à un public multiculturel. Dans O. Bertrand, *Diversités culturelles et apprentissage du français* (pp. 131-140). Palaiseau: Éditions de l'École Polytechnique. (Dumont, 2008) DUMONT, R. (2008). *De la langue à la culture : un itinéraire didactique obligé*. Paris: L'Harmattan. (Galisson, 1997) GALISSON R. (1997). « Problématique de l'éducation et de la communication interculturelles en milieu scolaire européen ». *Études de linguistique appliquée*, N°106, pp. 141-160. (Galisson, 1995) GALISSON R. (1995). « En matière de culture le ticket AC-DI a-t-il un avenir ? ». *Études de Linguistique Appliquée*, N°100, pp. 79-98. (Gohard-Radenkovic et Rachédi, 2009) GOHARD-RADENKOVIC A., RACHEDI L. (2009). *Récits de vie et expériences de la mobilité: nouveaux territoires intimes, nouveaux passages vers l'altérité ?* Paris: L'Harmattan. (Greffard, 1998) GREFFARD J.-L. (1998). « Les textes littéraires en FLE ». *Les Cahiers Pédagogiques, Le FLE, une langue vivante*, N°360, p. 45. (Gruca, 2011) GRUCA I. (2011). La découverte de l'autre, la découverte de soi, par la littérature française et francophone. Dans J.-P. Cuq, P. Chardenet, *Faire vivre les identités: un parcours en francophonie* (pp. 71-78). Paris: Éditions des archives contemporaines. (Kellner, 2007) KELLNER, C. (2007). *Les cédéroms, pour jouer ou pour apprendre ?*, Paris: L'Harmattan. (Lebranchu, 2005) LEBRANCHU J.-F. (2005). « De la civilisation comme objet d'enseignement aux pratiques de communication ». *Travaux de didactique du FLE*, N°53, pp. 13-42. (Lemeunier-Quere, 2005) LEMEUNIER-QUERE M. (2005). L'enseignement du français hors contexte francophone (FLE) et en contexte francophone(FLS) : l'emprunt culturel face à l'empreinte culturelle. Dans O. Bertrand, *Diversités culturelles et apprentissage du français* (pp. 45-56). Palaiseau: Éditions de l'École Polytechnique. (Martel, 1998) MARTEL A. (1998). L'apprentissage du français sur Internet. *ASDIFLE, Multimédia et français langue étrangère (actes des 19e et 20e rencontres). Les Cahiers de l'ASDIFLE*, 9, 125-149. (Puren, 1995) PUREN C. (1995). « Des méthodologies constituées et de leur mise en question ». *Le Français dans le Monde, n° spécial "Recherches et applications" ("Méthodes et méthodologies")*, pp. 36-41. (Robert, 2009) ROBERT J.-M. (2009). *Manières d'apprendre: Pour des stratégies d'apprentissage différenciées*. Paris: Hachette. (Windmüller, 2011) WINDMÜLLER F. (2011). *Français langue étrangère (FLE): l'approche culturelle et interculturelle*. Paris: Belin. (Zarate, 1995) ZARATE G. (1995). *Représentations de l'étranger et didactique des langues*. Paris: Didier. (Zarate, 2008)

ZARATE G. (2008). Introduction: appartenances et le lien social. Dans G. Zarate, D. Lévy, C. Kramsch, *Précis du plurilinguisme et du pluriculturalisme* (pp. 173-180). Paris: Éditions des archives contemporaines.

# Intégration des informations oculométriques et physiologiques et soutien à l'apprentissage avec un simulateur en sciences physiques

 Fethi GUERDELLI (Université de Montréal, Montréal), Roger NKAMBOU (UQAM, Montréal), Aude DUFRESNE (Université de Montréal, Montréal)

 RÉSUMÉ • Nous avons mis en place un environnement d'apprentissage d'un cours en sciences physiques sur l'effet photoélectrique basé sur l'utilisation d'un simulateur et fondé sur l'expérimentation et le conflit cognitif. Les apprenants utilisaient des ordinateurs personnels dotés d'un oculomètre et de capteurs physiologiques et étaient connectés en réseau à un tuteur humain placé dans un local distant. Durant le déroulement du cours, les apprenants étaient soutenus par un tuteur humain les aidant à surmonter les difficultés éprouvées. Tout au long des expérimentations, nous avons recueilli des informations oculométriques, physiologiques et enregistré des vidéos de l'apprenant. Les analyses des données non verbales nous ont permis de trouver des indicateurs pouvant être associés aux interventions du tuteur humain. Ces indicateurs ont servi à l'élaboration de règles pouvant être utilisées par un agent tuteur artificiel pour offrir une rétroaction plus appropriée à l'apprenant, favorisant ainsi l'utilisabilité de l'environnement d'apprentissage.

MOTS-CLÉS • EIAH, apprentissage constructiviste, simulation, oculométrie, capteurs physiologiques, soutien à l'apprenant.

# Introduction

Ce travail de recherche vise l'amélioration des technologies de l'information et de la communication en éducation (TICE) afin de promouvoir un meilleur apprentissage. L'utilisation des TICE est devenue une alternative sérieuse pour le soutien à l'apprentissage et a introduit des changements aussi bien chez les apprenants que chez les tuteurs et les concepteurs pédagogiques. La notion de distance entre tuteur et apprenant n'est plus la même, un cours peut se donner aussi bien face à face qu'à distance. Le cours est souvent conçu pour offrir une formation à des groupes d'apprenants en présentiel, donc mal adapté aux besoins et au rythme de chaque apprenant. Ceci nécessite une nouvelle approche pour la conception du cours. Les tuteurs voient leur rôle changer, car au-delà du fait qu'ils doivent s'adapter aux nouveaux environnements d'apprentissage, ils doivent concevoir leurs cours en tenant compte de l'ergonomie, des outils utilisés et de la distance entre les apprenants. Le rôle de l'apprenant a aussi bien changé, car les TICE l'interpellent désormais à devenir plus autonome et plus actif et à mieux tirer profit de l'opportunité d'un apprentissage individualisé et adapté à ses besoins d'apprentissage.

Notre recherche vise à améliorer l'utilisabilité des simulateurs éducatifs par une prise en compte des informations non verbales durant l'interaction entre l'apprenant et le système. Notre but est de montrer comment ces informations non verbales (soit les fixations oculaires et le stress) peuvent permettre l'amélioration de l'ordinateur dans son rôle de coach lors de diverses situations d'apprentissage. Le fait de dégager le tuteur humain de certaines fonctions automatisables est profitable aussi bien pour lui, qui aura plus de temps et d'énergie pour accomplir ses fonctions « humaines », que pour les apprenants qui auront la chance d'être doublement assistés. Le tuteur humain ne peut être disponible en tout temps pour répondre aux besoins de l'apprenant et de suivre chaque apprenant d'une façon individuelle. Habituellement, les cours se font en groupes et l'apprenant doit souvent compléter son apprentissage après les cours.

# Cadre de la recherche

L'étude du comportement du tuteur humain a fait l'objet de nombreuses recherches pour concevoir des systèmes tuteurs informatisés. Plusieurs systèmes ont découlé de ces recherches et couvrent un grand spectre de domaines aussi variés que la physiologie (Shah et al., 2002) ou la physique (VanLehn et al., 2003). Ces systèmes tuteurs assistent l'étudiant dans sa tâche d'apprentissage et lui offrent l'aide nécessaire.

Comme toute communication entre humains, il y a une partie de la communication qui est véhiculée par la voix (communication verbale) et celle qui est non verbale comme les gestes, les expressions faciales, le soupir, le regard et l'expression des émotions (Richmond et al., 2007). L'information non verbale peut véhiculer plus d'informations que la communication verbale. L'enseignant prend en compte les réactions non verbales de ses étudiants, et à son tour enrichit sa communication verbale avec des changements de ton, des gestes et des émotions pour atteindre ses objectifs pédagogiques (Richmond et al., 2007). Les interactions non verbales sont l'objet de nombreuses études dans les interactions entre humains et machines et commencent à peine à être prises en compte dans les EIAH. Il existe encore plusieurs difficultés liées à la disponibilité des équipements capables de capter toutes les expressions humaines non verbales de manière non intrusive. D'autres difficultés sont liées à l'enregistrement, la codification, l'analyse et l'interprétation des informations captées.

Le système tutoriel visé cherche à assister et à fournir de l'aide aux apprenants en imitant certains comportements de l'enseignant qui est en train de surveiller et soutenir l'apprentissage. Le but est de reproduire une aide similaire dans des conditions similaires. Nous avons analysé le comportement de l'apprenant lors d'un apprentissage d'un cours de physique pour identifier les difficultés et les problèmes rencontrés d'une part, et d'identifier la nature et le moment des interventions du tuteur d'autre part. Notre système est conçu pour donner de l'aide d'une manière automatique à l'apprenant en fonction de l'historique des interventions de l'enseignant et de l'analyse des données non verbales. Notre système est bâti autour d'un simulateur de l'effet photoélectrique, il ne s'agit pas d'un système générique, mais plutôt d'un système assez paramétrable pour être utilisé éventuellement avec d'autres simulateurs, spécifiquement ceux développés par l'Université du Colorado (McKagan et al., 2008).

Les actions et les émotions de l'apprenant peuvent être très utiles au tuteur pour juger son état cognitif et agir en conséquence. Les émotions ont une influence sur la motivation ( Petri et al., 1991) et par conséquent, sur la qualité de l'apprentissage. Les vertus de la dimension affective de l'interaction en contexte d'apprentissage humain avec l'ordinateur ont été bien étudiées par Nkambou, Delozanne et Frasson (Nkambou et al., 2007). Cependant, le tuteur, même dans un cours particulier face à l'apprenant, est incapable d'avoir tous les indices sur le déroulement de ses processus cognitifs. Il ne peut pas savoir si le texte présenté a été réellement lu et sur quels mots ou section l'apprenant s'est attardé. De plus, les émotions des apprenants ne sont pas toujours facilement identifiables. Il est utile d'identifier les états affectifs (Lisetti et Nasoz, 2004) et d'analyser le regard de l'apprenant (Baccino, 2004) pour mieux identifier ses faiblesses et lui offrir une assistance adaptée. Nous avons par conséquent choisi de prendre en compte l'analyse des informations oculométriques (le regard) et les informations physiologiques (la variation du niveau de stress de l'apprenant).

## **Le simulateur de l'effet photo-électrique**

Les simulateurs sont des outils didactiques puissants dont l'enseignement de la physique a bien tiré profit. La simulation permet la visualisation de phénomènes scientifiques et la construction des modèles scientifiques (Richoux , 2002). Les simulations sont également importantes dans le cas d'expériences de laboratoire qui sont impraticables, coûtent cher ou sont trop dangereuses (Strauss et Kinzie, 1994). Les simulations peuvent contribuer au changement conceptuel (Windschitl et Andre, 1998), fournir des expériences ouvertes aux étudiants (Sadler et 1999) et des outils pour des expériences de résolution des problèmes (Howse, 1998).

Pour nos expérimentations, nous avons utilisé le simulateur de l'effet photoélectrique qui fait partie d'une bibliothèque importante de simulateurs d'enseignement de la physique développés dans le cadre du projet PheT<sup>2</sup> (McKagan et al., 2008). Malgré tous les efforts déployés pour le développement des simulateurs, aucune aide n'a été implémentée pour assister les utilisateurs. Dans son état original, il fonctionnait de façon autonome (standalone) et offrait la possibilité d'agir sur les contrôles et variateurs et de visualiser les résultats correspondants. Nous avons eu besoin de savoir ce que l'apprenant était en train de faire : quel contrôle a-t-il manipulé et quelles sont les nouvelles valeurs des variables affectées. Nous avons pu modifier le code source pour ajouter des fonctions qui saisissent les changements des différentes variables du simulateur (une dizaine) et l'envoient via un flux privé (socket) au poste du tuteur. Ceci nous a permis d'identifier l'état de la simulation en tout instant.

#### **Description de l'expérimentation**

Parmi onze candidats qui se sont portés volontaires, nous en avons retenu six en nous assurant de leur niveau d'expertise initial. Ils étaient tous à leur dernière année du CÉGEP3, nous nous sommes assuré qu'ils n'ont pas suivi le cours objet de notre expérimentation et qu'ils ont les prérequis nécessaires pour cet apprentissage.

 $\overline{a}$ 

<sup>2</sup> PHeT : 'Physics education technology' est un projet visant la vulgarisation de phénomènes physiques en utilisant des simulateurs interactifs, animés et faciles à utiliser. L'objectif principal est d'aider les apprenants à mieux comprendre des concepts et à faire les connexions entre la réalité et les sciences sous-jacentes. www.http://phet.colorado.edu

<sup>3</sup>CÉGEP : Collège d'enseignement général et professionnel, le niveau en question correspond à la classe de terminale en France.

Nous avons placé l'apprenant et le professeur dans deux salles différentes (Figure. 1). L'apprenant ne voyait pas le professeur, mais pouvait dialoguer avec lui quand il le veut. De l'autre côté, le professeur ne voyait non plus l'apprenant, mais voyait une copie de son écran et pouvait également lui parler en tout moment. Les deux salles étaient reliées par un réseau local qui permettait l'échange et la transmission des données et de la voix. Nous visons l'élaboration d'un agent artificiel pouvant imiter le professeur; dans notre recherche, l'analyse faciale n'est pas prise en compte; nous n'avons donc pas utilisé des caméras pour que le professeur et l'apprenant se voient mutuellement. Nous avons demandé au professeur, qui a contribué à l'élaboration de l'environnement d'apprentissage, de présenter son cours comme s'il était en classe. Nous avons initié l'apprenant à l'utilisation de l'environnement et lui avons demandé de réagir comme s'il suivait le cours en classe.

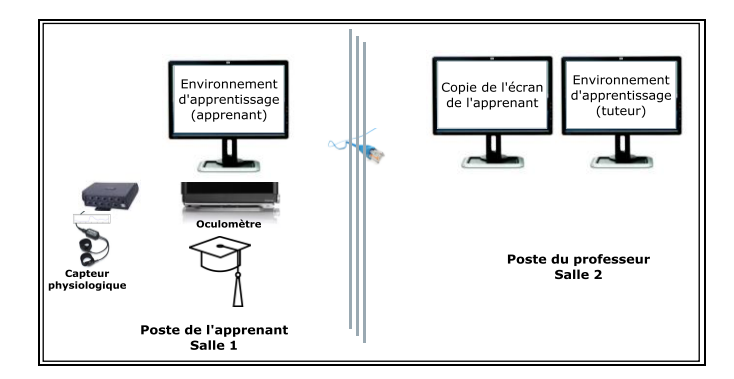

**Figure 1 • Description du dispositif expérimental.**

Dans la salle de l'apprenant, nous avions placé un oculomètre (Tobii X120)<sup>4</sup> en dessous de son écran pour le suivi oculaire. Nous avions utilisé le capteur de la conductance de la peau<sup>5</sup> placé sur deux doigts de l'apprenant pour mesurer la RPG6. L'activité électrodermale reflète le niveau d'activation sympathique qui est un indicateur de l'éveil et du stress (Critchley, 2002). Un calibrage de l'oculomètre a été effectué via le logiciel Tobii Studio ainsi qu'un test pour s'assurer de la bonne prise en charge des coordonnées des yeux.

## **Description de l'environnement d'apprentissage**

Nous avons utilisé un simulateur de l'effet photoélectrique pour émerger les apprenants dans des situations réalistes en leur permettant d'essayer, de répéter et de prendre l'initiative pour comprendre et résoudre des problèmes. La simulation permet de renforcer la relation entre l'apprenant et la compétence à acquérir.

L'environnement tente d'offrir, comme certains STI, une approche constructiviste pour l'apprentissage en laissant l'apprenant interagir avec l'environnement pour construire ses connaissances et pour favoriser son savoir-faire (Bruner, 1960), (Piaget, 1976), (Vygotsky et al., 1978). L'apprenant devient capable d'interagir avec l'environnement et de s'entraîner à utiliser les connaissances. L'environnement est doté d'un ensemble de modules spécifiques qui permettent de recueillir les informations pertinentes sur l'apprenant. Il intègre les principaux modules suivants :

*PhetHiMaster* : c'est le module principal qui va centraliser les informations issues des autres modules et décider selon sa base de règles des actions à engager. Il envoie des instructions aux autres modules qui devront exécuter ses actions;

*PhetHiEye* : c'est un module associé au suivi du regard. Il se charge d'intercepter les informations brutes provenant de l'oculomètre, de les codifier et de les envoyer au module principal PhetHiMaster. Il fonctionne d'une manière autonome.

*PhetHiGSR* : c'est un module associé aux mesures physiologiques. Il se charge d'intercepter les informations brutes provenant des senseurs, de les codifier et de les envoyer au module principal PhetHiMaster. Il fonctionne d'une manière autonome.

*PhetHiSim* : c'est un module qui est associé aux variations des variables du simulateur. Il se charge de communiquer le nom de la variable qui a changé ainsi que sa nouvelle valeur. Les évènements de changement sont

 $\overline{a}$ 

<sup>4</sup> Le matériel provient de la compagnie Tobii Technology, site web : http://www.tobii.com/

<sup>5</sup> L'équipement utilisé provient de la compagnie Thought Technology Ltd, site web : http://www.thoughttechnology.com

<sup>6</sup> La RPG est la réponse psycho-galvanique de la peau ou Galvanic Skin Response (GSR), nous avons utilisé cette mesure de la conductance de la peau comme indicateur du stress.

codifiés et envoyés au module principal PhetHiMaster. Cette application, initialement indépendante, a été modifiée pour envoyer en temps réel l'état de ses variables et de toute commande qu'on peut intercepter comme les boutons, les cases à cocher et les variateurs.

## Objectifs spécifiques de l'analyse des données

Nous avons observé l'apprenant durant les différentes étapes de sa progression dans son apprentissage. Les variables étudiées sont : le niveau de stress, les durées du regard et le diamètre de la pupille. Nous avons analysé les données dans le but de trouver des corrélations ou des liens de causalité. D'une part, nous avons essayé de dégager des explications de certains comportements de l'apprenant et de les rattacher aux différentes mesures enregistrées. D'autre part, nous avons essayé de comprendre et de justifier les interventions du tuteur en cherchant des indicateurs à partir des données. Pour cela, nous avons fixé les objectifs spécifiques suivants et procédé à une vérification par une analyse statistique.

Objectif 1 : Étude du comportement des apprenants lors de la lecture de la théorie : le système propose une série de pages ordonnées. Chaque apprenant lit (regarde) les pages à sa façon et durant la période qu'il désire.

Objectif 2 : Étude du comportement des apprenants lors de la résolution des problèmes : chaque apprenant résout les problèmes qui lui sont posés en adoptant ses propres stratégies. Les ressources disponibles lors de la résolution d'un problème sont : le cours théorique, la simulation et l'aide du tuteur.

Objectif 3 : Le déclenchement de l'aide : dans cette partie nous essayons de trouver les causes probables des interventions du tuteur humain pour fournir de l'aide d'une façon générale. Nous essayons de lier ces interventions à la variation de la RPG, de la dilation de la pupille, au temps de lecture ou nombre de tentatives. Les interventions du tuteur n'étaient pas contrôlées, il pouvait agir spontanément. Nous supposons que ces interventions étaient justifiées et nous avons essayé de les lier aux mesures oculométriques et physiologiques collectées.

Objectif 4 : Réaction à l'aide proposée : nous essayons d'analyser le comportement de l'apprenant quand il reçoit de l'aide. Grâce aux données oculométriques, nous pouvons identifier si l'apprenant a lu l'aide proposée et la durée de sa lecture.

# Résultats de l'analyse des données

Nous avons essayé d'exprimer et d'interpréter les résultats des analyses statistiques pour les différents objectifs fixés, il en résulte ce qui suit :

Objectif 1 : Le diamètre de la pupille est positivement corrélé avec le nombre de tentatives et avec le nombre d'aides reçus. Autrement dit, nous pouvons supposer que plus le candidat effectue de tentatives plus le diamètre de sa pupille se dilate. De plus, plus il reçoit d'aide plus le diamètre de sa pupille se dilate. Nous avons également remarqué une corrélation négative entre le niveau de stress et le nombre de tentatives de réponse, ce qui peut signifier que plus le nombre de tentatives augmente, plus le niveau de stress diminue. Ces résultats semblaient en apparence contre-intuitifs, mais nous les avons expliqués par le fait que le nombre de solutions possibles pour chaque problème était de quatre, donc les chances d'aboutir à la bonne solution augmentaient en fonction du nombre de tentatives. Un candidat qui choisissait ses solutions au hasard était sûr de trouver la bonne solution indépendamment du nombre de tentatives. Un dernier constat qui ressort est la corrélation positive entre le nombre d'aides et le nombre de tentatives, ce qui est logique dans la mesure où plus le candidat se trompe plus il va avoir recours à de l'aide afin de trouver la bonne solution. Nous avons supposé que moins le candidat passe de temps à lire la théorie plus la dilatation de sa pupille augmente, plus il fait de tentatives avant de trouver la bonne solution et plus il a recours à l'aide.

Objectif 2 : Nous avons remarqué qu'il existe une corrélation positive entre le temps de lecture de l'énoncé et le nombre de tentatives effectuées (rho de Spearman ρ=0.225; p=0.02; N= 84) :

Les candidats ayant répondu correctement dès la première tentative ont la moyenne de temps de lecture de l'énoncé la plus faible, cela peut être expliqué par le fait qu'ils étaient confiants d'avoir la bonne solution assez rapidement. Pour ceux qui ont fait deux ou trois tentatives, ils ont passé assez de temps de lecture de l'énoncé, ceci est probablement dû à une prudence plus importante pour réussir le problème. Ceux ayant épuisé le nombre de tentatives n'ont pas eu besoin de relire l'énoncé, car il n'y a plus qu'un choix possible.

- Les candidats ayant passé le moins de temps à lire les choix de solutions ont répondu correctement du premier coup; nous pouvons supposer qu'ils étaient confiants de leur solution et qu'ils n'ont pas eu besoin de plus de temps pour réfléchir. Ceux qui ont passé trop de temps ne pouvaient pas répondre correctement à la première tentative; nous avons remarqué qu'ils ont passé plus que le double du temps consommé par les répondants dès la première tentative.
- Le temps de lecture de la théorie a évolué en moyenne de 15% par rapport au temps initial. Les résultats indiquent une corrélation négative statistiquement significative ( $p=-0.211$ ;  $p=0.027$ ) entre le temps cumulé passé à lire la théorie et le nombre de tentatives. Autrement dit, plus le candidat a cumulé de temps à lire la théorie, moindre était le nombre de tentatives avant d'obtenir la bonne solution
- Les candidats ont passé en moyenne plus de temps à lire le choix de la solution qu'ils choisiront. Autrement dit, il semble que les candidats s'attardent plus dans la lecture du choix qu'ils vont retenir, ce qui laisse croire qu'ils prennent un certain temps de réflexion avant de valider leur choix de solution.

# Objectif 3 :

- Nous avons effectué une comparaison de la moyenne entre le niveau de stress dans le groupe de candidats ayant reçu une aide versus ceux ne l'ayant pas reçu. La moyenne normalisée du niveau de stress du groupe ayant reçu une aide est inférieure à celui du groupe n'ayant pas reçu d'aide d'environ 12%, avec des écarts types de 0.154 et de 0.137 respectivement. On note l'existence d'une différence statistiquement significative (p = 0.009) des deux moyennes : le niveau de stress ressenti n'est pas le même pour les candidats ayant reçu une aide versus les autres. Il est plus élevé dans le dernier cas. Pour évaluer la force de la relation statistique entre le niveau de stress et l'aide, nous avons calculé l'indice êta (η), plus êta est grand plus la force de relation est grande. Dans ce cas η =0.21, ce qui indique une relation modérée.
- Le coefficient de corrélation entre le nombre d'aides et le temps passé à lire les choix de solution est égal à 0,377, la valeur p est égale à 0,002. Cela nous conduit à supposer qu'il existe un lien de corrélation statistiquement significatif entre le nombre d'aides reçues et le temps passé à lire les choix de solution. Ce lien est positif, i.e. plus le temps de lecture des choix de solution augmente, plus le nombre d'aides reçues augmente.
- Les résultats de l'analyse de corrélation démontrent l'existence d'un lien de corrélation statistiquement significatif entre le nombre de tentatives et le nombre d'aides reçues, avec un coefficient de corrélation égal à 0,557 et une valeur p égale à 0. Ainsi, il semble que plus le nombre de tentatives augmente plus le candidat a recours à l'aide (demandée et fournie spontanément par le professeur).

Objectif 4 : Nous avons remarqué que l'aide fournie par le système était lue dans 94% des cas, ce qui nous a permis de supposer que l'aide proposée est bien considérée par les apprenants. Le système n'affichait une aide que suite à une solution erronée; donc l'apparition de l'aide signifie l'échec dans la résolution du problème. Le système affiche un message de félicitation dans le cas contraire. Certains candidats semblaient ne pas passer assez de temps à lire cette aide, probablement ils se contentaient d'être informés de leur échec. En effet, nous avons constaté que dans 25% des cas, l'aide était lue durant moins de 3 secondes.

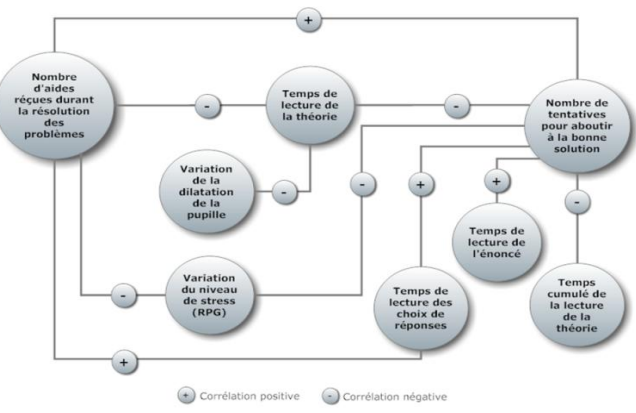

Nous avons récapitulé les résultats obtenus dans la figure 2.

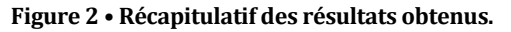

À partir des ces résultats, nous avons déduit une dizaine de règles, nous citons à titre exemple les règles suivantes :

## Règle 1 : *Si le temps de lecture de la théorie est inférieur à un temps minimal Alors inciter l'apprenant à passer plus de temps à la lecture de la théorie.*

Cette règle permet d'avertir l'apprenant de l'importance de consacrer un temps suffisant à la lecture de la théorie, nous avons constaté que les apprenants ayant passé peu de temps ont eu par la suite des difficultés à résoudre les problèmes.

# Règle 2 : *Si le temps de lecture des solutions dépasse un temps minimal Alors intervenir pour aider l'apprenant en suggérant un indice, une façon de voir le problème.*

Cette règle permet d'intervenir en fournissant de l'aide dès que l'apprenant dépasse un certain temps de lecture des solutions proposées, nous avons constaté que les apprenants ayant passé trop de temps ont eu par la suite des difficultés à résoudre les problèmes. Un indice à ce moment là serait plus efficace qu'après une erreur pour les aider à trouver la solution et à la comprendre. Cette intervention correspond bien à ce que le tuteur humain fait.

# Règle 3*: Si le diamètre de la pupille augmente Alors le nombre de tentatives augmente*

Nous avons constaté que le diamètre de la pupille est positivement corrélé avec le nombre de tentatives. Autrement dit, quand le diamètre de la pupille se dilate, le candidat effectue plus de tentatives. Le fait de constater une pupille dilatée semble indiquer une difficulté d'apprentissage, l'intervention du tuteur est suggérée pour soutenir l'apprenant.

Règle 4*: Si le temps de lecture de l'énoncé est prolongé Alors il y a plus de chances que le candidat effectue plusieurs tentatives*

Règle 5*: Si le temps de lecture de l'énoncé est court Alors il y a plus de chances que le candidat effectue plusieurs tentatives*

Un temps prolongé permet de prédire que le candidat pourrait faire plusieurs tentatives avant de résoudre convenablement le problème posé. Nous avons aussi constaté que les candidats ayant passé peu de temps à lire l'énoncé ont eu également des difficultés. Nous avons déduit qu'il existe un temps minimum qui devra être alloué à la lecture de l'énoncé. Cette règle mesure le temps de lecture et évalue la probabilité de réussite du candidat. Si le temps de lecture est jugé insuffisant, la règle devra suggérer à l'apprenant de consacrer plus de temps dans le but de mieux comprendre le problème posé.

# Règle 4*: Si le temps de lecture de l'énoncé est prolongé Alors il y a plus de chances que le candidat effectue plusieurs tentatives*

Un temps prolongé permet de prédire que le candidat pourrait faire plusieurs tentatives avant de résoudre convenablement le problème posé. Cette règle mesure le temps de lecture et évalue la probabilité de réussite du candidat. Si le temps de lecture est jugé long, la règle devra proposer une explication de l'énoncé pour dans le but de mieux expliciter le problème posé.

## Règle 5*: Si le temps de lecture de l'énoncé est court Alors il y a plus de chances que le candidat effectue plusieurs tentatives*

Nous avons aussi constaté que les candidats ayant passé peu de temps à lire l'énoncé ont eu également des difficultés. Nous avons déduit qu'il existe un temps minimum qui devra être alloué à la lecture de l'énoncé. Cette règle mesure le temps de lecture et évalue la probabilité de réussite du candidat. Si le temps de lecture est jugé insuffisant, la règle devra suggérer à l'apprenant de consacrer plus de temps dans le but de mieux comprendre le problème posé.

Règle 6*: Si le temps de lecture des choix de solutions dépasse un seuil Alors il y a plus de chances que le candidat effectue plusieurs tentatives*

Une lecture prolongée des choix des solutions proposées permet de prédire que l'apprenant a plus de chance de faire plus de tentatives lors de la résolution des problèmes. La relation entre le temps de lecture des choix de solutions et le nombre de tentatives est illustrée par la courbe dans la Figure 3. Les candidats ayant passé le moins de temps à lire les choix de solutions ont répondu correctement du premier coup, nous pouvons conclure qu'ils étaient confiants de leur solution et qu'ils n'ont pas eu besoin de plus de temps pour réfléchir. Ceux qui ont passé trop de temps ne pouvaient pas répondre correctement dès la première tentative, nous avons remarqué qu'ils ont passé plus que le double du temps consommé par les répondants dès la première tentative.

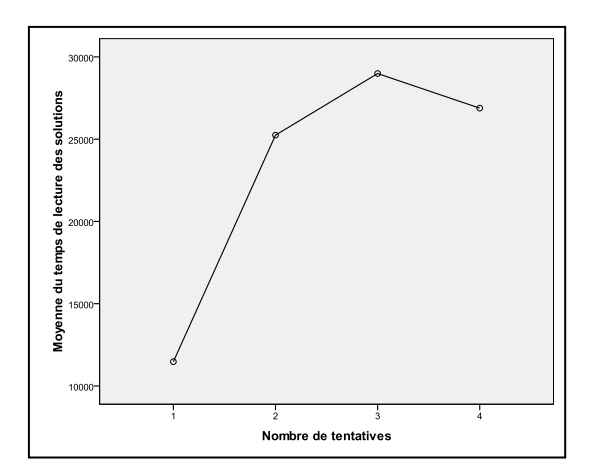

**Figure 3 • Temps de lecture des choix de solutions en fonction du nombre de tentatives**

La règle 6 mesure le temps effectif de lecture des choix de solutions proposées, au-delà d'une certaine durée, une aide présentant des indices pourrait être proposée pour ne pas laisser l'apprenant tâtonner et répondre au hasard.

#### Règle 7*: S'il y a de l'aide fournie Alors le niveau de stress diminue*

Nous avons pris les mesures de la RPG durant la résolution de problèmes et essayé de vérifier si l'aide fournie avait une influence sur de la RPG. Lors de nos analyses statistiques, nous avons effectué une comparaison de la moyenne entre le niveau de stress dans le groupe de candidats ayant reçu une aide versus ceux n'ayant pas reçu une aide. Nous avons constaté que la moyenne normalisée du niveau de stress chez le groupe ayant reçu une aide est inférieure à celui chez le groupe n'ayant pas reçu d'aide d'environ 12%, avec des écarts types de 0.154 et de 0.137 respectivement. On note l'existence d'une différence statistiquement significative (p = 0.009) des deux moyennes : le niveau de stress ressenti n'est pas le même pour les candidats ayant reçu une aide versus les candidats n'ayant pas bénéficié d'une aide. Il est plus élevé dans le dernier cas.

## Conclusion

Dans cette recherche, nous avons exploré et analysé certains comportements non verbaux lors d'un apprentissage en ligne dans le but de montrer l'importance des données issues de l'oculomètre et des capteurs physiologiques. Nos analyses nous ont permis de trouver des corrélations que nous pouvons transformer en règles comportementales pouvant être utilisées par un tuteur artificiel pour offrir un soutien plus adapté, limitant ainsi les frustrations de l'étudiant dans des situations difficiles. C'est dans cette perspective que nous situons ce travail dans un cadre à long terme dont le but est d'améliorer l'utilisabilité des environnements d'apprentissage basé sur la simulation. Nos analyses indiquent que les interactions entre apprenant et machine peuvent être améliorées en tenant compte des informations non verbales.

Nos expérimentations se sont déroulées dans des conditions très proches des conditions naturelles; ni l'apprenant ni le tuteur n'étaient interrompus pour expliquer ou justifier leurs actions. Nous avons bien expliqué qu'il ne s'agissait pas d'une évaluation de compétences, mais d'un test de l'introduction de nouvelles technologies pour favoriser un apprentissage en ligne. Une quantité importante de données a été collectée et sauvegardée dans une base de données que nous avons structurée de façon à pouvoir retracer toutes les interactions de l'apprenant.

Une étape cruciale dans notre recherche était d'organiser les données verbales et non verbales dans une base de données et de les analyser. Les analyses visaient la recherche de corrélations à partir des données. En effet, nous avons procédé à une série d'analyses statistiques aboutissants à la découverte de corrélations que nous avons transformées en règles et utilisées comme base de démarrage d'un agent artificiel.

Dans notre recherche, nous avons relevé plusieurs défis, particulièrement le développement d'un environnement d'apprentissage informatisé intégrant un simulateur externe, la collecte et l'intégration en temps réel des informations verbales et non verbales et l'établissement d'une communication avec un simulateur externe. La finalité de la recherche visait la conception d'un agent tuteur artificiel dont le comportement sera régi par les règles pouvant être extraites des analyses des interactions humain-machine.

Nous avons intégré des données verbales et non verbales issues d'une interaction humain-machine dans une situation d'apprentissage constructiviste. Ceci a permis de mettre l'accent sur l'importance des données non verbales en apprentissage et sur la possibilité de les utiliser dans un environnement d'apprentissage automatisé. Nous avons démontré l'existence et la pertinence d'autres sources d'informations, comme le suivi du regard et les mesures physiologiques, pouvant être intégrées dans des environnements d'apprentissage afin de favoriser leur utilisabilité. Le domaine de l'intelligence artificielle en éducation peut bénéficier de cette étude pour produire des artéfacts plus adaptés pour un support efficace aux usagers.

#### **Travaux futurs**

Les corrélations trouvées permettent d'énoncer des règles qui pourraient être raffinées et augmentées au fil des expérimentations. Le corpus collecté devrait être élargi avec d'autres expérimentations d'une part pour valider les règles extraites et d'autre part pour établir d'autres hypothèses et les valider. Les travaux effectués au niveau de la collecte des données et de l'adaptation du simulateur de l'effet photoélectrique peuvent s'étendre aux autres simulateurs du projet PHeT et s'intégrer dans cette bibliothèque. Bien que ces règles servent comme initiateur du comportement de l'agent artificiel, il faudrait les tester et valider en définissant son rôle et la manière selon laquelle il va le jouer. La présence du tuteur humain serait nécessaire pour valider et ajuster ses réactions. Les informations non verbales peuvent être mises à la disposition du tuteur humain pour enrichir le modèle de l'usager; il est bien utile de savoir si l'apprenant n'a pas regardé une zone ou qu'il a été stressé dans une certaine situation.

## BIBLIOGRAPHIE

BACCINO T. (2004). *La lecture électronique. Sciences et technologies de la connaissance*. Presses universitaires de Grenoble, Grenoble. p. 253.

BRUNER J. (1997). Celebrating divergence: Piaget and Vygotsky. *Human Development, 40*(2), 63-73.

Critchley H. (2002). *Electrodermal responses: what happens in the brain*. The Neuroscientist. 8(2): p. 132.

HOWSE M.A. (1998). *Student Ecosystems Problem Solving Using Computer Simulation*. in *71st Annual meeting of the National Association for Research in Science Teaching*, San Diego, CA. p. 19-22.

LISETTI C., NASOZ F. (2004), *Using noninvasive wearable computers to recognize human emotions from physiological signals. EURASIP Journal on Applied Signal Processing*. 2004(11): p. 1672–1687.

MCKAGAN S., PERKINS K., DUBSON M., MALLEY C., REID S., LEMASTER R., WIEMAN C. E. *Developing and researching PhET simulations for teaching quantum mechanics. American Journal of Physics*, 2008. 76: p. 406.

NKAMBOU R., DELOZANNE E., FRASSON C. (2007). *Les dimensions émotionnelles de l'interaction dans un EIAH. Revue des Sciences et Technologies de l'Information et de la Communication pour la Formation (STICEF),* 14.

PETRI H.L., GOVERN J.M. (1991). *MOTIVATION: Theory, research, and applications*. Belmont, CA: Wadsworth Publishing Company.

PIAGET J. (1976). Le comportement, moteur de l'évolution. Paris: Gallimard.

RICHMOND V.P., MCCROSKEY J.C., HICKSON M.L. (2007). *Nonverbal behavior in interpersonal relations*. 6 ed. 2007, Boston, MA: Allyn & Bacon.

RICHOUX B., SALVETAT C., BEAUFILS D. (2002). *Simulation numérique dans l'enseignement de la physique: enjeux, conditions. Bulletin de l'Union des physiciens*. (842): p. 497-521.

SADLER P., WHITNEY C., SHORE L., Deutsch F. (1999). *Visualization and representation of physical systems: Wavemaker as an aid to conceptualizing wave phenomena*. *Journal of Science Education and Technology*. 8(3): p. 197-209.

SHAH F., EVENS M.W., MICHAEL J.A., ROVICK A.A., (2002). *Classifying student initiatives and tutor responses in human keyboard-to-keyboard tutoring sessions. Discourse Processes*. 33(1): p. 23-52.

STRAUSS R., KINZIE M. (1994). *Student achievement & attitudes in a pilot study comparing an interactive videodisc simulation to conventional dissection. The American Biology Teacher*. 56(7): p. 398-402.

VANLEHN K., SILER S., MURRAY R. C., YAMAUCHI T., BAGGETT W.B. (2003). *Why do only some events cause learning during human tutoring? Cognition and Instruction*. 21(3): p. 209-249.

VYGOTSKY L. S., COLE M., JOHN-STEINER V., SCRIBNER S., & SOUBERMAN E. (1978). *Mind and society: The development of higher psychological processes*. Cambridge, MA: Harvard University Press.

WINDSCHITL, M., ANDRE T. (1998). *Using computer simulations to enhance conceptual change: The roles of constructivist instruction and student epistemological beliefs. Journal of research in science teaching*. 35(2): p. 145-160.

# Recommander des ressources humaines dans un LMS. Exemple du projet OP4L

Monique GRANDBASTIEN, Samuel NOWAKOWSKI (Université de Lorraine, LORIA, Nancy)

 RÉSUMÉ • La notion de présence en ligne est reconnue depuis longtemps comme l'un des facteurs de succès pour les formations en ligne. L'arrivée des réseaux sociaux d'une part et des environnements personnalisés d'apprentissage d'autre part amène à actualiser et reconsidérer ces notions de présence en ligne, voire à rejoindre une présence réelle dans certains cas. Ce papier rappelle les approches possibles qui combinent web sémantique et réseaux sociaux en formation en ligne, présente l'environnement développé dans le projet OP4L et rend compte d'une première étude qualitative réalisée auprès d'un panel d'étudiants de master avec la toute première version du prototype avant de conclure sur les prochaines étapes du travail.

 MOTS-CLÉS • E-formation, présence en ligne, présence sociale, web socio-sémantique, réseaux sociaux, environnements personnalisés de formation.

 *ABSTRACT • On line presence has been recognized as a key success factor for online learning for many years. The recent availability of social networks on one side and of personal learning environments on the other side lead to reconsider these « online presence » notions and even to make a bridge to real presence in some cases. This paper reminds possible approaches that combine semantic web and social web technologies pour recommending resources in online learning environments. It describes the environnement developed within the OP4L project and summarizes the results of a first qualitative study run with a panel of master students using a very prototypical version. It concludes on future steps.*

*KEYWORDS • e-learning, online presence, social presence, socio-semantic web, social networks, personal learning environment*

# Introduction

La notion de présence en ligne (Garrison et Arbaugh, 2007), (Lowenthal, 2010), (Richardson et Swan, 2003) est reconnue depuis longtemps comme l'un des facteurs de succès pour les formations en ligne. L'arrivée des réseaux sociaux d'une part et des environnements personnalisés d'apprentissage d'autre part amène à actualiser et reconsidérer ces notions de présence en ligne, voire à rejoindre une présence réelle dans certains cas. En effet la question d'une présence sociale a le plus souvent été présentée et implantée comme une sorte de contexte humain donnant à l'apprenant l'impression de la présence d'autres membres d'une groupe et d'appartenance à une communauté, mais rarement comme un moyen de trouver de l'aide à un moment précis pour accomplir une tâche précise. La recherche de la bonne personne a été développée dans des environnements d'entreprise, sans que la disponibilité pose question – la personne est supposée joignable dans l'entreprise, mais n'a pas été transposée pour des plates-formes générales de formation. Or la combinaison de techniques du Web sémantique et des réseaux sociaux permet maintenant d'offrir ce type de services aux apprenants dans la formation en ligne.

Ce papier rappelle les approches possibles qui combinent technologies du web sémantique et des réseaux sociaux pour proposer des services de formation en ligne. Il présente l'environnement développé dans le projet OP4L et rend compte d'une première étude qualitative réalisée auprès d'un panel d'étudiants de master avec la toute première version du prototype, avant de conclure sur les prochaines étapes du travail.

# La notion de présence dans les environnements personnels de formation

L'idée de présence a été largement étudiée d'abord dans le cadre de la formation à distance, puis dans le cadre de la formation en ligne (Aragon, 2003), (Cob, 2009), (Jovanovic *et al*., 2009). Plusieurs formes de présence sont d'ailleurs distinguées (Norman, 2004), (Wilson, 2009), présence cognitive, sociale, présence du formateur, etc., toutes les études en soulignent les bénéfices pour les apprentissages, parlant de la création d'une sorte de « sixième sens en ligne ».

Cependant, des études de communication dans les situations de face à face montrent l'importance de communications verbales et non verbales comme la proximité physique, le langage du corps, les expressions faciales, les gestes, la façon de s'habiller, etc. Aucun de ces éléments n'existe à l'identique dans les environnements de formation en ligne. Ils sont « remplacés » jusqu'à un certain point par certains caractères de la présence en ligne comme les messages indiquant le statut (occupé, disponible, absent), des avatars, des témoins de présence, la localisation actuelle, l'activité actuelle, etc.

Les premières recherches ont essentiellement exploré cette présence virtuelle au travers de forums et d'outils de messagerie instantanée. L'apparition des réseaux sociaux et la rapide expansion de leur usage a amené les concepteurs d'environnements de formation en ligne à étudier les bénéfices éventuels de ces réseaux en les intégrant dans l'espace de formation. Le challenge est alors d'adapter les interactions à l'état de présence des apprenants (conseiller quelqu'un qui est disponible) et à proposer des services de façon à ce que les interactions entre participants tiennent compte de ces données.

Plusieurs approches ont été proposées, notamment dans les systèmes de recommandations de ressources. Certaines tendent à exploiter des données de type « appréciations » ou « tags » provenant de certains services ou applications pour compléter une indexation sémantique traditionnelle de ressources pédagogiques, par exemple les propositions de fusion entre Web sémantique et Web participatif faites par B. Huynh Kim Bang dans (Huynh Kim Bang, 2009). D'autres comme Gilliot et al. (Gilliot *et al*., 2012), dans le prototype SMOOPLE, utilisent directement des données issues de diverses applications dont les réseaux sociaux en même temps que des modèles sémantiques relatifs au domaine d'activité et au contexte. Par ailleurs, la communauté de recherche sur les systèmes de recommandation a développé de nombreux algorithmes pour le secteur du e-commerce et les développeurs d'environnements d'apprentissage ont tenté de les adapter à la formation en ligne (Vuokari *et al*., 2009), (Santos et Boticario, 2012).

Aucune approche, à notre connaissance, ne propose de recommander des personnes (en indiquant comment les joindre) de la même façon que des ressources numériques dans une plate-forme de formation en intégrant les données des réseaux de mobiles et réseaux sociaux.

Le projet OP4L

#### **Objectifs et contexte**

OP4L (pour Online Presence For Learning) est un projet du programme européen SEE-ERANET (voir description sur le site web du projet [\(http://op4l.fon.bg.ac.rs/](http://op4l.fon.bg.ac.rs/)). OP4L a pour objectif d'explorer l'utilisation d'outils et de services web pour favoriser la présence sociale sur les plateformes de formation en ligne et permettre d'utiliser cette présence humaine pour améliorer les apprentissages. Dans la suite du texte, nous utilisons le sigle OP4L aussi bien pour nommer le projet que pour désigner le prototype construit au sein du projet.

OP4L met donc l'accent sur la présence en ligne qu'il définit comme une description temporaire de la présence d'un utilisateur dans le monde en ligne. Une telle description peut aussi être vue comme une image qu'une personne projette d'elle-même dans ce monde en ligne. Cette présence est étudiée dans le contexte d'un environnement de formation personnalisé (en anglais PLE pour Personal Learning Environment (Attwell, 2007)). Un tel environnement est défini comme une collection de services et d'outils choisis par l'étudiant et qui aide ce dernier à construire son propre réseau d'apprentissage comprenant différents types de ressources de formation, numériques ou humaines.

Le prototype OP4L a été construit à partir de DEPTHS, un PLE existant (Jovanovic *et al*., 2007). DEPTHS (DEsign Patterns Teaching Help System) utilise des ontologies comme base unificatrice permettant l'intégration de différents systèmes et outils dans un environnement d'apprentissage collaboratif spécialisé pour l'apprentissage du concept de "design pattern" en génie logiciel.

#### **Description fonctionnelle**

La description technique du prototype OP4L sort du cadre du présent article. Le lecteur intéressé pourra la trouver dans (Jovanovic *et al*., 2007) pour DEPTHS ainsi que dans les autres publications mentionnées sur le site du projet. Nous allons donc simplement donner une vue générale du système ainsi que des modèles et données qui rendent possibles la fourniture des services proposés.

OP4L est un environnement qui tient compte du contexte, au sens des « context aware PLE (Jeremic *et al*., 2009) », en intégrant des données de contexte provenant de différents systèmes, outils et services. Le contexte d'apprentissage est défini comme le contexte d'une situation d'apprentissage donnée et il comprend les composants suivants (Jeremic *et al*., 2011) :

L'activité d'apprentissage qui est exécutée ou l'événement relatif à l'apprentissage qui vient de survenir

- Le contenu (ressource, document) utilisé ou produit durant cette activité
- Les personnes impliquées (i.e. apprenants, enseignants, experts)
- L'environnement en ligne dans lequel l'activité se déroule
- Le moment auquel l'activité se déroule

Ces données sont intégrées dans un modèle flexible reposant sur des ontologies, plus précisément un ensemble d'ontologies inter-reliées nommé LOCO framework (Learning Object Context Ontologies) (Jeremic *et al*., 2011). Ces ontologies représentent la couche fondatrice pour le développement de DEPTHS, plate-forme dont les principales caractéristiques sont : (1) L'intégration de données et de ressources provenant de différentes applications d'apprentissage avec lesquelles l'apprenant interagit. (2) La recommandation de ressources portant sur les design patterns en tenant compte du contexte à partir d'entrepôts en ligne, des ressources produites et partagées par les apprenants, des fils de discussion et autres données disponibles. (3) Les recommandations contextualisées faites par d'autres étudiants, experts ou enseignants pour offrir de l'aide dans une situation donnée.

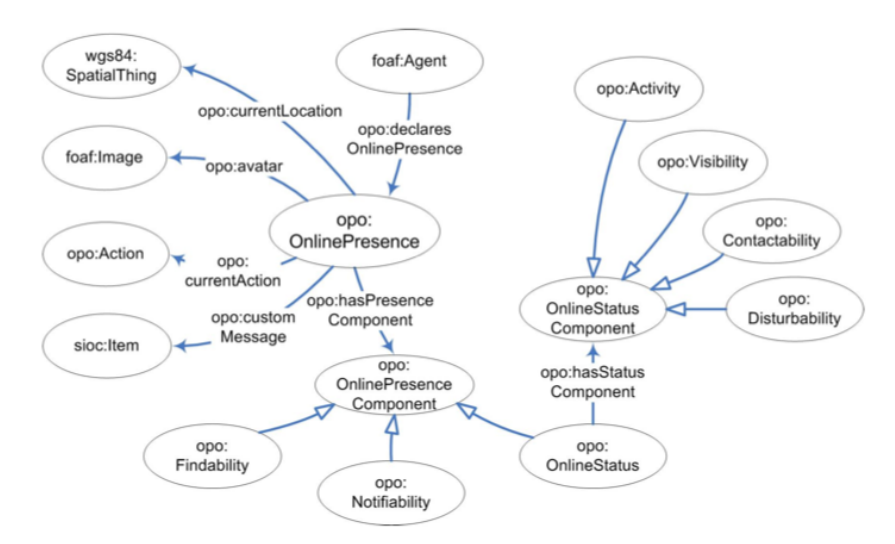

**Figure 1 • Le modèle de « présence en ligne » extrait de (Stankovic, 2008)**

Pour le projet OP4L, cette notion de contexte d'apprentissage a été étendue pour y inclure la notion de présence en ligne telle que définie précédemment (figure 1). En conséquence des liens ont été établis entre les ontologies LOCO et une nouvelle ontologie de présence en ligne nommée OPO (Online Presence Ontology) de façon à obtenir une définition sémantique précise de cette notion de contexte d'apprentissage étendu (Jovanovic *et al*, 2009), (Stankovic, 2008). Les ontologies LOCO et OPO ainsi intégrées servent donc de nouvelle couche fondatrice pour le développement de services au sein de l'application OP4L. Ces services utilisent les données de présence en ligne pour recommander aux apprenants les personnes qu'ils ont intérêt à contacter afin d'obtenir de l'aide ou de proposer du travail collaboratif. Par exemple un étudiant qui a le profil et les compétences requises, qui est en ligne, ne sera pas recommandé si son statut indique qu'il est occupé et ne souhaite pas être dérangé. En revanche le système peut recommander une rencontre en face à face avec un autre étudiant qui vient de rentrer dans le bâtiment et dont le statut indique qu'il peut être contacté.

Une démonstration est accessible en ligne sur le site du projet et les plugs-in développés pour l'échange de données de présence en ligne y sont documentés.

#### **Principaux services implantés dans OP4L**

La page d'accueil principale ne diffère en rien de celle d'une plateforme Moodle standard. L'objectif est d'offrir aux étudiants des services nouveaux dans un environnement qu'ils maîtrisent. Le prototype OP4L affecte principalement le contenu d'un cours intitulé "Updating patient's data problem UML modelling tool". Une fois ce

cours sélectionné, nous avons accès aux fonctionnalités de la plateforme (voir figure 2). On note en haut à gauche une fenêtre indiquant des personnes recommandées, ici Zoran, Mira et Kevin, le type de présence (ici données issues de Facebook) et la façon dont ils peuvent être contactés (ici par courrier électronique).

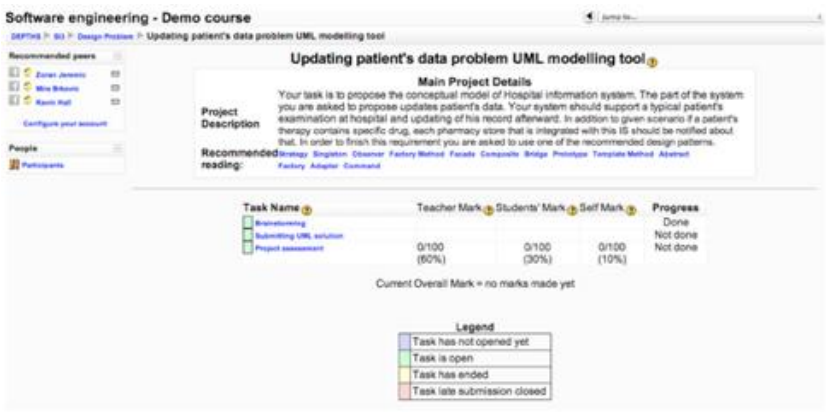

**Figure 2 • À l'intérieur du prototype**

De plus, la plateforme dispose des fonctionnalités plus classiques de recommandation de contenus relativement aux centres d'intérêts (figure 3). Une originalité est d'avoir intégré les travaux échangés entre les étudiants aux ressources de la bibliothèque numérique.

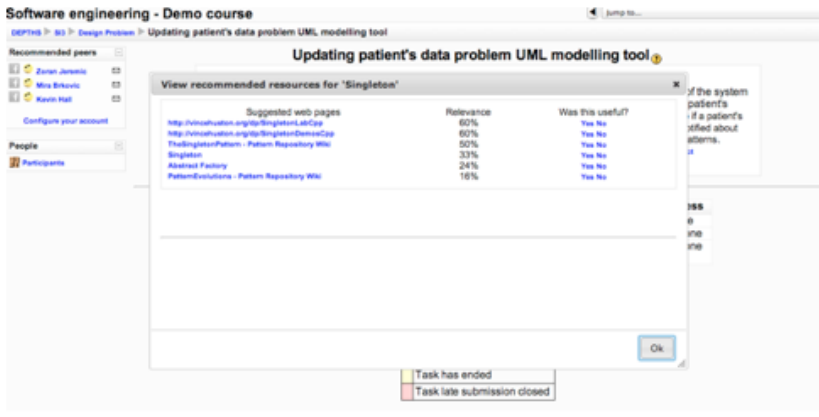

**Figure 3 • Recommandation de contenus**

Pour collaborer, les étudiants disposent également d'un outil de brainstorming permettant l'annotation et l'enrichissement des idées échangées. Enfin, les étudiants ont la possibilité de soumettre leurs travaux pour une évaluation par leurs pairs.

# Enquête et démonstrations auprès d'étudiants

# **Objectifs et méthodologie**

Notre objectif était d'obtenir un rapide retour d'utilisateurs potentiels (étudiants niveau master) à propos des fonctionnalités relatives à la présence en ligne offertes dans OP4L. En effet, comme expliqué dans le paragraphe précédent, la plupart des résultats en sciences sociales n'ont pas été établis sur l'utilisation d'un LMS proposant des services de Présence en Ligne. Ainsi, nous ne disposons d'aucune donnée précise relative aux attentes des étudiants en matière de Présence en Ligne. Une analyse en profondeur avant le développement d'un prototype offrant des services basés sur des technologies sociales et sémantiques est une tâche quasi impossible due à la rapidité de l'évolution de ces technologies. En effet, toute analyse de besoins conduite dans le contexte des technologies existantes ne correspondra à aucune des technologies disponibles quelques années plus tard. C'est pourquoi la plupart des équipes de recherche choisit de construire des prototypes d'environnements d'apprentissage offrant de nouveaux services et d'analyser comment les utilisateurs finaux utilisent, aiment ou pas les nouvelles fonctionnalités. C'est par exemple la conclusion de Brooks et al. (Brooks *et al.*, 2009) dans leur communication intitulée : "Lessons Learned using Social and Semantic Web Technologies for E-learning": "there is no substitute for constantly trying to test techniques in the real world of students' learning". Le projet OP4L adopte une approche par prototypage.

## **Population test et mise en œuvre**

Les premiers retours ont été collectés en février 2012 auprès de 15 étudiants de l'université de Lorraine. Aucun des étudiants ni de leurs enseignants n'étaient impliqués directement dans le développement du prototype. De plus, les étudiants n'ont pu tester que les fonctionnalités de la plateforme sans pouvoir effectuer les tâches proposées puisque le cours implanté sur le prototype est un cours spécialisé de génie logiciel et que les étudiants disponibles pour ce premier test appartenaient à d'autres disciplines. Cependant, il était intéressant pour la poursuite du projet de pouvoir recueillir les avis d'étudiants issus d'autres disciplines que les sciences de l'ingénieur. Les profils des étudiants ont été classés dans les cinq catégories suivantes afin d'observer d'éventuelles variations : (1) 3ème année de Licence en Communication, (2) 1ère année de master en droit privé européen, (3) 1ère année de master en chimie, (4) 2ème année de master en technologies multimédia, (5) 2ème année de DUT Génie Biologie Santé. L'étude s'est déroulée en trois étapes.

Étape 1. Les étudiants ont reçu un texte de présentation des services de présence en ligne et des scénarios proposés par l'environnement DEPTHS. Un premier questionnaire (voir résultats en 4.3) a cherché à mettre en évidence les usages et la maîtrise des environnements et outils issus du web et des réseaux sociaux. Afin d'identifier de premières attentes en matière d'intégration de ce genre de services, il a également été demandé de proposer un scénario idéal, selon eux, d'utilisation de ces services.

Étape 2. Nous avons proposé une démonstration du prototype OP4L-DEPTHS et plus spécifiquement des services de présence en ligne ; ils ont été alors libres de l'utiliser comme ils le voulaient, revoir les services par exemple.

Étape 3. Un second questionnaire a permis de recueillir les premiers retours et impressions après présentation et usage de ces services.

#### **Retours des étudiants sur leurs usages et attentes à propos des réseaux sociaux.**

Ci-après, nous détaillons les profils d'usages des étudiants sur les réseaux sociaux.

#### **Profils utilisateurs des technologies dans leurs apprentissages universitaires.**

La fréquence d'utilisation de la plateforme Moodle est principalement une fois par semaine sauf pour les étudiants en master de droit qui l'utilisent plus de trois fois par semaine. Parallèlement, le moyen privilégié pour contacter les autres étudiants est le téléphone portable – le courriel n'est utilisé que de façon épisodique. Par contre tous les étudiants mentionnent le fait qu'ils se connectent à leurs réseaux sociaux au moins une fois par jour.

### **Scenarios identifiés par les étudiants.**

Pour tous les étudiants (communication, droit, santé, multimédia), le scénario se place dans le cadre de la réalisation d'un projet (en autonomie ou collaboratif). Une des premières attentes concerne la recherche d'informations. Le constat de ces étudiants est que les recherches standard sur wikipedia de termes techniques sont rarement satisfaisantes (articles non adaptés, recherches non abouties, etc.). Le service de recommandation de pairs va leur permettre d'entrer en contact avec les étudiants dont les centres d'intérêts sont similaires. L'état des pairs (disponible pour échanger, pour une réunion, pour travailler) leur donnera la possibilité d'obtenir une information adaptée, dans la forme et le fond, à leurs besoins et leurs attentes.

Enfin, les activités proposées (plus particulièrement, l'outil de brainstorming) permettront de renforcer les échanges et les collaborations en systématisant les conseils et les échanges pair-à-pair.

#### **Retours des étudiants sur les aspects présence en ligne**

Le tableau ci-dessous rassemble les réponses données par les étudiants au second questionnaire visant à évaluer leur perception et leur intérêt pour les services de présence en ligne envisagés dans OP4L. Seuls les quatre premiers étaient implantés dans le prototype. Le tableau affiche les résultats par catégories d'étudiants (voir liste au paragraphe 4.2). Les étudiants avaient pour consigne de classer par ordre d'importance les propositions données (de 1 pour le plus important à 8).

| Dimensions/Profils des étudiants      | Cat1           | Cat <sub>2</sub> | Cat3 | Cat4                     | Cat <sub>5</sub>         |
|---------------------------------------|----------------|------------------|------|--------------------------|--------------------------|
| Savoir qui est présent sur la plate-  | 1              | 2                | 2    | 3                        |                          |
| forme de formation                    |                |                  |      |                          |                          |
| Savoir ce que les autres font (quelle | 5              | 4                | 1    | 5                        | 3                        |
| activité)                             |                |                  |      |                          |                          |
| Savoir qui est disponible pour        | $\overline{c}$ | 1                | 4    | 1                        | $\overline{4}$           |
| communiquer                           |                |                  |      |                          |                          |
| Savoir qui est occupé et ne veut pas  | 6              | 3                | 3    | $\overline{\mathcal{L}}$ | $\overline{\mathcal{L}}$ |
| être dérangé                          |                |                  |      |                          |                          |
| Savoir où est une personne            | 7              | 5                | 7    | 7                        | 8                        |
| (géolocalisation)                     |                |                  |      |                          |                          |
| Savoir ce que ressentent les autres   | 8              | 7                | 8    | 8                        | 7                        |
| étudiants (pressés, fatigués,         |                |                  |      |                          |                          |
| enthousiastes, etc.)                  |                |                  |      |                          |                          |
| Savoir ce qui les intéresse en ce     | 4              | 6                | 5    | 4                        | 5                        |
| moment                                |                |                  |      |                          |                          |
| Savoir ce qu'ils aiment ou n'aiment   | 3              | 8                | 6    | 6                        | 6                        |
| pas                                   |                |                  |      |                          |                          |

**Tableau 1 • Appréciations données par les étudiants sur l'ensemble des dimensions de la présence en ligne.**

Nous donnons ci-après quelques suggestions et commentaires proposés librement par les étudiants.

#### **Suggestions:**

(1) Permettre la création de profils utilisateurs détaillés incluant les formations suivies les centres d'intérêts et quelles sont les personnes qui ont été aidées et dans quels domaines. Ceci permettra d'avoir une meilleure connaissance des personnes connectées afin de mieux cibler les personnes à interroger.

(2) Donner la possibilité d'avoir une liste des pairs recommandés au delà de la listes des contacts existants sur les réseaux sociaux utilisés afin d'élargir le champ des personnes susceptibles de collaborer ou d'apporter une aide.

#### **Commentaires :**

(1) Cet outil peut ainsi être utile pour identifier les contenus additionnels appropriés, pour collaborer sur des sujets spécifiques et pour recevoir des conseils sur des travaux déjà réalisés. La propriété « social » est vraiment un plus pour les étudiants.

(2) L'ergonomie générale de l'outil étudié est plutôt bonne et bien adaptée.

La possibilité d'interroger et collaborer constitue le point fort et de disposer de l'information quant à l'état des connectés permet d'optimiser les contacts et les échanges. Les fonctionnalités les plus appréciées sont savoir qui est disponible pour communiquer, savoir qui est occupé et ne veut pas être dérangé, savoir qui est présent sur la plate-forme de formation. Les principales conséquences identifiées suite à l'usage des services proposés sont le gain de temps et des réponses plus pertinentes aux demandes. On note que quelle que soit la discipline de provenance, tous placent en bonne position le fait de savoir qui est présent sur la plate-forme et qui est disponible pour communiquer. Il faudrait creuser l'importance qu'ils attachent ou non à l'idée de savoir parmi les disponibles quelle est la personne la plus apte à les aider, ce qui ne pourra se faire qu'avec des étudiants de génie logiciel utilisant l'environnement pour leur projet de design pattern. Il n'y a pas pour l'instant de différence significative relative à la discipline de l'étudiant.

## Conclusions et perspectives

Cette étude porte sur une première démonstration du prototype OP4L auprès d'étudiants qui n'étaient pas la population cible initiale et qui appartiennent à une université différente de celle dans laquelle OP4L a été conçu et implanté. L'hypothèse était que la fourniture de services de présence en ligne dans une plate-forme de formation pouvait apporter une aide significative pour certaines de leurs activités pédagogiques. L'analyse préalable de

l'usage que les étudiants font quotidiennement des techniques de communication a montré qu'ils n'étaient pas des utilisateurs réguliers de Moodle. Les réseaux sociaux et le téléphone apparaissent comme leur moyen de communication préféré. Dans ce contexte, l'appréciation qu'ils portent sur le prototype est plutôt encourageante, puisque, sans être des familiers du travail dans Moodle, ils perçoivent immédiatement l'intérêt qu'un tel outil pourrait leur apporter pour un des travaux importants dans le cadre de la préparation de leur master, à savoir le projet par groupes qu'ils proposent tous dans le scenario demandé. De plus nous avons recueilli leur classement des différentes dimensions caractérisant la présence en ligne que nous avons proposés. Les résultats montrent à nouveau leur intérêt mais méritent évidemment des études complémentaires et des croisements avec les appréciations d'autres étudiants. Enfin, parmi les points positifs, ils mentionnent un gain potentiel de temps pour effectuer leur travail, ce qui est certainement un critère important aussi bien pour les étudiants que pour les enseignants qui les encadrent. Du point de vue des enseignants, ce type d'outil favorise l'activité de l'étudiant, sa prise d'initiative et la collaboration avec les pairs, et donc la transition depuis des activités à l'initiative des enseignants vers des activités centrées sur des groupes d'apprenants.

D'autres évaluations plus précises de l'environnement de formation OP4L sont en cours chez d'autres partenaires du projet. L'une, orientée génie logiciel, repose sur la méthode SUMI (Software Usability Measurement Inventory) proposée en génie logiciel. Une autre, conduite à l'université de Skopje, a concerné des étudiants en informatique qui ont utilisé les services OP4L pour résoudre les exercices de design patterns. De façon assez inattendue, et alors qu'ils n'hésitent pas à contacter leurs enseignants via facebook, ils ont peu utilisé cette fonction et ont déclaré réserver les réseaux sociaux pour des « activités privées ».

En tenant compte des résultats de ces évaluations, l'étape suivante consiste à consolider le prototype pour pouvoir le déployer dans plusieurs universités et à doter des auteurs enseignants de la possibilité d'ajouter de nouvelles leçons et de nouveaux cours. A ce propos nous rappelons que dans OP4L la recommandation de ressources numériques ou humaines repose sur la description des ressources et des tâches avec des ontologies. Insérer de nouvelles ontologies dans un tel environnement demande une expertise pointue et prend beaucoup de temps. Donc nous sommes attentifs à des solutions intermédiaires moins lourdes, par exemple en se fondant sur l'importance que les étudiants attachent aux différentes dimensions de la présence en ligne.

## Remerciements

Le projet OP4L est partiellement financé par le programme européen SEE-ERANET, projet n° 115. Nous remercions tous les partenaires pour leur coopération ainsi que les étudiants de master qui ont accepté de participer à cette étude.

#### BIBLIOGRAPHIE

(Aragon, 2003)

ARAGON, S. R. (2003), Creating social presence in online environments. *New Directions for Adult and Continuing Education*, 100, 57-68. (Attwell, 2007)

ATTWELL, G. (2007), The Personal Learning Environments - the future of eLearning? eLearning Papers, 2(1) : <http://www.elearningeuropa.info/files/media/media11561.pdf>

(Brooks *et al.*, 2009)

BROOKS C., BATEMAN S., GREER J.,McCALLA G., 2009, Lessons Learned using Social and Semantic Web Technologies for E-Learning in *Semantic Web Technologies for e-Learning*, Dicheva D., Mizoguchi R., Greer J., eds., IOS Press

(Cob, 2009)

COB S.C., 2009, Social Presence and Online Learning: A current view from a Research Perspective, *Journal of Interactive Online Learning*, 10 (3), 241-254

(Garrison et Arbaugh, 2007)

GARRISON, D.R., ARBAUGH, J.B., 2007, Researching the community of Inquiry Framework: Review, Issues, and Future Directions. *The Internet and Higher Education*, 10(3), 157-172

(Gilliot *et al*., 2012)

GILLIOT J.-M., GARLATTI S., REBAI I., PHAM NGUYEN C., 2012, A Mobile Learning Scenario improvement for HST Inquiry Based Learning, in *EWFE workshop proceedings*, WWW 2012, Lyon

(Huynh Kim Bang, 2009)

HUYNH KIM BANG B., 2009, *Indexation de documents pédagogiques: Fusionner les approches du Web Sémantique et du Web participatif*, thèse de doctorat, UHP, Nancy

(Jeremic *et al*., 2009)

JEREMIC, Z., JOVANOVIC, J., GASEVIC, D., 2009, Semantic Web Technologies for the Integration of Learning Tools and Context-aware Educational Services, In *Proceedings of the 8th International Semantic Web Conference*, Washington, DC, USA, LNCS Vol. 5823), 860-875 (Jeremic *et al*., 2011)

JEREMIC Z., MILIKIC N., JOVANOVIC J., RADULOVIC F., BRKOVIC M. 2011, Using Online Presence to Support Collaborative Learning in Personal Learning Environments: the OP4L Approach, *Proceedings of the Second International Conference on eLearning*, pp130-136

(Jovanovic *et al*., 2007)

JOVANOVIC J., KNIGHT C., GASEVIC D., RICHARDS G., 2007, Ontologies for Effective Use of Context in e-Learning Settings, *Educational Technology &Society*, 10(3), 47-59

(Jovanovic *et al*., 2009)

JOVANOVIC, J., GASEVIC, D., STANKOVIC, M., JEREMIC, Z., SIADIATY, M., 2009, "Online Presence in Adaptive Learning on the Social Semantic Web," In *Proceedings of the 1st IEEE International Conference on Social Computing* - Workshops (Workshop on Social Computing in Education), Vancouver, BC, Canada, pp. 891-896

(Lowenthal, 2010)

LOWENTHAL P. R., 2010, Social Presence, in S. Dasgupta (Ed.), *Social computing: Concepts, methodologies, tools, and applications*, Hershey, PA: IGI Global, 129-136

(Manouselis *et al*., 2010)

MANOUSELIS, N., DRACHSLER, H., VUORIKARI, R., HUMMEL, H., KOPER, R., 2010, Recommender Systems in Technology Enhanced Learning. In *Handbook of Recommender Systems*. Ricci, F., Rokach, L., Shapira, B., Kantor, P.B. (eds). 387-415

(Norman, 2004)

NORMAN D., 2004, *Emotional Design*, New York Basic Books

(Richardson et Swan, 2003)

RICHARDSON, J. C., SWAN, K., 2003, Examining social presence in online courses in relation to students' perceived learning and satisfaction, *Journal of Asynchronous Learning Networks,* 7(1), 68-88

(Santos et Boticario, 2012)

SANTOS, O.C., BOTICARIO, J.G., 2012, *Educational Recommender Systems and Technologies. Practices and Challenges*. IGI Global.

(Stankovic, 2008)

STANKOVIC, M., 2008, "Modeling Online Presence," In: *Proceedings of the First Social Data on the Web Workshop*, Karlsruhe, Germany. (Vuokari *et al*., 2009)

VUOKARI, R., MANOUSELIS, N., DUVAL, E. eds., 2009, Special Issue on Social Information Retrieval for Technology Enhanced Learning, *Journal of Digital Information*, 10 (2)

(Wilson, 2009)

WILSON S., 2009, Presence in Social Networks, in *Handbook of Research on Social Software and Developing Community Ontologies*, S. Hatzipanagos and S. Warburton eds., 493-511, IGI Global

# Implémentation de patrons de conception pour l'adaptation des parcours pédago-ludiques dans les jeux sérieux

# **Bertrand MARNE, Jean-Marc LABAT** (LIP6, Paris)

 **RÉSUMÉ •** Pour répondre au besoin d'adaptation de la scénarisation pédagogique des jeux sérieux exprimé par des enseignants, nous avons développé un modèle pour représenter la scénarisation pédago-ludique des jeux sérieux fondé sur des patrons de conception. Puis, nous avons implémenté ce modèle dans un outil auteur permettant aux enseignants de manipuler les parcours pédago-ludiques.

■ **MOTS-CLÉS** • jeux sérieux, outils auteurs, adaptation, patrons de conception, scénarisation, modélisation

 **ABSTRACT •** *Teachers expressed the need of adaptation of serious game scenarios. To address this need we implemented some design patterns in a formal model for serious games scenarios. Then, we implemented this model in an authoring tool meant to help teachers to adapt the scenarios of serious games to their pedagogical needs.*

**KEYWORDS •** *serious games, authoring tools, adaptation, design patterns, scenario, modeling*

# Introduction

Les jeux sérieux, qui peuvent être définis comme « l'utilisation des principes et des technologies des jeux vidéo pour des applications qui n'ont pas de caractère strictement ludique » (Natkin, 2004), sont une approche prometteuse dans les TICE ayant notamment pour but de maintenir la motivation des apprenants. Toutefois, comme cela a été montré pour les outils TICE en général (Lefèvre, 2009 ; Ouraiba et al., 2010), nous avons observé que l'un des freins à une adoption plus grande des jeux sérieux par les enseignants est le manque d'outils d'adaptation. Notamment, il manque les outils leur permettant d'adapter la scénarisation pédagogique à leur contexte d'enseignement.

Dans le but de répondre à cette problématique, nous avons restreint le champ de notre recherche aux types de jeux sérieux sur lesquels l'équipe MOCAH travaille le plus (Marne et al., 2012a ; 2012b). Il s'agit de jeux sérieux fondés sur une métaphore intrinsèque<sup>7</sup> dans lesquels la scénarisation peut être découpée en activités. Ce découpage peut prendre des formes différentes comme une succession de niveaux, d'exercices, de quêtes, d'études de cas, etc. Notre but est donc de permettre aux enseignants de réorganiser les parcours pédago-ludiques dans le jeu sérieux.

Pour cela, nous avons construit un modèle de scénarisation pédago-ludique fondé principalement sur des patrons de conception pour les jeux sérieux. Puis, nous l'avons implémenté dans un outil auteur d'adaptation destiné aux enseignants.

Après avoir présenté les besoins de scénarisation qui nous ont été exprimés par des enseignants, nous allons faire un rapide état de l'art sur les travaux de recherche permettant de modéliser les parcours pédago-ludiques. Puis, nous présentons notre contribution sous la forme d'un modèle générique de parcours pédago-ludique (MoPPLiq). Enfin, nous décrirons un prototype d'implémentation de ce modèle (APPLiq).

## Un besoin exprimé : agir sur la scénarisation pédagogique des jeux sérieux

Dans son travail de thèse sur l'adaptation des Environnements Informatiques pour l'Apprentissage Humain (EIAH), (Lefèvre, 2009) précise que « Le désintérêt des enseignants vis-à-vis des EIAH est accentué par deux facteurs : leur manque d'expérience concernant l'utilisation des nouvelles technologies et le manque d'adéquation entre le contenu pédagogique du logiciel et les attentes des enseignants » mettant ainsi en évidence la nécessité de concevoir et mettre en œuvre des outils d'adaptation. Nous avons constaté que cette problématique de l'adaptation s'applique aussi aux jeux sérieux.

 $\overline{a}$ 

Les jeux sérieux à métaphore intrinsèque sont définis par (Fabricatore, 2000) comme « […] a virtual environment and a gaming experience in which the contents that we want to teach can be naturally embedded with some contextual relevance in terms of the game-playing [...] »

Au cours de notre travail de recherche sur la conception du jeu sérieux Donjons & Radon<sup>8</sup>, nous avons demandé à des enseignants de Sciences Physiques Chimiques Fondamentales et Appliquées (SPCFA) de construire des modèles de l'enseignement de la physique des changements d'état de l'eau. Malgré la validation de ces modèles par leur Inspectrice Pédagogique Régionale (IA-IPR), nous avons constaté qu'ils étaient tous différents, y compris assez fondamentalement sur leurs approches pédagogiques. Une discussion plénière avec ces enseignants concepteurs a mis en évidence que certains désaccords sur les stratégies pédagogiques ne pouvaient être résorbés.

Nous leur avons aussi présenté un prototype du game design de Donjons & Radon : le jeu sérieux est découpé en niveaux qui forment des donjons. Sur ce prototype, la première demande et la plus récurrente des enseignants était de pouvoir changer l'ordre des niveaux pour les organiser selon des besoins pédagogiques divergents.

Pour questionner la généricité de ce besoin d'adaptation de la scénarisation pédagogique, nous avons aussi interrogé de façon informelle d'autres enseignants sur d'autres jeux sérieux ayant les mêmes particularités : proposant un parcours pédago-ludique et reposant sur une métaphore intrinsèque. Ainsi, nous avons interrogé des enseignants de mathématiques sur l'adoption du jeu sérieux Refraction<sup>9</sup>, et des enseignants de sciences de la vie et de la Terre sur l'adoption du jeu sérieux CellCraft<sup>10</sup> en obtenant le même résultat : une des principales contraintes exprimées pour l'adoption de ces jeux sérieux est d'avoir la possibilité de choisir les niveaux qui seront joués et l'ordre dans lequel ils le seront.

Dans le but de répondre à ces demandes d'adaptation, nous formulons notre question de recherche globale ainsi : « *Quel(s) type(s) d'outil(s) auteur concevoir pour permettre aux enseignants de manipuler les parcours pédago-ludiques ?* ». Nous décomposons cette question de recherche en plusieurs sous-questions que nous allons étudier ici : « *Quelle modélisation utiliser pour essayer de prendre en compte tous les aspects des parcours pédagoludiques d'un jeu sérieux* », « *Quelle implémentation proposer pour que ces modèles soient faciles à manipuler par des enseignants ?* », « *Quelles contraintes exercer sur de tels modèles pour que les parcours adaptés par les enseignants restent valides ?* », « *Comment aider les enseignants à maintenir une certaine liberté de choix pour l'apprenantjoueur ?* ».

Pour commencer cette étude, nous allons vous présenter un rapide état de l'art sur la scénarisation des parcours pédagogiques et ludiques dans le but d'extraire des éléments nécessaires pour fonder un modèle de scénarisation adapté aux jeux sérieux et qui pourra être manipulé par les enseignants.

# État de l'art : différents aspects des scénarisations pédago-ludiques

Nous avons trouvé des outils permettant de modéliser des parcours pédago-ludiques dans trois types de travaux de recherche : ceux qui portent sur la scénarisation pédagogique dans les EIAH, sur les jeux vidéo, et sur les jeux sérieux. Nous dégageons trois aspects de ces travaux.

Le premier aspect est la fragmentation des scénarios. Pour permettre de les modéliser, la plupart des outils que nous avons étudiés proposent de les fragmenter en composants. Inspirés notamment des EML, les modèles de scénarisation sont souvent découpés en tâches ou en activités de l'apprenant, dans le but d'atteindre un objectif. Par exemple, on retrouve ce principe dans LAMS (Dalziel, 2008). C'est un outil auteur de scénarisation destiné aux enseignants dans lequel le modèle est revendiqué comme une simplification d'IMS-LD. Il propose d'enchainer des activités reposant sur des buts pédagogiques. Mais d'autres approches sont possibles. Du côté des EIAH, Scenedit (Emin et al., 2011) est un outil auteur qui assiste les enseignants dans la formalisation de scénarios pédagogiques. Le découpage proposé par son modèle (ISiS) est, lui, fondé sur les intentions des enseignants utilisateurs. Du côté des jeux sérieux, cet aspect a été métissé par ScenLRPG (Mariais, 2012) qui est un outil auteur de scénarisation de jeux de rôles destinés à la formation et qui propose un modèle dans lequel les composants sont distingués non seulement par l'activité, mais aussi par l'intention et les interactions. Legadee (Marfisi-Schottman et al., 2010) est aussi un outil auteur destiné à la conception de « learning games », dans lequel le modèle pédagogique s'appuyant sur IMS-LD, permet le découpage du jeu sérieux en composants, cette fois-ci fondés sur une métaphore

 $\overline{a}$ 

<sup>8</sup> Le jeu sérieux Donjons & Radon a pour but d'enseigner la physique des changements d'état de l'eau aux élèves de classes de 5e : http://www.adinvaders.com/project.php?id=19

<sup>9</sup> http://games.cs.washington.edu/refraction/

http://www.cellcraftgame.com/Home.html

cinématographique. WEEV (Marchiori, 2010) est un modèle destiné à conceptualiser les scénarios avant de les implémenter dans l'outil auteur de jeux sérieux <e-adventure>. Il propose de découper le scénario de façon géographique : chaque composant est un lieu. Du côté des jeux vidéo, la découpe en niveaux est également assez classique. Ce découpage se fonde le plus souvent sur la nature des défis proposés (Levieux, 2011). (Björk & Holopainen, 2005) proposent d'ailleurs le patron de conception « Levels » qui synthétise ce découpage utilisé à la fois dans les EIAH, les outils auteurs de jeux sérieux et les jeux vidéo. Ils résument Levels ainsi : « *A Level is a part of the game in which all player actions take place until a certain goal has been reached or an end condition has been fulfilled* ». Les auteurs préconisent d'associer la notion d'objectifs à une unité de lieu et de décorum<sup>11</sup>.

De ce découpage en niveaux nous avons dégagé un second aspect qui concerne l'organisation de ces niveaux : leur hiérarchisation et leurs branchements. Certains modèles proposent des branchements simples entre les composants, c'est le cas de ScenLRPG (Mariais, 2012) qui les enchaine de façon linéaire, avec parfois des boucles. Certains outils comme LAMS ou Collage (Hernández-Leo et al., 2006) proposent un début de hiérarchisation. Si les composants y sont aussi chainés de façon linéaire, certains d'entre eux sont des éléments gigognes capables de contenir à leur tour des groupes d'autres composants. Précisément, dans LAMS, ces activités conteneurs servent à faire des branchements conditionnels (Dalziel, 2008). On retrouve aussi l'idée des branchements conditionnels dans de nombreux modèles issus des EIAH (par exemple AHA! (Bra & Calvi, 1998) ou Scenedit (Emin et al., 2011)), jeux sérieux (par exemple WEEV (Marchiori, 2010) ou Storytec (Göbel et al., 2008)) et jeux vidéo (Levieux, 2011). On retrouve l'utilisation de composants hiérarchisés, voire gigognes dans certains modèles comme Legadee (Marfisi-Schottman et al., 2010). Dans celui-ci, la hiérarchisation file la métaphore cinématographique (plans, séquences, chapitres). Le patron de conception de jeux sérieux (Marne et al., 2012a) « Objectifs hiérarchisés et pédagogiques » <sup>12</sup> dérivé du patron de conception de jeu vidéo « *Hierarchy of Goals* » (Björk & Holopainen, 2005) synthétise la problématique de la hiérarchie des activités : « Comment faire pour que le scénario enchaine les objectifs pédagogiques de façon cohérente tout en restant ludique et tienne compte des performances et des choix des joueurs ? » L'idée est de proposer d'abord de construire une hiérarchie des objectifs pédagogiques (cognitifs ou de compétences, c'est-à-dire connaissances, capacités, attitudes), à partir de laquelle construire des emboitements et des enchainements à même de matérialiser les niveaux et leurs branchements.

Le dernier aspect que nous avons retenu est la mise en avant de l'adaptation des parcours aux apprenants. Dans les outils auteurs d'EIAH, la question de la modulation des parcours est d'abord envisagée de la façon la plus simple en montrant et en cachant des composants, ou de façon plus élaborée en détaillant, résumant ou illustrant des éléments (Murray, 2003). À l'extrême, il peut s'agir de moduler le composant lui-même comme dans certains hypermédias adaptatifs (Brusilovsky, 1996 ; Bra & Calvi, 1998) qui proposent d'afficher ou de masquer des liens hypertextes. Cette tendance à moduler les activités en fonction de l'utilisateur se retrouve aussi dans la scénarisation des jeux vidéos (Levieux, 2011). (Björk & Holopainen, 2005) proposent deux patrons de conception de jeu vidéo qui synthétisent cet aspect : « *Supporting Goals »* et « *Optional Goals »*. Ils proposent par le biais des objectifs (Goals) de traiter cette question de l'adaptativité : c'est en proposant des objectifs secondaires, souvent optionnels que l'on peut aider les joueurs en difficulté, ou au contraire, pimenter les défis des joueurs les plus aguerris.

Les trois aspects de la scénarisation pédago-ludique que nous avons relevés dans notre état de l'art sont bien synthétisés par les patrons de conception mentionnés ci-dessus. Grâce à eux, et en reprenant la démarche d'ingénierie de Collage (Hernández-Leo et al., 2006), nous avons construit un modèle de scénarisation pédagoludique. Il peut être manipulé par des enseignants et prendre en compte à la fois la montée en compétence de l'apprenant-joueur et son autonomie.

# Un modèle de parcours pédago-ludique à partir des patrons de conception

Notre modèle « MoPPLiq » (Modélisation des Parcours Pédago-Ludiques) s'inspire des travaux présentés dans l'état de l'art pour modéliser la scénarisation de jeux sérieux fondés sur des activités discrètes comme : des niveaux, des études de cas, des quêtes, etc.

 $\overline{a}$ 

<sup>&</sup>lt;sup>11</sup> Le décorum est l'ambiance visuelle, sonore, scénaristique.

<sup>12</sup> http://seriousgames.lip6.fr/DesignPatterns/

Nous présentons les quatre aspects principaux de notre modèle : les **activités** discontinues, les **états de sortie** des activités pour prendre en compte les choix de l'apprenant-joueur, les **états d'entrée** des activités pour gérer leur modulation, et enfin les possibilités de **branchements** de précédence offertes par ces états d'entrée et de sortie.

## **Des activités discrètes caractérisées par des objectifs**

Nous avons vu dans l'état de l'art que les modèles de scénarisation des EIAH, des jeux et des jeux sérieux sont découpés en séquences qui pourront ensuite être enchainées. Le patron de conception pour les jeux vidéo *Levels* (Björk & Holopainen, 2005) synthétise cette notion de discontinuité dans l'action du joueur sous forme de niveaux avec un ou des objectifs à atteindre et dont la réussite permet de mesurer la performance. Nous avons donc choisi de reprendre le principe de ce patron de conception en découpant dans notre modèle le jeu sérieux en **activités** (qui sont par exemple des exercices, des quêtes ou des études de cas). Comme dans *Levels*, ces activités sont des composants « boites noires » qui devront être caractérisés et indexés (Lefèvre, 2009 ; Rosselle et al., 2005) par des objectifs et des caractéristiques **pédagogiques** et **ludiques**. Il est nécessaire de pouvoir mesurer la performance de l'apprenant-joueur vis-à-vis de ces objectifs et de communiquer cette performance d'activité en activité.

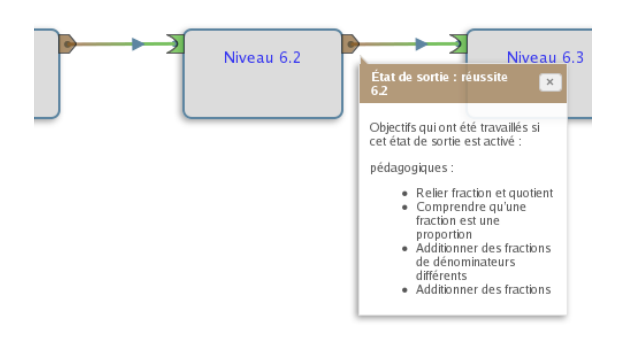

**Figure 1 •** le niveau 6.2 du jeu sérieux Refraction est modélisé par un composant (boite grise) caractérisé par des objectifs pédagogiques (signifiés dans la bulle d'information). En reliant par des flèches les sorties (pointes brunes) aux entrées (chevrons verts), on obtient un parcours pédagoludique entre les **activités.**

Par exemple, dans Refraction qui est un jeu sérieux visant l'apprentissage de la manipulation des fractions (divisions, multiplications, additions), l'action est découpée en niveaux/activités qui correspondent à des objectifs pédagogiques et ludiques. Dans l'exemple présenté dans la Figure 1, les objectifs pédagogiques et ludiques sont liés à une « sortie » : quand l'apprenant-joueur « sort » de l'activité, il est censé avoir atteint ou au moins travaillé ces objectifs. Dans notre modèle MoPPLiq, une activité est donc un composant dont la sortie est caractérisée par des objectifs atteints, mais aussi par une entrée qui peut être reliée à la sortie d'autres activités. On forme ainsi un parcours pédago-ludique linéaire entre les **activités** dans lequel le passage à l'activité suivante est représenté par un lien de précédence qui est soumis à la réussite des défis (Levieux, 2011) que représentent les objectifs de l'activité.

# **L'état de sortie de l'activité : une prise en compte des actions de l'apprenant-joueur dans les enchainements possibles des activités**

Notre état de l'art montre que les découpages dans les scénarios des EIAH et des jeux sérieux proposent une hiérarchisation de leurs composants. Le patron de conception *Objectifs hiérarchisés pédagogiques* précise qu'une structure hiérarchisée des objectifs pédagogiques et ludiques doit être modélisée dans l'enchainement des activités/niveaux. Mais aussi que cette structure doit construire un parcours adapté aux choix et à la performance du joueur.

Prenant en compte ce patron de conception, nous qualifions dans notre modèle la performance du joueur au cours d'une activité grâce à plusieurs « **états de sortie** ». Ils permettent la hiérarchisation des activités sous forme d'arbre : ils sont caractérisés par des objectifs atteints par l'apprenant-joueur ou par des états particuliers du jeu et peuvent être branchés à des activités différentes en fonction des besoins de scénarisation pédagogique et ludique.

Par exemple, ECSPER (Études de Cas Scientifiques et Pratiques pour l'Expertise en Rupture)<sup>13</sup> est un jeu sérieux développé par les Écoles des Mines. Dans chaque étape qu'il propose, les joueurs peuvent être confrontés à des choix qui déterminent quelle sera leur étape/activité suivante (voir la Figure 2). Les différents états de sortie de l'activité modélisent les choix du joueur et leurs conséquences sur le jeu (qui selon les cas peuvent être liés à leur performance ou non). Ces états de sortie peuvent être branchés à des activités différentes en fonction des besoins et des contraintes pédagogiques et/ou ludiques. Les **prérequis d'entrée** de l'activité modélisent les contraintes. Les prérequis pédagogiques sont typiquement : avoir travaillé ou acquis une compétence. Les prérequis ludiques sont de nature plus variée comme : avoir actionné un mécanisme, transporter un objet, avoir parlé avec un personnage, etc.

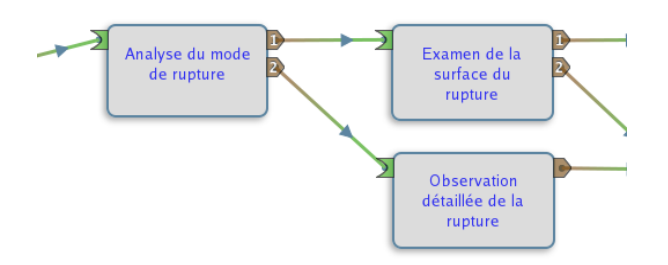

**Figure 2•** Une **activité** d'ECSPER (boites grises) peut mener à un choix. En fonction de celui-ci, l'**état de sortie** de l'activité diffère (pointes brunes). Ici, la première « sortie » (marquée 1) de l'activité d'Analyse du mode de rupture (à gauche) correspond au choix de l'étudiant d'un mode « fragile » montrant que l'objectif pédagogique « reconnaître le mode de rupture » est atteint. La seconde « sortie » (marquée 2) correspond au choix d'un mode de rupture « ductile », ce qui serait plutôt une erreur. Les branchements aux activités qui suivent ces deux états de sortie divergent : l'étudiant qui semble avoir compris le mode de rupture passe à l'activité suivante, celui qui répond faux passe dans une activité de remédiation. On obtient un branchement qui peut-être conditionné par les **prérequis d'entrée** dans une activité (les entrées étant symbolisées par les chevrons verts)

## **Des états d'entrée différents dans les activités, pour pouvoir les moduler en fonction du modèle de l'apprenant-joueur**

Nous avons vu que dans les EIAH et parfois aussi dans les jeux vidéo et les jeux sérieux, il est assez classique que les défis proposés à l'apprenant-joueur soient modulés en fonction de son profil ou de ses actions antérieures. Notamment en lui apportant une aide circonstancielle (informations, outils, objets utiles, etc.). Pour intégrer ce principe de modulation dans MoPPLiq, nous utilisons les patrons de conception liés à *Levels* et à *Objectifs hiérarchisés pédagogiques*. *Supporting Goals* et *Optional Goals* sont des patrons de conception qui détaillent qu'il est nécessaire de disposer d'objectifs secondaires (typiquement : lire un document, faire un exercice d'introduction, faire une recherche sur internet, etc.) dans certains niveaux/activités, pour aider le joueur à atteindre l'objectif principal (Björk & Holopainen, 2005). Ces objectifs secondaires sont parfois optionnels et ils ne deviennent alors accessibles qu'en fonction des besoins supposés du joueur.

Dans MoPPLiq, l'activité est un composant de type « boite noire ». Pour qu'elle puisse se moduler en proposant des objectifs secondaires, il est nécessaire de lui transmettre la nature des choix pédagogiques et ludiques faits par l'apprenant-joueur qui la concernent. Nous proposons de modéliser la transmission des actions antérieures de l'apprenant-joueur par plusieurs « **états d'entrée** » dans l'activité, caractérisées par des **prérequis d'entrée** différents. Ainsi, une activité modulable aura plusieurs états d'entrée (associées à des prérequis différents) correspondants à ses différents modes (liés à la présence ou à l'absence des objectifs secondaires).

 $\overline{a}$ 

<sup>13</sup> http://seriousgames.lip6.fr/site/IMG/pptx/ecsperrupture20111005.pptx
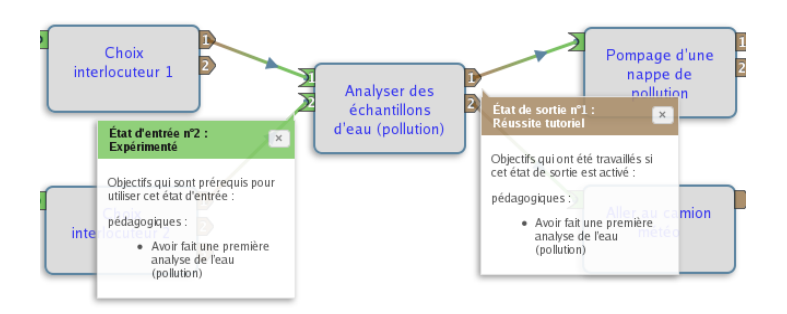

**Figure 3 •** l'activité (boite grise au centre) d'analyse de l'eau de la quête « Oh la la » de Science en jeu est modulable. Le premier état d'entrée (chevron vert n° 1) correspond au laborantin novice : il n'y a pas de prérequis liés à l'expérience de laboratoire. Cet état d'entrée permet à l'apprenant de bénéficier d'un pas-à-pas. Le second état d'entrée ne permet pas de bénéficier du pas-à-pas. Il est réservé aux laborantins expérimentés, ce qui est modélisé avec le prérequis « Avoir fait une première analyse de l'eau (pollution) ».

Par exemple, Science en jeu<sup>14</sup> est un jeu sérieux de rôle massivement multijoueur en ligne découpé en quêtes, elles-mêmes découpées en activités. La quête « Oh la la » qui apprend à gérer la pollution d'une rivière se découpe principalement en deux activités d'analyse de laboratoire et une activité de pompage. L'activité d'analyse de laboratoire proposée est deux fois la même, mais elle est modulée en fonction de l'expérience du joueur en techniques de laboratoire : le mode « laborantin novice » avec un tutoriel pas-à-pas, le mode « laborantin expérimenté » au cours duquel aucune aide n'est fournie. MoPPLiq permet de modéliser les niveaux d'expérience prérequis pour ces deux modes par deux **états d'entrée** différents de l'activité d'analyse de laboratoire (voir la Figure 3). Le branchement de ces différents états d'entrée avec les états de sorties des autres activités permet de prendre en compte dans MoPPLiq les modulations possibles de l'activité en fonction des antécédents pédagogiques et ludiques rassemblés dans le modèle de l'apprenant-joueur. Les états d'entrée permettent aussi de prendre en compte d'autres contraintes plus larges comme le temps écoulé, la présence de plusieurs joueurs dans l'activité, ou encore la synchronisation avec des évenements hors du jeu dans un dispositif mixte.

## **Synthèse sur le modèle MoPPLiq**

Notre modèle MoPPLiq repose principalement sur quatre patrons de conception qui synthétisent les principaux aspects de l'état de l'art sur les parcours pédago-ludiques. Ce modèle prend en compte des jeux sérieux fondés sur des séquences d'activités discrètes, mais modulables en fonction des actions de l'apprenant-joueur. Ces activités comportent des états d'entrées (caractérisés par des prérequis pédagogiques et ludiques) capables de déclencher un mode précis, et des états de sortie (eux aussi caractérisés par des objectifs pédagogiques et ludiques). Le modèle des activités ainsi doté permet de construire des parcours avec des branchements de précédence plus ou moins complexes. La connaissance des objectifs atteints et des prérequis sur les aspects ludiques et pédagogiques permet de maintenir la cohérence des parcours construits.

Parmi nos questions de recherche, nous voulions savoir « *Quelle modélisation utiliser pour essayer de prendre en compte tous les aspects des parcours pédago-ludiques d'un jeu sérieux ?* » et « *Comment aider les enseignants à maintenir une certaine liberté de choix pour l'apprenant-joueur ? »* Nous avons vu dans les sections précédentes comment le modèle MoPPLiq prend en compte la plupart des parcours pédago-ludiques des jeux sérieux fondés sur une succession d'activités, y compris en tenant compte des actions de l'apprenant-joueur.

Cependant, dans certains jeux sérieux comme CellCraft, une histoire racontée sert de liant entre les différentes activités du parcours pédago-ludique. Dans ce cas, il est difficile de modéliser cette histoire avec les prérequis ludiques des états d'entrée et les objectifs ludiques des états de sortie. Bien que cela soit possible, il est également complexe d'intégrer des actions collaboratives dans les objectifs ludiques ou pédagogiques. Pour les jeux sérieux dans lesquels la scénarisation ne peut-être décrite en terme d'objectifs et de prérequis, le modèle MoPPLiq ne semble pas adapté.

Dans les autres jeux sérieux, il devrait s'appliquer, même si dans la majorité des cas les parcours sont simplement linaires (ex. : Refraction, Sciences express, Food Force, StarBank, Ludiville). Il y a bien sûr des cas assez nombreux de jeux sérieux avec des branchements reposant sur les choix du joueur (Ex. : ECSPER, Donjons & Radon). Par contre, les jeux sérieux avec des activités modulables sont beaucoup plus rares (Ex. : Sciences en jeu, Défenses Immunitaires).

La relative généricité de MoPPLiq pour modéliser les parcours pédago-ludiques des jeux sérieux découpés en activités n'est qu'une des qualités que nous recherchons. Notre objectif principal est de proposer un modèle qui pourrait être manipulé par les enseignants dans le but d'adapter le parcours à leurs besoins pédagogiques. La clarté des représentations des parcours modélisés et la possibilité de vérification de la cohérence des parcours par l'adéquation des objectifs atteints avec les prérequis nous ont permis d'implémenter MoPPLiq dans un outil auteur d'adaptation destiné aux enseignants : APPLiq.

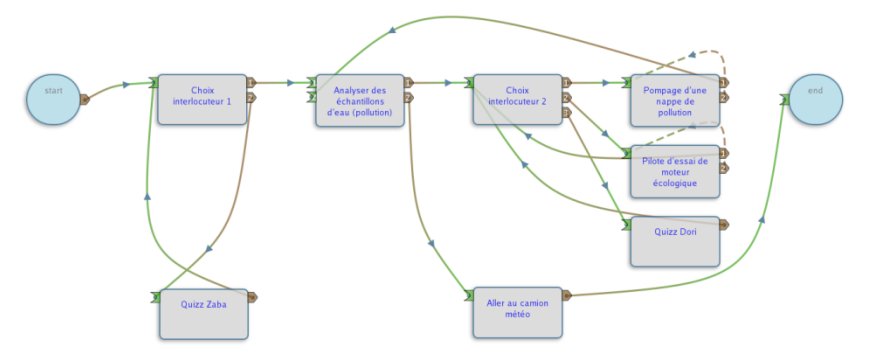

**Figure 4 •** Ce parcours pédago-ludique complexe est celui du début de l'Archipel Environium de Science et jeu, avec la quête « Oh la la » avec ses activités périphériques.

# Implémentation du modèle pour permettre aux enseignants de manipuler la scénarisation des jeux sérieux

Nous faisons plusieurs hypothèses sur la façon d'implémenter MoPPLiq. En premier lieu, nous considérons qu'APPLiq (Adaptation des Parcours Pédago-Ludiques) doit proposer aux enseignants de manipuler le modèle sous forme graphique, avec une représentation inspirée des solutions éprouvées dans les outils auteurs de jeux vidéo et de simulation, eux-mêmes dérivés des « *schémas-blocs* » (voir Figure 4). Ensuite, nous considérons qu'APPLiq ne doit pas contraindre l'enseignant sur la cohérence des parcours pédagogiques qu'il va construire. C'est un choix fort que nous assumons pour laisser à l'enseignant la plus grande liberté pédagogique. Toutefois il est nécessaire qu'il soit averti des problèmes de cohérence.

À l'inverse, APPLiq doit empêcher les incohérences ludiques, car les enseignants ne sont pas des spécialistes de ces aspects. APPLiq doit donc les aider à maintenir la jouabilité, grâce à de l'information et des contraintes de cohérence sur les prérequis et les objectifs ludiques.

Après avoir brièvement présenté la formalisation de MoPPLiq, nous décrirons comment la manipulation des objectifs pédagogiques par les enseignants est rendue possible par le prototype d'APPLiq, puis comment les contraintes ludiques y sont implémentées. Enfin, nous conclurons par une discussion sur ce prototype.

#### **Implémentation formelle du modèle MoPPLiq**

Nous proposons une formalisation de notre modèle MoPPLiq sous la forme d'un modèle entité-association visible sur la Figure 5.

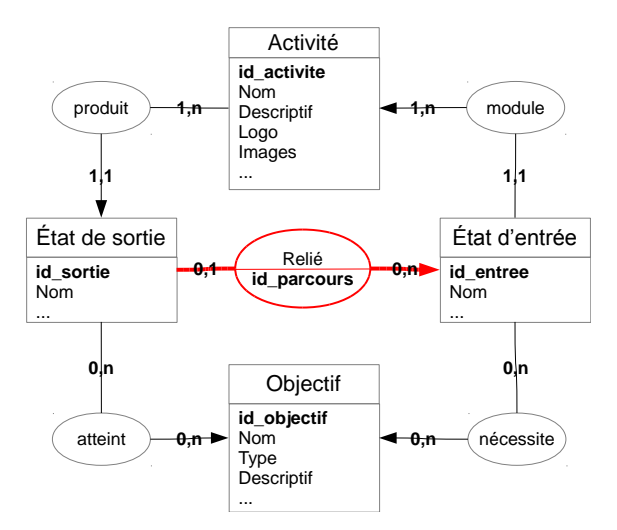

**Figure 5 •** Diagramme entité-association du modèle MoPPLiq

Cette formalisation, bien que centrée sur la notion **d'activité** met surtout en avant le rôle fondamental des **états d'entrée** et de **sortie** dans la formation des **parcours**. C'est l'ensemble des associations « Relié » entre entités « État de sortie » et les entités « État d'entrée » qui forment un parcours. Nous avons choisi de ne distinguer les entités « Objectif » pédagogiques ou ludiques que par leur attribut « Type ». Les entités « Objectif » ne sont pas associées directement aux entités « Activité », mais aux entités « États d'entrée » (« nécessite ») et « État de sortie » (« atteint »). Les cardinalités des associations permettent de s'assurer que les entités « Activité » sont associées à un nombre n>1 d'entités « États d'entrée » et « État de sortie » ; que les entités d'« Objectif » peuvent être librement associées aux entités « États d'entrée » et « État de sortie » et enfin que les entités « État de sortie » ne s'associent bien qu'une seule fois maximum, alors que les entités « États d'entrée » peuvent être associées n fois.

Ce modèle entité-association de MoPPLiq a servi de socle au prototype de l'application APPLiq que nous présentons dans la section suivante.

#### **Manipulation des parcours pédagogiques avec APPLiq**

Le prototype d'APPLiq est une application « web » réalisée en PHP/MySQL qui produit des pages XHTML avec leurs CSS. Les interactions avec l'utilisateur sont gérées par des liens HTML classiques et du JavaScript.

Comme dans LAMS (Dalziel, 2008), APPLiq permet de choisir des activités à chaîner, indexées par leurs objectifs pédagogiques. Les informations sur les objectifs prérequis ou à atteindre sont affichées par des bulles au survol des activités (boites grises), des états d'entrée (pointes brunes) et des états de sortie (chevrons verts) visibles sur les Figure 3 et 4 générées par APPLiq. Les activités, disposées automatiquement, peuvent être déplacées par des glisser-déposer.

La Figure 6 montre les informations détaillées sur une activité : d'une part les objectifs atteints et prérequis associés aux états d'entrée et de sortie de l'activité. Et d'autre part les objectifs qui sont associés aux états de sortie des activités qui précèdent dans le parcours : ce sont ceux qui ont été travaillés précédemment par l'apprenant-joueur. Les informations sur les objectifs ludiques peuvent être masquées par l'utilisateur pour alléger l'interface.

La Figure 7 montre le formulaire de connexion entre deux activités, par le biais de leurs états d'entrée et de sortie. Si une incohérence pédagogique entre les objectifs atteints et prérequis est détectée, un message d'information s'affiche et le bouton de validation du formulaire change : de « Connecter », il devient « Connecter quand même ? »

L'interface que nous avons conçue propose un maximum d'informations sur les aspects pédagogiques aux enseignants, sans les contraindre dans leurs choix pédagogiques. Toutefois, si les informations ludiques sont moins visibles, il existe néanmoins un mécanisme de gestion de la contrainte ludique.

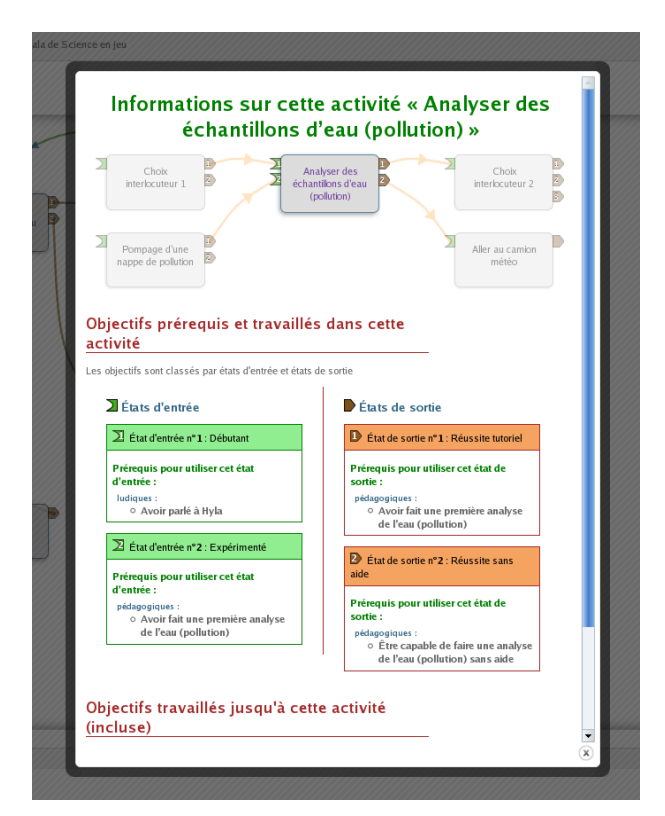

**Figure 6 •** Informations détaillées sur une activité, proposées dans une fenêtre modale.

#### **Gestion des contraintes ludiques par les « activités tampons »**

En nous fondant sur (Charlier, 1989) qui estime que l'enseignant est « un spécialiste capable de choisir, parmi une série de possibilités, la plus adaptée à une situation éducative déterminée », nous avons considéré qu'en tant qu'expert pédagogique, il devait être libre de construire les parcours pédagogiques dans les jeux sérieux comme il l'entend. Y compris avec des incohérences, à condition qu'elles lui soient signalées. Mais, ces constructions pédagogiques peuvent aussi introduire des incohérences ludiques. Par exemple, si un marteau est nécessaire dans une activité, mais que l'enseignant n'a pas introduit dans son parcours les activités permettant à l'apprenantjoueur de l'obtenir, alors l'activité utilisant le marteau ne peut plus être terminée. Le parcours devient incohérent du point de vue ludique. C'est pourquoi nous avons introduit la question de recherche suivante : « Quelles contraintes exercer sur de tels modèles pour que les parcours adaptés par les enseignants restent valides ? »

Pour y répondre, nous proposons d'introduire la notion d'**activités tampons** : leur état d'entrée se caractérise par l'absence de prérequis. Dans notre exemple de parcours dans lequel le marteau est manquant, l'insertion d'une activité tampon permettant de l'obtenir en amont de l'activité qui l'utilise permet de retrouver la cohérence ludique (voir Figure 7). Afin de ne pas casser la cohérence pédagogique voulue par l'enseignant qui construit le parcours, nous préconisons que ces activités tampons ne soient pas associées à des objectifs pédagogiques, mais seulement ludiques. Dans notre exemple, l'activité tampon n'est donc qu'une phase de jeu au cours de laquelle l'objectif d'obtenir le marteau doit être atteint par l'apprenant-joueur. Bien sûr, les incohérences résolues par les activités tampons ne se limitent pas à la récupération d'un objet. Il s'agit de satisfaire les prérequis ludiques aussi divers qu'ils soient (cf. ).

Dans l'interface d'APPLiq, lorsque la connexion d'états d'entrée et de sortie fait apparaître une incohérence ludique, une ou plusieurs activités tampons sont proposées pour résoudre cette incohérence (voir Figure 7).

La faiblesse principale de cette approche est que toutes les activités tampons permettant d'atteindre chacun des objectifs ludiques doivent avoir été conçues avec le jeu pour être disponibles dans APPLiq. Nous suggérons donc de réduire le nombre de ces activités tampons à développer en permettant à chacune d'elles d'atteindre plusieurs objectifs ludiques.

Ce point s'ajoute aux autres éléments qui nourrissent notre réflexion sur le prototype d'APPLiq et sur son efficacité à répondre à nos questions de recherche.

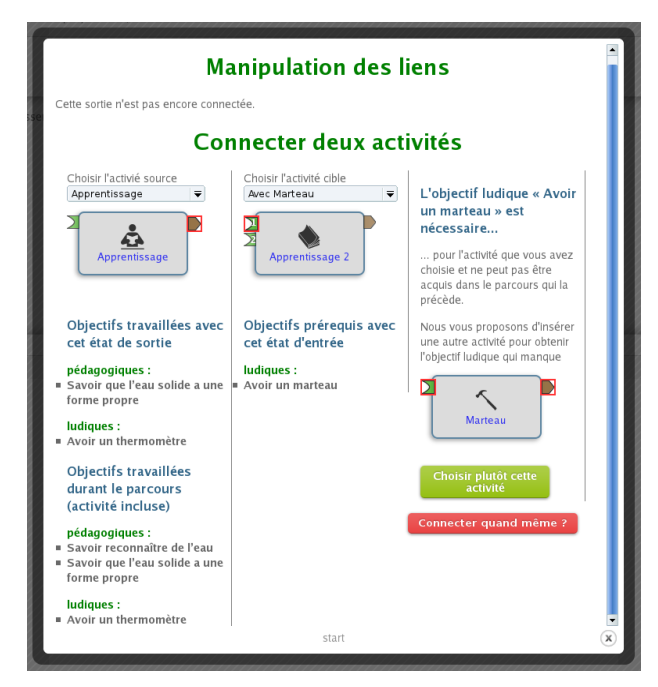

**Figure 7 •** Formulaire de connexion de deux activités (par leurs états d'entrée et de sortie). Il présente les objectifs pédagogiques (et ludiques) travaillés (à gauche) et prérequis (au centre). Lorsqu'il y a incohérence entre les objectifs ludiques travaillés et prérequis, une **activité tampon** est proposée (à droite)

## **Discussion sur le prototype d'APPLiq et proposition de spécifications pour des jeux sérieux adaptables**

Pour nourrir notre discussion sur MoPPLiq et son implémentation APPLiq, nous n'avons pas encore eu la possibilité de mettre en place une expérimentation faute de jeux sérieux compatibles : c'est-à-dire dont la scénarisation pourrait être modifiée. Il nous manque notamment des jeux sérieux dans lesquels nous pourrions changer l'ordre des activités à partir des parcours reconstruits par les enseignants dans APPLiq. Avant de détailler nos recommandations pour le développement de jeux sérieux qui pourront être adaptés par des enseignants avec APPLiq, nous présentons quelques éléments d'évaluation au travers de notre propre inspection.

Notre inspection du premier prototype d'APPLiq montre que certains aspects fonctionnels et ergonomiques doivent être revus. Sur le plan fonctionnel, une de nos priorités est de travailler à l'introduction de fonctionnalités de partage des parcours adaptés entre utilisateurs. Nous souhaitons aussi introduire la possibilité de donner aux enseignants des informations sur le temps de jeu de chaque parcours. En ce qui concerne l'ergonomie, de nombreuses améliorations sont envisagées : rendre le choix des activités dans les branchements plus simple, présenter les informations de façon plus claire et concise et bien d'autres que nous envisageons désormais de tester dans une conception itérative, centrée utilisateur.

Cependant, pour parvenir à une conception centrée utilisateur, il faut que nous ayons des jeux sérieux compatibles avec APPLiq à adapter. Notre équipe de recherche s'appuie sur le framework de développement de jeux sérieux « Genome » qu'elle co-développe dans le cadre d'une thèse CIFRE avec KTM-Advance pour en réaliser. Entièrement déclaratif, « Genome » permet de suivre nos quatre recommandations pour développer des jeux sérieux adaptables :

- 1. Nous rappelons qu'APPLiq se destine à l'adaptation des jeux sérieux décomposés en activités (niveaux, quêtes, exercices, études de cas, etc.). En conséquence, nous conseillons aux concepteurs de s'appuyer sur le modèle MoPPLiq pour définir les activités du jeu sérieux (avec leurs états d'entrée, de sortie et leurs objectifs pédagogiques et ludiques). Mais aussi de l'utiliser pour définir le parcours par défaut.
- 2. Pour que le parcours puisse être manipulé par APPLiq, il est nécessaire qu'il soit déclaré dans un fichier (nous proposerons un schéma XML) où sont définis les enchainements et qui serait chargé à l'initialisation du jeu sérieux. En modifiant ce fichier, APPLiq pourra donc modifier l'ordre des activités.
- 3. Pour permettre les branchements liés aux états de sortie d'une activité, le jeu sérieux doit être capable au cours d'une transition entre deux activités d'évaluer quels sont les objectifs pédagogiques atteints par

l'apprenant-joueur. Ou au moins de distinguer les différents cas correspondant à l'accomplissement de ces objectifs. Il s'agit soit d'évaluer la performance du joueur, soit d'enregistrer ses choix quand ils sont liés aux états de sortie utilisés dans la modélisation. Pour permettre la modulation des activités et les branchements aux états d'entrée, il faut que le jeu sérieux soit capable de tenir à jour un modèle de l'apprenant-joueur contenant les objectifs qu'il a atteints, afin de moduler certaines activités en fonction de ceux-ci.

4. Enfin, pour qu'APPLiq permette aux enseignants de manipuler la scénarisation pédagogique sans casser la cohérence ludique, il faut inclure dans le jeu sérieux des activités tampons permettant d'atteindre chacun des objectifs ludiques contenus dans les autres activités.

Pour parvenir à évaluer APPLiq et MoPPLiq le développement de jeux sérieux reprenant ces quatre recommandations est une nécessité.

## Conclusion

Pour répondre au besoin d'adaptation de la scénarisation pédagogique exprimé par des enseignants, nous avons conçu le modèle MoPPLiq (Modélisation du Parcours Pédago-Ludique) en nous inspirant de patrons de conception qui synthétisent les principaux aspects de l'état de l'art. MoPPLiq est suffisamment robuste pour modéliser la scénarisation d'une grande partie des jeux sérieux dans lesquels il existe un découpage en activités ou niveaux, et pour permettre de manipuler cette scénarisation en vérifiant la cohérence pédagogique et ludique. Ces qualités sont au cœur du fonctionnement de l'application APPLiq (Adaptation des Parcours Pédago-Ludiques) que nous destinons aux enseignants : tout en leur laissant la plus grande liberté pédagogique, APPLiq leur permet de changer la scénarisation pédagogique en maintenant la cohérence ludique grâce au concept d'activité tampon qu'APPLiq intercale automatiquement quand c'est nécessaire.

Pour pouvoir tester notre prototype d'APPLiq auprès des enseignants, nous avons besoin de jeux sérieux compatibles, c'est pourquoi nous avons proposé quatre recommandations pour développer des jeux sérieux adaptables.

## BIBLIOGRAPHIE

(Björk & Holopainen, 2005) Björk S., Holopainen J. *Patterns in game design*. Cengage Learning, 2005. 452 p.

(Bra & Calvi, 1998) Bra P. D., Calvi L. « AHA! An open Adaptive Hypermedia Architecture ». *New Review of Hypermedia and Multimedia*. 1998,. Vol. 4, n°1, p. 115-139.

(Brusilovsky, 1996) Brusilovsky P. « Methods and techniques of adaptive hypermedia ». *User Modeling and User-Adapted Interaction*. 1996,. Vol. 6, n°2, p. 87-129.

(Charlier, 1989) Charlier E. *Planifier un cours, c'est prendre des décisions*. Bruxelles : De Boeck Université ; Paris : diff. Ed. universitaires, 1989. 154 p.

(Dalziel, 2008) Dalziel J. « Using LAMS Version 2 for a game-based Learning Design ». *Journal of Interactive Media in Education*. 19 décembre 2008,. Vol. 2008, n°2.

(Emin et al., 2011) Emin V., Pernin J. P., Guéraud V. « Scénarisation pédagogique dirigée par les intentions ». *Revue Sticef.* 2011. Vol. 18, 2011.

(Fabricatore, 2000) Fabricatore C. « Learning and Videogames: an Unexploited Synergy ». In : *2000 AECT National Convention - a recap.*  Long Beach, CA : Secaucus, NJ : Springer Science + Business Media, 2000.

(Göbel et al., 2008) Göbel S., Salvatore L., Konrad R. « StoryTec: A Digital Storytelling Platform for the Authoring and Experiencing of Interactive and Non-Linear Stories ». In : *2008 International Conference on Automated Solutions for Cross Media Content and Multi-Channel Distribution (AXMEDIS)*. Florence, Italy, 2008.p. 103-110.

(Hernández-Leo et al., 2006) Hernández-Leo D., Villasclaras-Fernández E., Jorrín-Abellán I., Asensio-Pérez J., Dimitriadis Y., Ruiz-Requies I., Rubia-Avi B. « Collage, a Collaborative Learning Design Editor Based on Patterns ». janvier 2006.

(Lefèvre, 2009) Lefèvre M. *Processus unifié pour la personnalisation des activités pédagogiques: méta-modèle, modèles et outils*. Informatique. Lyon : Université Claude Bernard Lyon 1, 2009. 369 p.

(Levieux, 2011) Levieux G. *Mesure de la difficulté dans les jeux vidéo*. Informatique / Multimedia. Paris, France : CNAM, 2011. 214 p.

(Marchiori, 2010) Marchiori E. J. « WEEV: A Multidisciplinary Approach to Educational Game Development ». 2010.

(Marfisi-Schottman et al., 2010) Marfisi-Schottman I., George S., Frank T.-B. « Tools and Methods fo Efficiently Designing Serious Games ». In : *Proceedings of ECGBL 2010 The 4th European Conference on Games Based Learning*. Copenhagen, Denmark, 2010.p. 226-234.

(Mariais, 2012) Mariais C. *Modèles pour la conception de Learning Role-Playing Games en formation professionnelle*. Université de Grenoble, 2012.

(Marne et.al, 2012a) Marne B., Wisdom J., Huynh-Kim-Bang B., Labat J.-M. « The Six Facets of Serious Game Design: A Methodology Enhanced by Our Design Pattern Library ». In : *21st Century Learning for 21st Century Skills (EC-TEL 2012)*. Saarbrücken, Germany : Springer Berlin / Heidelberg, 2012.p. 208-221.

(Marne et. al, 2012b) Marne B., Wisdom J., Huynh Kim Bang B., Labat J.-M. « A Design Pattern Library for Mutual Understanding and Cooperation in Serious Game Design ». In : *Proceedings of the 11th International Conference on Intelligent Tutoring Systems (ITS 2012)*. Chania, Crete : Springer Berlin / Heidelberg, 2012.p. 135-140.

(Murray, 2003) Murray T. « An Overview of Intelligent Tutoring System Authoring Tools: Updated Analysis of the State of the Art ». In : *Authoring Tools for Advanced Technology Learning Environments*. Pays-Bas : Dordrecht ; Boston ; London : Kluwer Academic Publishers, cop. 2003, 2003.p. 491–544.

(Natkin, 2004) Natkin S. *Jeux vidéo et médias du XXIe siècle*. Paris : Vuibert, 2004. 112 p.

(Ouraiba et al., 2010) Ouraiba E. Amine, Choquet C., Cottier P., Després C., Jacoboni P. « Engineering of Open Learning Scenarios - The Case of Hop3x Learning Scenarios ». In : *2010 IEEE 10th International Conference on Advanced Learning Technologies (ICALT)*. 2010.p. 264 -268.

(Rosselle et al., 2005) Rosselle M., Bessagnet M.-N., Carron T. « Comment intégrer des logiciels issus de la recherche en EIAH ? ». *Revue Sticef*. 2005. Vol. 12, 2005.

# Comment évaluer la qualité d'un Learning Game pendant sa conception ?

▶ Iza MARFISI-SCHOTTMAN, Sébastien GEORGE (LIRIS, INSA-Lyon), Franck TARPIN-BERNARD (LIG, Grenoble), Patrick PREVOT (LIRIS, INSA-Lyon)

 RÉSUMÉ • Les Learning Games (LG) sont des environnements éducatifs fondés sur une approche ludique de l'apprentissage. Pertinents dans de nombreux domaines, ils posent pourtant des problèmes liés à leur création complexe et coûteuse en moyens et en temps. Dans cet article, nous proposons une grille d'indicateurs de qualité qui peut être utilisée par les concepteurs pour évaluer leur LG en cours de conception, avant même le développement de celui-ci. Ils peuvent ainsi remédier au plus vite aux problèmes repérés et donc réduire le temps des phases de modifications après test des prototypes. Ces indicateurs ont été validés par 6 experts en LG qui les ont utilisés pour évaluer la qualité de 24 LG en cours de conception et décrits sous la forme de spécifications textuelles.

MOTS-CLÉS •Learning Games, Serious Games, évaluation, qualité, coût, conception, développement

■ *ABSTRACT* • *Learning Games (LG) are educational environments based on a playful approach to learning. Their use has proven to be promising in many domains, but is at present restricted by the time consuming and costly nature of the developing process. In this paper, we propose a grid of quality indicators that can help the conception team evaluate the quality of their LG during the designing process and before it is developed. By doing so, the designers can identify and repair the problems in the early phases of the conception and therefore reduce the modification phases that occur after testing the LG's prototype. These quality indicators have been validated by 6 LG experts that used them to assess the quality of 24 LG in the process of being designed and described with textual specifications.*

*KEYWORDS • Learning Games, Serious Games, evaluation, quality, cost, conception, development*

## Introduction

C'est lors de la fête nationale des États-Unis, le 4 juillet 2002, que le jeu *America's Army*<sup>15</sup> marqua le début du phénomène de société autour des Serious Games. Il s'agit qu'un jeu vidéo de simulation militaire très réaliste est digne des jeux vendus dans le commerce. Sa diffusion gratuite et à grande échelle avait, non seulement pour but de faire **découvrir la réalité des opérations militaires,** mais surtout de valoriser l'image de l'armée. Cette même année, Ben Sawyer multiplie les interventions publiques, en créant le *Serious Games initiative<sup>16</sup>* et le *Serious Games Summit.* À cette occasion, Sawyer et Rejesky proposèrent une définition des Serious Games aujourd'hui largement adoptée :

*« Le terme Serious Game désigne une application informatique qui emprunte au monde du jeu vidéo ses technologies et savoir-faire. Cette application n'a pas pour objectif premier le divertissement, mais pourra souvent et avantageusement intégrer une dimension ludique qui servira sa mécanique pédagogique et favorisera son attractivité ».* 

Cette définition ne précise donc pas le contexte d'utilisation des Serious Games. Le but « sérieux » des Serious Games peut donc se retrouver dans de multiples déclinaisons : la défense, l'éducation, la santé, la formation, la publicité, la communication (Zyda, 2005 ; Michaud, 2008 ; Sawyer & Smith, 2008). Dans cet article nous nous intéressons plus particulièrement aux Serious Games pour l'éducation et la formation que nous appelons **Learning Games** (LG).

Les LG sont des outils pertinents dans de nombreux domaines d'éducation (Dondlinger, 2007 ; Mayo, 2007 ; Federation of American Scientist, 2006). Ils ont l'avantage de fournir des environnements virtuels malléables très utiles pour faire des mises en situation et simuler le contexte dans lequel les apprenants devront développer leurs compétences. Ceci est d'autant plus vrai quand il s'agit de contextes qu'il serait impossible ou très difficile de reproduire en grandeur nature pour des raisons de coût, de temps et de sécurité. C'est ainsi que des simulateurs comme *Pulse !*<sup>17</sup> et *Interactive Trauma-Trainer*<sup>18</sup> sont utilisés pour apprendre les procédures techniques et les

<sup>15</sup> http://www.americasarmy.com

<sup>16</sup> http://www.seriousgames.org

<sup>17</sup> 200[7, http://www.interaction-healthcare.com](http://www.interaction-healthcare.com/)

mécanismes de la réanimation en urgence. Mais les LG offrent également la possibilité de mettre en place des jeux de rôles, des scénarios complexes avec une histoire ou des quêtes vecteurs d'émotions et d'engagements. Ces mécanismes ont des effets positifs sur le niveau d'attention, la mémoire et aussi la capacité de prise de décision des apprenants (Damasio, 1995 ; National Research Council, 2000). On trouve ainsi de nombreux LG dans des domaines professionnels variés comme *Starbank*<sup>19</sup> pour aider les nouveaux collaborateurs à apprendre la logique bancaire ou *Les aventures de Casey Warren*<sup>20</sup> destinés à former les salariés aux bonnes pratiques de sécurisation et de protection des données sensibles.

## Problématique

La contrepartie des LG est sans conteste leurs coûts de création souvent élevés : on estime que le coût de revient d'un LG varie habituellement entre 10 et 300 mille dollars (Aldrich, 2009 ; Millet, 2010). À l'INSA de Lyon où nous avons maintenant une vingtaine d'années d'expérience de conception de LG (anciennement sous le nom de jeux d'entreprise)<sup>21</sup>, le coût de conception des LG est évalué à au moins 15 000 € par heure de jeu d'apprentissage. Mais certains LG peuvent se rapprocher de l'industrie cinématographique, avec par exemple plus de 30 millions de dollars pour *America's Army*.

Les LG sont la plupart du temps ciblés sur des compétences expertes, visant un public très réduit. Ainsi, « *il n'est donc pas évident d'avoir un "retour sur investissement" et la création des LG est de ce fait risquée* » (George, 2010). De plus, un « bon » LG est un équilibre délicat entre des aspects ludiques et éducatifs pour atteindre un apprentissage humain significatif. Cette symbiose n'est pas facile à obtenir, car il ne s'agit pas simplement « d'habiller » le scénario pédagogique avec des graphismes de jeu, mais de véritablement les intégrer et les nouer ensemble (Szilas & Sutter Widmer, 2009). De plus, dans un contexte scolaire, les LG jugés « trop ludiques » ont du mal à être acceptés comme support de formation par les enseignants. Toutes les phases de jeu doivent être justifiées comme faisant partie d'une stratégie d'apprentissage, mais ce rouage doit rester transparent pour l'élève qui doit être absorbé et porté par le jeu. Si un LG n'est pas assez ludique ou si sa finalité n'est pas bien introduite auprès des apprenants, l'utilisation de ce LG peut s'avérer pire qu'un cours normal (Sawyer, 2002).

Pour réduire le temps et le coût de conception, nous préconisons une méthodologie de conception avec des contrôles qualité fréquents (Marfisi-Schottman et al., 2009). Ces contrôles qualité permettent de comparer le LG en cours de conception aux exigences spécifiées dans le cahier de charges initiales en vue de déterminer si la conformité est obtenue pour chacune de ces caractéristiques. L'utilisation de tels contrôles peut notamment aider les concepteurs à repérer et remédier aux problèmes au plus vite afin de réduire le temps global de création de LG.

Dans la suite de cet article, nous proposons une grille d'indicateurs de qualité qui peut être utilisée lors de ces phases de contrôle qualité pour repérer les éventuelles erreurs du LG en cours de conception. Les indicateurs de la grille peuvent également être donnés aux concepteurs en amont, sous la forme de conseils de conception. La grille que nous proposons répond en premier lieu aux besoins liés à la conception de LG de type quête ou mission utilisés pour la construction de compétences en ingénierie, mais la grande majorité des indicateurs que nous proposons, et qui se retrouvent dans de nombreuses revues scientifiques, peuvent être généralisés à tout type de LG.

Nous proposons également un protocole d'évaluation de cette grille. Ce protocole implique 6 experts en LG qui utilisent la grille d'indicateurs pour évaluer la qualité de 24 LG décrits sous la forme de spécifications textuelles.

## Indicateurs de qualité

Pour juger de la qualité d'un LG, nous proposons un ensemble d'indicateurs inspirés des travaux de Lepper & Malone (1987) et Sanchez (2011) mais aussi de notre propre expérience en conception, réalisation et utilisation de LG. Nous avons notamment adapté les indicateurs à notre contexte de LG pour la formation dans le supérieur et

<sup>18</sup> 2009, http://en.allexperts.com/interactive\_trauma\_trainer.htm

<sup>19</sup> 2009[, http://recrutement.bnpparibas.com](http://recrutement.bnpparibas.com/)

<sup>20</sup> 2009, http://www.qoveo.com/espace\_demo2

<sup>21</sup> http://gi.insa-lyon.fr/files/rte/Recapitulatif\_jeux-v5.pdf

au fait que les LG ne sont encore que sous forme de spécifications textuelles. Nous avons également tenté d'homogénéiser la granularité des indicateurs pour qu'ils soient facilement quantifiables par les concepteurs.

Afin d'analyser le LG sous différents angles, ces indicateurs donnent des précisions sur la qualité pédagogique du LG, son potentiel ludique ainsi que son utilité dans le contexte de formation. Ils permettent également de mesurer le respect du cahier des charges initial et notamment le fait que toutes les compétences ciblées au début du projet sont bien intégrées dans le scénario. Enfin, ils donnent des indications sur les difficultés de réalisation puisque le coût est une de nos préoccupations centrales. Comme le montre la Figure 1, ces indicateurs, ou critères de qualité sont structurés et classés en 6 facettes qui représentent des angles de vision complémentaires sur les caractéristiques d'un LG :

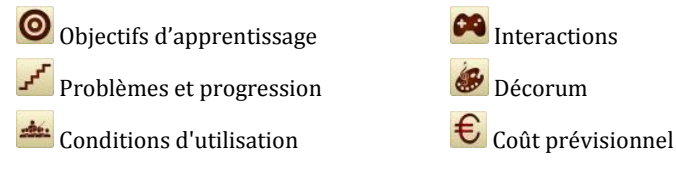

Les 5 premières facettes sont issues des recherches de Marne et al. (2012). En effet, parmi les autres études visant à identifier différents angles de visions pour analyser les LG (Dempsey & Johnson, 1998 ; Ferdig, 2008 ; Caron, 2012), leur proposition nous a paru la plus adaptée pour structurer nos indicateurs en catégories facilement compréhensibles par les concepteurs.

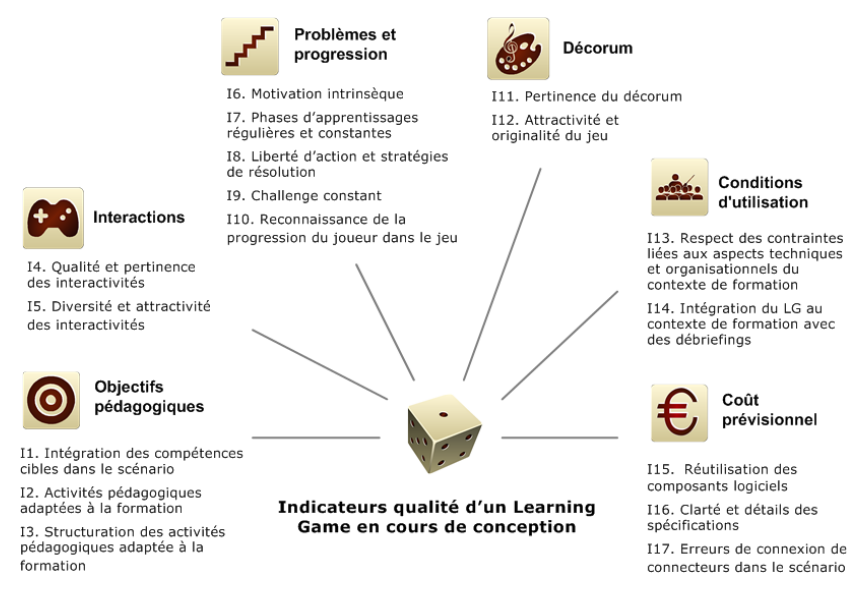

**Figure 1 • Indicateurs de qualité structurés par facettes**

Cependant, nous avons du modifier légèrement leur proposition pour qu'elle corresponde à nos besoins. En effet, dans leur article, les auteurs proposent également la facette « Simulation du domaine » que nous avons choisie de fusionner avec la facette « Problème et progression » car nous pensons qu'il est difficile de les analyser séparément. Dans leur article, Marne et al. (2012) préconisent de modéliser un simulateur du domaine séparé qui communiquent avec le LG. Ainsi, lors de la conception du LG *Donjon et Radon*22, utilisé pour enseigner les changements d'état de l'eau, les auteurs ont mis en place un moteur d'inférence qui communique avec le jeu pour lui fournir l'état de l'eau (solide, liquide et gazeux) en fonction de paramètres d'entrées comme la température et la pression. Un des objectifs d'un tel simulateur est d'aider les *game designers*, qui ne sont pas spécialistes du domaine, à ne pas intégrer d'erreurs pédagogiques dans le LG. Bien que cette hypothèse paraisse prometteuse, la simulation du domaine est habituellement entremêlée aux problématiques et missions proposées aux apprenants et il nous semble difficile de les analyser séparément. Enfin, nous avons ajouté la sixième facette « Coût prévisionnel » puisque la réduction du coût de production est une de nos préoccupations centrales.

Dans la suite, nous allons détailler les 6 facettes et les indicateurs de qualité qui s'y rapportent.

# **Objectifs d'apprentissage**

Cette facette représente ce que l'on veut enseigner à l'apprenant (Marne et al., 2012). Pour analyser la qualité du jeu à travers cette facette, nous allons donc nous intéresser à tous les indicateurs de qualité qui peuvent donner des indices sur la qualité pédagogique du LG. Pour cette analyse, nous adoptons une vision purement éducative des activités proposées dans le LG, les aspects ludiques seront analysés dans d'autres facettes.

## *I1. Intégration des compétences cibles dans le scénario*

Pour que le LG réponde bien aux objectifs pédagogiques initiaux, il est nécessaire que les compétences cibles soient prises en compte dans le scénario global. Même si cette condition ne suffit pas à garantir les apports pédagogiques du LG, elle nous semble nécessaire pour s'assurer que toutes les compétences soient abordées au moins une fois.

## *I2. Activités pédagogiques adaptées à la formation*

Dans les LG, la construction de compétences se produit à travers la réalisation de différentes activités. En plus des activités comme écouter et lire, que l'on retrouve en abondance dans l'enseignement traditionnel, les LG offrent la possibilité d'intégrer assez facilement des activités bien plus attractives dans lesquelles l'apprenant a un rôle actif comme enquêter, simuler, diagnostiquer, manipuler des outils, créer des objets… Chaque activité doit être adaptée à la formation. En effet, l'expert pédagogique doit être « *un spécialiste capable de choisir, parmi une série de possibilités, la plus adaptée à une situation éducative déterminée* » (Charlier, 1989).

Afin de bien analyser le LG sous tous les angles, nous nous intéressons ici uniquement à la pertinence du choix des activités elles-mêmes : leur enchaînement sera analysé plus bas. Il n'existe pas de règles strictes pour cette analyse, seulement des décisions plus ou moins adaptées aux contextes, aux élèves et aux objectifs d'apprentissage.

## *I3. Structuration des activités pédagogiques*

Au même titre que la qualité du choix des activités, le choix de leur enchaînement est primordial. En effet, l'ordre dans lequel les activités sont enchaînées doit être soigneusement planifié par l'expert pédagogique en adéquation avec sa stratégie d'enseignement (Dessus, 2000).

# **Interactions**

Cette facette représente toutes les interactions que l'apprenant aura avec d'autres acteurs humains (apprenants, formateurs) ou dispositifs techniques (ordinateur, tablette…) pendant le LG. Nous avons légèrement adapté cette facette par rapport à sa définition initiale qui faisait référence aux interactions uniquement avec le simulateur (Marne et al., 2012). Dans la suite, nous allons décrire les indicateurs de qualité liés à cette facette.

# *I4. Qualité et pertinence des interactivités*

Au même titre que les activités ludiques, les interactions et les dispositifs techniques utilisés pendant le LG peuvent avoir un effet positif sur la motivation des apprenants. Nous nous intéresserons ici plus particulièrement au choix des interactions Homme-Machine et Homme-Homme médiatisés. En effet, le choix d'interactivités intuitives et pertinentes peut grandement favoriser l'apprentissage et le plaisir de l'apprenant (Shneiderman, 1993) ainsi que l'acceptation du LG par les formateurs (Kirriemuir & Mcfarlane, 2004).

# *I5. Diversité et attractivité des interactivités*

En plus de la qualité et la pertinence des interactivités, il est également conseillé d'intégrer des interactivités variées et attractives. Il s'agit de promouvoir une pédagogie active reposant sur l'implication de l'élève dans son apprentissage (Beguin, 2000). De plus, le côté novateur des dispositifs technologiques a un effet positif sur la motivation des apprenants (Daniel et al., 2009). C'est ainsi que de nombreuses applications pédagogiques sur PDA et tablettes avec des mécanismes de géolocalisation ont vu le jour ces dernières années<sup>23</sup> (Fritz et al., 2005 ; Huizenga et al., 2007). De récentes études sur les LG valorisent également l'utilisation de la réalité mixte (Orliac et

<sup>23</sup> http://www.wikitude.com

al., 2012) pour immerger encore plus l'apprenant dans le jeu mais aussi pour l'apprentissage de geste technique (Ponder et al., 2003).

# **Problèmes et progression**

Cette facette représente les problèmes auxquels l'apprenant sera confronté et les mécanismes de progression dans les nivaux ou les missions du LG (Marne et al., 2012). Dans la suite, nous allons donc décrire les indicateurs qualité qui peuvent nous donner des informations sur la pertinence du choix des problèmes et des mécanismes de progression.

## *I6. Motivation intrinsèque (missions du jeu adaptées à la structure pédagogique)*

Il a été démontré que l'apprentissage est favorisé par la motivation intrinsèque (M. P. J. Habgood, 2007 ; Szilas & Sutter Widmer, 2009). Cette motivation implique que l'apprentissage est conduit uniquement par l'intérêt et le plaisir que l'apprenant trouve dans le LG, sans l'intervention de récompenses ou de punitions externes. Pour la mettre en place, les activités pédagogiques doivent être soigneusement tissées au scénario du jeu. En d'autres termes, l'environnement, les interactivités et la progression dans le jeu doivent être étroitement liés aux activités pédagogiques et aux compétences à acquérir (Lepper & Malone, 1987 ; Ryan & Deci, 2000 ; M. P. J. Habgood, 2007).

## *I7. Phases d'apprentissages régulières et constantes*

Dans un contexte de formation en présentiel, il est très rare que les enseignants estiment avoir trop de temps. Nous pensons donc que les LG ne devraient pas avoir de grandes phases dénuées d'activités pédagogiques. Toutefois, cela n'empêche pas d'avoir de courts moments « purement » ludiques pour détendre l'apprenant ou lui redonner confiance avant un exercice plus difficile.

## *I8. Liberté d'action et stratégies de résolution*

Le sentiment de liberté que le joueur peut ressentir pendant un LG a un rôle positif sur deux plans. Tout d'abord, il est important que le joueur ait un sentiment de « frivolité », c'est-à-dire que les actions qu'il fait dans le jeu n'auront pas d'impact sur la vie réelle (Brougère, 2005 ; Ryan & Deci, 2000). Dans le cadre d'un LG utilisé en formation et sur lequel les élèves sont évalués, ce concept est plus difficile à appliquer tout au long du LG, mais il reste important d'aménager des moments où les apprenants peuvent jouer librement en apprenant par essaierreurs. Ensuite, la liberté dans le choix des actions favorise également l'autonomie des apprenants et les place dans une position d'acteur central dans laquelle ils se sentent investis d'une mission et de responsabilités (Kirriemuir & Mcfarlane, 2004). Cette liberté aura donc pour effet de les investir davantage dans le LG (M. P. J. Habgood, 2007).

#### *I9. Challenge constant*

Le challenge est un élément crucial pour captiver l'attention de l'apprenant (Lepper & Malone, 1987 ; Ryan & Deci, 2000). Le niveau de difficulté du LG ne doit être ni trop facile, ni trop compliqué. De plus, comme l'exprime la notion de "Flow" décrite par Csikszentmihalyi (1990), le degré de complexité doit augmenter tout au long du LG pour que l'apprenant ressente toujours le besoin enivrant de se dépasser pour atteindre de nouveaux objectifs encore plus hauts. Une des techniques employées pour que le joueur se sente toujours capable d'avancer est par exemple de lui proposer différents buts ou sous-buts, de difficultés variables en parallèle (Björk & Holopainen, 2004).

## *I10. Reconnaissance de la progression du joueur dans le jeu*

Dans un LG, encore plus que dans un contexte classique de formation, l'apprenant s'attend à être gratifié quand il réussit (J. Habgood & Overmars, 2006 ; Graesser & Chipman, 2009 ; Reeves, 2011). Cette reconnaissance, qui peut être sous forme de scores, trophée, message de réussite, déblocage d'un élément dans le scénario du jeu… lui confirme qu'il a bien réussi et lui donne envie de continuer ses efforts. De plus, d'après Damasio (1995) et l'étude menée par le National Research Council (2000), les processus émotifs déclenchés quand les apprenants gagnent ou perdent ont des effets positifs sur leurs niveaux d'attention, leurs mémoires, mais aussi leurs capacités de prise de décision.

#### **Décorum**

Cette facette représente tous les éléments scénaristiques et multimédias proposés par le LG pour procurer du plaisir au joueur (Marne et al., 2012). Dans la suite, nous allons donc décrire les indicateurs de qualité qui peuvent nous donner des indices sur la qualité du choix du décorum en fonction du profil des apprenants et du contexte d'utilisation du LG.

#### *I11. Pertinence du décorum*

Il est préférable de choisir un lieu, une époque, des personnages, et des missions dans lesquelles les compétences cibles ont un sens. Cela n'empêche pas de proposer un décorum décalé qui plaira davantage aux apprenants plutôt qu'une simulation réaliste (Reeves, 2011). Cette corrélation favorise le transfert des compétences à des situations réelles (Ryan & Deci, 2000) ainsi que l'acceptation du jeu par les formateurs (Kirriemuir & Mcfarlane, 2004).

### *I12. Attractivité et originalité du jeu*

L'environnement du jeu dans lequel se déroule l'apprentissage doit catalyser l'attention de l'apprenant. L'attractivité du jeu peut être améliorée par les effets visuels et sonores, l'humour ou tout simplement l'originalité de l'histoire ou des graphismes. Il est aussi conseillé d'introduire des éléments de surprise dans le LG pour garder l'apprenant en état actif et stimuler ses émotions (Lepper & Malone, 1987 ; Lazzaro, 2004) qui, comme nous l'avons vu, ont des effets positifs sur son apprentissage (Damasio, 1995). Ces évènements peuvent être de simples effets visuels surprenants ou bien un rebondissement inattendu dans le scénario. De plus, afin que l'apprenant s'approprie l'environnement et se sente émotionnellement concerné par le dénouement de l'histoire, il faut que le jeu corresponde à son profil émotif (Lepper & Malone, 1987). Si l'on conçoit par exemple, un LG qui est utilisé par de jeunes adultes, il est primordial de choisir un environnement et des missions qui ne seront pas fortement rejetés par une partie des apprenants.

#### **Conditions d'utilisation**

Cette facette représente le contexte dans lequel le LG va être utilisé : sur le lieu de formation ou chez l'apprenant, assisté par un formateur ou non, tout seul ou à plusieurs, avec un cursus fondé uniquement sur le LG ou sur d'autres activités pédagogiques… (Marne et al., 2012). Dans notre contexte, les conditions d'utilisation sont déjà définies par le client au début du projet. Dans la suite, nous allons donc décrire les indicateurs qualité qui peuvent nous donner des indices sur l'adéquation des choix faits par les concepteurs en fonction du contexte d'utilisation donné.

## *I13. Respect des contraintes liées aux aspects techniques et organisationnels du contexte de formation*

Pour que le LG soit utilisable, les activités doivent être compatibles avec les contraintes liées au contexte d'utilisation comme le matériel mis à disposition et le temps disponible pour la formation. Elles doivent également être réalisables étant donné le nombre d'apprenants et de formateurs disponibles…

#### *I14. Intégration du LG au contexte de formation avec des débriefings*

Pour que les apprenants arrivent à s'approprier les compétences vues dans le LG et comprendre comment elles sont intégrées dans leur formation globale, il est crucial que les phases de jeu soient clairement définies par l'enseignant (Djaouti, 2011). De plus, il est important d'intégrer des phases de débriefing pendant lesquelles l'enseignant pourra revenir sur les activités faites pendant le LG, identifier les compétences techniques qui ont été construites et discuter des situations réelles dans lesquelles ces compétences peuvent être réutilisées (Hadgood, 2007).

## **Coût prévisionnel**

Cette facette représente le coût prévisionnel du LG, c'est-à-dire le coût cumulé de sa conception, sa réalisation, mais aussi sa mise en place et son utilisation. Elle prend en compte les coûts potentiels mais également le temps de réalisation. Dans la suite, nous allons donc décrire les indicateurs qualité qui peuvent nous donner des indices sur le coût de création du LG.

### *I15. Réutilisation des composants logiciels*

Le coût de développement peut être largement diminué en exploitant des composants logiciels réutilisables. En fonction des ressources et de l'expérience dont les concepteurs disposent, ils ont en effet tout intérêt à reprendre des parties d'anciens LG ou d'applications qui se sont montrés satisfaisants à l'usage. Il peut s'agir de composants fonctionnels comme une barre d'outils ou un composant de *Chat* mais aussi des composants comme un générateur de QCM ou des minis jeux qui pourraient être repris.

### *I16. Clarté et détails des spécifications*

Le temps de réalisation dépend du niveau de précision et de détails des spécifications. En effet, si les spécifications fournies ne sont pas assez claires et détaillées, l'équipe de réalisation ne va pas bien comprendre des éléments à développer. Nous considérons qu'un scénario est bien détaillé quand :

- Toutes les étapes du scénario sont dans un ordre bien clair et sont détaillées par une explication des éléments ludiques et pédagogiques qu'ils contiennent.
- Tous les éléments du jeu (personnages et lieux) sont décrits avec une image ou un croquis et du texte.
- Tous les écrans ou niveaux du LG sont décrits avec une maquette (image ou croquis), un texte, une explication claire des activités et des actions qui vont s'y dérouler, la liste des personnages qui interviennent, les compétences qui sont traitées et les éléments cliquables.

En somme, le scénario doit contenir toutes les précisions nécessaires à l'équipe de développement (développeurs, graphistes, acteurs…) pour réaliser les écrans et médias, toutes les informations nécessaires aux enseignants pour qu'ils puissent comprendre les éléments éducatifs et intégrer le jeu à leurs enseignements et toutes les informations nécessaires au client pour qu'ils puissent justifier l'utilisation du LG dans le cadre de la formation. De plus, ces informations doivent être le plus claires possible et bien organisées.

#### *I17. Erreurs de connexion dans le scénario*

Le scénario ne doit pas contenir d'erreurs de connexion ou de coupures dans le scénario (des étapes qui ne sont pas liées ou mal liées) qui pourrait bloquer la compréhension pendant la réalisation et ainsi allonger le temps de création du LG. Il ne doit pas non plus y avoir d'éléments de jeu comme des personnages et des lieux qui sont créés, mais pour lesquels on ne sait pas clairement comment ils interviennent dans les scénarios du LG.

#### **Bilan sur les indicateurs de qualité**

Dans cette partie, nous avons vu des indicateurs qui peuvent être utilisés pour évaluer la qualité du LG en cours de conception. Une fois que le LG est développé ou partiellement développé, il est possible de faire des tests sur les prototypes du LG pour vérifier l'acceptabilité, l'utilisabilité et l'utilité de celui-ci (Sanchez, 2011).

Pour des tests plus approfondis, nous travaillons également sur des simulateurs de comportements de joueurs virtuels types qui vont agir en fonction de leurs niveaux de connaissances et de profils comportementaux prédéfinis (prudent, fonceur, curieux…) (Manin et al., 2006 ; George et al., 2005). Pour le moment, cette méthode existe uniquement pour les LG de type jeu de plateau qui possède des structures très formalisées, mais elle devrait pouvoir être étendue à d'autres types de jeu. L'objectif de ces simulations est d'expérimenter le déroulement d'un LG afin de juger statistiquement par simulation de l'atteinte des objectifs pédagogiques.

Maintenant que nous avons décrit les indicateurs de qualité, nous allons détailler le contexte dans lequel ils ont été utilisés et validés par des experts du domaine.

# Utilisation et validation des indicateurs de qualité

La grille d'indicateurs de qualité que nous venons de présenter a été utilisée par 6 experts de LG pour évaluer la qualité potentielle de 24 LG décrits sous la forme de spécifications textuelles. Ces évaluations ont eu lieu dans le cadre d'une expérimentation pour mesurer l'utilité de LEGADEE (*LEarning GAme DEsign Environment*), notre outil d'aide à la conception de LG (Marfisi-Schottman et al., 2010). Nous voulions notamment valider l'hypothèse que LEGADEE favorise la conception de LG de meilleure qualité, de façon plus rapide en diminuant les coûts.

Dans la suite, nous allons brièvement détailler les quatre étapes du protocole d'évaluation que nous avons utilisé pour valider l'apport de LEGADEE. Nous préciserons également comment nous avons utilisé nos indicateurs de qualité.

## **Protocole d'évaluation de LEGADEE**

## *Étape 1. Conception des Learning Games*

En premier lieu, 12 enseignants chercheurs en informatique ont conçu deux scénarios de LG chacun répondant à deux cahiers des charges (noté A et B) (Figure 2). Les LG de type A doivent répondre au besoin d'une université qui souhaite un LG pour aider les élèves de première année de Licence Math-Informatique à comprendre les principes de base de la programmation en C. Les LG de type B doivent répondre au besoin d'une grande chaîne de distribution alimentaire qui a besoin d'un LG pour former ces nouvelles recrues qui livrent les commissions dans des triporteurs électriques.

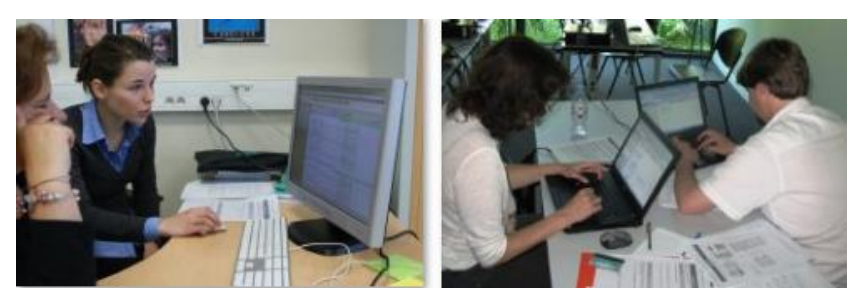

**Figure 2 • Photos prises pendant la phase de conception**

Chaque sujet devait concevoir un des LG avec LEGADEE et l'autre sans l'outil (en utilisant d'autres outils comme le papier, Word, PowerPoint…). Les cahiers de charges ont aussi été distribués dans un certain ordre afin d'avoir toutes les configurations possibles (LG A avant LG B, avec ou sans LEGADEE en premier). Nous voulions cette configuration pour mesurer si les LG conçus avec LEGADEE étaient meilleurs que ceux conçus sans LEGADEE indépendamment du type de scénario (A ou B). Nous voulions également analyser si les concepteurs qui utilisaient LEGADEE en premier auraient tendance à reprendre des éléments de modélisation intégrés à notre outil lors de leur deuxième conception.

Pour aider des sujets, nous leur avons fourni la liste des indicateurs qualité vue dans la première partie de cet article sous la forme d'une liste de « conseils de conception » avec des exemples qu'ils pouvaient consulter librement. La conception de chaque LG a pris entre 1h10 et 4h20.

## *Étape 2. Uniformisation des spécifications des Learning Games*

Afin que les LG conçus avec LEGADEE ne soient pas immédiatement décelables et influencent ainsi l'évaluation des experts, nous avons retranscrit les scénarios qui n'ont pas été conçus avec LEGADEE dans l'outil, en fonction de règles de façon à être le plus neutre possible. Tous les LG ont été exportés avec la fonctionnalité de LEGADEE sous la forme de spécifications d'apparence standardisée et homogène.

## *Étape 3. Évaluation de la qualité potentielle des Learning Games*

Lors de cette troisième étape, nous avons évalué la qualité des spécifications de LG avec nos indicateurs qualité. Dans le cadre de notre expérimentation et grâce aux données issues des spécifications et des traces fournies par LEGADEE, nous avons calculé les indicateurs qui sont quantitatifs (I1, I5, I15, I16 et I17) de façon automatique.

Pour évaluer les autres indicateurs, nous avons fait appel à un groupe de 6 experts du domaine composé de chercheurs et de praticiens travaillant dans le domaine des LG. 1 expert avait 5 ans d'expérience dans la conception de LG, 2 avaient 8 ans d'expérience et les autres avaient 10, 13 et 20 ans d'expérience. Chaque expert a reçu, par email, la description des indicateurs qualité telle qu'elle est donné dans la première partie de cet article et 8 spécifications de LG à évaluer de façon à ce que chaque LG soit évalué deux fois. Pour chaque LG, les experts devaient noter chaque indicateur sur une échelle de 1 à 4. Ils devaient également indiquer un indice de confiance de 1 à 3 afin de recueillir des informations sur la valeur de leur appréciation. De plus, ils pouvaient laisser des remarques sous forme de texte pour chaque critère. Ils ont également reçu les cahiers des charges pour qu'ils puissent juger si les LG proposés répondaient bien aux attentes et intégraient les ressources disponibles. Les experts ont mis entre 1h45 et 3h pour lire et évaluer les 8 LG qui leur étaient fournis.

#### *Étape 4. Analyse des résultats des Learning Games*

Grâce aux grilles d'évaluation remplies par les experts, nous avons pu comparer les différences de qualité sur l'ensemble des caractéristiques des LG conçu sans LEGADEE et avec LEGADEE. Nous ne rentrerons pas dans le détail des analyses ici, mais ces comparaisons ont permis de montrer que notre outil auteur améliore sensiblement le choix de la structuration pédagogique et du décorum, et ce, même lors d'une première utilisation.

#### **Utilisation des indicateurs de qualité**

Au cours de l'évaluation de LEGADEE, les indicateurs de qualité ont donc été utilisés deux fois. Ils ont d'abord été fournis aux concepteurs sous la forme d'une liste de conseils et ensuite pour aider les experts à évaluer la qualité des différents aspects des LG produits.

Afin d'évaluer la clarté et la complétude de nos indicateurs de qualité, nous avons demandé aux experts de remplir un questionnaire avec leurs commentaires. Nous leur avons également laissé la possibilité d'écrire des commentaires dans les grilles d'évaluations à côté de chaque note donnée.

L'analyse de ces retours qualitatifs a, en premier lieu, souligné le fait que les spécifications fournies par les concepteurs n'étaient pas assez précises et complètes et qu'il était donc difficile de les évaluer. Un des experts a tout simplement trouvé impossible d'imaginer la qualité potentielle des LG avec les précisions fournies et a préféré ne pas rendre « d'évaluation approximative ». Ceci s'explique par le format court de la séance de conception (de 1 à 4h), qui a conduit les concepteurs à rester à un haut niveau de scénarisation. Il s'agissait d'une première expérimentation destinée à évaluer grossièrement notre approche. Dans une prochaine expérimentation, nous essayerons de mobiliser les concepteurs sur des durées plus longues pour avoir des scénarios plus aboutis. Les autres experts ont également eu du mal à évaluer avec justesse certains critères, comme en témoignent leurs réponses données à la question « **Avez-vous eu du mal à quantifier certains indicateurs sur l'échelle de 1 à 4 de la grille ? »** :

*« Surtout parce que les scénarios étaient parfois très légers et qu'on était tentés de surinterpréter. »*

*« Je ne sais pas, il m'a globalement semblé difficile de juger la qualité des LG à ce stade de conception.»*

*« Parfois difficile d'évaluer. Par contre, il est possible de fonctionner par comparaison en notant les scénarios les uns par rapport aux autres.»*

Les experts ont également laissé des commentaires dans les grilles d'évaluation, à côté de leurs notations, qui montrent leur difficulté à évaluer certains points :

*« Pas beaucoup d'info mais on nous dit que ce n'est pas important pour ce jeu. »*

*« Pas beaucoup d'info mais je crois percevoir le principe du jeu de course »*

*« Assez peu d'info mais semble ok », « Peu d'indications à ce propos, mais… »*

*« Bien que pas assez décrite, l'intégration du LG en tant que tel me semble tout à fait appropriée au contexte de formation. »*

Cependant, les retours des experts concernant les critères d'évaluation eux-mêmes sont très positifs. En effet, tous les experts ont trouvé que nos indicateurs de qualités étaient faciles à comprendre :

*« Les indicateurs sont clairs. »*

#### *« Le document sur les indicateurs a été très utile, car il décrit les attentes de manière précise. Sans cela, cela aurait été bien plus difficile »*

Un expert a toutefois émis quelques réserves concernant la séparation entre les indicateurs *E1. Intégration des compétences cibles dans le scénario* et *E2. Activités pédagogiques adaptées à la formation* et un autre a eu du mal à comprendre l'indicateur *E7. Phases d'apprentissages régulières et constantes*.

À la question « **Pensez-vous que d'autres indicateurs auraient pu donner des informations sur la qualité potentielle des LG ? Si oui, lesquelles ? »,** 4 experts ont répondu qu'ils trouvaient que la grille était complète. Les deux autres ont proposé d'ajouter des indicateurs comme la diversité des mécanismes de jeu et l'originalité du scénario. Ces caractéristiques apparaissaient pourtant dans les indicateurs I4, I5 et I12, mais les commentaires des experts montrent qu'elles ne sont peut-être pas assez explicites ou mises en avant.

Au vu de ces commentaires, nous avons donc repris la description de certains indicateurs pour les rendre plus claires et complets.

#### Conclusion et perspectives

Dans cet article, nous avons proposé des indicateurs qualité qui peuvent aider les concepteurs à analyser la qualité de leur LG en cours de conception. Cette proposition s'inscrit dans une démarche qualité de la création de LG pour réduire le temps et le coût.

L'analyse de l'utilisation de nos indicateurs par des experts nous a permis d'ajuster et de valider la terminologie que nous avions choisie. Nous avons également pu valider le fait que nos indicateurs couvraient la totalité des caractéristiques importantes d'un LG.

L'utilisation de nos indicateurs a aussi mis l'accent sur le temps qu'une telle analyse peut prendre (environ 20 minutes pour l'évaluation de chaque LG décrits très sommairement, sans rentrer dans les détails). Pour réduire ce temps de travail, nous avons déjà tenté de calculer automatique certains de ces indicateurs et, au vu des résultats positifs, nous pensons que nous pouvons aller d'avantage dans cette direction. Il ne s'agit en aucun cas d'enlever complètement l'évaluation par des experts puisque nous pensons que certains indicateurs requièrent une expertise humaine, mais de lui proposer des éléments chiffrables issus des traces pour l'aider à prendre sa décision. Dans le même ordre d'idée, nous pensons également à intégrer ces indicateurs directement dans LEGADEE, notre outil d'aide à la conception, pour fournir un environnement visuel de validation du LG en cours de conception.

## BIBLIOGRAPHIE

Aldrich C. *The Complete Guide to Simulations and Serious Games*. USA : Pfeiffer, 2009.

Beguin A. « Entre interactivité et médiation : quelques interrogations sur les usages des nouveaux médias dans l'enseignement ». *La Revue interacadémique des TICE*. 2000, n°13.

Björk S., Holopainen J. *Patterns In Game Design*. Cengage Learning, 2004. 452 p.

Brougère G. *Jouer/Apprendre*. Economica, 2005. 176 p.

Caron P. A. « Le jeu des faces: objet pédagogique pour la conception de serious game. ». In : *Colloque Scientifique international, eVirtuose*. Valenciennes, France, 2012.

Charlier É. *Planifier un cours c'est prendre des décisions*. De Boeck-Wesmael, 1989. 154 p.

Csikszentmihalyi M. *Flow: The Psychology of Optimal Experience*. Harper Perennial, 1990. 320 p.

Damasio A. R. *Descartes' Error: Emotion, Reason, and the Human Brain*. Harper Perennial, 1995. 336 p.

Daniel S., Harrap R., Power M. « Getting Into Position: Serious Gaming in Geomatics ». In : *World Conference on E-Learning in Corporate, Government, Healthcare, and Higher Education*. Vancouver, British Columbia, 2009. p. 213-219.

Dempsey J. V., Johnson R. B. « The development of an ARCS Gaming Scale ». *Journal of Instructional Psychology*. 1998, Vol. 25, n°4, p. 215- 221.

Dessus P. « La planification de séquences d'enseignement, objet de description ou de prescription ? ». 2000, Vol. 133, n°1, p. 101-116.

Djaouti D. *Serious Game Design - Considérations théoriques et techniques sur la création de jeux vidéo à vocation utilitaire.* Doctorat d'Informatique. Toulouse, France, Université Paul Sabatier, 2011. 330 p.

Dondlinger M. J. « Educational video game design: A review of the literature ». *Journal of Applied Educational Technology*. 2007, Vol. 4, n°1, p. 21-31.

Federation of American Scientist. « R&D Challenges in Games for Learning ». 2006, p. 17.

Ferdig R. E. *Handbook of Research on Effective Electronic Gaming in Education*. IGI Global, 2008. 450 p.

Fritz F., Susperregui A., Linaza M. T. « Enhancing Cultural Tourism experiences with Augmented Reality Technologies ». In : *International Symposium on Virtuel Reality, Archaeololy and Cultural Heritage, VAST*. Pise, Italie, 2005.

George S., Titon D., Prévot P. « Simulateur de comportements d'apprenants dans le cadre de jeux d'entreprise ». In : *Environnements Informatiques pour l'Apprentissage Humain, EIAH*. Montpellier, France, 2005. p. 389-394.

George S. *Interactions et communications contextuelles dans les environnements informatiques pour l'apprentissage humain*. Habilitation à diriger des recherches, Lyon, France, INSA de Lyon et Université Claude Bernard-Lyon 1, 2010, 245p.

Graesser A., Chipman P. « Deep Learning and Emotion in Serious Games ». In : *Serious Games: Mechanisms and Effects*. Taylor & Francis, 2009. p. 83-102.

Habgood J., Overmars M. *The Game Maker's Apprentice: Game Development for Beginners*. APress, 2006. 310 p.

Habgood M. P. J. « Zombie Division: Evaluating principles of intrinsic integration. ». In : *Serious Games Summit*. San Francisco, CA, USA, 2007.

Huizenga J., Admiraal W., Akkerman S., Ten Dam G. « Learning History by Playing a Mobile City Game ». In : *European Conference on Game-Based Learning, ECGBL*. Paisley, Scotland, 2007. p. 127-134.

Kirriemuir J., Mcfarlane A. *Literature Review in Games and Learning*. NESTA Futurelab, 2004.

Lazzaro N. *Why We Play Games: Four Keys to More Emotion Without Story*. Raport de XEODesign, 2004.

Lepper M. R., Malone T. W. « Intrinsic motivation and instructional effectiveness in computer-based education ». In : *Aptitude, learning, and instruction*. Hillsdale, NJ : Erlbaum, 1987. p. 255-286.

Manin N., George S., Prévôt P. « Using virtual learners' behaviours to help the development of educational business games ». In : *European Conference on Technology Enhanced Learning, EC-TEL*. Crete, Grece : Springer, 2006. p. 287-301.

Marfisi-Schottman I., George S., Tarpin-Bernard F. « Tools and Methods for Efficiently Designing Serious Games ». In : *Games Based Learning, ECGBL*. 2010. Copenhagen, Denmark, p. 226-234.

Marfisi-Schottman I., Sghaier A., Georges S., Patrick P., Tarpin-Bernard F. « Vers une industrialisation de la conception et de la production de Serious Games ». In : *Environnements Informatiques pour l'Apprentissage Humain, EIAH*. Le mans, France, 2009. p. 75-84.

Marne B., John W., Huynh Kim Bang B., Labat J.-M. « The Six Facets of Serious Game Design: A Methodology Enhanced by Our Design Pattern Library ». In : *European Conference on Technology Enhanced Learning, EC-TEL.* Saarbrücken, Germany, 2012. p. 208-221.

Mayo M. J. « Games for science and engineering education ». *Communications of the ACM*. 2007, Vol. 50, p. 30–35.

Michaud L. *Serious Games*. IDATE, consulting and research, 2008.

Millet J. « Êtes-vous sûr du type de jeu que vous avez choisi pour votre Serious Game ? ». In : *Serious Game Expo*. Lyon, France, 2010.

National Research Council. *How People Learn: Brain, Mind, Experience, and School: Expanded Edition*. Washington, USA : The National Academies Press, 2000. 384 p.

Orliac C., Michel C., George S. « An Authoring Tool to Assist the Design of Mixed Reality Learning Games ». In : *European Conference on Technology Enhanced Learning, EC-TEL*. Saarbrücken, Allemagne, 2012. p. 442.

Ponder M., Herbelin B., Molet T., Schertenlieb S., Ulicny B., Papagiannakis G., Magnenat-Thalmann N., Thalmann D. « Immersive VR decision training: telling interactive stories featuring advanced virtual human simulation technologies ». In : *Proceedings of the workshop on Virtual environments*. New York, USA, 2003. p. 97–106.

Reeves T. « Can Educational Research Be Both Rigorous and Relevant? ». *Journal of the International Society for Design and Development in Education*. 2011, n°4.

Ryan R. M., Deci E. L. « Self-determination theory and the facilitation of intrinsic motivation, social development, and well-being ». *American Psychologist*. 2000, Vol. 55, n°1, p. 68-78.

Sanchez E. *Key criteria for Game Design. A Framework.* Rapport du MEET Project. European Commission. 2011.

Sawyer B., Smith. « Serious Games Taxonomie ». In : *Serious Game Summit*. San Francisco, CA, USA, 2008.

Sawyer B. « Serious Games: Improving Public Policy Through Game-Based Learning and Simulation ». In : *Science and Technology Innovation Program*. 2002.

Shneiderman B. *Sparks of Innovation in Human-Computer Interaction*. Intellect Books, 1993. 404 p.

Szilas N., Sutter Widmer D. « Mieux comprendre la notion d'intégration entre l'apprentissage et le jeu ». In : *Environnements Informatiques pour l'Apprentissage Humain, EIAH, Workshop Serious Games*. Le Mans, France, 2009. p. 27-40.

Zyda M. « From visual simulation to virtual reality to games ». *Computer*. 2005, Vol. 38, n°9, p. 25-32.

# Jeu sérieux et motivation des étudiants pour apprendre : influence du contexte avec Prog&Play

 Mathieu MURATET (INS HEA, Suresnes), Elisabeth DELOZANNE (LIP6, Paris), Patrice TORGUET (IRIT, Toulouse), Fabienne VIALLET (UMR EFTS, Toulouse)

 RÉSUMÉ • Cet article présente l'analyse de l'utilisation à grande échelle de Prog&Play (Prog&Play, 2012), un jeu sérieux spécialement conçu pour l'enseignement des fondamentaux de la programmation aux étudiants en première année universitaire. L'étude s'appuie principalement sur les résultats d'une enquête sur la motivation des étudiants. Cette enquête a été réalisée auprès de 182 étudiants parmi 258 qui ont utilisé le jeu sérieux entre 4 et 20 heures dans sept contextes universitaires différents. Nos résultats montrent que l'intérêt des étudiants pour Prog&Play ne dépend pas seulement des qualités intrinsèques du jeu, mais dépend aussi du contexte d'enseignement et principalement de la manière dont les enseignants organisent les séances pour exploiter la technologie.

MOTS-CLÉS • Jeux sérieux, programmation, algorithmique, motivation.

 *ABSTRACT • This paper deals with an analysis of a large-scale use of Prog&Play (Prog&Play, 2012), a game-based learning environment specially designed to teach the basics of programming to first year university students. The study relies mainly on a motivation survey completed by 182 students among 258 who used the serious game for 4 to 20 hours in seven different university settings. Our findings show that the students' interest for Prog&Play is not only related to the intrinsic game quality, it is also related to the teaching context and mainly to the course schedule and the way teachers organize sessions to benefit from the technology.*

*KEYWORDS • Serious games, programming, algorithms, motivation*

# Introduction

De nombreuses études mentionnent, dans les pays développés, un désintéressement grandissant des étudiants pour les sciences en général et pour l'informatique en particulier (CSC, 2008) et (Papastergiou, 2009). Pour répondre au besoin urgent de formation d'informaticiens, plusieurs pays mettent en place des programmes d'enseignement de l'informatique (PSD, 2012), (Archambault, 2011) et (Seehorn *et al.*, 2011). Parallèlement, des recherches se développent pour concevoir des approches pédagogiques afin de rendre les formations d'informatique plus accessibles et attractives pour les étudiants. Ces approches incluent des compétitions internationales entre écoles (Bebras, 2012) ou entre pays (IOI, 2012) et (Février *et al.*, 2011). D'autres études montrent que le jeu vidéo est un moyen efficace pour stimuler la motivation des étudiants en rendant l'apprentissage plus ludique. Par exemple, pour Oblinger (Oblinger, 2004), les jeux vidéo supportent des apprentissages fondés sur la résolution de problème ou l'expérimentation car ils fournissent des retours immédiats en permettant au joueur d'autoévaluer leurs actions et stratégies de jeu. Le travail présenté dans cet article est une contribution à ce domaine de recherche. Trois séries d'enquêtes réalisées de septembre 2007 à juin 2010 auprès de 900 étudiants répartis dans huit formations différentes (Muratet, 2010) ont montré une réelle appétence des étudiants pour les jeux vidéo et notamment les jeux de stratégie temps réel qui peuvent constituer un contexte intéressant pour l'apprentissage de la programmation.

Le projet Prog&Play a ainsi comme objectif d'accroître la motivation des étudiants pour l'apprentissage des fondamentaux de la programmation. Pour cela, nous avons conçu et réalisé un logiciel aussi nommé Prog&Play qui propose aux étudiants d'écrire des programmes qui contrôlent les unités d'un jeu de stratégie temps réel. S'ils programment une stratégie efficace, ils augmentent leurs chances de battre leurs adversaires et de remporter des victoires. Dans un article précédent, nous avons détaillé la conception, la réalisation et l'évaluation de Prog&Play (Muratet *et al.*, 2011). Dans cet article, nous étudions l'influence du contexte d'enseignement, dans lequel s'intègre Prog&Play, sur la motivation des étudiants. Dans un premier temps, nous situons nos travaux par rapport à différentes recherches publiées sur l'utilisation des jeux sérieux pour l'apprentissage de la programmation. Dans un deuxième temps, nous décrivons le jeu sérieux Prog&Play avant de présenter et d'analyser les données que nous avons recueillies lors de différentes expérimentations conduites auprès de 258 étudiants et de 20 enseignants dans différents contextes universitaires. Pour terminer, nous analysons les résultats afin de proposer des recommandations pour une utilisation efficace d'une approche ludique de l'apprentissage de la programmation.

### Travaux connexes

Les jeux vidéo sont utilisés pour enseigner la programmation de deux façons différentes. La première consiste à demander aux étudiants de concevoir et réaliser leur propre jeu vidéo. Par exemple, Chen et Cheng (Chen et Cheng, 2007) demandent aux étudiants, à travers un projet collaboratif, d'implémenter en C++ un mini jeu vidéo interactif. Des environnements de programmation pour débutants comme Scratch (Maloney *et al.*, 2004), Alice2 (Kelleher *et al.*, 2002) ou StarLogo TNG (Klopfer et Yoon, 2005) peuvent être utilisés en complément pour faciliter les premières expériences de programmation.

Prog&Play se situe dans une seconde approche où le joueur écrit des programmes pour contrôler les actions des unités d'un jeu vidéo. Certains projets favorisent la motivation en s'appuyant sur une narration. Par exemple, dans Colobot (Colobot, 2001), le joueur colonise une planète en utilisant des robots qu'il programme avec un langage de programmation similaire au C++. D'autres projets misent sur la compétition pour motiver les joueurs. Dans Robocode (Hartness, 2004), le but est de programmer un char d'assaut pour combattre ceux des autres joueurs. D'autres exemples de ce type de jeu existent comme Gun-Tactyx (Gun-Tactyx, 2008) qui utilise le langage SMALL ou Robot Battle (Robot Battle, 2009) qui utilise un langage de script spécialement conçu pour le jeu.

#### Présentation de Prog&Play

Prog&Play est basé sur trois principes : (i) l'engagement des apprenants dans le jeu est suscité soit par une narration soit par la compétition entre les joueurs ; (ii) les apprenants programment les unités du jeu avec des programmes simples impliquant l'utilisation d'une bibliothèque de fonctions personnalisable par les enseignants ; (iii) les apprenants voient les résultats de leurs programmes dans le contexte du jeu.

Prog&Play dispose d'une interface de programmation, disponible en différents langages, pour programmer les unités du jeu de stratégie temps réel *Kernel Panic* (Kernel Panic, 2012). *Kernel Panic* est un jeu multijoueur en 3D au code source libre dont l'univers se positionne au sein même d'un ordinateur. Dans ce contexte, le joueur prend le contrôle des différentes unités du jeu comme par exemple des Bits, des Octets et des Assembleurs. Dans le projet Prog&Play, deux modes de jeu sont possibles. Dans le premier, la motivation s'appuie sur une dimension narrative (les étudiants ont à réussir des missions comme dans Colobot), dans le second, l'aspect multijoueur de *Kernel Panic* est exploité pour introduire une dimension compétitive. Dans le cadre de cet article, nous nous concentrons sur le premier mode de jeu.

L'approche narrative encapsule les objectifs pédagogiques dans les différentes missions qui sont à effectuer. Le scénario exploite l'univers de *Kernel Panic* : « *Depuis un certain nombre d'années, une guerre secrète fait rage au sein même des ordinateurs. Des attaques ont régulièrement lieu contre d'innocentes victimes. Aujourd'hui c'est votre tour. Votre agresseur a capturé le contrôleur de votre souris. Vous devez le récupérer. Votre seule solution : la programmation* ». Une séquence de plusieurs missions est proposée aux étudiants en vue d'atteindre l'objectif final. En voici deux exemples :

Mission 1 : « *Lors de la précédente attaque, vous avez perdu de nombreuses unités et celles qui vous restent sont dispersées sur la carte. Un seul Bit est encore sous votre contrôle. Un rapport vous est parvenu vous indiquant qu'un Octet se trouverait au point de ralliement (1056, 1792). Déplacez votre unique unité à cette position pour tenter de retrouver l'Octet perdu. Bon courage commandant…* » Pour réussir cette mission, le joueur doit écrire un petit programme manipulant des variables, des types, des affectations, des fonctions et le passage de paramètre. L'objectif pédagogique de cette mission est de permettre aux étudiants de prendre contact avec les structures de données et les fonctions de base de la bibliothèque Prog&Play.

Mission 4 : « *Toutes les unités que vous possédez ont subi de lourds dommages lors de la précédente attaque. Vous devez les réparer avant de lancer la contre-attaque. Le dernier Assembleur encore en marche et capable d'effectuer les réparations se trouve aux coordonnées (256, 1024). Déplacez toute votre armée à la rencontre de cet Assembleur* ». Dans cette mission, l'étudiant doit utiliser une structure de contrôle itérative, pour parcourir l'ensemble des unités et les déplacer à la bonne position. La figure 1 présente une capture d'écran de cette mission (1a) et la solution écrite en langage C (1b) et en Scratch (1c).

Nous avons conçu les missions de façon à permettre aux étudiants d'aborder progressivement les difficultés du jeu. Les premières missions servent à les guider dans les manipulations de base (déplacer, regrouper, réparer des unités) afin de leur permettre de laisser libre cours à leur créativité dans la mission finale. Pour cette dernière, ils imaginent et mettent en œuvre une palette de stratégies et testent immédiatement leurs effets pour les corriger et les affiner.

Enfin, pour faciliter l'intégration de Prog&Play dans différents contextes d'enseignement, nous avons développé des interfaces à la bibliothèque dans les six langages de programmation très utilisés pour l'initiation à la programmation : Ada, C/C++, Compalgo, Java, OCaml et Scratch.

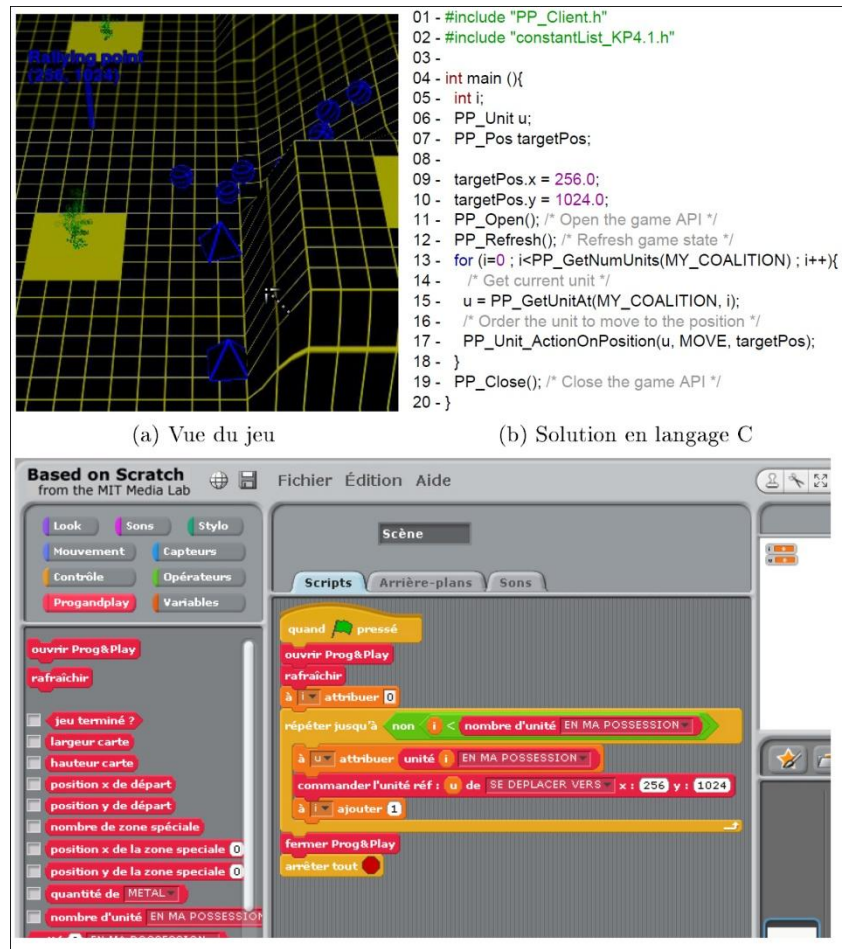

(c) Solution en langage Scratch

**Figure 1 • Quatrième mission de Prog&Play : notion d'itération.**

# Évaluation

L'objectif de Prog&Play est d'améliorer la motivation des étudiants. Pour évaluer Prog&Play, nous avons adopté une méthode de conception collaborative et itérative de l'évaluation. Cette méthode implique les enseignants afin d'étudier comment ils mettent en œuvre Prog&Play dans les enseignements de programmation dont ils sont responsables. Nous avons aussi conçu et fait remplir un questionnaire aux étudiants après l'utilisation de Prog&Play. Dans l'étude présentée ici, notre question de recherche est la suivante : Existe-t-il une relation entre la motivation des étudiants et les contextes d'enseignement dans lesquels Prog&Play a été intégré et quel contexte est le plus pertinent ?

#### **Contextes d'utilisation**

Nous avons étudié l'usage de Prog&Play dans sept contextes différents (notés C1 à C7) qui ont impliqué 258 étudiants et 20 enseignants. Nous avons cherché des contextes différents pour tester la robustesse de l'approche proposée. Les enseignants ont organisé les séances et l'évaluation du travail des étudiants en fonction de leurs contraintes institutionnelles suite à notre sollicitation dans les contextes C1 à C5 et de leur propre initiative dans les contextes C6 et C7. Aucun membre de l'équipe de conception de Prog&Play n'a participé aux enseignements dans les contextes C4, C6 et C7. Dans les contextes C4 et C5, les travaux pratiques avec Prog&Play étaient obligatoires et intégrés dans les enseignements en remplacement des sujets habituels, alors que pour les autres contextes, le jeu était utilisé en complément des enseignements obligatoires. Pour les contextes C6 et C7 les deux enseignants, de leur propre initiative, ont conçu une formation autour de Prog&Play et ceci dans deux universités différentes afin d'expérimenter de nouvelles approches pédagogiques. Ces formations sont reconduites chaque année depuis quatre ans.

Dans chaque contexte, Prog&Play était préinstallé sur les ordinateurs de l'établissement de formation avant l'arrivée des étudiants. Les séances se déroulaient en présence d'au moins un enseignant qui présentait les spécificités du jeu, l'environnement de programmation, la bibliothèque de fonction et répondait aux sollicitations des étudiants. Dans le contexte C6 seulement, après 5 séances en présence d'un enseignant, les étudiants ont terminé le jeu en autonomie avec un support par courriel de l'enseignant et de leurs pairs.

En résumé, les contextes concernent tous l'initiation à un langage de programmation mais le *langage* varie (algorithmique C1, impératif/objet C2, C3, C4, C6, C7, fonctionnel C5). L*'intégration* du jeu dans l'enseignement varie : le jeu est utilisé en remplacement de séances de TP ordinaires sans changement dans le reste du dispositif (en particulier de l'évaluation), en complément d'un enseignement ou dans un enseignement spécialement crée autour du jeu. Le *public* est constitué d'étudiants de première année d'IUT d'informatique ou de licence d'informatique sauf dans le contexte C3. Le public est désigné dans tous les contextes sauf les contextes C1, C2 et C6 où les étudiants étaient volontaires. Enfin le temps alloué à l'utilisation de Pro&Play varie de 4h 30 à 12h ou plus.

#### **Matériel**

Pour récolter les données sur la motivation des étudiants, nous avons conçu un questionnaire (la version actuelle du questionnaire est disponible à l'adresse : http://goo.gl/qj3fE) à partir de la hiérarchie des besoins des joueurs de jeux vidéo proposée par Siang et Rao (Siang et Rao, 2003) et Greitzer (Greitzer *et al.*, 2007). Ces auteurs ont adapté la pyramide des besoins de Maslow pour définir sept critères à satisfaire pour motiver les joueurs dans un jeu vidéo : (besoin 1) le besoin de règles, les joueurs recherchent des informations pour comprendre les règles de base structurant le jeu ; (besoin 2) le besoin de sécurité, les joueurs ont besoin de trouver de l'aide sur le fonctionnement du jeu ; (besoin 3) le besoin d'appartenance, les joueurs ont besoin de s'approprier le jeu pour se sentir capable d'atteindre les objectifs ; (besoin 4) le besoin d'estime, les joueurs ont besoin d'être valorisés par le jeu (rétroactions, progression, score, compétition, etc.) ; (besoin 5) le besoin de connaître et de comprendre, les joueurs ont besoin de découvrir les informations/bonus cachés et de s'en forger une image cohérente en vue de les réinvestir en situation de jeu ; (besoin 6) le besoin d'esthétique, les joueurs ont besoin de graphismes attrayants, d'effets visuels, d'une musique appropriée, d'effets sonores, etc. ; (besoin 7) le besoin d'auto accomplissement, les joueurs veulent être capables de projeter leur créativité et imagination dans le jeu sous contrainte du respect des règles. En suivant ces auteurs, nous supposons que le degré de satisfaction de ces critères est un indicateur significatif de la motivation. Voici quelques exemples des items de notre questionnaire : « *Avez-vous trouvé l'aide suffisante pour comprendre le fonctionnement du jeu ?* » (niveau 2) ; « *Vous êtes-vous senti capable de réaliser les objectifs de chaque mission ?* » (niveau 3) ; « *Appréciez-vous l'esthétique du jeu (univers, effets visuels, etc.) ?* » (niveau6). Chaque réponse est donnée avec une échelle de Likert à 7 items allant de « Pas du tout =  $1 \times a \times$  Tout à fait = 7  $\times$ .

#### **Résultats et analyse**

Nous comparons (Tableau 1) la satisfaction des étudiants pour chaque contexte d'utilisation. Pour les contextes C4 et C5, où les travaux pratiques de Prog&Play étaient obligatoires en remplacement d'un TP usuel, seul un quart des étudiants étaient satisfaits. Dans les contextes C1, C2 et C3 où Prog&Play était utilisé en complément de l'enseignement usuel (comme atelier ou travaux pratiques pour des étudiants en difficulté), le taux d'étudiants satisfaits était de 4 sur 10. Enfin dans le contexte C6 où Prog&Play était utilisé comme un projet, le taux a atteint 6 sur 10.

Ces résultats suggèrent que Prog&Play est mieux adapté sous une forme de projet et de soutien ou d'atelier en complément des formations usuelles. Nous émettons l'hypothèse que Prog&Play n'est pas un jeu qui *enseigne* les fondamentaux de la programmation, mais c'est un micro-monde au sens de Papert (Papert, 1980) où les étudiants peuvent explorer les effets de leurs différents programmes. Ce type d'environnement, favorise un apprentissage par expérimentation où les retours, fournis par le micro-monde, permettent aux étudiants d'autoévaluer leurs tentatives. Les étudiants utilisent leurs connaissances en programmation dans un contexte ludique qui leur est familier (ici un jeu de stratégie temps réel) alors que, dans les enseignements classiques, ils doivent les mobiliser souvent dans un contexte mathématique abstrait et dans lequel beaucoup ne sont pas à l'aise.

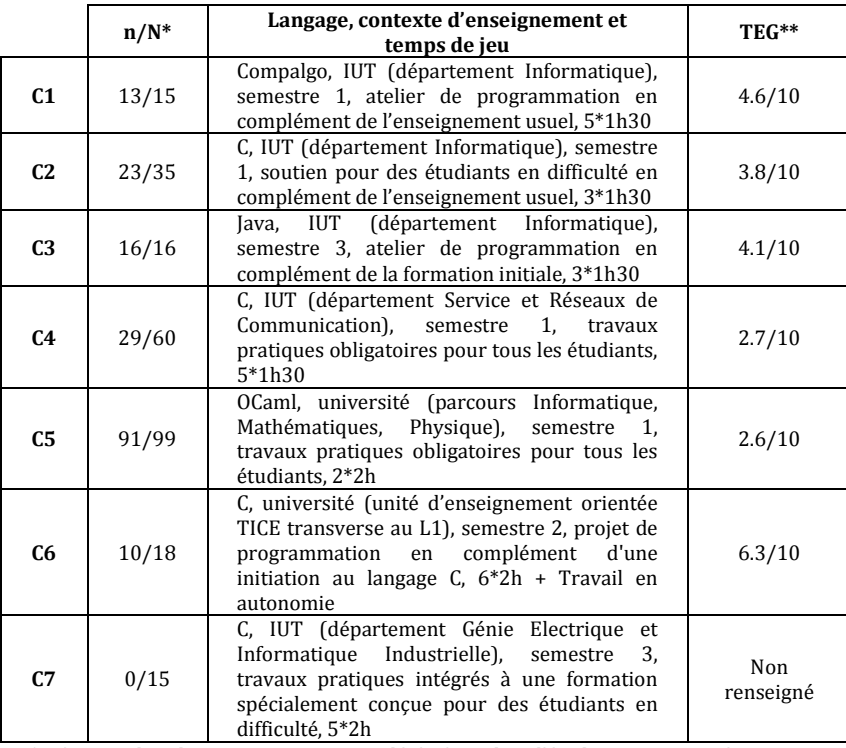

\* n/N : nombre de questionnaires complétés / nombre d'étudiants ayant joué

\*\* TEG : Taux d'Etudiants Satisfaits

#### **Tableau 1 • Usage de Prog&Play dans sept contextes différents et satisfaction globale.**

Notre seconde hypothèse porte sur l'importance de la gestion du temps sur la motivation. Pour le contexte C5, où le jeu a été intégré dans une formation existante, les enseignants ont utilisé le jeu comme un simple outil d'illustration des concepts abordés lors des séances de travaux pratiques. Ce choix a eu pour conséquence de briser la dynamique de *flow* (Csikszentmihalyi, 1991) construite autour de l'approche narrative et de la progression des missions. De plus, les enseignants avaient tendance à presser les étudiants pour qu'ils terminent les exercices dans le temps imparti en leur donnant les solutions des missions. Les étudiants étaient donc dans un processus de suivi de l'enseignant et non dans une démarche de découverte, et d'exploration des possibilités de jeu. Or, dans une session de jeu, les joueurs apprécient de trouver la solution par eux même. Ainsi, l'utilisation de Prog&Play en complément de formations existantes (C1, C2 et C3) permet d'assurer un meilleur impact du jeu sur la motivation des étudiants. L'intégration la plus satisfaisante pour les étudiants consiste donc à concevoir un enseignement autour du jeu lui même (C6 et C7). Cette intégration demande un investissement certain de la part des enseignants, mais semble être raisonnable puisqu'ils la reconduisent d'année en année.

La figure 2 présente la satisfaction moyenne pour chaque besoin de la pyramide de Siang et Rao en fonction du contexte. Il apparaît une plus grande dispersion des réponses pour le cinquième besoin (le besoin de connaître et de comprendre). Ce besoin est défini comme la nécessité pour un joueur de découvrir de nouveaux éléments de jeu en vue de les réutiliser dans de nouvelles situations. Dans Prog&Play, ce besoin est satisfait à travers la découverte de nouvelles unités (et de leurs propres caractéristiques) et dans la manière de les commander (construction de programmes). Ceci renforce notre hypothèse selon laquelle le contexte d'utilisation et donc la manière dont le jeu est intégré aux formations influence fortement la motivation. Mais ce cinquième besoin exige que le joueur dispose de temps pour explorer le jeu et semble donc fortement dépendant du temps de jeu alloué au cours de la formation. Plus les étudiants ont passé du temps sur le jeu, plus ce cinquième besoin est satisfait. L'approche par projet du contexte C6 a permis aux étudiants de jouer à Prog&Play autant qu'ils le souhaitaient, ils ont donc pu découvrir par eux mêmes les différents éléments du jeu et donc satisfaire ce besoin. Un étudiant du

contexte C6 écrit : « *C'est la seule UE où on nous demande de jouer et c'est parce qu'on joue qu'on devient plus fort en programmation. Franchement, j'ai adoré ça* ». Pour les contextes C1 et C4 le jeu a été utilisé lors de 5 séances d'une heure et trente minutes (soit sept heures trente de jeu). Le taux de satisfaction étant correct (autour de 5/7), il semble que ce temps soit suffisant pour que les joueurs obtiennent une bonne vision du jeu. Enfin, les contextes C2, C3 et C5 ont seulement intégré le jeu sur près de quatre heures de formation ce qui semble insuffisant pour découvrir de manière autonome les différentes composantes du jeu.

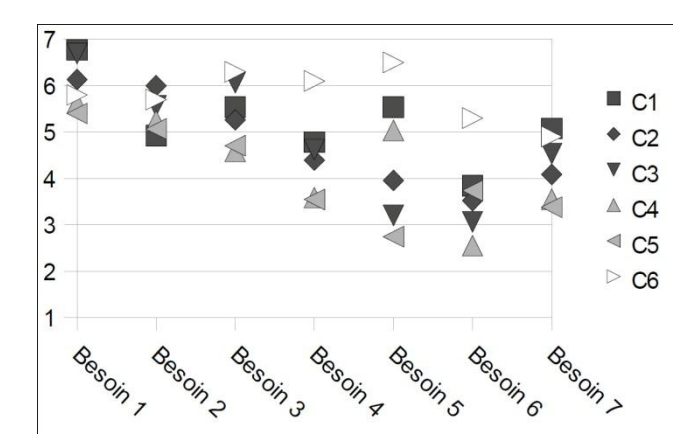

**Figure 2 • Satisfaction moyenne en fonction du besoin et du contexte d'utilisation.**

# Conclusion

Dans cet article, nous avons rapidement décrit Prog&Play, un environnement d'apprentissage s'appuyant sur le jeu. Nous avons étudié les données collectées lorsque le jeu a été introduit dans différents contextes universitaires. Les réponses aux questionnaires étudiants suggèrent une influence du contexte d'enseignement sur la motivation des étudiants : un atelier optionnel de programmation ou un enseignement par projet en complément d'une initiation à la programmation apparaît plus adapté que de remplacer des travaux pratiques traditionnels par le jeu sans autre adaptation par ailleurs. Enfin, nous avons identifié que donner du temps aux étudiants pour découvrir l'univers du jeu et les règles est une des caractéristiques clé pour améliorer la compréhension du jeu et en conséquence, la motivation.

Laisser l'opportunité aux étudiants de réaliser des actions inutiles, redondantes ou incorrectes dans le jeu (Thomas *et al.*, 2011) est fondamental pour captiver l'attention des joueurs et leur permettre de mettre en œuvre par eux-mêmes, les concepts de programmation enseignés. Un étudiant du contexte C6 décrit très bien la motivation induite par l'exploration du jeu : « *Le code de la dernière mission a été réellement très long à établir. Beaucoup, d'idées ont dû être abandonnées et revues dès le début. Au total, des centaines de lignes de code ont été écrites. De nombreuses fois j'ai vu mon armée se faire détruire entièrement. Cependant le fait d'approcher de plus en plus de la victoire à chaque tentative m'a tenu en haleine. Et c'est grâce à cette tension que j'ai fini par la réussir* ».

## Remerciements

Nous remercions chaleureusement les étudiants et les enseignants qui ont participé à cette étude.

## BIBLIOGRAPHIE

```
(Archambault, 2011)
```
ARCHAMBAULT P. (2011). Un enseignement de la discipline informatique en Terminale scientifique. *DIDAPRO 4 - Dida&STIC*, p. 205-212. (Bebras, 2012)

BEBRAS (2012). *Bebras Contest: International Contest on Informatics and Computer Fluency*, http://www.bebras.org/en/welcome, (consulté le 15 octobre 2012).

(Chen et Cheng, 2007)

CHEN W.-K., CHENG Y. C. (2007). Teaching Object-Oriented Programming Laboratory With Computer Game Programming. *IEEE Transactions on Education*, Vol. 50 n°3, p. 197-203.

(Colobot, 2001)

COLOBOT (2001). *Colobot*, http://www.ceebot.com/colobot/index-f.php, (consulté le 15 octobre 2012).

(CSC, 2008)

CSC (2008). ACM, IEEE-CS. *Computer Science Curriculum 2008: An Interim Revision of CS2001*. ACM Press. and IEEE Computer Society Press., New York.

(Csikszentmihalyi, 1991)

CSIKSZENTMIHALYI M. (1991). *Flow - The Psychology of optimal Experience*. Harper Perennial.

(Février *et al.*, 2011)

FEVRIER L., HIRON M., CHARGUERAUD A (2011). France-IOI : l'apprentissage de l'algorithmique pour tous. *DIDAPRO 4 - Dida&STIC*, p. 213-220.

(Greitzer *et al.*, 2007)

GREITZER F. L., KUCHAR O. A., HUSTON K. (2007). Cognitive science implications for enhancing training effectiveness in a serious gaming context. *J. Educ. Resour. Comput.*, Vol. 7 n°3 art. 2.

#### (Gun-Tactyx, 2008)

GUN-TACTYX (2008). *Gun-Tactyx*, http://apocalyx.sourceforge.net/guntactyx/, (consulté le 15 octobre 2012).

(Hartness, 2004)

HARTNESS K. (2004). Robocode: using games to teach artificial intelligence. *J. of Comput. Sciences in Colleges*, Vol. 19 n°4, p. 287-291. (IOI, 2012)

IOI (2012). *International Olympiad in Informatics*, http://www.ioinformatics.org/, (consulté le 15 octobre 2012).

(Kelleher *et al.*, 2002)

KELLEHER C., COSGROVE D., CULYBA D., FORLINES C., PRATT J., PAUSCH R. (2002). Alice2: Programming without Syntax Errors. *15th annual symposium on the User Interface Software and Technology*. Disponible sur internet : http://www.acm.org/uist/archive /adjunct/2002/pdf/demos/p35-kelleher.pdf (consulté le 15 octobre 2012).

(Kernel Panic, 2012)

KERNEL PANIC (2012). *Kernel Panic*, http://springrts.com/wiki/Kernel\_Panic, (consulté le 15 octobre 2012).

(Klopfer et Yoon, 2005)

KLOPFER E., YOON S. (2005). Developing games and simulations for today and tomorrew's tech savvy youth. *Tech Trends*, Vol. 49 n°3, p. 33-41.

(Maloney *et al.*, 2004)

MALONEY J., BURD L., KAFAI Y., RUSK N., SILVERMAN B., RESNICK M. (2004). Scratch: A Sneak Preview. *2nd International Conference on Creating Connecting, and Collaborating through Computing*, p. 104-109.

(Muratet, 2010)

MURATET M. (2010). *Conception, réalisation et évaluation d'un jeu sérieux de stratégie temps réel pour l'apprentissage des fondamentaux de*  la programmation. Thèse de doctorat, Université Paul Sabatier. Disponible sur internet : ftp://ftp.irit.fr/IRIT/VORTEX/Muratet\_ these.pdf (consulté le 15 octobre 2012).

(Muratet *et al.*, 2011)

MURATET M., TORGUET P., VIALLET F., JESSEL J.-P. (2011). Évaluation d'un jeu sérieux pour l'apprentissage de la programmation. *Revue d'Intelligence Artificielle*, Hermès Science Publications, Vol. 25 n°2, p. 175-202.

(Oblinger, 2004)

OBLINGER D. (2004). The Next Generation of Educational Engagement. *J. of Interactive Media in Education*. Disponible sur internet : http://www-jime.open.ac.uk/2004/8/oblinger (consulté le 15 octobre 2012).

(Papastergiou, 2009)

PAPASTERGIOU M. (2009). Digital Game-Based Learning in high school Computer Science education: Impact on educational effectiveness and student motivation. *J. Comput. Educ.*, Vol. 52 n°1, p. 1-12.

(Papert, 1980)

PAPERT S. (1980). *Mindstorms: Children, Computers, and Powerful Ideas*. Basic Books: New York.

(Prog&Play, 2012)

PROG&PLAY (2012). *Prog&Play*, http://www.irit.fr/ProgAndPlay/, (consulté le 15 octobre 2012).

(PSD, 2012)

PSD (2012). *Programming Skills Development*, http://pskills.ced.tuc.gr/, (consulté le 15 octobre 2012).

(Robot Battle, 2009)

ROBOT BATTLE (2009). *Robot Battle*, http://www.robotbattle.com/, (consulté le 15 octobre 2012).

(Seehorn *et al.*, 2011)

SEEHORN D., CAREY S., FUSCHETTO B., LEE I., MOIX D., O'GRADY-CUNIFF, D., BOUCHER OWENS B., STEPHENSON C., VERNO A. (2011). *CSTA K-12 Computer Science Standards*. CSTA Standards Task Force.

(Siang et Rao, 2003)

SIANG A. C., RAO R. K. (2003). Theories of learning: a computer game perspective. *Multimedia Software Engineering*, p. 239-245.

(Thomas *et al.*, 2011)

THOMAS P., YESSAD A., LABAT J.-M. (2011). Petri nets and ontologies: tools for the "learning player" assessment in serious games. *Advanced Learning Technologies*, p. 415-419.

# Learning game 2.0 : Support à l'Apprentissage Collaboratif par la Modification de Jeux Vidéo

Baptiste MONTERRAT (INSA-Lyon, LIRIS), Élise LAVOUÉ (Université Jean Moulin Lyon 3, MAGELLAN, LIRIS), Sébastien GEORGE (INSA-Lyon, LIRIS)

 RÉSUMÉ • Les outils de *modding* créés depuis quelques années permettent aux joueurs de modifier leurs jeux vidéo de plus en plus facilement. On observe que les personnes qui ont modifié un jeu acquièrent à cette occasion des connaissances sur son fonctionnement et ses contenus. L'idée que nous développons ici est l'application de ce principe aux *learning games*, pour faire du jeu 2.0 un moyen d'appropriation des connaissances accessible à tout type de public. Dans cet article, nous proposons un modèle d'activité éducative et collaborative basée sur le *modding*, et une architecture générique de système informatique supportant une telle activité. Nous avons réalisé un prototype implémentant cette architecture, et une expérimentation pour tester le modèle d'activité proposé. Les résultats démontrent que les outils collaboratifs conçus tendent à favoriser l'apprentissage.

■ MOTS-CLÉS • *modding*, *learning game<sup>24</sup>*, apprentissage collaboratif.

## Introduction

Pendant les dix dernières années, de nouvelles formes d'outils ont émergé dans le domaine du jeu vidéo, dans le but de permettre aux développeurs en herbe de créer leurs propres jeux. Les éditeurs de jeux et les usines à jeux comptent parmi ces outils. Nous pouvons les appeler des GDK (« Game Development Kits »). Ils sont à l'origine de l'ère du « Jeu vidéo 2.0 ».

Parallèlement, les *learning games* font leurs preuves en matière d'éducation depuis plusieurs années. Avec le « *learning game 2.0* », nous présentons la modification de jeux éducatifs comme une nouvelle manière de s'approprier des connaissances. À la fin de leur étude, Djaouti *et al*. (2010) concluent que actuellement, « *les technologies du jeu 2.0 présentent des idées intéressantes relatives à la conception des jeux, mais ne semblent pas avoir assez pris conscience du potentiel « sérieux » des jeux vidéo* ». Les travaux présentés ici visent à combler ce manque en proposant un *framework* informatique supportant des activités pédagogiques basées sur le *modding*. Ils reposent sur l'hypothèse que créer et modifier des contenus ludo-éducatifs en amène une connaissance plus profonde que le simple fait de jouer avec ces contenus.

Dans la partie 2, à travers une étude de l'état de l'art, nous expliquons les raisons qui nous ont amenés à choisir le *modding* comme activité pédagogique. Nous présentons ensuite en détail le *framework* et les outils qui accompagnent cette activité. Une expérimentation de notre proposition a été réalisée auprès de 16 personnes pour tester les éléments proposés. Nous en présentons la démarche et les résultats dans la section 4.

## Apprentissage par le *modding*

#### **Le potentiel du** *modding* **: état de l'art**

**Des utilisateurs devenant développeurs**. Au début, la seule manière de modifier un jeu vidéo était d'accéder à son code source. Heureusement, l'apparition permanente de nouveaux types d'outils d'édition offre aux utilisateurs un accès plus facile au cœur des jeux. La manière la plus basique de modifier un jeu pour un utilisateur est d'accéder à ses paramètres. La plupart des jeux permettent ainsi de modifier par exemple le mode d'affichage ou le niveau de difficulté. Pendant les années 80, de nouveaux types d'outils sont arrivés : les éditeurs de niveaux. Ils ont contribué au succès de Lode Runner, l'un des premiers jeux à permettre aux utilisateurs de décrire euxmêmes l'état initial d'un niveau (Djaouti, 2011). De nos jours, les joueurs ont enfin accès à de nombreux moteurs de jeux différents leur permettant de modifier complètement le comportement d'un jeu pour en construire un nouveau. Tavares et Roque (2007) ont démontré l'intérêt, pour un jeu, d'être conçu par un grand nombre de joueurs apportant chacun leurs idées, plutôt que par un petit nombre de professionnels. D'après Volk (2007), « *Le* 

 $\overline{a}$ 

enfants.

<sup>24</sup> Nous souhaitons parler ici d'apprentissage au sens large : acquisition et construction de connaissances. Pour cette raison nous utilisons le terme de "learning game" plutôt que de "jeu éducatif", qui évoque généralement

*choix entre le rôle de concepteur et celui de joueur n'est pas binaire, puisque tous les niveaux d'implication peuvent être trouvés dans le monde du modding* ». Les jeux vidéo ayant besoin à la fois des idées des fans et du travail des concepteurs professionnels, les outils informatiques de conception doivent être adaptés à ces différents profils.

**Des outils de** *modding* **de plus en plus accessibles**. Plusieurs types d'outils ont été créés dans le but de simplifier la programmation. Ils visent tous à augmenter l'expressivité du mode de représentation tout en diminuant sa complexité. Le Web 2.0 a grandi notamment grâce aux éditeurs WYSIWYG (« *What You See Is What You Get* »). Par analogie, le jeu 2.0 est en train de devenir accessible à tous grâce à cette nouvelle génération d'outils, fournissant aux utilisateurs une bonne représentation du jeu. Ils sont souvent composés de deux interfaces : l'une pour éditer l'état initial d'une scène ou d'un niveau de jeu, et l'autre pour en modifier le comportement. Le glisser-déposer d'objets depuis la librairie vers le jeu est un exemple d'outil ouvrant les éditeurs de niveau à un public plus large. Les interfaces offrant la possibilité de modifier le comportement d'un jeu deviennent elles aussi de plus en plus visuelles, comme le montrent ces exemples :

*Stencyl* et *Flip* permettent à l'utilisateur de programmer un jeu sans écrire de code. Des blocs (*if*, *then*, *boolean*, etc.) et des fonctions existantes peuvent simplement être glissées, déposées et ordonnées dans une structure correspondant au comportement du jeu.

*Warcraft III editor* va plus loin avec une représentation sous forme de déclencheurs (triggers), des règles composées d'un événement, de conditions et d'actions. Des notions de programmation comme les boucles et les fonctions sont alors rendues implicites, et n'ont pas besoin d'être maîtrisées par le développeur.

*Kodu Game Lab* et *Game Develop* utilisent un moyen encore plus simple pour représenter le comportement d'un jeu: des règles composées uniquement de conditions et d'actions. Le moteur de jeu agit alors comme si les conditions étaient testées en permanence, et les actions correspondantes déclenchées le cas échéant. Ce système est tellement simple que *Kodu* permet à des enfants de concevoir leurs propres jeux. Aussi, *Kodu* permet un accès à l'éditeur de comportement depuis l'intérieur du jeu lui-même : sélectionner un objet mène directement à la liste des règles qui définissent le comportement de cet objet.

Tous ces éditeurs ne sont que quelques exemples parmi ceux développés récemment. Pour plus de détails, Djaouti *et al*. (2010) ont présenté une étude de 15 outils de « *gaming 2.0* », et de la manière dont ils supportent la conception de jeux sérieux.

**Le besoin d'outils libres**. Volk (2007) a été l'un des premiers à parler de « *game development 2.0* ». Il a observé que les consommateurs ne participent pas aussi librement qu'on peut l'imaginer : « *Ils sont encadrés par les entreprises dont le but est de réaliser des études de marché* ». Plusieurs auteurs nous mettent en garde contre ce phénomène. Sotamaa (2005) décrit les compétitions de *modding* comme un moyen d'encadrer le travail gratuit réalisé par les *modders*. Des affordances dans les outils de développement ont été mises en évidence par Scacchi (2010). Elles « *servent à organiser et diriger les actions des gens qui développent et partagent des mods [...] et profitent au studio de développement du jeu, à l'éditeur, et au revendeur* ». Enfin, Postigo (2008) a montré les limites du *modding* de jeux propriétaires, les *modders* n'ayant pas le droit de partager leurs créations. Toutes ces observations nous amènent à préférer l'utilisation de jeux et logiciels libres, comme un moyen de veiller à ce que des objectifs financiers ne viennent pas se substituer aux objectifs éducatifs.

**Un travail efficace grâce aux communautés d'entraide**. Loh et Byun (2009) ont modifié le jeu NeverWinter Nights en jeu sérieux, et ils témoignent de leur expérience. Ils ont ainsi créé Saving Adryanee, un jeu dont l'objectif *in-game* est de créer une potion de guérison, et dont l'objectif pédagogique est d'enseigner des notions de chimie. Ce travail complexe a été réalisé par une équipe de 4 personnes en seulement deux mois grâce à l'expérience de ceux qui ont réalisé des projets de *modding* avant eux. Ainsi, les développeurs expérimentés et les débutants sont organisés en communautés construites autour d'un jeu, ou d'un logiciel de conception. Ils communiquent grâce à des outils collaboratifs sur le web (chat, forums), ou parfois grâce à des outils intégrés au jeu lui-même (conversations entre avatars dans les jeux en ligne). C'est l'association des outils collaboratifs et de l'esprit d'entraide des *modders* qui permet aux débutants de dépasser leurs difficultés rapidement.

**Le** *modding* **comme solution pour apprendre à programmer**. Des étudiants ont pu créer des *mods* par euxmêmes dans diverses études. McAtamney (2005) les a fait utiliser Crytek engine pour modéliser le futur campus de leur université. À travers cette expérience, ils ont appris à utiliser le C++, direct X, le langage de script LUA, tout en développant leurs compétences en mathématiques, en physique, en conception 3D et en programmation événementielle. Dans une activité plus amusante, El-Nasr et Smith (2006) ont montré qu'il existe des outils de *modding* adaptés à différents types d'apprenants. Ils ont expérimenté l'éditeur de Warcraft III avec des lycéens, leur permettant de créer un jeu en seulement trois jours, afin d'apprendre les bases de l'algorithmique. Ils ont ensuite utilisé Web Driver et Unreal Engine 2.5 avec des étudiants en informatique. En plus des compétences techniques acquises, ces expériences ont permis aux étudiants de se familiariser avec le processus de développement logiciel. En effet, les étapes de développement d'un *mod* (élaboration du cahier des charges, conception, implémentation, test) et les étapes de développement d'un logiciel sont sensiblement les mêmes (Cignoni, 2001).

## **Proposition d'une activité basée sur le** *modding*

**Pour apprendre le contenu du jeu**. À travers toutes ces études, le *modding* a principalement été utilisé pour enseigner l'informatique, les mathématiques, ou pour développer les capacités de travail en équipe. Nous pensons que le *modding* peut être utilisé pour apprendre n'importe quel domaine. Ainsi, nous proposons maintenant de réfléchir à une activité qui semble avoir été peu étudiée : l'apprentissage du contenu d'un jeu éducatif par le *modding* (Monterrat *et al*., 2012). En effet, si les *learning games* aident à acquérir des savoirs contenus dans le jeu, on peut supposer que le fait de modifier ces jeux permet de se les approprier de manière plus approfondie. Oblinger (2006) explique que le potentiel éducatif d'un *learning game* dépend du niveau d'implication du joueur. Notre but est ici d'impliquer le joueur au maximum en lui permettant de modifier le jeu. Un jeu vidéo éducatif modifiable fournirait ainsi à l'utilisateur une nouvelle manière d'apprendre par le jeu. Cette méthode s'apparente à l'approche constructiviste de l'apprentissage, en offrant à l'utilisateur un moyen de reconstituer lui-même les connaissances pour les acquérir (Lave et Wenger, 1991).

Moshirnia (2007) a étudié le *modding* comme un moyen pour les professeurs de créer des *learning games*. Ils ont enseigné la révolution américaine grâce à un *mod* du jeu Civilisation IV. En effet, pour l'apprentissage basé sur le jeu, la conception du jeu fait partie du travail du professeur, car il est celui qui sait comment transmettre au mieux son savoir. Par notre proposition d'activité, nous souhaitons permettre à l'étudiant de jouer le rôle du professeur. Pour cause, concevoir un jeu éducatif est une manière d'enseigner, car le jeu est un outil de transmission des connaissances. Aussi, enseigner est une manière d'apprendre. La transmission des savoirs impliquant un niveau de compréhension plus profond, elle est un vecteur d'apprentissage. Nous proposons ainsi à l'apprenant de jouer le rôle de l'enseignant pour atteindre un autre niveau d'expertise.

**Une activité ludique à la portée de tous**. Nous voulons que cette activité éducative soit accessible à tous, avec ou sans compétences en programmation. Pour cela nous nous tournons alors vers les technologies présentées en partie 2.1.2. Aussi nous pensons que la conception d'un jeu à partir de zéro est une épreuve trop difficile, laissant l'utilisateur face à de nombreuses questions techniques qui ne répondent pas aux objectifs pédagogiques. Si on utilise le *modding*, une structure de jeu a déjà été créée par le professeur. Elle permet aux apprenants de se focaliser exclusivement sur les contenus du jeu. Imaginez par exemple un jeu conçu pour apprendre les langues, où le joueur doit déplacer son avatar, et aller discuter avec des personnages pour qu'ils lui confient des quêtes dans la langue à apprendre. Si l'apprenant devait créer le jeu dans son ensemble, il perdrait beaucoup de temps à la création des personnages, de l'avatar et de la manière d'animer ses déplacements. Avec le *modding*, tout cela existe déjà dans le jeu. L'élève peut donc se concentrer sur l'ajout de nouveaux dialogues, ceci étant un moyen direct d'apprendre la langue.

De plus avec le *modding*, l'apprenant est amené à chercher de nouvelles informations par lui-même, si bien qu'il peut acquérir des notions qui vont au-delà du savoir du professeur. D'après le modèle Magic Bullet (Becker, 2011), les apprenants vont ainsi augmenter la part de « l'apprentissage externe » (ce que les apprenants vont chercher hors du jeu), et l'inclure d'eux même dans « l'apprentissage obligatoire » (les savoirs contenus dans le jeu qu'il est nécessaire de maîtriser pour gagner). Les évolutions du jeu profiteront alors aux futurs joueurs, lors d'une nouvelle session d'apprentissage. Cette méthode de développement permet aussi au savoir d'être évolutif, dans le but d'être toujours à jour, à l'image d'un wiki que ses utilisateurs maintiennent fidèle au monde actuel qui évolue constamment. Un jeu ainsi modifiable pourrait également être facilement adapté à plusieurs types de publics, en étant modifié par des personnes de ce public elles-mêmes.

**Une activité motivante**. Sotamaa (2008) présente les différentes sources de motivation des *modders* : jouer avec l'éditeur de jeu, chercher, coopérer et faire de l'expression artistique. Dans une activité pédagogique basée sur le *modding*, nous pensons aussi au plaisir de créer quelque-chose de réutilisable directement. Nous proposons que chaque groupe d'apprenants présente le résultat de son travail aux autres groupes de la classe. Savoir que le jeu qu'ils sont en train de créer sera utilisé ensuite peut ainsi leur donner envie de produire un travail de qualité. De plus, de nombreux éléments d'esthétique sont souvent ignorés lors de la conception de jeux sérieux, car ils demandent un investissement conséquent et ne répondent pas à l'objectif principal, qui est éducatif. La négligence des éléments d'environnement amène souvent les jeux sérieux à être délaissés par les joueurs, au profit de jeux plus commerciaux. Ainsi, comme précisé précédemment, l'avantage du *game modding* est d'offrir des espaces dans lesquels un environnement de jeu attrayant est déjà présent.

**Une activité collaborative**. Selon Scacchi (2010, 2011) « *le modding est aussi un moyen d'apprendre à travailler avec les autres* ». Une personne qui crée un *mod* s'entraîne à travailler en équipe et à gérer un projet de groupe. Pendant les expériences de El-Nasr et Smith (2006), les étudiants ont dû d'abord se répartir les tâches au sein des binômes. Ils ont ensuite compris qu'il était bénéfique pour leur projet de communiquer avec les autres groupes. Ainsi quand le nombre de personnes impliquées dans un projet de *modding* croît, il y a certes plus de risques de voir apparaître des erreurs, mais il y a également plus de chances que les erreurs soient rapidement détectées et corrigées. Ang *et al*. (2005) ont étudié ce mécanisme d' « auto-régulation » dans les communautés de rédaction de wikis. Le même phénomène peut se produire avec les *learning games*, à condition qu'ils soient également conçus comme un média collaboratif. C'est justement ce que nous proposons ici : rendre accessible aux joueurs la modification des savoirs contenus dans un jeu, à l'image d'un lecteur de wiki qui souhaiterait participer à sa rédaction. De la même façon, Backlund *et al*. (2011) proposent un outil de création de scénarii de jeu à des responsables d'intervention incidents n'ayant aucune compétence en conception de jeu pour les former à la gestion des incidents. L'activité reposant sur un mode itératif par lequel les scénarii sont construits, joués et reconstruits, aide, selon les auteurs, à la création d'un répertoire partagé entre les participants. De plus, l'outil supportant les discussions professionnelles soutient le développement d'une identité professionnelle.

# Proposition d'un *framework* d'activité et d'outils adaptés

## **Un modèle simple et expressif**

Le GDK est l'outil informatique associé à un jeu, permettant de modifier celui-ci. D'une part, il doit être assez simple pour une prise en main rapide, sans compétences de programmation requises. En effet, même si pour faire du *modding* il est nécessaire d'apprendre à « modder », nous souhaitons que cette étape soit aussi courte que possible afin que l'utilisateur puisse travailler sur les contenus du jeu dès le début. D'autre part, le GDK doit être assez riche et puissant pour permettre au *modder* de modifier la structure du jeu en profondeur et de définir des comportements complexes. Un système de règles composées de conditions et d'actions (tel que le propose Game Develop) nous semble être un bon compromis. Ces règles permettent de manipuler des structures particulières aux jeux que nous décrivons ci-après.

Les jeux sont généralement partagés en plusieurs espaces distincts, appelés niveaux, mondes ou cartes. Nous les appellerons des scènes, ce terme étant plus générique et moins associé à un type de jeu. D'autres éléments composent un jeu vidéo : textures, sons, personnages, objets, etc. Nous les désignerons tous par le terme « objet ». Ces éléments sont rassemblés sur le modèle de la figure 1.

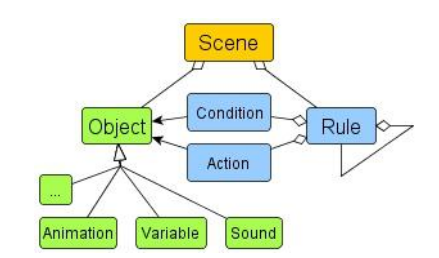

**Figure 1 • Les éléments manipulés par le moteur de jeu et le GDK**

Chaque scène d'un jeu est composée d'un ensemble d'objets et d'un ensemble de règles (pour décrire son comportement). Chaque type d'objet a des conditions et des actions qui lui sont associées. Voici quelques exemples :

- Condition pour un son : « Est ce que le son <musique de victoire> est joué en ce moment ? »
- Condition pour le clavier : « Est ce que la flèche gauche est pressée en ce moment ? »
- Action pour un son : « Jouer le son <explosion> »
- Action pour une image : « Déplacer l'image <Avatar> de 10 pixels vers la gauche »

Une règle peut être composée d'un nombre quelconque de conditions. S'il n'y en a aucune, l'action est déclenchée en permanence. Si une règle comporte plusieurs conditions, elles doivent être toutes vérifiées pour que l'action soit déclenchée, comme si elles étaient séparées par un ET logique. La manière la plus simple de réaliser un OU logique est alors de placer les conditions dans différentes règles. De plus, nous savons que toute formule logique peut être écrite sous la forme d'une disjonction de clauses conjonctives (forme normale disjonctive). Par conséquent, ce système de règles permet aux développeurs débutants de créer des conditions avancées sans pour autant avoir pris des cours de logique booléenne.

Si ce mode de représentation peut être compris très simplement, il peut aussi être lourd dans certains cas. En effet, la forme normale disjonctive n'est pas toujours le moyen de représentation le plus court d'une formule. Aussi nous proposons qu'une règle puisse être composée de sous-règles. Ce système est déjà en place dans Kodu et Game Develop. Les sous-règles d'une règle R ne sont déclenchées que quand les conditions de R ont déjà été vérifiées. Cela permet de ne pas réécrire les conditions de R dans chaque sous-règle. Une sous-règle étant une règle, ce modèle peut de nouveau s'appliquer récursivement. Par analogie avec le langage C, un ensemble de sousrègles peut être vu comme un bloc entre deux accolades. Ce modèle remplit alors les exigences fixées en termes de simplicité. C'est ensuite l'ensemble de conditions et d'actions fournies qui déterminera si les exigences sont remplies en termes d'expressivité.

Nous savons que lorsqu'un utilisateur fait des modifications (ajout d'objets, changement de règles...), il a besoin de tester régulièrement le jeu pour voir l'effectivité de ses changements. C'est pourquoi le processus de compilation pose un problème. Premièrement, des compilations répétées peuvent faire perdre beaucoup de temps au *modder*, en particulier si le jeu contient beaucoup d'éléments. Deuxièmement, ce processus implique que le joueur doit recommencer à jouer à son jeu depuis le début à chaque test. Le système sur lequel travaille le *modder* doit alors permettre des basculements rapides entre le GDK et le jeu. Nous voyons deux solutions possibles à ce problème : une compilation dynamique ou l'utilisation d'un langage interprété, les deux permettant des changements pendant l'exécution du jeu.

#### **Un modèle intégrant l'aspect collaboratif et éducatif**

Comme nous l'avons expliqué dans la partie 2, le *modding* devient réellement intéressant éducativement et efficace quand il est fait collaborativement. Pour pouvoir travailler ensemble, les *modders* doivent dans un premier temps être capables de partager des idées et opinions, pour que le jeu émerge de choix collectifs. Dans un deuxième temps, ils ont également besoin de partager des éléments de jeu (cf. figure 1), pour que le jeu soit réellement le résultat d'un travail collectif. Une plate-forme sociale soutenant les discussions et le partage d'éléments semble alors nécessaire.

Dans notre modèle présenté en figure 2, nous intégrons des moyens de collaboration au modèle présenté en figure 1, et décrivons intégralement ce qu'est un jeu 2.0, en accord avec la définition donnée par Djaouti (2011) : « *toute application permettant à un utilisateur de créer, d'échanger et de jouer à un « contenu ludique »* ». Nous intégrons également à notre modèle les particularités du domaine éducatif, afin de concevoir un *learning game*  2.0. Parmi ces particularités se trouvent la poursuite d'objectifs éducatifs (et pas seulement ludiques), la nécessité d'évaluer et valider des savoirs et savoir-faires, et la présence d'un professeur. L'enseignant doit être le chef d'orchestre de l'activité d'apprentissage par le *modding*. Il est la personne expérimentée qui connaît les spécificités du domaine enseigné, qui sait prendre en compte les différents profils des élèves, gérer le temps à disposition, etc. Ses tâches sont :

- Concevoir un scénario d'activité en accord avec les objectifs pédagogiques.
- Créer le jeu de départ qui sera modifié par les joueurs.
- Gérer et accompagner l'activité pour aider les apprenants à sortir des impasses (techniques ou cognitives), et s'assurer qu'ils poursuivent les objectifs.
- Évaluer l'apprentissage et les apprenants.

Nous avons donc étendu le modèle précédent pour prendre en compte ces nouveaux aspects. La carte des connaissances élaborée par le professeur contient les connaissances du domaine à enseigner. Les éléments de cette carte sont reliés aux éléments de jeu qui permettent de les apprendre (liens G-K sur la figure 2). De l'autre côté, les éléments de connaissances sont également reliés à des discussions (liens K-D sur la figure 2). Les discussions contextuelles ont prouvé leur utilité dans des situations éducatives (George, 2004). Dans le cas d'une activité de *modding*, ces discussions peuvent être un espace d'échanges de savoirs entre apprenants. Elles peuvent aussi être un moyen pour le professeur de maintenir le contact avec les étudiants pendant l'activité à distance, pour les recadrer ou les aider.

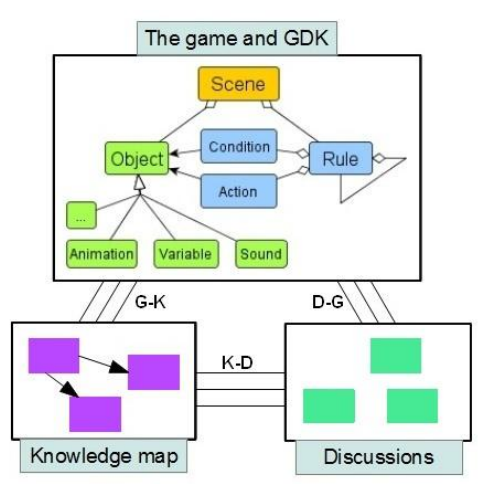

**Figure 2 • Modèle de discussions contextuelles pour une activité d'apprentissage par le** *modding*

Relativement au partage d'idées, il nous a également semblé important que ces discussions soient reliées à des éléments du jeu sur lequel les apprenants travaillent (liens D-G sur la figure 2). Ces liens aideront les étudiants à avoir des discussions structurées autour de l'élément de jeu sur lequel ils travaillent en parallèle. Voici deux exemples d'utilisation dans des contextes éducatifs différents :

La connaissance « savoir appliquer la loi de la gravité » peut être reliée à un ensemble de règles simulant cette loi dans le jeu, et à une discussion entre élèves sur la gravité par rapport à la taille de la planète.

La connaissance « savoir reconnaître un ornithorynque » peut être reliée à la scène d'un zoo et à une discussion sur les différences entre reptiles et mammifères.

Cette triple relation entre la structure du jeu modifié, la carte de connaissances et les discussions est au cœur de notre proposition d'environnement de *Learning Game* 2.0.

#### **Des outils supportant les modifications collaboratives**

Pour le projet de *modding* de leurs étudiants, McAtamney *et al*. (2005) avaient besoin de manipuler une base d'objets, un langage de script, et des outils de développement 3D. S'ils ont choisi d'utiliser Crytek engine, c'est en particulier parce qu'il propose tous ces outils rassemblés dans un seul programme. Les outils basés sur notre modèle ont eux-aussi besoin d'être rassemblés au sein d'une application unique.

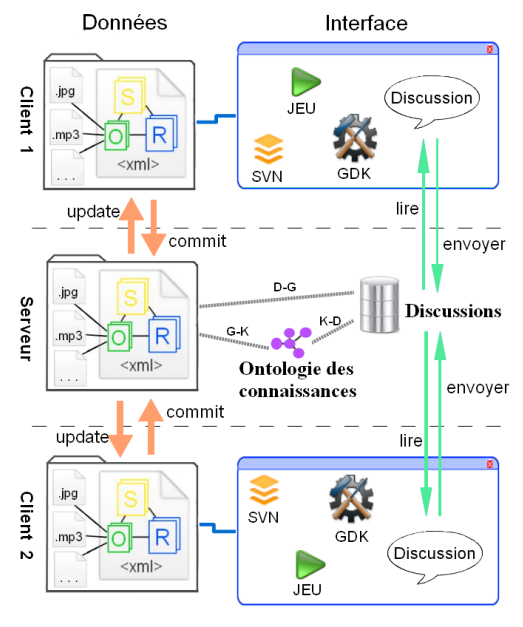

**Figure 3 • Architecture d'un** *learning game* **2.0**

Des changements fréquents entre l'interface du jeu, celle du GDK et celle de la plate-forme sociale seraient une barrière à l'apprentissage. Il nous semble donc important que toutes les facettes du *modding* fassent partie d'un environnement unique. La figure 3 présente notre proposition d'architecture pour une telle application.

L'application côté client doit faire cohabiter de nombreux outils. Chaque élément de jeu dispose de son fil de discussions associé (lien D-G). Pour l'implémentation de ce lien, nous proposons qu'un espace contenant les fils de discussion soit visible à côté du GDK. Ainsi, lorsqu'un apprenant sélectionne par exemple une scène pour travailler dessus, il voit en parallèle ce que ses collaborateurs ont proposé comme amélioration, la description de ce qu'ils ont déjà fait, ou encore des questionnements sur ce qu'ils ne comprennent pas encore.

L'enseignant doit avoir la possibilité de participer à ces discussions, car c'est un bon moyen d'accompagner les élèves dans leur travail. Les discussions doivent également être enregistrées sur le serveur. Une base de données sur le modèle relationnel semble être le format idéal. Concernant la carte des connaissances, l'ontologie semble être un format suffisamment souple et générique pour représenter des domaines variées, avec une sémantique plus ou moins riche en fonction des besoins de l'activité pédagogique.

Nous présentons une ébauche d'interface pour l'application client sur la figure 4. La liste des objets d'une scène (à gauche) se trouve à côté de l'éditeur de scènes (au centre), pour que les objets puissent être ajoutés à la scène par un simple glissé-déposé. L'espace central doit pouvoir laisser place à un éditeur de sons, d'images, de règles, ou autres, en fonction de l'objet sélectionné. Le contenu de la barre d'outils et la barre de discussion sont eux aussi fonction de l'objet sélectionné.

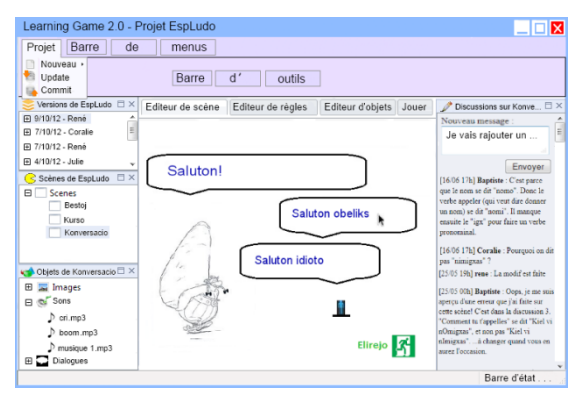

**Figure 4 • Ébauche d'interface utilisateur pour le** *learning game* **2.0**

# Implémentation et expérimentation

Il nous a semblé important d'expérimenter les différents éléments de notre proposition. Nous avons donc réalisé un prototype d'application basée sur le modèle *learning game* 2.0, et en avons testé différents aspects avec 2 groupes de volontaires. Les objectifs étaient :

- Tester la faisabilité technique du système proposé.
- Observer les avantages et inconvénients du *modding* en tant que méthode d'apprentissage.
- Savoir si les outils collaboratifs proposés facilitent l'apprentissage, et identifier leurs limites.

#### **Démarche expérimentale**

**Déroulement de l'activité**. Pour cette expérimentation, nous avons choisi d'enseigner l'Espéranto, et avons constitué deux groupes de 8 volontaires. Ces volontaires étaient majoritairement des étudiants (14) et deux retraités. Parmi les 16 participants, 7 avaient des compétences préalables en programmation informatique (cf. Tableau 1). Voici les différentes étapes de l'activité qui leur a été proposée. Les trois premières étapes ont eu lieu en présentiel, et les suivantes se sont faites à distance.

1. Pour commencer, un cours standard d'une heure sur les bases de la langue a été donné.

2. Ils ont ensuite eu quelques minutes pour jouer, se familiariser avec le jeu initial, et commencer à émettre quelques critiques, ou propositions d'amélioration.

3. L'heure qui suit a été consacrée à la familiarisation avec le GDK. Les volontaires devaient apporter des améliorations simples, avec l'aide du professeur dans la classe. À la fin de la séance, chaque groupe a été partagé en deux équipes de 4 pour la réalisation des projets.

4. Les étudiants ont ensuite eu une semaine pour faire évoluer le jeu collaborativement et à distance selon les consignes. La durée total de travail conseillée pendant la semaine était de 1h30.

5. Une fois le travail terminé, les étudiants de chaque équipe ont reçu le jeu fait par l'autre équipe du même groupe pour pouvoir y jouer.

Afin d'évaluer l'impact de notre proposition, les deux groupes n'ont pas travaillé dans les mêmes conditions. D'un côté, le groupe 2 avait à sa disposition plusieurs éléments de la plate-forme conçue (le jeu, le GDK pour le modifier, un système de conversations contextuelles, et un système de partage de projet), c'était le groupe test. De l'autre côté, nous n'avons fourni que le jeu et le GDK au groupe 1, qui était donc le groupe témoin. Ses membres ont donc dû trouver des moyens pour communiquer et échanger leurs réalisations.

**Implémentation de notre** *learning game* **2.0**. Pour supporter l'activité proposée, nous avons implémenté l'application décrite dans la partie 3.3. Pour construire rapidement un prototype nous avons décidé de combiner plusieurs logiciels existants, répondant chacun à une partie des exigences. L'éditeur Game Develop a été choisi comme base de notre application. Son système de règles (conditions à gauche, actions à droite) correspond parfaitement au modèle décrit sur la figure 1. Un large panel de conditions et d'actions incluses le rend assez expressif pour créer toutes sortes de jeux en 2D. Par ailleurs, l'affichage des règles sous forme de texte en français le rend compréhensible par les personnes sans compétences en programmation, comme le montre la figure 5.

|                | Au lancement de la scène                                                | WinFaire =1 à la variable parolo                                                                                                    |  |  |  |  |  |  |  |  |  |
|----------------|-------------------------------------------------------------------------|----------------------------------------------------------------------------------------------------|--|--|--|--|--|--|--|--|--|
| $\overline{2}$ | Si on clique sur le bouton de sortie                                    | Retourner à la scène centrale                                                                                                    |  |  |  |  |  |  |  |  |  |
| з              | la Le bouton Left de la souris est appuyé<br>Le curseur est sur Elirejo | └♪Aller à la scène "Scene centrale"                                                                                                    |  |  |  |  |  |  |  |  |  |
| 4              | Si le bonhomme touche Obélix.                                           | on GAGNE!                                                                                                    |  |  |  |  |  |  |  |  |  |
| 5              | will ulo est en collision avec obeliks                                  | Afficher "Brave !" en 200;200 ( couleur : "0<br>;174;0", taille : 50, police :                                                                                                    |  |  |  |  |  |  |  |  |  |
| 6              | Si le menhir touche le bonhomme,                                        | on PERD et on recommence                                                                                                    |  |  |  |  |  |  |  |  |  |
| 7              | menhir est en collision avec ulo                                        | Supprimer l'objet menhir<br>X Supprimer l'objet ulo<br>a Créer l'objet ulo à la position 634;366<br>Wilfaire =1 à la variable parolo<br><b>MUFaire =0 au numéro de l'animation de obeliks</b> |  |  |  |  |  |  |  |  |  |

**Figure 5 • Un extrait de l'éditeur de règles de Game Develop (les bandes teintées sont des commentaires)**

Pour les discussions, nous avons créé un mini forum consultable dans un navigateur, à l'aide de HTML, PHP et MySQL. En parallèle, le projet d'une équipe était géré avec un système de gestion de versions (SVN) qui permettait à plusieurs utilisateurs de travailler à distance sur un projet commun, tout en maintenant à jour ses différents fichiers. La procédure à suivre par les participants était donc la suivante à chaque utilisation :

- 1. UPDATE (mise à jour du projet local grâce au projet collectif).
- 2. Recherches, réalisation de modifications, participation aux discussions, etc.
- 3. COMMIT (mise à jour du projet collectif grâce au projet local)

Dans un souci d'unification des outils, un programme servant de référence a été créé en C. Son rôle était de démarrer Game Develop (sur le projet de l'équipe) et un navigateur (sur le forum de l'équipe) en un seul clic.

#### **Analyse des résultats**

Nous analysons ici les travaux des volontaires et les résultats de l'enquête de manière globale. Un exemple de réalisation sur la figure 6 :

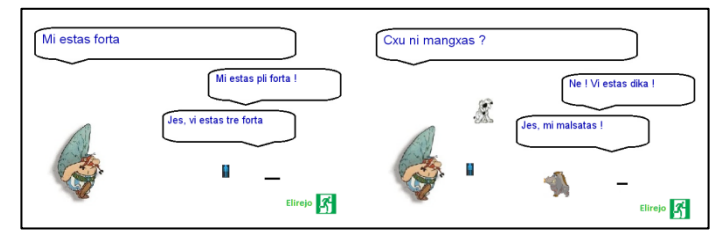

**Figure 6 • L'état initial de la scène (gauche), et un exemple de réalisation des volontaires (droite)**

Sur la figure 6, nous pouvons observer deux types de modifications effectuées par les élèves :

Ils ont changé le contenu des messages dans les bulles des personnages, ce qui les a amené à faire des recherches sur l'Espéranto, et apprendre par eux même comment faire une conversation dans cette langue.

Ils ont ajouté des animations liées à la conversation, pour développer le côté amusant du jeu.

**Accessibilité**. Pour savoir si le GDK est accessible à tous, nous avons demandé aux volontaires s'ils avaient déjà programmé (cf. Tableau 1). Nous avons ensuite observé leurs créations, et avons fait la distinction entre deux niveaux pour le travail technique réalisé, et trois niveaux pour le travail linguistique réalisé.

| Groupe                      |   | 1 (groupe témoin) |   |   |   |   |   |   |   | (groupe test)<br>1 |   |   |   |  |   |   |  |
|-----------------------------|---|-------------------|---|---|---|---|---|---|---|--------------------|---|---|---|--|---|---|--|
| Nom de l'équipe             |   | A                 |   |   | B |   |   |   |   |                    |   |   |   |  |   |   |  |
| A déjà programmé auparavant |   | P                 | P |   |   |   |   | P | P |                    |   |   | P |  | P | D |  |
| Modifications simples       | m | m                 | т | T | T | T |   |   | T | m                  | т | m |   |  |   |   |  |
| Modifications avancées      | m |                   |   |   | m |   |   |   | т | m                  | т |   |   |  | m |   |  |
| Nouveau vocabulaire         | E | E                 | E | E | E | E | E |   | E | E                  | E | E |   |  |   | E |  |
| Notions de cours            | E |                   |   |   | E |   | E |   | E | E                  | E | E |   |  |   | E |  |
| Nouvelles notions           |   |                   |   |   | E |   |   |   | E | E                  |   | E |   |  |   |   |  |

**Tableau 1 • Participation au projet en fonction des compétences en programmation. (P = compétences en programmation, T = travail technique, E = travail sur l'Espéranto)**

D'après les résultats, le fait de savoir programmer n'a pas été un facteur déterminant le niveau d'implication dans le projet. Aussi, un membre de l'équipe D n'a pas répondu aux questionnaires. En conséquence, l'ensemble des statistiques qui suivent s'exprimera sur un total de 15 volontaires au lieu de 16.

**Motivation**. Le plaisir est reconnu comme un facteur d'apprentissage important. C'est pourquoi notre proposition est basée sur un jeu. Nous avons donc demandé aux volontaires s'ils s'étaient amusés (figure 7).

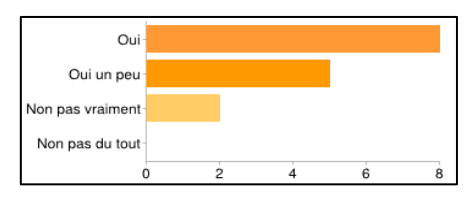

**Figure 7 • Réponses à la question « Est-ce que l'activité vous a plu ? »**

Nous avons également obtenu des réponses encourageantes à cette question : « *L'objectif de l'activité était d'apprendre l'Espéranto de manière ludique. Pensez-vous qu'il a été atteint ?* »

« *Oui, car j'ai considéré que je jouais donc du coup je me suis amusée à essayer de faire avancer le jeu. Je me suis rendue compte une fois l'expérimentation terminée que j'avais très bien retenu ce que j'avais appris de manière ludique*. »

« *Oui. Je ne suis pas du tout littéraire, et les langues ne sont pas ma passion, or ici j'ai pris plaisir à cette expérience*. »

« *Oui, car il nous a permis d'intégrer des notions, sans pour autant avoir l'impression d'avoir beaucoup travaillé dessus. Mais on est encore loin d'avoir un niveau convenable.* »

La méthode semble perfectible, mais permet effectivement d'apprendre avec plaisir. Nous nous attendions aussi à ce que le fait de produire quelque chose d'utile (un jeu vidéo) soit une source de motivation. Les volontaire nous ont confié : « *On a l'impression que ça sert à plus que seulement nous apprendre à nous !* ». D'autres parlent d'un « *sentiment d'utilité* », et trouvent que « *c'est valorisant* ». L'implémentation concrète des savoirs a donc été un élément motivant.

**Apprentissage**. L'objectif le plus important de l'activité de *modding* était d'amener à un apprentissage collaboratif. Nous avons alors posé aux personnes ayant participé à l'expérimentation des questions sur l'apprentissage. La figure 8 montre en effet que cette activité peut être une méthode d'enseignement intéressante.

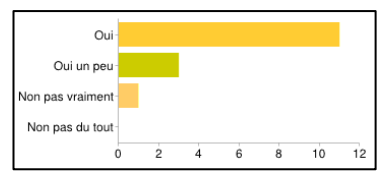

**Figure 8 • Réponses à la question « Est ce que l'activité vous a fait apprendre des choses sur Espéranto ? »**

Nous espérions aussi que les apprenants enrichissent leurs savoirs mutuellement, de part le travail en groupe. Cependant, d'après la figure 9, les forums n'ont pas été un moyen d'échange des savoirs aussi utile que nous l'avions espéré. Ils ont été bien utilisés pour présenter les modifications faites, mais pas pour en débattre.

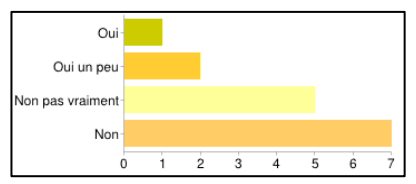

**Figure 9 • Réponses à la question « Est-ce que vous pensez avoir appris des notions sur l'Espéranto en discutant avec les autres membres de l'équipe ? »**

Quand un volontaire se posait une question sur l'Espéranto, il pouvait soit chercher la réponse sur internet, soit aller poser sa question dans le fil de discussion associé. Sachant que seulement 3 autres personnes consultaient le forum, il est évident que la première option était la plus rapide. Si les discussions entre participants ne peuvent pas naître de questions, elles peuvent alors naître de débats. Cependant l'expérience était trop courte (1h30) pour faire apparaître des désaccords qui causeraient un débat. Ainsi, le potentiel de l'application prendrait tout son sens dans le cadre d'une activité à plus long terme et impliquant davantage d'étudiants.

**Réutilisation des jeux**. Les volontaires ont été enthousiastes à l'idée de recevoir les jeux des autres équipes (au moins 5 disent l'avoir attendu impatiemment). Ils nous ont confié que « *c'était assez amusant* », ou encore « *très intéressant, parce que ça permet de voir les idées des autres, et de tester d'autres exercices sur l'Espéranto* ». Finalement, « *c'était une bonne idée, et l'apprentissage continue quand on essaie le jeu des autres* ». Par ailleurs, 10 des volontaires y ont trouvé des notions qu'ils avaient intégrées eux-mêmes dans leur jeu. Ainsi, 5 d'entre eux ont trouvé les réponses à des questions qu'ils s'étaient eux-mêmes posées en *moddant* de leur côté. Enfin, tous ont trouvé cette dernière étape amusante.

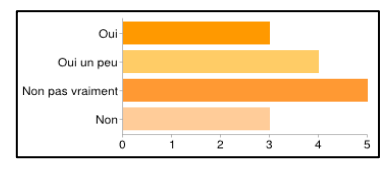

**Figure 10 • Réponses à la question «** *Est ce que vous pensez avoir appris des notions sur l'Espéranto en jouant aux modifications faites par les autres de votre équipe ?* **»**

Pendant le développement, les *moddeurs* étaient aussi amenés à tester les modifications créées par les membres de leur équipe. Globalement, la méthode des équipes A et B (envoi par mail du projet) a posé un problème en termes d'accessibilité au travail des autres, tandis que les équipes C et D disposaient en permanence du travail des autres. À la fin, tous les membres de l'équipe C disent avoir testé les modifications apportées par leurs collègues avant d'envoyer le jeu au professeur. En revanche, seulement la moitié des membres du groupe 1 l'avait fait. Cette différence explique les résultats mitigés de la figure 10, et démontre l'utilité du travail sur un projet partagé avec le SVN.

# Conclusion

Dans cet article, nous avons établi un état de l'art des situations d'apprentissage basées sur le *modding*. Nous avons ensuite proposé un modèle d'activité qui est une extension des *learning games* vers des *learning games* 2.0 collaboratifs. Cette activité basée sur le jeu, s'inscrit dans une approche constructiviste plaçant l'apprenant comme acteur de l'apprentissage. Nous avons défendu l'idée que cette activité peut être accessible à des publics divers si des outils appropriés sont fournis, qu'elle peut s'utiliser pour enseigner tous types de savoirs, et qu'elle est réellement intéressante si elle est pratiquée collaborativement, et supportée par une instrumentation informatique adéquate. Nous avons aussi présenté plusieurs exemples concrets pour illustrer notre proposition.

Nous avons ensuite proposé un modèle et des outils adaptés pour supporter cette activité. Nous avons finalement testé notre modèle d'activité avec un groupe de 16 volontaires. Cette étude a présenté des résultats très encourageants, car l'activité semble être un moyen d'apprendre motivant et accessible à tous. Elle a aussi mis évidence les obstacles techniques qu'il reste encore à dépasser, en particulier concernant les outils de discussion. Aussi, une évaluation comparative avec un groupe témoin a montré que le modèle de collaboration et de discussion proposé tend à favoriser l'activité d'apprentissage par *modding*.

L'expérimentation organisée nous a permis de faire les premiers pas sur le sujet encore exploratoire de la modification des jeux éducatifs. La structure informatique et l'interface sont des premières propositions qui devront être améliorées et aussi adaptées aux situations d'apprentissage (type de public, durée de l'activité, niveau d'exigence de l'apprentissage, etc.). De plus, des expérimentations à plus grande échelle pourront apporter des résultats plus quantitatifs. Les interactions entre participants n'ont pas été aussi riches que nous l'avions espéré. La faible taille des groupes et la durée restreinte de l'expérience sont certainement des éléments explicatifs, mais des pistes restent à explorer pour mieux favoriser la collaboration à distance.

Si un prototype a pu être réalisé, plusieurs défis techniques restent à relever pour que les outils soient à la hauteur du modèle proposé, en particulier l'intégration de toutes les facettes de l'activité au sein d'une plateforme unique. Aussi, nous avons proposé de nombreux outils pour les apprenants, mais très peu pour les enseignants. Pourtant nous leur demandons beaucoup, (conception de la carte des connaissances, et mise en relation de cette carte avec les éléments du jeu) sans encore proposer d'outils adéquats. Enfin, la question de l'évaluation devra aussi être abordée, afin que le processus de correction soit intégré à l'activité de *modding* éducatif.

D'une manière plus globale, nous espérons que ces travaux ouvriront la porte à de nouveaux types d'activités pédagogiques, donnant aux apprenants de puissants outils de représentation et d'expression. Ils pourront ainsi devenir maîtres de leur apprentissage, progressant chacun à leur niveau et à leur rythme, tout en travaillant ensemble.

#### BIBLIOGRAPHIE

(Ang *et al*., 2005)

Ang, C. S., Zaphiris, P., Wilson, S. (2005) Wiki-supported Collaborative Narrative Construction in Game Communities, *The ECSCW'05 workshop on "Computer Games CSCW"*, Paris, France.

(Backlund *et al*., 2011)

Backlund P., Alklind Taylor A. S., Carlén U., Engström H., Johannesson M., Lebram M. Toftedahl M. (2011) Tactical Incident Commander - an Online Training Game for Incident Commander Training. *Proceedings of the 5th European Conference on Games Based Learning*, Athenes, Greece, p. 9-17.

(Becker, 2011)

Becker, K. (2011) The Magic Bullet: A Tool for Assessing and Evaluating Learning Potential in Games, *International Journal of Game-Based Learning*, Vol 1, No. 1, p. 19–31.

(Cignoni, 2001)

Cignoni, G. (2001) Reporting about the Mod software process. *Software Process Technology*, p. 242–245.

(Djaouti *et al*., 2010)

Djaouti, D., Alvarez, J., Jessel, J. P. (2010) Can Gaming 2.0 help design Serious Games?: a comparative study. *Proceedings of the 5th ACM SIGGRAPH Symposium on Video Games*, p. 11–18.

(Djaouti, 2011)

Djaouti, D. (2011) *Serious Game Design - Considérations théoriques et techniques sur la création de jeux vidéo à vocation utilitaire*, Thèse en Informatique, Université de Toulouse III - Paul sabatier.

(El-Nasr et Smith, 2006)

El-Nasr, M. S., Smith, B. K. (2006) Learning through game modding. *Computers in Entertainment (CIE)*, Vol 4, No. 1, Article 3B.

(George, 2004)

George S. (2004) Contextualizing discussions in distance learning systems, *Proceedings of the 4th IEEE International Conference on Advanced Learning Technologies (ICALT 2004)*, Joensuu, Finland, p. 226–230.
(Lave et Wenger, 1991)

Lave J., Wenger E. (1991) Situated learning: Legitimate peripheral participation, Cambridge University Press, New York, 138 p. (Loh et Byun, 2009)

Loh, C. S., Byun, J. H. (2009) Modding Neverwinter Nights into serious games, *Digital Simulations for Improving Education: Learning Through Artificial Teaching Environments*, p. 408–426.

(McAtamney et al., 2005)

McAtamney, H., O'Shea, B., Mtenzi, F. (2005) Using the Crytek game engine in the Dublin Institute of Technology, *Proceedings of the 7th International Conference on Computer Games*, Angoulême, France, 5p.

(Monterrat et al., 2012)

Monterrat, B., Lavoué, E. et George, S. (2012) Learning Game 2.0: Support for Game Modding as a Learning Activity. *Proceedings of the 6th European Conference on Games Based Learning*, Cork, Ireland, p. 340-347.

(Moshirnia, 2007)

Moshirnia, A. (2007) The educational potential of modified video games. *Issues in informing science and information technology*, Vol 4, p. 511–521.

(Oblinger, 2006)

Oblinger, G. (2006) Games and Learning, *Educase quarterly*, Vol 29, No. 3, p. 1–7.

(Postigo, 2008)

Postigo, H. (2008) Video Game Appropriation through Modifications: Attitudes Concerning Intellectual Property among Modders and Fans. *Convergence: The International Journal of Research into New Media Technologies*, Vol 14, No. 1, p. 59-74.

(Scacchi, 2010)

Scacchi, W. (2010) Computer game mods, modders, modding, and the mod scene. *First Monday*, vol 15, No. 5.

(Scacchi, 2011)

Scacchi, W. (2011) Modding as a Basis for Developing Game Systems. *Proceedings of the 1st international workshop on Games and software engineering*, Waikiki, Honolulu, HI, USA, p. 5–8.

(Sotamaa, 2005)

Sotamaa, O. (2005) Critical Perspectives On Computer Game Mod Competitions. *Proceedings of DiGRA 2005 Conference: Changing Views– Worlds in Play*, Vol 16.

(Sotamaa, 2008)

Sotamaa, O. (2008) When The Game is Not Enough: Motivations and Practices among Computer Game Modding Culture. *Games and Culture*, Vol 5, No. 3, p.239–255.

(Tavares et Roque, 2007)

Tavares, J. P., et Roque, L. (2007) Games 2.0: Participatory Game Creation. *Proceedings of the 6th Symposium on Computer Games and Digital Entertainment*. São Leopoldo, Brazil.

(Volk, 2007)

Volk, D. (2007) Game development 2.0. *Proceedings of the 2007 conference on Future Play*, Toronto, ON, Canada, p. 225–228.

(Volk, 2008)

Volk, D. (2008) Co-creative game development in a participatory Metaverse. *Proceedings of the Tenth Anniversary Conference on Participatory Design 2008*, Bloomington, IN, USA, p. 262–265.

# Effets des dispositifs de formation hybrides sur l'apprentissage et sur le développement professionnel des enseignants

 Marcel LEBRUN (Université catholique de Louvain), Christophe BATIER (Université Claude Bernard, Lyon I), Bernadette CHARLIER (Université de Fribourg), Céline DOUZET (Université Claude Bernard, Lyon I), Nathalie DESCHRYVER (Université à Distance, Suisse), Geneviève LAMEUL (Université de Rennes 2), Caroline LETOR (Université catholique de Louvain), Daniel PERAYA (Université de Genève)

 RÉSUMÉ • L'enseignement supérieur a largement adopté des plateformes d'enseignement à distance offrant ainsi aux apprenants et aux enseignants<sup>25</sup> des dispositifs « hybrides » qui articulent à des degrés divers des phases de formation en présence et à distance. Le projet européen Hy-Sup (2009-2012) analyse les effets de tels dispositifs sur les étudiants et leurs apprentissages, les enseignants et leur professionnalisation, enfin sur l'institution elle-même et la gestion de l'innovation26. Cet article de synthèse a été composé à partir des publications et rapports écrits par le collectif Hy-Sup et en contient plusieurs extraits27. Nous présentons ici principalement les résultats quantitatifs des analyses basées sur la typologie des dispositifs dégagés dans cette recherche.

■ MOTS-CLÉS • *modding*, *learning game<sup>28</sup>*, apprentissage collaboratif.

 ABSTRAT• Higher education has widely adopted platforms for providing distance education learners and teachers "hybrid" pedagogical setups that articulate different degrees of presence and distance training. The European project Hy-Sup (2009- 2012) analyzes the effects of such training setups on students and their learning, teachers and their professional development, and finally the institution and the management of innovation. This paper is a summary from the publications written by the Hy-Sup group and contains several extracts of this collective work. We discuss here only the main results of quantitative analyzes based on the types of training setups identified in this research.

 KEYWORDS • *Learning, motivation, professional development, innovation management, distance training, hybrid pedagogical setup, Higher education*

## Introduction

Cette communication propose une synthèse<sup>29</sup> des travaux entrepris par l'équipe Hy-Sup<sup>30</sup> (Dispositifs hybrides dans l'enseignement supérieur) en présentant quelques résultats principaux quant aux types de dispositifs mis en place dans l'enseignement supérieur (Typologie des dispositifs, point 2) ainsi que les effets différenciés de ces dispositifs sur l'apprentissage (point 3.1), sur le développement professionnel des enseignants (point 3.2). Les recherches ont également porté sur les facteurs organisationnels liés au développement de tels dispositifs (politique d'innovation, encouragement et soutien aux initiatives) dont les résultats sont brièvement présentés au point 4.

Pour chacun de ces points présentés ici, nous décrirons succinctement les éléments des cadres théoriques mobilisés, les méthodologies (mixtes) mises en place pour le recueil d'informations et le traitement des données ainsi que les premiers résultats. Cette recherche sur les effets des dispositifs hybrides a été menée à la fois auprès des enseignants et des étudiants. Néanmoins dans cette communication, nous présenterons uniquement les effets tels que perçus par les enseignants.

<sup>&</sup>lt;sup>25</sup> Dans cette communication, les termes utilisés sont entendus dans leur sens épicène, de sorte qu'ils visent les hommes et les femmes. <sup>26</sup> Les auteurs remercient les partenaires du projet européen HY-SUP (DG. Education et Culture).

 $^{28}$  Nous souhaitons parler ici d'apprentissage au sens large : acquisition et construction de connaissances. Pour cette raison nous utilisons le terme de "learning game" plutôt que de "jeu éducatif", qui évoque généralement des jeux destinés aux enfants.

<sup>&</sup>lt;sup>29</sup> Voir en particulier le site dédié à ce projet [\(http://hy-sup.eu\)](http://hy-sup.eu/) qui contient les publications et communications réalisées à ce jour. Le rapport final du projet Hy-Sup (Deschryver et Charlier, 2012) y sera déposé en septembre 2012

<sup>30</sup> projet européen HY-SUP (DG. Education et Culture. Programme pour l'éducation et la formation tout au long de la vie) coordonné par l'Université Claude Bernard Lyon 1 (E.Bettler) et l'Université de Genève (N.Deschryver). Ce projet associe des chercheurs et enseignants des universités de Fribourg (S.Borruat, B. Charlier, L. Libertino et A. Rossier), de Genève (N.Deschryver, C. Peltier, D. Peraya, A. Ronchi et E. Villiot-Leclercq), de Louvain-La-Neuve (F. Docq, M. Lebrun et C. Letor), de Lyon (C. Batier et C.Douzet), de Luxembourg (R.Burton et G. Mancuso) et de Rennes 2 (G. Lameul, C. Morin).

Avant de présenter quelques conclusions (point 6), nous terminerons cette communication par la présentation (point 5) d'un outil d'auto-positionnement permettant aux enseignants et aux formateurs d'analyser les dispositifs qu'ils mettent en place et d'en appréhender les effets.

## Vers une typologie des dispositifs hybrides dans l'enseignement supérieur

La formation supérieure universitaire initiale et continuée voit se développer depuis quelques années des dispositifs articulant à des degrés divers des phases de formation en présentiel et des phases de formation à distance, soutenues par un environnement technologique comme par exemple une plate-forme de formation. Ces dispositifs sont de plus en plus désignés par le vocable de « dispositifs hybrides ».

Depuis quelques années, un certain nombre de travaux tentent de définir ces dispositifs et de proposer une articulation « efficiente » entre le présentiel et le mode distant (notamment Jones, Cranitch et Jo, 2001; Sands, 2002). Cependant, chacun de ces travaux propose une définition renvoyant à des dispositifs très différents et ne propose pas un cadre descriptif opérationnel. Jusqu'à présent, le plus souvent des enquêtes de satisfaction auprès des apprenants ont été menées (notamment Black, 2002; Delialioglu, 2005; Frazee, 2003; King, 2002; Platteaux et Dasen, 2004). Ainsi, à l'exception de quelques recherches particulières (notamment Docq, Lebrun et Smidts, 2008; Lebrun, Docq et Smidts, 2009; Lebrun, 2012), aucune recherche à grande échelle ne visait à répondre aux questions centrales :

1. Quelles sont les caractéristiques des dispositifs mis en place ?

2. Observe-t-on des effets spécifiques selon les dispositifs mis en place ? Sur les apprentissages des étudiants ? Sur le développement professionnel des enseignants ?

3. Dans quelle mesure le développement de certains dispositifs peut-il être associé à des caractéristiques organisationnelles des universités ?

La première étape de la recherche a été consacrée à l'élaboration d'un cadre de référence permettant de caractériser les dispositifs hybrides de formation (Deschryver, Lameul, Peraya, Villiot-Leclercq, 2011). Ce cadre de référence s'appuie en grande partie sur les travaux de Charlier, Deschryver et Peraya (2006). Il propose cinq dimensions principales pour la description de ces dispositifs : la mise à distance et les modalités d'articulation des phases présentielles et distantes (1), l'accompagnement humain (2), les formes particulières de médiatisation (3) et de médiation (4) liées à l'utilisation d'un environnement technopédagogique et le degré d'ouverture du dispositif (5). Ces dimensions sont présentées en détail dans la première publication du collectif Hy-SUP (Burton *et al*., 2011).

#### **2.1. Première étude**

Sur la base de ce cadre théorique rapidement esquissé ici, un questionnaire (12 questions fermées et 12 échelles de fréquence et d'attitude, constituées globalement de 70 items), destiné aux enseignants de l'enseignement supérieur, a été développé.

Des questions fermées ont été utilisées pour appréhender les facteurs contextuels et objectifs qui caractérisent l'enseignant (sexe, institution d'origine, statut professionnel, expérience professionnelle), le cours dispensé (niveau d'études, type de formation, nombre d'étudiants inscrits, durée, charge de travail totale, nombre d'heures d'enseignement assurées en présence, fréquence des cours en présence) et la plateforme utilisée pour le cours.

Les échelles d'attitude et de fréquence (ainsi qu'une question fermée complémentaire relative à l'articulation présence/distance) ont, quant à elles, été utilisées pour appréhender les cinq dimensions du cadre de référence : articulation présence/distance, médiatisation, médiation, accompagnement et degré d'ouverture.

Le questionnaire en ligne a été administré à 174 enseignants selon un protocole standardisé dans plus de 22 établissements d'enseignement supérieur et universitaire en Europe (Belgique, France, Luxembourg, Suisse) et au Canada. L'échantillon concerne un panel varié de dispositifs de formations. Il est composé de 59.4% d'hommes et 40.4% de femmes. Des analyses factorielles (Analyse en Composantes Principales avec rotation Varimax), réalisées sur les 12 échelles, ont permis d'extraire 34 composantes principales. Une sélection au départ de critères relatifs au pouvoir de discrimination et à la qualité psychométrique des composantes a été ensuite menée pour conserver in fine 14 composantes (Tableau 1) qui serviront de base à l'établissement de la typologie présentée en 2011 dans l'article collectif cité ci-dessus.

**Tableau 1. Composantes principales à la base de l'établissement de la typologie (Burton** *et al.,* **2011)** 

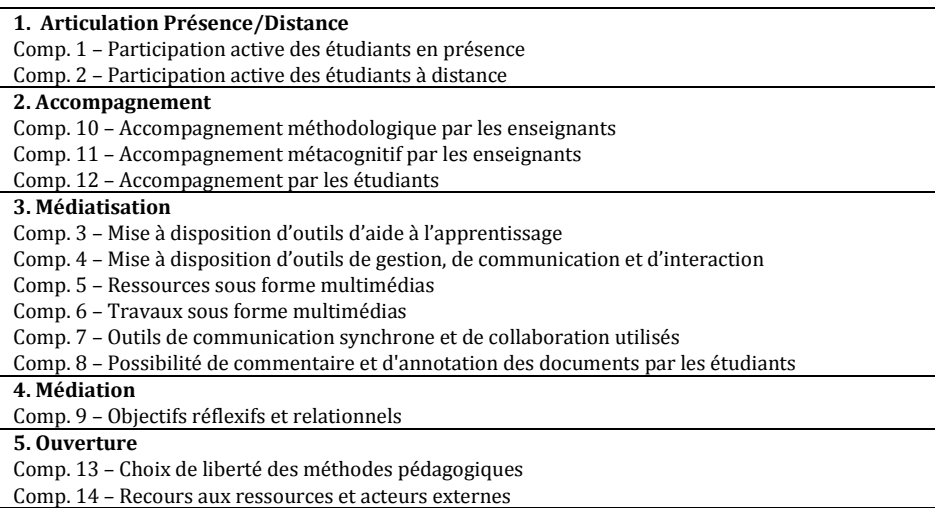

Les données récoltées ont permis d'effectuer une analyse de clusters sur les 14 composantes principales pour créer des groupes de dispositifs hybrides (la typologie). Trois méthodes différentes (Ward, lien complet, lien moyen) ont été utilisées à titre de vérification pour s'assurer de la consistance de la classification. Les six groupes principaux constitués par la méthode de Ward sont homogènes (dispositifs les plus similaires possibles au sein des types) et différenciés (types aussi dissemblables que possible).

#### **2.2. Etude Pilote**

Cette étude pilote visait à avancer dans la recherche des effets des différents types de dispositifs hybrides que la première étude avait mis en évidence. Cependant, dans sa partie quantitative, le questionnaire ainsi élaboré (typologie et effets) présentait le risque de ne susciter qu'un faible taux de participation au vu de sa longueur. Afin de réduire cette ampleur, nous avons voulu tester si la batterie d'items (70) correspondant aux 12 échelles de caractérisation des dispositifs pouvait être remplacé par seulement 14 items dérivés des composantes mises précédemment à jour. C'est ainsi que cette étude pilote comportait à la fois la batterie d'items de caractérisation des dispositifs de la première étude et les 14 items déduits des composantes, accompagnés des études sur les effets. Les enseignants qui y ont répondu étaient accompagnés par un enquêteur tout le long de la passation du questionnaire afin de récolter la pertinence des 14 items, les nuances que les enseignants y apportaient et la bonne compréhension de ces items synthétiques. Ainsi, cette stratégie avait comme objectif de recueillir des données qualitatives complémentaires quant à la pratique de l'enseignant et de mieux comprendre les effets mais aussi de s'assurer que le questionnaire était bien compris.

Une analyse multivariée sur les deux groupes de données (le groupe de la première étude (n=174) et le groupe pilote (n=77)) a permis de répondre positivement à la question de lisibilité et de compréhensibilité des items et de réduire ainsi significativement le questionnaire pour son extension à un public large. Ce questionnaire réduit (14 questions permettant de caractériser les dispositifs et constituées à partir des 14 composantes déterminées lors de la première étude) constitue donc également un outil d'auto-positionnement permettant aisément à l'utilisateur (enseignant, formateur, conseiller) de se situer parmi les six types préalablement déterminés (voir ciaprès au point 5).

## **2.3. Etude élargie**

La récolte des données (typologie déterminée uniquement par les 14 items dérivés des composantes et effets) s'est ensuite poursuivie permettant d'atteindre 179 réponses (comprenant les 77 de l'étude pilote). Ce sont les résultats (principalement quantitatifs) de cette étude élargie qui seront présentés ici.

## **2.4. Présentation succincte de la typologie Hy-Sup**

Nous présentons ici les résultats actuels quant aux 6 types déterminés dans nos études.

Tout d'abord, il s'agit de décrire brièvement ces derniers en leur associant une métaphore permettant d'en faciliter la compréhension. Ces 6 types, dégagés de la première étude et enrichis des informations plus qualitatives récoltées lors de l'étude pilote (questionnaire accompagné), se répartissent en deux groupes, le premier (types 1 à 3) rassemblant les configurations plutôt centrées sur l'enseignement et le second (types 4 à 6) celles plutôt centrées sur la facilitation ou l'accompagnement de l'apprentissage.

#### **Groupe des configurations de dispositif centré sur l'« enseignement » :**

« La scène » : Configuration « enseignement » orientée contenus, caractérisée par le soutien au cours présentiel et la mise à disposition de ressources essentiellement textuelles « L'écran » : Configuration « enseignement » orientée contenus, caractérisée par le soutien au cours présentiel et la mise à disposition de nombreuses ressources multimédia. « Le cockpit » : Configuration « enseignement » orientée organisation du cours par l'usage d'outils de gestion et tendant parfois vers l'intégration d'objectifs relationnels et réflexifs.

#### **Groupe des configurations de dispositif centré sur l' « apprentissage » :**

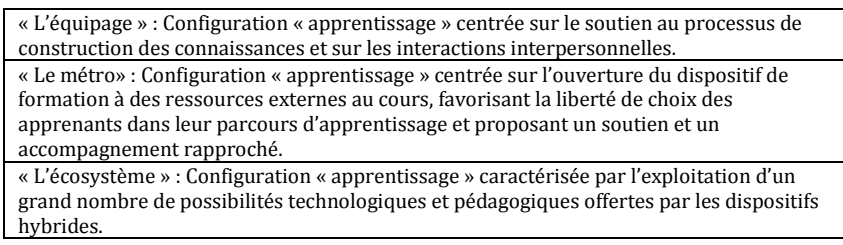

Quant à la deuxième étude (étude pilote et étude élargie), elle nous a permis de dresser une "photographie" de ces six types qui agiront comme variable indépendante dans la compréhension des effets sur l'apprentissage, sur le développement professionnel et sur l'institution.

A titre d'exemple, nous présentons ci-dessous, les diagrammes "radar" (Figure 1) du type 2 (approche orientée contenus de type multimédia) et du type 4 (approche orientée apprentissage avec un accent sur l'accompagnement des étudiants). Les axes de ces diagrammes sont les 14 composantes identifiées qui soustendent ces configurations et les valeurs portées sur ces axes sont les valeurs moyennes des réponses obtenues à la composante dans le type en question. L'ampleur de chacune des composantes était en effet mesurée, dans le questionnaire, par une échelle de fréquence : 0-jamais, 1-rarement, 2-parfois et 3-souvent.

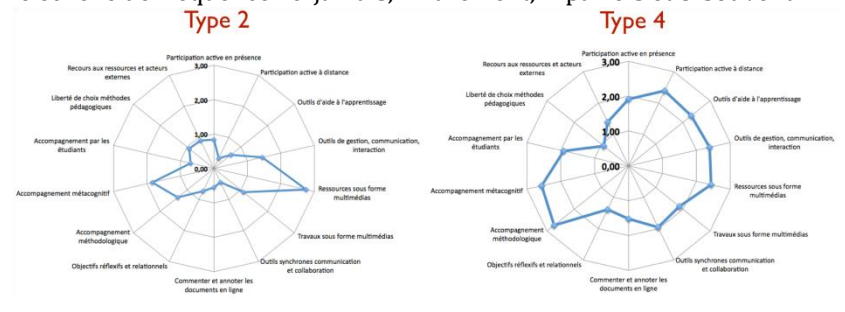

**Figure 1. Représentations des dispositifs de type 2 et 4 en fonction des 14 composantes identifiées**

Le tableau (Tableau 2) ci-dessous présente pour les 6 types identifiés ici les pourcentages des réponses 2 (parfois) et 3 (souvent) en fonction des 14 composantes. Rappelons que ces 14 composantes avaient été traduites en 14 items permettant une identification du dispositif au sein de la typologie. Ainsi, la composante « Ressources sous forme Multimédias » a été proposée au travers de l'item « Dans les ressources numériques que vous proposez, vous intégrez des images, photos, schémas, cartes, vidéos etc. ».

Pour en faciliter la lecture, nous avons indiqué en gris clair les valeurs supérieures à 75% et inférieures à 85% et en gris foncé les valeurs supérieures à 85%. On remarquera, par exemple, la différence entre les types 4 et 5 au niveau du rapport « présence-distance » et l'hybridation forte du type 6.

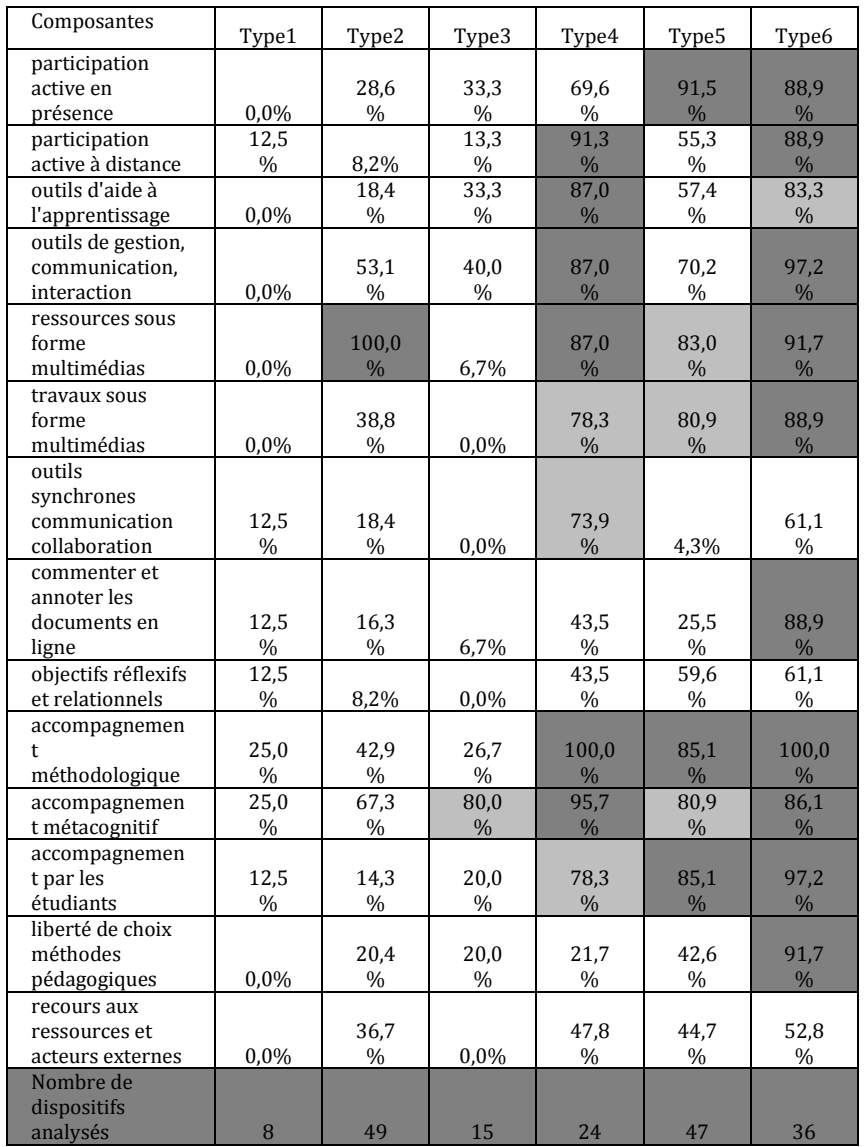

### **Tableau 2. Pourcentage (N=179) de choix des modalités positives (modalités 2 et 3 de l'échelle à 4 niveaux) pour les 14 composantes de description d'un type, pour chacun des types**

# Effets différenciés des dispositifs hybrides selon la typologie établie

Comme nous l'avons dit, la variable indépendante "type du dispositif" (nous demandions aux enseignants participants à cette recherche de se centrer sur un cours donné) nous permet dès à présent de cerner au plus près les effets différenciés du dispositif en question sur l'apprentissage des étudiants, sur le développement professionnel de l'enseignant et de comprendre les éléments institutionnels liés au développement de tels dispositifs (selon les types).

## **3.1. Effets attendus des dispositifs hybrides sur l'apprentissage des étudiants**

La deuxième étude (pilote et étude élargie) nous a permis de sonder les effets attendus déclarés (les perceptions quant aux effets) par les enseignants et aussi les effets perçus par leurs étudiants (une enquête était en effet adressée aux étudiants du cours choisi et décrit par l'enseignant).

Les variables retenues sont l'approche d'apprentissage adoptée (Biggs, 1999), le sentiment d'efficacité (Bandura, 2003) et la perception du dispositif comme support à l'apprentissage (Lebrun, 2005) y compris les produits en terme de compétences Lifelong Learning telles que perçues par les enseignants.

Dans cette communication synthétique, nous nous centrerons sur les résultats quantitatifs quant aux effets déclarés par les enseignants en ce qui concerne leur perception du dispositif comme support à l'apprentissage.

Pour expliciter cette dernière variable, nous avons utilisé un cadre situé à mi-chemin entre des facteurs d'apprentissage (susceptibles de favoriser ce dernier) et des caractéristiques pédagogiques inhérentes aux dispositifs (différentes de celles utilisées pour construire notre typologie). Il s'agit du modèle pragmatique proposé dès 1999 par Lebrun (2005) qui repose sur cinq facteurs (ou pôles) en interaction les uns avec les autres (motivations, informations, activités, interactions et productions), désignés en italique ci-dessous, dont nous donnons ici une description rapide.

**Motivations** : il s'agit essentiellement d'éléments liés à la contextualisation des ressources (*informations*) et des tâches, au sens donné à ces dernières par l'étudiant au travers des *activités*, à l'horizon socioprofessionnel qui est proposé dans les *productions* attendues.

**Informations** : les ressources tant internes (ce que l'étudiant sait déjà) qu'externes (les ressources proposées par l'enseignant ou par le ou les étudiant(s)). Ce pôle est en interaction avec des éléments de *motivation* (le caractère contextualisé des ressources) et d'autres relatifs aux *activités* (et en particulier les compétences nécessaires et exercées).

**Activités** : les activités sont celles proposées par l'enseignant et celles exercées par l'étudiant. On y fait référence aux méthodes actives (problèmes, projets, apprentissage collaboratif). Il s'agit d'éléments relatifs aux compétences déployées qui vont de la recherche critique d'*informations* à leur utilisation dans des *productions* proches de celles de la vie socioprofessionnelle (*motivations*) dans des approches individuelles ou collectives (*interactions*).

**Interactions** : il s'agit ici des interactions avec l'enseignant (soutien aux *activités*, validation des *productions*) et des interactions des étudiants entre eux. Les compétences nécessaires et déployées dans le travail d'équipe sont présentes ainsi que la facilité de gestion de ces interactions. Ces interactions ainsi que les facteurs de *motivation* sont considérés comme des "moteurs" du processus d'apprentissage.

**Productions** : les productions sont considérées comme la partie émergente des processus d'apprentissage mis en place. Elles permettent ainsi tout à la fois l'évaluation ou la co-évaluation (*interactions*) des *activités* déployées, des *informations* mobilisées, des compétences atteintes et des progrès accomplis. Elles favorisent une évaluation cohérente de l'atteinte des objectifs déclarés au travers des *activités* entreprises.

Ce modèle est, par exemple, à la base d'une étude des changements perçus par les acteurs, enseignants et étudiants, dans les pratiques pédagogiques reposant sur des plateformes d'enseignement/apprentissage (Docq, Lebrun et Smidts, 2008; Lebrun, 2012). L'analyse est réalisée à partir d'un questionnaire comprenant un certain nombre d'items par facteur ou pôle, pour lesquels les sujets se positionnent sur une échelle de Likert à quatre niveaux d'accord.

Les items proposés montrent, pour chacun des 5 pôles, une très forte congruence avec des alpha de Crombach situés entre 0,81 et 0,91. L'analyse multivariée montre une différence significative sur l'ensemble des facteurs (motivations, informations, activités, interactions, productions) en fonction des types. La figure ci-dessous (Figure 2) montre l'évolution des facteurs présentés ci-dessus en fonction de ces types. L'axe horizontal représente les six types émanant de notre recherche et l'axe vertical le pourcentage moyen d'accord aux items constitutifs du facteur. Notons qu'en ce qui concerne le facteur information, les items ont été scindés en deux dimensions, les compétences informationnelles développées et la nature des ressources d'apprentissage.

Afin d'illustrer et d'appréhender au mieux la partie aléatoire statistique des évolutions observées, nous avons indiqué la moyenne sur les composantes (pour chaque type) et la barre d'erreur associée à cette moyenne. Globalement, on observe une évolution des perceptions des enseignants quant aux effets des dispositifs sur l'apprentissage qui va du type 1 avec les plus bas pourcentages d'accord, aux types 2, 3 et 5 pour aboutir aux scores élévés des types 4 et 6. 31 Ceci est assez cohérent avec les analyses multivariées qui situent, au niveau des effets perçus, le type 5 entre les types 1 à 3 et les types 4 et 6.

 $\overline{\phantom{a}}$ 

<sup>&</sup>lt;sup>31</sup> Une telle évolution est également présente au niveau des effets perçus déclarés par les étudiants. Cependant, les types associés aux dispositifs, tels qu'ils les ont vécus et tels qu'ils les ont décrits au travers des 14 composantes, sont parfois différents de ceux

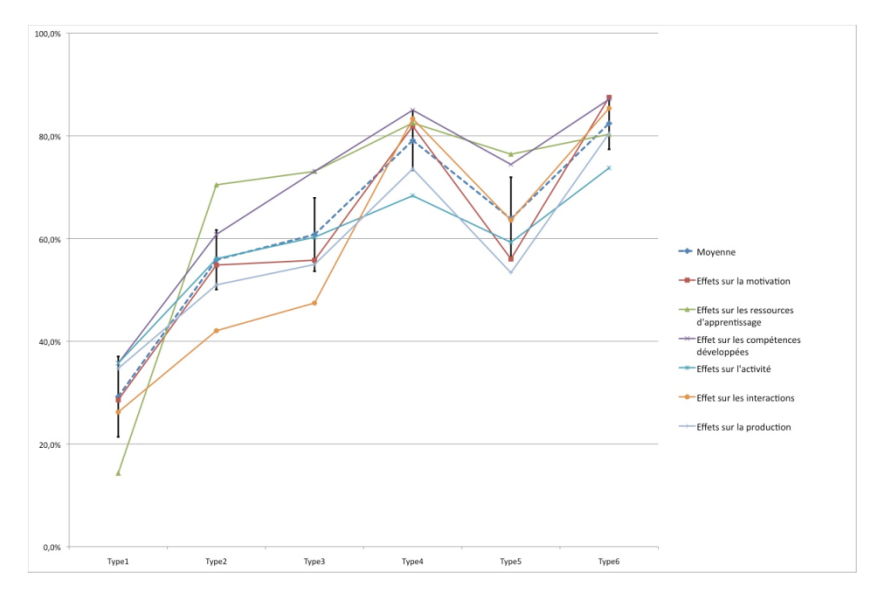

**Figure 2. Effets (déclarés par les enseignants) des dispositifs hybrides (Types 1 à 6) mesurés par les accords (% d'accord) sur les dimensions du modèle d'apprentissage de Lebrun (2005)**

#### **3.2. Effets des dispositifs hybrides sur le développement professionnel des enseignants**

Ce sont des démarches itératives et mixtes, à la fois quantitatives et qualitatives qui ont permis d'élaborer progressivement un cadre conceptuel et compréhensif de ces effets dans une perspective systémique et interactive entre l'enseignant (ses caractéristiques personnelles) et son contexte (collaboration avec des collègues, facteurs organisationnels). Parmi les variables dépendantes investiguées, nous mentionnons : l'engagement professionnel des enseignants (Kiesler, 1971; Peltier 2012), la réflexion liée au métier d'enseignant, le changement de pratiques (Charlier, 1998), le sentiment d'efficacité personnelle (Bandura, 2003; Follenfant et Meyer, 2003) les postures professionnelles adoptées (Trigwell, Prosser et Waterhouse, 1999 ; Lameul, 2006) … et ce en fonction des types de dispositifs présentés ci-dessus au point 2.

Sur la base du cadre théorique que nous venons de décrire sommairement, les chercheurs ont développé un questionnaire (18 questions fermées et 43 échelles de fréquence et d'attitude), ainsi qu'un guide d'entretien semidirectif comportant 16 questions.

Ce questionnaire (étude pilote élargie) a été proposé à 179 enseignants dans plus de 22 institutions. Des entretiens qualitatifs ont été réalisés avec une partie des enseignants ayant répondu à notre enquête pilote (n=60).

Des analyses multivariées, tenant compte des 6 types de dispositifs comme variable indépendante et de l'ensemble de ces différents effets associés à ces dispositifs comme variables dépendantes, ont pu mettre en évidence des différences significatives (p < 0.05) selon les types de dispositifs quant aux changements de pratique d'enseignement déclarés et quant à l'engagement des enseignants. Des différences significatives (p < 0.05) selon les types de dispositifs ont également pu être mises en évidence quant aux approches d'enseignement qui leur sont associées. Ces deux premiers résultats confirment donc le lien supposé entre le type de dispositif mis en œuvre, le changement de pratique et l'engagement.

Le développement professionnel est donc appréhendé comme un processus dynamique, examiné sous l'angle du changement de pratique et de celui de l'engagement. La posture, en tant que variable médiatrice, constitue un bon indicateur de cette évolution. En effet, la posture de l'enseignant, définie par Lameul (op. cit.) comme étant la manifestation physique ou symbolique d' « un état mental façonné par les croyances de l'enseignant et orienté par ses intentions en matière d'enseignement et d'apprentissage … ce à quoi il croit et ce qu'il a l'intention de faire donnent sens et justification à son acte d'enseignement », influence toute la dynamique et notamment la forme et le degré de l'engagement. En retour, la posture peut être confortée ou modifiée par l'action. Cette variable nous

<sup>&</sup>quot;déclarés" par les enseignants. La concordance stricte entre les types n'est rencontrée que dans 67% des cas. Des recherches complémentaires sont en cours à propos de ces différences entre les types.

paraît ainsi essentielle à analyser pour comprendre les effets des diverses configurations de dispositifs sur le développement professionnel. L'appréhension de la posture professionnelle enseignante, réalisée à partir du questionnaire de Prosser et Trigwell (1996) et d'une analyse factorielle tenant en compte les spécificités des dispositifs hybrides, nous a conduit à proposer quatre postures professionnelles enseignantes de référence :

1. posture centrée sur l'enseignement avec faveur donnée au contenu,

- 2. posture centrée sur l'enseignement avec prémisse d'attention à l'étudiant,
- 3. posture centrée sur l'apprentissage avec création du cadre par l'enseignant,
- 4. posture centrée sur l'apprentissage avec incitation de l'étudiant à se prendre en charge

Deux hypothèses guident notre analyse : 1) un enseignant peut évoluer dans sa posture en mettant en œuvre des dispositifs hybrides et 2) au moment de planifier son dispositif, la posture influence le choix de dispositif mis en place.

Ces résultats peuvent être mis en relation avec la description de la typologie montrant que les dispositifs identifiés (par leurs caractéristiques inhérentes) peuvent être scindés en deux groupes : l'un plutôt centré sur le processus d'enseignement, à l'instar des postures 1 et 2, et l'autre plutôt centré sur l'apprentissage, comme cela est le cas pour les postures 3 et 4.

A titre d'exemple des multiples analyses effectuées à ce sujet, la figure 3 illustre la dépendance, mise en évidence dans notre étude, entre les 4 postures identifiées et les configurations des dispositifs associés.

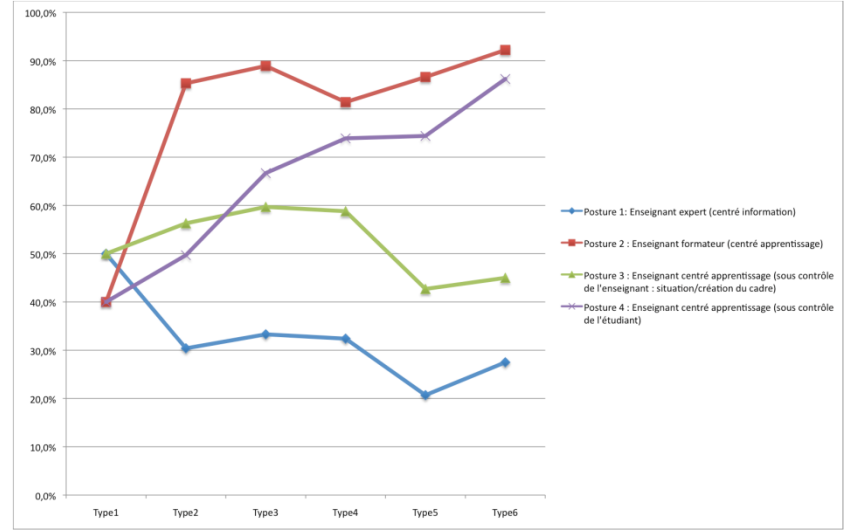

**Figure 3. Postures adoptées par l'enseignant selon les différentes configurations (types) de dispositifs hybrides**

Les résultats présentés ici sont sommaires mais montrent bien la cohérence entre les types identifiés (les caractéristiques des dispositifs mis en place) et les postures que les enseignants adoptent. Ainsi, les postures 1 et 2 (centrée enseignement) se séparent fortement en fonction des types entre l'enseignant dans le mode transmissif (faveur à la transmission des contenus) et dans le mode appropriatif (favoriser l'apprentissage des savoirs par l'étudiant). Une tendance qui se retrouve aussi entre les postures 3 (contrôle par l'enseignant) et 4 (contrôle par l'étudiant). Des analyses directes entre les postures et les composantes (à la base de la typologie) permettront d'affiner ces analyses préliminaires.

## Conditions et effets organisationnels

Nous avons investigué d'une part les facteurs socio-organisationnels qui conditionnent l'émergence d'innovation et d'autre part, les effets sur les organisations de l'émergence des innovations qui nous préoccupent : le développement de dispositifs hybrides.

Notre cadre conceptuel prend racine dans l'analyse des organisations universitaires et nous apprend que celles-ci constituent des organisations assez fragmentées ou comme les désigne Weick (1976), faiblement couplées. L'université présente une complexité de niveaux de décisions et une grande diversité de modes de fonctionnement qui ne facilitent pas l'accompagnement des innovations. Dans ce contexte, les changements importants qui demandent un leadership fort sont plutôt rares. Verzat et Garant (2010) ou encore Bédard et Béchard (2009) mettent en évidence plusieurs niveaux d'actions pour développer des innovations : au niveau environnemental (politiques gouvernementales, pression d'organismes d'accréditation, financements, concurrence), au niveau institutionnel (leadership de la direction, moyen de promotion, fonds…), au niveau organisationnel et au niveau opérationnel (orientations pédagogiques et épistémologiques des enseignants, orientations des étudiants) et enfin, au niveau individuel (motivation).

Afin de cerner les facteurs organisationnels et les impacts du développement de dispositifs hybrides, des entretiens semi directifs ont été menés auprès de 20 responsables institutionnels des universités ainsi que de 62 enseignants qui développent des dispositifs hybrides au sein de ces université. L'analyse des données s'appuie sur une analyse de contenu par catégories.

Au niveau des résultats de l'analyse, c'est le manque de communication d'une vision claire au sujet du développement de dispositifs hybrides qui émerge le plus. Si les responsables institutionnels interrogés ont un discours nuancé et étayé de la vision qu'ils partagent du développement de dispositifs hybrides, les enseignants consultés n'en perçoivent que quelques bribes. Pour les enseignants, celle-ci devrait se manifester par une reconnaissance symbolique et opérationnelle tandis que pour les cadres institutionnels, celle-ci ne peut pleinement porter ses fruits si elle n'est pas à la fois réfléchie au sein des universités et accompagnée d'une politique concertée et outillée au niveau interuniversitaire, régional, national voire européen. Ces acteurs divergent également sur les objectifs qu'ils poursuivent. Au niveau de la gestion de la qualité au sein des universités, ils regrettent que l'évaluation des enseignements et des programmes ne font aucunement référence aux spécificités des dispositifs hybrides.

Bien qu'ils reconnaissent l'apport des services spécifiques offrant du soutien technique et pédagogique, cette organisation reste confidentielle, éloignée des organes décisionnels et souffre bien souvent de l'absence d'une politique institutionnelle portant sur l'accompagnement techno-pédagogique nécessaire au développement des dispositifs hybrides. L'on comprendra que l'impact du développement de dispositifs hybrides sur l'organisation apparaît comme relativement faible. Pourtant, les deux types d'acteurs s'accordent à imaginer le bénéfice que pourrait apporter l'utilisation du numérique quant à la mobilité enseignante et à l'ouverture à de nouveaux publics mais tous deux évoquent les contraintes budgétaires pour mettre en place ces dispositifs en ligne.

## Un outil de positionnement pour les enseignants et formateurs

Un outil d'auto-positionnement en ligne a été développé à destination des enseignants qui mettent en œuvre un dispositif hybride de formation. Ce questionnaire permet à l'enseignant ou au formateur de décrire l'un de ses cours ou de ses formations, au travers de 14 questions fermées correspondant aux 14 composantes, mises en évidence lors de la première recherche et stabilisées lors de l'étude pilote, et de prendre connaissance du type de dispositif duquel ce cours/cette formation se rapproche le plus. Cet outil est accessible sur le site internet Hy-Sup [http://hy-sup.eu](http://hy-sup.eu/) à partir de l'onglet « Outil d'auto-positionnement ». Nous proposons, de plus, sur le site web, sous l'onglet « Et vous ? », des scénarios de réflexion ou de formation s'adressant à deux catégories de public, estimé utilisateur potentiel du site : enseignant, formateur ou accompagnateur d'enseignants.

Suite aux réponses fournies par l'utilisateur, le système lui propose un positionnement par rapport aux 6 types identifiés dans la recherche (les pourcentages de similarité avec chacun des types de dispositif sont proposés) et donne accès à une "carte conceptuelle" (Figure 4) présentant les caractéristiques du type dont le pourcentage de similarité est le pus proche.

Le témoignage d'un enseignant ayant mis en œuvre un dispositif du même type est également proposé ainsi que des liens vers une description détaillée du type en question et de ses effets.

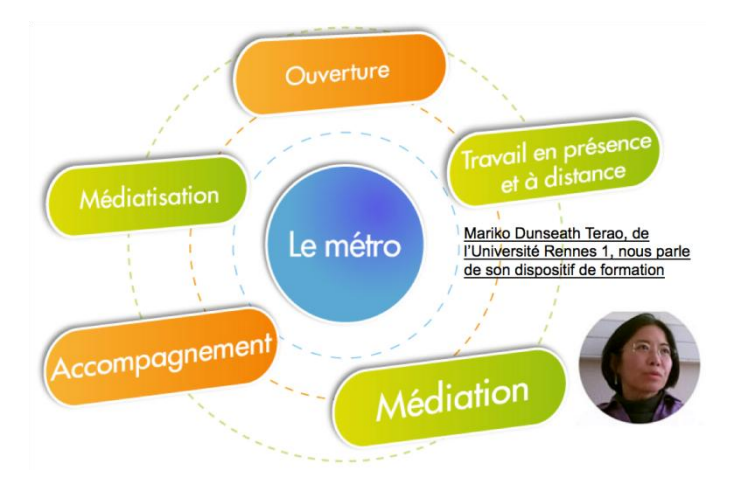

**Figure 4. Exemple d'un résultat fourni par l'outil d'auto-positionnement et d'auto-analyse proposé par Hy-Sup**

# Quelques conclusions

Le projet de recherche Hy-Sup avait pour objectifs de produire une meilleure connaissance des dispositifs de formation hybrides et de leur diversité d'une part, de certains de leurs effets sur les différents acteurs impliqués (apprenants, enseignants et responsables organisationnels) dans ces dispositifs d'autre part.

En ce qui concerne la première question posée au point 2 « Quelles sont les caractéristiques des dispositifs mis en place ? », relative aux caractéristiques des dispositifs étudiés, les résultats empiriques majeurs ont d'une part permis l'identification des 14 composantes issues de l'analyse statistique permettant de différencier les dispositifs de formation et d'autre part la production de la typologie des dispositifs présentée sommairement ici. En effet, un enjeu de la recherche était au plan descriptif d'appréhender la complexité des dispositifs de formation mis en œuvre dans nos universités. Dans le même ordre d'idées, un autre résultat intéressant réside dans la mise en évidence de la diversification et de l'évolution probables des usages des environnements et des pratiques pédagogiques puisque 48.36 % des dispositifs de formation hybrides analysés d'après les déclarations des enseignants relèvent de dispositifs centrés apprentissage. Ce résultat est à comparer avec les usages de la plateforme Claroline utilisée à l'Université Catholique de Louvain (Lebrun, Docq et Smidts, 2009). Parmi l'ensemble des usages (transmissif – centré sur l'enseignant, interactif et incitatif – centré sur les activités et interactivités de l'apprenant), les deux derniers représentaient globalement 14% des usages en 2004 et 22% des usages en 2007.

Du point de vue descriptif, la recherche constitue donc un succès, mais elle l'est encore davantage au plan de l'exploitation potentielle de ces résultats pour des recherches futures comme pour la formation des enseignants. En effet, les 14 composantes ont constitué la base d'un outil d'autopositionnement en ligne développé et utilisé avec des enseignants lors d'ateliers de dissémination des résultats du projet.

La deuxième question (point 3) : « Observe-t-on des effets spécifiques selon les dispositifs mis en place ? Sur les apprentissages des étudiants ? Sur le développement professionnel des enseignants ? » a reçu tout comme la première question des réponses partielles mais très prometteuses tant au plan empirique que méthodologique et théorique. Au-delà de résultats globaux présentés ici (en fonction des types), il sera nécessaire de poursuivre les analyses en les affinant au travers des composantes (articulation présence-distance, accompagnement, médiatisation, médiation, ouverture) constitutives des types.

Concernant la troisième question (point 4) : « Dans quelle mesure le développement de certains dispositifs peut-il être associé à des caractéristiques organisationnelles des universités ? », nous devons clairement reconnaître que nous n'avons pas pu observer de lien précis entre développement des dispositifs hybrides et le développement organisationnel. Au contraire, tout pousse à croire que de nombreux dispositifs parmi les plus développés restent des enclaves dans leurs institutions tandis que leurs porteurs attendent une valorisation de la part de leur direction qui elle-même attend des directions de la part d'un niveau supérieur, national ou européen. Des pistes sont cependant tracées pour soutenir un apprentissage organisationnel notamment avec le concours des responsables de pédagogie universitaire numérique dans les institutions.

Le modèle d'analyse systémique proposé en fondement de la recherche s'est montré pertinent. Cependant, la nature des données recueillies, c'est-à-dire les opinions et les représentations des enseignants et des étudiants par rapport à l'accroissement d'effets d'un dispositif choisi par rapport à d'autres dispositifs qui n'auraient pas les mêmes caractéristiques d'hybridation, limite au mieux la recherche à la prise en compte de variables intermédiaires et à leurs corrélations. A cet égard, même si les résultats statistiquement significatifs sont intéressants et les analyses de données qualitatives stimulantes, le risque de raisonnement tautologique est grand. Des recherches ultérieures devraient être menées pour exploiter d'autres types de données. A cet égard, la piste des études de cas est envisagée.

## BIBLIOGRAPHIE

Bandura A. (2003). *Auto-efficacité. Le sentiment d'efficacité personnelle*. Bruxelles: De Boeck.

Biggs, J. (1999). *Teaching for quality learning at university*. Buckingham : Society for Research into Higher Education and Open University Press.

Bédard, D. & Béchard, J.-P. (2009). *Innover dans l'enseignement supérieur*. Paris : PUF.

Black, G. (2002). A comparison of traditional, online, and hybrid methods of course delivery. *Journal of Business Administration Online*, 1 (1).

Burton, R., Borruat, S., Charlier, B., Coltice, N., Deschryver, N., Docq, F., Eneau, J., et al. (2011). Vers une typologie des dispositifs hybrides de formation en enseignement supérieur. *Distances et Savoirs*, 9(*1*), 69–96.

Charlier, B. (1998). *Apprendre et changer sa pratique d'enseignement ? : expériences d'enseignants*. Bruxelles : De Boeck Université. Charlier, B., Deschryver, N. et Peraya, D. (2006). Apprendre en présence et à distance. Une définition des dispositifs hybrides. *Distances et Savoirs*, 4(*4*), p. 469-496.

Delialioglu, O. (2005). Investigation of Source of Motivation in a Hybrid Course. *Association for Educational Communications and Technology*. 27th, Chicago, IL, Oct19-23, 2004.

Deschryver N. et Charlier B. (Ed.) (2012) *Dispositifs hybrides. Nouvelles perspectives pour une pédagogie renouvelée de l'enseignement supérieur*. Rapport final. Disponible sur Internet [: http://hy-sup.eu/](http://hy-sup.eu/) (consulté le 19 octobre 2012).

Deschryver N., Lameul G., Peraya D., *et al.* (2011). Quel cadre de référence pour l'évaluation des dispositifs de formation hybrides ? *23e colloque de l'Adméé-Europe - Evaluation et enseignement supérieur*. Paris.

Docq, F., Lebrun, M. et Smidts, D. (2008). A la recherche des effets d'une plate-forme d'enseignement/apprentissage en ligne sur les pratiques pédagogiques d'une université : premières approches. *Revue Internationale des Technologies en Pédagogie Universitaire*, 5,1.

Follenfant, A., Meyer, T. (2003). Pratiques déclarées, sentiment d'avoir appris et auto-efficacité au travail. Résultats de l'enquête quantitative par questionnaires. In CARRE P., CHARBONNIER O. (Dir.) (Ed.). *Les apprentissages professionnels informels*. Paris: L'Harmattan.

Frazee, R. V. (2003). Using Relevance To Facilitate Online Participation in a Hybrid Course. *Educause Quarterly*, 26 (4), 67-71.

Jones, V., Cranitch, G. et Jo, J. H. (2001).HyWeb: A Hybrid-Web System for Delivery and Enhancement of Web-Based and Traditional Teaching. Conference Proceedings AusWeb 01, *7th Australian World Wide Web Conference*, Coffs Harbour, Australia, April 2001.

King, K. P. (2002). Identifying success in online teacher education and professional development. *The Internet and Higher Education*, 5 (*3*), 231-246.

Kiesler, C. A. (1971). *The Psychology of Commitment : Experiments linking Behavior to Belief*. New York : Academic Press.

Lameul, G. (2006). *Former des enseignants à distance ? Etude des effets de la médiatisation de la relation pédagogique sur la construction des postures professionnelles* (Thèse de doctorat). Université Paris Ouest La Défense, Paris.

Lebrun, M. (2005). *Théories et méthodes pédagogiques pour enseigner et apprendre : Quelle place pour les TIC dans l'éducation ?* 2ème édition revue. De Boeck (Bruxelles), 206 pages.

Lebrun, M., Docq, F. et Smidts, D. (2009). Claroline, an Internet Teaching and Learning Platform to Foster Teachers' Professional Development and Improve Teaching Quality : First Approaches. *AACE Journal*, 17(*4*), 347-362. Chesapeake, VA: AACE.

Lebrun, M. (2012). Impacts des TIC sur la qualité des apprentissages des étudiants et le développement professionnel des enseignants : vers une approche systémique. *Revue des Sciences et Technologies de l'Information et de la Communication pour l'Éducation et la Formation* (STICEF), *18*.

Peltier, C. (2012). La dynamique de l'engagement : présentation d'un cadre d'analyse pour l'étude des effets des dispositifs de formation hybrides sur le développement professionnel des enseignants. Actes du 27ème Congrès de l'Association internationale de pédagogie universitaire (AIPU). Trois-Rivières : Université du Québec à Trois-Rivières.

Platteaux, H. et Dasen, V. (2004). How different students perceive e-learning? The case of Antiquit@s, an ancient history course. *6th International Conference on New Educational Environments*, Neuchâtel September 26th-28th.

Sands, P. (2002). Inside Outside, Upside Downside: Strategies for Connecting Online and Face-to-Face Instruction in Hybrid Courses. Teaching with Technology Today, 8 (6).

Trigwell, K., Prosser, M., Waterhouse, F. (1999). Relations between teachers' approaches to teaching and students' approaches to learning. *Higher Education*, 37(*1*), 57–70.

Verzat, C. et Garant, M. (2010). L'accompagnement dans les institutions d'enseignement supérieur. In Raucent, B., Verzat, C., Villeneuve, L. (2010). *Accompagner des étudiants*. Bruxelles : De Boeck. p. 188-270.

Weick, K.E. (1976). Educational Organizations as loosely coupled systems. *Administrative Science Quaterly*, vol. *21*, p. 1-19.Mcohen et March (1974).

# Appropriation d'un dispositif d'EAD dans un contexte de rationalisation des moyens techniques et pédagogiques

Marc Trestini, Eric Christoffel, Isabelle Rossini, Bernard Coulibaly, Ecaterina Pacurar (LISEC, Strasbourg)

 RÉSUMÉ • Le contexte socio-économique actuel conduit les Universités françaises à se regrouper (à fusionner) pour mutualiser leurs forces et faire face à la pression de la concurrence et des enjeux internationaux. Dans ce contexte, les dispositifs d'Enseignement à Distance (EAD) n'échappent pas cette restructuration d'ensemble. Dans cette communication, nous partons d'un travail de recherche conduit récemment à l'Université de Strasbourg pour rendre compte d'un processus d'industrialisation de l'EAD à l'œuvre et de son impact sur les pratiques des usagers. Nous posons en outre comme hypothèses que l'expérience des enseignants en EAD conditionne l'acceptation (*acceptance*) du dispositif ainsi reconfiguré et que sa rationalisation, liée à son industrialisation, correspond mieux aux attentes des étudiants en matières d'EAD en raison de l'évolution de leurs besoins. Pour tester nos hypothèses, une recherche expérimentale a été conduite. Elle est en lien direct avec les questions actuelles de restructuration des Universités en matière d'équipement numérique et d'enseignement à distance.

MOTS-CLÉS • Industrialisation de l'EAD, évolution des dispositifs d'EAD.

■ *ABSTRACT* • *The social and economic conditions have led the French Universities to group themselves (to merge) in order to put together their strengths and cope with the pressure of competition and international issues. In this context, e-learning does not escape this overall restructuring. In this paper, we start from research conducted recently at the University of Strasbourg, in order to reflect on the impact of the industrialization process of e-learning and on the habits of the users. We make the further hypotheses that the work experience of teachers in e-learning conditions the acceptance of the reconfigured device, and that its rationalization, due to its industrialization, corresponds better to the expectations of the students in the field of e-learning, because of the changes in their needs. To test our hypotheses, experimental research was conducted, this research being directly related to current issues about the restructuring of universities in terms of digital equipment for e-learning.*

*KEYWORDS • E-learning industrialization, evolution of e-learning infrastructures*

## Introduction

Depuis janvier 2009, l'Université de Strasbourg (Unistra) a subi de profonds réaménagements à la fois structurels et fonctionnels. C'est à cette date, en effet, qu'elle est née de la réunification de ses trois établissements fondateurs, à savoir l'Université Louis Pasteur (ULP), l'Université Robert Schumann (URS) l'Université Marc Bloch (UMB) et de l'intégration en son sein de l'IUFM.

Les différents dispositifs d'EAD<sup>32</sup> (dont chacune des universités fondatrices s'étaient dotées avant la fusion) sont alors apparus très fragmentés et redondants dans cette nouvelle configuration. Chaque formation avait alors sa propre pratique, ses propres modes de fonctionnement. A coût égal, elles appliquaient des tarifs pouvant aller du simple au double. La valorisation des services d'enseignement suivait des règles chaotiques. L'emploi simultané de plusieurs plates-formes de formations (Dokéos, Acolad, Moodle, ...) induisait des coûts élevés de développement et de maintenance (multiplication des serveurs, des personnels, des infrastructures). Par ailleurs, les logiques de conceptions pédagogiques qui sous-tendaient l'usage de chacune de ces plates-formes ne relevaient pas des mêmes modèles et pratiques d'enseignement. L'une favorisait le travail collaboratif (en petits groupes), l'autre suivait les conceptions transmissives et magistrales d'un enseignement plutôt de type frontal, etc. Il devenait donc urgent de rationaliser les dispositifs existants en harmonisant d'une part, les pratiques et les outils de l'EAD (caractéristiques du contexte évoqué dans le titre de cette communication) puis en opérant d'autre part, des choix stratégiques liés au contexte socio-économique du moment. Cela explique en partie le titre de cette communication qui évoque un contexte de rationalisation des moyens techniques et pédagogiques

Le premier de ces choix a été de mettre en cohérence les différents services « informatiques » et « médiatisation » propres à chaque établissement. Il s'est accompagné d'une restructuration de ces services en une nouvelle organisation comportant deux services communs complémentaires : (i) une Direction Informatique (DI) structurée de manière à offrir à l'ensemble des usagers le support et les outils dont ils ont besoin (réseaux,

<sup>1</sup> On entend ici par dispositif d'EAD « un dispositif complet de formation : accueil, positionnement, acte de formation ou d'enseignement, évaluation et sanction » (Lébène, 2009), p.13), sans distinguer en particulier ce qui relève de l'EAD ou de la FAD (ou FOAD). Nous le faisons par contre dans Trestini & al. (2012, p.82, §5.2.1) accessible en ligne.

serveurs, logiciels, applications métiers, …) et (ii) une Direction des Usages du Numérique (DUN) créée pour accompagner l'appropriation des technologies numériques par la communauté universitaire dans les domaines de l'enseignement, de la recherche, et de la communication.

Par ailleurs, une charte de l'EAD portant sur les droits d'inscription, la valorisation des cours et leur format, a été rédigée puis publiée avec ce même souci de mise en cohérence des formations. D'un autre côté, la décision a été prise de ne retenir qu'une seule plate-forme de formation. Le choix s'est porté sur « Moodle » en décidant de mettre progressivement un terme à l'utilisation des autres plate-forme selon un calendrier précis : clôture en 2010-2011 pour les usagers du « présentiel enrichi » et l'année suivante (2011-2012) pour les usagers de l'EAD (formations exclusivement à distance).

# Problématique, hypothèses de recherche et cadre théorique de référence

De cette volonté de rationaliser l'EAD, appuyée par un discours de légitimation de cette politique, est née notre première hypothèse de recherche, à savoir que *nous sommes très récemment passés d'une logique expérimentale de l'EAD, voire même exploratoire, à une logique d'industrialisation de cet enseignement*. Cette dernière vient d'une volonté manifeste de mise en cohérence les différentes formations proposées à distance ainsi que d'un besoin d'harmonisation des pratiques d'enseignement et des outils de formation (plates-formes pédagogiques, audiovidéo-cours, etc.). Cette hypothèse a pu être confirmée en confrontant différents types de données (ressentis de différents acteurs vis-à-vis de cette industrialisation, moyens technologiques, didactiques et pédagogiques mis en œuvre et observés) à un « état de l'art » qui caractérise ce concept d'*industrialisation*. En considérant, tour à tour, ceux qui lui sont sous-jacents, à savoir la *rationalisation de la formation, sa technologisation et son idéologisation,*  nous empruntons clairement aux membres du Sif<sup>33</sup> les résultats d'une longue réflexion, engagée depuis 1991, sur ces questions. Notre travail est en outre détaillé dans un rapport de recherche publié en ligne (Trestini et *al*., 2012).

La question, dont cet article se fait l'écho, est de savoir comment ces changements ont-ils été vécus par les différents acteurs (enseignants et étudiants de l'EAD) ? En quoi l'industrialisation de cette formation a-t-elle modifié leurs représentations d'usage des outils et des médias éducatifs mis à disposition de la communauté universitaire ? Ces derniers sont-ils satisfaits de ce dispositif ainsi reconfiguré ? Correspond-il mieux à leurs besoins ? De ce questionnement sont nées deux autres hypothèses qui font précisément l'objet de cette communication.

## **Hypothèse en direction des enseignants**

Concernant les enseignants, le passage de la phase expérimentale de l'EAD à la phase industrielle n'a pas été sans effet sur l'usage qu'ils en font. C'est notre deuxième hypothèse. Ces effets sont en outre dépendants de l'expérience vécue par chaque enseignant en EAD et en particulier des relations qu'ils entretenaient avec ces dispositifs :

– Ce passage vers une industrialisation de la formation a été la cause d'un renoncement, conscient et volontaire, d'une partie de la communauté des « anciens » usagers, notamment les plus avertis ; ceux qui jusqu'alors étaient à l'initiative d'expérimentations répétées.

– Pour d'autres enseignants, venus plus récemment à l'EAD, il a au contraire provoqué ou accru leur implication. Ils ont trouvé dans cette dynamique de renouvellement des dispositifs d'EAD une opportunité de s'y engager grâce notamment à un accompagnement adapté. Autrement dit, la politique d'accompagnement, ainsi que les nombreuses opérations de communication résultant du processus d'industrialisation ont eu un effet rassurant et attractif.

– Une dernière fraction d'enseignants, peut-être plus malléables que les autres, se plient facilement aux contraintes résultant de cette évolution. Ils acceptent et utilisent les nouveaux dispositifs d'EAD mis en œuvre. Ce sont des pratiquants réguliers de l'EAD qui ont su s'adapter à son évolution sans s'être interrogé outre mesure sur les causes et la pertinence de son évolution.

<sup>33</sup> Sif: « Séminaire industrialisation de la formation », sous la direction de Pierre Mœglin.

#### **Hypothèse en direction des étudiants**

L'offre actuelle de formation à distance de l'Unistra s'inscrit dans une logique de « service » qui se veut répondre à la demande d'un public aux attentes variées et dont nous avons précisément identifié les besoins. A partir de ce constat, notre troisième hypothèse est la suivante :

La mise en cohérence des différentes formations proposées à distance ainsi que l'harmonisation des pratiques et des outils d'enseignement, toutes deux liées à l'industrialisation souhaitée de la formation, ont eu un impact significatif sur la satisfaction d'une nouvelle génération d'étudiants qui se tournent vers l'EAD en raison d'une évolution de leurs besoins.

## **Stratégie d'évaluation et état de l'art**

En matière d'évaluation de l'EAD, il convient de rester prudent sur les méthodes et stratégies employées et sur les résultats que l'on peut en attendre. « De nombreux dispositifs […] sont souvent construits sans être testés et, lorsqu'ils le sont, sans qu'on s'accorde nécessairement sur ce que le test montre vraiment » (Dessus et Marquet, 2009). Pour éviter de tomber dans un certain nombre de pièges désormais assez bien identifiés, nous nous sommes engagés dans une méthodologie connue et reconnue par la communauté des chercheurs en EIAH34.

Nous avons d'abord suivi les recommandations de Richard Clark du Center for Cognitive Technology de l'Université de Californie du Sud à Los Angeles. Dans un texte intitulé « Évaluer l'enseignement à distance. Stratégies et avertissements » (Clark, 2000), il défend notamment l'idée que toute tentative d'évaluation de dispositifs d'EAD doit séparer les effets du Mode de Diffusion de l'Information (MDI) des effets de la Méthode d'Enseignement (ME) que les dispositifs superposent et rendent souvent difficiles à observer.

Nous avons également été attentifs aux conflits instrumentaux (Marquet, 2005) et aux détournements d'outils susceptibles de survenir dès lors que sont réunis des artefacts didactiques, pédagogiques et techniques.

Les concepts d'utilisabilité et d'utilité (Tricot et *al.*, 2003) et plus communément le modèle TAM (Davis, 1989) nous ont été utiles pour inférer des résultats liés à l'acceptabilité (ou l'*acceptance*) des technologies mises en œuvre.

Disons enfin que le concept d'industrialisation auquel nous faisons souvent allusion s'inscrit dans un état de l'art dont les contributeurs sont des chercheurs qui depuis 1991 se réunissent au sein d'un séminaire nommé « Sif » (Séminaire industrialisation de la formation) pour traiter de cette question sous la direction de Mœglin (Mœglin, 1998).

## Cadre méthodologique

Nous allons ici décrire la méthodologie employée pour répondre aux objectifs scientifiques que nous nous sommes fixés.

Notre méthodologie s'appuie sur une analyse à la fois quantitative et qualitative (Cf. 3.2) des données recueillies. Elles proviennent de deux questionnaires en ligne adressés aux enseignants et étudiants de l'EAD et de cinq entretiens semi-directifs (d'environ une heure chacun) en direction des principaux prescripteurs. Pour catégoriser, comprendre et analyser les réponses, nous avons eu recours au logiciel spécialisé Sphinx Plus2– Edition Lexica, version 5.1.0.7.

Concrètement, notre premier échantillon compte 65 enseignants sur les 125 impliqués d'une manière ou d'une autre en EAD, soit un taux de 52% de participation. Du côté des étudiants, 433 d'entre eux ont répondu à notre enquête sur les 1322 interrogés (33%). Sur ces 433 étudiants, 276 d'entre eux étaient inscrits en 2010-2011 en EAD ; les autres étaient soit des étudiants de l'EAD inscrits les années antérieures, soit des étudiants du présentiel enrichi

## **De l'élaboration du questionnaire au traitement des données**

Le questionnaire a été élaboré à partir des questions que nous nous posions et des hypothèses de recherche que nous souhaitions vérifier.

<sup>34</sup> EIAH : Environnement Informatique pour l'Apprentissage Humain.

Le questionnaire à destination des enseignants portait sur leur profil, lequel tenait compte de leur expérience de l'EAD, puis sur les raisons qui les ont conduits à enseigner à distance, leur appréciation de ce qu'ils vivent en réalité par rapport à leurs attentes, leur perception de l'utilité et de la facilité d'utilisation des plates-formes et des outils. Quels usages des plates-formes ont-ils réellement fait ? Quels supports de cours ont-ils utilisés (interactifs et médiatisés, ou traditionnel en PDF ou même sur papier). Quel regard ont-ils porté sur leurs pratiques pédagogiques liées à l'EAD ? Ces dernières ont-elles eu une incidence sur leur travail ? Sur celui des étudiants ? Comment perçoivent-ils les évolutions liées à une volonté de rénovation et de rationalisation de l'EAD ? Quelles sont les représentations qu'ils en ont aujourd'hui ? Quel avenir de l'EAD prévoient-ils ?

De manière semblable, le questionnaire destiné aux étudiants comporte plusieurs parties, des questions visant à connaître leur profil, leur appréciation de la formation, ainsi que leurs attentes en termes d'EAD. On leur a aussi proposé une enquête de satisfaction portant sur les plates-formes et les outils utilisés. Puis des questions portaient sur la perception qu'ils en avaient ; perceptions de leur utilité, de leur facilité d'utilisation. Comment les ont-ils utilisés ? Quels jugements portent-ils sur les supports de cours, les pratiques pédagogiques. Comment se représentent-ils l'évolution des dispositifs d'EAD et quelles sont leurs représentations de l'EAD ?

#### **Méthodologie spécifique appliquée aux questions ouvertes**

Nous décidons d'utiliser, pour notre analyse de contenu, le *Verbatim de Sphinx Lexica* en vue de discriminer et catégoriser plus finement encore les réponses ouvertes à certaines questions de nos enquêtes. Faire du verbatim (ou des citations) est une méthode très utilisée dans les études qualitatives. Ces citations peuvent être choisies en lisant le texte ou sélectionnées de manière systématique selon le *contexte* ou selon le *contenu*. C'est de cette dernière façon qu'agit Sphinx lexica.

Le Verbatim *par contexte* permet de savoir qui dit quoi, ou de sélectionner les citations selon les circonstances ou toute autre information contenue dans les réponses aux questions fermées. Ce type de sélection peut être plus ou moins complexe : on peut n'utiliser qu'un seul critère, par exemple ce que disent les étudiants qui ont trouvé que le dispositif d'EAD correspondait bien à leur attente ; ou en combiner plusieurs en s'intéressant à ceux qui sont aussi sur un emploi à plein temps et qui ont moins de 30 ans et déjà diplômés de l'enseignement supérieur

Le Verbatim selon *le contenu* permet de sélectionner les citations en fonction de ce qui est dit. Cette approche privilégie le contenu qui peut être repéré automatiquement par la présence dans le texte d'un ou plusieurs mots ou par un travail de codification préalable.

# Résultats bruts après dépouillement des questionnaires : profils des enseignants et des étudiants

Les enseignants de l'EAD ont en moyenne 44 ans environ (écart-type de 10,76). Les hommes y sont majoritaires avec 61,5% de l'effectif. Ce sont principalement des maîtres de conférences (44,6%) et des vacataires (36,9%). Ils enseignent majoritairement (72,3%) dans les arts, langues, lettres, sciences humaines et sociales, ce qui est représentatif du panel des formations à distance proposé par l'Unistra. Etant donné que l'offre de formation dépend des enseignants qui en proposent l'ouverture, on constate également que ceux des sciences « dures » sont moins présents sur le terrain de l'EAD. En effet, parmi les enseignants en EAD ayant répondu au questionnaire seulement 15,4% ont pour discipline de rattachement les Sciences et Technologie et 12,3% le Droit, l'Economie, la Gestion et les Sciences politiques.

Il ne semble pas nécessaire d'avoir une longue expérience de l'enseignement en face à face (présentiel) pour se lancer dans l'EAD. En effet, 44,6% des enseignants sont impliqués en EAD depuis moins de 4 ans. De plus on constate que parmi cette population, les plus jeunes sont majoritaires. Ce dernier résultat est déduit d'un test du Chi2 qui révèle une forte dépendance entre les variables « âges » et « années d'ancienneté en EAD » (Chi2= 48,27 pour p < 0,5%).

Concernant l'appréciation des enseignants sur les formations en EAD, plus du tiers sont très satisfaits et presque la moitié sont satisfaits (total cumulé 85%), seulement 15% se disent « assez satisfaits » et aucun « pas du tout satisfait ».

Parmi les étudiants inscrits en EAD en 2010-2011, on observe une forte proportion de femmes (71,7%). La moyenne d'âge est élevée (environ 35 ans) avec 41,4% d'étudiants âgés de plus de 35 ans.

Par ailleurs, plus d'un étudiant sur deux (52,2%) se déclare en reprise d'études et en autofinancement et 8,0% sont pris en charge au titre de la formation continue. Avant de suivre une formation en EAD, 23,9% déclaraient être sans activité professionnelle, les autres occupaient principalement des postes de cadres (29,0%) ou d'employés (25,7%). Plus des trois quarts travaillent (47,8% à temps plein et 28,3% à temps partiel).

Ce qui a principalement motivé leur choix de suivre une formation en EAD (pour 35,5% des répondants) tient à leur activité professionnelle qui les empêche d'être présents aux cours dans la journée, la deuxième raison citée est l'éloignement géographique (25,7%).

Il est important de noter que les étudiants qui ont choisi ce mode d'enseignement à distance sont à 89,9% satisfaits de leur choix et estiment que ce choix a bien répondu à leurs attentes

## Tests d'hypothèses et éléments de réponse aux questions de recherche

#### **Test de la deuxième hypothèse**

Rappelons pour mémoire que la première hypothèse était liée à l'existence même d'une industrialisation de la formation à distance. Nous allons à présent nous attacher à vérifier notre deuxième hypothèse centrée sur les enseignants, à savoir que le passage de la phase expérimentale de l'EAD à sa phase industrielle n'a pas été sans effet sur l'usage qu'ils en ont. Nous supposions alors que ces effets étaient dépendants de l'expérience vécue par chaque enseignant en EAD et en particulier des relations qu'ils entretenaient avec ces dispositifs.

Analyser les effets de l'industrialisation de l'EAD sur les enseignants, c'est chercher à comprendre comment ces mêmes acteurs réagissent ou se comportent face au changement provoqué par l'innovation technopédagogique. Pour ce faire, il importe d'abord de connaître qui ils sont et d'entendre ce qu'ils en disent.

A la question « Quelle est votre expérience de l'EAD ? Décrivez-vous ! », les réponses attestent clairement de l'existence de quatre grandes catégories d'usagers si on se réfère à leurs années d'expérience dans l'EAD : d'une part, (i) les pionniers qui ont exploré ce domaine depuis qu'il existe auxquels on peut ajouter (ii) les utilisateurs de longue date, qui ont suivi toutes les évolutions, sans être pour autant des informaticiens chevronnés. D'autre part, (iii) nous avons les nouveaux usagers de l'EAD qui n'ont pas connaissance de ce qui se pratiquait auparavant et enfin (iv) les tous nouveaux utilisateurs, incités très récemment à se former grâce au dispositif d'accompagnement mis en place dans le contexte de notre problématique. En termes d'expérience, nous avons donc, pour simplifier, « les anciens » et « les nouveaux » usagers de l'EAD. Par conséquent, le nombre d'années d'expérience dans cette activité constitue une variable nodale à partir de laquelle nous analysons les raisons qui sont à l'origine de leur implication. Dans la foulée, nous examinons également leur perception du changement opéré dans le dispositif et leur ressentis vis-à-vis de ce changement, lequel est caractérisé (rappelons-le) essentiellement par le passage d'une approche expérimentale de l'EAD à son industrialisation.

Partant des raisons qui ont poussé les enseignants à s'engager dans l'EAD, les résultats indiquent qu'il en existe quatre essentielles. D'abord parce qu'ils ont été sollicités (75,4%) pour intervenir dans une formation à distance ; puis parce qu'ils pensent que cette forme d'enseignement rend service aux étudiants empêchés (52,3%) ; la troisième raison tient à leur « envie d'expérimenter cette nouvelle modalité d'enseignement (32,3%) ; la quatrième raison est motivée par la possibilité qu'ils ont d'intervenir dans plusieurs formations à la fois sans contrainte d'emploi du temps (21,5%). Lorsque nous croisons les deux variables « ANEAD » (nombre d'années d'enseignement dans l'EAD) et « RAISEAD » (raisons d'engagement dans l'EAD), on constate que parmi les enseignants les plus récemment impliqués dans l'EAD, 93,8% d'entre eux disent qu'ils s'y sont engagés parce qu'ils ont été sollicités. Cet engagement semble donc *a priori* davantage résulter d'un effet d' « enrôlement » que d'un mouvement volontaire. La politique d'accompagnement liée à cette industrialisation, caractérisée par une explicitation accrue des objectifs visés, la promesse d'un sérieux soutien à la production de cours médiatisés, la présence d'un personnel qualifié, l'existence d'outils pérennes et efficaces, semble avoir fortement contribué à cette adhésion d'ensemble. Ajoutons que tous les enseignants ont été invités à se former à Moodle (sans attendre un engagement en contrepartie) et associés à la réflexion sur ses usages en éducation. Certains ont même contribué à la définition et à l'élaboration de modules complémentaires. Cet ensemble de mesures a indubitablement permis aux enseignants de prendre confiance en leur capacité à conduire ce type de formation à distance. Du coup, ils ont été sensibles à cette attention particulière et aux dispositifs d'aide et de soutien mis en place. Chose qu'ils ne trouvaient peut-être pas, ou pas assez, dans les dispositifs précédents. Ces derniers leur semblaient plutôt réservés à une élite qui maîtrise bien l'informatique. De fait, ne se reconnaissant pas dans cette catégorie, ils ne s'y impliquaient pas.

Ceci dit, la deuxième raison évoquées ne doit pas être éludée. Elle est au contraire plus que louable et témoigne d'une généreuse idée que les enseignants de cette université ont de leur fonction. Le fait de vouloir faciliter aux étudiants empêchés l'accès à la formation montre un attachement de la fonction à une notion qui lui est afférente : celle de service public.

Pour conclure sur ce point, le discours de légitimation de la politique conduite, représentant d'ailleurs l'une des trois caractéristiques de l'industrialisation de la formation (*l'idéologisation*35) définie par Mœglin (Mœglin, 1994), a semble-il eu l'effet escompté sur l'adhésion des nouveaux usagers de l'EAD. Mais ce discours n'aurait sans doute pu suffire s'il n'avait pas été accompagné de nombreuses actions de formation et d'une politique d'écoute et de soutien aux nouveaux adhérents.

Les raisons qui ont motivé les enseignants à s'impliquer dans l'EAD étant connues, examinons à présent l'appréciation qu'ils portent sur les outils et médias mis à leur disposition. Cet examen doit être conduit sans perdre de vue la perspective de *rationalisation* des moyens de l'EAD (seconde caractéristique de l'industrialisation) et de la *mécanisation* de l'usage des outils et médias éducatifs (troisième et dernière caractéristique retenue). Sur le plan technologique, le choix qui a été fait de n'utiliser qu'une seule plateforme (Moodle) pour l'ensemble des formations à distance constitue, sans nul doute, l'évènement majeur de la politique de rationalisation. C'est donc à propos de cette décision qu'il convient de recueillir les avis des usagers, leurs ressentis et la manière dont ils l'ont vécue. Mais avant d'en arriver là, rappelons que les plateformes les plus utilisées par les enseignants, l'année de l'enquête, étaient Acolad (40,0% utilisateurs) et Moodle (33,8%). Ce fut d'ailleurs la dernière année durant laquelle ces deux plateformes ont coexisté. Tout le monde en était informé et les avis sur cette décision ne manquaient pas. Voyons donc, dans ce contexte, comment les enseignants accueillent cette décision (ce changement). Pour ce faire, croisons notre variable principale « ANEAD » qui correspond au nombre d'années d'expérience dans l'EAD, avec la variable « CHOIXMOODLE » qui recueille les avis des enseignants sur ce choix de ne conserver que Moodle comme unique plateforme. Les résultats permettent d'attester que ce choix est largement approuvé par les utilisateurs les plus récents, ceux dont l'expérience ne dépasse pas 7 ans. En effet 77,8% des enseignants à qui ce choix convient ont au maximum 7 années d'expérience. Et 87,5% de cette catégorie trouvent ce choix pertinent en raison des actions d'accompagnement mis en place pour les aider à maîtriser cette plate-forme. Ce résultat permet de dire que plus ils sont jeunes dans cette pratique, plus ils sont impliqués. A *contrario*, ceux qui n'approuvent pas ce choix sont surtout des « anciens » usagers de l'EAD.

Pour affiner notre analyse, regardons d'une part l'avis des nouveaux usagers de l'EAD (de 0 à 7 ans) et d'autre part, celui des plus anciens (8 et plus).

Les premiers (de 0 à 7 ans d'expérience) sont en grande majorité favorables à cette décision. Ils avouent d'ailleurs vouloir découvrir au plus tôt cette plateforme dont on leur a tant parlé. On retrouve là encore, assez clairement, la marque de l'impact du discours de légitimation de la politique mise en œuvre. N'ayant pas de moyens de comparer avec d'autres plateformes, ces nouveaux usagers de l'EAD s'appuient essentiellement sur les représentations véhiculées par ceux qui sont à l'origine de cette décision en utilisant notamment les même arguments : « *il y a une énorme communauté (internationale) qui travaille dessus ; c'est une application qui est en open source ; c'est un logiciel où les universités peuvent développer des modules et contribuer à son évolution ; puis c'est surtout complètement multilingue, …* ».

Quant à la seconde catégorie d'enseignants, ceux de plus de 8 ans d'expérience, la plate-forme Moodle est globalement jugée comme peu adaptée aux pratiques de l'EAD. L'imposer serait même, selon eux, une entrave à la liberté pédagogique de l'enseignant. Sans vouloir intervenir sur cette position, notons toutefois que cette catégorie d'usagers ne se prononce pas sur la pertinence de n'utiliser qu'une seule plateforme (question que nous posions liée à l'industrialisation de la formation) mais sur une comparaison entre deux plateformes.

Pour aller plus loin dans l'appréciation que se font les enseignants des changements opérés dans l'EAD, procédons à une analyse croisée des variables « ANEAD » (nombre d'années d'ancienneté dans l'EAD) et « CHANGEAD », qui recueille la réponse à la question : « Avez-vous noté des changements ces deux dernières années ? ».

Les résultats montrent de façon évidente que ce sont les jeunes usagers (0 à 7 ans d'ancienneté) qui affirment majoritairement avoir compris les changements. Ils pensent enfin que ce dernier était inévitable et qu'il permettra un meilleur suivi et une meilleure organisation. Autrement dit, c'est l'expression claire de leur adhésion à la logique de rationalisation.

Quant à la catégorie des enseignants de plus de 8 ans d'expérience, le besoin de rationalisation est compris, mais ces enseignants s'indignent de la méthode employée par les prescripteurs pour conduire ce changement. Pour eux, ce changement est une « *imposition progressive de Moodle qu'ils jugent notamment utile pour les enseignements en présentiel enrichis mais inadapté pour l'EAD* ». Pour le dire autrement, ce n'est pas tant le choix de l'usage d'une plateforme unique qu'ils contestent, mais le choix de Moodle qui leur a été imposé. Ils auraient préféré garder Acolad qu'ils connaissaient bien et qu'ils trouvaient plus efficient en termes d'apprentissage. Le côté ludique que lui conférait sa métaphore spatiale est aussi regretté. Cette accumulation de regrets révèle du même coup une résistance au changement, voire une opposition à cet esprit industriel.

Attachons-nous, à présent, à montrer l'impact (en termes de satisfaction) que cette logique d'industrialisation a eu sur les étudiants qui ont fait le choix de l'EAD.

## **Test de la troisième hypothèse**

La mise en cohérence des différentes formations proposées à distance ainsi que l'harmonisation des pratiques et des outils d'enseignement (plateformes pédagogiques, audio-vidéo-cours, etc.) ont-elles eu un impact significatif sur la satisfaction de cette génération d'étudiants qui se tournent vers l'EAD en raison d'une évolution de leurs besoins ?

Cette hypothèse a été testée grâce aux enquêtes effectuées auprès des étudiants de l'EAD, mais aussi en croisant les résultats de ces enquêtes avec les objectifs des prescripteurs ; ceci dans le but de vérifier la concordance entre les deux.

Tout d'abord le profil des étudiants en EAD montre bien que le recours à ce mode d'enseignement est principalement motivé par le besoin de se former tout en exerçant une activité professionnelle (35,5% des étudiants en EAD). Viennent ensuite l'éloignement géographique (25,7%) et les activités annexes menées en parallèle (exemple : garde d'enfant(s), sport de haut niveau, activités artistiques,…) pour 9,1%.

On constate que le nouveau dispositif d'EAD répond bien à la demande des étudiants concernant les raisons qui leur ont fait choisir cette modalité d'enseignement puisque 90% des étudiants se déclarent satisfaits de leur choix, eu égard aux raisons qui les ont conduits à s'inscrire en EAD. Cette question était à la fois fermée (« oui » ou « non ») et ouverte car il leur était demandé par la suite de commenter ce choix, quelle que soit la réponse. Ce premier résultat peut être affiné en faisant du verbatim par contexte et par contenu sur les réponses ouvertes en distinguant les répondants selon trois catégories : les satisfaits, les très satisfaits et les non satisfaits. Cette approche privilégie le contenu repéré automatiquement par la présence dans le texte d'un ou plusieurs mots ou par un travail de codification préalable. Les pourcentages cités entre parenthèses ci-dessous correspondent au degré de représentativité, c'est-à-dire aux nombre de commentaires qui font référence à la notion. Parmi les satisfaits constituants 57% des répondants, les notions positives les plus citées sont la « flexibilité » (33%) et la « distance géographique » (8%), puis ensuite viennent deux points négatifs concernant la « gestion du temps et la charge de travail » (12%) et la perception « d'isolement», la distance sociale et affective (8%). Pour les très satisfaits représentant 33% des répondants, les critères cités sont l'enrichissement personnel, la facilité d'utilisation des cours en ligne, la possibilité d'approfondir les cours et les perspectives d'évolution de carrière. Du côté du faible pourcentage d'étudiants insatisfaits (10%), on constate que 30% d'entre eux exprime un sentiment d'isolement à la fois social et affectif et justifie leur déception par une mauvaise évaluation de la charge de travail puis une mauvaise gestion du temps. Ils sont très peu nombreux (20% des 10% insatisfaits) à exprimer une insatisfaction vis-à-vis des professeurs qui n'assureraient pas suffisamment le suivi de leurs étudiants. D'autres (20% des 10% insatisfaits) n'ont pas trouvé le dispositif suffisamment flexible et ne sont pas arrivés à combiner vie professionnelle et apprentissage.

Du côté des politiques, les intentions sont réelles : il faut que l'université s'adapte à l'évolution des besoins des étudiants et non le contraire et l'analyse des réponses des étudiants tend à prouver que c'est une réussite.

L'harmonisation des outils numériques et en particulier le choix de la plate-forme Moodle semble avoir eu peu d'impact sur les pratiques éducatives des enseignants. Cependant nous avons constaté un usage prématuré (un an avant la date butoir proposée par l'université) de Moodle par certains enseignants de l'EAD. La raison de ce choix n'est pas facile à comprendre. A la question « Que pensez-vous du choix de l'UdS d'avoir limité à une seule plateforme (Moodle) l'espace virtuel de travail pour l'ensemble de la formation ? », les réponses ont été en effet très dispersées. Peut-être que le concept d' « Espace virtuel de travail » n'a tout simplement pas été compris ?

Les résultats obtenus ne permettent pas de dire si ce choix a permis de mieux répondre aux attentes exprimées par les étudiants ; que celles-ci soient liées à un besoin d'individualisation ou à une éventuelle plus-value que cette plateforme apporterait en comparaison des autres. Moodle en tant que plate-forme de formation, avec les fonctionnalités qu'elle propose, ne semble pas mieux adaptée qu'une autre (Acolad par exemple) à la situation des étudiants d'aujourd'hui (cf. rapport de recherche déjà cité).

Par contre l'usage d'une unique plate-forme pour tous, avec les mêmes outils pour tous, semble satisfaire bon nombre d'étudiants. On retrouve d'ailleurs ce résultat, de manière encore plus probante, chez les enseignants (hypothèse 2). Le fait d'avoir ainsi limité les possibilités de choix des outils et médias de l'EAD à une seule plateforme et à une famille d'outils bien identifiés semble avoir produit les effets attendus sur au moins deux populations caractéristiques d'étudiants.

D'abord vis-à-vis des 15,2% qui se disent en rupture avec l'usage des technologies numériques à cause « d'une forme de lassitude à devoir constamment se réapproprier de nouveaux outils ». Pour eux, cette harmonisation des outils de communication, accompagnée d'une identification claire de chacun d'entre eux (ainsi que les fonctions qui leur sont attribuées), a permis une meilleure lisibilité des processus de formation. Ils expriment ainsi l'idée qu'une stabilité des environnements d'apprentissage est rassurante dans la mesure où elle confère équilibre et sécurité dans le processus d'apprentissage. Cela devrait enfin conduire, disent-ils, à pérenniser l'usage ce ces outils et donc à rendre plus motivant le travail nécessaire à leur appropriation. L'investissement cognitif pour ce faire devient en effet plus « rentable » ; il devrait en résulter une meilleure maîtrise.

Pour d'autres, le fait d'avoir limité le nombre d'outils de communication et de les avoir bien identifiés va permettre d'offrir plus facilement des formations sur mesure répondant à des besoins précis. Mais si ces étudiants ont bien perçu des changements et ont trouvé qu'ils allaient dans le bon sens, on constate néanmoins que 12,7% des étudiants de l'EAD jugent actuellement la formation et l'assistance aux utilisateurs déficiente. Notons également que l'importance du dispositif mis en œuvre pour accompagner et former les enseignants à ces nouveaux outils, en comparaison de celui qui a été proposé aux étudiants, montre une disproportion inexpliquée. Le premier est d'envergure ; il a manifestement conduit les enseignants à s'investir dans cette formation. Le second est quant à lui quasi inexistant ; il a surtout permis aux étudiants d'entrevoir ce que cette harmonisation pourrait leur apporter comme bénéfice. C'est croire, comme le disent Baron et Bruillard (Baron et Bruillard, 2008), au sujet d'enfants et d'adolescents, que l'on attribue aussi aux étudiants, beaucoup plus de compétences [dans l'usage des outils numériques] que la majorité d'entre eux n'en possède.

## Conclusion

Disons d'abord que la volonté de rationaliser les moyens techniques et pédagogiques de l'EAD a été une réalité dans notre université. Elle a d'ailleurs été ressentie par une grande majorité d'acteurs de l'EAD. Et cette tendance tend à se généraliser dans toutes les universités. Plusieurs témoignages et travaux de reherche le montrent. Depuis le rapport sur l'enseignement sur mesure<sup>36</sup> de 1994, « les coopérations à favoriser, dans le but d'une rationalisation [...] » ne cessent d'être évoquées. On retrouve cette même volonté de rationalisation dans d'autres rapports tel que celui sur les campus numériques de 2002 : « Les campus doivent industrialiser, professionnaliser, automatiser leur production de documents multimédias, support de formation ouverte et à distance en sous-

<sup>36</sup> « Vers un Enseignement Supérieur sur Mesure ». Maryse Quéré (1994). Ministère de

l'Éducation nationale. Direction de l'Information scientifique, des Technologies nouvelles

et des Bibliothèque (DISTNB).

traitant des aspects techniques et informatiques, de manière à concentrer leurs enseignements sur les aspects purement pédagogiques (Avesous et Touzot, 2002 cités par Fichez, 2008).

Ceci dit, revenons-en à notre deuxième hypothèse : « le passage de la phase expérimentale de l'EAD à la phase industrielle, par une harmonisation des moyens, n'a pas été sans effet sur l'usage que les enseignants en font. Nous supposions alors que ces effets étaient dépendants de l'expérience vécue par chaque enseignant en EAD.

Sur ce point, notre travail a permis d'identifier deux catégories principales d'enseignants constituées d'utilisateurs « récents » de l'EAD et d'« anciens » utilisateurs. Les résultats ont montré que les utilisateurs récents (entre 0 et 7 ans d'expérience) s'engagent plus facilement dans ces formations et adhèrent mieux aux choix politiques que les autres. Ce sont des enseignants qui ont trouvé dans ce dispositif un système « clé en main » ou « presse bouton » ne nécessitant pas de compétences particulièrement élevées en informatique, contrairement aux dispositifs qu'ils connaissaient avant cette tentative d'industrialisation. Selon eux, les processus sont préétablis et leur lecture simplifiée. Leur propre formation est assurée par l'institution. Elle fait partie d'un programme qu'ils suivent et qui intègre également une formation aux procédures de productions de cours, de suivi des étudiants et d'évaluation des enseignements. Ils disent se sentir soutenus par un personnel qualifié sur des questions d'ordre technique ou périphériques aux formations proprement dites. Quant aux « anciens » utilisateurs (plus de 8 ans), ils reconnaissent aussi les effets positifs de cette harmonisation, mais leurs représentations sont globalement teintées de réticences qui s'apparentent parfois à de la résistance. Il leur faut faire le deuil de ce qu'ils ont connu ; rompre avec les représentations qu'ils avaient de l'EAD. Puis, l'injonction d'utiliser tel ou tel outil, plutôt que de laisser à l'enseignant une liberté de choix, est souvent mal vécue. Elle est perçue comme un manque de confiance de l'institution vis-à-vis de leur capacité à juger de la pertinence des outils (ou plates-formes). Ce résultat renforce une idée rependue que lorsque l'industrialisation touche un personnel rompu à des pratiques individuelles et empiriques, « les phénomènes de rupture/déconstruction sont particulièrement ressentis par les acteurs/innovateurs, souvent déstabilisés dans leur pratique professionnelle […] » (Fichez, 2008). Enfin, les données analysées n'ont pas permis de mettre en évidence une catégorie d'enseignants qui pourrait être qualifiée de malléable et qui s'adapterait à toutes les évolutions. Notre deuxième hypothèse semble donc en partie confirmée. Cette industrialisation a favorisé l'investissement des enseignants les plus jeunes et non pas les plus expérimentés.

Du coté des étudiants, notre enquête a d'abord permis de dessiner les grands traits de cette population ; celle qui fréquente l'EAD. D'abord, nous avons les plus jeunes qui souhaitent s'engager ou poursuivre leurs études en formation initiale et qui ne veulent pas, ou simplement ne peuvent pas, rompre avec leurs « petits boulots » qui leur permettent de subsister ou qui ne trouvent pas de quoi se loger près des facultés à des coûts accessibles. Puis, nous avons des adultes en reprise d'études (ou encore en formation continue) qui recherchent une réponse à leur besoin d'apprentissage « tout au long de la vie » et/ou « juste à temps ». Concrètement, notre étude permet de dire que la cause principale d'inscription des étudiants de l'Unistra en EAD (exclusivement à distance) est la possibilité de suivre une formation tout en exerçant une activité salariée. Elle provient principalement de personnes qui ne peuvent être libérées par leur employeur pour suivre une formation en présentiel. Viennent ensuite l'éloignement géographique et les activités annexes menées en parallèle (exemple : garde d'enfant(s), sport de haut niveau, activités artistiques,…). On constate qu'un tiers des 90% d'étudiants « satisfaits » trouve que l'EAD à l'Unistra a parfaitement répondu à leur attente pour toutes les raisons qui ont motivé leur choix. Un autre tiers met l'accent sur la flexibilité que cette modalité de formation apporte aux personnes qui travaillent ou qui ont des charges familiales. L'hypothèse est aussi ici vérifiée en grande partie : satisfaction des étudiants eu égard aux attentes qu'ils en avaient. L'industrialisation de la formation a en outre permis une meilleure identification et reconnaissance des outils dédiés à l'EAD ; ce qui fut apprécié. Pour le formuler autrement, et marquer un résultat saillant, nous dirons que l'étudiant est à la recherche d'un retour sur investissement maximal. Le « retour » est la plus-value offerte par l'EAD (eu égard aux motifs évoqués plus haut). L'« investissement » est le temps passé à s'approprier les outils et modalités de la formation. Il doit être minimum. Et c'est bien là qu'agit le processus d'industrialisation de l'EAD sur la satisfaction des étudiants. Il offre une pérennité aux outils et une meilleure lisibilité des processus de formation ; et donc (selon eux) une plus facile appropriation du dispositif en général.

Pour finir, disons que l'institutionnalisation progressive des nouveaux modes d'enseignement à distance (et des outils qui lui sont attachés), résultant du processus de rationalisation des moyens techniques et pédagogiques, semble faciliter l'investissement et la tâche de nombreux acteurs. Mais en contrepartie, elle en contraint d'autres, ceux-là mêmes qui pourraient être des moteurs de nouvelles innovations techno-pédagogiques.

## BIBLIOGRAPHIE

(Baron et Bruillard, 2008)

BARON G.-L., BRUILLARD E. (2008). Technologies de l'information et de la communication et indigènes numériques : quelle situation ?, *Revue Sciences et Technologies de l'Information et de la Communication*, 2008, vol.15. Disponible sur internet : http://sticef.univlemans.fr/num/vol2008/09r-baron/sticef\_2008\_baron\_09.htm (consulté le 20 octobre 2012)

(Clark, 2000)

CLARK R. (2000). Evaluating distance education: Strategies and cautions. *Quarterly Journal of Distance Education*, vol. 1, n° 1, p. 3-16. (Davis, 1989)

DAVIS F. D. (1989). Perceived usefulness, perceived ease of use, and user acceptance of

information technology. *MIS Quarterly*, 13(3), p. 319-340.

(Dessus et Marquet, 2009)

DESSUS P., MARQUET P. (2009). Les effets des dispositifs d'enseignement à distance, *Distances et Savoirs*, Cned et Hermès-Lavoisier, Vol.7, n°1, p. 7-12.

(Fichez, 2008).

FICHEZ E. (2008). L'enseignement supérieur est-il contraint d'innover ? Eléments d'analyse. Dans G. Jacquinot-Delaunay et E. Fichez (dir.), *L'université et les TIC : Chronique d'une innovation annoncée*, Bruxelles, De Boeck, p. 51-81.

(Lébène, 2009)

LEBENE G. (2009). Mémoire de master : Formation à distance, Incertitude, Réalité et Confiance sous la direction de Jacques Wallet. Université de Rouen. Accédé le 20 octobre 2012 à http://www.univ-rouen.fr/civiic/memoires\_masterICF/textes/T\_LEBENE.pdf

#### (Marquet, 2005)

MARQUET P. (2005). Intérêt du concept de conflit instrumental pour la compréhension des usages des EIAH, *Actes de conférence EIAH 2005*, Montpellier, France, p. 383-388. Disponible sur internet : http://hal.archivesouvertes.fr/docs/00/34/03/95/PDF/Marquet\_EIAH\_2005.pdf (consulté le 20 octobre 2012)

(Mœglin, 1994)

MOEGLIN P. (1994). Le satellite éducatif : Média et expérimentation. Paris, France : Cent, p. 226

(Mœglin, 1998)

MOEGLIN P. (1998). Introduction. *Dans P. Mœglin (dir.), L'industrialisation de la formation : Etat de la question*, Paris, Centre National de Documentation Pédagogique, p. 7-36

(Trestini *et al.*, 2012)

TRESTINI M., COULIBALY B., ROSSINI I., CHRISTOFEL E., PACURAR E., LEMIRE G. (2012). *Evaluation du dispositif d'Enseignement à Distance à l'Université de Strasbourg (rapport de recherche)*. Strasbourg, France : Université de Strasbourg, Laboratoire de recherche LISEC, http://hal.archives-ouvertes.fr/hal-00727019 (consulté le 4 septembre 2012)

(Tricot *et al.*, 2012)

TRICOT A., PLEGAT-SOUTJIS F., CAMPS J.-F., AMIEL A., LUTZ G., MOTCILLO A. (2003). Utilité, utilisabilité, acceptabilité : interpréter les relations entre trois dimensions de l'évaluation des EIAH, *Actes de la conférence EIAH 2003*, Strasbourg, France, p. 391-402. Disponible sur internet : http://edutice.archives-ouvertes.fr/docs/00/00/16/74/PDF/n036-80.pdf (consulté le 20 octobre 2012)

# Effets des modalités d'intégration d'un outil d'auto-régulation dans un environnement d'apprentissage collaboratif à distance

Gaëtan Temperman, Bruno De Lièvre, Christian Depover & Joachim De Stercke (Université de Mons)

 RÉSUMÉ : Cet article se penche sur les conditions d'intégration d'un outil d'auto-régulation dans un environnement d'apprentissage collaboratif à distance. Une étude expérimentale a été réalisée pour effectuer cette analyse. Celle-ci a été réalisée dans le cadre de travaux pratiques réalisés à distance avec un échantillon de 108 étudiants de master en psychologie et sciences de l'éducation. Elle est basée sur un plan factoriel à deux dimensions. La première variable concerne l'incitation à l'usage de l'outil d'autorégulation. La seconde correspond au mode d'organisation proposé aux étudiants pour réaliser la tâche. L'analyse des résultats montre que les étudiants qui planifient de manière spontanée leur travail font un usage plus important de l'outil. Elle révèle aussi que les étudiants qui sont stimulés à utiliser l'outil réalisent les tâches plus rapidement et sont plus efficients lors de l'activité collaborative. Il existe également un effet d'interaction entre les 2 variables : les étudiants qui planifient « spontanément » et qui sont également encouragés à utiliser l'outil d'auto-régulation témoignent d'un degré supérieur dans l'atteinte des objectifs de formation.

 ABSTRACT : This article focusses on the integration conditions of a self-regulation tool in a distance collaborative learning environment. An experimental study was conducted to address this issue. This study was conducted as part as a practical classes taught remotely, with a group of 108 master degree students. It is based on a 2 variable factorial plan. The first variable is about the incentive given to students to use the self-regulation tool. The second variable brings the students to adopt different modes of organization for their task. The analysis of the results shows that the students who ad to plan their work spontaneously used the tool more. It also shows that the students encouraged to use the tool complete the training quicker and are more efficient in the teamwork. Moreover, study tends to show some interaction between the two variables. Students from the spontaneous planning group, who were also encouraged the self-regulation tool reach a higher level of efficiency in the training.

# Introduction : awareness et auto-régulation

Depuis plusieurs années, l'apprentissage collaboratif à distance connaît un succès croissant en éducation parallèlement à l'avancée des technologies interactives. Si en situation d'activités collaboratives en face-à-face, les apprenants conservent en permanence une perception directe de la présence des autres et de leurs actions, dans un contexte collaboratif à distance où l'apprenant est amené à interagir dans un environnement virtuel, les outils de communication mobilisés ne peuvent traduire parfaitement toute la richesse des échanges directs. Cette situation induit chez l'individu impliqué dans un échange à distance un déficit d'informations relatives à la perception de l'activité des autres apprenants.

Pour tenter de cerner et de comprendre ce phénomène, la recherche en technologies de l'éducation met en avant le concept d' « awareness », que l'on peut traduire par « conscience collective ou mutuelle ». Pour Dourish & Belloti (1992), cette conscience collective se caractérise pour l'apprenant par une connaissance et une compréhension des activités de ses pairs qui fournit un contexte à sa propre activité et qui facilite la coordination des tâches collectives et collaboratives (Gutwin & Greenberg, 2002). Dillenbourg & Jermann (2008) abondent dans ce sens. Pour ces auteurs, les environnements d'apprentissage collaboratif doivent donner accès à des informations qui indiquent aux apprenants où ils en sont dans leur processus de travail. D'un point de vue pédagogique, cette visualisation d'informations peut être associée à une activité métacognitive partagée dans la mesure où les apprenants ont la possibilité d'analyser leur environnement, de prendre des décisions et d'en évaluer par la suite les conséquences. D'une certaine manière, cet affichage des traces stimule le recours à des stratégies d'autogestion et la capacité de l'apprenant à se fixer des buts.

Concernant cette notion de partage de traces, Clark & Brennan (1991) apportent une contribution intéressante dans le cadre de leurs travaux en psycholinguistique. Selon ces auteurs, plusieurs partenaires peuvent plus facilement adapter et planifier leurs comportements en fonction de ce qu'ils savent réciproquement l'un de l'autre. Cette connaissance réciproque facilite le « grounding » que l'on peut traduire par la compréhension partagée. Le « grounding » est le principe par lequel les partenaires parviennent à constituer une base commune qu'ils maintiennent tout au long de l'interaction. Dans cette perspective, Gutwin & Greenberg (2002) développent la notion de « workspace awareness » qui correspond à la somme des connaissances qu'une personne a de l'espace de travail dans lequel elle évolue avec d'autres personnes. Ces auteurs distinguent des éléments d'awareness

relatifs au moment présent (synchrone) ou à des événements passés (asynchrone). Les informations synchrones peuvent porter sur la localisation d'un apprenant dans l'espace partagé ou sur les activités qu'il est occupé d'effectuer. Les informations asynchrones sont, quant à elles, relatives à l'historique des activités des apprenants et permettent notamment à un individu de s'informer des activités réalisées dans l'environnement depuis sa dernière connexion.

Alors qu'à l'origine le principe d'awareness était souvent défini de manière ex negativo comme une prothèse qui tente de recréer un environnement en face-à-face, la littérature récente met plutôt en évidence l'importance d'offrir des outils qui permettent de visualiser des informations directement liées à la médiation sociale et cognitive (Buder, 2010). Les informations sont d'ailleurs plus facilement observables et traitables dans un environnement numérique grâce à l'archivage des traces d'apprentissage par rapport à une situation en face-àface.

Si de nombreux outils de suivi existent pour répondre à ce besoin de métacognition partagée (Salonen, Vauras, & Efklides, 2005) et ont déjà été implémentés et évalués positivement dans les environnements d'apprentissage à distance en comparant des situations du type outil versus sans outil (Janssen & al., 2007), beaucoup de questions relatives aux modalités de mise à disposition auprès des apprenants *subsistent* encore. D'un point de vue méthodologique, il s'avère utile de mener des expérimentations autour de la question suivante : « Comment les intégrer de manière pertinente ? » Notre préoccupation principale dans cet article sera donc d'apporter quelques éléments de réponse à cette problématique en étudiant plus particulièrement l'effet de différentes conditions d'intégration d'un outil de suivi sur l'apprentissage dans un environnement collaboratif en contexte réel de formation.

# Contexte et tâches

Le contexte est celui de travaux pratiques organisés à distance sur la plateforme Esprit pour des étudiants universitaires de deuxième cycle suivant le cours « Informatique en psychologie et sciences de l'éducation », qui figure au programme de l'Université de Mons (Belgique). À l'occasion de ces travaux pratiques, nous avons conçu une activité intitulée « L'ordinateur, un support pour l'apprentissage ». Son but est d'amener les étudiants à expérimenter et à critiquer des logiciels éducatifs basés sur des modèles d'apprentissage différents. Cette activité de formation envisagée selon une logique collaborative au sein d'un environnement d'apprentissage à distance permet aux étudiants de concrétiser les aspects théoriques abordés lors de cours en présentiel.

Le scénario pédagogique envisagé pour ces travaux pratiques se compose de sept activités spécifiques que les étudiants doivent réaliser successivement. Les trois premières sont envisagées selon une modalité individuelle et constituent des préalables aux quatre activités suivantes à réaliser de manière collective. À chaque étape du scénario, un collecticiel est mis à la disposition des étudiants pour déposer la production attendue.

La première activité demande à chaque apprenant de se présenter aux autres membres de son groupe à l'aide d'un profil qu'il complète et dépose ensuite dans le forum de son équipe.

Lors de la deuxième et de la troisième activité, la tâche proposée aux étudiants consiste à tester et à analyser deux logiciels d'apprentissage basés sur des modèles d'apprentissage différents (behavioriste versus constructiviste). Ces deux activités permettent à l'étudiant de se forger un point de vue personnel avant de le soumettre et de le confronter dans les phases suivantes avec ceux de ses coéquipiers.

La quatrième et la cinquième activité sont pour les étudiants l'occasion de partager leurs questionnaires individuels complétés lors des deuxième et troisième activités. Cette phase d'échanges des questionnaires initie la discussion au sein du groupe et aboutit à compléter collectivement le questionnaire d'analyse de chaque logiciel.

Dans l'avant-dernière activité, chaque équipe est amenée à choisir un des logiciels afin de l'évaluer. Ce choix demande une négociation préalable au sein de l'équipe. La tâche est basée sur une description précise du logiciel choisi ainsi que sur un relevé complet de ses qualités et défauts.

Au niveau de l'encadrement, le rôle du tuteur consiste à répondre dans le forum des équipes ou par courriel aux questions éventuelles des étudiants (modalité réactive). Les demandes formulées par les étudiants portent généralement sur des conseils techniques liés à l'utilisation des logiciels éducatifs présentés au début de la

formation (téléchargement, installation et lancement des programmes). Son intervention ne porte pas sur les échanges au sein des groupes.

## **L'environnement d'apprentissage**

Sur base de cette scénarisation pédagogique, un environnement d'apprentissage spécifique intégrant différents outils dédiés à la collaboration (collecticiel, galerie, forum, Chat) a été développé pour aider les apprenants à progresser dans la formation et pour leur offrir des espaces adaptés à la réalisation des différentes activités proposées.

Dans cet environnement collaboratif, nous avons choisi d'implémenter un outil d'awareness centré sur l'historique des activités. Cet outil dénommé « Dashboard» (figure 1) permet aux étudiants de disposer d'une vue globale de la séquence d'apprentissage et de visualiser leur progression dans la formation sous la forme d'un tableau à double entrée. Chaque cellule du tableau est associée à un apprenant et à une activité du scénario pédagogique. Une lecture horizontale des informations dans les cellules situe la progression de chaque apprenant ou de chaque équipe dans les différentes activités proposées (statut des activités, fréquence d'utilisation des outils de communication, etc.). Une lecture verticale informe de l'état d'avancement d'une activité pour l'ensemble des étudiants.

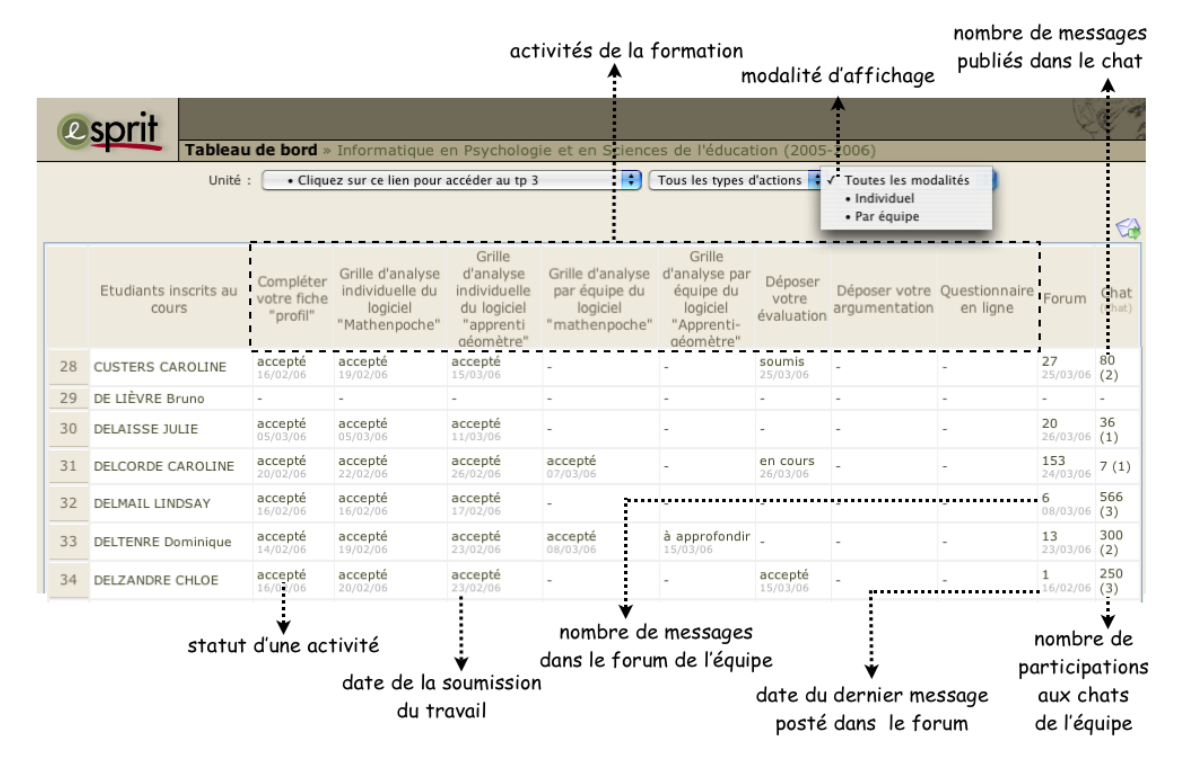

**Figure 1.** *Dashboard*

#### **Plan expérimental et variables indépendantes**

Afin d'évaluer l'usage du tableau de bord, notre étude a été envisagée à partir d'un plan factoriel où deux variables indépendantes ont été considérées.

Une première variable est relative à l'application ou non d'une procédure d'incitation donnée aux apprenants pour accéder à l'outil d'awareness. Concernant ce principe de proactivité, De Lièvre Depover & Dillenbourg (2006) ont mis en évidence que l'incitation à l'utilisation des outils d'aide dans un environnement d'apprentissage stimule l'apprenant à les exploiter davantage quand la situation l'exige. Dans notre expérience, les étudiants incités à l'usage de l'outil sont informés dans les consignes à chaque étape du scénario de la présence de cet outil et peuvent via un lien hypertexte y accéder directement. À l'inverse, les étudiants non-incités sont uniquement informés de la présence du tableau de bord en début d'activité et ne disposent pas de ces différents rappels pour les stimuler à accéder au tableau de bord mis à leur disposition.

La seconde variable, relative à la planification du travail des équipes, distingue trois modalités pour planifier les différentes tâches à réaliser au cours de la formation : planification imposée, planification négociée et aucune planification proposée. À l'occasion de la première modalité de planification, les étudiants reçoivent un planning de travail comportant des échéances associées aux différentes tâches. La seconde modalité contraint quant à elle les étudiants à négocier leur planification au sein de leur groupe, à élaborer un échéancier pour les différentes tâches et à le déposer ensuite dans le forum de l'équipe. La dernière modalité n'impose aux étudiants aucune planification pour les différentes tâches qui leur sont proposées, seule l'échéance finale est stipulée dans les consignes qui leur sont fournies, les apprenants sont donc libres de s'organiser comme ils le souhaitent.

L'étude a été réalisée sur base d'un groupe de 108 étudiants. Le croisement des deux variables indépendantes décrites ci-dessus permet de distinguer six groupes expérimentaux composés chacun de 18 étudiants au sein du tableau 1. Pour ce travail, les étudiants ont été amenés à collaborer en triade. Chaque groupe expérimental se compose donc de 6 triades. Chaque triade a été formée de manière spontanée c'est-à-dire par les étudiants euxmêmes sur base des préférences recueillies à partir d'un questionnaire en ligne qui leur était adressé avant la formation. La répartition des différentes triades dans les quatre conditions correspondant au croisement des deux variables a ensuite été effectuée de manière aléatoire, dans les quatre groupes définis par le tableau 1.

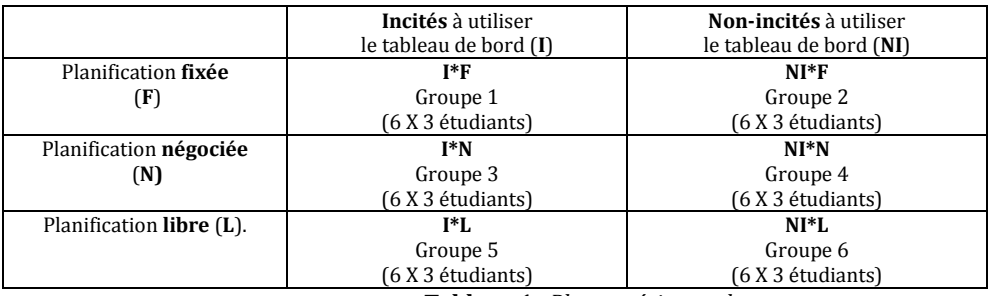

**Tableau 1.** *Plan expérimental*

# Questions de recherche et variables dépendantes

Notre analyse du dispositif expérimental se déclinera en trois questions complémentaires. La première question investigue l'utilisation du tableau de bord en fonction des conditions expérimentales. Les deux autres traitent davantage de l'impact des modalités d'intégration de l'outil de suivi sur l'apprentissage et permettront de mettre en évidence un éventuel effet médiateur de l'outil de suivi sur celui-ci.

## **Q1 : L'usage du tableau de bord se différencie-t-il selon le traitement suivi ?**

Pour répondre à cette question, nous tiendrons compte de la fréquence d'utilisation du tableau de bord par chaque apprenant. Chaque ouverture de l'outil a été enregistrée dans une base de données de données intégrée à la plate-forme de travail. Dans le cadre de cette étude, nous prendrons uniquement en compte l'ouverture du tableau de bord qui synthétise les informations individuelles et collectives sous la forme d'une ligne du temps.

## **Q2 : La durée du parcours de formation des équipes collaboratives varie-t-elle selon le traitement suivi ?**

Au travers de cette deuxième question, il nous semble intéressant de nous pencher sur le temps nécessaire pour réaliser complètement la formation à distance dans la mesure où le tableau de bord modélise une ligne du temps avec les différentes étapes de la séquence pédagogique. En formation à distance, les équipes virtuelles ont plus de problèmes de coordination temporelle à cause de la médiatisation (Lakkala et al. 2000) et du manque de repères temporels (Dillenbourg, 2002). Dans leurs travaux, Romero, Tricot & Mariné (2009) mettent d'ailleurs en évidence que la visualisation du temps passé à la tâche peut avoir un impact positif sur la gestion du temps collectif. L'outil intégré dans notre environnement peut donc être potentiellement utile pour coordonner le travail collaboratif (Gutwin & Greenberg, 2002). Pour appréhender cette question du temps dans notre étude, nous prendrons comme référence le nombre de jours écoulés entre le début de la formation et le moment du dépôt du document associé à la dernière activité par équipe.

# **Q3 : La qualité des produits d'apprentissage collectifs ainsi que l'efficience collective se différencient-elles selon les conditions d'intégration de l'outil de suivi ?**

Pour mesurer la qualité de l'apprentissage, nous avons évalué quatre productions collectives remises à la fin des étapes 4, 5, 6 et 7. Pour évaluer de manière objective l'ensemble de ces travaux, nous avons utilisé une grille d'évaluation critériée nous permettant d'obtenir une note globale par équipe. La correction des 144 documents a été effectuée en aveugle c'est-à-dire en ne disposant d'aucune référence relative aux différents groupes expérimentaux**.** A partir de cette observation, nous nous interrogerons également sur le rapport entre la qualité de l'apprentissage et la durée nécessaire pour effectuer la formation. Cet indice d'efficience s'obtient en divisant la note globale de chaque équipe par le nombre de jours nécessaires pour arriver au terme de la formation.

# Analyse des résultats

# **L'usage du tableau de bord**

Les résultats de l'analyse de variance appliquée n'indiquent pas d'effet significatif de la variable « incitation » sur les moyennes d'usage du tableau de bord (F.= .960 ; p.= 0.329) des deux groupes expérimentaux. Concernant la planification, nous obtenons une valeur F qui indique une différence significative entre les moyennes d'usage des groupes décrits par la variable planification (F.= 3.528 ; p.= 0.033). Au niveau de l'effet conjugué des deux variables, l'analyse de variance indique une valeur de F non significative (F. 1.033 ; p. 0.360).

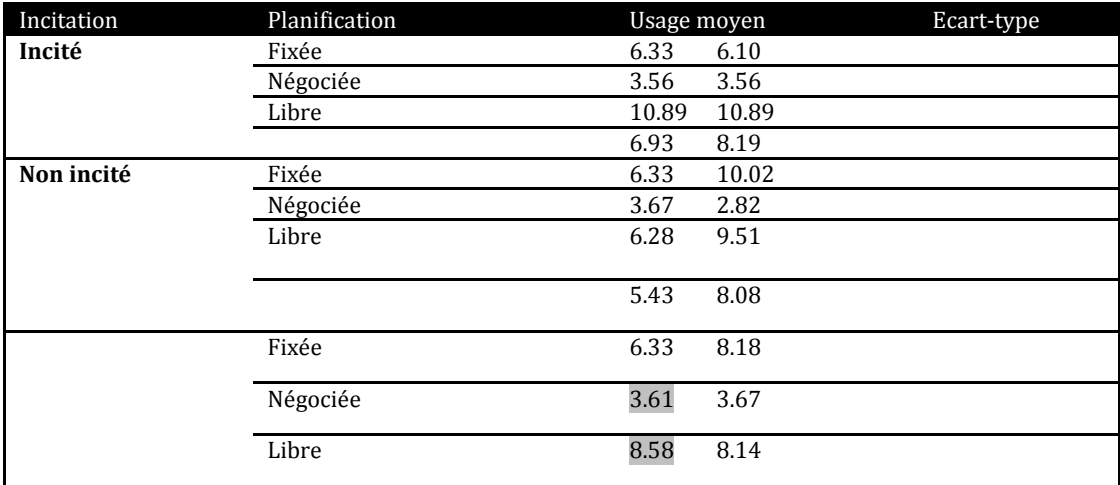

**Tableau 2.** *Usages du tableau de bord*

Une comparaison des moyennes à l'aide d'un t de Student montre une moyenne d'utilisation plus élevée du tableau de bord par les groupes ayant une échéance finale et une moyenne d'usage plus faible de l'outil d'awareness par les groupes fonctionnant avec une planification négociée (t = 2.692 ; p = .009). Cette différence significative peut être expliquée par le fait que les étudiants qui ont planifié leurs tâches disposent avec leur planning d'un référentiel commun pour le groupe. Ils éprouvent donc probablement un besoin moins important de se référer au tableau de bord contrairement aux groupes ne disposant que de la date d'échéance finale. Ruelland (2002) souligne l'importance de la négociation au sein du groupe avant d'initier la démarche collaborative et considère que cette étape consensuelle favorise par la suite l'autogestion du groupe dans son expérience collaborative.

Dans notre étude, l'absence de planification contraint les groupes avec une échéance libre à devoir s'informer davantage à l'aide du tableau de bord pour prendre connaissance de l'activité individuelle de leurs partenaires afin de coordonner au mieux leurs différentes tâches collaboratives (Gutwin & Greenberg, 2002). Par ailleurs, en affichant les informations des autres équipes collaboratives, l'outil offre aux groupes avec une planification libre la possibilité d'observer la manière dont ceux-ci progressent dans la formation et d'évaluer selon une logique de comparaison sociale (Michinov & Primois, 2005) leur état d'avancement par rapport aux leurs.

# **La durée du parcours de formation**

A la lecture du tableau 3, nous pouvons observer que les groupes incités (39.72) ont une durée moyenne de parcours de formation plus courte que les étudiants non incités (42.83). Cette différence se traduit significativement sur le plan statistique (F= 4.236 ; p=.048). Nous n'observons pas d'effet de la variable « planification » (F= .820 ; p=.450) ni d'effet d'interaction entre les deux variables (F= 2.562 ; p=.094).

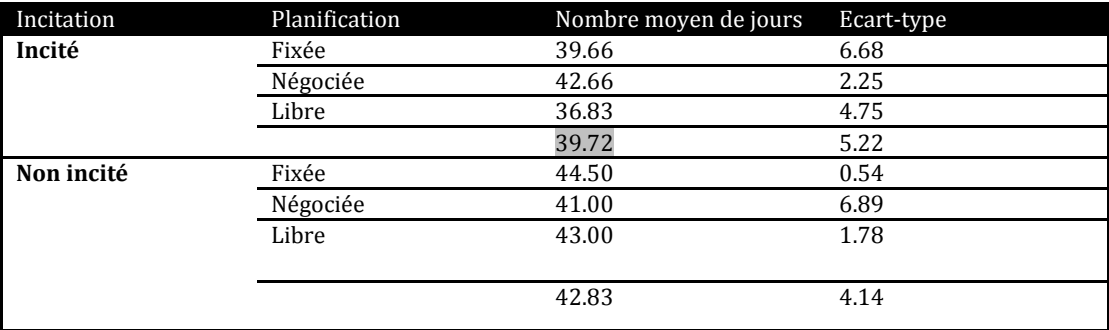

#### **Tableau 3.** *Durée nécessaire pour réaliser la formation*

Si nous considérons le lien entre le nombre de jours nécessaires pour effectuer le parcours de formation et l'usage réel du tableau de bord sur l'ensemble de l'échantillon des apprenants, nous obtenons une corrélation négative entre le nombre de jours de formation et le nombre d'accès au tableau de bord offrant une vue sous forme de ligne du temps (r = -.388 ; p .0020). Sans préjuger d'un quelconque lien de causalité, cette relation significative montre que plus l'usage du tableau de bord est important, plus la durée de formation diminue. Nous pouvons avancer l'idée que le tableau de bord constitue un support efficace pour assurer la gestion du temps qui constitue d'ailleurs souvent une réelle difficulté à appréhender pour les apprenants engagés dans une formation à distance. Une visualisation de la chronologie des événements constitue un structurant indispensable pour les groupes collaboratifs (Romero & al, 2009).

Si nous distinguons à présent ce lien selon les deux groupes expérimentaux décrits par la variable "incitation", nous obtenons un lien plus étroit et significatif pour les groupes incités à utiliser l'outil (r = -.634 ; p = .005) et aucune corrélation pour les étudiants non incités (r = .041 ; p = .870). Sur base de ces résultats, on peut avancer l'hypothèse que la proactivité à utiliser l'outil a aidé les apprenants à mieux prendre conscience du bénéfice de son usage pour réguler les aspects temporels au sein de leur équipe.

## **L'efficacité et l'efficience collective**

En ce qui concerne l'efficacité, l'analyse de variance n'indique aucune différence de qualité de production entre les groupes expérimentaux. Nous n'observons pas d'effet de l'incitation (F = 2.356 ; p = .135), ni d'effet de la planification (F = .504 ; p = .609), ni d'effet d'interaction (F = 2.570 ; p = .093).

Concernant l'efficience, la lecture du tableau 4 permet d'observer plusieurs résultats tangibles. Les groupes incités à utiliser le tableau de bord sont plus efficients. Cette différence se traduit sur le plan statistique (F = 5.681 ; p= .024). Si aucune différence n'apparaît entre les groupes expérimentaux définis par la variable « planification » (F = .050 ; p= .008), il y a un effet d'interaction entre nos deux variables (F=5.647 ; p = .008). Les comparaisons pairées indiquent que des différences existent entre les deux groupes avec une planification libre et définis par la variable « incitation » (t = 3.833 ; p= .003) ainsi qu'entre les deux groupes avec une planification fixée et définis par la variable « incitation » (t= .2.426 ; p =.036). Par ailleurs, une analyse croisée entre l'usage du tableau de bord et le degré d'efficience montre que les groupes expérimentaux les plus efficients (incités avec une planification fixée et incités avec une planification libre) sont également ceux qui ont utilisé davantage le tableau de bord au cours de la formation.

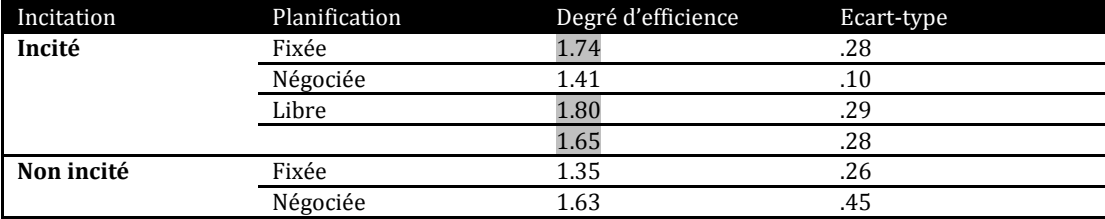

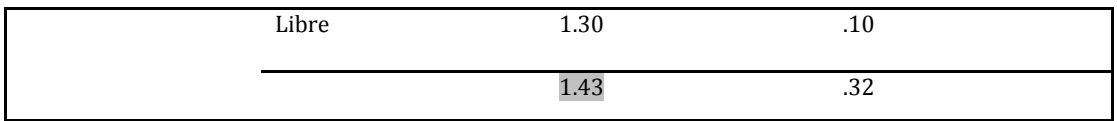

**Tableau 4.** *Efficience collective*

Ces résultats rejoignent ceux de De Lièvre & al. (2006) qui montrent que la proactivité a un effet amplificateur sur l'usage des aides dans les environnements d'apprentissage quand ceux-ci rencontrent les besoins des apprenants dans le contexte d'apprentissage. Dans ces deux groupes expérimentaux, on peut en effet considérer que l'outil d'auto-régulation représente une aide contextualisée car son contenu est davantage lié aux problèmes de l'apprenant en comparaison avec les groupes fonctionnant selon une planification négociée qui disposent de leur propre référentiel temporel établi en début de formation.

# Conclusions et perspectives

Notre étude avait pour objectif d'identifier les conditions d'intégration d'un outil d'auto-régulation dans un contexte d'apprentissage collaboratif à distance en manipulant deux variables pédagogiques : la planification et l'incitation.

En terme d'usage du tableau de bord, nous constatons que les groupes expérimentaux ont été sensibles à la modalité de planification. L'outil d'awareness n'est en effet pas utilisé de la même manière par les apprenants selon l'organisation adoptée. Nous mettons en évidence que le contexte organisationnel a eu une influence sur l'usage de l'outil d'awareness asynchrone intégré dans l'environnement. Nous remarquons ainsi que les groupes ayant négocié leur planning ont eu une utilisation du tableau de bord significativement plus faible que les autres groupes expérimentaux. Pour expliquer cette situation, nous estimons que la négociation d'un planning préalable a probablement permis à ces étudiants de se constituer un référentiel qui leur est propre et d'aboutir par la même occasion à une meilleure conscience du travail à effectuer. Une logique de compensation entre les modalités organisationnelles et l'utilisation de l'outil s'est donc mise en place dans l'environnement d'apprentissage. Cet équilibre observé dans notre dispositif va dans le sens des constats de Gutwin & Greenberg (2002). Ces auteurs précisent que les éléments d'awareness sont particulièrement utiles lors de la mise en œuvre de tâches où aucune articulation préalable entre les différentes tâches n'a été envisagée. Cette analyse corrobore les travaux de Kraut, Fish, Root et Chalfonte (1990). Nous pouvons en effet établir un lien entre nos résultats et le modèle de la communication interpersonnelle proposé par ces auteurs. Pour ceux-ci, la coordination peut être envisagée de deux manières différentes dans un espace de travail partagé. La première correspond à une communication explicite au sein d'un groupe sur la manière de travailler et de planifier les tâches à effectuer. La seconde, plus informelle, est obtenue sur la base du matériel partagé dans l'environnement à travers l'usage des outils que les apprenants ont à leur disposition. Dans notre plan expérimental, la première approche correspond aux groupes ayant négocié au préalable un planning dans le forum alors que la seconde correspond davantage aux groupes bénéficiant d'une planification fixée ou ne disposant que de la date d'échéance finale pour progresser dans la formation. D'un point de vue de l'encadrement, nous pouvons considérer que l'outil peut supporter des aspects organisationnels au sein du groupe collaboratif. Tout en favorisant son autonomie, il peut potentiellement alléger la tâche d'un tuteur humain dans des contextes où le nombre d'étudiants à encadrer est élevé.

Concernant la variable incitation, nous croyons d'après l'effet significatif de l'incitation sur l'efficience et la durée d'apprentissage qu'il s'avère utile pour un enseignant de réfléchir aux consignes données aux apprenants par rapport aux outils d'auto-régulation disponibles. S'il souhaite qu'un outil spécifique à la formation soit réellement mis en œuvre par les apprenants car il estime que le contexte de la formation l'exige, il se doit alors de stimuler les apprenants à y accéder dès le début de celle-ci.

Pour favoriser un tel usage, la stimulation doit mentionner l'existence de l'outil et également mettre en évidence son utilité. En cours de formation, il peut également être utile de rappeler que l'outil existe quand les apprenants sont confrontés à une difficulté organisationnelle ou qu'ils n'ont pas une conscience suffisamment claire de leurs difficultés. Cette démarche peut s'envisager sous forme d'un rappel dans les consignes ou par une procédure de notification à l'aide des outils de communication. Cette proactivité initiée par un tuteur facilitera la prise de conscience par les apprenants du réel potentiel des aides fournies pour progresser dans la formation. À l'inverse, une mise à disposition d'outils d'aide sans stimulation spécifique d'utilisation dans un environnement à distance entraînera sans doute un usage plus réduit de ces supports et inhibera probablement l'effet positif de ces aides susceptibles de favoriser l'auto-régulation des apprenants.

## BIBLIOGRAPHIE

1. M. Balduf, "Underachievement among college students", *Journal of Advanced Academics*, vol. 20, pp. 274–294, 2009.

2. . Buder, "Group awareness tools for learning : Current and future directions", *Computers in human behavior*, vol. 27 , no. 3, pp. 1114-117, 2010.

3. H.H. Clark and S.E Brennan, "Grounding in communication" in *Perspectives on Socially Shared Cognition*, B. Resnick, J. Levine, and M.Teasley, Eds.*,* pp. 127-149, New-York : American Psychological Association, 1991.

4. B. De Lièvre, C. Depover and P. Dillenbourg, The relationship between tutoring mode and learners'use of help tools in distance education. *Instructional Science*, vol. 34, pp. 97-129, 2006

5. P. Dillenbourg, "Over-scripting CSCL : The risks of blending collaborative learning with instructional design", in *Three worlds of CSCL : Can we support CSCL*, P. A. Kirschner, Ed., pp. 61-91, Heerlen, Open Universiteit Nederland, 2002.

6. P. Dourish and V. Belloti, "Awareness and Coordination", in *Shared Work Spaces, ACM Conference on Computer-Supported Cooperative Work CSCW'92*, pp. 107-122, Toronto, Canada, 1992.

7. C. Gutwin and S. Greenberg, "A Descriptive Framework of Workspace Awareness for Real-Time Groupware". *Computer Supported Cooperative Work*, vol. 11, no. 3-4, pp. 411-446, 2002.

8. F. Henri, and K. Lundgren-Cayrol, *Apprentissage collaboratif à distance : pour comprendre et concevoir des environnements d'apprentissage virtuels*. Sainte-Foy, Canada : Presses de l'Université du Québec, 2001.

9. J. Janssen, G. Erkens and P. Kirschner, "Group awareness tools : It's what you do with it that matters", *Computers in human behavior*, vol. 27, no. 3, pp. 1046-1058, 2011.

10. P. Jermann and P. Dillenbourg, "Group mirrors to support interaction regulation in collaborative problem solving", *Computers & Education*, vol. 51, no. 1, pp. 279-296, 2008.

11. R.E. Kraut, R.Fish, R. Root and B. Chalfonte, "Informal communication in organizations : Form, function, and technology" in *Human reactions to technology: Claremont symposium on applied social psychology,* S. Oskamp and S. Spacapan, Eds., pp.145-199, Beverly Hills, CA : Sage Publications. 2002

12. N. Michinov and C. Primois, "Improving productivity and creativity in online groups through social comparison process : New evidence for asynchronous electronic brainstorming", *Computers in human behavior*, vol. 21, no. 1, pp.11-28, 2005.

13. N. Michinov, S. Brunot, O. Le Bohec, J. Juhel and M. Delaval, "Procrastination, participation, and performance in online learning environments", *Computers & Education*, vol. 56 , pp. 1-10, 2011.

14. M. Romero, A.Tricot and C. Mariné, "Effects of a context awareness tool on students' cognition of their team-mates learning time in a distance learning project activity", In *Proceedings of Computer Supported Collaborative Learning Practices*, C. O'Malley, D. Suthers, P. Reimann & A. Dimitracopoulou, Eds., Atlanta, USA, 2009.

15. P. Salonen, M. Vauras and A. Efklides, "Motivation and Affect in the Self-Regulation of Behavior - Social Interaction : What Can It Tell Us about Metacognition and Coregulation in Learning ?", *European Psychologist*, vol. 10, no. 3, pp. 199-208, 2005.

# Un grid hybride basé sur le web 2.0 pour l'apprentissage et la collaboration entre communautés de formation

Bernabé BATCHAKUI (ALOCO-LIRIMA, UY1-Yaoundé),

Roger NKAMBOU (LGDAC, UQAM-Montréal), Claude TANGHA (ALOCO-LIRIMA, UY1-Yaoundé), Didier PARIGOT (ALOCO-LIRIMA, INRIA-Nice)

 RÉSUMÉ • Cet article propose une solution de grid hybride pour l'apprentissage et la collaboration basé sur le web 2.0 qui intègre les concepts de la SOA (Service Oriented Architecture) dynamique, du réseau de recouvrement et des protocoles de communication P2P. Ce grid permet de combler directement le gap entre communautés de formation à centre d'intérêt communs en terme de ressources de formation. Pour cela, il s'appuie sur un ensemble de services : d'abord les services de base telsque la gestion des utilisateurs, la publication/dépublication des ressources, le téléchargement et l'accès aux ressources d'une communauté de partage ; ensuite les services e-Learning intégrés dans sa couche GLS (Grid Learning Services) (Nkambou et al., 2005) que sont : la gestion des contenus avec xMoodle 2.0 (Batchakui et al., 2010), l'accès aux contenus dans les zones ne disposant pas d'Internet avec VeSMEL (Batchakui et al., 2011a) et la validation des contenus venant des différents communautés du réseau de partage avec GELONTO (Batchakui et al., 2011b).

MOTS-CLÉS • SOA dynamique, P2P, GLS, xMoodle2.0, VeSMEL, GELOnto.

■ *ABSTRACT* • *This article proposes a hybrid grid solution for training and co-operation based on Web 2.0 which integrates the concepts of dynamic SOA (Service Oriented Architecture), overlay network and communication protocols P2P. This grid makes it possible to directly fill the gap between common interest centers for training communities in terms of resources. Therefore, it is based on a set of services: first basic services such as the management of users, publication or withdrawal of resources, downloading and access to resources for the sharing network; then the e-Learning services integrated in its layer GLS (Grid Learning Services) (Nkambou et al., 2005) which are today in testing within a local enterprise. Those services are : the management of contents with xMoodle 2.0 (Batchakui et al., 2010), access to contents in the zones not having Internet access with VeSMEL (Batchakui et al., 2011a) and validation of contents coming from different communities of the sharing network with GELOnto (Batchakui et al., 2011b).*

*KEYWORDS • Dynamic SOA, P2P, GLS, xMoodle2.0, VeSMEL, GELOnto.*

## Introduction

Dans les pays en développement, plusieurs organisations (institutions de formation, entreprises, etc.) se dotent des TICs. L'apprentissage en ligne devient de plus en plus important. C'est l'ère du réseau mobile. Il est beaucoup plus dense que le réseau Internet. Les besoins en formation (initiale et continue) sont de plus en plus élevés, les ressources de formation sont insuffisantes et inégalement réparties entre les communautés de formation.

Les conséquences autour des problèmes ci-dessus constituent nos sources de motivation. Elles sont entre autres: l'écart de performance observé entre les communautés de formation à centre d'intérêt commun lorsqu'il faut les évaluer, les coûts de formations très élevés dans les entreprises, les engorgements dans les instituts de formation, etc. L'une des solutions les plus utilisées, pour résoudre ces problèmes, résident dans la mise sur pied des environnements de mutualisation des ressources comme les plateformes d'apprentissage (ou LMS) dans un réseau Intranet ou Internet. Mais ces environnements reposent essentiellement sur des technologies basées sur le modèle Client/serveur qui, par rapport aux problèmes évoqués, ne sont pas très efficaces. Aussi, les supports de contenu dans le réseau Internet par exemple sont dans leur immense majorité basés sur le web 1, où l'interactivité avec le contenu est quasiment impossible. Ces insuffisances suscitent les questions technologiques suivantes : comment faciliter l'accès et la diffusion des ressources en environnement hétérogène ? Que faire pour que l'apprenant accède à la bonne ressource en peu de temps ? Comment améliorer l'interopérabilité à travers l'extension des fonctionnalités des outils d'édition qu'offrent les plateformes actuelles ? Comment d'une part ouvrir les supports de contenus de formation à plus d'interactivité (possibilités d'enrichissement) et d'autre part briser la limite structurelle des interfaces d'accès aux contenus ? Et enfin comment faire face à l'épineux problème de fracture numérique des pays en développement, qui est un frein à la couverture d'accès aux ressources de formation.

Pour répondre aux questions ci-dessous, le présent article propose un environnement de grid e-Learning hybride baptisé GELSOTC pour « Grid Environment for Learning and Sharing Objets between Training Communities », basé sur les concepts : de la SOA dynamique avec OSGi, du réseau de recouvrement et des protocoles de communication P2P à travers PON (Parigot, 2010) et le Web 2.0. L'objectif de GELSOTC est de combler directement le gap entre communautés de formation à centre d'intérêts communs et plus encore de fournir aux entreprises et institutions des services pouvant faciliter en leur sein, la mise en œuvre de la formation en ligne. Pour cela il s'appuie sur un ensemble de services: d'abord les services de base tels que la gestion des utilisateurs et des ressources dans une communauté de partage ; ensuite les services e-Learning intégrées à sa couche GLS (Grid Learning Services) tels que la gestion des contenus (Batchakui et al., 2010), l'accès aux contenus via le téléphone mobile (Batchakui et al., 2011a), la recherche et la validation des contenus d'apprentissage (Batchakui et al., 2011b).

Nous avons structuré cet article comme suit : la première partie est relative à l'infrastructure de distribution, la deuxième partie concerne l'infrastructure de services, dans la troisième partie est relative à la spécification et la conception de l'environnement de grid e-Learning; la quatrième partie concerne l'implémentation, les résultats et la validation de ces résultats ; et nous terminons par une conclusion et quelques perspectives.

## Infrastructure de distribution

#### **Le grid informatique et le grid e-Learning**

Le problème fondamental que vient résoudre les grids informatiques est le partage et la gestion de ressources distribuées dans un environnement regroupant plusieurs utilisateurs ou communautés virtuelles d'utilisateurs (Foster, 2001). Les grids ont plusieurs domaines d'application notamment l'enseignement, la géophysique, l'astronomie, la météorologie, la physique des particules et bien d'autres domaines. Lorsqu'il s'agit de l'enseignement, on parlera de grid d'apprentissage. Il est avantageux d'utiliser les grilles dans le domaine de l'e-Learning pour au moins trois principales raisons : d'abord parce qu'il traite les problèmes d'hétérogénéité, ensuite parce que les systèmes d'apprentissage déployés sur l'Internet cherchent à exploiter au maximum les avantages qu'offre la toile, notamment la globalisation, et enfin parce qu'il offre une puissance de calcul intéressante.

#### **Grid et autres technologies**

Quelle est donc la démarcation qui existe entre les grilles et des technologies de partage de ressources telles que le client/serveur, le P2P et le cloud ?

Le client/serveur par opposition au modèle de grid qui est fortement décentralisé et qui permet de fédérer les environnements hétérogènes de manière transparente a un fonctionnement basé sur la connexion à un serveur, alors qu'avec le grid, chaque ordinateur est à la fois client et serveur. Dans un environnement où l'on doit partager des ressources, le modèle client/serveur peut engendrer d'énormes difficultés, notamment le problème de bande passante et de tolérance aux pannes, pour ne citer que ces problèmes. Le grid et le client/serveur sont diamétralement opposés.

Le concept de P2P est assez voisin de celui des grids tant dans les objectifs que dans la mise en œuvre. Pour comparer ces deux technologies, nous nous appuyons sur les aspects : communautaire, ressources, applicative, évolutivité et infrastructure de service. Nous constatons que les deux technologies ont quelques points de divergence, notamment pour ce qui est de la communauté et la ressource. Les forces de la technologie P2P sont entre autres : une meilleure résistance aux pannes, une certaine flexibilité dans les échanges, une optimisation de l'utilisation de la bande passante. Cependant, les résultats en termes de sécurité et de qualité de service ne sont pas des plus intéressants.

Le cloud computing est un modèle de distribution à la demande de ressources informatiques partagées et configurables. Les dites ressources peuvent être rapidement fournies et libérées, avec très peu d'effort administratif ou d'interaction avec le fournisseur de services. Le cloud computing peut offrir de nombreux avantages aux solutions e-Learning : la solution e-learning est utilisée ou développée sur une infrastructure fournie, améliore l'improbabilité, favorise la virtualisation, l'administration distante des données devient plus facile, du fait que la notion d'ubiquité est localisée, la perte d'un client de nuage n'est plus un incident important car la partie principale des applications et des données est stockée dans le nuage. La principale différence entre le cloud computing et le grid réside dans la manière dont ces deux technologies distribuent les ressources. Elles partagent les mêmes visions à savoir : réduire les coûts informatiques, augmenter la fiabilité, augmenter la

flexibilité. Sur le plan architectural et technologique, le grid et le cloud se chevauchent. Les points de divergence sont : la sécurité, le développement, le modèle économique et le modèle d'application. Le cloud est fondamentalement plus abstrait pour l'utilisateur que le grid. Sur le plan applicatif, le cloud e-learning n'est pas encore bien défini.

#### **Choix d'une infrastructure de distribution**

Pour qu'un réseau de communautés à centre d'intérêt commun collabore aisément, il faudrait une infrastructure plus flexible, qui ouvrirait la voie à une gestion plus aisée et une plus grande disponibilité des ressources. Pour des pays en voie de développement il faudrait y coupler une infrastructure qui offrirait une couverture e-Learning plus large car la couverture Internet reste très faible. Dans le contexte du présent travail, l'infrastructure de grid computing nous semble la mieux indiquée pour plusieurs raisons : il s'agit d'un réseau de communauté et chaque communauté aimerait garder le contrôle de ses ressources, la mise en œuvre d'une telle infrastructure n'est pas chère car on n'a pas besoin d'un redéploiement.

## Infrastructure de service

## **Le Grid Learning Service (GLS)**

Le concept de GLS vient de la perception d'une grille comme une architecture de services permettant le partage de ressources, la recherche et la découverte de services, l'allocation dynamique des ressources entre les utilisateurs appartenant à des communautés ou organisations virtuelles. Les GLS sont des services de grid relatifs à l'apprentissage ou l'enseignement (Nkambou, 2005). Plus généralement, il s'agit de définir des protocoles de communication pour échanger des contenus d'apprentissage en se basant sur une architecture de grille et ainsi construire des LMS à partir de cette dernière.

#### **Le protocole VeSMp**

VeSMp est un protocole basé sur les SMS de la technologie GSM qui permet à l'administrateur d'un système/réseau de prendre le contrôle d'un réseau à distance (Djotio, 2007). Grâce à ce protocole, le téléphone portable devient un outil complémentaire d'administration réseau/système. Nous étendons ce protocole pour produire un service d'accès via le téléphone mobile aux plateformes d'apprentissage. Le service résultant de cette extension est baptisé VeSMEL (Very Short Message for e-Learning) (Batchakui et al., 2011a).

#### **Ontologie**

Une ontologie est essentiellement basée sur la manipulation des concepts relatifs à un domaine de connaissance bien déterminé. Elle permet d'établir des relations entre les concepts et facilite ainsi la communication entre acteurs d'une communauté ayant le même centre d'intérêt. Dans une telle communauté, il est fondamental de s'assurer que le contenu qu'on met à disposition cadre pédagogiquement avec les objectifs du réseau de partage. L'intégration des ontologies comme services dans un grid e-Learning doit faciliter la recherche des ressources et valider les contenus d'apprentissage (Batchakui et al., 2011b)

#### **Plateforme d'apprentissage et LMS**

La plupart de ces plateformes posent d'énormes problèmes de distance transactionnelle et de surcharge cognitive. L'étude comparative des plateformes en (Semanou et al., 2007), nous donne de nous intéresser à la plateforme d'apprentissage Moodle car elle est entourée par une forte communauté d'utilisateurs et elle s'adaptation aux standards (SCROM, IMS, etc). Il est question d'étendre Moodle en y intégrant des modules de structuration de contenu basés sur les outils web 2.0. Le service qui résulte de cette extension est appelé xMoodle2.0 (Batchakui et al., 2010). Intégré au grid e-Learning, il est la solution aux limites mentionnées des plateformes.

## **Le m-Learning**

Le m-Learning ou mobile Learning permet d'apprendre en se servant de la technologie portable et des réseaux sans fil. La plupart des solutions m-Learning reposent entièrement sur le réseau internet. Par conséquent, dans certaines régions, avec la faiblesse des bandes passantes, il sera difficile de se connecter aux plateformes d'e-Learning. En exploitant l'étendue du réseau GSM et les opportunités du protocole VeSMp, nous résolvons à travers le service SMS les difficultés d'accessibilité aux plateformes d'e-Learning. En plus, l'extension de Moodle via l'intégration d'un module de structuration des contenus permet de contourner les limites matérielles des terminaux mobiles et d'adapter les contenus au contexte des utilisateurs, ceci à travers un service VeSMEL à intégrer dans la couche GLS de GELSOTC.

#### **Synthèse infrastructure de service**

Dans le cadre de notre contribution nous retenons l'infrastructure de services est constituée : d'un service ontologique pour la validation des ressources du réseau de communautés (GELONTO) ; d'un service de gestion de contenus (xMoodle 2.0), et d'un service m-Learning (VeSMEL).

## Spécification et conception

#### **Spécification fonctionnelle globale**

GELSOTC permet aux réseaux de collaboration constitués d'effectuer la découverte et la publication de leurs ressources avec prise en compte du profil et des besoins des utilisateurs connectés. A l'échelle macroscopique (relation intercommunautaire), il s'agit de mettre un accent sur les activités effectuées dans chaque communauté. Ainsi, il permet essentiellement de mettre un réseau de collaboration constitué d'outils pour : modéliser et de publier les contenus pédagogiques des différentes communautés à travers la plateforme xMoodle 2.0 ; partager les informations pédagogiques ; etc. Sur le plan microscopique, il permet essentiellement aux acteurs du réseau constitué : de former des groupes d'étude composés d'apprenants issus des communautés différentes ; d'accéder aux ressources correspondant à leurs profils ; de naviguer dans des contenus de cours variés validés par une ontologie du domaine ; etc.

## **Spécification des services**

#### **Service de gestion de contenu : xMoodle2.0**

Les sous services de gestion de contenu sont la structuration des contenus et la composition. Les spécifications de ces services prennent leurs sources dans la définition d'une algèbre de contenu correctement défini dans (Batchakui et al., 2010). De cet algèbre nous formalisons une structure de contenu de base appelée contenu bien formé (CBF). Ce dernier est la matière première de la segmentation des contenus (découpage des contenus en grains appelés unités de connaissance). Le résultat de cette segmentation constitue le point d'entrée de la composition des contenus; on utilise des grains de connaissance produits pour la formation des contenus sur mesure. L'architecture fonctionnelle est présentée par la figure 1.

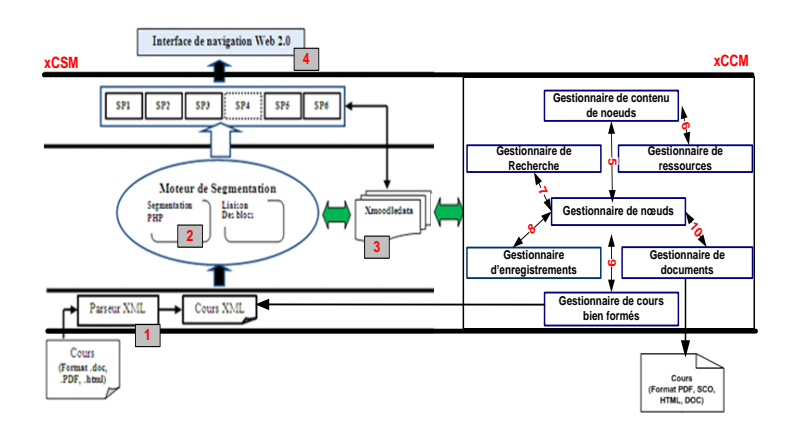

**Figure 1 • Architecture fonctionnelle de xMoodle2.0**

L'architecture générale du service xMoodle 2.0 (figure 1) est constituée de quatre blocs fondamentaux : le parseur (1), le moteur de segmentation(2), l'interface de navigation(4), xmoodledata(3) et un bloc de composition de contenu noté xCCM constitué d'un ensemble de 7 sous modules en interactions : le gestionnaire des contenus de nœuds, le gestionnaire d'enregistrement, le gestionnaire de recherche, le gestionnaire de nœuds, le gestionnaire de documents, le gestionnaire de cours biens formés et le gestionnaire de ressources.

#### **Service de connexion via le mobile :VeSMEL**

Les fonctionnalités liés aux exigences externes qui sont attendues du service VeSMEL sont : la recherche et l'accès à une unité de connaissance à distance ; la publication (structurer et mettre à disposition) des contenus à distance ; l'administration de la plateforme xMoodle2.0 à distance. Les fonctionnalités liées aux exigences internes portent sur les services qui seront mis en œuvre pour assurer le suivi et la gestion de VeSMEL. Les spécifications fonctionnelles et non fonctionnelles peuvent être regroupées en cinq préoccupations majeures : la gestion de l'hétérogénéité des dispositifs mobiles ; la gestion du contexte ; La gestion de la mobilité ; la réduction de la distance transactionnelle et la diminution de la charge cognitive ; la gestion de la diversité des plateformes d'e-Learning.

La figure 2 ci-dessous présente les architectures techniques qui découlent de ces spécifications.

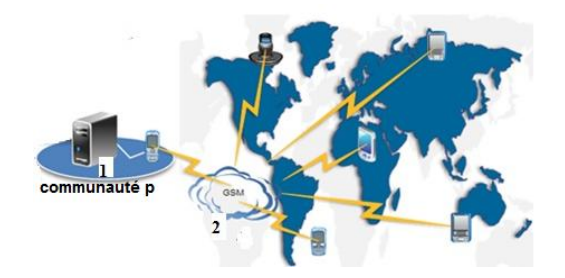

**Figure 2 • Architecture technique de VeSMEL**

En (1), un poste présent dans le réseau est connecté (par câble ou par Bluetooth) à un téléphone portable. La plateforme d'e-Learning peut ne pas être installée sur le poste en question, mais elle doit être présente sur un serveur en local. Le poste accède aux services du téléphone connecté pour extraire les commandes envoyées par les utilisateurs mobiles. Les résultats des commandes transitent par le téléphone pour accéder au réseau GSM et par la suite à l'appareil mobile de l'utilisateur. En (2), le réseau GSM permet l'accessibilité aux services de la plateforme d'e-Learning sur les terminaux mobiles des utilisateurs, peu importe leur position géographique.

## **Service d'ontologie de validation des contenus**

En e-Learning, la recherche de l'information n'est pas tout aussi facile, il faut trouver l'information pertinente parmi des tonnes d'information. Dans le grid e-Learning que nous proposons, l'apprenant d'un niveau donné, lorsqu'il lance une requête, devrait obtenir un résultat qui cadre avec son niveau. L'ontologie doit donc permettre non seulement de trouver l'information pertinente, doit prendre en compte le profil de l'apprenant et doit permettre de valider les contenus qu'on met à disposition grâce à un algorithme de mappage (Batchakui et al., 2011b).

## **Approche technologique préconisée**

La mise en œuvre de GELSOTC est basée sur les principes de la SOA (Service Oriented Architecture) et respecte les contraintes techniques de base qui découlent du choix du grid comme modèle de distribution de nos ressources de formation. Les technologies actuelles les mieux à même de contribuer à la mise en œuvre de notre grid d'apprentissage sont les suivantes : les services Web (Papazoglou, 2003), OGSA (Kesselman et Foster, 1998), JINI (Vanneau et al., 2005), JXTA(Traversat et al., 2003) et OSGi (Parigot, 2010).

## **Contraintes techniques**

Les approches technologiques adoptées doivent prendre en compte les points suivants : l'hétérogénéité, la gestion des ressources, l'ouverture, la volatilité, l'évolutivité et la sécurité. L'implémentation de l'OGSA est basée sur Globus Toolkit (Toke, 2006) qui est fait pour des systèmes lourds (Unix/Linux). Ce qui constitue pour nous une limite d'accessibilité. Notre position est celle des organisations qui ne sont pas dotées de gros systèmes mais qui désirent se constituer en organisations virtuelles (OV) pour mutualiser leurs ressources. La gestion décentralisée des ressources étant le point important, une coordination explicite et un service d'authentification et d'enregistrement centralisé n'est pas une priorité, comme c'est le cas avec un grid constitué de systèmes lourds. Ainsi, le modèle de grid le plus adapté est celui basé sur le P2P (peer-to-peer). Par conséquent la technologie OGSA ne sera pas adoptée pour GELSOTC. Les technologies les plus connues qui cadrent avec un tel grid sont : le JINI, le XTA ou l'OSGi.

## **Comparaison des approches technologiques**

Le tableau 1 compare technologies JINI, JXTA et OSGi en s'appuyant sur les caractéristiques à prendre en compte lorsqu'on adopte une approche SOA.

|                                 | <b>OSGi</b>                            | <b>IXTA</b>                                                                     | <b>IINI</b>                                |
|---------------------------------|----------------------------------------|---------------------------------------------------------------------------------|--------------------------------------------|
| Description<br>des services     | Interface ou class<br>ava + propriétés | Basé sur XML                                                                    | Interface Java +<br>propriétés             |
| Découverte                      | getServiceRefere<br>nces               | Requête (Query)<br>Message/Ressource<br>Directe/Indirecte<br>Broacast/multicast | LookUP basé sur le<br>multicast            |
| Notification                    | Arrivée, départ et<br>modification     | Arrivée, départ et<br>modification                                              | Arrivée, départ et<br>modification         |
| Libération                      | Expiration de bail<br>Explicite        | <b>Explicite et Expiration</b><br>bail/Renouvellement                           | Expiration de bail                         |
| Publication                     | registerService,<br>unregister         | Tout est message.<br>Fonction publication<br>des annonces (Local<br>et distant) | Register<br>expiration ou<br>lease, cancel |
| Registre                        | Un seul                                | Peer                                                                            | Multiples<br>(AdHoc)                       |
| Type Système                    | Centralisé                             | Distribué (Ad hoc)                                                              | Distribué (Ad hoc)                         |
| Invocation                      | Locale par<br>référence                | JXTA pipe                                                                       | Remote (RMI)                               |
| Langage de<br>programmatio<br>n | <b>JAVA</b>                            | Tous                                                                            | <b>JAVA</b>                                |

**Tableau 1 • comparaison des technologies OGSi, JINI et JXTA**

Nous observons qu'une SOA complète est basée sur une solution technologique hybride c'est-à-dire une combinaison des technologies ci-dessus présentées. Les combinaisons possibles sont les suivantes : OSGi-JINI, JXTA-JINI et OSGi- XTA. De ces trois combinaisons, celle d'OSGi- XTA est la plus intéressante. Nous n'envisageons pas les autres combinaisons à cause essentiellement des problèmes de flexibilité, de couplage faible et de communication.

OSGi est basé sur une forte approche de composant, il est orienté service dynamique avec un mécanisme de déploiement dynamique sans interruption de la passerelle. Cependant avec OSGi, l'interaction entre les services se fait essentiellement par appel de méthode, ce qui rend l'aspect reparti non aisé. Pour facilité l'aspect reparti, l'équipe INRIA a mis sur pied un outil appelé PON (Parigot, 2010) pour Programmable Overlay Network, couplé à une plateforme de développement appelé SmartTools, qui est un générateur d'environnements de développement pour des langages de programmation basé sur les technologies objets et XML (Courbis et al., 2002). PON assure le couplage faible qu'OSGi n'a pas et apporte un support de gestion de composant que JXTA ne peut effectuer, il est une SOA complète. Nous l'adoptons donc comme solution hybride de middleware de notre architecture de grid.

## **Architecture fonctionnelle de GELSOTC**

La vue fonctionnelle de GELSOTC est représentée par la figure 3. Il s'agit un ensemble constitué de deux grands blocs : un bloc « clients » qui comprend des entités « utilisateur », des groupes d'étude (GE), des communautés virtuelles et communauté de formation ; et un bloc « Système » composé des couches matériels/Système d'exploitation, middleware et services de collaboration.

La communauté virtuelle est similaire à l'organisation virtuelle, il s'agit d'un regroupement des personnes ayant les mêmes profils autour des mêmes ressources, le nombre de membres d'une communauté virtuelle est illimité. Et « Communauté de formation P » représente l'entité communauté au sens réel c'est-à-dire celle qui a décidé de former avec certains de ses pairs un réseau de collaboration. La couche basse est composée des ressources physiques et logiques (matériels, logiciels d'exploitation). La couche Middleware est basée sur PON. La couche GLS (Grid Learning Service) est constituée des services de collaboration xMoodle 2.0, VeSMEL et
GELONTO. La dernière couche est l'interface de navigation dans le grid appelé couche GELSOTC, elle représente l'interaction avec les utilisateurs.

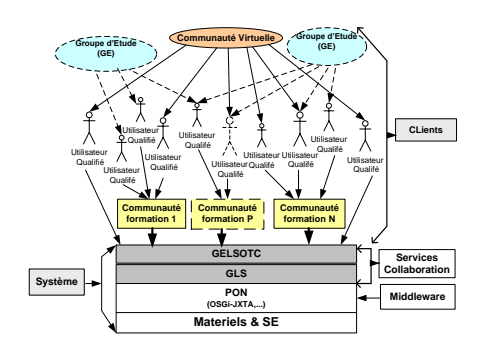

**Figure 3 • Architecture fonctionnelle de GELSOTC**

# **Conception de GELSOTC**

Nous commençons la modélisation par de la couche supérieure de GELSOTC. Cette modélisation s'appuie sur MDA (Model Driving Architecture) (Kadima, 2005) et UML (Unified Modeling Language). Après la modélisation de la couche supérieure, nous modélisons les services. A cet effet, un accent est mis sur le contenu et l'accès distant aux ressources par le téléphone mobile par envoi de commande SMS. Au bout de la « spécification et conception », nous produisons comme résultats : des CDML (Component Description Meta Language) comme PSM (Platform Specific Model) qui permettront via SmartTools de générer les codes de l'ossature de GELSOTC, les diagrammes de classe des différents services prêts à la codification et une ontologie de validation de contenus. La figure 4 présente le diagramme de composants qui permet de dériver le CDML de GELSOTC.

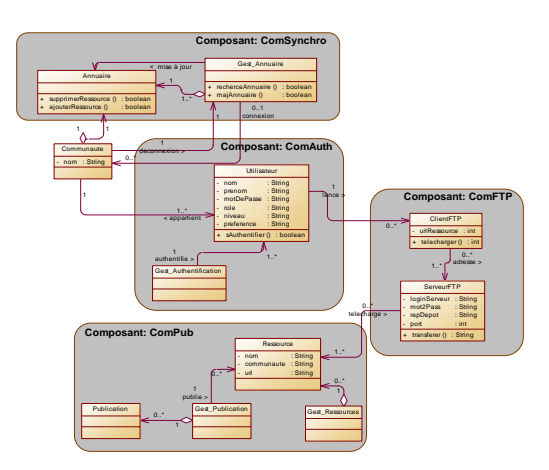

**Figure 4 • Diagramme de composants de GELSOTC**

Nous avons les composants suivants : ComSynchro, il permet de synchroniser les annuaires des différentes communautés à la connexion d'une nouvelle communauté ou à la déconnexion d'une communauté ; ComAuth, il implémente le service d'identification, le service de gestion des utilisateurs et le service de gestion des communautés ; ComPub, assurera la gestion de la publication et de la dé-publication des ressources ; ComFTP, il permet le transfert d'une ressource d'une communauté à un utilisateur d'une autre communauté ayant sollicité la ressource.

# Implémentation et résultats

L'implémentation repose essentiellement sur Java, J2ME, GAMMU (Batchakui et al., 2011a), Eclipse, XML, SmartTools, l'API JAXB (Java Architecture for XML Binding), OSGi et PON. Ces technologies permettent de stocker et de manipuler les données, de mettre en œuvre les composants et le client. La mise en œuvre des composants repose sur la fabrique logicielle SmartTools.

Les résultats obtenus sont actuellement en test dans une grande entreprise au Cameroun avec près de 3000 cours en ligne préparés grâce au service de gestion des contenus. Les services VeSMEL permettent de faire du tutorat : il est par exemple possible de savoir si les apprenants se sont connectés ou non à l'environnement à partir des commandes SMS.

# Conclusion et perspectives

Nous avons mis en œuvre une solution de grid hybride qui intègre les concepts : de la SOA dynamique avec OSGi, de réseau de recouvrement et des protocoles de communication P2P à travers PON. Sur le plan fonctionnel, il s'appuie sur un ensemble de services : d'abord de base tels que la gestion des utilisateurs, de publication/dépublication des ressources, de téléchargement et l'accès aux ressources ; ensuite un ensemble de services e-Learning intégrés à la couche GLS (Grid Learning Services) que sont : xMoodle 2.0, VeSMEL et GELOnto. Deux des trois services ci-dessus (xMoodle 2.0 et VeSMEL) ont été implémentés, ils sont en exploitation en entreprise et fonctionnent très bien. Le service d'ontologie (GELONTO) a été conçu et est actuellement en cours d'implémentation.

### BIBLIOGRAPHIE

(Nkambou *et al.*, 2005)

Roger Nkambou, Guy Gouardères, Beverly P. Woolf. (2005). Toward Learning Grid Infrastructure: An Overview of Research on Grid Learning Services. Applied Artificial Intelligence, vol.19 No.9, p.811-824.

#### (Batchakui *et al*., 2010)

Batchakui, B., Tangha, C., Nkambou, R., Djotio T. N. (2010). xMoodle2.0 : une perspective pour la diminution de la charge cognitive de l'apprenant dans la plateforme Moodle. CARI'2010, Proceeding of the 10 th African Conference on Research in Computer Science and Applied Mathematics, pp 477-484.

#### (Batchakui *et al*., 2011a)

Batchakui, B., Djotio T. N., Tangha, (2011). VeSMEL : a novel approach for distance management of e-Learning platforms. iJET-International Journal of Emerging Technologies in Learning (iJET), Vol 6 (2011), Special Issue: IEEE EDUCON2011, pp 20-24.

#### (Batchakui *et al*., 2011b)

Batchakui, B., R. kambou T. N., Tangha, (2011). GELOnto : An Ontology for the research and the validation of the content in GELSOTC. 2011 IEEE Global Engineering Conference (EDUCON) proceedings pp 601-605.

#### (Parigot, 2010)

D. Parigot. (2010). Architectures des applications de l'Internet du Futur Décentralisées, Partagées, Mobile par tous. [Document électronique]. Nice, INRIA Sophia Antipolis, Instiut National de Recherche en Informatique et Automatique (INRIA). Disponible sur Internet : http:/www.sop.inria.fr/members/Didier-Parigot/-SmartTools/parigot2010.ppt (consulté le 02/02/2011).

#### (Foster *et al.*, 2001)

I. Foster, C. Kesselman, S. Tuecke. (2001). The Anatomy of the Grid, Enabling Scalable Virtual Organisations. International Journal of SuperComputer Applications, vol.15, n°. 3, 2001.

#### (Djotio *et al.*, 2007)

Djotio, T. N., Tangha, C., and Kouamou G. E.,. VeSMp (Very Short Message): An SMS-Based Protocol for Process Monitoring and System Remote Administration. Proceedings of International Joint Conference on e-Business and Telecommunication- ICETE 2007 (ISBSN 979-989- 15-9), pp 25-32, june 2007.

#### (Semanou *et al*., 2007)

D. A. K. DOGBE-SEMANOU & al. (2007). Etude comparative de plates-formes de formation à distance. [Document électronique]. Lille, Master-IPM Projet @2L, disponible sur Internet : https://www.projet-plume.org/files/Choix\_plateforme\_a2l.pdf

#### (Papazoglou, 2003)

Mike P. Papazoglou. (2003). Service -Oriented Computing: Concepts, Characteristics and Directions. Fourth International Conference on Web Information Systems Engineering (WISE'03), Roma, Institute of Electrical and Electronics Engineers (IEEE) (ed), pp.3.

(Kesselman et Foster, 1998)

C. Kesselman, I. Foster. (1998). The Grid, Blueprint for a new Computing Infrastructure. Morgan Kaufmann publishers, 1st edition.

#### (Vanneau *et al*., 2005)

P. Vanneau M. Samson J. Donel. (2005). JINI-SOAP : présentation. [Document électronique]. Paris-Est Marne-la-Vallée, Institut d'électronique et d'informatique Gaspard-Monge (ed), Disponible sur Internet: http://monge.univ-mlv.fr/~duris/20042005/Donel-Samson-Vanneau-Jini.pdf (consulté le 29/01/2007).

#### (Traversat et al., 2003)

B. Traversat & al. (2003). Project JXTA 2.0 Super-PeerVirtual Network. Disponible sur Internet: http://www.jxta.org/project/www/docs/JXTA2.0protocols1.pdf (consulté le 12/07/2008).

(Toke, 2006)

I. M. Toke. (2006). Résolution de modèles d´evaluation de produits dérivés financiers sur des architectures de grilles informatiques. Thèse de doctorat en informatique, Ecole Centrale Paris, soutenance, 12 Septembre 2006.

(Courbis et al., 2002)

C. Courbis et al. (2002). Un modèle de composants pour l'atelier de développement SMARTTOOLS. [Document électronique]. Nice, INRIA Sophia Antipolis Projet OASIS et W3C, Disponible sur Internet :<http://wwwsop.inria.fr/oasis/SmartTools/> (consulter 15/10/2010).

(Kadima, 2005)

H. Kadima. (2005). MDA: Conception orientée Objet guidée par les modèles. Dunod, Paris, ISBN 2100073567

# Intégration de données hétérogènes : un exemple pour la constitution de profils d'apprenants

Marie LEFEVRE, Stéphanie JEAN-DAUBIAS (LIRIS, Lyon)

 RÉSUMÉ • Cet article aborde la question de l'intégration de données hétérogènes dont l'organisation n'est pas préalablement connue, dans des structures de données respectant un formalisme unique connu. Le contexte de ce travail est une recherche sur des profils d'apprenants Les structures de données traitées sont les profils issus de logiciels pédagogiques externes. Le principe du processus d'intégration que nous proposons s'articule en deux phases : une phase d'initialisation qui permet la prise en charge d'un nouveau logiciel pédagogique en constituant un convertisseur et une phase d'exécution du convertisseur créé sur les données des profils à convertir. Outre le processus d'intégration que nous avons défini, nous présentons dans cet article la mise en œuvre que nous en avons faite et son évaluation.

MOTS-CLÉS • intégration de données, convertisseur, profils d'apprenants, EIAH

■ *ABSTRACT* • *This article addresses the issue of integrating heterogeneous data, whose organization is not known beforehand, in data structures in accordance with a identified single formalism.. The context of this work is research on learner profiles In this, the data structures are profiles from various educational software. The principle of our integration process is structured in two steps: an initialization phase that allows the support of a new educational software by providing a converter and an execution phase of the converter created on data profiles to convert. In addition to the integration process we have defined, we present in this paper the implementation that we have made and its evaluation.*

*KEYWORDS • data integration, converter, learner profiles, ILE*

# Introduction

L'intégration de données hétérogènes est un problème informatique que l'on doit aborder dès lors que l'on cherche à réutiliser des données non normalisées issues de sources différentes. C'est notre cas dans le cadre d'un projet de recherche qui a pour but la proposition de modèles et d'outils favorisant la réutilisation de profils d'apprenants hétérogènes par des acteurs autres que leurs créateurs (Jean-Daubias et al., 2009).

Dans cet article centré sur l'intégration de données hétérogènes, nous présentons tout d'abord le contexte de notre recherche et la problématique identifiée. Après un aperçu des approches adoptées pour l'intégration de données, nous exposons le principe que nous avons établi. Nous montrons ensuite le système que nous avons développé et indiquons comment nous l'avons évalué.

# Contexte

Ce travail s'inscrit dans le projet PERLEA, projet de recherche en informatique dans le domaine des EIAH (Environnements Informatiques pour l'Apprentissage Humain) qui s'intéresse à l'ingénierie des profils d'apprenants.

Nous définissons un *profil d'apprenant* comme un ensemble d'informations interprétées, concernant l'apprentissage d'un apprenant ou d'un groupe d'apprenants, collectées ou déduites à l'issue d'une ou plusieurs activités pédagogiques, qu'elles soient ou non informatisées (Jean-Daubias et al., 2009). Notons que les données d'un profil sont organisées selon une structure précise. Cette structure est indépendante des données d'un apprenant particulier et peut être partagée : elle peut être utilisée pour les profils de plusieurs apprenants, alors que les données sont personnelles et relèvent de l'apprenant ou du groupe d'apprenants concerné par le profil.

Le projet PERLEA<sup>37</sup> vise à proposer des modèles et des outils permettant la réutilisation de profils d'apprenants issus de sources diverses. Pour cela, nous proposons un environnement, EPROFILEA, qui réorganise des profils d'apprenants externes hétérogènes avant de proposer des exploitations mutualisées des profils ainsi réorganisés: visualisation de profils et personnalisation de l'apprentissage selon le contenu des profils (Jean-

<sup>37</sup> Le projet PERLEA : Profils d'Elèves Réutilisés pour L'Enseignant et l'Apprenant. http://liris.cnrs.fr/stephanie.jean-daubias/projets/p-perlea.html (consulté le 20 octobre 2012).

Daubias *et al.*, 2009). L'idée est de proposer aux enseignants des outils facilitant la gestion et l'exploitation des différents profils auxquels ils ont accès.

Dans un but de réutilisation de profils d'apprenants existants, nous avons défini un langage de description de profils, le langage PMDLe, qui permet de décrire la structure d'un profil afin d'exprimer différents profils hétérogènes selon un même formalisme (Jean-Daubias *et al.*, 2009) (Jean-Daubias et Ginon, 2010). Pour cela, PMDLe distingue dans un profil d'apprenant sa partie structure, pouvant être commune à plusieurs profils, de sa partie données, contenant les informations propres à chaque apprenant. Le langage comporte quatre éléments de base génériques, instanciables et combinables pour définir le modèle des profils à gérer.

Dans notre contexte, ce langage sert de langage pivot dans la représentation des profils. Ceci nous permet d'envisager l'intégration de données issues de profils externes, ne respectant pas ce langage. Deux cas sont possibles dans notre contexte : l'intégration de données papier (pour les profils informels qui peuvent être non écrits ou les profils établis sous forme papier) et l'intégration de données issues de logiciels (principalement pour les profils établis par des EIAH).

Dans les deux cas, l'intégration des données des profils externes est le lieu de la transformation du modèle de profils externes en un modèle conforme au langage de description de profils. Il s'agit donc d'aligner le modèle de profils source (en partie implicite dans le cas de profils non écrits, exprimé par l'organisation des données du profil dans les autres cas), sur le modèle de profils destination (respectant PMDLe).

Pour l'intégration de profils logiciels, l'alignement des modèles se fait explicitement. Il nécessite la connaissance, non seulement du modèle de profils destination (structure de profils respectant PMDLe), mais également du modèle de profils source (les règles régissant l'organisation des données du profil externe à intégrer) pour chaque logiciel dont seront issus des profils à traiter.

Pour l'intégration des profils papier-crayon, cet alignement se fait au contraire implicitement lors de la saisie des profils dans une structure de profils conforme à PMDLe. Dans ce cas, c'est l'interface du module de saisie des profils qui est le lieu de l'alignement des modèles, et c'est l'utilisateur enseignant qui est l'acteur de cet alignement.

Dans la suite de cet article, après un état de l'art concernant l'intégration de données, nous présentons notre approche pour l'intégration de profils externes issus de logiciels.

# Les approches de l'intégration de données

L'intégration de données issues de sources hétérogènes est un problème informatique abordé dans de multiples domaines : recherche d'information, aide à la décision, web sémantique, et de manière plus générale, gestion des connaissances. L'hétérogénéité des données est due aux différents formats et structures de stockage. Ainsi, les données peuvent êtres issues de sources structurées comme des bases de données relationnelles, de sources semi-structurées comme des documents XML ou de sources non structurées comme des documents texte.

L'approche des systèmes médiateurs, consiste à définir une interface entre l'agent (humain ou logiciel) effectuant une requête et l'ensemble des sources de données accessibles (Wiederhold, 1992). Le médiateur comporte un schéma global (modèle du domaine d'application et vocabulaire structuré pour l'expression des requêtes), des vues abstraites (décrivant le contenu des différentes sources de données à l'aide du vocabulaire structuré) et des adaptateurs. Lorsqu'une requête est posée au médiateur, celui-ci la traduit en termes de vues et se sert des adaptateurs pour traduire ces vues dans le langage de requêtes accepté par chaque source de données. Un tel système donne l'impression d'interroger un système centralisé contenant des sources homogènes, alors que les sources sont réparties et hétérogènes. La correspondance entre le schéma global et les schémas des sources de données à intégrer peut être fait de deux manières (Hacid et Reynaud, 2004) : en définissant le schéma global en fonction des schémas des sources de données à traiter, ou au contraire en définissant les schémas des sources en fonction du schéma global.

Dans notre contexte, nous disposons de l'équivalent d'un schéma global par l'intermédiaire du langage PMDLe et les sources de données existent déjà puisque nous voulons intégrer des profils d'apprenants issus de logiciels existants. Nous ne pouvons pas définir le schéma global en fonction des schémas des sources de données, puisque celles-ci ne sont pas connues à l'avance. Nous ne pouvons pas non plus agir sur les schémas des sources de données externes sur lesquelles nous n'avons pas d'emprise. Nous ne pouvons donc pas retenir cette approche, mais conservons l'idée qu'il est nécessaire de définir un adaptateur entre le schéma global et chaque source de données.

L'approche des entrepôts de données consiste à intégrer et stocker dans un environnement les sources issues de systèmes distribués (Hacid et Reynaud, 2004). Pour cela, un adaptateur est défini pour chaque source de données de manière à en extraire les données et à les transformer pour qu'elles soient compatibles avec le format de l'entrepôt. Des requêtes sur ces données peuvent ensuite être faites via l'entrepôt de données.

Un environnement de gestion de profils comme le nôtre peut être considéré comme un entrepôt de données, toutefois, nous ne souhaitons pas extraire, convertir et stocker toutes les données contenues dans les profils sources, mais seulement traiter les données nécessaires au moment opportun pour remplir les structures de profils utilisées par les enseignants, ce qui peut se faire en plusieurs fois : soit en fonction des besoins de l'enseignant, soit au fur et à mesure de la création ou mise à jour des profils externes. Un entrepôt de données n'est ainsi pas pleinement adapté à notre situation.

Dans le domaine des EIAH, des techniques de transformation de modèles ont été proposées pour la spécification de scénarios pédagogiques. Laforcade propose par exemple une traduction entre CPM, le langage qu'il a créé (s'appuyant sur des modèles UML), et des modèles IMS-LD (en XML) (Laforcade, 2005). Cette transformation se réduit conceptuellement à une transformation de modèles UML vers des modèles XML conformes à une certaine DTD. Une première technique consiste à exporter les modèles CPM en modèles XML, puis à transformer un modèle XML vers un autre, en établissant les relations entre les deux DTD correspondantes. Une seconde technique s'appuie sur l'idée qu'un modèle UML outillé peut être interprété comme un système d'information. Ainsi les informations contenues dans les modèles doivent être conservées et synchronisées et un langage permet de faire des requêtes sur ces informations de manière à construire le XML correspondant au modèle UML initial.

Certains travaux sur le profil de l'utilisateur ubiquitaire (Berkovsky *et al.*, 2009) établissent une conversion de profils afin de permettre l'interopérabilité entre les profils d'utilisateurs de différents systèmes ou entre les différentes éléments d'un profil d'apprenant distribué. Mais, là encore, ces approches s'appuient sur le fait que les différents modèles de profils sont connus à l'avance, ce qui n'est pas le cas dans notre contexte. Nous ne pouvons donc pas utiliser de telles approches.

Cette approche ne peut pas être utilisée dans notre contexte, car si nous avons bien en sortie des profils dans un format unique (profils au format XML respectant le langage PMDLe), les modèles à convertir sont variés et peuvent être dans différents formats.

Ces différentes approches sont connexes à la nôtre, mais n'y sont pas entièrement adaptées, notamment en raison de la généricité du point de vue que nous adoptons et du fait que nous ne maîtrisons pas les formats des données à traiter.

### Principe d'intégration de données externes à des profils PMDLe

Notre approche pour l'intégration à des profils PMDLe de données externes issues de profils logiciels consiste à définir puis utiliser des convertisseurs (des parsers) qui permettent de convertir les profils externes selon le formalisme cible.

L'intégration de données externes selon une structure conforme au langage de description de profils se décompose en trois étapes principales (cf. Figure 1) : le prétraitement des données permet de spécifier et d'uniformiser l'organisation des données dans les profils (cf.  $\mathbb D$  surla Figure 1), la mise en correspondance des modèles permet d'associer les éléments des profils externes à la structure de profils cible (cf.  $\oslash$  sur la Figure 1), et l'exécution du convertisseur ainsi constitué complète les profils respectant le langage de description de profils (cf. sur la Figure 1).

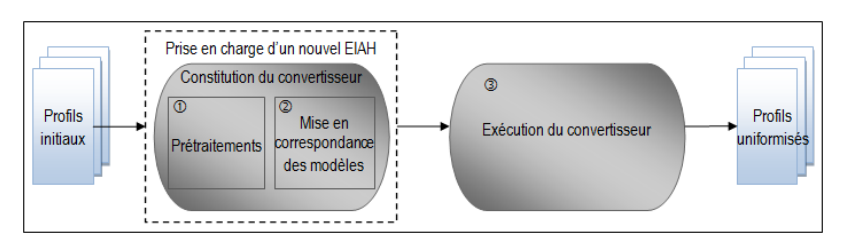

**Figure 1 • Principe du processus d'intégration de données externes à des profils PMDLe**

Le *prétraitement* des profils des EIAH externes concernés (cf.  $\Phi$  de la Figure 1) est un ensemble de transformations portant sur la forme des profils sources visant à représenter ces profils de manière unifiée, ce afin de simplifier la mise en correspondance des modèles.

La *mise en correspondance des modèles* (cf.  $\oslash$  de la Figure 1) a pour but de définir l'alignement de modèles en créant le convertisseur qui sera capable de faire la conversion entre le modèle des profils externes en entrée et celui des structures de profils PMDLe en sortie. Créer un convertisseur nécessite d'associer des éléments du profil source, celui de l'EIAH externe, à des éléments de la structure de profils cible.

L'exécution du convertisseur (cf. <sup>3</sup> sur la Figure 1) est le lieu de la conversion de modèles. Elle permet de remplir, grâce au convertisseur créé, la structure de profils avec les données des profils externes pour chaque apprenant, sans que l'utilisateur n'intervienne.

Contrairement à son exécution, la constitution d'un convertisseur, qui correspond à la prise en charge d'un nouvel EIAH, n'est effectuée qu'une fois pour un EIAH donné.

# L'intégration de données issues de profils externes dans EPROFILEA

Dans cette partie, nous présentons comment nous avons mis en œuvre le principe d'intégration de données externes à des profils PMDLe dans l'environnement EPROFILEA. Nous présentons tout d'abord brièvement l'architecture de l'environnement EPROFILEA, puis nous détaillons le module Tornade qui gère l'intégration de profils logiciels dans cet environnement.

# **EPROFILEA - environnement de réutilisation de profils d'apprenants**

L'environnement EPROFILEA comporte trois parties : la préparation de profils conformes à l'environnement, c'est-à-dire exprimés selon un même formalisme qui rend possible leur réutilisation (cf. partie gauche de la Figure 2), les éventuelles transformations des profils ainsi unifiés (cf. partie centrale de la Figure 2) et enfin leur exploitation (cf. partie droite de la Figure 2).

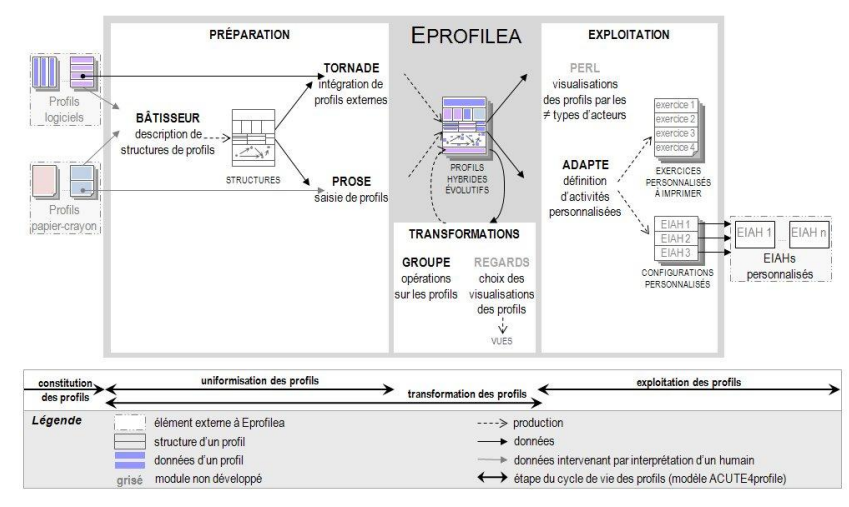

**Figure 2 • Architecture de l'environnement EPROFILEA**

L'uniformisation de la structure de profils hétérogènes est rendue possible par la mise en œuvre du langage de description de profils PMDLe au sein du module Bâtisseur dans EPROFILEA. Cette étape est ensuite complétée par l'intégration des données issues des différents profils dans la structure de profils harmonisée. Dans EPROFILEA, cette intégration se fait avec le module Tornade pour les profils logiciels et avec le module Prose pour les profils papier-crayon. Ainsi, à partir d'une structure de profils créée dans Bâtisseur, Tornade et Prose permettent d'intégrer les données de profils issus respectivement d'EIAH et de profils papier-crayon. À la fin de cette phase de préparation des profils, l'enseignant dispose d'autant de profils que d'apprenants, les profils respectant la structure de profils définie et donc le formalisme EPROFILEA, ce qui permet de les exploiter dans le reste de l'environnement.

### **Tornade - intégration de profils logiciels**

Le module Tornade permet à un enseignant, à l'aide de convertisseurs (que nous appelons tourbillons pour l'utilisateur non informaticien : un tourbillon est issu de Tornade, il réorganise les données sources en les plaçant dans les profils destination), d'intégrer aux structures de profils qu'il a définies dans Bâtisseur, les données de chacun de ses élèves contenues dans des profils logiciels externes, complétant ainsi le cas échéant les profils déjà en partie renseignés dans Prose. Un convertisseur, noté C(EIAH<sub>α</sub>, StrPro<sub>β</sub>), propre au couple formé de l'EIAH<sub>α</sub> et de la structure de profils EPROFILEA StrPro<sub>ß</sub> permet de transformer tout ou partie du modèle de profils de l'EIAH<sub>α</sub> en un ensemble de briques contenues dans la structure de profils StrPro<sub>β</sub>. Un convertisseur est défini pour un EIAH<sub>α</sub> une fois pour toute par un expert à l'aide du module Tornade, puis utilisé par un enseignant aussi souvent que nécessaire pour remplir automatiquement les profils EPROFILEA des apprenants avec les données contenues dans leur profil de l'EIAH<sub>α</sub> selon la structure de profils StrPro<sub>β</sub>.

### **Principe de fonctionnement du module Tornade**

Au sein d'EPROFILEA, dans le module Tornade, l'intégration de données externes selon une structure conforme au formalisme EPROFILEA se décompose en deux étapes principales (cf. Figure 3) : la constitution d'un convertisseur et son exécution. La constitution du convertisseur comporte d'une part des prétraitements sur les données pour spécifier et uniformiser l'organisation des données dans les profils et d'autre part la production du convertisseur lui-même, qui permet d'associer les éléments des profils externes aux éléments d'une structure de profils donnée. L'exécution du convertisseur permet de compléter les profils EPROFILEA associés à la structure de profils donnée.

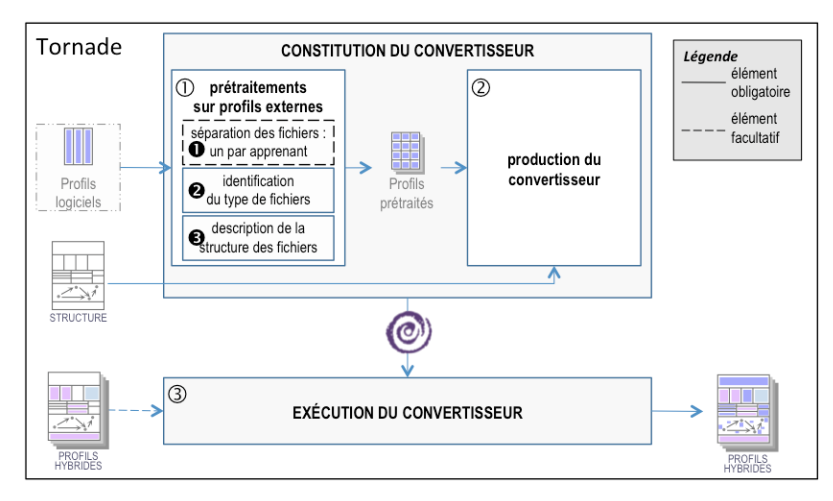

**Figure 3 • Architecture du module Tornade**

Les *prétraitements* des profils des EIAH externes concernés (cf.  $\circled{0}$  sur la Figure 3) consistent tout d'abord à séparer les fichiers externes de telle manière qu'il y ait autant de fichiers que d'apprenants (cf.  $\bullet$  sur la Figure 3 et Figure 4), puis à identifier d'une part le type de fichiers (cf. <sup>o</sup> sur la Figure 3 et Figure 5) et d'autre part l'organisation des données de l'apprenant dans un fichier (cf.  $\bullet$ sur la Figure 3 et Figure 6). Lors de la description de l'organisation des données de l'apprenant (cf.  $\bullet$  sur la Figure 3), l'expert décrit les données contenues dans les profils, ce qui permet à Tornade de fractionner chaque profil de manière à organiser les données qu'il contient dans un tableau. Ces différents prétraitements sur les profils du logiciel externe sont établis une seule fois par EIAH.

La *production du convertisseur* (cf.  $\oslash$  sur la Figure 3 et Figure 7) a pour but de spécifier l'alignement de modèles en créant le convertisseur qui sera capable d'établir la conversion entre le modèle des profils externes en entrée et celui des structures de profils EPROFILEA, c'est-à-dire respectant le langage PMDLe, en sortie. Plusieurs briques de cette structure de profils EPROFILEA peuvent concerner l'EIAH externe dont les données doivent être intégrées. Ce sont ces différentes briques que le convertisseur à créer doit savoir remplir dynamiquement. Le traitement d'une brique est générique et s'adapte automatiquement à tous les types de briques conformes au formalisme EPROFILEA opérationnalisant le langage PMDLe. Si la structure de profils est une modification d'une structure déjà traitée, Tornade s'appuie sur le premier convertisseur créé C(EIAHα, StrPro<sub>1a</sub>) pour créer le second  $C(EIAH_{\alpha} StrPro_{1b})$ .

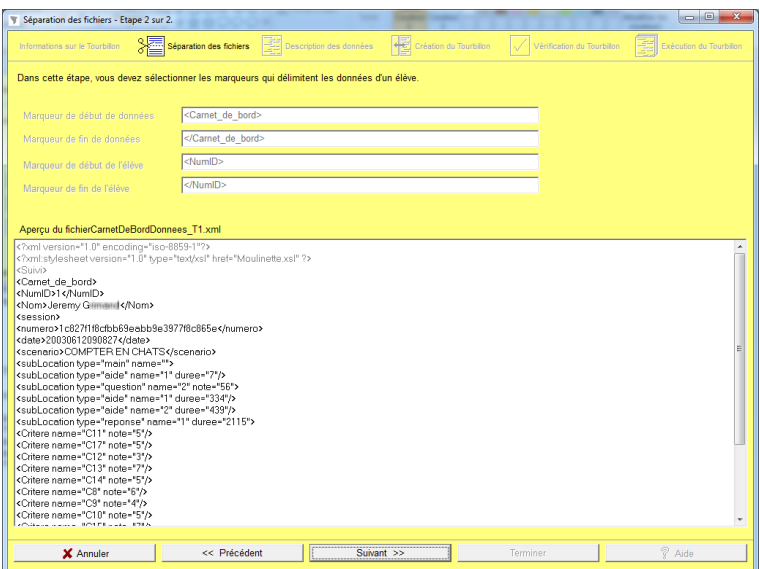

**Figure 4 • Prétraitement des profils avec Tornade – séparation d'un fichier unique**

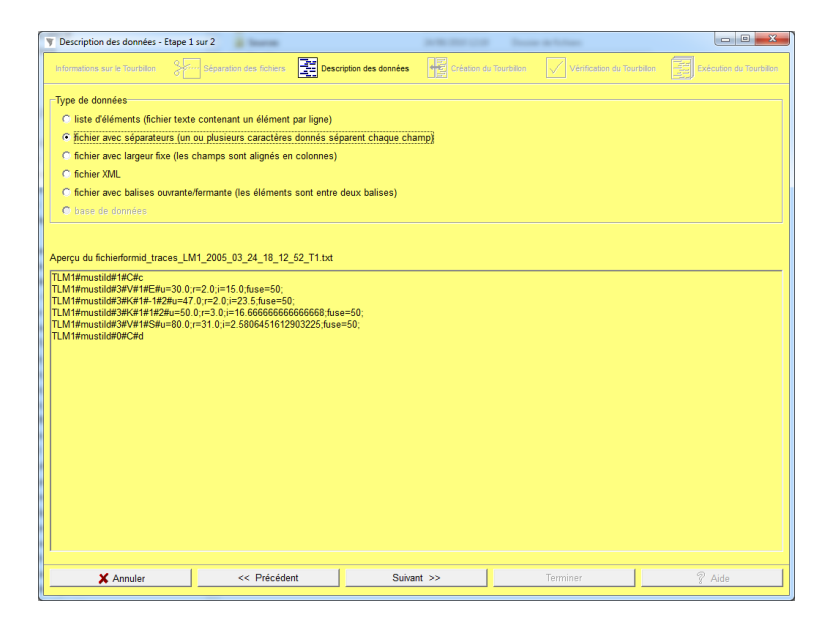

**Figure 5 • Prétraitement des profils avec Tornade – identification du type de fichiers**

|                      | Description des données - Etape 2 sur 2<br>Informations sur le Tourbillon | <b>Commercial</b><br>Séparation des fichiers | Description des données                                                    | $\overline{\phantom{a}}$ | <b>STATISTICS</b><br><b>START</b><br>Création du Tourbillon | Vérification du Tourbillon<br>M | $\begin{array}{c c c c c} \hline \multicolumn{1}{c }{\textbf{a}} & \multicolumn{1}{c }{\textbf{a}} & \multicolumn{1}{c }{\textbf{a}} & \multicolumn{1}{c }{\textbf{a}} & \multicolumn{1}{c }{\textbf{a}} & \multicolumn{1}{c }{\textbf{a}} & \multicolumn{1}{c }{\textbf{a}} & \multicolumn{1}{c }{\textbf{a}} & \multicolumn{1}{c }{\textbf{a}} & \multicolumn{1}{c }{\textbf{a}} & \multicolumn{1}{c }{\textbf{a}} & \multicolumn{1}{c }{\textbf{a$<br>39.93<br><b>Execution du Tourbillon</b> |  |  |
|----------------------|---------------------------------------------------------------------------|----------------------------------------------|----------------------------------------------------------------------------|--------------------------|-------------------------------------------------------------|---------------------------------|----------------------------------------------------------------------------------------------------|--|--|
|                      | Dernière Fois : Espace % :                                                |                                              | Cette étape vous permet de choisir le séparateur contenu dans vos données. |                          |                                                             |                                 |                                                                                                    |  |  |
| Séparateur20         |                                                                           |                                              |                                                                            |                          |                                                             |                                 |                                                                                                    |  |  |
| C Tabulation (carré) |                                                                           |                                              | $C$ Égal                                                                   | C Point-virgule          |                                                             |                                 |                                                                                                    |  |  |
| C Espace             |                                                                           |                                              | $C :=$                                                                     | C Autre:                 |                                                             |                                 |                                                                                                    |  |  |
|                      |                                                                           |                                              |                                                                            |                          |                                                             |                                 |                                                                                                    |  |  |
|                      | Aperçu des données                                                        |                                              |                                                                            |                          |                                                             |                                 |                                                                                                    |  |  |
|                      |                                                                           |                                              |                                                                            |                          |                                                             |                                 |                                                                                                    |  |  |
|                      |                                                                           |                                              |                                                                            |                          |                                                             |                                 |                                                                                                    |  |  |
|                      | 1                                                                         | Cours                                        |                                                                            | les                      |                                                             | différentes                     | poubelles                                                                                                    |  |  |
|                      | Conteneur                                                                 | à                                            | verre                                                                      |                          |                                                             |                                 |                                                                                                    |  |  |
|                      | Poubelle                                                                  | à                                            | recyclage                                                                  |                          |                                                             |                                 |                                                                                                    |  |  |
|                      | Bac                                                                       | à                                            | compostage                                                                 |                          |                                                             |                                 |                                                                                                    |  |  |
|                      | Poubelle                                                                  | normale                                      |                                                                            |                          |                                                             |                                 |                                                                                                    |  |  |
|                      | Fin.                                                                      |                                              |                                                                            |                          |                                                             |                                 |                                                                                                    |  |  |
|                      |                                                                           |                                              |                                                                            |                          |                                                             |                                 |                                                                                                    |  |  |
|                      |                                                                           |                                              |                                                                            |                          |                                                             |                                 |                                                                                                    |  |  |
|                      | $\overline{c}$                                                            | Cours                                        |                                                                            |                          | recyclage                                                   |                                 |                                                                                                    |  |  |
|                      | Recyclage                                                                 | du                                           | verre                                                                      |                          |                                                             |                                 |                                                                                                    |  |  |
|                      | Recyclage                                                                 | du                                           | papier                                                                     |                          |                                                             |                                 |                                                                                                    |  |  |
|                      | Recyclage                                                                 | du                                           | plastique                                                                  |                          |                                                             |                                 |                                                                                                    |  |  |
|                      | Recurlane                                                                 | dia                                          | mótal                                                                      |                          |                                                             |                                 |                                                                                                    |  |  |
| $\epsilon$           |                                                                           |                                              |                                                                            |                          |                                                             |                                 | $\overline{r}$                                                                                                    |  |  |
|                      |                                                                           |                                              |                                                                            |                          |                                                             |                                 |                                                                                                    |  |  |

**Figure 6 • Prétraitement des profils avec Tornade – description des données**

| $\qquad \qquad \qquad \Box$<br>$\mathbf{x}$<br><b>V</b> Création du Tourbillon                                                                                                    |                                                          |                          |            |                    |        |                |                                   |        |  |
|----------------------------------------------------------------------------------------------------|----------------------------------------------------------|--------------------------|------------|--------------------|--------|----------------|-----------------------------------|--------|--|
| Création du Tourbilon<br>Séparation des fichiers - EE Description des données<br>Vérification du Tourbillon<br>$\bullet$<br>强<br>Exécution du Tourbillon<br>Informations sur le Tourbillon |                                                          |                          |            |                    |        |                |                                   |        |  |
| Données du logiciel externe                                                                                                    |                                                          |                          |            |                    |        |                |                                   |        |  |
| 07                                                                                                    |                                                          | R                        | <b>Ueu</b> |                    |        | correspondance | dechets-poubelles                 |        |  |
| 07                                                                                                    |                                                          | Niveau<br>и              |            |                    |        |                |                                   |        |  |
| 15                                                                                                    |                                                          | Niveau<br>$\overline{2}$ |            |                    |        |                |                                   |        |  |
| 17                                                                                                    |                                                          | Niveau                   | 1          |                    |        |                |                                   |        |  |
| 48<br>coups                                                                                                    | réussis                                                  | Diagnostic               |            | 2.                 | nombre | total          | de                                | coups  |  |
| réussite                                                                                                    |                                                          |                          | 40         |                    |        |                |                                   |        |  |
|                                                                                                    |                                                          |                          |            |                    |        |                |                                   |        |  |
| Parcours des briques de la structure EcoleEte<br>Parcours des éléments de la brique Tri selectif de type Liste                                                                             |                                                          |                          |            |                    |        |                |                                   |        |  |
| Information sur la brique<br><b>Date de l'évaluation</b>                                                                                                    | 13/10/2010                                               |                          |            |                    |        |                | Sélection dans le fichier externe |        |  |
|                                                                                                    | Évaluation source                                        |                          |            |                    |        |                |                                   |        |  |
| Commentaire                                                                                                    | Justapoption                                             |                          |            |                    |        |                |                                   |        |  |
|                                                                                                    | Information sur lescomposantes :<br>C Moyenne<br>C Somme |                          |            |                    |        |                |                                   |        |  |
| Correspondances dechets-poubelles<br>composante<br>$\hat{\phantom{a}}$<br>п<br>(échelle numérique)<br>40<br>valeur                                                                         |                                                          |                          |            |                    |        |                |                                   |        |  |
| composante : Correspondances couleurs-poubelles<br>(échelle numérique)<br>valeur                                                                                                    |                                                          |                          |            |                    |        |                |                                   |        |  |
| composante : Chercher l'intrus                                                                                                    |                                                          |                          |            |                    |        |                |                                   |        |  |
| Élément Précédent<br><b>Titre</b>                                                                                                    |                                                          |                          |            |                    |        |                |                                   |        |  |
|                                                                                                    |                                                          |                          |            |                    |        |                |                                   |        |  |
| X Annuler                                                                                                    |                                                          | << Brique précédente     |            | Brique suivante >> |        | Sauvegarder    |                                   | 7 Aide |  |

**Figure 7 • Production d'un tourbillon avec Tornade**

Pour définir un convertisseur, Tornade associe des éléments du profil source, celui de l'EIAH externe, à des éléments de la structure de profils cible (cf. Figure 7), en appliquant d'une part des conversions d'échelles dans le cas où l'échelle des données du profil source ne correspond pas à l'échelle de la structure de profils cible, et d'autre part des opérations, pour permettre d'associer plusieurs éléments du profil source à un unique élément de la structure de profils cible. Ces opérations permettent par exemple de placer dans un unique élément du profil la somme de différentes valeurs présentes à des emplacements différents dans le profil initial. Afin de traiter plus facilement certains profils, il est toutefois souhaitable d'enrichir le système de nouvelles fonctionnalités, comme la prise en compte dans un profil de toutes les occurrences d'une compétence donnée ou l'ajout d'opérations plus complexes sur les données importées. Conversions d'échelles et opérations sur les données du profil externe correspondent à l'étape de transformation des profils des modèles REPro et ACUTE4profiles, puisqu'elles transforment les données des profils externes pour les rendre conformes à la nouvelle structure de profils issue de l'étape d'uniformisation.

L'exécution du convertisseur (cf. <sup>®</sup> sur la Figure 3 et Figure 9) est le lieu de la conversion de modèles. Elle permet de remplir la structure de profils avec les données des profils externes, grâce au convertisseur créé, sans que l'utilisateur n'intervienne. Tornade remplit la structure de profils dynamiquement pour chaque apprenant, vérifiant qu'il ne manque aucun apprenant (cf. Figure 9) et que la création des profils EPROFILEA, ou la complétion dans le cas des profils hybrides, se fait sans erreur (cf. Figure 8).

Pour résumer, lors de l'utilisation de Tornade :

la phase de prétraitement des données n'est faite qu'une seule fois par EIAH par un enseignant-expert ;

 la phase de production du convertisseur n'est faite qu'une seule fois pour un couple EIAH / structure de profils par un enseignant-expert ;

 la phase d'exécution du convertisseur sera effectuée par un enseignant chaque fois qu'il voudra créer ou mettre à jour ses profils.

Notons qu'il est possible de remplir un profil en plusieurs fois : soit pour compléter des profils incomplets, soit pour établir un profil évolutif en attribuant aux composantes du profil plusieurs valeurs correspondant aux évaluations de différentes périodes (Jean-Daubias et Ginon, 2010).

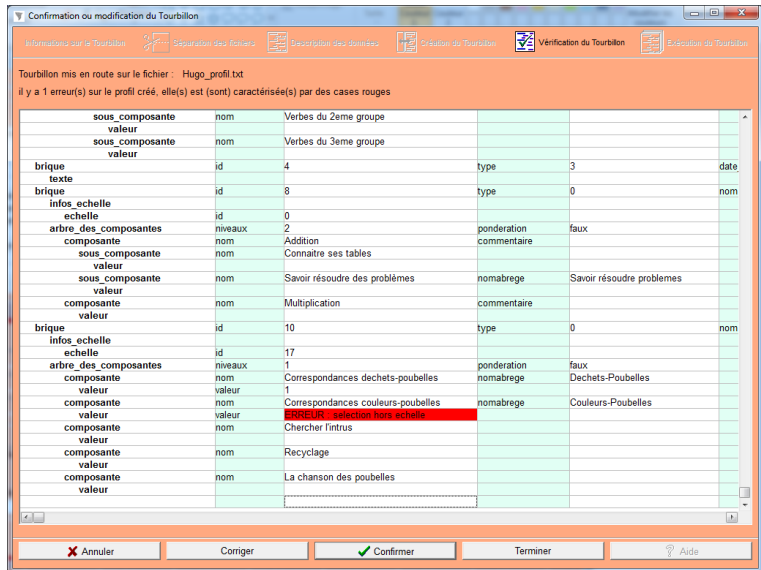

**Figure 8 • Vérification d'un tourbillon avec Tornade**

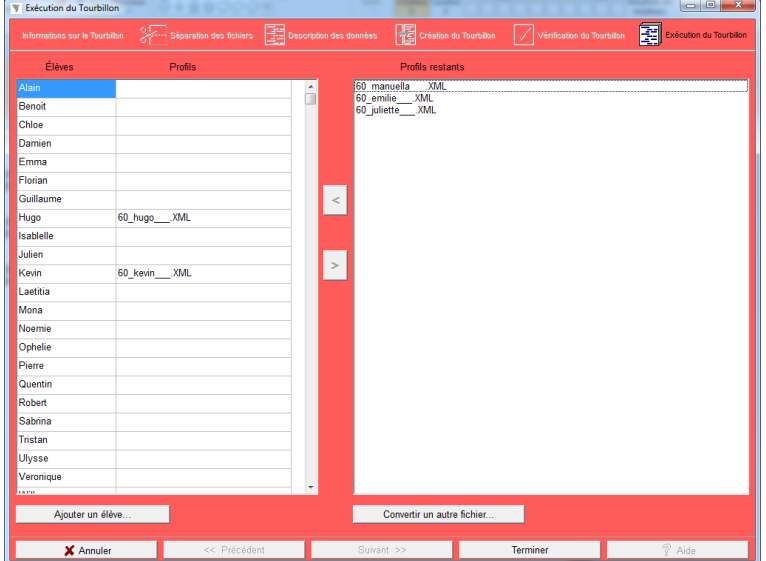

**Figure 9 • Exécution d'un tourbillon avec Tornade**

### **Exemple d'utilisation du module Tornade**

Pour illustrer le fonctionnement du module Tornade et de l'étape de conversion des modèles de profils, prenons l'exemple de deux profils issus du logiciel TRI (Jean-Daubias, 2011) : celui d'Alain et celui de Benoît (cf. Figure 10). Lors de l'utilisation du logiciel, chaque élève a fait une série d'exercices différents, mais tous deux ont joué au jeu « Chercher l'intrus ».

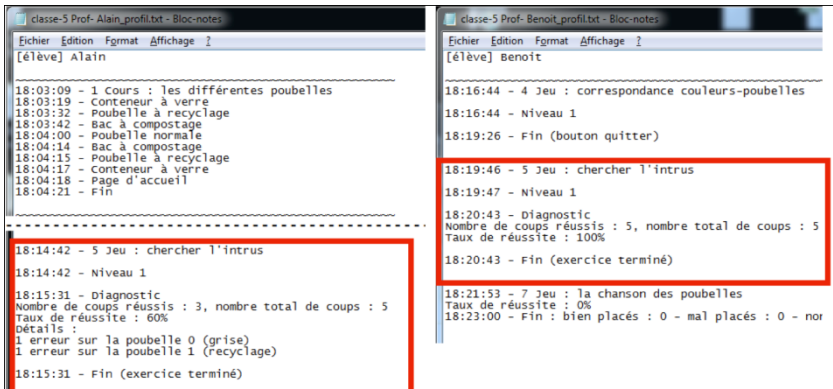

**Figure 10 • Profils issus du logiciel TRI**

Afin d'intégrer leurs résultats dans un profil dont la structure respecte le formalisme PMDLe (cf. Figure 11), Tornade va dans un premier temps demander à l'expert d'identifier le type de fichier (cf. Figures 5 et 6) : dans le cas du logiciel TRI, il y a un fichier par élève et chaque fichier les valeurs sont associées à des champs séparés par les caractères espace (#32) et « % » (cf. partie gauche de la Figure 12).

L'expert va ensuite spécifier dans Tornade les liens existants entre les champs des fichiers issus du logiciel TRI et ceux du profil EPROFILEA. Ces liens entre les modèles de profils sont mémorisés dans le tourbillon sous forme d'un ensemble de codes (cf. partie droite de la Figure 12).

Pour compléter les profils EPROFILEA, l'enseignant n'aura plus qu'à lancer le tourbillon afin que Tornade convertisse automatiquement les informations contenues dans les profils externes (cf. Figure 13).

```
- <structure id="60" nom="EcoleEte" createur="Marie" date_creation="28/05/2007"
 date_derniere_modif="11/01/2010" nom_eleve="" prenom_eleve="">
  + <br />
<br />
<br />
<br />
+<br />
<br />
d="16" type="0" nom="Francais" indice="0"></brique>
  + <brique id="17" type="3" indice="1"></brique>
  + <briaue id="15" type="0" nom="Mathématiques" indice="2"></briaue>
  - < brique id="18" type="0" nom="Tri selectif" logiciel_externe="Logiciel de tri sélectif" indice="3">
    + <infos_echelle></infos_echelle>
    - <arbre des composantes niveaux="1" ponderation="faux">
       - <composante nom="Correspondances dechets-poubelles" nomabrege="Dechets-Poubelles">
           <valeur id_echelle="17" num="0"/>
         </composante>
        <composante nom="Correspondances couleurs-poubelles" nomabrege="Couleurs-Poubelles">
           <valeur id echelle="17" num="0"/>
         </composante>
       - <composante nom="Chercher l'intrus">
           <valeur id echelle="17" num="0"/>
         </composante>
       - <composante nom="Recyclage">
           <valeur id_echelle="17" num="0"/>
         \le/composante>
       - <composante nom="La chanson des poubelles">
           <valeur id_echelle="17" num="0"/>
         </composante>
      </arbre des composantes>
   </briaue>
 </structure>
```
**Figure 11 • Structure de profil EPROFILEA**

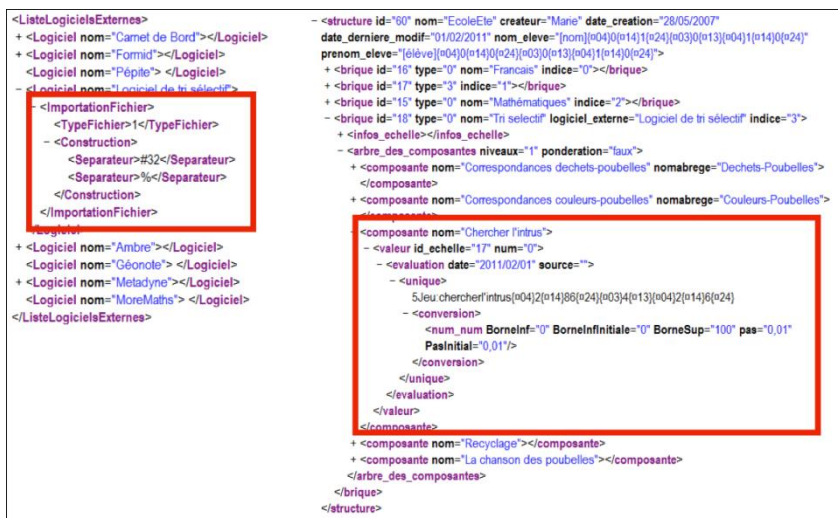

**Figure 12 • Fichiers « tourbillon » créés par le module Tornade**

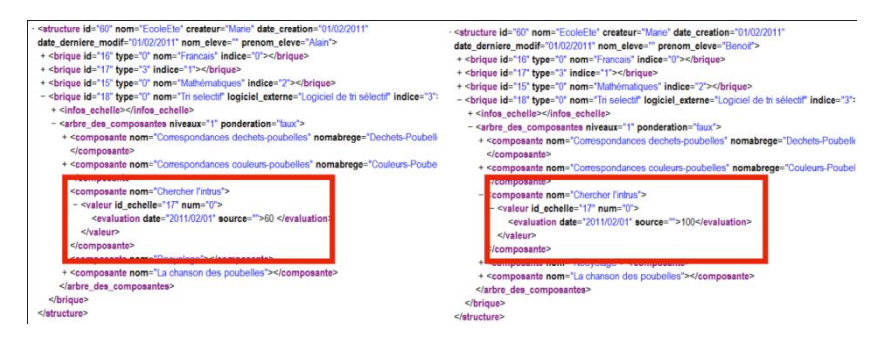

**Figure 13 • Profils EPROFILEA complétés par le module Tornade**

# Évaluation du module Tornade

Nous avons testé le module Tornade avec les fichiers de sortie variés (des profils d'apprenants) d'une trentaine d'EIAH différents non conçus pour fonctionner avec l'environnement EPROFILEA. Les tests ont montré que Tornade permet d'intégrer les données contenues dans la plupart des profils correspondants. Les difficultés rencontrées concernent principalement des problèmes de formats de fichiers incompatibles et des répartitions de données non gérées par Tornade.

Par ailleurs, nous avons mis à l'essai la partie exécution du convertisseur de Tornade auprès de deux enseignantes, ainsi que d'une soixantaine d'étudiants. L'une des enseignantes de notre étude a ainsi utilisé avec succès Tornade pour convertir 12 profils issus d'un EIAH externe dans une structure de profils préalablement créée, ce en 10 minutes. Nous avons également présenté le module Tornade à deux enseignants de primaire. Ils en ont compris le principe, mais ont insisté sur le fait que la majorité des enseignants ne sont pas prêts à utiliser de tels outils. Nous sommes donc consciente que ce module, pour sa partie constitution de convertisseurs, contrairement au reste de l'environnement EPROFILEA, doit être utilisé par des experts, qui peuvent être les conseillers informatique de l'établissement scolaire ou des enseignants ayant suffisamment de recul sur les logiciels utilisés et un minimum de compétences en informatique. Ces experts produiront les convertisseurs correspondant aux besoins et aux habitudes de travail des enseignants. Les enseignants pourront ensuite simplement exécuter ces convertisseurs dans Tornade, pour créer ou mettre à jour les profils de leurs élèves, sans avoir à les modifier.

En complément du premier groupe de mises à l'essai, nous avons effectué un test de la partie constitution des convertisseurs de Tornade avec une enseignante de Français de Collège « non-experte ». Notre objectif était d'évaluer les difficultés rencontrées par un enseignant non-expert pour créer un convertisseur, même s'il ne s'agit pas du public cible de cette partie du module. Nous avons pu constater qu'avec un guidage modéré de la part d'une des expérimentatrices, l'enseignante a pu créer un convertisseur adapté à la structure de profils qu'elle avait

préalablement créée et à l'EIAH concerné, ce en 50 minutes. Ces observations nous semblent encourageantes pour l'utilisation de Tornade par des enseignants-experts.

Notons enfin qu'une étude ergonomique de Tornade a été conduite afin de simplifier au maximum l'interface de ce module complexe pour ses utilisateurs. Une refonte du module est maintenant nécessaire pour prendre en compte les recommandations produites.

# Conclusion

Dans cet article, nous avons présenté le processus d'intégration de données hétérogènes que nous proposons pour traiter notre problématique de réutilisation de profils d'apprenants issus de sources hétérogènes dont le formalisme de représentation n'est pas connu. Ce processus comporte deux phases distinctes : l'initialisation qui permet la prise en charge de profils issus d'EIAH jusqu'alors non gérés, et l'intégration des données à proprement parler qui consiste à convertir les profils externes pour les intégrer dans un profil respectant le formalisme cible.

Nous avons mis en œuvre ce processus au sein de l'environnement EPROFILEA pour l'intégration des données de profils externes aux structures de profils respectant le formalisme basé sur le langage de modélisation de profils PMDLe. La démarche adoptée est générique et le processus est adapté à tous les éléments respectant PMDLe. Combiné à Prose, le module Tornade permet de créer dans l'environnement des profils hybrides, combinant dans un même profil des informations issues de sources variées, tant logicielles que papier-crayon. Les profils ainsi uniformisés peuvent ensuite être exploités par les autres modules d'EPROFILEA : visualisations de profils et propositions d'activités pédagogiques personnalisées selon le contenu des profils (Lefevre *et al.*, 2009). L'intégration de données hétérogènes est en effet l'une des étapes préparatoires aux exploitations, qui sont la finalité de l'environnement EPROFILEA.

# BIBLIOGRAPHIE

(Berkovsky *et al.*, 2009)

BERKOVSKY S., CARMAGNOLA F., HECKMANN D., KUFLIK T (2009). *UbiqUM2009*, *7th International Workshop on Ubiquitous User Modeling, UMAP*, Trento, Italie.

(Hacid et Reynaud, 2004)

HACID M.-S., REYNAUD C. (2004). L'intégration de sources de données. *Revue I3 (Informa-tion Interaction Intelligence)*, Vol. 4 n°2. (Jean-Daubias, 2011)

JEAN-DAUBIAS S. (2011). TRI, un logiciel de sensibilisation au tri sélectif et au recyclage s'appuyant sur des sessions personnalisables. *Atelier "Personnalisation de l'apprentissage : quelles approches pour quels besoins ?", EIAH'2011*, Mons, Belgique.

(Jean-Daubias et Ginon, 2010)

JEAN-DAUBIAS S., GINON B. (2010). Des profils d'apprenant évolutifs. *TICE 2010*, Nancy, France, ISBN 2-9516740-5-8. (Jean-Daubias *et al.,* 2009)

JEAN-DAUBIAS S., EYSSAUTIER-BAVAY C., LEFEVRE M. (2009). Modèles et outils pour rendre possible la réutilisation informatique de profils d'apprenants hétérogènes. *Revue STICEF*, Vol. 16, ISSN 1764-7223.

(Laforcade, 2005)

LAFORCADE P. (2005). Approche par transformation de modèles pour la conception d'EIAH. *EIAH'2005*, Montpellier, France, p. 213-224. (Lefevre *et al.*, 2009)

LEFEVRE M., CORDIER A., JEAN-DAUBIAS S., GUIN N. (2009). A Teacher-dedicated Tool Supporting Personalization of Activities. *ED-MEDIA'2009*, Honolulu, p. 1136-1141.

(Wiederhold*,* 1992)

WIEDERHOLD G. (1992). Mediators in the architecture of future information systems. *Computer*, Vol. 25 n°3, p. 38-49.

# Des profils d'apprenants au portefeuille de compétences dans un contexte de formation à distance personnaliséé

 Bruno Mascret (Formagraph, Besançon et LIRIS, Lyon), Noa Randriamalaka (Formagraph, Besançon), Stéphanie Jean-Daubias, Amélie Cordier (LIRIS, Lyon)

 RÉSUMÉ • Dans un contexte réel d'apprentissage et dans un objectif de valorisation des acquis de l'apprenant, l'utilisation des modèles génériques et variés de profils d'apprenants issus de la recherche reste marginal. Cet article présente nos propres réflexions sur le profil de l'apprenant. Nous les lions à la problématique du portefeuille de compétences et à la personnalisation des parcours dans le cadre de la formation à distance. Nous présentons un exemple concret d'application avec la plateforme d'e-learning IMAVIA, dont les limites justifient nos contributions théoriques. Nous proposons IPACOME, un modèle de profils d'apprenants multi-facette et nous montrons l'intérêt de ce modèle dans notre problématique.

■ *ABSTRACT* • *Generic models of learners' profiles produced by research works are not very used in real context to evaluate learners' assets. This paper presents our work and ideas on the learners' profiles. We link the learners' profiles issue to the skill's portfolio and the personalization of learning paths ones. We introduce the e-learning platform IMAVIA as a concrete example and we raise its limitations. This analysis justifies our theoretical contributions. We propose IPACOME. It is a multiple-faceted model of learners' profiles. We explain the interest of using such a model in our issues.*

*KEYWORDS • learners' profiles model, skill's portfolio, e-learning*

# Introduction

L'origine de ce travail repose sur la loi « *orientation-formation »*' du 24 novembre 2004. Afin de favoriser sa mobilité interne ou externe, chaque salarié doit avoir la possibilité d'identifier et de faire certifier ses connaissances, ses compétences et ses aptitudes professionnelles, acquises soit par la formation initiale ou continue, soit du fait de ses expériences professionnelles (BO, 2004). Dans cette perspective, chaque salarié doit pouvoir, à son initiative, établir son portefeuille de compétences qui est sa propriété et dont il a la responsabilité d'utilisation. Le portefeuille de compétences est défini par la commission générale de terminologie du gouvernement français comme « *un dossier individuel progressivement constitué de documents de nature variée, permettant à une personne d'attester des compétences qu'elle a acquises par la formation et l'expérience »(*BO, 2007). Le portefeuille de compétences peut compléter les diplômes, notamment en servant de preuve de connaissances et de compétences, même s'il ne remplace pas ces derniers du point de vue académique. Dans le cas des apprenants non-diplômés et non-qualifiés, il peut même s'y substituer en pratique. Il offre une autre modalité de valorisation des acquis et/ou des compétences des apprenants. Le portefeuille de compétences crée ainsi de nouvelles problématiques dans les pratiques d'évaluation. Il met en exergue les capacités et les savoir-faire que l'apprenant a développés tout au long de sa formation et de sa vie professionnelle. Il se distingue donc par nature du portfolio (Mason et *al.*, 2004) qui s'attache à rassembler des documents-preuve issus de la formation, sans se centrer sur une synthèse des compétences.

Parallèlement, un profil d'apprenant représente un ensemble d'informations concernant un apprenant ou un groupe d'apprenants, collectées ou déduites à l'issue d'une ou plusieurs activités pédagogiques. Les informations contenues dans le profil de l'apprenant peuvent concerner ses connaissances, compétences, conceptions, son comportement, ou encore des informations d'ordre méta-cognitif (Jean-Daudias, 2009a). Les profils d'apprenant sont présents dans de nombreuses plateformes d'apprentissage comme Moodle (Moodle, 2012) ou Claroline (Claroline, 2012). De nombreux travaux abordent la modélisation et l'implémentation du profil d'apprenant (Jean-Daubias, 2011), (Vassileva, 2003). Les profils d'apprenants sont toutefois souvent sous-exploités et rarement utilisés pour valoriser les compétences et les acquis de l'apprenant. Les profils d'apprenants permettent pourtant des exploitations très variées : ils peuvent ainsi contenir des éléments permettant de valoriser les réalisations d'un apprenant, mettre en valeur la reconnaissance de ses actions, l'aider dans sa construction de soi, ou encore lui offrir un moyen d'échanger avec le monde professionnel. Dans cet article, nous nous situons dans le cadre de l'évaluation formative au sens de (Perrenoud, 1991) et Allal (Allal, 1991). Nous adoptons ici le point de vue de l'apprenant et non celui du tuteur. Nous ne cherchons pas à fournir à l'apprenant des informations sur la solidité de ses acquis et/ou le repérage de ses lacunes, mais sur la reconnaissance et la valorisation de ces acquis. Nous

utiliserons l'expression *modèle de profils d'apprenants* pour « *désigner la description de la structure des profils d'apprenants (caractérisant ce qui ne diffère pas d'un apprenant à l'autre) » (*Jean-Daubias, 2011).

La plupart des solutions existantes implémentent et maintiennent une collection d'informations qui représente l'apprentissage et/ou la vie professionnelle d'un apprenant en proposant une interprétation des faits marquants survenus au cours des formations : résultats d'examen, évaluation, temps passé, modules suivis...Toutefois, il est légitime de se demander si les modèles de profils utilisés reflètent bien la réalité dans toute sa complexité, notamment dans le cadre du portefeuille de compétences qui doit, en complément de ce que le portfolio propose, dresser un état des compétences. Celles-ci sont parfois délicates à déterminer (capacité de travail en groupe, sociabilité, expériences professionnelles, connaissances tacites...). De plus, il n'est pas certain que toutes les compétences d'un apprenant puissent être décrites avec les modèles actuels. Quel est alors le modèle de profils à utiliser pour le portefeuille de compétence ? Quel doit être le niveau de généricité de ce modèle ? Comment peuton implémenter ce modèle dans un contexte réel d'apprentissage à distance ? Peut-on établir des portefeuilles de compétences plus exhaustifs grâce à partir de ce modèle ?

Nous présentons dans cet article les premiers résultats d'un travail entrepris avec la société Formagraph (Formagraph, 2012) sur cette problématique. Formagraph est un centre de formation spécialisé dans la communication graphique et le multimédia. L'entreprise a développé depuis quatre ans une offre de formation à distance, afin de répondre aux besoins de ses clients. Ces derniers ont également exprimé des besoins en matière d'individualisation des parcours pédagogiques et de prise en compte des compétences déjà acquises. Formagraph suit actuellement deux axes d'innovation complémentaires : l'évaluation et la valorisation des acquis dans un contexte de formation à distance ; l'acquisition interactive de connaissances pour la personnalisation des parcours pédagogiques dans un contexte de formation à distance (Mascret, 2012). Cet article est surtout axé sur le premier point, le deuxième étant évoqué dans la discussion.

L'application concrète de ces travaux d'innovation est réalisée dans la plateforme IMAVIA (IMAVIA, 2012) de Formagraph. IMAVIA est basée sur la plateforme Claroline (Lebrun et *al.*, 2009). Elle propose des évolutions en terme d'ergonomie et de nouvelles fonctionnalités, dont une première tentative de représentation d'un portefeuille de compétences. La collaboration entre les chercheurs du LIRIS et ceux de Formagraph s'appuie également sur ce prototype. Dans cet article, le *nous* renvoie sauf indication contraire à l'équipe complète des chercheurs des deux institutions.

Nous nous intéressons avant tout à l'utilisation de profils d'apprenant pour établir des portefeuilles de compétences. Il montre d'abord les limites de la solution initiale imaginée par Formagraph, puis présente une nouvelle approche permettant selon nous de répondre à une partie des faiblesses détectées. Nous commençons par réfléchir en détail sur le profil d'apprenant lui-même et sur son modèle, en proposant IPACOME (Jean-Daubias, 2011)(Jean-Daubias et Phan, 2011), un modèle de profils multi-facette permettant une approche générique. Après avoir défendu notre choix et expliqué comment nous allons implémenter ce modèle dans IMAVIA, nous discutons les mécanismes à mettre en place pour permettre une utilisation facilitée et optimale de ce modèle dans le cadre des problématiques de Formagraph. Nous introduisons alors de nouvelles problématiques portant sur la manière dont les compétences sont acquises, et proposons un début de réponse avec une réflexion théorique sur l'acquisition de connaissances pédagogiques pour la personnalisation des parcours de formation, prochaine étape de nos travaux.

# Première mise en œuvre du portefeuille de compétence et limites

IMAVIA est basée sur Claroline dont elle possède toutes les fonctionnalités (publier des documents, élaborer des parcours pédagogiques séquentiels, composer des exercices, consulter les statistiques, utiliser le wiki pour rédiger des documents collaboratifs, etc.). Parmi les améliorations apportées par Formagraph, nous ne nous intéressons dans cet article qu'à celles concernant directement le profil de l'apprenant et le portefeuille de compétence.

### **Le modèle initial du profil d'apprenant d'IMAVIA**

La figure 1 présente la structure générale du modèle initial de profils dans IMAVIA qui spécialise celui très sobre de Claroline. Elle décrit le profil d'apprenant et les éléments qui le constituent. Ce profil est composé des informations générales sur l'apprenant (nom, prénom, adresse mail, photo). Ensuite, il décrit des éléments sur les parcours et les modules suivis par l'apprenant, les niveaux de l'apprenant pour chaque module (générés et calculés automatiquement), les points de vue du formateur sur les modules suivis (sur demande de l'apprenant) et les points de vue de l'apprenant sur les modules qu'il a suivis. Le formalisme employé est analogue à celui du modèle d'information de IMS Learning Design (IMS LD, 2003).

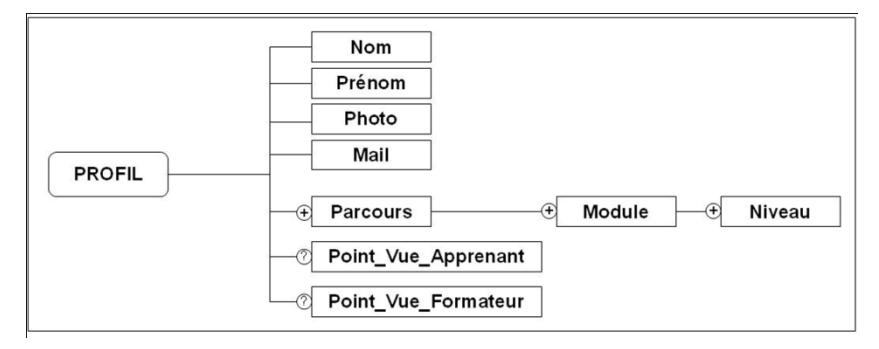

**Figure 1 : Modèle de profil d'apprenant d'IMAVIA.**

Ce modèle de profils d'apprenants est rendu accessible à l'apprenant par une interface dédiée dans IMAVIA : il y retrouve ses informations personnelles, un aperçu graphique de ses traces (histogramme du nombre de connexions de l'apprenant sur la plateforme) et un accès à son portefeuille de compétences. Ce dernier est composé d'éléments sur les parcours suivis par l'apprenant, de ses niveaux, des points de vue du formateur et de l'apprenant. L'apprenant décide seul de la création ou non de son portefeuille de compétence dans la plateforme. Celui-ci propose, pour chaque module de formation suivi, trois niveaux seulement de compétence possibles. Le calcul de ces niveaux se fait en fonction d'un premier seuil fixé par le formateur lors de la création du module d'apprentissage. Un seuil supplémentaire est alors calculé de la manière suivante :

$$
seuil_{\rm sup} = \frac{(notemax + seuil_{\rm formateur})}{2}
$$

Le niveau *Compréhension* correspond à un apprenant dont la moyenne des évaluations est inférieure à la moyenne fixée par le formateur pour le module (un seuil bas est en cours d'implémentation pour fixer le minimum requis pour atteindre ce niveau, sur le même principe) ; *Maîtrise technique* à une moyenne comprise entre le seuil fixé par le formateur et le seuil calculé ; *Autonomie* à une moyenne supérieure au seuil calculé. Bien que simple, cette première prise en compte des compétences dans l'évaluation à l'avantage d'être facile à percevoir par l'apprenant et peu contraignante à paramétrer pour le formateur.

Pour finir, le portefeuille de compétences peut recueillir les avis du formateur et de l'apprenant sur sa formation.

### **Limites de la solution actuelle**

Les débuts de la collaboration entre le LIRIS et Formagraph ont permis de mettre en évidence certaines limites dans la solution imaginée par les ingénieurs de Formagraph :

- le modèle de profils d'apprenants issu de Claroline a été exploité de manière *ad hoc ;* les notions de profil, module ou parcours pédagogique ont été utilisées telles qu'elles étaient représentées dans Claroline. Ce choix limite fortement la prise en compte des différentes situations pédagogiques et rend la plateforme et les outils peu réutilisables et peu flexibles. Par exemple, il n'est pas possible de définir différents seuils pour un module qui appartiendrait à deux formations distinctes.

le modèle de profils d'apprenant de Claroline est assez pauvre, peu expressif et pas générique ; il n'existe pas d'outil sur la plateforme permettant d'ajouter de nouvelles composantes à ce profil ; sa structure est assez rigide, et ne permet pas de représenter l'évolution d'un élément de profil dans le temps. Ce dernier point exclut donc la possibilité de retracer l'évolution du portefeuille de compétences d'un apprenant.

le formateur n'a pas la possibilité d'établir des référentiels de compétences qui permettraient au portefeuille de mieux présenter les compétences de l'apprenant ; Cependant, la demande des entreprises et des institutions clientes de Formagraph est très forte sur ce point. Pour l'apprenant, il est également important d'être capable de se situer dans un ou plusieurs référentiels.

les compétences sont directement liées aux modules de formation ; dans la réalité, une compétence peut être acquise dans plusieurs modules et un même module peut contribuer à l'acquisition de plusieurs compétences.

Nous avons conclu de cette analyse qu'une grande partie des limites venaient en premier lieu du modèle de profils et de la manière dont il était utilisé dans Claroline. Nous avons donc cherché à remplacer ce modèle par un modèle plus expressif que nous présentons en section 3.

Nous avons également constaté qu'il était de première importance de pouvoir montrer comment une compétence avait été acquise : nous avons donc cherché à rapprocher dans le système d'information le modèle de profils, le portefeuille de compétence et les parcours pédagogiques des apprenants. Nous introduisons cette idée en section 4.

# IPACOME : vers un modèle de profils d'apprenants plus expressif

Dans cette partie, nous présentons notre modèle de profils d'apprenants IPACOME (Informations, Préférences, Apprentissage, Capacités, Objectifs, Motivation, Émotion). Il s'appuie sur le modèle général LMPA1234 et le modèle IPACO (Jean-Daubias et Phan, 2011), et propose sept facettes pour représenter les informations sur l'apprenant. Nous montrons ensuite qu'il répond à nos besoins dans IMAVIA, et précisons la manière dont nous allons le mettre en œuvre sur la plateforme.

### **Le modèle LMPA1234 et le modèle IPACOME**

Le modèle de profils LMPA1234 a pour objectif de permettre une exploitation générique de tous les types de profils (Jean-Daubias, 2011). C'est cette généricité qui faisait précisément défaut dans Claroline et qui nous a conduit à retenir ce modèle. Ce modèle explicite les différents niveaux de modélisation dans la gestion des profils d'apprenants : des variations dans le niveau de l'apprenant pour la connaissance étudiée, mais également de ses spécificités personnelles (faible niveau de lecture, handicap, faible niveau technologique, mais aussi préférence du texte par rapport à la vidéo, objectif d'apprentissage de notions particulières, etc.). Cette valuation est rendue possible par la spécification d'échelles (types, valeurs possibles).

Dans la littérature, la prise en compte de cette hétérogénéité peut se faire par des approches multifacettes (Rosselle et *al.*, 2010). Ainsi, (Carchiolo et *al.*, 2007) proposent une architecture adaptable pour soutenir l'apprentissage en ligne. Afin de générer des parcours d'apprentissage personnalisés, les profils des apprenants sont principalement utilisés pour décrire leurs connaissances et préférences. La notion de préférence est ici très large : cette facette a notamment pour ambition de permettre la représentation de situations de handicap chez l'apprenant, et regroupe des informations de nature différentes. Les éléments des profils sont décrits dans une ontologie statique. L'approche de (Sampson et *al.*, 2002) se base sur (IMS-LIP, 2001) et a été intégrée dans le système KOD (Knowledge on Demand). Elle permet aux apprenants de remplir leurs données personnelles, leurs préférences, leurs objectifs d'apprentissage, leur niveau d'accessibilité et leur performance. Le profil du projet KOD ne prend cependant pas en compte les informations sur les caractéristiques de l'apprenant. Par exemple, il n'est pas possible d'exprimer qu'un étudiant sourd ne pourra pas utiliser les média audio.

Ces approches sont spécifiques dans le sens où les profils proposés sont adaptés aux systèmes dans lesquels ils s'intègrent. Afin d'associer la généricité de LMPA1234 et la spécificité de nos besoins, nous proposons le modèle IPACOME, qui prend en compte dans la définition des modèles d'apprenants différentes facettes et leur intégration au sein d'un même modèle.

La Figure 2 montre ainsi l'articulation entre le langage de modélisation de profils générique, les modèles de profils, les profils d'apprenants et le monde réel, en précisant pour les modèles de profils et les profils d'apprenants les différents types de profils concernés, afin de tenir compte des différentes facettes des profils d'apprenants : informations personnelles (Self, 1988), préférences (pouvant intégrer la notion de styles d'apprentissage (Carchiolo et Mangioni, 2007) (Sampson et *al.*, 2002) (Czarkowski et *al.*, 2005), apprentissage (au sens où nous l'avons défini dans la section 2.1.2), capacités (Jamet, 2003), objectifs d'apprentissage (Brusilovsky et Millán, 2009) (Bull et *al.*, 2009), motivations (Pintrich, 2003) et émotions (Nkambou et *al.*, 2007) (Frasson et Chalfoun, 2010). Ce modèle a pour objectif, en proposant des profils d'apprenants plus détaillés, mieux structurés et en mettant en avant leurs multiples facettes, d'inciter à une personnalisation de l'apprentissage plus fine.

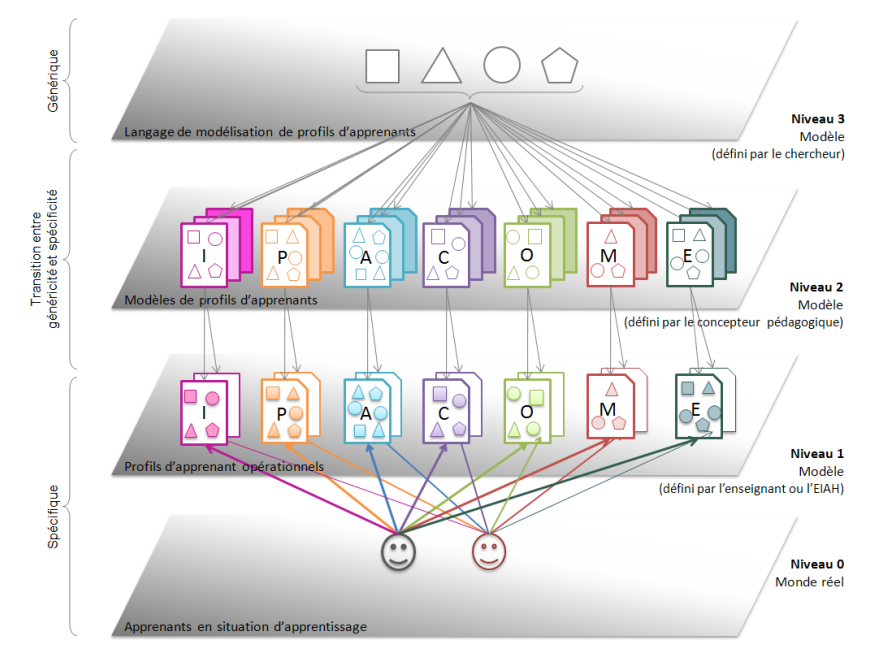

**Figure 2 : Le modèle IPACOME,(Jean-Daubas et Phan, 2011) (Jean-Daubias, 2011)**

Certains auteurs prennent en compte plusieurs facettes dans les profils qu'ils manipulent (Sampson et *al.*, 2002) (Rosselle et *al*., 2010), mais il n'aborde pas la question de façon générique comme nous le faisons : nous ne proposons pas un profil multi-facettes, mais un modèle adossé à un langage de modélisation de profils permettant de définir de tels profils. Un tel modèle de profil pourrait sembler trop riche pour être exploité opérationnellement en formation à distance. Cependant, il ne préjuge pas *a priori* des intentions du formateur : si celui-ci souhaite exploiter une facette plus particulièrement (car elle correspond par exemple à ses habitudes pédagogique), il en aura la possibilité. La difficulté se situe plus à notre avis au niveau du système d'information (i.e., la plateforme pédagogique), qui devra rendre l'exploitation du modèle de profils la plus simple possible, et en masquer la complexité. Nous reviendrons sur ce point dans la discussion.

# **Le profil d'apprenant IMAVIA et le modèle IPACOME**

ll est trivial de représenter le modèle de profil d'apprenants initial d'IMAVIA comme une instance du modèle IPACOME, ce dernier étant générique. La figure 3 formalise cette représentation telle que nous l'avons mise en œuvre dans IMAVIA. Cette reformulation a mis en évidence l'utilisation d'uniquement deux facettes dans le modèle initial, les plus courantes : *Informations* et *Apprentissage*. La notion de compétence se retrouve donc complètement intégrée à la facette apprentissage, ce qui peut se révéler insuffisant pour répondre exhaustivement à la problématique plus large du portefeuille de compétences.

Le modèle de profils IPACOME permet cependant de garder l'historique de l'évolution des valeurs d'une composante. Mais si cette possibilité facilite la représentation de l'évolution du portefeuille de compétences, elle n'est pas suffisante pour rendre compte de la manière dont les compétences ont été acquises. La section suivante propose de lier plus fortement le portefeuille aux parcours pédagogiques des apprenants. Ce lien sera rendu possible d'une part en ajoutant les facettes manquantes au profil d'IMAVIA pour augmenter la richesse des données concernant l'apprenant, d'autre part en exploitant le même modèle de profil sur la plateforme pédagogique qui deviendra le pivot entre le portefeuille de compétences et les parcours pédagogiques.

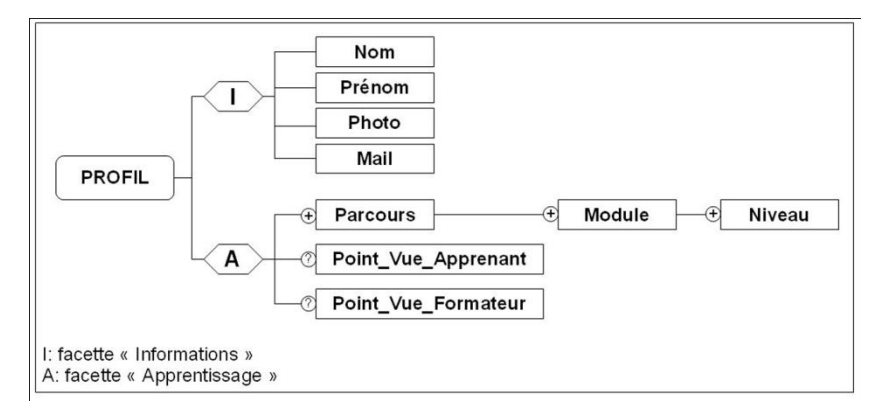

### **Figure 3 : Structure du modèle initial de l'apprenant d'IMAVIA reformulée pour faire apparaître les facettes d'IPACOME.**

# Discussion : vers un rapprochement du portefeuille de compétences et des parcours pédagogiques à travers le profil

Un même modèle de profil peut avoir des utilisations différentes suivant les objectifs amenant à son utilisation. C'est le cas par exemple entre l'utilisation du profil pour établir le portefeuille de compétence d'un apprenant, et son utilisation à des fins de personnalisation des parcours pédagogiques d'apprentissage. Cependant, le rapprochement de ces deux notions - très utile pour rendre compte de l'histoire d'un portefeuille de compétences - n'est pas forcément simple. En effet, un des paradoxes d'un modèle de profils comme IPACOME est qu'il permet de décrire finement un apprenant, mais que l'exploitation des informations du profil devient plus complexe à mesure que ce profil s'enrichit. On peut savoir de plus en plus de choses sur un apprenant, mais peu de travaux s'attachent à faciliter l'exploitation de ces informations, et encore moins à découvrir comment elles sont utilisées réellement. Il faut pouvoir se servir du profil de manière simple, rapide et intuitive.

Certaines approches s'attachent à faciliter l'utilisation des propriétés du profil dans le cadre de la personnalisation. C'est le cas par exemple de travaux comme ceux de Murray (Murray, 2003) qui permettent entre autres d'appliquer des stratégies pédagogiques sur un EIAH. (Lefevre et *al.*, 2009) vont plus loin en terme de généricité avec ADAPTE et proposent un système permettant d'exprimer des contraintes sur les activités en fonction de certaines propriétés des profils pour élaborer une personnalisation des séquences de travail, tout en s'affranchissant de l'EIAH lui-même : les stratégies pédagogiques sont déliées de l'EIAH ce qui augmente leur généricité. Différents types de contraintes peuvent être exprimées et paramétrées, mais il n'est pas possible pour l'utilisateur de définir de nouveaux types de contraintes.

La visualisation d'un profil complexe par un apprenant ou un formateur peut s'avérer délicate : dans une démarche générique, (Ginon et *al.*, 2011) s'intéressent entre autres à la manière de personnaliser la présentation des profils aux apprenants, en s'appuyant sur des caractéristiques issues du profil lui-même. Plus généralement, un domaine de recherche en EIAH s'intéresse à la manière de présenter son profil à l'apprenant (Bull et *al.*, 2007), (Dimitrova et *al.*, 2007). Même si la problématique n'est pas exactement la même, il est tentant de rapprocher la présentation du profil à la présentation du portefeuille de compétence. On peut en effet considérer le portefeuille de compétences comme une « vue » du profil d'un apprenant. Toutefois, le portefeuille ne se résume pas à un simple relevé des faits à un instant donné : il doit également être capable de raconter l'histoire pédagogique de l'apprenant. En ce sens, il nous semble pertinent de nous intéresser aux parcours pédagogiques et à leur personnalisation pour recueillir ces informations.

La limite essentielle des travaux cités en début de discussion vient de la manière dont les connaissances sont modélisées : même si les approches s'attachent à mettre le formateur au centre du processus de personnalisation, celui-ci doit réussir à exprimer ses intentions pédagogiques dans des outils qui ne lui offrent pas forcément une liberté complète en terme de choix ou d'expressivité. Il pourra toujours bénéficier du modèle de profils le plus expressif, s'il n'est pas capable de le lier avec ses intentions pédagogiques, cela ne lui sera pas d'une grande utilité. Au mieux, il aura la possibilité de corriger les solutions proposées par les outils de personnalisation, mais cela lui fera perdre du temps et surtout, c'est une opération qu'il devra reproduire car le système de personnalisation n'est pas capable d'apprendre en continu de nouveaux modes de raisonnements (par exemple, il n'est pas possible d'inventer un nouveau type de contraintes, et faut réussir à exprimer ses intentions avec les types de contraintes existantes). Ainsi, un formateur peut penser : « *Antoine, un de mes étudiants qui est aveugle, ne peut pas utiliser de documents contenant des images si elles ne sont pas suffisamment bien décrites par du texte. J'aimerais pouvoir expliquer au système ce contexte particulier d'apprentissage, autrement dit que je ne veux pas d'images PARCE QUE Antoine est aveugle, et pas parce que je n'ai pas envie d'avoir des images.* ». Un autre formateur pourrait lui considérer que les conditions météorologiques influent sur le type de séquence qu'il va proposer : en effet, s'il fait grand soleil, il ne peut pas utiliser de projecteur dans sa salle de cours car le rideau est cassé et ne permet pas d'assombrir la salle. Or la météo n'est pas une source de connaissance qui a été prévue dans l'EIAH qu'il utilise.

Ces exemples sont des cas très concrets qui illustrent l'impossibilité pour le concepteur d'outils pédagogiques de prévoir d'une part toutes les situations possibles, d'autres part la manière dont un formateur va utiliser une propriété d'un profil dans un certain contexte. Si notre objectif est d'appréhender la complexité de la pédagogie, nous ne pouvons la réduire, à notre avis, aux structures à mettre en place pour décrire l'apprenant : nous devons disposer d'outils proches du pédagogue permettant de l'aider à formaliser ses intentions, ses objectifs et ses modes d'évaluation pour permettre au système d'acquérir les connaissances qui lui seront utiles pour faciliter le travail du formateur. Ces connaissances pourront également être utilisées pour permettre le partage d'expériences. Nous souhaitons concevoir des outils qui ne limitent pas l'expressivité du formateur dans l'exploitation des profils. Cela ne remet nullement en question l'importance des travaux sur les profils et sur la description des ressources pédagogiques : dans un processus fortement orienté vers l'acquisition de connaissances, disposer de sources riches et expressives n'est pas un handicap mais un avantage ! En revanche, nous devons nous interroger sur la manière dont un système informatisé peut apprendre.

Une des possibilités que nous envisageons est d'utiliser le raisonnement à partir de l'expérience tracée (Cordier et *al.*, 2010) pour exploiter les interactions de l'utilisateur (formateur et/ou apprenant) avec les profils. Cette perspective fait d'ailleurs actuellement l'objet d'une thèse de doctorat (Mascret, 2012) avec Formagraph et le LIRIS. L'idée est d'observer et de conserver sous forme de traces d'interaction l'activité de l'utilisateur, et de lui proposer des outils permettant de formaliser sa propre expérience, ou plus exactement l'expérience telle que le système informatique l'a perçue. Nous pensons qu'avec cette approche, nous pourrons proposer des solutions qui permettront d'exploiter finement la richesse du modèle IPACOME, car non contents de disposer de profils complets et évolutifs, les pédagogues seront également capables d'en expliciter leurs usages.

# Conclusion

Cet article décrit notre travail sur la génération d'un portefeuille de compétences à partir des profils de l'apprenant. Il s'agit d'une approche basée sur un modèle de profils générique. Les futurs travaux concernent l'implémentation complète du modèle IPACOME et de ses sept facettes. Cette implémentation permettra au formateur de créer un référentiel de compétences. Nous souhaitons aussi rapprocher la notion de parcours pédagogique du portefeuille de compétences, notamment pour ce qui concerne l'acquisition de connaissances pédagogiques et la personnalisation de ces parcours. Notre objectif est d'offrir au formateur une grande expressivité dans la manière dont il conçoit les parcours, ses intentions pédagogiques permettant de mieux exprimer les compétences qu'il souhaite faire acquérir aux apprenants.

# Remerciements

Les auteurs remercient chaleureusement les relecteurs - et plus particulièrement le relecteur 4 -, pour la qualité et la pertinence de leurs remarques et conseils.

### BIBLIOGRAPHIE

(Allal, 1991) L. Allal. Vers une pratique de l'évaluation formative : matériel de formation continue des enseignants. De Boeck Supérieur, 1991. (BO, 2004) Bulletin officiel du 24/11/2004 (BO, 2007) Bulletin officiel du 20/09/2007

(Bull et al., 2009)

S. Bull, P. Gardner, N. Ahmad, J. Ting, and B. Clarke. Use and trust of simple independent open learner models to support learning within and across courses. User Modeling, Adaptation, and Personalization, p. 42–53, 2009.

(Bull et al., 2007)

S. Bull, V. Dimitrova and G. McCalla. Open learner models : Research questions. International Journal of Artificial Intelligence in Education, 17(2) :83–7, 2007.

(Carchiolo et Mangioni, 2007)

V. Carchiolo and G. Mangioni. An architecture to support adaptive e-learning. IJCSNS, 7(1) : p. 166–178, 2007.

(Claroline , 2012)

Claroline, http://www.claroline.net (consulté le 15 octobre 2012)

(Cordier et *al*., 2010)

Amélie Cordier, Bruno Mascret, Alain Mille, Dynamic case based reasoning for contextual reuse of experience, in Provenance-awareness in CBR Workshop, ICCBR 2010, Alessandria, Italy. p.69-78. 2010

(Cram et al., 2007)

D. Cram, D. Jouvin, et A. Mille. Visualisation interactive de traces et réflexivité : application à l'EIAH collaboratif synchrone eMédiathèque. STICEF, (Numéro spécial Analyse des traces d'interactions dans les EIAH), 14, 2007.

(Czarkowski et al., 2005)

M. Czarkowski, J. Kay, and S. Potts. Scrutability as a core interface element. Artificial Intelligence in Education : Supporting Learning through Intelligent and Socially Informed Technology, p. 783–785, 2005.

(Dimitrova et al., 2007)

V. Dimitrova, G. Mccalla, and S. Bull. "open learner models : Future research directions" special issue of the ijaied (part 2). International Journal of Artificial Intelligence in Education, 17(3) : p.217–226, 2007.

(Formagraph, 2012)

Formagraph, http://www.formagraph.com (consulté le 15 octobre 2012)

(Frasson et Chalfoun, 2010)

C. Frasson and P. Chalfoun. Managing learner's affective states in intelligent tutoring systems. Advances in Intelligent Tutoring Systems, p. 339–358, 2010.

(García et al., 2009)

E. García, C. Romero, S. Ventura, and C. de Castro. Evaluating web based instructional models using association rule mining. User Modeling, Adaptation, and Personalization, p. 16–29, 2009.

(Ginon et Jean-Daubias, 2011)

B. Ginon and S. Jean-Daubias. Models and tools to personalize activities on learners profiles. ED-MEDIA-World Conference on Educational Multimedia, Hypermedia & Telecommunications, 2011.

(IMAVIA, 2012)

IMAVIA, par la société Formagraph, http://e-learning.imavia.fr (consulté le 15 octobre 2012)

(IMS LD, 2003)

IMS LD. Learning design specification v1. Retrieved : November, 20 :2004, 2003.

(IMS-LIP, 2001)

IMS-LIP, http://www.imsglobal.org/. Global Learning Consortium, Inc (2001b). Learner Information Profile Specification. Version 1.0.0, 2001

(Jamet, 2003)

F. Jamet. De la classification internationale du handicap (cih) a la classification internationale du fonctionnement de la santé et du handicap (cif). La Nouvelle revue de l'adaptation et de la scolarisation, (22) : p.163–171, 2003.

(Jean-Daubias, 2011)

S. Jean-Daubias. Ingénierie des profils d'apprenants. HDR, Lyon - 11–13 décembre 2012, Université Claude Bernard Lyon 1, Novembre 2011.

(Jean-Daubias et al., 2009a)

S. Jean-Daubias, C. Eyssautier-Bavay, and M. Lefevre. Modèles et outils pour rendre possible la réutilisation informatique de profils d'apprenants hétérogènes. STICEF, 16 : p.171–208, December 2009.

(Jean-Daubias et al., 2009b)

S. Jean-Daubias, C. Eyssautier-Bavay, and M. Lefevre. Uniformisation de la structure de profils d'apprenants issus de sources hétérogènes. EIAH 2009 - Environnements Informatique pour l'Apprentissage Humain, p. 77–84, June 2009.

(Jean-Daubias et Phan, 2011)

S. Jean-Daubias et T.T.H. Phan. Différents niveaux de modélisation pour des profils d'apprenants. Technical Report RR-LIRIS-2011009, LIRIS UMR 5205 CNRS/INSA de Lyon/Université Claude Bernard Lyon 1/Université Lumière Lyon 2/Ecole Centrale de Lyon, June 2011.

(Lebrun et al., 2009)

M. Lebrun, F. Docq, and D. Smidts. Claroline, an internet teaching and learning platform to foster teachers. AACE Journal, 17(4) :16, 2009. (Lefevre et al., 2009)

M. Lefevre, S. Jean-Daubias, and N. Guin. Generation of pencil and paper exercises to personalize learners' work sequences : typology of exercises and meta-architecture for generators. E-Learn 2009, p. 2843–2848, 2009.

(Mascret, 2012)

Bruno Mascret. Acquisition interactive de connaissances pédagogiques pour la personnalisation d'EIAH dans le cadre de la formation à distance. In RJC EIAH 2012, 2012.

(Mason et al, 2004)

R. Mason, C. Pegler, and M. Weller. E-portfolios : an assessment tool for online courses. British Journal of Educational Technology, 35(6) : p. 717–727, 2004.

(Moodle , 2012)

Moodle, http://moodle.org (consulté le 15 octobre 2012)

(Murray, 2003)

T. Murray. Principles for pedagogyoriented knowledge based tutor authoring systems. Authoring Tools for Advanced Technology Learning Environments, Kluwer Academic Publishers, p. 439–466, 2003.

(Nkambou et al., 2007)

Nkambou R., Delozanne É. et Frasson C., Les Dimensions émotionnelles de l'interaction dans un EIAH, Sciences et Technologies de l'Information et de la Communication pour l'Education et la Formation (STICEF), vol. 14, 2007.

#### (Perrenoud, 1991)

P. Perrenoud. Pour une approche pragmatique de l'évaluation formative. Mesure et évaluation en éducation, 13(4) : p. 49–81, 1991. (Pintrich, 2003)

P.R. Pintrich. A motivational science perspective on the role of student motivation in learning and teaching contexts. Journal of educational Psychology, 95(4) :p.667, 2003.

#### (Piombo, 2007)

C. Piombo. Modélisation probabiliste du style d'apprentissage et application à l'adaptation de contenus pédagogiques indexé par une ontologie. Phd thesis, Institut National Polytechnique de Toulouse, 2007.

#### (Randriamalaka et al., 2007)

N. Randriamalaka, S. Iksal, and C. Choquet. Indicators' elicitation process for reengineering of learning scenario : Tracks approach based on usage tracking language. In Advanced Learning Technologies, 2007. ICALT 2007. p 492–496. IEEE, 2007.

#### (Rosselle et al., 2010)

M. Rosselle, D. Leclet, and B. Talon. Le modèle de l'enseignant d'un atelier de génie pédagogique pour la conception de dispositif pédagogique. In Proceedings of the 7ème Colloque Technologies de l'Information et de la Communication pour l'Enseignement, pages 1–8, 2010.

#### (Sampson et al., 2002)

D. Sampson, C. Karagiannidis, and F. Cardinali. An architecture for web-based e-learning promoting re-usable adaptive educational econtent. Journal Educational Technology Society, 5(4) : p. 27–37, 2002.

#### (Self, 1988)

J. Self. Student models : what use are they. Artificial Intelligence tools in education, p. 73–86, 1988.

#### (Sidney, 2005)

K.D. Sidney, S.D. Craig, B. Gholson, S. Franklin, R. Picard, and A.C. Graesser. Integrating affect sensors in an intelligent tutoring system. In Affective Interactions : The Computer in the Affective Loop Workshop, p. 7–13, 2005.

#### (Vassileva, 2003)

J. Vassileva, G. McCalla, and J. Greer. Multi-agent multi-user modeling in ihelp. User Modeling and User-Adapted Interaction, 13(1) : p. 179– 210, 2003.

# « J'y vais... j'y vais pas ? » : Impact du podcasting sur le taux de présence au cours

 Nicolas ROLAND (Université libre de Bruxelles, Bruxelles), Chan Tung NGU (Université libre de Bruxelles, Bruxelles)

 RÉSUMÉ • Cette contribution a pour objectif d'évaluer l'impact du podcasting sur le taux de présence au cours au sein de dix dispositifs pédagogiques dans lesquels l'enseignant fournit à ses étudiants des enregistrements du cours en présentiel. L'analyse de 1175 questionnaires et 23 entretiens semi-directifs (répétés 3 fois sur le semestre) nous permet de compléter la littérature actuelle et, surtout, de comprendre les raisons qui fondent la présence ou l'absence des étudiants, d'analyser le sens qu'ils accordent au cours en présentiel dans un dispositif pédagogique doté de podcasting ainsi que d'étudier les comportements répondant au mieux à leurs besoins en termes d'apprentissage.

MOTS-CLÉS • podcast, baladodiffusion, apprentissage, cours enregistré, présence, absentéisme.

 *ABSTRACT • The aim of the present paper is to assess the impact podcasting has on student attendance within ten different pedagogical frameworks containing recorded lectures. The analysis of 1175 questionnaires and 23 semidirectional interviews (repeated thrice over the semester) has contributed to the current literature, and more specifically, has unearthed the reasons behind student attendance and student absence. More specifically, the paper will show how students position lectures featuring podcasts, and investigate how students adapt their behaviour to suit their learning needs.*

*KEYWORDS • podcast, learning, recorded lecture, attendance, absenteeism*

# Introduction

De nombreuses institutions d'enseignement universitaire ont opté pour un nouveau mode de diffusion de l'information : le podcasting. Un « podcast » est un fichier audio et/ou vidéo publié sur Internet et automatiquement téléchargeable sur un ordinateur ou un support mobile par l'intermédiaire d'un abonnement – flux RSS – pour une écoute ou un visionnement ultérieur. Ainsi, certains enseignants enregistrent une ou plusieurs séances de cours alors que d'autres réalisent des séquences plus brèves (appelées « capsules »). En fonction de la nature du podcast, ils permettent aux étudiants de revoir un cours manqué, de compléter leurs notes, de revoir certaines séquences pour préparer les examens, d'approfondir certaines notions, de préparer des travaux pratiques ou des laboratoires, etc. Toutefois, la première modalité – c'est-à-dire les « cours enregistrés » – inquiète de nombreux enseignants car elle serait synonyme, selon eux, d'une perte importante de l'effectif étudiant présent au cours. La diffusion d'enregistrements audiovisuels de cours sous forme de podcasts à l'attention des étudiants amène-t-elle ceux-ci à suivre les cours en présentiel avec moins de régularité ? La question est au cœur de la littérature depuis le début des recherches sur cet outil pédagogique. Notre contribution a pour objectif de déterminer l'influence du podcasting sur la présence des étudiants, d'analyser le sens qu'ils accordent au cours en présentiel dans un dispositif pédagogique doté de podcasting ainsi que d'étudier les comportements répondant au mieux à leurs besoins en termes d'apprentissage.

# Cadre théorique

Si les initiatives de « podcasting » sont nombreuses de par le monde, les réalités et usages pédagogiques qu'elles recouvrent sont souvent bien différents. La diversité de formats (audio, vidéo et/ou diaporama), de durée (de quelques minutes à plusieurs heures), de contenu (matière « brute » ou plus structurée), de style (formel ou informel), voire de buts pédagogiques (informer, créer le débat, offrir un feedback, etc.) engendrent des utilisations pédagogiques plus différentes les unes que les autres. Comme le soulignent De Lièvre, Temperman et Dujardin, « *De l'enseignant filmé à une restructuration des informations à l'aide de différents médias (audio, images, animations et vidéos), l'outil est extrêmement souple pour répondre à différents besoins ou niveaux de formation ainsi que pour prendre en considération les moyens humains et techniques disponibles*. » (De Lièvre et al., 2010, p. 7).

Dans le cadre de cette contribution, nous focalisons notre intérêt sur ce que la littérature appelle communément les « cours enregistrés », c'est-à-dire la mise à disposition d'un enregistrement audio, vidéo et/ou diaporama de l'entièreté d'un cours ayant eu lieu en présentiel. Diffusé en ligne à l'attention des étudiants, ce contenu s'avère un support complémentaire aux autres ressources (cours présentiel, polycopié, notes de cours, etc.). Dans ce cadre, les podcasts sont principalement utilisés par les étudiants pour créer leur propre support de cours, compléter leurs notes, rattraper un cours manqué, voire réviser en vue des examens (Roland, 2012), (Roland et al., 2012a).

Ces « cours enregistrés », même s'ils réduisent l'anxiété des étudiants dans leur prise de notes (Lee et Chan, 2007), augmentent celle des enseignants de voir leurs effectifs d'étudiants se réduire au fil des semaines (Buxton et al., 2006), (Chang, 2007), (Phillips et al., 2007). Ainsi, Kadel ou Lum caractérisent cet outil de « menaçant » pour l'enseignement (Kadel, 2006), (Lum, 2006). Cette position se trouve confirmée par plusieurs recherches : Phillips et al. comme Williams et Fardon ont constaté une baisse de 50% de la présence des étudiants lorsque les cours ont commencé à être enregistrés (Phillips et al., 2007), (Williams et Fardon, 2007). McCombs et Liu ont observé des différences en fonction des moments de la journée : le matin, 85% des étudiants ne se présentaient pas aux cours alors qu'une majorité continuait à fréquenter les cours de l'après-midi (McCombs et Liu, 2007). Les auteurs ont également montré que si 26% des étudiants préféraient l'enseignement en présentiel, ils étaient 60% à souhaiter une combinaison entre celui-ci et les podcasts. D'autres recherches (Chester et al., 2011), (Foertsch et al., 2002), (Holbrook et Dupont, 2010), (Traphagan et al., 2010) concluent également que la diffusion de podcasts de « cours enregistrés » engendre une réduction de la présence des étudiants au cours en présentiel.

À l'opposé, certaines études affirment que la mise à disposition de podcasts n'a que peu d'impact sur la présence au cours. Ainsi, Brittain, Glowacki, Van Ittersum et Johnson constatent que seulement 9,1% des étudiants choisissent le podcast comme remplacement au cours en présentiel (Brittain et al., 2006). Par une analyse de 84 questionnaires distribués aux étudiants de différents cycles universitaires, Copley note que seulement 12% des répondants évoquaient préalablement une possibilité de ne plus assister au cours en présentiel si des podcasts étaient disponibles, 57% déclaraient que le podcasting ne réduirait pas leur présence et 31% indiquaient que s'il devait y avoir un impact, cela dépendrait principalement du cours (Copley, 2007). L'auteur a également identifié les raisons pour lesquelles les étudiants continueraient à assister au cours même s'ils avaient les podcasts : le besoin d'une routine ou d'un environnement d'apprentissage structuré (20%), la possibilité d'interagir et de poser des questions lors des cours (40%) ainsi qu'une préférence pour le cours en présentiel par rapport au cours enregistré (40%). White a, quant à lui, diffusé en ligne un fichier audio après chaque cours magistral (White, 2009). En mesurant le taux de présence au cours à l'aide de l'instrument iClicker, ses résultats indiquent qu'il n'y a eu aucun impact sur la présence de ses étudiants.

En outre, pour certains auteurs, les recherches (Copley, 2007), (Maag, 2006), (Mayer, 2006) utilisant des déclarations d'étudiants afin de mesurer le taux de présence parviennent à des conclusions minimisées sur l'absentéisme. En d'autres termes, les étudiants seraient peu enclins à se déclarer absents. Toutefois, Chester et al. concluent qu'il n'y a pas de différence significative entre les auto-déclarations des étudiants et un comptage manuel dans l'auditoire (Chester et al., 2011).

Néanmoins, la plupart des recherches susmentionnées se limitent à une évaluation quantitative du taux de présence au cours. Or, il convient de s'interroger sur la pertinence des conditions méthodologiques de ces recherches. D'une part, ces études ne sont nullement comparables entre elles à cause de variations tant dans les méthodes utilisées que dans les contextes dans lesquels elles ont été réalisées – milieux universitaires, disciplines, formes d'enseignement, traditions pédagogiques, etc. (Heilesen, 2010). D'autre part, les conditions méthodologiques nécessaires à une évaluation rigoureuse des impacts pédagogiques de l'introduction d'un outil technologique semblent, à notre sens, très difficiles à réunir. Enfin, même dans les conditions méthodologiques les plus optimales, l'utilisation d'une technologie n'est qu'une des nombreuses dimensions du dispositif pédagogique général et un effet sur le taux de présence des étudiants ne peut être rigoureusement imputable à sa seule introduction dans ce dispositif.

### Objectifs de la recherche

Notre objectif est d'étudier l'impact de la mise à disposition de podcasts sur le taux de présence des étudiants au cours. Complémentairement aux différentes études évoquées ci-dessus que nous qualifions de « technocentristes », considérant les technologies comme des entités indépendantes des individus et des dispositifs d'enseignement, notre recherche adopte une approche systémique centrée sur les utilisateurs afin

d'analyser la manière dont les étudiants, dans un dispositif pédagogique donné, s'approprient le podcasting dans leur environnement personnel d'apprentissage (EPA), les interactions entre les différents outils de cet EPA ainsi que les répercussions sur leurs stratégies d'apprentissage. Cette approche nous permet de quantifier leur participation en fonction de l'usage ou non des podcasts et, surtout, de comprendre les raisons qui fondent leur présence ou leur absence, d'analyser le sens qu'ils accordent au cours en présentiel dans un dispositif pédagogique doté de podcasting ainsi que d'étudier les comportements répondant au mieux à leurs besoins en termes d'apprentissage.

Face au constat de discordance de la littérature quant à l'impact du podcasting sur la présence au cours, nous nous appuyons sur nos précédents travaux (Roland et al., 2012b). Ceux-ci ont mis au jour une influence de la manière dont les étudiants se représentent le dispositif pédagogique sur leur utilisation du podcasting. De plus, les travaux de Copley montrent que les étudiants justifient leur décision de s'absenter en fonction du cours (Copley, 2007).

Dès lors, nous formulons les hypothèses suivantes :

**— Hypothèse 1 :** La mise à disposition des podcasts n'a pas un effet significatif sur le taux de présence des étudiants au cours.

**— Hypothèse 2 :** Le dispositif pédagogique a un effet plus important sur le taux de présence que la mise à disposition des podcasts.

— **Hypothèse 3 :** Le dispositif pédagogique a un effet sur le taux d'utilisation du podcasting.

# Cadre méthodologique

La recherche a été menée auprès de 1175 étudiants provenant de dix cours différents de l'Université libre de Bruxelles (tableau 1).

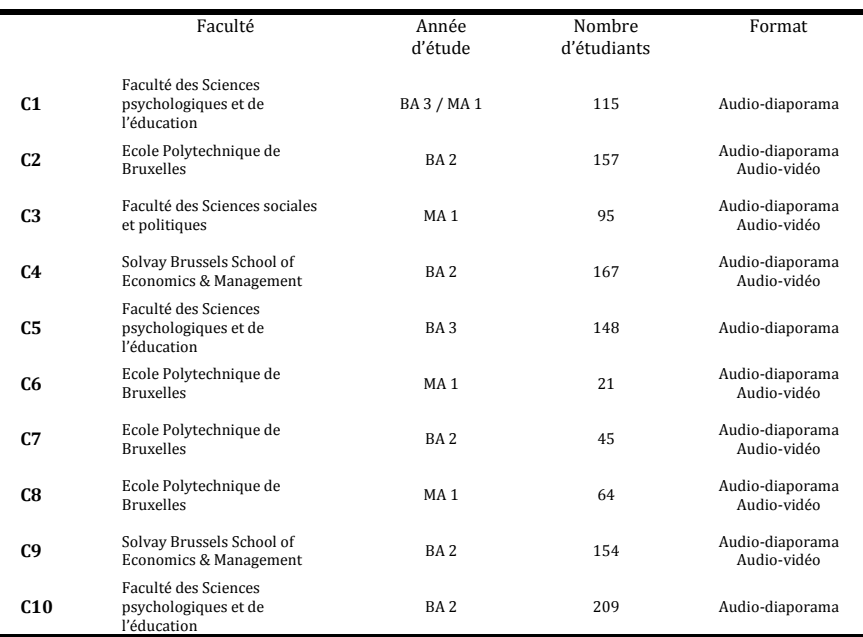

#### **Tableau 1 • Répartition des étudiants de notre échantillon**

Nous avons utilisé deux instruments de récolte de données. Premièrement, un questionnaire a été distribué à tous les étudiants (N=1175) après l'examen écrit dudit cours enregistré. Cet instrument visait à recueillir des données quantitatives relatives à leur présence aux cours, à différents aspects de l'utilisation du podcasting et au jugement des étudiants à l'égard de l'outil. Deuxièmement, un entretien compréhensif a été mené avec 23 étudiants à trois reprises : au milieu du quadrimestre, aux alentours du dernier cours ainsi qu'après l'évaluation finale. Celui-ci avait pour but d'investiguer les pratiques d'appropriation et d'usage du podcasting de manière plus qualitative.

En termes de traitement des données, nous avons opéré une analyse statistique sur les questionnaires et une analyse de contenu sur les entretiens semi-directifs à tendance compréhensive. D'une part, des analyses statistiques descriptives et des tableaux croisés ont été effectués à l'aide du logiciel SPSS sur les items pertinents du questionnaire. D'autre part, notre analyse de contenu avait pour but de faire émerger les différentes justifications d'étudiants quant à leur présence ou à leur absence lors des cours en présentiel. En ce sens, l'idée n'était pas d'utiliser une catégorisation préétablie sur base des recherches antérieures mais bien de créer celle-ci à partir des différents récits d'étudiants. Dès lors, nous avons utilisé la procédure par « tas » décrite par Bardin (2007) ; une classification analogique et progressive des éléments dans laquelle le titre de chaque catégorie n'a été défini qu'en fin d'opération.

# Résultats

# **Résultats généraux**

Au sein de notre corpus total, 46% des étudiants ont participé à moins de 50% des cours en présentiel (30% à moins de 25% des cours ; 16% ont participé de 25 à 50% des cours) et 64% d'entre eux à plus de 50% (18% de 50% à 75% ; 35% à plus de 75%).

Au sujet de l'utilisation, 38% d'entre eux n'ont pas eu recours aux enregistrements de cours mis à leur disposition. Ils justifient notamment cette attitude par le fait qu'ils n'ont pas ressenti le besoin de les utiliser (64%) ou qu'ils n'en ont pas eu le temps (37%)38. « *Je n'en ai pas ressenti le besoin. Je ne vais pas nécessairement aux cours mais c'est pas pour ça que j'ai envie de les rattraper. (...) J'ai utilisé les slides et les séances d'exercices suffisaient. J'avais pas l'impression d'avoir besoin des podcasts »* (Et-8, C3). « *Pas du tout utilisé. J'étais vraiment à la bourre. L'idée c'était de sauver ma session, d'étudier le plus de matière, pas d'approfondir quoi que ce soit.* » (Et-5, C1). Parmi les 62% ayant utilisé les podcasts, 41% d'entre eux ont regardé plus de 8 podcasts (sur 12 séances en moyenne), 27% ont regardé 5 à 8 podcasts, 24% ont regardé 2 à 4 podcasts et 8% des étudiants n'ont regardé qu'un seul podcast.

Enfin, si 44% des étudiants estiment que l'outil peut inciter à ne pas aller en cours, ils sont 36% à affirmer que la disponibilité des podcasts leur a réellement fait manquer un ou plusieurs cours.

# **Regards croisés sur le taux de présence**

# **« Taux de présence »***<sup>39</sup>* **vs « Utilisation du podcasting »***<sup>40</sup>*

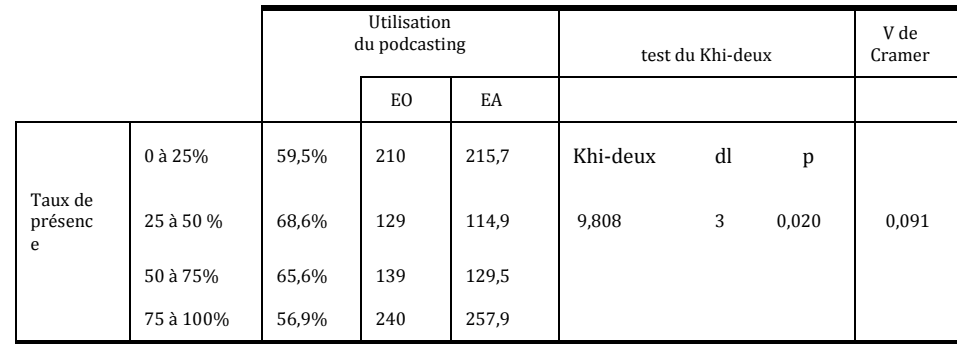

### **Tableau 2 Tableau croisé entre la variable « Taux de présence » et la variable « Utilisation du podcasting »**

Le groupe 1 représente les étudiants qui vont à moins de 25% des cours, le groupe 2 de 25 à 50%, le groupe 3 de 50 à 75% et enfin, le groupe 4 de 75 à 100%. L'analyse croisée indique que les étudiants des groupes 2 et 3 ont davantage recours au podcasting que les étudiants des groupes 1 et 4. La comparaison des effectifs observés (EO) et les effectifs attendus (EA) montre effectivement que les étudiants des groupes 2 et 3 ont recours, plus que les autres, au podcasting. Un test du  $\chi^2$  d'indépendance montre un lien significatif entre les variables « taux de

<sup>38</sup> L'étudiant pouvait opter pour plusieurs items à cette question.

<sup>39</sup> L'étudiant devait estimer son taux de présence au cours : 0 à 25% des cours, 25 à 50% des cours, 50 à 75% des cours et plus de 75% des cours

<sup>40</sup> L'étudiant devait indiquer s'il avait ou non utilisé les podcasts mis à sa disposition.

présence » et « utilisation du podcasting » ( $\chi^2(3) = 9,808$ , p=0,020). Toutefois, le V de Cramer indique une relation très faible (V = 0,091) entre les deux variables. En d'autres termes, le taux de présence des étudiants s'explique à peine à hauteur de 1% par l'utilisation du podcasting.

En dichotomisant les groupes (1 et 4 d'une part, 2 et 3 d'autre part), l'analyse croisée confirme la première analyse en soulignant davantage d'utilisation dans les groupes 2 et 3. Un test du  $\chi^2$  d'indépendance montre un lien significatif  $(\chi^2(1) = 8.863, p=0.003)$ . Néanmoins, le V de Cramer révèle que l'intensité de la relation est très faible  $(V = 0.087)$ .

# **« Taux de présence » vs « Taux d'utilisation du podcasting »***<sup>41</sup>*

|                     |           | Etudiants ayant utilisé plus<br>de la moitié des podcasts |     |       | test du Khi-deux |    |       | V de<br>Crame<br>r |
|---------------------|-----------|-----------------------------------------------------------|-----|-------|------------------|----|-------|--------------------|
|                     |           |                                                           | EO. | EA    |                  |    |       |                    |
|                     | 0 à 25%   | 37,45%                                                    | 158 | 143,2 | Khi-<br>deux     | dl | p     |                    |
| Taux de<br>présence | 25 à 50 % | 36,5%                                                     | 95  | 88,2  | 26,900           | 12 | 0,008 | 0,112              |
|                     | 50 à 75%  | 33,25%                                                    | 91  | 92,9  |                  |    |       |                    |
|                     | 75 à 100% | 29,75%                                                    | 141 | 160,7 |                  |    |       |                    |

**Tableau 3 Tableau croisé entre la variable « Taux de présence » et la variable « Nombre d'étudiants ayant utilisé plus de la moitié des podcasts »**

À l'instar de l'analyse croisée précédente, l'intensité de la relation entre les deux variables s'avère particulièrement faible (V = 0,112). Néanmoins, un test du  $\chi^2$  d'indépendance montre un lien significatif entre les deux variables « taux de présence » et « taux d'utilisation du podcasting » ( $\chi^2(12)$ =26,900, p=0,008). En d'autres termes, moins les étudiants participent à un cours, plus ils auraient tendance à utiliser un grand nombre de podcasts (37,45%).

# **« Taux de présence » vs « Le podcasting comme incitateur à manquer les cours »** *<sup>42</sup>*

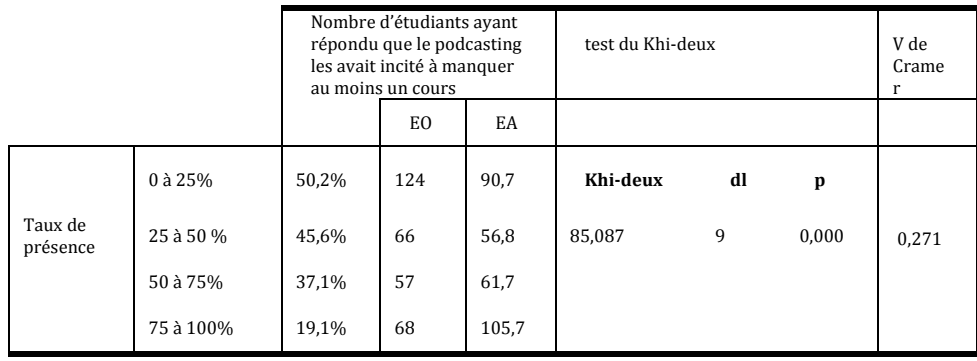

### **Tableau 4 Tableau croisé entre la variable « Taux de présence » et la variable « Nombre d'étudiants ayant répondu que le podcasting les avait incité à manquer au moins un cours »**

Dans le tableau 4, l'analyse statistique révèle que les étudiants les moins présents au cours (0 à 25%), justifient cette absence par la mise à disposition des podcasts (50,2%). Le  $\chi^2$  indique un lien hautement significatif  $(x^{2} (9)=85,087, p=0,000)$  mais l'intensité de la relation reste faible (V = 0,271). La comparaison des effectifs indique que les étudiants les moins présents (0 à 25%) auraient manqué au moins un cours en raison de la disponibilité du podcasting (EO=124 ; EA=90,7). De la même manière, les étudiants les plus présents au cours (c'est-à-dire à plus de 75%) disent avoir été moins incités à manquer les cours en raison de la disponibilité des podcasts.

 $^{41}$  L'étudiant devait indiquer le nombre de séances de cours regardées en podcast.

<sup>42</sup> L'étudiant devait répondre (par oui ou par non) à la question « Avez-vous manqué un ou plusieurs cours en raison de la disponibilité des podcasts ? »

### **Regards croisés sur les dispositifs pédagogiques**

### **« Dispositif pédagogique »***<sup>43</sup>* **vs « Taux de présence »**

| test du Khi-deux |    |       | V de Cramer |
|------------------|----|-------|-------------|
| Khi-deux         |    |       |             |
| 72,484           | 27 | 0,000 | 0,143       |

**Tableau 5 Valeurs du χ<sup>2</sup> et du V de cramer pour le tableau croisé entre la variable « Taux de présence » et la variable « Dispositif pédagogique »**

Le tableau 5 indique que l'intensité de la relation entre les variables « dispositif pédagogique » et « taux de présence » est faible (V = 0,143) mais que le lien entre ces deux variables (χ <sup>2</sup> (27)=72,484, p=0,000) est hautement significatif. L'analyse des effectifs nous apprend que le nombre d'étudiants présents à moins de 25% des cours est plus élevé dans le cas d'un dispositif en particulier (C5 avec EO = 67 ; EA = 44,5).

# **« Dispositif pédagogique » vs « Utilisation du podcasting »**

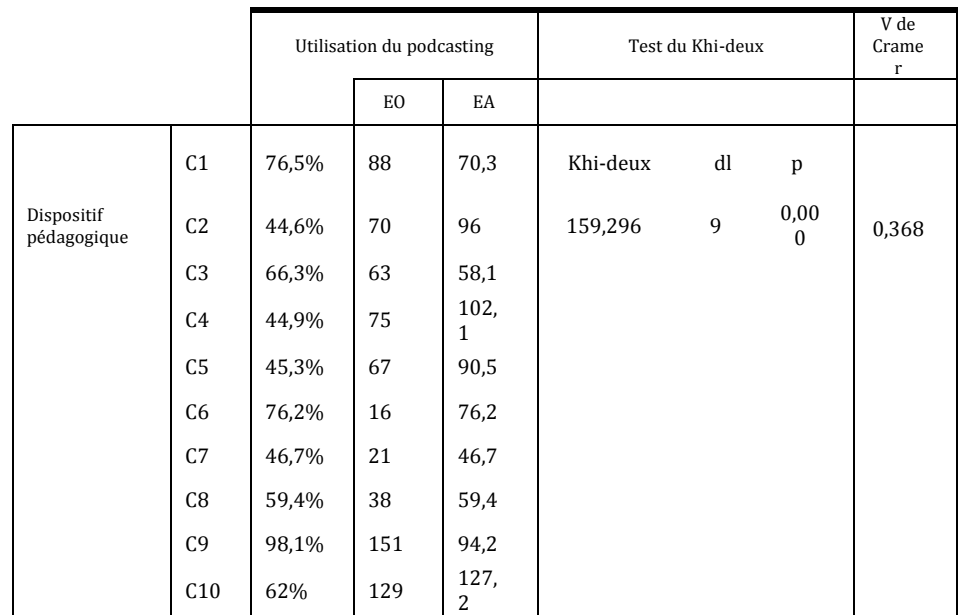

### **Tableau 6 Tableau croisé entre la variable « Dispositif pédagogique » et la variable « Utilisation du podcasting »**

Le tableau 6 indique que le lien entre les variables « dispositif pédagogique » et « utilisation du podcasting » est hautement significatif ( $\chi^2$  = 159,296, p=0,000), et d'autre part, que l'intensité de la relation est plus élevée que dans les cas précédents (V = 0,368). Les effectifs observés sont bien plus importants que les effectifs attendus pour certains dispositifs pédagogiques en particulier (C1, C3, C9, C10). Ainsi, les C1, C3, C9 et C10 comptent plus d'utilisateurs du podcasting que les C4, C5, C6 et C7. Par ailleurs, le dispositif pédagogique C9 attire notre attention car 98,1% des étudiants de ce cours ont utilisé un podcast ; il présente dès lors un effectif observé bien supérieur aux autres dispositifs (EO = 151 ; EA = 94,2).

# De la justification de la présence ou de l'absence

Parmi les vingt-trois étudiants ayant répondu à trois reprises aux entretiens semi-directifs à tendance compréhensifs, trois d'entre eux n'ont pas utilisé les podcasts. Parmi les vingt étudiants restants, quatre ont indiqué explicitement avoir été influencés par le podcasting dans la décision de s'absenter au cours. Les propos recueillis lors des entretiens nous permettent de mieux comprendre les différentes stratégies mises en place par les étudiants ainsi que leurs représentations du cours en présentiel.

<sup>43</sup> La variable « Dispositif pédagogique » est, dans le cadre de cette étude, le nom de l'enseignant.

### **Travailler ou assister au cours**

Un étudiant indique qu'il exerce une activité professionnelle en même temps. Dès lors, « *Le fait de savoir qu'il y avait des podcasts dans ce cours m'a incité à le choisir comme option* » (Et-11, C3). Pour de nombreux étudiants dans cette situation, le podcasting s'est effectivement révélé comme un outil optimal pour suivre le cours tout en exerçant une activité professionnelle. Dans les commentaires libres des questionnaires du C5 et du C10, de nombreux étudiants s'expriment à ce sujet : « *Pour les étudiants devant exercer une activité complémentaire aux études et la capacité nécessaire et désirable pour chacun d'arriver à gérer son emploi du temps, la promotion du système de podcasts me semble plus que bénéfique. J'ai moi-même dû enregistrer un nombre important de cours durant mon bachelier pour les raisons susmentionnées et considère que ma réussite en a été largement influencée. Par contre, à partir du moment où ce système est mis en place, il semble qu'il est impératif que tous les cours concernés soient mis à disposition* ». Dans ce cas, il s'avère difficile de juger de l'influence du podcasting sur la présence au cours. Pour certains étudiants, le podcasting est une « bouée de sauvetage » pour un cours obligatoire impossible à suivre dans leurs conditions, pour d'autres il est une raison du choix d'un cours optionnel au détriment d'un autre cours.

# **Le podcast, un outil plus adapté à l'apprentissage**

Trois étudiants préfèrent suivre les cours à distance en podcast plutôt que de se rendre aux cours en présentiel : « Après être allé au premier cours, j'ai regardé les podcasts… Et j'ai compris que soit on va au cours, soit on regarde les podcasts. Mais les deux, impossible » (Et-19, C9). « Une fois qu'on a fait les podcasts et qu'on va au cours… Podcasts quoi ! Je suis allée aux deux premiers cours mais le podcast… Je préfère. » (Et-12, C9). « Je suis allé au premier cours. Ensuite j'ai écouté le podcast, et je trouvais que c'était vraiment bien fait. 'avais l'impression d'être au cours, le son était parfait et l'image aussi. Si le prof faisait avec sa souris, on suivait tout. » D'une part, les podcasts permettent une meilleure concentration car ils éliminent les distractions potentielles comme les discussions avec les condisciples, les comportements d'autres étudiants, voire la distance importante entre l'étudiant et la projection du diaporama : « J'ai l'impression d'être beaucoup plus concentré en regardant un podcast, de beaucoup mieux travailler. C'est plus pratique que le cours… Bizarrement, chez soi, visuellement, ça va mieux. Il y a moins de distracteurs visuels entre moi et l'écran. » (Et-13, C10). D'autre part, le podcasting offre un contrôle sur le déroulement du cours impossible à effectuer lors des séances en présentiel. Les possibilités offertes par le « play-pause-rewind » entraînent les étudiants à arrêter le podcast pour compléter leurs notes ou aller faire des recherches dans un document de référence, opérer des liens entre différentes parties du cours, etc. « Au premier cours, j'ai bien pris note mais je me suis dit 'je vais réécouter pour améliorer mes notes' car, parfois, l'enseignant parle trop vite. Et là, j'ai remarqué que quand je vais au cours, je rate plein de choses importantes alors qu'avec le podcast je peux faire pause ou aller en arrière. Je me suis dit « Au final, je vais perdre plus de temps à aller en cours et à écouter les podcasts à la maison que d'écouter les podcasts et d'avoir toutes mes notes bien complètes. Et les deux heures du cours, je les occupe à travailler une autre matière ou à étudier. » (Et-13, C10).

### **Mieux gérer son temps**

Une étudiante indique que vu l'horaire chargé et la réalisation de nombreux travaux pratiques en groupes, elle et plusieurs étudiants de la même section ont décidé de ne plus aller en cours : « *Dans notre section, on s'est mis d'accord… Chacun prend un cours, on le réécoute, on le retranscrit et comme ça on a un document complet. Il y a une personne par cours.* » (Et-4, C1). Dès lors, le groupe peut profiter de plus de temps pour la réalisation desdits travaux pratiques ou d'autres activités académiques : « *En semaine, j'ai pas mal de cours, pas mal de TP où je dois préparer des trucs donc c'est le week-end où je rattrape un peu les cours de la semaine. Le vendredi c'est un jour où normalement je n'ai que ce cours-là et, ouais, on se dit "je me mets à ce TP-là et ne vais pas au cours". Ça reste le vendredi après-midi, on aimerait bien être libre mais ce n'est pas que je ne fais rien le vendredi après-midi. Je les prends pour bosser sur d'autres cours qui le nécessitent.* » (Et-4, C1).

Cette possibilité d'une meilleure gestion du temps est également évoquée par les étudiants pour lesquels le podcast n'a pas eu d'influence significative sur la présence aux cours. « *Je vais à tous les cours mais, si j'ai un rendez-vous qui doit se mettre quelque part, pour un stage par exemple et que j'ai l'obligation de rater un cours… Ce sera pour ce cours-là. Mais ça ne sera jamais régulier. Si j'avais beaucoup de boulot, ce serait également ce cours-là qui sauterait. Mais comme je trouve que ce n'est pas agréable à regarder…* » (Et-2, C1). « *À la fin, juste avant le blocus… J'ai préféré me mettre à étudier directement les cours les plus compliqués et, ensuite, j'ai rattrapé un cours* 

*raté en podcast* » (Et-10, C4). « *Je ne suis pas allée au dernier cours pour des raison personnelles, non liées au podcast, mais je suis plus rassurée parce qu'il y a les podcasts. J'aime bien noter, faire des liens, etc. Mais je préfère le faire en cours. Mais c'est clair que quand je dois placer un rendez-vous de stage, je préfère rater un cours en podcast qu'un cours sans podcast.* » (Et-9, C1)

La possibilité de mieux gérer son temps – ou de manquer un cours pour des raisons personnelles – s'accompagne de moins de « scrupules » ou d'anxiété quant à cette absence. « *Cette année est une année importante et très chargée, avec les stages, les cours, les travaux… Ça me rassure de savoir que, si nécessaire, j'ai mon vendredi de libre.* » (Et-9, C1) « *Lorsque j'ai été malade, j'ai réécouté les podcasts. C'est rassurant car je ne préfère pas prendre les notes d'autres gens. »* (Et-20, C10).

### **La présence, un atout pour l'apprentissage**

Plusieurs étudiants considèrent que le cours en présentiel est un atout pour l'apprentissage, voire parfois essentiel à celui-ci ; dans ce cas, s'il est utilisé, le podcasting permet de revenir sur un passage mal compris ou de compléter ses notes. « *En cours, je note beaucoup, c'est important pour moi. Ça m'aide à comprendre… Donc, je préfère aller en cours mais si je ne comprends pas, je retourne voir sur le podcast.* » (Et-20, C10). *« Je fais ça deux fois sur le quadrimestre : je prends mes cours et je reprends tous les endroits où j'ai un "attention" et je complète. »* (Et-2, C1). Certains étudiants suivent également le cours en présentiel tout en regardant l'entièreté des podcasts. Dans ce cas, les séances de cours sont une première approche de la matière, nécessaire à la compréhension et le podcast permet ensuite, à l'étudiant, de créer ses propres notes de cours. *« Dès que le podcast est disponible, je travaille le cours. Ça me permet d'avoir une plus grande régularité pour ce cours-là que pour les autres au final... Quand je regarde là où j'en suis. Mais s'il y avait dix cours en podcast, je changerais probablement de technique. »* (ET-1, C1). « *Je vais au cours et je fais tout par podcast. Et ça me prend un temps de fou… Mais les podcasts sont vraiment utiles. Le cours permet de voir la matière une première fois et, grâce au podcast, on peut prendre note, repérer les passages importants et faire des liens dans la matière* » (ET-19, C10).

# **La présence et l'utilisation du podcasting, des actions qui s'évaluent en fonction de paramètres coûts/bénéfices**

Les entretiens laissent transparaître un comportement rationnel des étudiants face au choix de se rendre ou non en cours, voire d'utiliser ou non les podcasts mis à leur disposition. En d'autres termes, ils agissent en *homo economicus* procédant à des calculs coûts/bénéfices pour évaluer l'intérêt du cours en présentiel ou du podcasting. « *On connaît les cours où les notes sont assez complètes, où il y a tout dans le diaporama ou le syllabus. Si ce n'est pas le cas, on y va. D'ailleurs, le C10, je suis allée à tous les cours. Enfin, j'en ai raté qu'un et je vais utiliser le podcast. Maintenant, les réécouter en étant allée au cours, je n'ai pas la motivation.* » (ET-17, C10). « *Je n'ai pas utilisé les podcasts et je ne vais pas aux cours. Dans notre faculté, soit il y a des syllabus bien faits, soit il y a des résumés des années précédentes. Donc je ne vais pas au cours et je n'utilise pas les podcasts. »* (Et-15, C7). « *Je n'utilise pas les podcasts car je vais à l'ensemble des cours. Le support de cours est très bien fait : les slides sont hyper compréhensibles et il y a beaucoup de commentaires. L'enseignant met les concepts théoriques dans un contexte réel, donc ça ne reste pas abstrait et on retient beaucoup mieux. Ensuite, en cours, il suit son diaporama et il ne divague pas. » (ET-17, C7)*

### **Le podcast, outil pour s'approprier la matière « à sa façon »**

Qu'ils soient présents ou absents aux cours en présentiel, la plupart des étudiants qui utilisent les podcasts se distinguent par une certaine « reconstruction » de la matière. Ils déplorent le caractère passif du cours en présentiel et l'impossibilité de prendre des notes en même temps qu'écouter l'enseignant. *« Au mieux, on prend des notes… Mais on ne reste pas concentré deux heures »* (Et-22, C2). Par l'intermédiaire du podcasting, ils travaillent sur différents supports de cours en même temps et produisent leur propre support d'étude, en adéquation avec leurs stratégies d'apprentissage : certains vont écrire des textes « monoblocs », d'autres vont ajouter des illustrations graphiques ou des exemples, etc. Ils expriment ainsi une « réappropriation du savoir » : lorsqu'ils prennent des notes lors du cours en présentiel, ils retranscrivent uniquement la parole de l'enseignant et sa vision du savoir. Les podcasts leur permettent d'interagir avec le savoir délivré par l'enseignant, de le confronter à d'autres sources d'information et, au final, de produire des notes de cours en adéquation avec leurs stratégies d'apprentissage. *« À un moment, j'hésitais même à aller en cours car je me disais avec le podcast je comprends mieux, je suis plus tranquille et je retenais plus oui. J'ai quand même continué à aller en cours. Avec le podcast, on est plus concentré, on n'a pas ce stress de passer son temps à noter, etc. J'avais l'impression de plus retenir. »* (ET-3, C1). *« En* 

*cours… Je ne fais que prendre note et, souvent, je ne comprends plus par la suite. Là, c'est "LE" cours où j'ai l'impression qu'il est resté dans ma tête ; alors que d'autres cours, je les ai bossés peut-être aussi pendant une semaine mais c'est pas rentré comme avec les podcasts. Je ne sais pas. »* (Et-9, C1). Une étudiante mentionne même qu'elle changerait de stratégie si elle avait un cours podcasté à l'avenir : *« Avant, je me disais que c'est mieux d'être présent mais à la limite je préfère tout faire en podcast et j'irai au dernier cours pour poser mes questions, si j'ai des questions. »* (Et-5, C1).

# Discussion

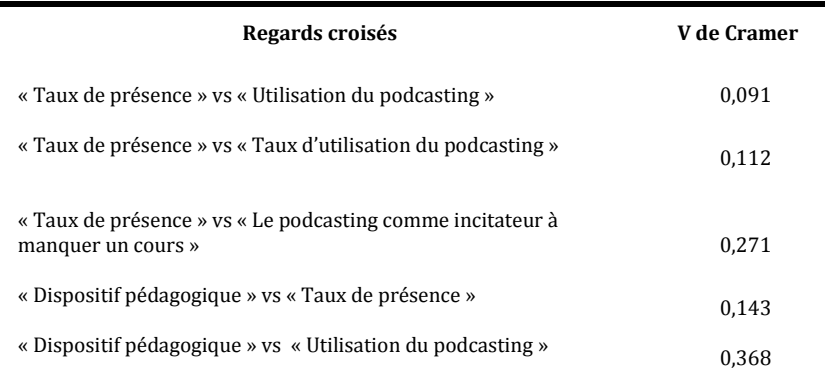

### **Tableau 7 Ensemble des V de Cramer de nos tableaux croisés**

Si 36% des étudiants de notre corpus ont affirmé que la disponibilité des podcasts leur avait fait manquer un ou plusieurs cours, l'intensité de la relation entre la variable « taux de présence » et la variable « taux d'utilisation du podcasting » est particulièrement faible. En d'autres termes, malgré un lien significatif entre les deux variables  $(\chi^2/3)$  = 9,808, p=0,020), le taux de présence des étudiants s'explique à hauteur de moins d'un pourcent par l'utilisation du podcasting. À l'instar de Brittain et al., de Copley ou de White, nous remarquons que la mise à disposition des podcasts n'a qu'une très faible influence sur le taux de présence des étudiants (Brittain et al., 2006), (Copley, 2007), (White, 2009) . Dès lors, nous devons infirmer notre première hypothèse mais nuancer ce lien significatif qui s'avère particulièrement faible. Qui plus est, ce corpus d'étudiants partage des propos similaires aux étudiants de Copley : certains soulignent la nécessité du cours en présentiel comme « environnement d'apprentissage structuré » ou déclarent préférer celui-ci aux podcasts, même si ces derniers sont utilisés pour compléter des notes issus du cours en présentiel (Copley, 2007).

De plus, le tableau 7 met en évidence que l'intensité entre les variables « Taux de présence vs Utilisation du podcasting » est moins forte qu'entre les variables « Taux de présence vs Dispositif pédagogique ». Même si cette différence s'avère faible, le taux de présence au cours est plus influencé par le dispositif pédagogique que l'enseignant va mettre en place que par la mise à disposition de podcasts. Ainsi, comme le soulignaient certains étudiants lors des entretiens, la disponibilité de supports complets – comme le polycopié ou un diaporama accompagné de commentaires écrits – aura plus d'influence que la diffusion de podcasts ; ceux-ci nécessitant un travail important de l'étudiant. En ce sens, nous pouvons confirmer l'hypothèse 2 en affirmant que le dispositif pédagogique a un effet plus important sur le taux de présence que la mise à disposition des podcasts.

De ce constat, il nous apparaît nécessaire de revenir sur la notion de dispositif pédagogique. Comme le définit Peraya, « *Un dispositif est une instance, un lieu social d'interaction et de coopération possédant ses intentions, son fonctionnement matériel et symbolique enfin, ses modes d'interactions propres. L'économie d'un dispositif – son fonctionnement – déterminée par les intentions, s'appuie sur l'organisation structurée de moyens matériels, technologiques, symboliques et relationnels qui modélisent, à partir de leurs caractéristiques propres, les comportements et les conduites sociales (affective et relationnelles), cognitives, communicatives des sujets.* » (Peraya, 1999). Cette définition se voit complétée par Lebrun énonçant que le dispositif pédagogique est un « *ensemble cohérent constitué de ressources, de stratégies, de méthodes et d'acteurs interagissant dans un contexte donné pour atteindre un but.* » (Lebrun, 2005). Comme le soulignent ces auteurs, le dispositif pédagogiques est donc une

« instance » particulièrement riche, constituée de nombreuses caractéristiques : le type de cours, la nature de la matière enseignée, les objectifs du cours, les supports mis à disposition des étudiants, etc.

Si cette variable « dispositif pédagogique » possède une influence importante sur la décision d'aller au cours, elle influence également la décision d'avoir recours aux podcasts. En effet, le tableau 7 met en évidence que l'intensité entre les variables « Dispositif pédagogique vs Utilisation du podcasting » est plus forte qu'entre toutes les autres variables. Les entretiens soulignent que de nombreuses caractéristiques du dispositif pédagogique interviennent dans la décision d'assister, ou non, aux séances en présentiel : la difficulté du cours, la personnalité de l'enseignant, les supports à disposition, voire, dans certains cas, les modalités d'évaluation : « *Je vais au cours parce qu'il y a un oral… On ne sait jamais, il faut que l'enseignant voie ma tête.* [Et s'il n'y avait pas d'examen oral ?] *S'il n'y avait pas d'oral, je n'irai pas au cours.* » (Et-12, C9). L'utilisation du podcasting est elle-même plus influencée par la variable « dispositif pédagogique » que par le taux de présence au cours. « *Vu que je peux facilement trouver un résumé, je n'utilise pas les podcasts. »* (Et-15, C8). À l'instar de nos précédents travaux, notamment Roland et al., centrés sur les usages du podcasting à des fins d'apprentissage ainsi que les travaux de Copley, nous distinguons clairement un effet (V = 0,368) de la variable « dispositif pédagogique » sur l'utilisation du podcasting (Roland et al., 2012b), (Copley, 2007). Nous pouvons dès lors confirmer notre troisième hypothèse.

Toutefois, les comportements au sein d'un même cours, bien que statiquement plus homogènes, sont loin d'être totalement identiques ; il suffit d'analyser le V de Cramer du croisement des variables « taux d'utilisation du podcasting » et « dispositif pédagogique » pour se rendre compte que la première variable n'est expliquée qu'à hauteur de 13% par la seconde. Qui plus est, les résultats issus d'entretiens semi-directifs à tendance compréhensifs nous mènent aux mêmes constats : chaque dispositif est composé d'individus possédant des stratégies d'apprentissage et des représentations propres qui influencent leurs manières d'envisager la présence au cours et les utilisations des supports à disposition. Ainsi, au sein d'un même cours, certains décideront d'assister aux séances sans se soucier du podcast ou sans y avoir recours, satisfaits du cours en présentiel ou des autres supports, d'autres préfèreront utiliser les podcasts comme outil d'aide à la prise de notes ou certains ne prendront plus aucune note, préférant se laisser le temps de comprendre les explications de l'enseignant lors du cours avant de revenir, chez eux, au podcast – ainsi qu'à d'autres outils – pour créer leur propre support à étudier. D'autres étudiants n'iront plus aux cours, certains seront persuadés que ceux-ci n'apportent rien à leur apprentissage ou que les résumés de condisciples suffiront à réussir l'examen, d'autres préfèreront le travail par l'intermédiaire des podcasts et souhaiteront ne pas perdre de temps en allant en cours. Ces quelques profils soulignent que l'action d'aller en cours ou non, voire d'utiliser le podcast ou non, sont liés à des processus individuels, hétérogènes et répondant à des représentations liées au dispositif ainsi qu'à des stratégies conscientes et réfléchies.

En souhaitant répondre à la question « Quels sont les impacts du podcasting sur le taux de présence ? », deux nouveaux questionnements ont émergé : d'une part, il s'agit de retourner cette question et d'étudier les impacts du taux de présence sur les usages du podcasting. L'objectif de cette nouvelle recherche serait d'effectuer une comparaison des usages du podcasting en fonction du taux de présence des étudiants : est-ce qu'un étudiant allant beaucoup aux cours utilise les podcasts de la même manière qu'un étudiant y allant peu ? En se focalisant sur les utilisateurs du podcasting, il s'agirait de mettre à jour et de comparer les pratiques d'appropriation de l'outil à des fins d'apprentissage en fonction de la présence. D'autre part, comme susmentionné, le « dispositif pédagogique » joue un rôle important dans différentes décisions d'étudiants concernant leur apprentissage. À notre sens, il serait nécessaire de mettre au jour les dimensions du dispositif pédagogique qui amène les étudiants à prendre différentes décisions concernant leur apprentissage.

# Conclusion

Notre recherche confirme la nécessité de dépasser le paradigme technocentriste pour nous intéresser aux usages des enseignants et des étudiants dans une perspective systémique, c'est-à-dire en prenant en compte l'ensemble des variables du dispositif pédagogique. Plus encore, il s'agit d'étudier de manière plus approfondie les relations qui se déroulent au sein de ce que nous appelons « l'écosystème d'apprentissage » ; en d'autres termes, l'ensemble des représentations, structures, outils, supports formels et informels que l'étudiant possède dans le cadre de son apprentissage et la manière avec laquelle il interagit avec cet écosystème. Ces premiers résultats nous poussent à poursuivre nos investigations des pratiques étudiantes liées au podcasting en envisageant une

recherche plus qualitative visant à comprendre les mécanismes de représentation, d'adaptation et de transformation des stratégies d'apprentissage à l'utilisation de l'outil dans des dispositifs pédagogiques donnés.

### BIBLIOGRAPHIE

(Brittain et al., 2006)

BRITTAIN S., GLOWACKI P., VAN ITTERSUM J., JOHNSON L. (2006). Podcasting lectures : Formative evaluation strategies helped identify a solution to a learning dilemma. *Educause Quarterly, n°29*, p. 24-31.

(Buxton et al., 2006)

BUXTON K., JACKSON K., DEZWART M., WEBSTER L., LINDSAY, D. (2006). Recorded lectures : Looking to the future. *Proceedings of the 23rd annual ascilite conference: Who's learning? Whose technology?* Disponible sur internet : [http://www.ascilite.org.au/conferences/sydney06/proceeding/pdf\\_papers/p118.pdf](http://www.ascilite.org.au/conferences/sydney06/proceeding/pdf_papers/p118.pdf).

(Chang, 2007)

CHANG S. (2007). Academic perceptions of the use of Lectopia: nd@ University of Melbourne example. In R. J. Atkinson & C. McBeath (Eds.), ICT: Providing choices for learner and learning. Proceedings of the Australasian Society for Computers in Learning in Tertiary Education (ASCILITE) Conference (pp. 135-144). Singapore, Dec 2-5. Disponible sur inter Education (ASCILITE) Conference (pp. 135-144). Singapore, Dec 2-5. Disponible sur internet : <http://www.ascilite.org.au/conferences/singapore07/procs/chang.pdf>

(Chester et al., 2011)

CHESTER A., BUNTINE A., HAMMOND K., ATKINSON L. (2011). Podcasting in education : Student attitues, behaviour and self-efficacy. *Educational Technologu & Society,* Vol. 14 n°2, p. 236-247.

(Copley, 2007)

COPLEY J. (2007). Audio and video podcasts of lectures for campus-based students : Production and evaluation of student use. *Innovations in Education and Teaching International,* Vol.44 n°4, p. 387-399.

(Delaney et al., 2010)

DELANEY E., PENNINGTON N., BLANKENSHIP, M.-B. (2010). The role of podcast lectures in associate degree nursing programs. *Teaching and learning in Nursing, n°5*, p. 54-57.

(De Lièvre et al., 2010)

DE LIÈVRE B., TEMPERMAN G., DUJARDIN E. (2010). Des podcasts pour l'apprentissage au niveau universitaire. *Frantice.net*, Numéro 1 juillet 2010. Disponible sur internet [: http://www.frantice.net/document.php?id=101](http://www.frantice.net/document.php?id=101)

(Foertsch et al., 2002)

FOERTSCH J., MOSES G., STRIKWERDA J., LIZTKOW M. (2002). Reversing the lecture/homework paradigm using eTeach web-based streaming video software. *Journal of Engineering Education,* Vol. 91 n°3, p. 267-274.

(Heilesen, 2010)

HEILESEN S. (2010). What is the academic efficacy of podcasting ? *Computers & Education*, Vol. 55 n°3, p. 1603-1068.

(Holbrook et Dupont, 2010)

HOLBROOK J., DUPONT C. (2010). Making the decision to provide enhanced podcasts to post-secondary science students. *Journal of Science Education and Technology,* Vol. 20 n°1, p. 233-245.

(Kadel, 2006)

KADEL R. (2006). Coursecasting : The wave of the future ? *Learning and leading with Technology,* Vol. 33 n°5, 48-49.

(Lebrun, 2005)

LEBRUN M. (2005). *eLearning pour enseigner et apprendre : Allier pédagogie et techologie.* Louvain-La-Neuve : Academia-Bruylant. (Lee et Chan, 2007)

LEE M.J.W., CHAN A. (2007). Reducing the effects of isolation and promoting inclusivity for distance learners through podcasting. *Turkish Online Journal of Distance Education*, Vol. 8 n°1, p. 85-105.

(Lum, 2006)

LUM L. (2006). The power of podcasting. *Diverse Issues in Higher Education,* Vol. 23 n°2, p. 32-35.

(McCombs et Liu, 2007)

MCCOMBS S., LIU Y. (2007). The efficacy of podcasting technology in instructional delivery. *International Journal of Technology in Teaching and Learning,* Vol. 25 n°3, p. 123-134.

(Parson et al., 2009)

PARSON V., REDDY P., WOOD J., SENIOR C. (2009). Educating an IPod generation : Undergraduate attitudes, experiences and understanding of vodcast and podcast use. *Learning, Media and Technology,* Vol. 34 n°3, p. 215-228.

(Peraya, 2009)

PERAYA D. (1999). Médiation et médiatisation : Le campus virtuel. *Hermès, n°25*, p. 153-167.

(Phillips et al., 2007)

PHILLIPS R., MCNEILL M., GOSPER M., WOO K., PRESTON G., GREEN, D. (2007). Staff and Student perspectives on Web-based Lecture Technologies: insights into the great divide. In R. J. Atkinson & C. McBeath (Eds.), ICT: Providing choices for learners and learning. Proceedings of the Australasian Society for Computers in Learning in Tertiary Education (ASCILITE) Conference. Singapore, Dec 2-5. Disponible sur internet [: http://www.ascilite.org.au/conferences/singapore07/procs/phillips.pdf](http://www.ascilite.org.au/conferences/singapore07/procs/phillips.pdf)

(Roland, 2012)

ROLAND N. (2012). Intégrer le podcasting à l'université : pourquoi ? Comment ? Pour quels résultats ? Dans Bélair, L. (Ed.) *Actes du 27e Congrès de l'Association internationale de pédagogie universitaire (AIPU)*. Trois-Rivières: Université du Québec à Trois-Rivières, p. 301-308.

#### (Roland et al., 2012a)

ROLAND N., EMPLIT PH., CONTENT A. (2012). Use of video podcast as a teaching/learning aid in psychology courses. *Europlat conference 2012, Université de Vilnius*, 28 au 30 juin.

(Roland et al., 2012b)

ROLAND N., UYTTEBROUCK E., DE LIEVRE B., EMPLIT PH. (2012). Podcasts de cours enregistrés : quels usages pour quels résultats ? *Colloque scientifique international sur les TIC en éducation*, Montréal, 2 au 4 mai.

#### (Traphagan, 2010)

TRAPHAGAN T., KUCSERA J., KISHI K. (2010). Impact of class lecture webcasting on attendance and learning. *Educational Technology Research and Development,* Vol. 58 n°1, p. 19-37.

#### (White, 2009)

WHITE B. (2009). Analysis of students' dowloading of online audio lecture recordings in a large biology lecture course. *Journal of College Science Teaching,* Vol. 38 n°3, p. 23-27.

### (Williams et Fardon, 2007)

WILLIAMS J., FARDON M. (2007). Perpetual connectivity: Lecture recordings and portable media players. In R. J. Atkinson & C. McBeath (Eds.), ICT: Providing choices for learners and learning. Proceedings of the Australasian Society for Computers in Learning in Tertiary<br>Education (ASCILITE) Conference. Singapore, Dec 2-5. Disponible sur internet: Education (ASCILITE) Conference. Singapore, Dec 2-5. Disponible sur internet: http://www.ascilite.org.au/conferences/singapore07/procs/williams-jo.pdf

# Étude préliminaire des pratiques familiales d'un ENT au collège. Un imaginaire à construire.

Bastien LOUESSARD, Philippe COTTIER (CREN, Le Mans)

 RÉSUMÉ • La Sarthe, en partenariat avec la région des Pays de la Loire, ses quatre autres conseils généraux et l'académie de Nantes, développe l'ENT e-lyco dans le cadre du Schéma Directeur des Espaces numériques de Travail. Ce déploiement qui s'adresse notamment aux parents sarthois, nous amène à poser la question des usages et des pratiques que ce public non captif est amené à développer. Ce travail, fondé sur une approche qualitative, s'appuie sur une première série d'entretiens réalisés auprès de quatre familles de collégiens. Il s'intéresse notamment à l'articulation entre pratique « classique » et services en ligne, à la double connexion parent-enfant et au sujet du partage de cet outil, et posent la question de l'imaginaire et des représentations d'e-lyco, et plus largement des ENT.

■ MOTS-CLÉS • ENT, relation familles-école, TICE, e-lyco, usage.

■ *ABSTRACT* • *In France, the department of Sarthe, the Region of Pays de la Loire, their four other general council and the académie of Nantes are currently implementing e-lyco, a digital work environment, in their secondary schools. This digital work space, which is also aimed at parents, leads us to ask how this non captive user base, will use it. This paper is the result of in-depth qualitative research within four first interviews of secondary school pupil family of Sarthe. It focuses on articulation between classical practice, and online services, on children/parent multi login and time sharing. Then we center on imaginary about e-lyco and digital work environments.*

*KEYWORDS • digital work environment, school and family, e-lyco, ICT in education, e-lyco, usages*

# Introduction

Depuis janvier 2010, la région des Pays de la Loire, ses cinq conseils généraux et l'académie de Nantes déploient progressivement l'espace numérique de travail (ENT) e-lyco sur l'ensemble des collèges et lycées de leur territoire. Cet ENT est pensé pour accompagner les élèves tout au long de leur secondaire, par le biais d'un identifiant unique, qu'ils conserveront du collège jusqu'à la fin du lycée. Par ailleurs, E-lyco est conçu pour coexister avec les outils et portails préexistants et s'adresse à l'ensemble de la communauté éducative, (élèves, enseignants, personnels de vie scolaire et parents).

Parallèlement à ce déploiement, le Conseil Général de la Sarthe, le Mans Métropole et la Caisse des dépôts et consignations (CDC) financent une thèse sur les usages de l'ENT e-lyco, par les familles des collégiens sarthois. Nous proposons tout d'abord de présenter le cadre problématique de la recherche, avant de revenir plus longuement sur une première phase de terrain, en détaillant la méthodologie adoptée puis en présentant les principaux résultats actuels.

# Quels usages pour un public non captif ?

En dépit de leur relative « jeunesse » et malgré des profils assez variés, les ENT sont portés par des discours qui oscillent entre très forte prescription institutionnelle et enthousiasme effréné fondé sur des cas d'usages triés et des statistiques d'utilisations qui sont fluctuantes et discutables (Bruillard, 2012). Au-delà de cette logique de diffusion se pose la question des usages effectifs de l'ENT. Nous savons en effet qu'un déploiement n'est pas nécessairement synonyme d'usages et la littérature scientifique sur le sujet n'apporte pas pour l'instant de réelles réponses à la question des pratiques de l'ENT. Ces travaux, tout comme la littérature institutionnelle, soulignent par ailleurs la diversité et la multiplicité des ENT et de leurs premiers usages.

Si quelques acteurs concernés par les ENT peuvent être considérés comme « captifs », contraint par les institutions leur prescrivant certains usages, d'autres échappent à ces injonctions. Or, l'une des particularités de l'ENT semble justement de vouloir étendre l'école hors de ses murs (Poyet et Genevois, 2010) (Anon, 2007) et de viser un public plus large (SDET V3, 2011).
Parmi les acteurs de la communauté éducative évoqués par le SDET, seuls les parents d'élèves sont véritablement extérieurs à l'école. Ce public, traditionnellement mis à l'écart des murs de l'école publique française (Perier et Queiroz, 2005), est aussi le seul « non captif » parmi les usagers potentiels des ENT.

Au-delà des mobiles de cette ouverture, il nous semble essentiel de chercher à en cerner et analyser les conséquences. Face à cette technologie au déploiement contraint, nous ne pouvons que nous interroger sur les pratiques que les parents vont développer vis-à-vis de l'ENT, mais aussi plus largement des pratiques préexistantes. Comment et pourquoi ces pratiques se développent-elles ainsi ? Comment l'ENT eLyco vient-il s'insérer dans la communauté éducative (au sens large, intégrant les enfants) et plus spécifiquement dans les pratiques familiales ? Comment cette nouvelle TICE, portée par un discours très prescriptif et à la diffusion en partie contrainte, est-elle acceptée, perçue et utilisée par cette communauté éducative et plus particulièrement par les familles ? Comment des familles, qui sont traditionnellement maintenues à l'extérieure de l'école, font-elles usage de cette technologie de contact et d'information ? Enfin, de quelle manière et dans quelle mesure cela joue-til sur la relation entre les familles et le reste de la communauté éducative ?

## Une approche compréhensive des pratiques

Le travail présenté ici prend appui sur la phase exploratoire d'une thèse et le corpus étudié est donc réduit. Cette première phase, essentiellement exploratoire, se limite à un corpus très réduit. Nous avons opté pour une méthodologie essentiellement qualitative, basée sur des entretiens compréhensifs (Kaufmann et Singly, 2011). Par ailleurs, pour certains points, nous avons aussi utilisé des outils quantitatifs (indicateurs académiques, statistiques du nombre de comptes activés, dispositif de mesure d'audiences mis en place par la Caisse des dépôts et consignations afin de mieux nous saisir des problématiques, de cerner quelques grandes dynamiques, mais aussi de construire l'échantillon de collèges.

Ce travail exploratoire avait la double vocation de confronter la méthodologie au terrain afin d'en évaluer les atouts et les faiblesses et de vérifier les premières hypothèses, éventuellement de les modifier ou de les conforter. Enfin, cette étape devait aussi servir à identifier d'autres pistes qu'un travail uniquement théorique n'aurait pas permis d'isoler.

Ayant fait le choix de passer par les élèves pour essayer de toucher leur(s) parent(s), nous avons pu systématiquement rencontrer les principaux des collèges concernés et quand cela était faisable nous avons procédé à des entretiens informels avec les administrateurs ou les coordinateurs pédagogiques de ces établissements. Nous avons ensuite procédé à une intervention en classe afin de présenter le projet aux élèves, de leur diffuser un document de demande d'entretien à destination des parents mais aussi de questionner les élèves sur leur équipement, l'utilisation de leur(s) parent(s) et sur la leur.

Suite à ce premier contact, nous avons réalisé quatre entretiens. Le guide d'entretien commun traite : de la situation familiale ; des pratiques éducatives (par rapport à la scolarité de l'enfant, à sa vie quotidienne et aux pratiques numériques) ; du partage des tâches au sein du foyer ; du rapport à l'école ; du capital informatique et des usages de l'e-administration ; et enfin de l'engagement citoyen. Une autre partie des items se concentre sur elyco, posant les questions de la connaissance du système ; du rapport à la prescription ; de leur utilisation et de celle d'autres membres de la famille ; du ressenti de leur utilisation par rapport à ce qu'ils considèrent comme la normalité. Nous avons cherché à savoir enfin s'ils connaissaient d'autres usagers d'e-lyco et s'ils en ont déjà parlé avec d'autres personnes.

## Résultats

Outre sur les entretiens menés auprès de familles, les résultats présentés ici s'appuient sur cinq entretiens informels avec les principaux de collège, trois avec des administrateurs ou des coordinateurs pédagogiques et enfin sur des réponses obtenues auprès des élèves lors de cinq interventions en classe. Par ailleurs, certains éléments de compréhension sont soutenus par des données bibliographiques et statistiques, dont nous précisons la source chaque fois que nécessaire.

Seules des femmes ont pu être rencontrées,<sup>44</sup> trois mères de collégiens et une assistante familiale accueillant chez elle trois collégiennes. Elles ont des situations professionnelles assez variées (directrice d'école maternelle, assistante maternelle, vendeuse en magasin de vêtements, ex secrétaire de direction), leurs maris ont des professions de manutentionnaire, ouvrier qualifié ou artisan. Ces mères<sup>45</sup> sont toutes très intégrées à la vie de la cité, ont toutes été des membres actifs d'une association de parents d'élèves, ont en majorité été engagées dans des associations locales. Enfin, toutes se sont connectées au moins une fois à e-lyco mais seules deux y sont retournées et y vont de manière régulière.

## **Une faible influence du capital technique**

L'un des premiers enseignements que nous pouvons tirer de cette première phase de terrain est le faible poids que semble jouer le capital technique des interviewés dans la construction de leurs usages. Ainsi, aucune des familles rencontrées n'avait à proprement parlé de capital technique, aucun des parents n'avait appris à se servir d'un ordinateur durant sa scolarité et la seule ayant appris à s'en servir pour le travail (l'enseignante), déclare s'être formée seule. Tous disent avoir appris sur le tas, partant souvent de très bas.

Ce faible capital technique initial ne semble pourtant pas être un frein, et si toutes ces familles ne sont pas forcément utilisatrices de l'ENT, toutes les mères rencontrées ont des usages du web assez développés, quotidiens, et déclarent utiliser les mails, des outils de communication, se renseigner avant un départ en vacances ou faire des achats.

Mais ces parents, qui disent ne pas être de grands utilisateurs des outils informatiques, sont par contre des usagers de services en ligne qui déclarent leurs impôts en ligne, consultent leurs comptes sur internet, y récupèrent leurs actes de naissances, etc.46. Plusieurs déclarent par exemple qu'ayant reçu un courrier leur annonçant qu'il était nécessaire de renouveler la carte de transport de leurs enfants et ayant aperçu en fin de courrier qu'il était possible de le faire en ligne n'ont pas hésité à le faire par ce biais et avoir trouvé la démarche assez simple. Mais plus que de simples utilisateurs de services en ligne, ces parents sont aussi des « débusqueurs » qui n'hésitent pas à rechercher s'il est possible de réaliser certaines activités en lignes plutôt que classiquement. L'articulation entre services en ligne et services classiques semble essentiellement se faire selon des critères de lien social. La famille de la conseillère municipale, pourtant habituée aux démarches en ligne, préfère, pour celles relatives à la mairie, s'y rendre directement. Deux autres mères expliquent qu'elles achètent en ligne, sur le conseil d'amis.

Tout ceci nous amène à nous poser la question du poids de l'entourage dans l'utilisation de ces services (Suire, 2007), ou des TIC en général (Paquienséguy, 2007). Nous pouvons aussi nous demander si ces services, e-lyco inclus, ne sont pas juste des parties d'un dispositif de communication et d'information dont les articulations entre les différents « outils » seraient motivées par des critères qu'il nous reste encore à définir.

#### **Un usage ponctuel et motivé par des besoins**

Le second constat que nous pouvons faire est qu'à l'exception d'une première connexion à e-lyco, souvent le soir même de la réunion de présentation, il n'y a pas de connexion « sérendipitaire », pas ou peu d'errance. Les parents, même quand ils sont utilisateurs, n'y vont que rarement, pour un besoin spécifique (Cahier de texte numérique (CTN), informations administratives, etc.). Ainsi, l'une des mères ne le consulte que pour son fils le plus « *tête en l'air* », l'autre étant « *autonome* », « *bon élève* » et « *organisé* », elle ne voit pas l'intérêt d'y retourner. L'autre utilisatrice n'y va que « *trois fois l'an* » pour voir les notes et regarder les graphiques. Dès qu'elle se connecte elle peut cliquer un peu partout, mais elle précise que c'est surtout parce qu'elle ne sait pas toujours à quoi se rapportent certains sigles ou logos<sup>47</sup>.

 $\overline{a}$ 

<sup>44</sup> Un seul père ayant participé à un entretien par intermittence, l'entretien se passant dans la cuisine familiale et le père devant aller travailler, il y est passé à plusieurs reprises pour se faire un café.<br><sup>45</sup> Même si dans les faits, l'une des femmes rencontrées n'est pas à proprement à parler la mère de ces enfants, par soucis de

commodités nous les qualifierons toutes de mère, et ne ferons la distinction que si besoin.

<sup>&</sup>lt;sup>46</sup> À titre de comparaison, selon le Crédoc, en 2010 la recherche d'informations administratives sur internet est pratiquée par environ une personne sur deux, mais la demande de documents administratifs et la déclaration d'impôts en ligne, ne concernent-elles qu'un tiers des personnes interrogées (Bigot et Croutte, 2011).<br><sup>47</sup> Elle se connecte par le biais du compte élève de son fils, et les services en question sont souvent des outils qui lui sont réservés, comme Sacoche ou

Gepi.

Le père rencontré ne voit pas quant à lui pourquoi il faudrait aller sur l'ENT régulièrement et ajoute en se référant à la situation de sa fille étudiante : « *elle, sur le site de l'université, elle n'y va pas tous les jours, elle y va que quand vraiment elle a besoin* ». Seule l'institutrice y va de temps en temps pour consulter les informations sur le collège, mais fait de même pour l'autre école de sa ville, par curiosité professionnelle.

Face à la relative rareté de ces connexions, nous pouvons nous demander si elle ne correspond pas à la rareté des contacts avec les administrations en général (Flichy et Dagiral, 2004) ou de l'école en particulier .

## **Un outil partagé ?**

Alors que la crainte d'un contrôle accru sur les enfants ressort souvent des discussions et des travaux sur l'ENT, il semble que, pour l'instant, e-lyco soit plutôt un outil de partage, de communication au sein de la famille, qu'un vecteur ou un moyen de surveillance et de contrôle accru. Ainsi apparaît-il dans notre échantillon que les parents utilisateurs ne sont pas des parents qui ont une plus forte propension au contrôle que le reste de l'échantillon et, dans l'ensemble, les parents rencontrés semblent d'ailleurs avoir un modèle de contrôle parental relativement classique, demandant régulièrement si les devoirs sont faits mais vérifiant peu le cahier de texte, ce qui semble plutôt correspondre à ce que fait une majorité de parents (Singly, 2006).

Mais plus qu'une absence de contrôle, c'est surtout une utilisation partagée, voire commune, que nous constatons. Ainsi, lors des interventions en classe et des entretiens, il est apparu que dans de nombreux cas les connexions étaient soit demandées par les parents mais guidées par les enfants, soit au contraire initiées par les enfants. Plusieurs raisons sont citées, pour les parents, un oubli ou une absence d'identifiants (ce qui les amène à se connecter via le compte de leur enfant) ou encore une incapacité technique ou cognitive, qui les conduit à demander de l'aide à l'enfant. L'incapacité totale des parents est apparue uniquement en classe. Pour les connexions qui se font à l'initiative de l'enfant, en entretien deux motifs ont été supposés par les parents : l'oubli ou la perte des identifiants de l'enfant, ou l'incapacité technique ; il semble aussi qu'une certaine routine se soit installée autour de ce mode de connexion. Enfin, cette utilisation partagée se retrouve aussi à travers l'injonction de certains enfants qui invitent explicitement leurs parents à se connecter pour leur montrer de bonnes notes.

Ce mode de connexion ressort d'ailleurs beaucoup lors des interventions en classe, puisque selon les classes cela oscillait d'une moitié des connexions parents faites via le compte de l'enfant, à la totalité. Par ailleurs, il semble aussi que cette habitude des utilisateurs de se connecter à travers le même accès, ait aussi un effet néfaste sur l'utilisation de l'outil. Ainsi, à deux reprises, des mères expliquent avoir eu des problèmes de messagerie alors qu'elles souhaitaient joindre un enseignant ou un encadrant, alors qu'il apparaît lors des discussions qu'elles étaient alors connectées sur le compte de leurs enfants. Ces résultats nous amènent à nous demander si le double login parent/enfant n'est pas, au moins pour l'instant, un système qui, bien que nécessaire, peut être dans une certaine mesure contre-productif.

#### **Une perception floue de l'ENT**

La méconnaissance d'e-lyco, associée au sentiment d'une faible communication autour d'e-lyco est sans doute le résultat le plus évident qui ressort de cette première phase de terrain. La liste des services cités par les parents est souvent incomplète ou fausse, et l'importance donnée à certains d'entre eux, sans commune mesure avec le projet de l'établissement concerné. Ainsi, beaucoup envisagent e-lyco comme un moyen de contacter les enseignants alors que la plupart des retours de collèges (y compris avec les principaux) tendent à montrer que les enseignants y sont peu favorables, voire parfois opposés.

Les parents rencontrés communiquent peu autour d'e-lyco : ils n'en ont jamais parlé avec d'autres parents, y compris des amis, et même quand ils en ont parlé lors de nos entretiens, les retours traduisent un non-intérêt ou une ignorance du dispositif. Cette quasi absence de communication semble même pouvoir s'appliquer au couple parental puisque dans les familles rencontrées, aucun des pères ne semble connaître e-lyco, l'un d'eux le découvrira même durant l'entretien. Seul un époux a déjà regardé les notes sur e-lyco, par l'intermédiaire de sa femme qui l'y avait convié et cette consultation s'est faite « *par-dessus mon épaule* ». Mais même là, elle pense qu'il ne connait pas e-lyco, que le nom ne lui dit rien, et ne sait pas s'il sait qu'il y a autre chose que les notes.

Ce manque de connaissance d'e-lyco et de communication sur le sujet nous semble intéressant à analyser sous l'angle de l'imaginaire technique et des représentations. En effet, c'est en partie à travers l'imaginaire et les représentations que se constitue le collectif à propos d'une technique, qu'un cadre d'usage se construit (Flichy, 2008). Or, ceux-ci dépendent à la fois du discours des usagers ou de ceux des médias (Flichy, 2008), mais aussi de la façon dont ils s'inscrivent dans une ou des lignées techniques et pratiques préexistantes (Jouët, 2000).

L'ENT – ou peut-être devrions nous dire les ENT- souffre sans doute d'une de ses caractéristiques essentielles : il est protéiforme. Il semble manquer de définition claire, que ce soit dans ses définitions officielles ou dans le SDET. Nous retrouvons des définitions vagues, qui semblent volontairement englobantes, allant jusqu'à reconnaître plusieurs significations au E du sigle ENT48, voire à considérer que *bureau virtuel* ou *cartable numérique*, ne sont finalement que des appellations alternatives du même objet, l'ENT (SDET V3, 2011). Par ailleurs, l'ENT souffre aussi d'une difficile inscription dans une généalogie, dans une lignée technique (Jouët, 2000). Comme nous l'avons déjà vu, il est assez régulièrement relié aux cartables électroniques ou aux bureaux virtuels (SDET V3, 2011). On peut aussi plus largement se demander s'il ne s'inscrit pas dans la continuité des supports classiques (cahier de texte, carnet de correspondance, mais aussi téléphone, etc.) ou de celles, plus récentes, des administrations en ligne.

Il apparaît aussi que de la part des institutions concernées, il y a eu assez peu de communication, la moitié des établissements du corpus n'ayant pas fait de réunion d'information et de formation spécifique (alors que le CDDP<sup>49</sup> en propose), et de l'avis de toutes les personnes interrogées sur le sujet (administrateur, coordinateur elyco, principal) ces réunions, lorsqu'elles ont eu lieu, ont été peu fréquentées et ne seront pour la plupart pas nécessairement réorganisées les rentrées suivantes. De la même manière, aucune des personnes interrogées n'a reçu de documentation institutionnelle sur le sujet (collectivité, établissement, académie) et seule une personne déclare penser avoir reçu un « *flyer* » de la part du collège50.

Si l'on se pose maintenant la question de la communication grand public (celle-ci participant aussi à l'imaginaire collectif), e-lyco ne bénéficie d'aucune couverture médiatique nationale51, et à l'échelle locale, celle-ci reste restreinte et sectorisée. Le *Maine Libre* n'a traité la question que 7 fois, dont une seule dans une rubrique ne faisant pas directement référence à une commune, et avec un seul article dédié. Les autres ne consacrent pas plus de 20 % de leur contenu à e-lyco. Pour un lecteur de *Ouest France*, même si la couverture est plus importante, le problème est le même. Sur les 30 articles que ce lecteur a pu lire, seuls 15 sont vraiment dédiés à e-lyco et 11 se rapportent au projet et pas au déploiement d'un collège en particulier. Enfin, pour donner un ordre d'idée de la fréquence, la majeure partie des articles de *Ouest France* ont été publiés à la rentrée 2010, et une partie en début d'année 2011. Seuls deux articles ont été publiés en 2009 et aucun depuis mars 2011.

Au niveau national, si l'on étend les recherches aux termes « ENT » en général (en cherchant avec « Espace » et « Environnement »), la couverture médiatique reste faible, inégale et marquée par des quiproquos forts (ce point se retrouve aussi dans la couverture d'e-lyco). Ainsi, les cinq plus grands quotidiens nationaux d'information n'en ont traité chacun qu'entre 3 et 12 fois, pour une moyenne de 6 articles par quotidien. Les évocations oscillant de la brève à l'article dédié.

Ces différents points nous amènent à nous demander si e-lyco en particulier, et les ENT en général, ne souffrent pas d'un déficit, voire d'une absence, d'imaginaire technique qui reste encore à construire ou à consolider.

## Conclusion

 $\overline{a}$ 

Pour conclure nous souhaitons revenir sur trois points de ce travail. D'une part sur la méthodologie : il nous apparaît en effet essentiel de rappeler que les résultats exploités dans ce travail ne concernent qu'un tout petit corpus, et que ceux-ci sont nécessairement restrictifs et ne peuvent être significatifs que du parcours des personnes interrogées. Ils ne doivent être considérés que comme une mise en avant de dynamiques particulières, qui devront être interrogées plus spécifiquement lors d'une phase de terrain qui sera plus conséquente.

<sup>48</sup> Pourquoi une définition ? Disponible sur : http://eduscol.education.fr/cid55726/qu-est-ent.html (consulté le 09/09/2012)

<sup>49</sup> Centre départemental de documentation pédagogique

<sup>50</sup> Il apparaît que le mode distribution des identifiants de connexion par les élèves soit peu fiable, ainsi lors d'une intervention en classe une dizaine d'élèves a spontanément annoncé, que leurs parents ne se connectaient pas car il n'avait pas leurs codes, ces élèves les ayant volontairement gardés afin d'éviter que leur parents aillent voir leur notes.

<sup>51</sup> Nous nous basons ici sur les témoignages des interviewées ainsi que sur les résultats de recherches sur les bases de données journalistiques Europresse et Factiva.

Le second point sur lequel nous souhaiterions revenir est celui du partage et du lien social constaté autour de cet outil. Deux raisons nous poussent à insister sur ce point. Premièrement, alors que la question du contrôle revient souvent lors de colloques ou de publications scientifiques, parfois un peu comme une mauvaise rengaine. Nous avons été surpris de constater que, dans les familles rencontrées, il était plutôt question de lien, et il nous semble que ce point devra être étudié plus attentivement dans la suite de cette recherche. Par ailleurs, on peut mettre en doute l'interprétation que nous avons pour l'instant de résultats qui seront certainement éclairés différemment par la parole des enfants (seuls les parents ont été rencontrés) sur la perception qu'ils ont de cet apparent partage.

Enfin, nous tenons à nous arrêter une fois de plus sur la question de ce plausible déficit d'imaginaire (Flichy, 2008). Il nous semble en effet que ce point illustre à lui seul la difficulté des réflexions, qu'elles soient institutionnelles ou scientifiques, sur les ENT. La recherche du domaine est elle-même partagée et produit des visions multiples de ces artefacts, prenant tour à tour la forme d'une plateforme de ressources, d'une plateforme de communication, ou encore de services dématérialisés. Il nous semble essentiel dans nos entretiens à venir (auprès des personnels enseignants ou encadrants, des parents ou des enfants) de chercher à mettre en lumière la perception que ces différents profils d'usagers peuvent avoir et la façon dont celle-ci influence la construction de leur pratique.

## BIBLIOGRAPHIE

(Anon, 2007) Anon (2007). *L'ENT et l'école étendue*. Scérén-CNDP, Futuroscope, 166 p. (Bigot et Croutte, 2011) BIGOT R., CROUTTE P. (2011). *La diffusion des technologies de l'information et de la communication dans la société française*. CREDOC, Paris, (Bruillard, 2012) BRUILLARD É. (2012). Le déploiement des ENT dans l'enseignement secondaire : entre acteurs multiples, dénis et illusions. *Revue française de pédagogie*, n° 177, 101-130. (Flichy, 2008) FLICHY P. (2008). Technique, usage et représentations. *Réseaux*, 2, 147-174. (Flichy et Dagiral, 2004) FLICH P., DAGIRAL É. (2004). L'administration électronique : une difficile mise en cohérence des acteurs. *Revue française d'administration publique*, 110, 245. (Jouët, 2000) JOUËT J. (2000). Retour critique sur la sociologie des usages. *Réseaux*, 18, 487-521. (Kaufmann et Singly, 2011) KAUFMANN J.-C., SINGLY F. de (2011). *L'entretien compréhensif*. A. Colin, Paris, 126 p. (Paquienséguy, 2007) PAQUIENSÉGUY F. (2007). Comment réfléchir à la formation des usages liés aux technologies de l'information et de la communication numériques ? *Les Enjeux de l'information et de la communication*, Volume 2007, 63-75. (Perier et Queiroz, 2005) PERIER P., QUEIROZ J.-M. de (2005). *École et familles populaires : sociologie d'un différend*. Presses universitaires de Rennes, [Rennes], 221 p. (Poyet et Genevois, 2010) POYET F., GENEVOIS S. (2010). Espaces numériques de travail (ENT) et « école étendue ». *Distances et savoirs*, Vol. 8, 565-583. (Singly, 2006) Singly F. de (2006). *Les adonaissants*. A. Colin, Paris, 398 p. (SDET V3, 2011) Schéma directeur des espaces numériques de travail Version 3.0, Ministère de l'Éducation nationale, 68 p. Disponible sur internet : http://cache.media.eduscol.education.fr/file/services/44/0/SDET-v3.0\_192440.pdf (consulté le 16 octobre 2012). (Suire, 2007)

SUIRE R. (2007). Encastrement social et usages de l'Internet : une analyse jointe du commerce et de l'administration électronique. *Economie & prévision*, n° 180-181, 161-174.

# **Partie 2 : Volet Retours d'Expérience**

## Un campus numérique à Télécom SudParis : retours d'usages des vidéos comme supports pédagogiques

Marie-Christine Monget, Directrice d'études, en charge du Campus Numérique, Télécom SudParis

 RÉSUMÉ • Télécom SudParis, école d'ingénieurs de l'Institut Mines-Télécom, a décidé d'accélérer la production des ressources numériques comme support des enseignements en 2009 et, à cette occasion, a mis l'accent sur les usages de vidéos en accompagnement des cours. L'article se propose de décrire les choix qui ont été effectués, aussi bien au niveau technique que fonctionnel ainsi que de commenter les résultats des enquêtes mises en place auprès des étudiants et des enseignants pour s'assurer que les objectifs visés sont atteints. Après 3 ans de fonctionnement, un bilan et une évolution sont utiles ; nous tentons de faire le point.

MOTS-CLÉS • complément de cours, captation de cours, diffusion, webinar, mobile, vidéo

## Présentation du contexte

Depuis de nombreuses années Télécom SudParis, l'école d'ingénieurs du campus d'Evry (ex INT) de l'Institut Mines-Télécom, utilise les TICE – Technologies de l'Information et de la Communication pour l'Enseignement – d'une manière intensive aussi bien en formation initiale qu'en formation continue. Les formations y sont dispensées dans le mode mixte, à savoir un mélange de cours présentiels et de travail à distance pour les étudiants. Une plateforme52 de suivi des formations est nécessaire pour permettre aux enseignants et aux étudiants d'échanger autour des cours et des travaux à réaliser ; elle a été mise en place il y a 6 ans et répond à ce jour aux requêtes de 2500 utilisateurs pour les 500 espaces de cours ouverts avec plus de 5500 actions par jour. En juin 2009, Télécom SudParis a voulu accentuer les usages et accélérer la mise en ligne de ressources pédagogiques, en s'appuyant sur les usages de plus en plus habituels des internautes relatifs à la consultation de vidéos via un navigateur internet ou depuis des terminaux légers, compagnons de leur mobilité. Télécom SudParis a donc décidé de doter son campus numérique d'une vidéothèque de cours enregistrés. L'objet de cet article est d'en exposer quelques retours d'usages suite à plusieurs enquêtes menées auprès des étudiants et des enseignants.

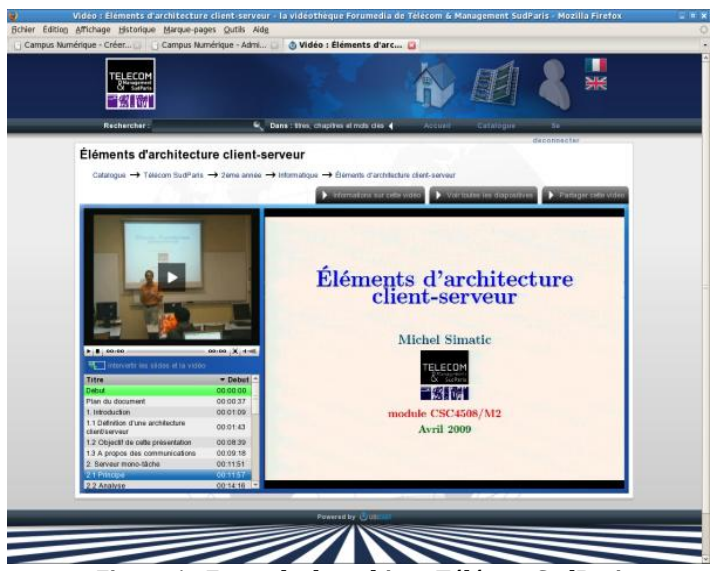

**Figure 1 - Exemple de webinar Télécom SudParis** 

## La vidéothèque : mise en place et fonctionnement

Les phases de mise en place et de fonctionnement de la vidéothèque sont décrites ci-après.

 $\overline{a}$ 

## **Mise en place**

La vidéothèque comprend un ensemble de vidéos de cours enregistrées en majorité pendant le temps de présence d'un professeur devant les étudiants. Un logiciel combine automatiquement la vidéo avec le diaporama.

Télécom SudParis a choisi la solution proposée par une entreprise « jeune pousse » de son incubateur dont la solution EasyCast comprend le matériel nécessaire à la captation du cours et le logiciel qui va produire un « webinar » correspondant à la diffusion sur le web de la vidéo synchronisée avec le diaporama du cours.

## **Fonctionnement**

Sur demande d'un enseignant, la station mobile est installée par un technicien dans la salle de cours avec la caméra mobile positionnée en fond de salle ; l'enseignant doit allumer le micro-cravate et lancer l'enregistrement à partir de l'interface simple de la station, dès qu'il souhaite commencer son cours, sans la présence du technicien dans la salle pendant le cours ; très vite, il se concentre sur son cours et peut oublier qu'il est filmé ; il arrête la captation quand il le souhaite. S'il a demandé la configuration de différents plans de tournage ( rapproché, élargi, tableau, ...), il doit penser à changer de plan à partir de l'interface. Dans la nouvelle version du logiciel, une étape importante a été franchie puisque le système de tracking permet de suivre l'enseignant de manière automatique.

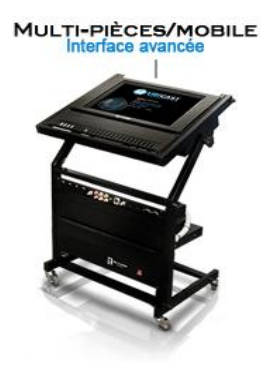

## **Figure 2 : La station mobile**

Lorsque la station revient sur sa base, elle est connectée au réseau et le transfert de la vidéo a lieu automatiquement vers le serveur d'encodage ainsi que la synchronisation avec le diaporama ; puis la vidéo composée (webinar) est déposée dans la vidéothèque. Tout le processus est automatisé de sorte qu'il n'y ait pas de montage à effectuer.

Le professeur est averti et peut corriger, par exemple le titre des diapositives, et surtout **valider** le webinar pour une mise à disposition rapide auprès des étudiants dans la vidéothèque (environ sous 48 heures).

## Enquêtes effectuées auprès des étudiants et des enseignants

Différentes enquêtes ont été réalisées soit auprès des étudiants par l'enseignant concerné, directement via des questionnaires placés sur la plateforme Moodle, soit auprès des enseignants par des interviews réalisés par la cellule TICE.

## **Enquêtes auprès des étudiants**

Des enquêtes ont été menées auprès de plusieurs populations d'étudiants pour mieux cerner l'utilité de cette nouvelle mise à disposition de ressources pédagogiques. Les échantillons d'enquête pour laquelle les résultats sont publiés dans ce document correspondent à deux populations : 180 étudiants de première année de l'école d'ingénieurs et une vingtaine d'étudiants d'un master (Management des télécommunications). Voici les

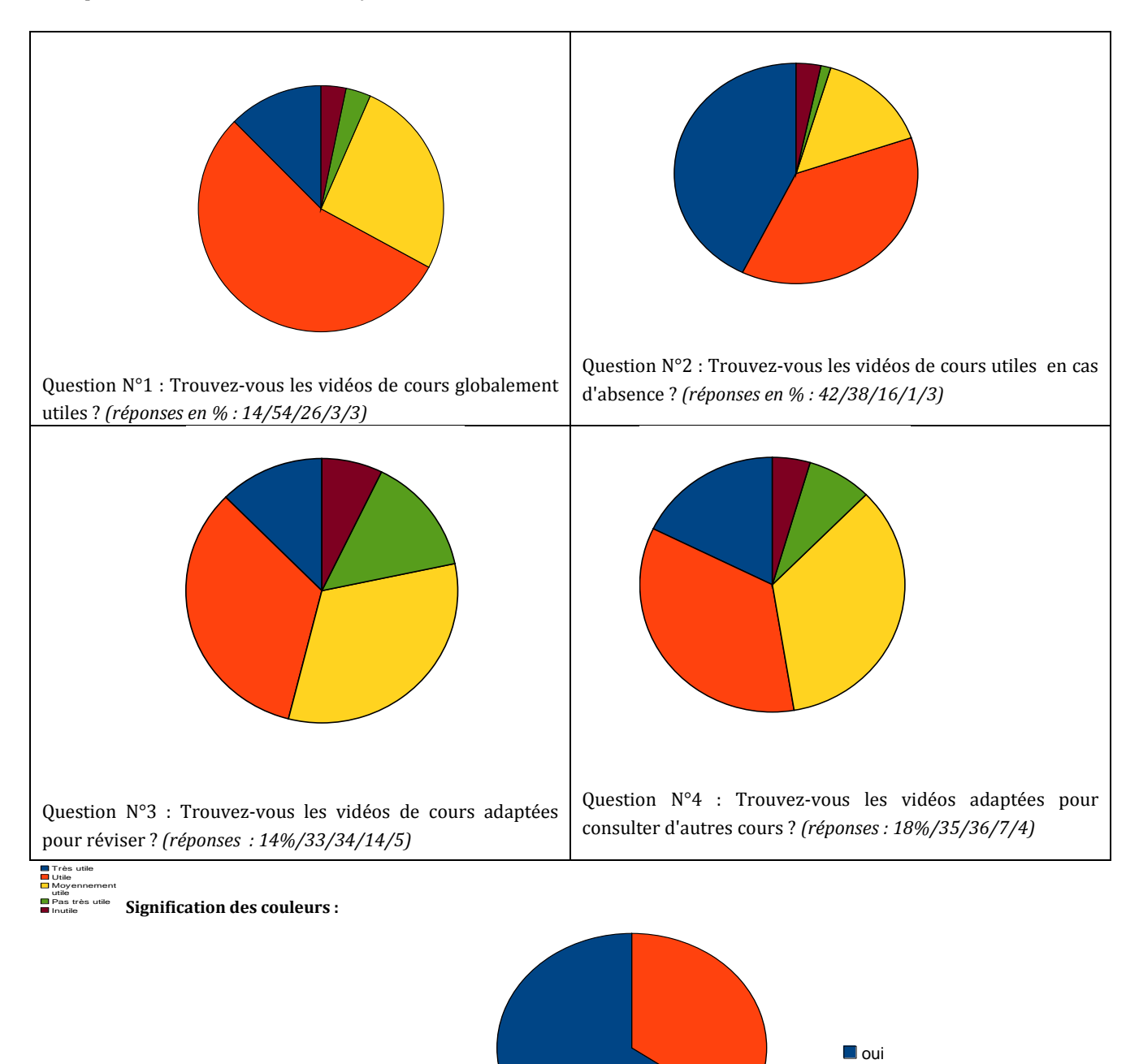

diagrammes associés aux questions principales posées et aux réponses obtenues lors de cette enquête (l'ensemble des questions est fourni en annexe) :

Question N°5 : Les vidéos sont-elles un vrai + comparées aux autres supports de cours ?

**66% - 34%**

**non** 

Pour la consultation de vidéos à partir de terminaux légers - la réponse surprendra peut-être - mais la plupart des étudiants préfèrent consulter à partir de leur ordinateur personnel plutôt que depuis leur téléphone portable quand ils sont en pleine révision ; si la consultation est occasionnelle, alors le téléphone peut suffire pour écouter quelques minutes.

Parmi les réponses des étudiants, il faut souligner quelques commentaires qui expriment leur satisfaction comme le montrent les diagrammes ci-dessus, mais aussi leur angoisse de voir le professeur remplacé par ce type de cours. Nous citerons quelques exemples :

- 1. « Elles permettent d'aborder le cours d'une manière totalement différente, à notre rythme, en disposant des slides et de la vidéo. Les prises de notes sont plus aisées et ainsi, l'apprentissage du cours est bien plus facile. »
- 2. « Il arrive de ne pas être concentré de manière continue ou de ne pas comprendre tout de suite. Ainsi il m'est arrivé de ne pas comprendre tout de suite dans l'amphi et de reprendre tranquillement dans ma chambre. Je les ai parfois mises en "fond" lors de mes révisions. »
- 3. « Il est plus motivant de réviser avec des vidéos, mais l'enregistrement ne doit pas non plus se substituer aux cours magistraux ! »
- 4. « un vrai cours = prof vivant pas un film ! »

#### **Enquêtes auprès des enseignants**

Les enquêtes ont été effectuées à travers des interviews réalisés en face à face avec l'enseignant, parfois même via des interviews filmés ; certains commentaires sont accessibles directement sur le Blog des Bonnes Pratiques Pédagogiques<sup>53</sup> de l'Institut Mines-Télécom et peuvent être consultés librement.

Certains enseignants sont très enthousiastes et apprécient de mettre à disposition de leurs étudiants ces nouveaux supports de cours qui sont diffusés a posteriori par rapport aux cours. Quelques-uns ont imaginé de changer le déroulement de leur cours en présentiel – on pourra parler de re-scénarisation – pour présenter leurs cours différemment, avec des parties en vidéo à travailler en amont et profiter des séances en face à face pour un échange plus important et des questions-réponses. De manière générale, les enseignants qui ont essayé d'utiliser ces supports sont prêts à continuer et à s'investir plus.

Par contre, il reste un certain nombre d'enseignants qui refusent de se faire filmer soit par peur de leur image en vidéo, soit pour des raisons de droit notamment sur les sources de leur matériel pédagogique. Quelques enseignants craignent la diffusion de leurs vidéos sur l'internet. Pour celà, une solution de tatouage a été étudiée et mise en place sur chaque vidéo en plus de l'accès à la vidéothèque effectué avec authentification.

## Retours des enquêtes et Conclusions

Les vidéos semblent être un support pédagogique intéressant pour les étudiants de nos écoles, notamment pour réviser, préparer un examen, rattraper un cours manqué avec un usage plébiscité par les étudiants étrangers. Considérant que les écoles d'ingénieurs voient augmenter le nombre d'étudiants étrangers lors des recrutements, l'usage des vidéos leur apporte un réel soutien pour réviser et plus simplement pour comprendre les contenus enseignés.

Globalement les étudiants apprécient ce nouveau média de travail. Les statistiques prouvent qu'ils ne revisionnent pas tous les cours mais seulement les parties qui leur posent problème et, en ce sens, ce système leur permet d'aller tout de suite à l'endroit du cours à revoir, ce qu'ils apprécient bien.

Les enquêtes d'usages confortent Télécom SudParis dans la stratégie qu'elle s'est donnée de développer de nouveaux supports de cours adaptés à la demande des étudiants. Actuellement la vidéothèque comporte 181 heures filmées et les étudiants ont visionné 4100 heures avec une moyenne de visionnage de 14 minutes par vidéo.

## Remerciements

à Corinne Truche, enseignante-chercheuse qui a réalisé les enquêtes et fourni les données sur les modules qu'elle enseigne dans le domaine des Réseaux de Télécommunications.

## BIBLIOGRAPHIE

- Des études à lire sur l'Internet :
	- <http://www.universitybusiness.com/article/lecture-capture-fresh-look>
	- <http://www.educause.edu/library/resources/7-things-you-should-know-about-lecture-capture>
- Un rapport interne Télécom SudParis
- <sup>53</sup> Blog visible là :http://bonnespratiques.wp.it-sudparis.eu

 $\overline{a}$ 

Marie-Christine Monget, *Stratégie Télécom SudParis*, document de travail, Mars 2012

#### **Références à visiter sur le WEB**

- Le Blog des Bonnes Pratiques Pédagogiques : http://bonnespratiques.wp.it-sudparis.eu (2012) : interviews d'enseignants et d'étudiants.
- UbiCast a été une jeune pousse de l'incubateur de Télécom SudParis et Télécom Ecole de Management < voir [www.ubicast.eu](http://www.ubicast.eu/) pour en savoir plus sur les technologies utilisées et la stratégie de cette entreprise >.

## Annexe : Liste des questions de l'enquête Etudiants

*Questions d'ordre général :* Filière d'origine Nationalité Compréhension de la langue française (si vous êtes étranger) Appréciation globale *Questions d'ordre pédagogique:* Utilité en cas d'absence

Utilité pour revoir des pré-requis? Adaptation aux révisions Intéressant pour visionner d'autres cours Utilité du switch entre les positions "slide" et "vidéo" Les vidéos sont-elles un réel "plus" par rapport aux cours en ligne existants ? Pourquoi?

Souhaitez-vous que les écoles intensifient ce type d'enregistrement? Pourquoi ? Croyez-vous possible à l'avenir que les vidéos puissent se substituer aux cours en présentiel ? Quelles sont les matières que vous aimeriez avoir en vidéo ? Pourquoi ?

*Questions sur le fonctionnement :*

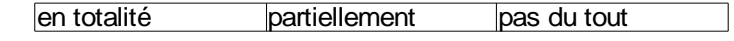

Avez-vous regardé les vidéos?

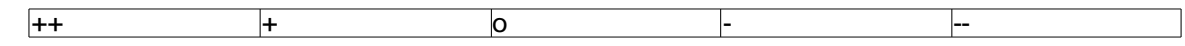

Fonctionnement

Qualité de l'image Qualité du son Lisibilité du tableau blanc Convivialité

Disponibilité

## Intégration d'un jeu de traduction orale sur le web pour l'apprentissage d'une langue seconde

 Pierrette BOUILLON, Johanna GERLACH (ETI, Université de Genève), Cristiana CERVINI, Rachel B. GASSER (CLA, Université de Bologne)

 RÉSUMÉ • Dans cet article, nous présentons une expérience concrète d'intégration du logiciel d'apprentissage des langues CALL-SLT, fondé sur la reconnaissance vocale, à l'université de Bologne (Rayner *et al.,* 2010a, 2010b ; Bouillon *et al.,* 2011). Nous montrons dans quelle mesure la satisfaction des étudiants est corrélée à une réelle amélioration des connaissances linguistiques. Nous présentons d'abord le système CALL-SLT. Ensuite, nous décrivons l'expérience pilote qui a été menée à l'Université de Bologne avec des étudiants italophones, apprenant le français, pour évaluer qualitativement et quantitativement l'apport de CALL-SLT pour l'apprentissage des langues.

MOTS-CLÉS • apprentissage des langues, production orale, reconnaissance vocale, évaluation

 ABSTRACT • In this paper, we present a case study in which CALL-SLT (Rayner et al 2010a, 2010b; Bouillon et al 2011), a speech recognition based CALL tool, was integrated into the teaching environment at the University of Bologna. In particular, we measure the extent to which expressed student satisfaction is correlated with objective improvement in their linguistic abilities. We start with a brief description of the CALL-SLT system. After this, we describe the pilot tests carried out at the University of Bologna with Italian-speaking students of French, and show how we performed qualitative and quantitative evaluations of CALL-SLT's utility as an aid for language teaching.

KEYWORDS • foreign language learning, oral production, speech recognition, evaluation

## Introduction

Depuis quelques années, de nouveaux outils d'apprentissage des langues, fondés sur la reconnaissance vocale, apparaissent sur le marché (RosettaStone, TellMeMore, etc.). Il y a cependant peu d'études qui prouvent que ces outils permettent réellement d'améliorer les connaissances productives des étudiants. Il s'agit en effet généralement d'outils commerciaux, qui sont principalement destinés à un apprentissage en autonomie. Ce sont aussi des outils figés que l'enseignant n'a pas la possibilité de modifier pour ses propres besoins, ce qui rend toute évaluation difficile.

Dans cet article, nous présentons une expérience concrète d'intégration d'un logiciel de ce type, CALL-SLT, développé à l'Université de Genève dans le cadre d'un projet national Suisse (Rayner et al., 2010a, 2010b ; Bouillon et al., 2011). Nous mettons d'abord en évidence les spécificités de cet outil, qui le distinguent des autres outils existants (Section 2). Nous focalisons ensuite sur l'expérience pilote menée à l'Université de Bologne avec des étudiants italophones, apprenant le français, pour évaluer qualitativement et quantitativement l'apport de CALL-SLT pour l'apprentissage des langues : nous décrivons comment le logiciel a pu être adapté pour les besoins de l'Université de Bologne et les deux évaluations (Sections 3 et 4). Celles-ci semblent confirmer que la bonne satisfaction des étudiants est effectivement corrélée à une certaine amélioration des connaissances linguistiques. Elles montrent aussi la difficulté d'évaluer la prononciation et suggèrent des pistes pour les évaluations futures.

## CALL-SLT

CALL-SLT est un jeu de traduction basé sur la reconnaissance vocale, disponible sur le web. Il propose à l'apprenant des sens glosés en langue maternelle (L1) à oraliser en langue seconde (L2), par exemple si L1 est l'anglais : ORDER POLITELY BOTTLE OF WATER, ou bien : SAY WHERE YOU LIVE : PARIS, etc. Les sens sont organisés en leçons et sont indépendants de la syntaxe. Pour la première glose, l'apprenant pourrait donc dire en français : « je voudrais une bouteille d'eau », « auriez-vous une bouteille d'eau », « pourrais-je avoir une bouteille d'eau », etc. Pour la seconde, il pourrait répondre : « j'habite Paris », « je vis à Paris », etc. L'hypothèse qui soustend CALL-SLT est donc que, en essayant de se faire reconnaître par l'ordinateur, l'apprenant améliore sa fluidité et sa prononciation, et mémorise mieux le vocabulaire et la syntaxe.

Le système repose sur deux composantes, développées avec plateforme de recherche Regulus (Rayner *et al*., 2006) : un reconnaisseur de la parole linguistique (basé sur une grammaire) et un système de traduction automatique (TA) par interlangue. Pour vérifier si la phrase oralisée par l'apprenant est correcte, le système exécute d'abord la reconnaissance vocale, puis il détermine si la phrase reconnue correspond au sens de la glose

de départ. Pour ce faire, il transforme la phrase reconnue en une représentation sémantique (interlangue), grâce à un ensemble de règles de mise en correspondance qui lient la représentation syntaxique de la phrase à la représentation sémantique (Bouillon *et al*., 2011). Si la phrase énoncée a la même représentation que la glose de départ, elle est considérée comme correcte ; sinon, elle est incorrecte.

La principale pierre d'achoppement de ce type de système est donc la reconnaissance vocale. Idéalement, il faudrait que celle-ci échoue quand l'apprenant fait une faute, typiquement corrigée par un enseignant, mais qu'elle réussisse dans les autres cas, pour ne pas le décourager. L'approche linguistique, induite par Regulus, devrait présenter plusieurs avantages en ce sens. Dans CALL-SLT, le reconnaisseur de la parole n'est pas donné a priori, comme dans d'autres systèmes similaires (Wang and Seneff, 2007). Il est dérivé automatiquement avec la plateforme Regulus de grammaires d'unification générales préexistantes, à partir d'un corpus de phrases, structuré en leçons. Il est donc facile, en fonction du but pédagogique, d'étendre le reconnaisseur pour de nouvelles leçons ou exercices, ou bien de dériver des reconnaisseurs plus ou moins contraints en fonction du niveau des étudiants : moins le reconnaisseur pourra reconnaître de mots et de types de phrases, plus la reconnaisance sera en effet aisée. Un autre avantage est que la reconnaissance est basée sur les grammaires (vs statistique), ce qui convient bien à une application assistée par ordinateur sur le web. Celle-ci donne en effet de bons résultats sur les phrases couvertes par la grammaire, sans avoir besoin de l'adapter à l'orateur avec des données d'entraînement. Il est également très rare que la reconnaissance produise des phrases agrammaticales qui pourraient induire en erreur l'apprenant. En somme, l'approche de la reconnaissance proposée ici paraît bien convenir à un système multilingue, dans des domaines limités et accessible à un large public d'internautes, comme nous l'évaluerons dans l'expérience qui suit.

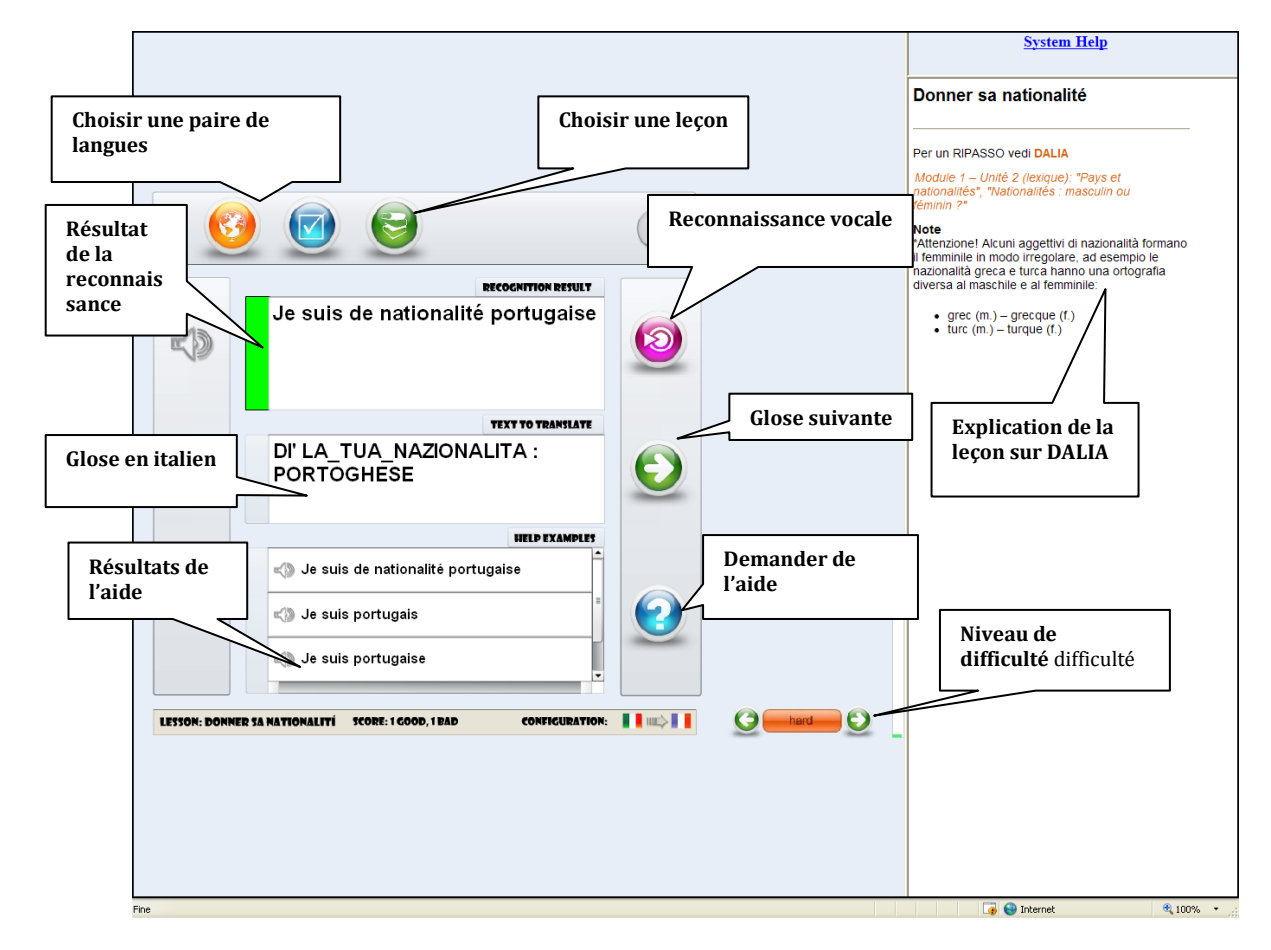

**Figure 8 • Interface CALL-SLT (version pour le français en L2 et l'italien en L1 [\(http://www.issco.unige.ch/en/staff/tsourakis/callslt/callslt.html\)](http://www.issco.unige.ch/en/staff/tsourakis/callslt/callslt.html) Username : guest ; pas de password)** 

Le système CALL-SLT est accessible sur le web à l'aide d'un logiciel de navigation ordinaire. L'interface du système utilisé pour l'expérience ici est présenté dans la figure (1) : la glose est donc en italien et le résultat de la reconnaissance en français. Les boutons en haut de l'écran permettent de choisir une paire de langue ou une leçon spécifique. L'interaction avec le système se fait de la manière suivante : avant de parler, l'apprenant appuie sur le bouton « Reconnaissance vocale» et le maintient appuyé en verbalisant la phrase. Le résultat de la reconnaissance

s'affiche aussitôt dans le cadran. Le vert indique un résultat correct ; le rouge un résultat incorrect et l'orange un résultat correct mais qui ne correspondrait pas à ce qu'il faut dire dans une leçon spécifique. A tout moment, suivant ce qui a été défini par le professeur, l'apprenant peut appuyer sur le bouton « Demander de l'aide » et suivre les exemples d'aide proposés sous formes écrite et orale (« Résultats de l'aide »). Il peut aussi ré-écouter ce qu'il a dit et spécifier le niveau de difficulté de la reconnaissance (« Niveau de difficulté »). Dans la suite, nous décrivons l'expérience menée à Bologne pour évaluer le logiciel.

## Développement du logiciel pour Bologne et expérience

Un ensemble de leçons ont été insérées dans le parcours multimédia de français, Cours élémentaire A1 - A2 (D.A.L.I.A. - Didattica per l'Apprendimento delle Lingue In Autonomia), réalisé par des enseignants du centre linguistique de l'Université de Bologne, Centro Interfacoltà di Linguistica teorica e Applicata, C.I.L.T.A. Ce cours multimédia développe avant tout deux des quatre compétences linguistiques - la compréhension écrite et la compréhension orale - sur quatre modules thématiques, divisés en quatre unités sur les différents aspects de la langue : grammaire, lexique, savoir-faire linguistiques et phonétique (Bouillon *et al.* 2011; Gasser 2011).

Les lecons créées jusqu'à maintenant pour CALL-SLT (huit lecons pour la rubrique « se présenter » et deux lecons pour la rubrique « prendre rendez-vous ») reprennent les thèmes des deux premiers modules DALIA, en particulier ceux ayant trait aux échanges communicatifs de l'unité des « savoir-faire linguistiques ». Sur le plan didactique, l'interface de CALL-SLT permet un dialogue intéressant entre la partie de gauche, l'exercice de production orale, et celle de droite, un espace que l'enseignant peut exploiter pour fournir des aides linguistiques (des explications complémentaires, des rappels) et faire le raccord avec certaines pages du cours multimédia DALIA (voir Figure 1). Les phrases à traduire et à dire sont pour le moment très simples et courtes, donc cet exercice s'adapte bien à un public d'apprenants débutants et faux-débutants. Comme l'indique le titre des rubriques, la production orale a trait en grande partie à la communication : apprendre à saluer, à se présenter (donner « ses » coordonnées, présenter « sa » famille, « sa» date et lieu de naissance, etc.). « Ses » et « sa » sont entre guillemets car l'étudiant ne se présente personnellement, mais il doit utiliser des coordonnées d'emprunt (nom, adresse, âge fictifs, etc.) : Dì la tua età : 19 : « j'ai 19 ans » ; Dì dove abiti : Francia : « j'habite en France» ; Dì la tua data e luogo di nascita: 5 marzo 1994 Atene : « je suis né le cinq mars mille neuf cent quatre-vingt quatorze à Athènes ». La tâche de production orale implique ainsi le passage d'une glose télégraphique en italien à une phrase complète en français, du discours indirect au discours direct, ce qui nécessite des transformations grammaticales (pronom sujet, adjectif possessif, etc.) et des adjonctions (dans les exemples des prépositions). Cette manière de procéder demande un petit rodage de la part des étudiants, mais évite de lier une phrase source à une phrase cible spécifique, comme proposé dans l'outil de Wang et Seneff (2007).

Le parcours DALIA est un environnement d'apprentissage en formation hybride – *blended learning* – d'autoapprentissage accompagné de présentiel allégé : des séminaires de 25 heures sont offerts aux étudiants afin d'intégrer leur travail à l'ordinateur. Lors des deux dernières leçons du séminaire A1-A2, un petit échantillon de six étudiants - certains débutants et d'autres faux-débutants - ont testé ce logiciel

Tout d'abord, chacun a contrôlé si son micro fonctionnait (touche « test mic » du logiciel), puis nous leur avons conseillé avant de s'enregistrer d'appuyer sur le bouton orange pour régler le niveau de tolérance de la reconnaissance vocale et de passer de l'option "easy" à l'option "hard", c'est-à-dire d'opter pour la difficulté maximum avec le reconnaisseur le plus étendu (cf. Section 2). Lors de la réalisation de l'exercice les étudiants ont eu accès à l'aide, c'est-à-dire à la/les bonne(s) réponse(s), après deux tentatives seulement. Il s'agit d'un choix didactique : inciter les étudiants à être actifs, à mettre tout d'abord à profit leurs propres connaissances linguistiques, agir par tentatives avant de leur offrir la/les bonne(s) réponse(s).

## Evaluation qualitative : satisfaction des étudiants

Au terme du cours en formation hybride, nous avons demandé aux étudiants participant à l'expérimentation de remplir un questionnaire pour recueillir des informations sur les aspects suivants de CALL-SLT intégré à DALIA :

i) perception de l'utilité générale des exercices CALL-SLT en auto-apprentissage, ii) perception plus détaillée des connaissances et compétences améliorées, iii) réflexion métacognitive guidée portant sur la méthodologie adoptée pendant l'exécution des exercices, iv) ergonomie et fonctionnalité technique du logiciel. Le questionnaire est accessible en ligne et il est composé de 21 questions dont 2 sont à réponse ouverte54. Même si l'échantillon testé pour l'enquête est encore limité, les premiers résultats obtenus sont encourageants. Par rapport au point i)

 $\overline{a}$ <sup>54</sup> https://docs.google.com/spreadsheet/viewform?formkey=dDF2Z2p2V010UkgzcDVlX3d6RDY1Qnc6MQ#gid=0

et ii), 80% des étudiants ont affirmé que les exercices de CALL-SLT sont utiles avec une variabilité des réponses entre très utiles et assez utiles. Les réponses détaillées s'accordent pour dire que CALL-SLT permet la « mémorisation de nouveaux mots/expressions », l'« amélioration de la prononciation », la perception de leur fluidité à l'oral », l'« apprentissage de différentes façons d'exprimer le même concept ». On remarque une légère baisse de la satisfaction pour la catégorie « apprendre la structure d'une phrase (grammaire, syntaxe) ». Par rapport au point iii) qui cherche à connaître comment les étudiants font les exercices, par exemple par rapport à la séquence et à l'utilisation de toutes les fonctions du logiciel, 80% des étudiants affirment avoir profité de la possibilité de se réécouter et de comparer leur production avec le modèle. Les questionnaires, par contre, révèlent qu'il faut travailler davantage sur l'intégration des exercices DALIA et CALL-SLT parce que seulement la minorité semble profiter des approfondissements développés dans le côté droit de la page. Pas d'informations cruciales à signaler par rapport à la clarté et à l'ergonomie de l'interface. Par rapport aux réponses ouvertes, trois étudiants sur six ont profité de l'espace libre pour écrire leur considérations qui ont porté sur les aspects suivants : « il s'agit évidemment d'un outil très utile mais il faut développer plus d'unités » ; « vraiment un moyen très utile pour apprendre une langue » ; « la bonne réussite de l'exercice dépend aussi du fonctionnement du microphone ».

L'évaluation qui suit tente de corréler ces résultats qualitatifs à des données objectives.

## Evaluation quantitative

Pour mesurer quantitativement l'intérêt du logiciel, nous avons demandé à l'enseignant du cours d'évaluer ce qui a été dit par les étudiants sur une échelle de 1 (score le plus faible) à 5 (score le meilleur), selon 3 critères : grammaire/lexique, phonétique et fluidité. Nous avons ensuite enlevé les fichiers qui avaient été jugés incompréhensibles (micro trop faible). Quand un étudiant avait appuyé sur le bouton de la reconnaissance vocale sans parler, nous avons mis un zéro pour les trois critères : dans ce cas, l'étudiant ne sait clairement pas ce qu'il doit dire, ni comment le dire. Nous avons ensuite calculé si les étudiants obtenaient un meilleur score de la part de l'enseignant : 1) quand ils ont accédé à l'aide orale et 2) quand la phrase énoncée par l'étudiant a été considérée comme correcte par le système. 1) nous permet donc de voir si l'aide orale est un bon moyen pour améliorer la performance de l'étudiant ; 2) est intéressant pour mesurer la capacité du système à détecter les phrases correctes vs incorrectes : idéalement, une phrase considérée comme correcte devrait être associée à un score élevé de la part de l'enseignant (elle ne devrait contenir aucune faute) et une phrase mal reconnue à une appréciation négative. Les résultats sont repris dans les Tableaux 1 et 2).

|            | Total phrases | Lex/Gram | Phonétique | Fluidité |
|------------|---------------|----------|------------|----------|
| Pas d'aide | 761           | 4,42     | 2,82       | 2,84     |
| Aide       | 304           | 4,75     | 3,06       | 3,14     |

**Tableau 1 • Résultats pour les occurrences avec et sans aide**

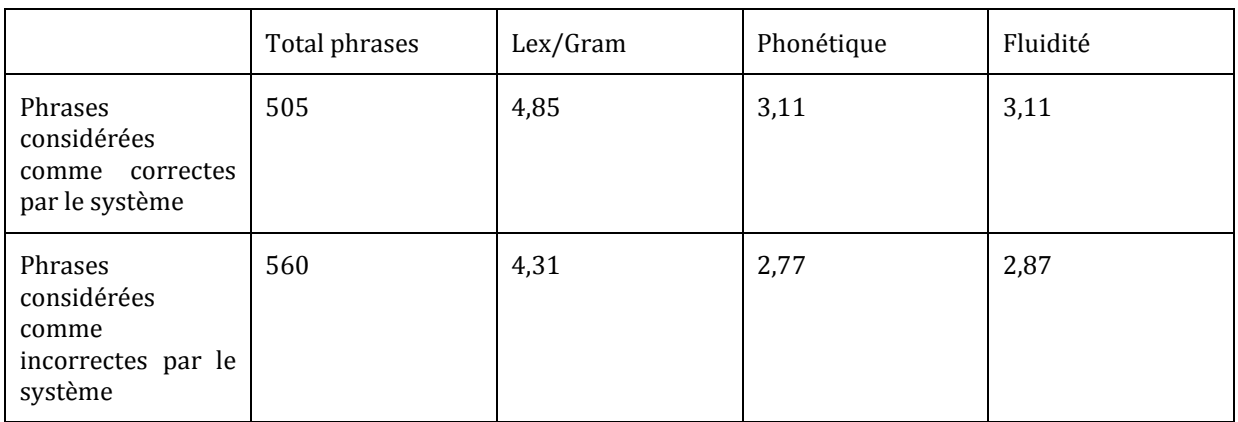

#### **Tableau 2 • Résultats pour les occurrences considérées comme correctes vs. incorrectes**

Ces tableaux montrent que les étudiants obtiennent effectivement un meilleur score avec l'aide que sans l'aide orale et quand l'exercice a été considéré comme correct par le système, et ceci pour les trois critères. Ces chiffres appellent cependant deux autres commentaires :

- Les étudiants ont finalement peu écouté l'aide orale (304 fois sur 1065, 28%), fournie après deux tentatives, contrairement à ce que le questionnaire pouvait laisser sous-entendre (voir Section 4). Lors de la prochaine expérience, il serait utile que l'enseignant suggère de ne pas seulement considérer cet exercice comme un test pour évaluer ce qu'ils savent dire, mais aussi comme un instrument pour améliorer la prononciation et enrichir le lexique grâce à la présentation pour certaines gloses des façons différentes d'exprimer la même chose (de manière plus ou moins formelle par exemple). L'interface pourrait aussi être modifiée pour obliger l'étudiant à écouter l'aide après une ou plusieurs tentatives incorrectes.
- Quand la phrase a été considérée comme correcte par CALL-SLT, le score de l'étudiant augmente. Il y a donc bien une corrélation entre ce que fait le système et la perception de l'enseignant. On aurait peut-être pu espérer une différence plus nette au niveau des résultats. Si on regarde plus en détail les données pour chaque point de l'échelle (0 à 5) (Tableau 3), on voit cependant que pour les scores 0 à 2, il y a une majorité claire de phrases jugées incorrectes par le système (247/308, 90%) (indiquées par -) et, pour les phrases avec le score 5, une majorité de phrases considérées comme correctes, indiquées par + (428/772, 55%). Pour les scores 3 et 4 cependant, il n'y a pas de corrélation : les étudiants obtiennent une proportion plus élevée de phrases correctes avec le score 3 (842/1665, 50%) que 4 (184/442, 41%). Ceci peut s'expliquer de deux manières : la difficulté pour un enseignant de juger la performance avec une échelle de 5 points (comme ça a souvent été noté dans ce genre d'évaluation où le phénomène est connu comme « central tendency biais », Gardner, 2007) et/ou la difficulté du logiciel à traiter de manière fiable des phrases qui sont de qualité moyenne. Pour mieux comprendre la cause de cette mauvaise corrélation, nous planifions, dans une recherche future, de demander à des enseignants de noter parmi les phrases avec les scores 3, 4 et 5 celles où il corrigerait quelque chose et ce qu'il corrigerait exactement. Ceci nous permettrait d'identifier avec précision ce que le logiciel aide à corriger et ce qu'il ne peut pas corriger et de voir ensuite s'il est possible d'améliorer le reconnaisseur en ce sens. Cette étude a également démontré la difficulté à distinguer les traits phonétiques critiques pour des italophones débutants ou faux-débutants. Cela parce que l'audio est perçu dans son continuum sonore sans signalisation visuelle des difficultés de prononciation. L'oreille d'un débutant ou faux-débutants a besoin d'entraînement surtout face à un spectre vocalique beaucoup plus riche. Cette constatation nous suggère l'utilité d'ajouter à côté de l'exercice, à droite, des explications ou des schémas de mise en relief spécifiques des sons difficiles en particulier les nasales et le /R/ roulé, et de guider les étudiants à profiter des aides sonores.

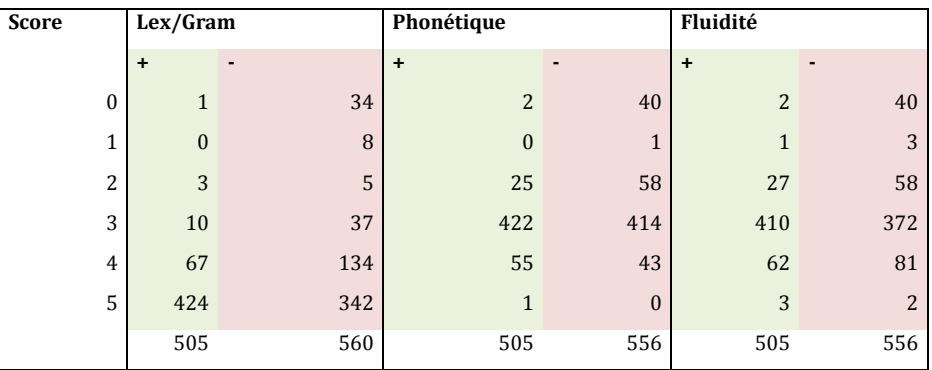

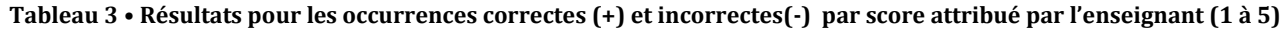

## Conclusion

Cette étude a montré l'intérêt que suscite un logiciel de ce type de la part des étudiants. Celui-ci s'explique quantitativement par le fait que l'outil remplit sa tâche, en offrant de l'aide utile et en aidant à distinguer dans une certaine mesure ce qui est correct et incorrect. Nous planifions maintenant une autre évaluation quantitative et qualitative avec un plus grand nombre d'étudiants sur une période plus longue. L'objectif à long terme serait d'élaborer un corpus oral, classé par type de fautes, de manière à avoir des données d'évaluation les moins subjectives possibles.

Sur le plan pédagogique, plusieurs pistes d'observation et de recherche pourraient s'ouvrir et être approfondies par le développement et l'utilisation de cet outil en classe on en auto-apprentissage. La possibilité de stocker les réponses des étudiants dans un délai de temps même long, et aussi de les réécouter, pourrait permettre à l'enseignant d'observer de près les progrès, aussi bien que les aires de faiblesses de ses étudiants en facilitant un travail de soutien et/ou d'évaluation personnalisé. On souhaiterait aussi mettre en synergie la pratique holistique de l'enseignant avec les potentialités de l'ordinateur en contribuant au développement de la reconnaissance vocale appliquée de manière spécifique à l'apprentissage des langues.

## BIBLIOGRAPHIE

- BOUILLON P., RAYNER M., GERLACH J. & ESTRELLA P. (2011), POUR UNE INTERLANGUE [UTILE EN TRADUCTION AUTOMATIQUE DE LA](http://www.atala.org/Pour-une-interlangue-utile-en)  [PAROLE DANS DES DOMAINES LIMITÉS.](http://www.atala.org/Pour-une-interlangue-utile-en) *IN: TAL (TRAITEMENT AUTOMATIQUE DES LANGUES),* VOLUME 52:1.
- BOUILLON P., CERVINI C., MANDICH A., RAYNER M. &TSOURAKIS N. (2011*),* Speech Recognition For Online Language Learning: Connecting CALL-SLT and DALIA. In: *ICT for Language Learning International Conference Proceedings*, Simonelli Editore, University Press.
- CERVINI C. (2011), Formation hybride et auto-apprentissage des langues étrangères au CILTA : vers un changement de paradigme par la révision du concept d'autonomie.*,* In: *Repères DORIF: autour du français, langue, culture, plurilinguisme*, Roma, disponible sur internet <http://www.dorif.it/ezine/> (consulté le 15 octobre 2012).
- GARDNER H. J. (2007), Analyzing Ordinal Scales in Studies of Virtual Environments: Likert or Lump. In : *MIT Press Journal*, Volume 16:4, Pages 439-446, Department of Computer Science, FEIT College of Engineering and Computer Science, Australian National University.
- GASSER R. B. (2011), Cours de français multimédia : aides linguistiques et aides à l'apprentissage. In: *Repères DORIF: autour du français, langue, culture, plurilinguisme*, Roma, disponible sur interne[t http://www.dorif.it/ezine/](http://www.dorif.it/ezine/) (consulté le 15 octobre 2012).
- RAYNER, M., BOUILLON, P., TSOURAKIS, N., GERLACH, J., BAUR, C., GEORGESCUL, M., & NAKAO, Y. (2010). A Multilingual Platform for Building Speech-Enabled Language Courses. In: *Proceedings of the L2WS Workshop*. Tokyo : Japon.
- RAYNER, M., BOUILLON, P., TSOURAKIS, N., GERLACH, J., GEORGESCUL, M., NAKAO, Y. & BAUR, C. (2010b). A Multilingual CALL Game Based on Speech Translation. In: *Proceedings of LREC*. Valetta : Malte.

RAYNER, M., HOKEY, B.A. & BOUILLON, P. (2006). *Putting Linguistics into Speech Recognition*. CSLI. Stanford : Etats-Unis.

WANG, C. & SENEFF, S. (2007). Automatic Assessment of Student Translations for Foreign Languages Tutoring. In: *Proceedings of NAACL/HLT*. Rochester : GB.

## Dispositif d'évaluation des ressources TICE par les étudiants

 Laetitia BRICHESE, Marion NOEL, Isabelle CHENERIE (Service Universitaire de Pédagogie, Université Toulouse 3 Paul Sabatier)

 RÉSUMÉ • Les ressources numériques émergent de plus en plus dans l'enseignement universitaire actuel. Pour autant, les usages des étudiants sont peu connus et on constate peu de retours spontanés. Le recueil de l'avis des étudiants est donc une première étape pour combler ces lacunes. Dans le cadre de son appel à projets annuel, le Service Universitaire de Pédagogie (SUP) de l'université de Toulouse3 a intégré dans son accompagnement une évaluation des ressources numériques. Un questionnaire anonyme en ligne permet d'aborder l'utilité, l'utilisabilité et l'acceptabilité perçues par les étudiants, au travers de questions fermées et de questions ouvertes permettant de s'exprimer librement. Après analyse des données recueillies, le SUP produit pour les enseignants auteurs un compte-rendu d'évaluation. Ce dispositif permet d'améliorer la qualité des ressources, d'entretenir la motivation des enseignants-auteurs et de valoriser leur investissement. Il nécessite cependant d'être complété par des informations concernant l'impact réel de ces ressources sur les apprentissages.

 MOTS-CLÉS • Evaluation, ressource numérique, retours étudiants, méthode d'analyse, questionnaire d'appréciation, questionnaire en ligne.

 *ABSTRACT • Digital resources are nowadays increasingly present in university courses. However, students' practices are not well known and there are little spontaneous feedbacks. Collecting the students' opinions is a first step to address these gaps. As part of its annual call for projects, the "Service Universitaire de Pédagogie" (SUP) of Toulouse 3 University has integrated an evaluation of the digital resources in its project support. An online anonymous survey focuses on the usefulness, usability and acceptability experienced by the students, through both closed questions and open questions to express themselves freely. After analyzing the data, the SUP elaborates an evaluation report for teachers/authors. This process improves the quality of resources, maintains the motivation of the teachers/authors and recognizes the full worth of their investment. However, it requires to be supplemented by researches on the real impact of these resources on learning.*

*KEYWORDS • Evaluation, digital resources, students' opinions, analysis method, assessment survey, online survey.*

## Introduction

L'usage de ressources numériques se développe actuellement dans le contexte de la formation universitaire, cependant on connaît mal les usages des étudiants et on dispose de peu de résultats de recherche sur l'efficacité de ces ressources en termes d'apprentissage. Un premier pas pour combler ces lacunes consiste à interroger les utilisateurs : il paraît en effet naturel de recueillir leurs appréciations afin de disposer de points de repères pour faire évoluer les ressources.

Cette communication présente le dispositif utilisé par le Service Universitaire de Pédagogie (SUP) de l'université Toulouse 3 pour évaluer des ressources numériques proposées en complément de l'enseignement présentiel. Elle présente le dispositif et son contexte, des retours d'expérience, ainsi que des pistes d'amélioration.

## Objectifs et contexte d'utilisation

L'objectif du dispositif est de permettre aux enseignants auteurs d'avoir une vision objective et synthétique de la manière dont leurs étudiants ont perçu la ressource numérique qui leur a été proposée. En effet, on constate peu de retours spontanés de la part des étudiants sur les dispositifs d'apprentissage en général, et encore moins lorsque qu'il s'agit de ressources en ligne utilisées en dehors du cadre présentiel.

Plus largement, l'évaluation des ressources par les étudiants vise :

à améliorer les ressources, elle contribue ainsi au processus qualité des formations,

à valoriser le travail et l'investissement des enseignants auteurs, afin de soutenir leur motivation.

Ce dispositif d'évaluation s'inscrit dans le cadre plus large de l'appel à projets « Initiatives pédagogiques » annuel organisé par le SUP depuis 2009, visant à encourager l'innovation pédagogique et à promouvoir l'utilisation des TICE. Le nombre de projets et d'enseignants impliqués sont donnés ci-dessous.

|                            | 2009 | 2010 | 2011 | 2012 |
|----------------------------|------|------|------|------|
| Nombre de projets réalisés |      | ⊥∪   |      |      |
| Nombre d'enseignants       | 4    | O.   |      | ر ر  |

**Figure 1 • Nombre de projets accompagnés et d'enseignants impliqués dans le cadre de l'appel à projets**

Le service accompagne les équipes d'enseignants à travers des réunions régulières pour construire avec eux toutes les phases de leur projet, depuis la conception de la ressource (scénario pédagogique) jusqu'à la mise en ligne (choix des outils adaptés et médiatisation) et l'évaluation par les étudiants. L'objectif est que les enseignants disposent d'une ressource opérationnelle après un an de projet.

Ces quatre années d'expérience nous ont permis d'identifier que l'utilisation d'une ressource TICE par les étudiants n'est pas automatique et qu'elle est conditionnée par une articulation étroite entre la ressource et le dispositif de formation. Cette articulation se jour à deux niveaux :

- un niveau communication : l'enseignant doit insister sur l'utilité de la ressource et sur l'importance qu'il accorde à son utilisation.
- un niveau pédagogique : les étudiants doivent percevoir une complémentarité et une plus-value par rapport au présentiel.

Le travail de définition de cette articulation constitue l'une des premières étapes de l'accompagnement

## Descriptif du dispositif d'évaluation

## **Le questionnaire**

Les retours étudiants sont recueillis grâce à un questionnaire anonyme en ligne qui leur est proposé à l'issue de l'utilisation de la ressource. Ce questionnaire regroupe des questions fermées et ouvertes, les questions fermées étant adaptées à chaque ressource en fonction de sa nature et du contexte de formation.

Les questions fermées portent sur les trois dimensions de l'évaluation des EIAH (Tricot *et al.,* 2003) : (1) utilité, (2) utilisabilité, (3) acceptabilité.

(1) L'utilité mesure l'adéquation entre les objectifs d'apprentissage visés et les apprentissages effectifs. Voici à titre d'exemples quelques items extraits de questionnaires qui portent sur cette dimension :

cette activité vous a permis de progresser

cette activité vous a permis de vous auto-évaluer (acquis et lacunes)

les illustrations vous ont aidé(e) à comprendre

Notons que le questionnaire ne renseigne que sur l'utilité perçue par les étudiants, qu'il faut distinguer de l'utilité effective (apprentissage et réussite à l'examen).

(2) L'utilisabilité est en lien avec la maniabilité de la ressource, elle est conditionnée en particulier par l'interface et la navigation. Voici à titre d'exemples quelques items extraits de questionnaires qui portent sur cette dimension :

vous avez trouvé ce test facile à utiliser la lecture à l'écran vous a paru confortable la navigation vous a paru aisée

(3) L'acceptabilité est conditionnée par les représentations des étudiants sur l'utilité et l'utilisabilité de la ressource et sur son adéquation à leurs besoins et attentes. Elle peut dépendre de la motivation des étudiants. Voici à titre d'exemples quelques items extraits de questionnaires qui interrogent cette dimension :

cette ressource vous a donné envie de vous mettre au travail

les contenus de cette ressource vous ont paru adaptés à votre niveau

Le questionnaire propose également deux questions ouvertes qui permettent aux étudiants de s'exprimer librement :

d'après vous, quels sont les points positifs de cette ressource ? d'après vous, quels sont les points de cette ressource à améliorer ?

Ces questions visent à enrichir l'information recueillie par les questions fermées et permettent d'identifier les critères de qualité sur lesquels s'appuient les étudiants.

#### **Le traitement des résultats d'évaluation**

Les réponses aux questions fermées sont traitées statistiquement, et présentées sous forme d'un histogramme, comme l'illustre l'exemple ci-dessous :

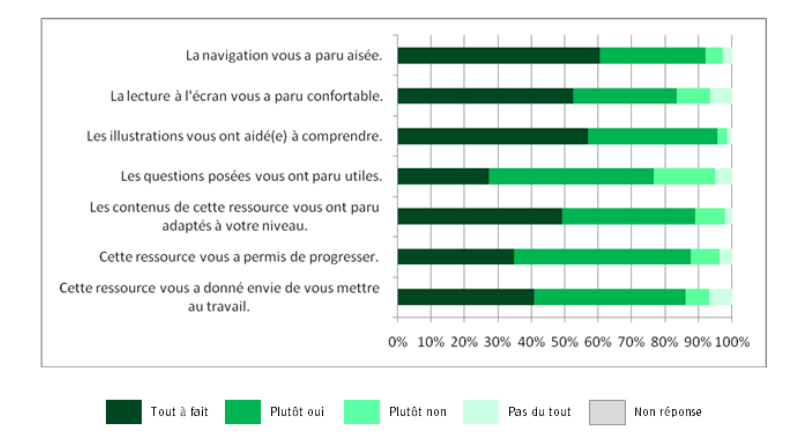

**Figure 2 • Exemple d'histogramme des réponses aux questions fermées**

Les réponses aux questions ouvertes sont traitées par une méthode d'analyse statistique de contenus textuels (méthode de type double codage impliquant deux juges indépendants où la cohérence interne et la corrélation des jugements sont vérifiées par le calcul de l'alpha de Cronbach). L'analyse consiste à classer les différentes réponses dans des catégories de discours, crées spécifiquement pour chaque enquête. Le poids relatif de chaque catégorie de discours est représenté sur un histogramme. L'exemple ci-dessous synthétise les réponses à la question « d'après vous, quels sont les points positifs de cette ressource ? » :

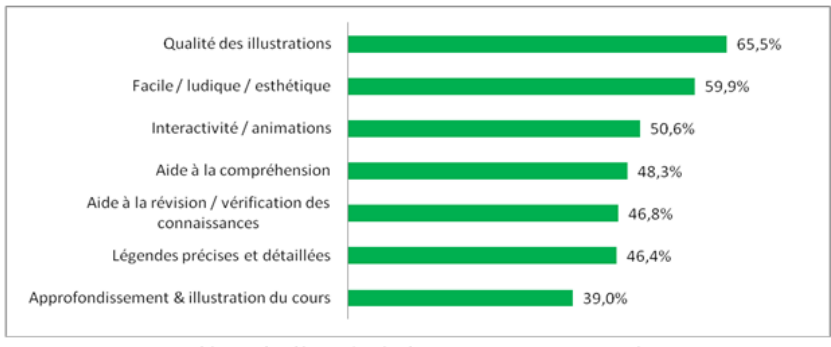

Thèmes abordés par les étudiants et pourcentages associés

**Figure 3 • Exemple d'histogramme représentant les différents thèmes de réponse relatifs à la question « d'après vous, quels sont les points positifs de cette ressource ? »**

## **Le compte-rendu**

A l'issue du traitement de l'ensemble des données recueillies, le SUP produit un compte-rendu d'évaluation qui rassemble les éléments suivants :

le taux d'utilisation de la ressource (nombre d'étudiants uniques ayant utilisé la ressource / nombre d'étudiants inscrits au début du semestre dans l'unité d'enseignement),

le taux de réponse au questionnaire d'évaluation (nombre de réponses / nombre d'étudiants ayant utilisé la ressource),

l'histogramme des réponses aux questions fermées,

les deux histogrammes des réponses aux deux questions ouvertes, des pistes d'améliorations,

en annexe, l'intégralité des réponses des étudiants aux questions ouvertes.

Ce compte-rendu est remis aux enseignants auteurs afin de leur permettre de disposer de données objectives et synthétiques sur le point de vue des étudiants. Il leur est particulièrement utile dans le cas d'effectifs étudiants élevés (de l'ordre de plusieurs centaines en L1). Il permet aussi de valoriser leur implication et leur travail pédagogique, par exemple dans le cadre d'un dossier d'évaluation professionnelle.

#### Retours d'expérience

Ce dispositif existe depuis 2011 ; sur les six évaluations déjà réalisées, nous constatons un taux de participation des étudiants à l'évaluation qui s'étage entre 15,4% et 47,16 % suivant les ressources.

D'autre part, nous avons pu identifier des pistes d'amélioration des ressources numériques produites.

Un premier niveau d'amélioration consiste à optimiser la ressource sur le plan technique ; en effet, les retours d'étudiants nous renseignent sur les difficultés qu'ils ont rencontrées pour l'utiliser (par exemple pour afficher les images) compte tenu de leur équipement personnel, ce qui nous permet de mettre en place des solutions alternatives.

Un deuxième niveau d'amélioration concerne l'adéquation aux besoins des étudiants. A titre d'exemple, voici des retours d'étudiants et les améliorations consécutives dans le cadre de l'évaluation d'une ressource proposée aux étudiants de médecine de première année :

les commentaires des étudiants ont montré un décalage entre leurs attentes concernant la ressource et les objectifs pédagogiques prévus par l'équipe d'enseignants auteurs ; les étudiants souhaitaient avoir accès à des questions pour les préparer au concours alors que l'objectif de la ressource était de les aider à comprendre le cours magistral. Les objectifs pédagogiques ont donc été spécifiés sur la page d'accueil de la ressource.

Certains étudiants ayant soulevé leur difficulté d'accès à internet, une version papier téléchargeable et imprimable a été réalisée et mise en ligne.

Suite à l'intérêt manifesté par les étudiants lors de l'évaluation, l'enseignante a décidé d'étendre la ressource à d'autres thèmes dans le cadre d'un nouveau projet.

Au-delà de l'amélioration des ressources, nous nous sommes intéressés à l'impact du dispositif d'évaluation des ressources pour les enseignants auteurs. Nous avons donc proposé un questionnaire aux enseignants auteurs afin d'évaluer plus précisément leur perception de cet impact. Les résultats de ces questionnaires seront présentés lors de la communication. Notons cependant que lorsqu'on cherche à évaluer la perception des enseignants, il est difficile d'isoler les effets directement induits par l'évaluation des ressources par les étudiants, l'accompagnement global du projet par le SUP interférant sans doute dans cette perception.

#### Avantages et limites du dispositif

Deux avantages immédiats sont démontrés par l'expérience :

- ce dispositif permet d'améliorer les ressources,
- il contribue à entretenir la motivation des enseignants.

A plus long terme, les données progressivement accumulées grâce à l'évaluation de ressources multiples peuvent éclairer deux points actuellement flous. En effet les réponses des étudiants peuvent, d'une part aider à expliciter de nouveaux critères de qualité d'une ressource numérique et d'autre part, fournir des éléments d'information utiles pour déterminer une politique de développement de ressources numériques en complément du présentiel.

Néanmoins, une limite du dispositif actuel réside dans la difficulté à mesurer l'impact des ressources sur les apprentissages ; en effet, si les retours des étudiants apportent des éléments d'information sur les apprentissages induits par les ressources, ces éléments restent subjectifs. Cependant, en l'absence de critères explicites pour mesurer l'efficacité d'une ressource numérique en termes d'apprentissages, ces retours constituent un premier pas pour disposer de repères utiles à l'amélioration.

Notons également que, si ce dispositif constitue un outil de valorisation personnelle des enseignants auteurs, contribuant ainsi à leur motivation, ses effets restent limités. En effet la prédominance de l'activité de recherche dans la gestion des carrières nuit à la disponibilité des enseignants, et constitue ainsi le frein central à la mobilisation de nombreux enseignants.

## Conclusion

Le dispositif d'évaluation de ressources numériques présenté n'étant en place que depuis un an, il est encore susceptible de modifications. Cependant nous pouvons d'ores et déjà observer qu'il permet d'améliorer la qualité des ressources et d'entretenir la motivation des enseignants auteurs.

Au-delà des ces bénéfices immédiats, il contribue également à améliorer notre connaissance des critères d'utilité, d'utilisabilité et d'acceptabilité selon les étudiants. Cette connaissance peut être réinvestie dans de nouveaux projets, et elle peut également aider à faire évoluer les questionnaires d'évaluation.

Enfin à plus long terme le dispositif d'évaluation gagnerait à être complété par des informations sur la qualité des apprentissages, issues de recherches ou de comparaisons entre un pré test et un post test administrés avant et après l'utilisation de la ressource. Cependant cette perspective est ambitieuse, dans la mesure où chaque ressource constitue un cas particulier conditionné par la discipline concernée, l'enseignant, les étudiants, l'articulation avec les autres disciplines et avec le reste du cursus. De plus il est délicat d'isoler l'effet d'une ressource proposée en complément de l'enseignement présentiel parmi les effets de l'ensemble du dispositif.

## BIBLIOGRAPHIE

#### (Tricot *et al.,* 2003)

TRICOT A., PLEGAT-SOUTJIS F., CAMPS J.-F., AMIEL A., LUTZ G., MORCILLO A. (2003). Utilité, utilisabilité, acceptabilité : interpréter les relations entre trois dimensions de l'évaluation des EIAH. *In C. Desmoulins, P. Marquet & D. Bouhineau (Eds). Environnements informatiques pour l'apprentissage humain,* p. 391-402. Paris : ATIEF / INRP.

## Les outils de collaboration dans les cours à distance, une affaire de contexte

Nicole RACETTE (TÉLUQ, Québec), Bruno POELLHUBER (Université de Montréal, Québec)

 RÉSUMÉ • Afin de briser l'isolement et diminuer l'abandon des étudiants dans les cours à distance, nous avons expérimenté des rencontres par visioconférence Web ainsi qu'un site de réseautage social éducatif dans des cours offerts par des établissements proposant des modèles différents (modèle autorythmé versus modèle cohorte). Suivant une méthodologie de *design-based research,* cette expérience avait pour but d'augmenter la perception de présence transactionnelle (Shin, 2002) par le biais d'une plus grande transparence des actions de chacun (Dalsgaard et Paulsen, 2009). Bien que les étudiants du cours autorythmé présentent un profil moins collaboratif, ils ont participé davantage que les étudiants du cours par cohorte aux visioconférences (51,4 % contre 30 %) et au réseautage social (34,3 % contre 16,6 % qui se sont connectés trois fois et plus), alors que la perception de présence transactionnelle fut comparable. Nous présentons les moyens mis en place dans chaque cas, pour introduire ces logiciels dans ces cours, et ce, dans le but de les analyser à la lumière des résultats obtenus auprès des étudiants. Nous avançons quelques suggestions afin d'atteindre un meilleur équilibre entre les contraintes pédagogiques et

MOTS-CLÉS • Formation à distance, présence transactionnelle, logiciels sociaux, cours autorythmés, cours par cohorte.

 *ABSTRACT • To help students in distance courses break out of their isolation and reduce drop-out, we experimented with online videoconferencing meetings and an educational social network using a Design-Based Research methodology in courses offered in different institutional contexts (self-paced model vs. cohort model) which, we believed, should increase the perception of transactional presence (Shin, 2002) through greater transparency (Dalsgaard and Paulsen, 2009). Although the profile of the students in the self-paced course is less collaborative, they were more likely than the cohort students to participate in the videoconferences (51.4 % compared to 30 %) and the social network (34.3 % signing in 3 or more times, compared to 16.6 %), while the perception of transactional presence was comparable. We advance hypotheses to explain these discrepancies and we present the methods in each case, along with suggested improvements for achieving better balance between the pedagogical constraints and logistics and the students' needs.*

KEYWORDS • *Distance learning, transactional presence, social software, self-paced course, cohort courses.*

## Introduction

Afin de briser l'isolement en formation à distance, l'une des contraintes importantes à la motivation des étudiants (Racette, 2012), nous avons expérimenté un logiciel social et une visioconférence Web dans un cours à distance autorythmé, où les étudiants ne commencent et ne terminent pas tous à la même date et où le rythme de cheminement est particulier à chacun, et dans un cours à distance par cohorte, où tous les étudiants commencent leur cours à la même date et suivent ensemble le même rythme de cheminement imposé par le professeur. Financée par le CRSH, cette recherche poursuit les objectifs suivants : 1) décrire les usages que les étudiants font des logiciels sociaux, de la visioconférence et des activités d'apprentissage collaboratives; 2) déterminer la valeur accordée à la participation à ces activités; 3) explorer les effets de ces usages sur la présence transactionnelle, la persévérance et la satisfaction; 4) déterminer les impacts de ces usages sur la conception des cours, les systèmes d'encadrement et le système administratif. Des résultats sur les trois premiers objectifs ont déjà été publiés ou sont en voie de l'être et sont suffisamment positifs pour indiquer que certaines des avenues explorées pourraient être institutionnalisées, notamment quant à la participation aux visioconférences et à ses effets sur la perception de présence transactionnelle (Poellhuber, Racette et Chirchi, 2012).

Le présent article porte surtout sur le dernier objectif (volet organisationnel). La question de recherche à laquelle nous tentons de répondre est la suivante : quels sont les impacts pédagogiques, logistiques et organisationnels de l'introduction d'un environnement de réseautage social et de visioconférences Web dans l'offre de cours à distance? En formation à distance, les coûts, le plus souvent fixes, doivent toutefois demeurer raisonnables pour assurer la survie de ce mode de diffusion des enseignements. Les systèmes d'encadrement et de tutorat sont aussi bien établis. Ce type de projet est susceptible de modifier l'équilibre en place. Le point de vue organisationnel est donc ici privilégié, afin de vérifier la faisabilité technique et financière de ce type de projet, en lien avec les avantages perçus pour les étudiants.

Après une première itération à la TÉLUQ, dans le cours autorythmé *Comptabilité de management I* offert à distance, et à la Faculté d'éducation permanente (FEP) de l'Université de Montréal, dans le cours par cohorte

*Gestion des médias publicitaires*, également offert à distance, nous exposons tout d'abord la problématique qui nous interpelle : l'abandon en formation à distance. Nous présentons ensuite la méthodologie, les résultats, une discussion et les améliorations en cours ou à venir dans les façons de faire afin d'améliorer le rapport coûtsbénéfices.

## L'abandon en formation à distance

On constate des taux de persévérance plus faibles en formation à distance que sur campus (Bernard *et al.*, 2004; Elliott *et al.*, 2005). Les taux d'abandon élevés en formation à distance, selon plusieurs auteurs (Abrahamson, 1998; Anderson *et al.,* 2005), seraient principalement dus à l'absence d'interactions sociales qui crée un sentiment d'isolement chez les étudiants. Ce manque d'interactions sociales serait d'ailleurs plus prononcé dans le modèle autorythmé. Pour ces étudiants, il s'agirait en quelque sorte du prix à payer pour tirer profit de la flexibilité recherchée dans leur cheminement. Poellhuber (2005) constate que cette flexibilité dont les étudiants bénéficient dans les cours autorythmés représente de loin la première raison pour laquelle ils choisissent d'étudier à distance.

Dans le but d'aider les étudiants à mieux réussir et à persévérer en formation à distance, et parce que l'isolement constitue souvent un frein à leur motivation (Chiousse, 2001; Racette, 2012), l'introduction des outils du Web 2.0 dans les cours à distance pourrait constituer une partie de la solution. On constate d'ailleurs que des regroupements d'étudiants se créent spontanément sur Facebook pour discuter de différents cours de la TÉLUQ. Ces outils pourraient possiblement augmenter la perception de présence transactionnelle (Shin, 2002), en favorisant une plus grande transparence (Dalsgaard et Paulsen, 2009). On définit la présence transactionnelle comme le degré auquel un étudiant en formation à distance perçoit la disponibilité des enseignants, de ses pairs ou de l'établissement et le degré auquel il se perçoit en lien avec eux (Shin, 2001). Dans ce contexte, afin de répondre au besoin de certains étudiants d'être mis en relation, nous avons introduit un environnement de réseautage social fondé sur la plateforme Elgg et un logiciel de visioconférence Web (Adobe Connect à l'Université de Montréal et Enjeux à la TÉLUQ) dans des cours à distance. Nous avons dû introduire des méthodes pédagogiques et logistiques particulières pour tenir compte de cet environnement.

## La méthodologie

La méthodologie de *design-based research* que nous avons adoptée (Brown, 1992; Anderson, 2005) implique que les chercheurs collaborent activement avec les acteurs du terrain dans la mise en place des interventions éducatives et qu'ils recueillent des données quantitatives et qualitatives afin d'améliorer les approches entre chacune des itérations de l'expérience. Les principaux instruments de collecte de données utilisés sont un questionnaire, vingt entrevues individuelles téléphoniques avec les étudiants ainsi que les traces de participation laissées dans l'environnement de réseautage social Elgg et dans les environnements de visioconférence. Les aspects logistiques et pédagogiques ont été documentés tout au long de la mise en place de l'expérience et pendant sa réalisation.

Au cours de cette première itération qui, dans les deux cas, s'est échelonnée sur quatre mois, les étudiants étaient invités à répondre à un questionnaire au début du cours pour nous permettre de connaître leur préparation et leur intérêt à utiliser ces outils du Web 2.0. Les taux de réponse à ce questionnaire ont été de 51,4 % (18/35) dans le cours autorythmé et de 48,4 % (76/153) dans le cours par cohorte. Dix entrevues individuelles semi-structurées ont eu lieu auprès des étudiants de chacun des deux cours (n = 20), les étudiants ayant été sélectionnés au hasard parmi ceux qui ont participé de manière significative aux activités de réseautage social et/ou de visioconférence. Les entrevues ont été transcrites et codées par deux codeurs indépendants, selon la méthodologie suggérée par Miles et Huberman (2003), avec un taux d'accord intercodeurs de 0,80. La grille de codification a permis de faire ressortir principalement les éléments liés à la perception de présence transactionnelle tout en mettant en évidence les obstacles et les suggestions formulées par les étudiants.

Afin d'évaluer les impacts, pour les établissements concernés, d'avoir introduit ces logiciels dans ces cours à distance, nous présentons les participants impliqués dans cette expérience, les modifications apportées à la logistique des cours, la pédagogie appliquée à ces outils et les impacts sur l'encadrement des étudiants.

#### **Les participants impliqués**

Cette expérience a été réalisée à la TÉLUQ, dans le cours autorythmé *Comptabilité de management I* (n = 35), et à la Faculté d'éducation permanente (FEP) de l'Université de Montréal, dans le cours *Gestion des médias publicitaires* (n = 157) offert par cohorte. Par rapport au profil des étudiants, nous remarquons que les étudiants de la FEP sont un peu plus jeunes que ceux de la TÉLUQ. Selon un sondage réalisé un an avant cette expérience, on relève que la moyenne d'âge des étudiants de la TÉLUQ (n = 849) se situe à 33,3 ans alors qu'elle est de 30,3 ans à l'Université de Montréal (Poellhuber, Roy, Anderson et Racette, à paraître). Plus spécifiquement par rapport au profil des étudiants des cours ciblés, les étudiants de la TÉLUQ se distinguent des étudiants de la FEP par ces variables :

- 83,3 % ont le travail comme principale activité contre 37,5 % à la FEP;
- 61,1 % ont suivi quatre cours et plus à distance contre 4,8 % à la FEP;
- 27,8 % ont une expérience de travail en équipe négative contre 3,1 % à la FEP;
- 22,2 % souhaitent collaborer avec d'autres étudiants contre 51,5 % à la FEP;
- 47,1 % souhaitent participer à des rencontres synchrones contre 59,3 % à la FEP;
- 94,4 % ne souhaitent pas faire de travaux en équipe contre 39,4 % à la FEP, dont l'écart est significatif (p < ,5).

Globalement, on pouvait donc s'attendre à une moins bonne participation de la part des étudiants de la TÉLUQ qui ont pour la plupart l'expérience des cours à distance et qui ne souhaitent pas collaborer avec d'autres étudiants, alors que tous ces aspects vont dans le sens d'une collaboration souhaitée chez les étudiants de la FEP. Toutefois, le cours de la TÉLUQ fait partie de programmes offerts totalement à distance, contrairement au cours de la FEP qui est le seul offert à distance dans un programme principalement donné sur campus (il peut toutefois aussi être suivi par des étudiants d'autres programmes ou hors programme). Théoriquement, cette situation relative au programme pourrait avoir un effet amplificateur sur le besoin d'interactions des étudiants de la TÉLUQ, sauf si ce besoin est comblé autrement, dans leur milieu de travail par exemple.

## **Les modifications à la logistique des cours**

Par rapport au logiciel social Elgg, au printemps 2011, un travail assez important a été fait pour choisir et tester les nombreux plugiciels offerts, les traduire et les adapter pour les rendre fonctionnels. Cet environnement était accessible sur le site de ces cours par un hyperlien. Le logiciel de visioconférence a aussi été inséré sur le site de ces cours à l'aide d'un hyperlien.

L'inscription des étudiants dans le logiciel social et la visioconférence a été réalisée par le tuteur dans le cours de la TÉLUQ, plutôt que par les étudiants eux-mêmes, afin que ces derniers puissent s'y intéresser plus facilement. Toutefois, les systèmes d'identification à Elgg, à la visioconférence et au cours étaient tous différents, tout comme pour les étudiants de la FEP. Dans ce dernier cas, cependant, les étudiants devaient en plus entrer les codes fournis et modifier leur mot de passe pour confirmer la création de leurs comptes. Ils devaient aussi s'inscrire euxmêmes dans la visioconférence à la suite d'une invitation qui leur était envoyée par courriel.

Un guide d'utilisation de l'environnement de réseautage social et de la visioconférence a été conçu et mis à la disposition des étudiants de ces deux cours. À la TÉLUQ, les étudiants pouvaient utiliser tant le logiciel social que la visioconférence entre eux. À la FEP, seul le logiciel social pouvait être utilisé de façon autonome par les étudiants sans l'intervention d'un tuteur, puisque la licence Adobe Connect ne donnait pas ce droit. Un courriel et un numéro de téléphone étaient fournis à tous les étudiants, pour les aider en cas de problème. Des activités liées à ces outils ont été intégrées à ces cours, comprenant un hyperlien menant à chacun de ces logiciels ainsi qu'aux activités qui leur étaient liées dans les semaines concernées. Il n'y avait aucune obligation pour les étudiants d'utiliser ces logiciels.

Deux questionnaires ont été soumis aux étudiants, l'un au début et l'autre à la fin du cours. Autant à la TÉLUQ qu'à la FEP, la participation au premier questionnaire a été relativement bonne, mais fut nulle au second questionnaire. Pour corriger ce problème, à la FEP, dans le cours par cohorte, les étudiants ont donc aussi reçu une invitation par courriel à répondre au deuxième questionnaire, obtenant ainsi une participation de 17,9 %. Ce correctif ne pouvait toutefois être apporté dans le cours autorythmé de la TÉLUQ parce que, compte tenu des

différentes dates de fin de cours, plusieurs étudiants avaient déjà terminé leur cours depuis plusieurs semaines lorsque nous avons constaté ce problème.

#### **La pédagogie appliquée à ces outils**

Dans les deux contextes, une invitation à établir leur profil dans le logiciel social et à se présenter était lancée aux étudiants afin qu'ils puissent entrer en contact les uns avec les autres. Des activités de collaboration scénarisées étaient proposées aux étudiants, mais ceux-ci demeuraient libres d'y participer. À la FEP, les étudiants étaient invités à partager ressources et opinions liées à certains des thèmes du cours et à réaliser une petite étude de cas progressive. À la TÉLUQ, une invitation à construire des cartes de connaissances et à se les partager à l'aide du logiciel social était lancée à la deuxième semaine du site du cours. Quelques étudiants en ont construit et les ont partagées. À ce chapitre, il s'agissait vraiment d'apprentissage par les pairs. Une invitation à établir leur profil dans le logiciel social était aussi lancée aux étudiants afin qu'ils puissent entrer en contact les uns avec les autres. Le travail d'équipe était permis pour deux des cinq travaux évalués dans le cours de la TÉLUQ. Pour les réaliser, les rencontres entre étudiants pouvaient se faire à partir du logiciel de visioconférence. À la FEP, le cours ne comprenait aucun travail d'équipe.

#### **Les impacts sur l'encadrement des étudiants**

Les rencontres de démarrage par visioconférence étaient offertes toutes les deux semaines dans le cours de la TÉLUQ. Étant donné que seuls les étudiants nouvellement inscrits s'y présentaient et que les inscriptions se concentrent normalement dans les mois de janvier, mai et septembre, plus la session avançait et moins on y rencontrait d'étudiants. L'objectif d'en faire une occasion de rencontre n'a pas été atteint. Dans le cours par cohorte de la FEP, six rencontres de démarrage en visioconférence étaient offertes à des moments différents au cours des deux premières semaines du cours, afin de joindre les 157 étudiants inscrits. Dans les deux contextes, ces visioconférences se sont réalisées avec de petits groupes de participants (un tuteur et entre deux et huit étudiants).

Les rencontres d'encadrement par visioconférence à la TÉLUQ, qui portaient sur des sujets suggérés par les étudiants, étaient offertes seulement une fois par mois (quatre par session), afin de ne pas épuiser l'animateur de ces rencontres qui devait aussi faire les rencontres de démarrage toutes les deux semaines. À la FEP, trois visioconférences, dont les thèmes étaient préalablement choisis par le professeur selon leur niveau de difficulté, étaient offertes aux étudiants au cours du trimestre, chacune étant répétée deux fois (six par session).

L'enregistrement des rencontres permettait aux étudiants de chacun de ces cours d'avoir accès à ces rencontres ultérieurement. Il convenait particulièrement dans le cours autorythmé de la TÉLUQ, où l'horaire pouvait ne pas convenir et où le sujet présenté pouvait ne pas les interpeller puisqu'il pouvait se rapporter à une semaine de cours passée ou à venir selon l'étudiant en cause. Malheureusement, l'accès à ces enregistrements était plutôt difficile pour les étudiants de la TÉLUQ puisqu'ils devaient connaître la façon d'y avoir accès à partir du logiciel de visioconférence. À la FEP, les étudiants y accédaient à l'aide d'un hyperlien dans la page liée à ce projet.

Le nombre d'animateurs pour ces visioconférences différait de la FEP à la TÉLUQ. Pour tous les étudiants du cours de la TÉLUQ, un seul tuteur offrait des visioconférences, plutôt que plusieurs tuteurs à l'intérieur de ce même cours, afin de permettre à un plus grand nombre d'étudiants d'interagir et d'éviter de répéter ces rencontres qui auraient généré des coûts élevés ainsi que des problèmes d'harmonisation dans les façons de faire. Dans le cours de la FEP, parce que les rencontres de démarrage ou celles qui étaient liées à une thématique devaient être répétées, deux personnes intervenaient à tour de rôle.

## Les résultats

Pour évaluer sommairement s'il est intéressant de procéder de la façon dont nous l'avons fait dans l'introduction du logiciel social et de la visioconférence Web dans ces deux cours et pour les mettre à profit de la façon dont nous l'avons fait, nous mettons en relation les retombées de cette expérience réalisée à l'hiver 2011 avec le temps que les intervenants y ont investi.

#### **Le temps investi**

Selon un calcul sommaire du temps investi dans ces cours dans l'implantation de ces logiciels et dans la réalisation des activités qui leur étaient liées, en plus du travail des chercheurs impliqués dans cette recherche, à la TÉLUQ, nous estimons ce temps à 175 heures (5 semaines) en temps non renouvelable et à 83 heures (2,4 semaines) en temps renouvelable à chaque session. À la FEP, nous l'estimons à 280 heures (8 semaines) en temps non renouvelable et à 71 heures (2 semaines) en temps renouvelable. Ce temps non renouvelable plus important à la FEP comprend 4 semaines consacrées à la traduction, à l'installation et à l'adaptation des plugiciels de l'environnement Elgg. Il n'est pas renouvelable à moins d'un changement majeur de version.

#### **La participation et la présence transactionnelle**

Les résultats quant à la participation à l'activité d'établissement du profil sont comparables dans les deux établissements (28,6 % à la TÉLUQ contre 31,3 % à la FEP). Toutefois, à la TÉLUQ, 34,3 % des étudiants se sont connectés trois fois et plus dans le logiciel social contre 16,6 % à la FEP. Par rapport au logiciel social, de façon comparable pour les deux établissements, les répondants sont plus positifs quant à la perception de présence transactionnelle envers les pairs (70 % des gens interrogés) qu'envers les tuteurs (seulement 50 % des gens interrogés). Le logiciel social avait bien pour but de permettre aux étudiants d'entrer en contact entre eux plutôt que d'entrer en contact avec les tuteurs, même si cette possibilité était là. La participation aux activités collaboratives facultatives proposées aux étudiants a été très faible, voire marginale. Les étudiants choisissent plutôt de collaborer sur d'autres modes que ceux qui leur sont proposés, d'après les données recueillies.

Par rapport à la visioconférence, les données montrent qu'il y a eu une plus grande participation à la TÉLUQ qu'à la FEP, soit 51,4 % contre 30 % des étudiants. Les répondants sont positifs quant à la perception de présence transactionnelle envers les tuteurs, et ce, de façon comparable à la TÉLUQ et à la FEP (80 % contre 90 % des gens interrogés) alors qu'ils sont plutôt négatifs quant à cette perception envers les pairs (30 % contre 40 %). Les visioconférences ne semblent pas avoir permis aux étudiants d'entrer en relation. À la TÉLUQ, alors que le travail d'équipe était permis, il n'y en a pas eu, ce qui n'est pas étonnant si l'on se réfère au profil de ces étudiants qui manifestent une préférence marquée pour le travail individuel. De plus, ne se connaissant pas et ne cheminant pas au même rythme, les étudiants pouvaient trouver difficile de solliciter des équipiers. Il semble que les étudiants n'aient pas utilisé la visioconférence entre eux. Dans l'ensemble, les étudiants ont donc apprécié les visioconférences en ce qui a trait à la relation avec les tuteurs.

## Une discussion

Ces résultats sont encourageants par rapport à l'utilisation de la visioconférence pour renforcer la perception de présence transactionnelle du tuteur. Ils indiquent aussi que des améliorations doivent être apportées dans les activités de réseautage social proposées aux étudiants.

Le temps non renouvelable de 5 semaines investi à la TÉLUQ et de 8 semaines à la FEP pourra profiter pendant plusieurs sessions si, bien sûr, nous utilisons toujours ces mêmes logiciels. Il ne s'agit pas de coûts fixes liés aux cours, mais plutôt de coûts fixes liés à l'installation de ces logiciels. Les activités pédagogiques et logistiques renouvelables à chaque cours ont nécessité 2,4 semaines à la TÉLUQ et 2 semaines à la FEP. Ce temps a-t-il été bien investi, considérant la participation des étudiants et leur degré de perception de présence transactionnelle?

Les étudiants de la TÉLUQ étaient déjà très réticents à cette collaboration, avec 22,2 % des étudiants souhaitant collaborer avec d'autres contre 51,5 % à la FEP (voir tableau 1). Ils étaient toutefois ouverts aux rencontres synchrones (47,1 %), ce qui s'est traduit dans leur participation aux visioconférences. Ils ont participé davantage qu'à la FEP aux visioconférences (51,4 % contre 30 %), même si l'intérêt au début du cours était équivalent (47,1 % contre 59,4 %). Ils ont participé un peu plus au réseautage social (34,3 % contre 16,6 %), considérant les étudiants qui se sont connectés plus de trois fois. Nous constatons également que la perception positive de présence transactionnelle envers le tuteur dans la visioconférence (80 % contre 90 %), et avec les pairs dans le logiciel social (70 % dans les deux cas), est comparable pour les deux établissements.

Les étudiants de la TÉLUQ ont utilisé ces outils de collaboration en fonction de l'intérêt qu'ils ont manifesté au début du cours, même s'ils étaient peu disponibles, plus expérimentés en formation à distance, donc plus autonomes, et qu'ils manifestaient un intérêt plus faible pour la collaboration avec d'autres étudiants du cours. À la TÉLUQ, la participation plus importante aux visioconférences semble traduire un besoin d'explication qu'il est plus difficile de combler chez les pairs qui cheminent de façon indépendante et qui peut être obtenu plus difficilement autrement que par ces outils. La situation des étudiants dans ce cours autorythmé, jumelée à leur profil réfractaire à la collaboration, semble traduire un plus grand besoin de communiquer par le moyen des visioconférences plutôt qu'à partir d'un logiciel social. Les étudiants de la FEP cheminaient au même rythme et pouvaient se rencontrer dans d'autres cours sur campus, ce qui peut expliquer en partie leur faible participation. Mais d'autres approches pourraient-elles convenir davantage?

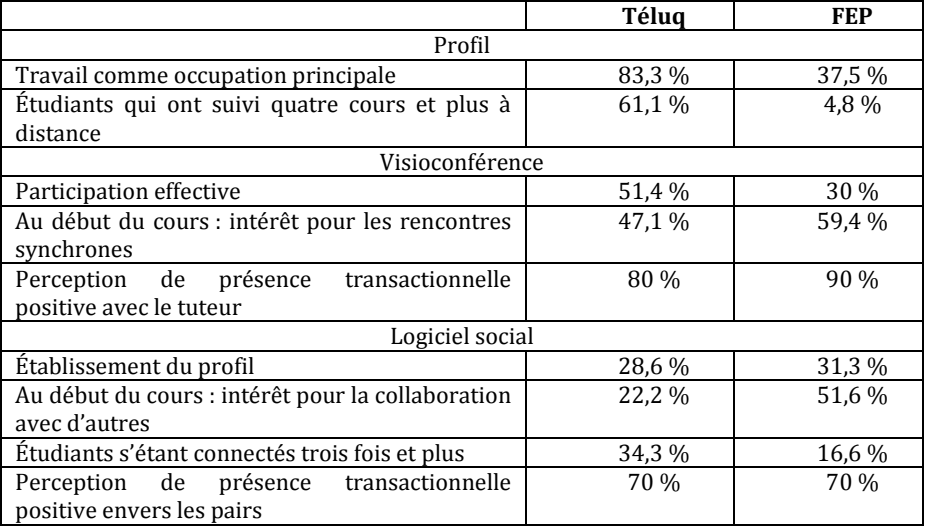

Tableau 1 • L'implication des étudiants comparée à leur profil

## Des améliorations

Le temps renouvelable concerne surtout l'animation des visioconférences et l'inscription des étudiants dans ces logiciels. Nous nous questionnons particulièrement par rapport à ce temps plus important investi à la TÉLUQ qu'à la FEP (2,4 semaines contre 2 semaines) pour une participation meilleure dans les visioconférences et équivalente dans le réseautage social. Une deuxième itération a débuté à l'automne 2011 à la TÉLUQ. Voici les changements que nous avons cru bon d'instaurer.

L'inscription des étudiants dans le logiciel social ainsi que dans le logiciel de visioconférence est maintenant assumée par le personnel administratif de l'établissement plutôt que par le tuteur du cours. De cette façon, les étudiants accèdent à ces outils à partir de leur mot de passe lié au cours plutôt qu'en utilisant trois systèmes d'identification. Les 28 heures investies par le tuteur sont maintenant remplacées par 33 heures investies par un technicien. Un temps plus important y est consacré, mais les étudiants peuvent maintenant accéder à ces deux environnements simplement en cliquant sur l'hyperlien dans la page du site du cours.

Le guide d'utilisation est maintenant accompagné d'une formation multimédia dans laquelle les étudiants peuvent lire les instructions et démarrer une vidéo où les actions décrites sont montrées, visant ainsi à démystifier davantage l'utilisation du logiciel social. Quant à la visioconférence, nous avons décidé de ne plus la rendre disponible; cette partie de l'expérience semble trop complexe et pas vraiment désirée par les étudiants.

Le deuxième questionnaire est maintenant présenté à la onzième semaine afin d'obtenir un taux de réponse plus important, ce qui nous permettra de mieux évaluer l'impact de cette expérience sur les étudiants.

L'invitation à construire des cartes de connaissances facilite dorénavant l'apprentissage des étudiants puisque plusieurs étudiants démarrent maintenant la construction de leurs cartes à partir de cartes déjà existantes dans le logiciel social. L'invitation à établir leur profil est accompagnée d'une invitation à se décrire dans le forum du cours afin d'augmenter leur visibilité et, ainsi, leur permettre d'entrer plus facilement en contact les uns avec les autres. Le travail d'équipe ne sera plus permis pour trois raisons : 1) selon leur profil, les étudiants n'y sont pas vraiment intéressés, 2) aucun étudiant n'a fait son travail en équipe dans la première itération et 3) un travail d'équipe corrigé par différents tuteurs pourrait générer des résultats différents pour un même travail et créer ainsi de la confusion et un sentiment d'injustice.

Il n'y a plus qu'une seule rencontre de démarrage plutôt qu'une toutes les deux semaines, laissant davantage de temps à l'animateur pour les rencontres d'encadrement. Les étudiants qui ne peuvent y assister peuvent visionner l'enregistrement disponible sur le site du cours. Les rencontres d'encadrement sont offertes deux fois plutôt qu'une fois par mois. Elles comprennent l'explication d'un concept et un exemple d'application présenté sur PowerPoint par le professeur du cours. Contrairement à la première itération, l'accent est maintenant mis sur l'encadrement des étudiants plutôt que sur le démarrage du cours. Les enregistrements des rencontres sont maintenant accessibles sur le site du cours plutôt que dans le logiciel de visioconférence, ce qui en facilite l'accès. Une seule personne anime ces rencontres, comme c'était le cas lors de la première itération, afin de limiter les coûts et de permettre à un plus grand nombre d'étudiants d'y participer en même temps.

L'évaluation des apprentissages se fait maintenant en partie à l'aide du logiciel social puisque les étudiants ont l'obligation de publier une synthèse de leur premier travail sur un blogue, ce qui leur permet de profiter des travaux des autres. Ces publications visent à encourager l'apprentissage par les pairs et équivalent à une présentation devant une classe.

L'examen de mi-session dans le cours de la TÉLUQ a été introduit pour contrer les possibilités plus importantes de plagiat qu'entraîne la facilité plus grande de partager des travaux sans y avoir vraiment contribué. Afin que les résultats reflètent bien les apprentissages acquis, les examens sous surveillance constituent maintenant 70 % du résultat du cours, contrairement à la première itération où ils ne constituaient seulement que 40 % de ce résultat.

L'analyse des résultats de cette deuxième itération que nous réalisons maintenant à la TÉLUQ, combinée à celle de la première itération, permettra de prendre en compte les principaux obstacles rencontrés par les étudiants et par les établissements, afin d'introduire un certain nombre de changements dans le cours de la FEP également. Les changements suivants, sans être exhaustifs, sont actuellement anticipés : mieux intégrer les trois environnements de manière à en simplifier l'accès et, idéalement, à offrir une seule interface de connexion; nuancer la présentation des activités en insistant moins sur leur caractère facultatif pour simplement les intégrer aux activités normales du cours; inviter les étudiants à se présenter dans le forum du cours; prévoir une forme d'animation dans l'environnement de réseautage social et demander une production personnelle en lien avec le contenu du cours, à présenter dans l'environnement de réseautage social pour des fins d'évaluation.

## Conclusion

Le profil des étudiants de la TÉLUQ et leur cheminement individualisé semblent être un frein à leur participation au logiciel social, mais constituer plutôt un incitatif à leur participation aux visioconférences. À la FEP, c'est plutôt l'inverse puisque le cheminement des étudiants selon un même rythme et la possibilité de rencontrer d'autres étudiants sur campus semblent avoir limité leur besoin de communication et, par le fait même, leur participation à ce type de communication.

Dans l'ensemble, les étudiants semblent rechercher davantage d'interactions avec le tuteur plutôt qu'avec les pairs puisque le réseautage social a été peu utilisé dans les deux situations. Aurait-on dû faire les choses autrement? Pour cette deuxième itération qui est en cours à la TÉLUQ, nous faisons les choses autrement. Reste à voir ce que les étudiants en penseront.

Nous mettons ainsi à la disposition des étudiants des outils du Web 2.0, en réponse à l'intérêt qu'ils ont manifesté, croyant ainsi augmenter leur perception de présence transactionnelle. Nous nous sommes limités dans les stratégies pédagogiques utilisées étant donné leurs coûts et les façons de faire en place qui ne peuvent se transformer que très lentement. Nous travaillons pour que les outils du Web 2.0 en formation à distance constituent davantage une solution qu'un problème, et ce, autant pour les étudiants que pour les établissements d'enseignement.

#### BIBLIOGRAPHIE

ABRAHAMSON, C. E. (1998). « Issues in interactive communication in distance education », *College Students Journal*, vol. 32, nº 1, p. 33-43.

ANDERSON, T., ANNAND, D., WARK, N. (2005). « The Search for Learning Community in Learner-Paced Distance Education Programming Or "Having Your Cake and Eating It, Too !», *Australian Journal of Educational Technology*, vol. 21, nº2, p. 222-241. Disponible sur Internet : <http://www.ascilite.org.au/ajet/ajet21/res/anderson.html> (consulté en juin 2005).

BERNARD, R., ABRAMI, M., LOU, P. C., BOROKHOVSKI, Y., WADE, E., WOZNEY L. A. *et al*. (2004). « How Does Distance Education Compare With Classroom Instruction? A Meta-Analysis of the Empirical Literature », *Review of Educational Research*, vol. 74, n°3, p. 379-439.

CHIOUSSE, S. (2001). *Examen thématique de l'apprentissage des adultes. Pédagogie et apprentissage des adultes – État des lieux et recommandations*, OCDE.

DALSGAARD, C., PAULSEN, M. (2009). « Transparency in Cooperative Online Education », *The International Review Of Research In Open And Distance Learning*, vol. 10, no3. Disponible sur internet : [http://www.irrodl.org/index.php/irrodl/article/view/671/1267 \(](http://www.irrodl.org/index.php/irrodl/article/view/671/1267)consulté le 10 avril 2012).

ELLIOT, N., FRIEDMAN R., BRILLER V. (2005). « Irony and asynchronicity: Interpreting withdrawal rates in e-learning courses », In P. Kommers & G. Richards (Eds.), *World Conference on Educational Multimedia, Hypermedia and Telecommunications*, 2005, Montréal, Canada, AACE, p. 459-465.

POELLHUBER, B. (2005). *L'univers mouvant des FOAD : quels intérêts et quels enjeux?,* conférence donnée à l'Université Laval. Disponible sur internet : <https://gestion.bsp.ulaval.ca/index/detail/plage/73> (consulté le 5 juillet 2007).

POELLHUBER, B., ROY, N., ANDERSON, T., RACETTE, N. (à paraître). « Web 2.0, médias sociaux et intérêt des étudiants en formation à distance à collaborer avec leurs pairs : les résultats d'une enquête pancanadienne », dans T. Karsenti et S. Colin, éd., *TIC, technologies émergentes et Web 2.0 : quels impacts en éducation?,* CRIFPE.

RACETTE, N. (2012). *Augmenter la motivation dans un cours à distance – Expérimentation d'un modèle*, Allemagne, Éditions Universitaires Européennes, 175 p.

SHIN, N. (2002). « Beyond interaction: the relational construct of "transactional presence" », *Open Learning*, vol. 17, n°2, p. 121-137.

SHIN, N. (2001). *Beyond interaction: Transactional presence and distance learning*, Unpublished D.Ed., The Pennsylvania State University, United States -- Pennsylvania.

## Apports de l'application web libre MarkUs dans le processus de correction de travaux en informatique

 Morgan MAGNIN (Ecole Centrale de Nantes – IRCCyN, Nantes), Guillaume MOREAU (Ecole Centrale de Nantes – CERMA, Nantes), Vincent TOURRE (Ecole Centrale de Nantes – CERMA, Nantes), Nelle VAROQUAUX (Mines Paristech, Paris) Benjamin VIALLE (CNIL, Paris)

 RÉSUMÉ • L'évaluation formative pose des enjeux tant pédagogiques que logistiques. Elle nécessite en effet des dispositifs techniques efficaces, permettant aux enseignants et aux étudiants, d'accéder aux travaux rendus, de les corriger et de proposer un retour adapté. Elle est d'autant plus difficile à mettre en œuvre lorsque les volumes de travaux à corriger sont importants et les équipes pédagogiques hétérogènes. Pour répondre à ces besoins, nous présentons ici le logiciel libre MarkUs que nous codéveloppons avec l'Université de Toronto. Application web permettant de recueillir, annoter et évaluer quantitativement et qualitativement les productions des apprenants, MarkUs contribue à la rationalisation du processus de correction. Nous en détaillons l'impact dans le cadre des enseignements d'informatique menés à l'École Centrale de Nantes. Nous illustrons ainsi combien un effort pédagogique peut être soutenu par le déploiement d'un outil TICE lorsque ce dernier est en adéquation avec les attentes des enseignants.

■ MOTS CLÉS • évaluation formative, évaluation critériée, logiciel libre, correction en volumes, annotation, application web.

■ ABSTRACT • *Formative assessment raises both pedagogical and logistical outcomes. It requires effective tools allowing teachers and students to get access to submitted works, evaluate them and offer a suitable feedback. The complexity of this whole process increases with the growing number of works to assess or the heterogeneity of the team of teachers. In this paper, we introduce a new tool to address these issues: MarkUs is a free software that we are co-developing with the University of Toronto. It is a web application for collecting, annotating and quantitatively and qualitatively assessing the learners' productions. MarkUs is a major help to improve the assessment workflow. We detail its impact in the context of Computer Science courses at Ecole Centrale de Nantes. We thus illustrate how a pedagogical effort can be supported by the deployment of an ICT tool in line with teachers' expectations.*

*KEYWORDS • formative assessment, criterion-referenced assessment, free software, annotation, web application*

## Contexte et enjeux

## **La problématique de l'évaluation formative**

Intégrée au déroulement d'un enseignement, l'évaluation formative vise à « *informer l'apprenant puis l'enseignant sur le degré d'atteinte des objectifs* » (Raynal et Rieunier, 1997). De nombreux articles et rapports ont mis l'accent sur ses avantages. Comme d'autres organismes avant elle (notamment l'OCDE en 2008 (OCDE-CERI, 2008)), la mission parlementaire Fourgous (Mission Fourgous, 2012) rappelle les atouts de l'évaluation formative pour aider à faire progresser les élèves : la possibilité pour l'enseignant d'ajuster son enseignement aux besoins des élèves, le fait d'associer activement les élèves au processus d'enseignement et d'apprentissage, ou encore l'opportunité donnée aux élèves d'élaborer des stratégies afin d'apprendre à apprendre. Les auteurs de (Black et Wiliam, 1998) concluent justement que l'évaluation formative améliore l'apprentissage, ajoutant que ces progrès figurent parmi les plus importants dont il ait jamais été fait état pour des interventions pédagogiques. La pertinence de l'évaluation formative dépend notamment de la capacité des étudiants et des professeurs à en prendre en compte les résultats pour ajuster le processus d'apprentissage. Ce qui implique non seulement un retour régulier des enseignants vers les apprenants pour les aider dans leur démarche, mais aussi un ajustement des activités pédagogiques aux compétences et connaissances développées par les élèves.

Dans (Closset et Delforge, 2011), les auteurs décrivent comment l'évaluation formative est intégrée aux dispositifs pédagogiques dans différents établissements. S'ils reconnaissent qu'il est difficile d'évaluer rigoureusement l'impact d'une telle démarche, leurs observations établissent une « *forte relation entre la moyenne aux tests formatifs et la réussite de l'année* ». Pour les auteurs, cette évaluation fournit aux étudiants un « *retour métacognitif sur leurs pratiques* », enrichissant dès lors qu'il est conjoint à un dispositif d'accompagnement. Ce dernier peut prendre plusieurs formes : mise en place d'une séance de correction dédiée, accueil des apprenants par l'équipe pédagogique pour répondre à leurs questions, mise en place d'un système de tutorat, … La qualité

d'une telle évaluation formative passe dès lors par un dispositif logistique adapté. L'augmentation des promotions d'élèves, l'hétérogénéité des équipes enseignantes (partagées entre permanents, attachés temporaires, doctorants et vacataires), la mobilité des enseignants-chercheurs (qui ne peuvent décemment pas emporter les copies des étudiants lors de leurs déplacements pour réunions ou colloques) ou encore la densification des séquences pédagogiques (compactées sur des périodes de temps réduites) sont autant de freins à une évaluation formative efficace. Pour y faire face, l'Université de Toronto a initié, dès 2006, un logiciel libre dédié : MarkUs (MarkUs). L'École Centrale de Nantes contribue à son développement depuis 2009 (Magnin et al., 2012), et le déploie dans l'ensemble des enseignements d'informatique depuis 2010.

#### **Contribution**

MarkUs est une application web destinée à simplifier la tâche de correction des schémas, des rapports et du code rendu par les étudiants dans le cadre de TP ou projets (initialement d'informatique, mais il s'étend aujourd'hui à d'autres domaines). Ce programme permet non seulement de réunir sur une même plate-forme le code remis par les élèves, mais aussi de pratiquer une évaluation critériée, accompagnée (ou non) d'une note selon une liste de facteurs définis par le responsable d'enseignement. Ainsi, les étudiants n'ont plus à imprimer leur code ou à l'envoyer par courriel aux enseignants : tout est géré via MarkUs, du dépôt des travaux des élèves à la correction ligne par ligne de leurs documents par les enseignants jusqu'au dévoilement des résultats. Qui plus est, cette solution s'inscrit dans l'effort général de développement durable : en offrant une manière efficace pour annoter et parcourir des documents dématérialisés, elle évite l'impression de documents temporaires de travail.

Dans cet article, nous détaillons l'apport de MarkUs dans les cours d'informatique de tronc commun proposés à l'École Centrale de Nantes, où le logiciel sert à suivre les travaux remis par des promotions de près de 400 étudiants. Dans un premier temps, nous décrivons le contexte de cette expérimentation, et les dispositifs qui ont été successivement adoptés pour assurer les processus d'évaluation formative. Nous présentons ensuite MarkUs et proposons une analyse critique de son utilisation. Nous expliquons en quoi la mise en œuvre de MarkUs a permis de soutenir les efforts des équipes pédagogiques. Enfin, nous dressons plusieurs perspectives pour un tel outil dans le but de renforcer son adéquation au cadre de l'évaluation formative.

## Description du cadre, de la scénarisation des enseignements visés et des limites des dispositifs précédents

#### **L'enseignement de l'informatique à l'École Centrale de Nantes**

L'informatique fait partie des enseignements que reçoivent tous les élèves-ingénieurs à l'École Centrale de Nantes, notamment *via* des enseignements généraux d'algorithmique et de programmation pour l'ingénieur. L'informatique représente pour les deux années de tronc commun 64 heures d'enseignement, concernant environ 360 élèves par promotion répartis en douze groupes de travaux dirigés. Une quarantaine d'étudiants de troisième année choisit par ailleurs de se spécialiser en informatique afin d'approfondir leurs connaissances avec 200 heures de cours supplémentaires. En outre, chaque matière est enseignée par un ou deux enseignants de cours magistraux, des chargés de TP (travaux pratiques) et des chargés de TD (travaux dirigés). L'importance des promotions implique qu'il y ait un grand nombre de vacataires d'origines diverses (doctorants, post-doctorants, extérieurs, enseignants d'autres départements). A titre d'exemple, l'enseignement de première année d'algorithmique et programmation (algorithmes de base et programmation en C), constitué de 32 heures de cours dont 16 heures de TP, nécessite sept permanents, neuf doctorants vacataires et deux extérieurs. Le responsable d'enseignement fait aussi face à un renouvellement du personnel important (entre cinq et sept nouvelles personnes participent à l'enseignement chaque année), ce qui entraîne des difficultés pour assurer la continuité de l'enseignement. S'ajoute à cela la nécessité d'une correction des travaux en moins de deux semaines, pour un suivi efficace des étudiants entre deux séances de TP.

#### **Les précédents dispositifs déployés**

Historiquement, le code et un rapport étaient imprimés, puis remis à l'enseignant à l'issue du TP ou déposés dans son casier. Ce dispositif présente de nombreux inconvénients, parmi lesquels un nombre élevé d'impressions, un exemplaire corrigé unique ne pouvant être partagé entre les différents élèves d'un groupe, une correction difficile pour un enseignant physiquement absent de l'école, et un suivi des retards peu efficace. Une autre méthode consistait à remettre par courriel à l'issue du TP le rapport et le code en format électronique dans une archive compressée. Ce procédé entraînait des complications techniques : archives mal formées, difficulté à annoter le code ligne par ligne, erreurs d'envoi dans les destinataires, boîtes mails surchargées. Par ailleurs, les élèves profitaient du système pour rendre leur travail en retard.

Les dispositifs précédemment décrits ne permettaient pas au responsable de matière d'avoir une vue globale du processus de correction : oubli de la part de certains enseignants de corriger un TP, disparité des notes selon les correcteurs, gestion des retards variable. Cela causait des sentiments d'injustice dans l'esprit des élèves qui avaient la sensation de ne pas être tous évalués selon les mêmes critères.

#### **Le nouveau dispositif : MarkUs**

#### *Fonctionnalités*

Initié en 2005 sous le nom d'OLM (Online Marking Tool) à l'Université de Toronto, MarkUs est une application web destinée à simplifier la tâche de correction du code rendu par les étudiants en informatique. Les responsables d'enseignement et les étudiants peuvent former des groupes de travail, et travailler sur des projets en utilisant un système de gestion de version (en l'occurrence SVN (Subversion)) par ligne de commande, ou via l'interface web. Celle-ci permet d'ajouter, de remplacer, ou de supprimer des fichiers très simplement. Le responsable de matière attribue ensuite des correcteurs aux groupes d'étudiants. Les dates butoir sont gérées directement au sein de l'application, qui permet de mettre en place un système de pénalité.

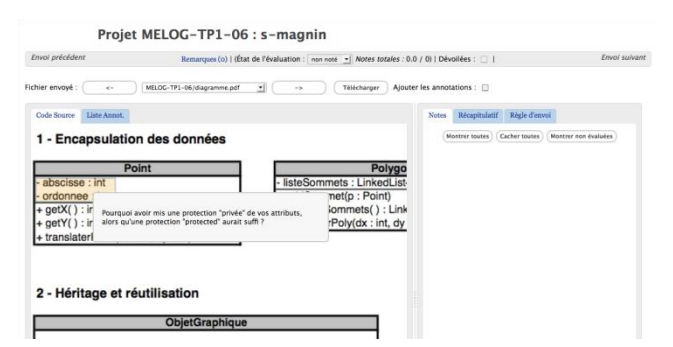

**Figure 9 : Écran de correction des travaux d'un élève par un enseignant directement via un navigateur web. Ici, consultation et annotation d'un document PDF**

Les correcteurs annotent le code, les images et les PDF déposés en ligne par les étudiants (cf. Figure 1). Ils bénéficient de la coloration syntaxique suivant le langage utilisé. MarkUs permet de dématérialiser la correction : les correcteurs accèdent aux devoirs depuis un navigateur web.

Comme le montre la Figure 2, l'évaluation peut se faire via une liste de critères et un barème établis par le responsable de matière.

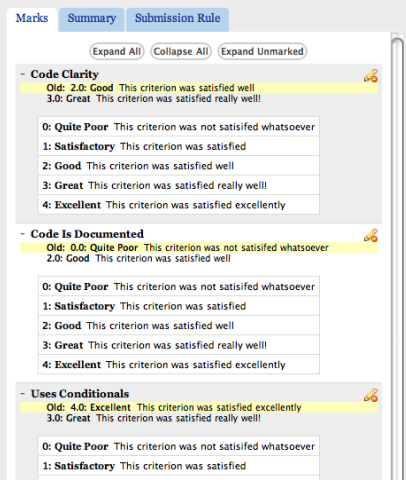

**Figure 10 : Définition, par le responsable d'enseignement, d'une liste de critères d'évaluation**

De plus, lorsque MarkUs vise à évaluer des travaux informatiques, il permet de réaliser une exécution automatique de tests unitaires. Cela signifie que le logiciel peut indiquer si le code remis par les étudiants répond correctement ou non à un ensemble de tests définis par le responsable de matière. Cette fonctionnalité nouvelle n'est, pour le moment, pleinement utilisable que pour les enseignements portant sur le langage JAVA. Le responsable de matière peut visualiser facilement les travaux corrigés et ceux qui ne le sont pas encore. Une fois tous les travaux corrigés, le responsable de matière choisit d'afficher les résultats (notes et commentaires) aux étudiants.

#### *Communauté et développement*

Chaque semestre, une douzaine d'étudiants co-encadrés par des enseignants et des mentors techniques de l'Université de Toronto et de l'École Centrale de Nantes participe à l'implémentation de nouvelles fonctionnalités. Depuis 2008, plus de 45 étudiants ont ainsi pu participer au développement de MarkUs, dans le cadre de projets ou de stage. Une fois qu'ils ont acquis une bonne connaissance du code, ils peuvent devenir à leur tour mentor technique des nouveaux venus.

Courant septembre 2010, le code source de MarkUs est passé d'un hébergement privé à l'Université de Toronto à un hébergement public sur Github (Code MarkUs), permettant ainsi à de nouveaux développeurs de contribuer à l'amélioration du code de MarkUs. Bénéficiant d'une liste de diffusion publique, d'un wiki, de deux canaux IRC - l'un francophone et l'autre anglophone - et d'un blog, la communauté attache une attention particulière à une bonne communication ; ceci facilite les discussions afin d'assurer une haute qualité de code, et favorise l'intégration rapide des nouveaux développeurs et utilisateurs.

## Analyse de l'impact de MarkUs sur l'enseignement de l'informatique

Dans cette section, nous analysons l'impact de MarkUs sur notre dispositif d'évaluation des travaux des étudiants en nous basant sur des critères aussi bien quantitatifs que qualitatifs.

#### **Critères quantitatifs**

En première année du cursus ingénieur (niveau Licence 3), MarkUs est utilisé dans le cadre du cours algorithmique et programmation qui comporte cinq travaux pratiques dont quatre donnent lieu à un compte rendu par les étudiants. L'évaluation étant faite par ailleurs, les comptes-rendus ne sont pas notés pour mettre en avant la notion d'entraînement pendant les travaux pratiques. L'équipe pédagogique, constituée de dix-huit personnes, utilise MarkUs depuis deux ans avec des promotions d'environ 360 élèves répartis en douze groupes. La première année a été consacrée à la mise en place du dispositif avec les enseignants et la deuxième année a permis le déploiement de MarkUs sur l'ensemble des groupes. Moins de 10% des travaux sont rendus en retard et environ 90% des compte-rendus sont corrigés en deux semaines, ce qui constitue une amélioration très notable par rapport à la situation précédente.

En seconde année du cursus ingénieur (niveau M1), MarkUs est utilisé dans le cadre d'un cours de tronc commun qui comporte trois TP systématiquement corrigés et remis aux élèves dans un délai inférieur à deux semaines. L'équipe pédagogique est composée de dix personnes et les promotions concernées sont de l'ordre de 360 élèves répartis en douze groupes. MarkUs est utilisé dans cet enseignement depuis l'année universitaire 2009-2010. Après une première année d'expérimentation sur la base du volontariat des chargés de TP, il est maintenant utilisé systématiquement. Un sondage effectué à l'issue de l'année scolaire 2010-2011 faisait état d'une diminution du temps de correction de 15 à 50% suivant les enseignants. De la même manière, la proportion d'étudiants rendant leurs travaux en retard est passée de 15-20% à moins de 5%, la machine ayant la réputation d'être plus « inflexible » que l'enseignant.

Le responsable de matière peut également vérifier le délai de correction, voire la cohérence des corrections rendues aux étudiants et avertir son équipe pédagogique des éventuelles mesures à prendre. Les TP de cette matière ne sont pas notés, ce choix a été effectué pour responsabiliser les étudiants qui ne cherchent ainsi plus simplement la bonne note (éventuellement en fraudant) mais se focalisent plus sur la compréhension du problème posé. Enfin, l'estimation effectuée de l'économie de papier imprimé est d'environ 5000 feuilles par matière et par an.

#### **Soutien de l'évaluation formative**

Dans le cours de première année, l'importance d'une évaluation formative pour les étudiants débutants est déterminante pour l'acquisition de bases saines en informatique. En effet, les étudiants ayant des cursus d'origines très variés (classes préparatoires, université ou autres), leur niveau en informatique est très hétérogène. Les groupes de TD étant formés sur la base des compétences de langues pour faciliter l'organisation des enseignements, cette hétérogénéité se retrouve au sein d'un même groupe de TD. L'évaluation formative est donc particulièrement adaptée à la situation à laquelle est confrontée l'équipe pédagogique. MarkUs facilite et accélère l'évaluation par la possibilité d'avoir une liste d'annotations prédéfinies qui permettent en plus une certaine normalisation des critères d'évaluation et permettent de vérifier facilement l'acquisition de certaines compétences (par l'absence de certaines erreurs typiques). Les annotations prédéfinies (dont on voit un exemple sur la Figure 3) ne sont bien sûr pas exhaustives, et elles peuvent être complétées des annotations personnelles de chaque enseignant.

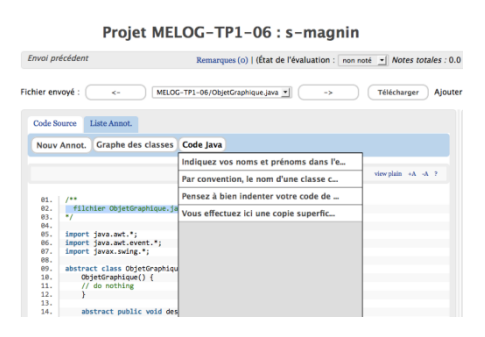

**Figure 11 : Accès par un correcteur aux annotations prédéfinies par le responsable de matière**

Du côté étudiant, MarkUs fournit également un soutien en conservant la mémoire des travaux déposés : les étudiants conservent tous les corrections (contrairement aux corrections sur papier où seul un membre du binôme conservait cette copie) et peut consulter à tout moment de l'année à la fois les fichiers rendus et les éléments de correction fournis par le chargé de TD/TP.

De par les contraintes de temps et les occupations variées des enseignants-chercheurs, il est indispensable qu'ils puissent corriger leur TP depuis leur lieu de travail, comme de leur domicile mais aussi lors de leurs déplacements, indépendamment de la plate-forme matérielle et logicielle qu'ils utilisent. MarkUs, en tant qu'application Web répond parfaitement à cette demande, elle peut s'utiliser depuis n'importe quel matériel connecté à internet, ordinateur portable ou même tablette. Enfin, il fournit une vue globale au responsable de l'équipe pédagogique qui peut détecter ainsi facilement des disparités entre les différents groupes (délais de rendu des TP ou des corrections, notes, types d'annotations…).

#### **Accompagnement de l'équipe enseignante**

MarkUs se connecte facilement avec le système d'information de l'établissement : il récupère ainsi les listes des inscrits à un cours et les différents groupes qui en découlent. L'identification des étudiants est assurée avec le référentiel LDAP de l'établissement. Il devient ainsi un outil standard, facile à utiliser et constitue l'outil unique de dépôt – consultation et correction des travaux des étudiants (en pratique il est également utilisé dans des matières à plus faible effectif au niveau M2).

Trois supports d'utilisation de MarkUs ont été réalisés pour faciliter la prise en main de l'application par les étudiants et l'équipe pédagogique : ils couvrent respectivement le rôle de l'étudiant, d'un chargé de TP et du responsable de la matière.

#### **Limites**

L'utilisation de MarkUs en contexte opérationnel a certes permis d'améliorer le suivi et la correction des travaux pratiques, mais aussi de révéler quelques limites. Concernant l'évaluation formative, il est possible d'établir une liste de critères communs à tous les projets auxquels participe un étudiant, et donc de constater sa progression tout au long du module. Cependant, MarkUs ne peut pas être considéré comme un outil d'évaluation individuelle, car il ne permet pas encore d'obtenir une carte automatique des progrès de l'étudiant. En intégrant une liste de compétences à acquérir à la fin d'un enseignement, nous pourrions établir un suivi de l'acquisition de ces compétences projet par projet. Par ailleurs, cette validation d'acquisition de compétences est toujours limitée par le fait que les travaux pratiques se font en binôme, et ne permet pas de savoir lequel des étudiants a réellement acquis les compétences en question. Cette limitation n'est pas liée directement au système MarkUs, mais ce dernier pourrait malgré tout aider les enseignants à faire une évaluation individuelle.

Concernant l'authenticité des travaux rendus, les étudiants sont malheureusement très touchés par le plagiat, et il est évident qu'un système de détection automatique de plagiat serait une aide précieuse pour les enseignants. Un module de détection de plagiat est en cours de développement pour répondre à ce besoin. Cependant, la simple détection de plagiat et les mesures qui suivent en cas de fraude avérée (invalidation des TP, voire du module complet selon les cas) n'ont que peu d'efficacité si elles ne sont pas accompagnées d'un volet pédagogique sur la nécessité de rendre un travail authentique. La question est donc de savoir comment un système tel que MarkUs pourrait nous aider à associer un aspect pédagogique à la détection de plagiat.

Ces limites constituent une partie du cahier des charges pour les évolutions du système. Étant partie prenante dans le développement de ce logiciel libre qu'est MarkUs, nous avons la chance de pouvoir intervenir directement sur son amélioration incrémentale. Les bénéfices d'un tel mode de fonctionnement ont été décrits dans (Magnin et Moreau, 2011).

## Synthèse et perspectives

MarkUs est utilisé à l'Université de Toronto, à l'Université de Waterloo et à l'École Centrale de Nantes. Dans cette dernière, nous avons déployé MarkUs pour des enseignements de tronc commun, c'est-à-dire impactant à chaque fois près de 400 étudiants. Les élèves se sont avérés beaucoup plus respectueux des échéances qu'ils ne l'étaient auparavant, ont porté plus d'intérêt aux annotations laissées sur la plate-forme, et ont apprécié la vitesse accrue de correction de la part de leurs chargés de TD/TP. Les enseignants ont, pour leur part, tiré parti des annotations et critères partagés au niveau global de l'équipe pédagogique. Ils ont été sensibles à la disponibilité permanente de la plate-forme et à la possibilité de corriger depuis tout lieu, qu'il s'agisse de leur bureau, de leur maison ou d'une salle située à l'autre bout du monde. Surtout, MarkUs a permis d'unifier les critères de correction d'un groupe à l'autre et de fournir une évaluation formative beaucoup plus efficace et pertinente. MarkUs suscite désormais l'intérêt de différents établissements européens, et nous sommes heureux d'accueillir, au sein de l'équipe de développement, de nouveaux contributeurs. Si les expériences d'utilisation de MarkUs se sont jusqu'à maintenant concentrées sur les enseignements d'informatique, son ouverture et sa généralisation au support de fichiers PDF de grande taille (une fonctionnalité développée par deux élèves contributeurs entre janvier et mars 2012) vont permettre de l'utiliser dans tout type de matières. Plusieurs de nos collègues ont déjà manifesté leur intérêt, notamment pour la gestion des rapports de stages ou de projets industriels.

## BIBLIOGRAPHIE ET WEBOGRAPHIE

(Black et Wiliam, 1998)

BLACK P, WILAM D. (1998). Assessment and Classroom Learning, Assessment in Education: Principles, Policy and Practice, *CARFAX*, Oxfordshire, Vol. 5, No. 1. 1998.

(Closset et Delforge, 2011)

CLOSSET J.L., DELFORGE M. (2011). Comment tirer parti d'une e valuation formative ? In Ph. Parmentier (Dir.). *Recherches et actions en*  faveur de la réussite en première année universitaire. Vingt ans de collaboration dans la Commission « Réussite » du Conseil interuniversitaire de la *Communauté française de Belgique*. Bruxelles : CIUF. 2011.

(Magnin *et al.*, 2012)

MAGNIN M., MOREAU G., VAROQUAUX N., VIALLE B., REID K., CONLEY M., GEHWOLF S. (2012). MarkUs, an open-source web application to annotate student papers on-line. Proceedings of the *ASME 11th Biennial Conference On Engineering Systems Design And Analysis (ESDA)*. Nantes, France. 2012.

(Magnin et Moreau, 2011)

MAGNIN M., MOREAU G. (2011). La professionnalisation des étudiants en informatique par les projets libres. Colloque *Questions de pédagogie dans l'enseignement supérieur (QPES 2011)*, 6 pages, Angers, Juin 2011.

(Mission Fourgous, 2012)

Mission Fourgous. Apprendre autrement à l'ère du numérique. Rapport parlementaire. France. 2012.

(OCDE-CERI, 2008)

OCDE-CERI. Évaluer l'apprentissage : L'évaluation formative. *Rapport de l'OCDE*. 2008.
(Raynal et Rieunier, 1997)

RAYNAL F., RIEUNIER A. (1997). F. Raynal et A. Rieunier. Pédagogie : dictionnaire des concepts clés. Paris : *ESF*. 1997.

(MarkUs)

Site officiel du projet MarkUs [: http://markusproject.org](http://markusproject.org/) (consulté le 18 octobre 2012)

(Code MarkUs)

Dépôt collaboratif du projet MarkUs, contenant l'historique du projet et la documentation :<https://github.com/MarkUsProject/Markus> (consulté le 18 octobre 2012)

(Subversion)

Site officiel du projet Subversion, hébergé par la fondation Apache [: http://subversion.apache.org/](http://subversion.apache.org/) (consulté le 18 octobre 2012)

# Comparaison des usages des étudiants cubains et français lors de l'utilisation de la plateforme Moodle pour l'apprentissage d'un enseignement de chimie

 Maritza LAU GONZÁLEZ (INSTEC, La Havane – Cuba), Ulises JÁUREGUI HAZA (INSTEC, La Havane – Cuba), Marie-Claude BETBEDER (Université de Toulouse, INP-ENSIACET, Toulouse), Nadine LE BOLAY (Université de Toulouse, INP-ENSIACET, Toulouse)

 RÉSUMÉ • La plateforme Moodle a été utilisée comme soutien à des cours en présentiel dans deux contextes différents mis en place à Cuba et en France. Nous rapportons notre expérience de la mise en œuvre de documents de cours sur cette plateforme en chimie générale pour des étudiants de radiochimie à l'Institut Supérieur de Technologie et des Sciences Appliquées de La Havane (Cuba) et en électrochimie pour des étudiants de chimie et d'ingénierie des matériaux de l'Université de Toulouse, INP-ENSIACET (France). Nous avons effectué une analyse comparative des résultats obtenus en nous appuyant sur des questionnaires et des entretiens avec les étudiants permettant d'étudier l'impact de l'utilisation de documents disponibles sous forme TICE dans les processus d'apprentissage.

MOTS-CLÉS • Plateforme Moodle, enseignements et processus d'apprentissage, processus de formation.

 *ABSTRACT • The platform Moodle was used as support for face to face courses in two different contexts set up in Cuba and in France. We report our experience of implementing documents on this platform in general chemistry for students of radiochemistry at the Higher Institute of Technology and Applied Sciences of Havana (Cuba) and in electrochemistry for students of chemistry and materials engineering of the University of Toulouse INP-ENSIACET (France). We performed a comparative analysis of the results obtained using surveys and interviews with students that allow reflecting the impact of the use of documents available under an ICT form in the learning processes.*

*KEYWORDS • Platform Moodle, teaching and learning processes, training processes*

## Introduction

L'environnement d'apprentissage virtuel Moodle, depuis sa création en 2002, a été largement utilisé pour supporter différents types de cours (Maciel Dione *et al.*, 2009, González *et al.*, 2008, Herrero *et al.*, 2006). Aujourd'hui, il est utilisé dans 217 pays selon les statistiques fournies par son site web (www.moodle.org) avec des traductions en 75 langues. Parmi les avantages de Moodle on peut citer qu'il est gratuit, qu'il travaille sous Linux, MacOS et Windows et qu'il est facile d'utilisation, tant pour les professeurs que pour les élèves (Baños, 2008). Il facilite la collaboration entre tous les acteurs du processus d'apprentissage, rendant plus performants le développement de la communication et la résolution des problèmes, et permettant une meilleure organisation temporelle de la vie de l'étudiant (Maciel Dione *et al.*, 2009). A Cuba, les expériences précédentes d'utilisation de la plateforme Moodle ont porté sur la préparation des cours semi-présentiels, l'éducation à distance et pour soutenir l'enseignement en présentiel (González *et al.*, 2008, Herrero *et al.*, 2006, Pérez *et al.*, 2008, Morejón *et al.*, 2010).

L'Institut de Technologie et des Sciences Appliquées (INSTEC) de La Havane - Cuba a commencé à utiliser la plateforme Moodle en 2009 (Lau González *et al.*, 2010), en relation avec la mise en œuvre d'un nouveau plan d'études dans les universités cubaines, comprenant la réduction du nombre d'heures d'enseignement en présentiel et l'augmentation du temps disponible pour le travail autonome des étudiants. L'objectif était d'utiliser la plateforme Moodle comme un outil de mise à disposition de ressources éducatives permettant l'assimilation rapide du contenu du sujet, ainsi que le développement de compétences dans la planification du temps, la communication et la compréhension des informations. A l'Ecole Nationale Supérieure des Ingénieurs en Arts Chimiques et Technologiques (ENSIACET) de l'Institut National Polytechnique (INP) de Toulouse, des documents, sous forme TICE, d'une cinquantaine d'enseignements sont mis à la disposition des étudiants par le biais d'une plateforme depuis une dizaine d'année (Betbeder et Le Bolay, 2006, Le Bolay *et al.*, 2009).

Forts de cette expérience, une collaboration a été établie entre les deux établissements, dont le but était de réaliser une analyse comparative des usages des étudiants des deux pays lors de l'utilisation de la plateforme Moodle. A cet effet, des enquêtes et entretiens ont été mis en place auprès des étudiants des deux institutions qui proposent des contextes d'apprentissage différents.

## Matériels et méthodes

Au niveau de l'INSTEC, c'est l'enseignement de chimie générale qui a servi d'appui pour ce travail. Il est dispensé au cours du premier semestre de la première année du département de Radiochimie. Les documents de cours ont été mis à la disposition des étudiants via la plateforme Moodle. L'organisation a été configurée selon un format hebdomadaire. Le plan d'activités et les normes de sécurité pour le travail en laboratoire de chimie ont été développés en WORD et PDF pour WINDOWS et le logiciel Photoshop a été utilisé pour le traitement des images. Diverses activités ont été organisées à travers des modules transmissifs, interactifs et collaboratifs. Les étudiants ont disposé d'un premier forum afin de poser leurs questions aux enseignants et d'un second forum afin de dialoguer entre eux. L'évaluation des prérequis des étudiants et de leurs connaissances des normes de sécurité en matière de travail en laboratoire a été effectuée en ligne au moyen d'un questionnaire à choix multiples en temps limité, avec possibilité de réaliser deux tentatives. Enfin, aucun document papier n'a été fourni aux étudiants. L'ENSIACET, quant à elle, s'est appuyée sur l'enseignement d'électrochimie dispensé aux étudiants de première année du département Ingénierie des Matériaux (deuxième semestre) et de deuxième année du département Chimie (premier semestre). Les documents disponibles sur la plateforme Moodle sont sous un format PowerPoint sonorisé et une version papier d'un polycopié a été distribuée aux étudiants. Ceux-ci pouvant avoir plusieurs séances de travaux dirigés par semaine, les documents n'ont pas été organisés sur la plateforme de façon hebdomadaire, mais par chapitre. Un planning (format papier) précisant les chapitres à travailler pour chaque séance de TD a été distribué. Par contre, les étudiants français travaillant leur cours au dernier moment, aucun forum n'a été mis en place sur la plateforme, contrairement à ce qui a été développé à Cuba.

Une enquête a été menée auprès des étudiants afin d'analyser leur comportement lors de l'utilisation de la plateforme et lors de leur auto-formation. A cet effet, un questionnaire leur a été soumis, pour lequel quatre réponses étaient proposées : tout à fait, plutôt oui, plutôt non, pas du tout. Ce questionnaire portait sur leur jugement sur le matériel disponible sur les plateformes, leur relation avec les enseignants et les autres étudiants, leur facilité d'auto-apprentissage et leur intérêt pour l'enseignement. Nous présentons ci-après les résultats de l'enquête réalisée auprès des étudiants cubains du département Radiochimie des années 2010-2011 (RQ 10-11) et 2011-2012 (RQ 11-12), ainsi que des étudiants français des départements Chimie 2010-2011 et Ingénierie des Matériaux (IMAT). En ce qui concerne ce dernier département, le questionnaire a été soumis aux étudiants de 1ère année 2010-2011 et de 2ème année 2010-2011 et 2011-2012. Les étudiants des première et troisième catégories sont les mêmes, à un an d'intervalle afin d'étudier l'effet de leur maturité. Des résultats semblables (± 5 %) ont été obtenus auprès de ces trois populations. C'est pourquoi une seule série de données sera présentée pour des raisons de clarté des résultats. Enfin, nous avons rencontré les étudiants afin d'obtenir des compléments d'information sur les résultats obtenus aux questionnaires.

## Résultats et discussion

Le taux de réponses des étudiants aux questionnaires était de 93,3 et 100 % pour les étudiants de radiochimie - INSTEC 2010-2011 et 2011-2012 respectivement, de 65,1 % pour ceux de chimie – ENSIACET et de 50 % pour ceux d'IMAT – ENSIACET. La population cubaine est très homogène car sortant juste du Baccalauréat, alors que la population française est très hétérogène, la majorité ayant intégré l'ENSIACET après les classes préparatoires, d'autres étudiants étant issus d'Instituts Universitaires de Technologie (IUT), de Brevets de techniciens Supérieurs (BTS), de classes préparatoires intégrées ou d'universités.

Il a tout d'abord été jugé important de savoir si les étudiants disposaient d'un ordinateur (figure 1) qui facilite grandement l'accès aux ressources disponibles sur la plateforme, et si les étudiants avaient précédemment utilisé une plateforme interactive dans leur processus d'apprentissage (figure 2). Environ 60 % des étudiants cubains disposent d'un ordinateur, contre plus de 90 % des étudiants français, ceci en accord avec le degré de développement économique dans les pays. En outre, côté cubain, l'ordinateur est en majorité familial et les étudiants doivent donc le partager avec leur famille, alors que ce sont essentiellement des ordinateurs personnels que possèdent les étudiants français. Les étudiants cubains qui ne possèdent pas d'ordinateur utilisent ceux de l'INSTEC, mais avec des plages d'utilisation réduites par les heures d'ouverture de l'Institut et la faible disponibilité des ordinateurs. Enfin, les étudiants cubains n'avaient jamais utilisé de plateforme préalablement, contrairement à un peu plus d'un quart des étudiants français.

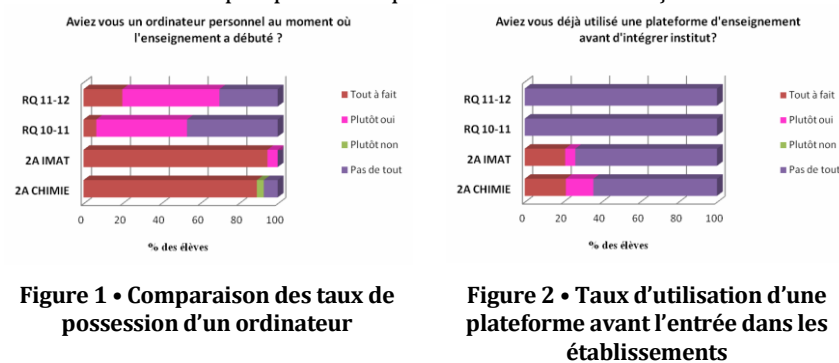

Comme le montre la figure 3, les étudiants cubains ont davantage utilisé la plateforme que les étudiants français. Pour les étudiants cubains, plusieurs des activités ont impliqué des éléments interactifs avec retour immédiat (forum, QCM), imposant l'utilisation de la plateforme et favorisant les échanges avec les étudiants. De plus, l'utilisation de l'informatique reste modérée dans le cursus universitaire cubain. Une telle méthode de travail attise donc leur curiosité. Au contraire, les étudiants français ont dans leur cursus de nombreux enseignements en présentiel imposant l'utilisation d'ordinateurs. C'est pourquoi environ la moitié de ces étudiants s'estime saturée et n'utilise pas la plateforme, préférant travailler à l'aide de la version papier du cours et considérant que la plateforme n'est qu'un complément ponctuel permettant de mieux illustrer certains points de la version papier. La mise à disposition sur la plateforme cubaine des documents selon une planification hebdomadaire a également contribué à augmenter la fréquence d'utilisation de celle-ci, alors que les étudiants français téléchargent bien souvent en une seule fois la totalité des documents en ligne, ce qui ne les incite pas à se connecter régulièrement à la plateforme.

L'organisation de la plateforme selon un format hebdomadaire aide également les étudiants cubains à mieux planifier et gérer leur temps (figure 4), grâce à des délais imposés de restitution de certaines tâches. Des données similaires ont été obtenues lors d'études précédentes portant sur l'utilisation de plateformes dans l'enseignement de la chimie et du génie chimique (Lau González *et al.*, 2010, Lovatt *et al.*, 2007, Josceanu *et al.*, 2005, Perez *et al.*, 2009). Par contre, les résultats sont différents pour les étudiants français. En effet, ce n'est pas la plateforme qui les aident mais le planning distribué, puisque environ 72 % d'entre eux considèrent que celui-ci leur a permis de mieux gérer leur travail (résultat non présenté sur la figure). On peut donc conclure que quel que soit le moyen mis en œuvre (plateforme ou planning), les étudiants ont besoin d'une planification de leur formation, ce qui constitue un guide dans leur auto-apprentissage.

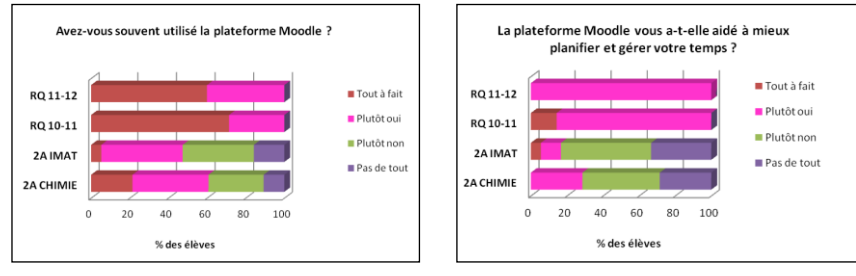

**Figure 3 • Analyse de la fréquence d'utilisation de la plateforme Moodle**

**Figure 4 • Influence de l'origine des étudiants sur l'impact de l'utilisation de la plateforme sur la planification du temps**

Les étudiants ont ensuite été interrogés sur la qualité des documents disponibles sur les plateformes. Sur certains points, les étudiants cubains et français sont du même avis puisque 80 % d'entre eux, quel que soit le pays d'origine, estiment que les documents sont attractifs et instructifs, alors que 90 à 100 % pensent que les documents sont éducatifs (figure 5). Notons toutefois que si le taux de réponses positives est comparable, les étudiants français sont plus stricts quant à la qualité des documents puisque seulement 25 % d'entre eux environ sont tout à fait satisfaits, sans doute en raison de la facilité avec laquelle ils peuvent accéder à des documents de bonne qualité par le biais d'internet. Seulement 20 % considèrent que les documents sont ennuyeux.

Par contre, les avis divergent quant à l'aspect motivant des documents (figure 6). Selon les étudiants cubains, le caractère interactif des documents favorise leur motivation car il met en valeur la perception de soi dans l'autoformation. Cette motivation est également favorisée par l'aspect novateur de la méthode de travail, ce qui aiguise la curiosité des étudiants. Côté français, l'effort réalisé pour rendre les documents sonorisés attractifs ne suffit pas car l'objectif de certains étudiants est de gagner du temps dans leur formation pour le consacrer à leurs multiples activités personnelles. L'utilisation d'une version papier permet de survoler davantage le cours, d'en retirer le strict nécessaire pour aborder les travaux dirigés, et d'approfondir leurs connaissances au cours des exercices réalisés en présentiel.

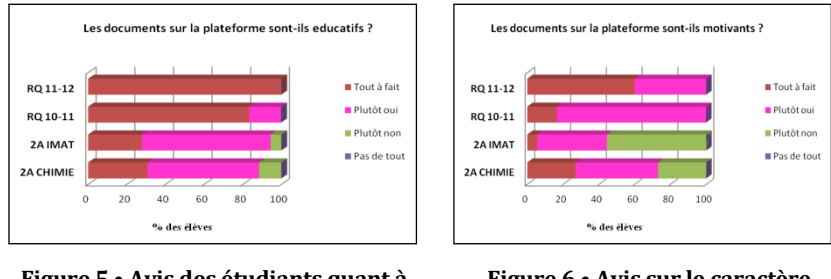

**Figure 5 • Avis des étudiants quant à l'aspect éducatif des documents**

**Figure 6 • Avis sur le caractère motivant des documents**

Un autre aspect à considérer est relatif aux espaces ouverts pour la communication. Nous avons évalué d'une part la communication entre étudiants et enseignants (figure 7) et d'autre part celle entre les étudiants euxmêmes (figure 8). Un des objectifs du cours mis en place à Cuba était de profiter pleinement des possibilités de communication asynchrone offertes par la plateforme Moodle. Ainsi, le forum a été utilisé par tous les étudiants pour communiquer avec les enseignants. A l'opposé, l'absence de forum sur la plateforme française ne permet pas à celle-ci de contribuer à la communication entre étudiants et enseignants, ce qui est compensé par les séances de questions – réponses mises en place au début des séances de travaux dirigés. Il en est de même pour ce qui est de la communication entre étudiants, fortement favorisée par la plateforme cubaine et compensée par une interactivité plus grande au début des travaux dirigés côté français. Il ressort de ces analyses que les étudiants français, usant souvent de contacts sur les réseaux sociaux, apprécient le dialogue direct, alors que les étudiants cubains, qui accèdent moins aux réseaux sociaux, apprécient l'utilisation de la plateforme pour communiquer.

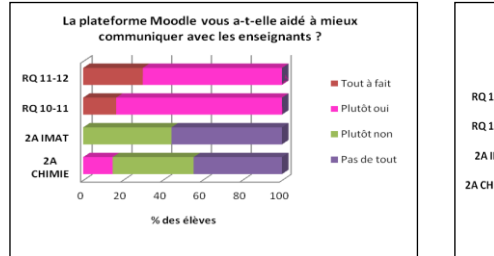

**Figure 7 • Comparaison de l'aide de la plateforme pour la communication avec les enseignants**

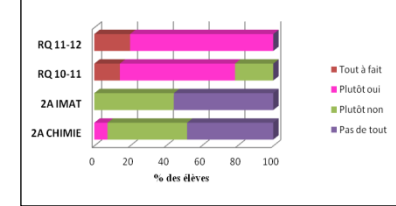

La plateforme Moodle vous a-t-elle aidé à mieux

communiquer avec les autres étudiants ?

**Figure 8 • Comparaison de l'aide de la plateforme pour la communication entre étudiants**

L'étape suivante de l'enquête a porté sur l'intérêt de la plateforme Moodle pour évaluer les connaissances des étudiants (figure 9). Ici encore, nous notons une grande différence entre les réponses des étudiants cubains et français. L'intérêt des étudiants cubains est dû à la mise à leur disposition de QCM en temps limité. Cette activité a permis une utilisation plus efficace du temps, tant pour les étudiants que pour les enseignants. Ces derniers ont accès au travail des étudiants, ce qui leur permet d'évaluer leurs points faibles et d'effectuer un retour immédiat sur leurs erreurs. Une expérience semblable a été rapportée, où des plateformes ont été utilisées comme outils d'apprentissage de la chimie générale et d'évaluation en ligne, combinés à des enseignements en présentiel (Torres, 2007). Au niveau français, les connaissances acquises pendant l'autoformation sont contrôlées lors des

travaux dirigés, mais le contrôle est davantage globalisé qu'individualisé, compte tenu du nombre d'étudiants constituant le groupe de travail. Ce n'est donc pas la plateforme qui aide l'étudiant à évaluer ses connaissances.

Tant pour les étudiants cubains que pour les français, la plateforme est un bon complément aux travaux dirigés et travaux pratiques réalisés en présentiel (figure 10). En effet, elle permet de réduire le nombre d'heures de cours et de conférences et d'accroître les heures consacrées à des activités d'application dans lesquelles l'étudiant travaille de façon plus autonome. Toutefois, si elle est utilisée de manière intensive par les étudiants cubains, elle ne l'est que de manière ponctuelle par les français. D'ailleurs, 30 % de ces derniers reconnaissent ne pas maîtriser le cours lors des travaux dirigés. Beaucoup précisent que ce sont les exercices qui les aident à mieux assimiler le cours et que c'est essentiellement lors de la préparation des examens que la plateforme leur est utile.

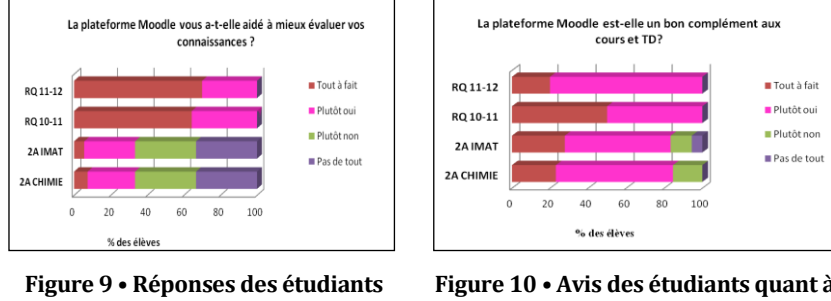

**quant à l'aide apportée par la plateforme pour évaluer leurs connaissances**

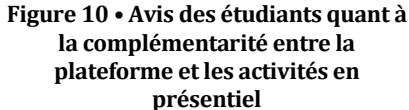

Enfin, il a été demandé aux étudiants si l'enseignement les avait intéressé. Les réponses des étudiants cubains sont très satisfaisantes et incitent à poursuivre l'expérience. Ceux-ci, lors de l'entretien, ont indiqué qu'ils recommenderaient le cours à d'autres étudiants. Ils ont insisté sur le fait que cet enseignement s'appuyant sur la plateforme Moodle a facilité le développement de leurs connaissances et de leur potentiel. Ils souhaitent que d'autres enseignements soient proposés sous cette forme. Les réponses des étudiants français sont un peu moins favorables car cette méthode de travail impose plus de travail personnel qu'un cours en présentiel et donc d'y consacrer du temps en dehors des heures de présence dans l'établissement. Néanmoins, à plus de 80 %, les étudiants français estiment que cette approche doit être conservée pour cet enseignement. Ils sont également en majorité disposés à travailler quelques autres enseignements par cette méthode.

En ce qui concerne l'avis des enseignants, à Cuba ils sont totalement satisfaits de l'attitude des étudiants pour cette première expérience. Par un suivi des connections à la plateforme et du rendu des tâches, ils ont pu constater une implication rigoureuse des étudiants dans leur auto-apprentissage. En France l'avis est moins catégorique, certains étudiants ayant travaillé de manière satisfaisante leur cours avant les travaux dirigés et d'autres moins, voire pas du tout. Il est à noté que cette méthode de travail est intéressante pour la population estudiantine hétéroclite que l'on rencontre actuellement au sein de l'ENSIACET. En effet, selon leurs origines, les étudiants ne nécessitent pas le même temps pour assimiler le cours. L'utilisation de l'auto-apprentissage permet donc aux étudiants d'adapter plus facilement leur rythme de travail qu'un cours en présentiel.

### Conclusions

Une étude du comportement d'étudiants a été réalisée, dans le cadre d'une collaboration entre l'INSTEC de La Havane (Cuba) et l'ENSIACET de Toulouse, lors de l'utilisation de la plateforme Moodle comme appui dans l'autoapprentissage d'enseignements de chimie. Des documents ont été mis à la disposition des étudiants sur la plateforme et une enquête a été menée sur le ressenti de ceux-ci concernant le matériel disponible, la relation avec les enseignants et les autres étudiants, la facilité d'auto-apprentissage et l'intérêt pour l'enseignement. Cette expérience de collaboration a montré qu'aucun moyen d'enseignement ne garantit à lui seul la qualité du processus éducatif. Il constitue un appui au développement du processus et doit donc être pleinement intégré au modèle pédagogique établi.

L'enquête menée auprès des étudiants a permis de conclure que le degré de développement économique du pays agit sur l'intérêt des étudiants pour l'utilisation d'une plateforme d'enseignement. Ainsi, les étudiants cubains qui disposent de moins de moyens que les étudiants français ont été plus rigoureux dans leur autoapprentissage car davantage intéressés par une méthode originale de formation. Les français, au contraire, sont moins attirés par cette méthode de formation car doivent souvent utilisé un ordinateur dans le cadre de leur cursus. En outre, ils sont plus sévères que leurs homologues cubains sur la qualité des documents disponibles.

### Remerciements

Les auteurs remercient les étudiants de l'INSTEC et de l'ENSIACET pour leur participation à ce travail.

Ce travail a pu être réalisé grâce à un soutien financier de l'Institut National Polytechnique de Toulouse (projet « soutien à la mobilité internationale ») et de l'ambassade de France à Cuba.

#### BIBLIOGRAPHIE

(Baños, 2007)

BAÑOS J. (2007). Moodle versión 1.8. Manual de consulta para el profesorado (2007). Ros, I. (2008). Moodle, la plataforma para la enseñanza y organización escolar". Ikastorratza, e- Revista de Didáctica 2.

Disponible sur internet : http://www.ehu.es/ikastorratza/2\_alea/moodle.pdf (issn: 1988-5911)

(Betbeder *et al.*, 2006)

BETBEDER M.C., LE BOLAY N. (2006). Utilisation des TICE dans la formation des élèves ingénieurs de l'ENSIACET de Toulouse". *Colloque TICE 2006, Toulouse (25-27 octobre 2006),* Publiée dans le CD-Rom du congrès (ISBN 2-9527275-0-3).

(González *et al.*, 2008)*)*

GONZÁLEZ H., NÚÑEZ C., MARTÍNEZ V. (2008). Curso en línea: Tecnologías de la Información y las Comunicaciones en la Educación Química. *Revista Pedagogía Universitaria* 13(5), 25-36*.*

(Herrero *et al.*, 2006)

HERRERO E., MARTÍNEZ -APARICIO A., NOA L. (2006). Educación superior virtual en Cuba. Estudio preliminar de las experiencias en la aplicación de las tecnologías de la información y las comunicaciones en la educación superior". *CREA-CUJAE 2006*. (ISBN: 959 -261-213 -7). (Josceanu *et al.*, 2005)

JOSCEANU A. M., ISOPESCU R., PLESU V., MORCOV S. (2005). Integrated E-learning platform for chemical engineering education. *Studia Universitatis Babes-Bolyai, Chemia* 50(2), 95-103

(Lau González *et al.*, 2010)

LAU GONZÁLEZ M., JÁUREGUI HAZA U., LE BOLAY N.. "Enseignement de la chimie pour ingénieurs : premier cours de l'INSTEC sur plateforme MOODLE ". *Colloque TICE 2010 Nancy (6-8 décembre 2010).* Publiée dans les actes – Réf. : 131-568-1-DR. ISBN : 2-9516740-5-8 (Le Bolay *et al.*, 2009)

LE BOLAY N., RUIZ D., BETBEDER M.C. (2009). Ouverture de la formation à distance de l'INP Toulouse au continent africain. *Conférence Inaugurale Espace Numérique Ouvert Pour la Méditerranée, Agadir – Maroc (26-28 mars 2009),* Publiée dans le CD-Rom du congrès, 6 p. (Lovatt *et al.*, 2007)

LOVATT J., FINLAYSON O. E., JAMES P. (2007). Evaluation of student engagement with two learning supports in the teaching of 1st year undergraduate chemistry". *Chemistry Education Research and Practice* 8(4), 390-402.

(Maciel Dione *et al.*, 2009)

(Morejón *et al.*, 2010)

MOREJÓN L., ALMIRALL A., DELGADO J.A. (2010). La enseñanza de la ciencia de los biomateriales a través de la plataforma interactiva MOODLE. *Revista Pedagogía Universitaria Vol. XV (3*), p. 1-12. (Perez *et al.*, 2009)

PEREZ E., GRAS-MARTI A., GRAS-VELAZQUEZ A., GUEVARA N. G., TOGASI A. G. , JOYCE A., MORA-TORRES E., PEDRAZA Y., RIPOLL E., SANTOS J. (2009) "Experiences in the teaching of chemistry with the aid of ICT. *Educacion Quimica* 20(3), 320-329. (Pérez *et al.*, 2008)

PÉREZ R., ROJAS J., PAULÍ G. (2008). Algunas experiencias didácticas en el entorno de la plataforma Moodle. *Revista de Informática Educativa y Medios Audiovisuales* Vol. 5(10), págs. 1-10. ISSN 1667-8338

(Torres, 2007)

TORRES C. (2007). Online assessment in general chemistry, *234th ACS National Meeting.*

MACIEL DIONE T., SOARES W., AMARAL E. (2009). Moodle platform for online tutoring during internships. *Medical Education* 43(11), 1113-4*.*

# Utilisation d'un jeu sérieux de diagnostic dentaire

 André AOUN, Frédéric VAYSSE (IRIT, Université Paul Sabatier, Toulouse), Jean-Yves PLANTEC (IRIT, INSA Toulouse, Toulouse)

 RÉSUMÉ • cet article relate l'introduction d'un jeu sérieux dans un module d'enseignement en d'odontologie. Après avoir détaillé le contexte pédagogique et les raisons qui ont motivé l'introduction d'un jeu sérieux, on s'attache à préciser les éléments méthodologiques qui ont permis la bonne réalisation de l'objet et à détailler les retours d'expérience qui ont validé la démarche.

MOTS CLÉS • Jeux sérieux, odontologie, simulation, méthode agile, familles de jeux, éditeurs de jeux.

■ ABSTRACT • This paper details the introduction of a serious game in a course of odontology. After a presentation of the *pedagogical frame and of the reasons which led to the use of this serious game, one presents the methodology that has been followed throughout the project as well as its outcomes.*

KEYWORDS • Serious games, odontology, simulation, agile method, families of games, games editors

# Introduction

Les jeux sérieux font peu à peu leur entrée dans le monde universitaire (Generic SG 2012). Il est important de rappeler que le développement d'un jeu sérieux et plus largement d'une application interactive est onéreux, ce qui pose la question de sa pertinence, et ce au-delà de l'effet de mode. Le bon sens et l'expérience nous incitent à affirmer que l'introduction d'un jeu sérieux n'est pertinente lors d'une séquence pédagogique que si l'enseignant rencontre régulièrement une même difficulté à transmettre de façon traditionnelle une notion donnée. Dans ce type de situation bien limitée, un changement de stratégie s'impose.

Cet article détaille l'introduction d'un jeu sérieux dans le contexte de la formation de futurs dentistes et comment les problématiques de méthodologie de conception et de budget ont été abordées.

## Contexte et opportunité

La formation des étudiants, notamment en odontologie, fait depuis toujours appel à des tâches répétitives et chronophages en préparation et correction. Mais ceci est aussi vrai pour la préparation des étudiants. Si entrainement et évaluation sont les deux éléments indissociables de la formation, il n'en reste pas moins vrai qu'il existe un divorce important entre les méthodes habituelles d'enseignement et l'environnement numérique dans lequel baignent les étudiants d'aujourd'hui.

Le cas qui nous intéresse ici est la formation puis l'évaluation des étudiants en chirurgie dentaire dans la matière odontologie pédiatrique (niveau Master 2) et plus particulièrement les deux exercices distincts suivants.

- 1. Un exercice de développement de la capacité des étudiants à identifier les dents et leur position à partir d'images issues de radiologies (conventionnelles ou tomographiques) et/ou d'images cliniques en fonction d'un contexte clinique décrit dans des instructions : c'est le remplissage du schéma dentaire pédiatrique. Il s'agit d'un enseignement dirigé qui concerne aussi bien des situations physiologiques que des situations pathologiques avec la notion de gradation dans la difficulté.
- 2. Un exercice d'identification et de placement de pathologies (à partir d'un éventail simplifié de pathologies dentaires : caries et anciennes obturations).

Initialement ces exercices étaient réalisés à l'aide de supports de présentation informatisés avec recueil oral ou écrit des résultats. L'exercice faisait l'objet d'une correction et de commentaires collectifs. Cette façon de procéder présentait plusieurs désavantages :

- 1. Le temps nécessaire à la correction ne rendait pas possible la correction individuelle lors des phases d'entrainement ;
- 2. Cette méthode ne permettait pas d'identifier les étudiants en difficulté pendant les entrainements et rendait difficile l'évaluation lors de la notation pour la validation de ce module d'enseignement.

Par ailleurs ce dispositif rendait difficiles le suivi et la remise en question de la correction du cas clinique.

C'est à la lumière de ces réflexions qu'il nous est apparu important de développer un jeu sérieux visant à reproduire de façon réaliste et en temps limité les tâches du diagnostic qu'un praticien est amené à effectuer. Le jeu devait s'intégrer dans le contexte plus global de la résolution de cas clinique et constituer une phase préparatoire à l'élaboration d'un plan de traitement.

### Qu'est-ce qu'un jeu sérieux ?

Une des définitions parmi les plus courantes consiste à considérer les jeux sérieux comme des médias qui utilisent les forces du jeu vidéo à des fins de formation, de thérapie, d'apprentissage par l'action. Les jeux sérieux se situent à l'intersection des jeux vidéo (caractérisés par un contexte ludique, des règles, l'existence de scores, de compétition...) et de la formation, voire de l'e-formation, qui poursuit un objectif pédagogique (transmission de connaissances, validation des connaissances ou des compétences...) (Alvarez, 2011). L'approche pédagogique est donc par définition ludique et immersive ; le ressort principal est l'émotion suscitée par un contexte visuel, sonore ou narratif, et qui, on le sait, constitue un puissant fixateur de connaissances.

Les jeux sérieux recouvrent des contextes d'utilisation très variés. J. Alvarez (Alvarez, 2011) a proposé une typologie des jeux sérieux selon leur finalité. Dans le cas qui nous intéresse, on a affaire à un jeu d'entraînement et de simulation reproduisant une situation professionnelle et visant à vérifier des compétences. Même si finalement les fonctionnalités offertes au joueur se rapprochent de celles offertes par le logiciel de gestion client d'un praticien, le contexte de jeu est introduit par le fait qu'un score est attribué au joueur (et transmis à la plateforme) et que le temps est limité.

Le coût d'un jeu sérieux va de quelques milliers d'euros à plusieurs centaines de milliers d'euros. Ce coût dépend bien évidemment du contexte d'exécution du jeu et de sa technologie : CD-ROM ou jeu en ligne, environnement 2D ou 3D, richesse graphique, plus ou moins grande complexité du scénario, jeu monojoueur ou multijoueur, applicatif dynamique ou non. Dans le cas présent (et c'est souvent le cas en contexte universitaire), le budget disponible était inférieur à 8000 euros.

Le jeu de diagnostic dentaire

#### **Principe de conception**

Le cahier des charges d'un objet multimédia (que ce soit un cours, une animation, une simulation ou un jeu) respecte les étapes et opérations suivantes :

5.Il y a d'abord une approche marketing qui inclut la question de la pertinence évoquée plus haut et qui consiste à bien définir l'objectif du jeu, sa cible (c'est-à-dire son public – on ne conçoit pas un jeu de la même façon pour des collégiens ou des étudiants) ; éventuellement le détail des contraintes humaines et techniques liées à la mise en place du jeu.

6.On s'attache ensuite à définir le scénario du jeu, généralement constitué d'un ensemble d'étapes.

7.La conception du jeu proprement dite consiste à définir ce qu'on appelle le gameplay, c'est-à-dire l'ensemble des moyens, manipulations mises en œuvre pour avancer dans le jeu ; il s'agit de définir les règles du jeu, les modes de commande, les mondes mis en présence ; on définit également à ce stade s'il y aura des contenus particuliers à créer (fond d'écran, sons, vidéos).

8.Un point essentiel du cahier des charges consiste à définir la façon dont le jeu va être testé en situation, face à un panel d'utilisateurs/testeurs.

9.Puis on s'attache à préciser des aspects techniques tels que la manière dont seront faites les mises à jour, si le jeu comporte plusieurs langues...

10. Enfin, on précise les aspects juridiques liés aux droits d'auteur, par exemple.

Selon les cas, le cahier des charges est plus ou moins complet au moment où démarre le développement ; si les aspects techniques ou organisationnels sont en général bien maîtrisés par les cellules en charge des TICE dans les universités, il arrive souvent que l'enseignant à l'origine de la demande n'ait qu'une idée assez vague des fonctionnalités détaillées d'un jeu. Ceci impose la mise en place d'une méthodologie inspirée des méthodes agiles : plutôt que de chercher à finaliser un cahier des charges définitif aussi précis que possible et à livrer plusieurs objets de type « boîte noire », on a préféré construire le cahier des charges progressivement, en plusieurs étapes, tout en développant des prototypes successifs ayant pour objectif de valider ou d'invalider les choix faits à une étape donnée du développement (Boudier 2010)(Plantec 2010)(Plantec 2012). Cette méthode, qui implique des échanges constants avec le client, présente comme difficulté principale la nécessité d'accueillir les nouvelles idées qui surgissent tout en maintenant l'exigence que le projet converge. Cette façon de faire peut donc présenter un certain risque, car le temps de développement coûte cher. Elle s'aborde en faisant des choix d'architecture logicielle (classes génériques et réutilisables, modularités) et de programmation (code source propre, clair, robuste, commenté) qui autorisent des reconstructions partielles très rapides. Bien entendu, parfois, il faut savoir écarter des propositions qui deviendraient subitement orthogonales avec les idées de départ, et pourraient réfréner quelque peu la créativité des formateurs. Ces échanges ont en tout cas permis de faire émerger rapidement une « famille de jeux » et de faire évoluer la demande initiale vers une véritable chaîne d'édition qui permet très facilement à un formateur non informaticien de créer un nouveau jeu.

Une remarque importante : qui dit famille de jeux dit limitations du périmètre fonctionnel des jeux. En d'autres termes, la famille doit être suffisamment large pour accueillir des scénarios de jeux auxquels les formateurs n'auraient pas pensé lors du développement ; si le travail de modélisation est bien fait, le modèle de données doit être évolutif pour accueillir de nouvelles options ou fonctionnalités.

À la différence du développement de sites web, où finalement l'expression des fonctionnalités demandées est le plus souvent un travail simple, développer un jeu sérieux dans un cadre universitaire nécessite de comprendre un jargon (ici celui des chirurgiens dentistes), un corps de métier, un mode de pensée et c'est ce qui fait l'intérêt et la difficulté de ce travail.

On peut arguer que le jeu présenté ici est bien modeste par rapport à des jeux proposant par exemple un univers 3D dans lequel des avatars se déplacent en dialoguant et en exécutant des actions complexes. Pour autant, de nombreux auteurs (Cheruette 2009) considèrent qu'une simulation en temps limité visant à reproduire un contexte professionnel et faisant l'objet d'une évaluation doit être rangée parmi les jeux sérieux.

#### **Architecture**

Le jeu est un objet web (page HTML) accessible depuis une plateforme et basé sur un moteur générique Flash (muni du protocole SCORM) auquel est associé un fichier XML, instance du cas pratique étudié.

Une particularité importante des jeux développés pour la faculté d'odontologie est que le moteur de jeu est générique et donc capable d'exécuter plusieurs cas différents que l'enseignant, via une interface auteur, est à même de créer.

### **Fonctionnalités + SCORM**

Les spécifications en mode joueur sont les suivantes :

- 11. l'environnement de jeu est 2D ;
- 12. un cas est présenté sous forme d'images ou de radio que l'on peut faire défiler ;

13. le joueur doit positionner les dents existantes sur un schéma (étape 1) et leur affecter les pathologies qu'il décèle au vu des images fournies ;

- 14. le résultat est transmis à la plateforme de formation.
- 15. En mode auteur, l'utilisateur génère assez facilement un nouveau cas.

### Retour d'expérience

Dans les prérequis du dispositif pédagogique, nous avions fixé quelques règles permettant l'optimisation du matériel d'enseignement (Vaysse 2012). Tout d'abord l'enseignant doit avoir la possibilité de présenter un schéma dentaire prérempli lorsque la situation est trop complexe dans certaines régions. Ce même dispositif peut aussi être utilisé pour limiter les tâches répétitives et lassantes dans des situations trop simples peu intéressantes d'un point de vue pédagogique. Ceci est bien évidemment à mettre en adéquation avec le niveau des étudiants. L'évaluation tient compte de ce préremplissage. Les deux exercices font l'objet d'une évaluation propre et la note finale tient compte des 2 notes en fonction d'un coefficient défini par l'enseignant.

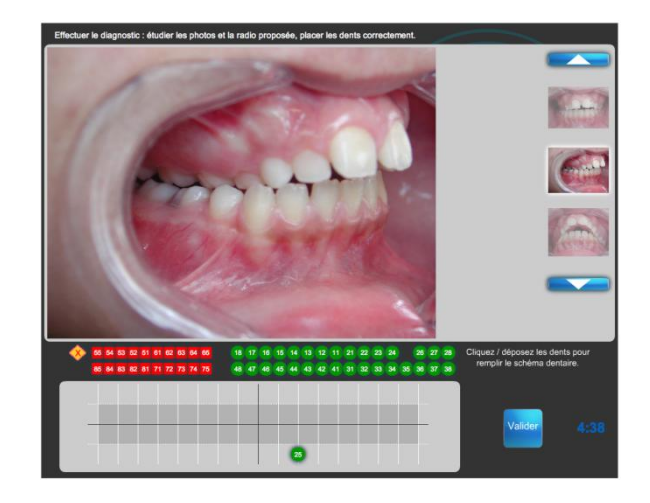

**Fig. 1 : Étape de positionnement avec préremplissage**

Il est à noter que ce même exercice est utilisé dans le cadre de la formation et de l'évaluation ce qui limite les risques de biais lié à la découverte de la technique pendant l'évaluation.

## **Des retours très positifs**

Le dispositif a été testé depuis une année auprès de 71 étudiants. Cet enseignement a fait l'objet d'une évaluation par la structure universitaire de la composante chargée d'évaluer les enseignements. Les retours sur cet exercice sont positifs à 75% (source : Service universitaire de Pédagogie de l'Université Paul Sabatier) malgré des problèmes récurrents de réseau informatique.

Le jeu dentaire permet désormais une formation en autonomie des étudiants qui peuvent accéder à des cas mis à disposition par l'enseignant, à un rythme défini par lui. La correction automatisée, authentifiée et immédiate permet d'identifier rapidement les étudiants en difficulté et de prévenir ainsi les décrochages.

### **L'importance de cas d'étude ne comportant pas d'ambiguïté.**

Des difficultés ont été rencontrées dans la génération des cas cliniques par l'enseignant, car l'outil n'apporte pas encore suffisamment de souplesse. Les cas cliniques ne doivent donc souffrir d'aucune ambiguïté dans leur interprétation. Ce problème peut être en partie résolu par le préremplissage enseignant du schéma dentaire. Enfin, nous réfléchissons aussi à la possibilité d'une évaluation à distance dans le cadre du télé-enseignement.

### **L'importance de l'accompagnement**

Dans l'utilisation de cet outil, l'accompagnement est double. D'une part l'accompagnement des enseignants dans la création de nouveaux cas : chaque situation clinique présente une dose d'incertitude liée à la qualité de l'iconographie, à l'interprétation de cette iconographie et à la complexité de la situation clinique. Lors de la réalisation de chaque nouveau cas, nous recommandons que soit instaurée une phase de test à un niveau local au sein de l'équipe pédagogique, voire à un niveau plus élargi (interuniversitaire) lorsque la discipline ne concerne qu'un nombre faible d'enseignants, comme c'est le cas dans ce projet.

L'accompagnement des étudiants est aussi capital pour la bonne réussite de cet outil. Des instructions claires doivent leur être communiquées et les séances d'entrainement doivent être nombreuses pour leur permettre de s'approprier l'outil. Les séances de création de jeux sont aussi importantes pour cette même raison, ce qui leur permet de bien comprendre les difficultés de créations et les contraintes qui leur sont imposées lors du remplissage (Vaysse 2006).

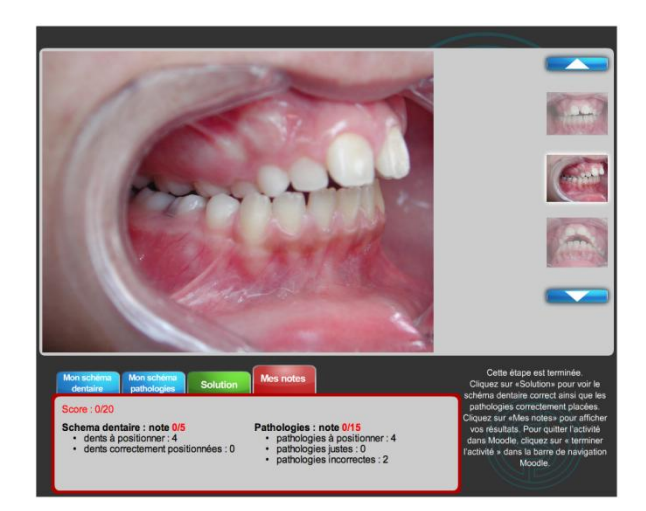

**Fig. 2 : Étape de score**

# Évolutions

## **Plateforme – UNF3S**

Ces retours d'expérience nous incitent à élargir la communauté de créateurs de cas en permettant à des enseignants issus d'autres facultés possibilité de créer eux-mêmes leurs jeux. Par ailleurs, la création de nouveaux jeux par les étudiants peut aussi être un bon exercice pédagogique permettant, en plus d'augmenter la base de données. Une application web dédiée à la consultation de jeux sérieux existants et à l'édition de nouveaux cas vient d'être lancée (projet UNFS3 2011).

## **Remplacement**

Fort du succès de ce jeu, un nouveau projet de jeu sérieux a été lancé en septembre 2011 (UNF3S 2011). il s'agit d'un jeu immergeant le futur professionnel dentiste dans son environnement au travers d'un remplacement simulé lui permettant de toucher du doigt la complexité du métier plus sûrement et plus efficacement qu'à travers la projection de transparents dans un enseignement traditionnel. Le jeu propose au joueur de résoudre des problèmes au jour le jour (cliniques, administratifs, organisationnels) avec des indicateurs sur le temps passé, le type d'actes et le chiffre réalisé. Les activités peuvent être interrompues par des coups de téléphone qu'on peut prendre ou pas (qui sont autant d'opportunités ou de mauvaises nouvelles) des incidents techniques ou de défaut d'approvisionnement

# Conclusion

Plusieurs éléments nous paraissent ici intéressants.

Cette expérience a montré clairement que plusieurs difficultés pédagogiques (correction individuelle, identification d'étudiants en difficulté...) rencontrées dans un module d'enseignement en d'odontologie impliquant des manipulations métier pouvaient être opportunément contournées par le biais de l'introduction d'un jeu sérieux.

L'intérêt d'identifier l'existence d'une famille de jeux est double. Moyennant un investissement supplémentaire lors de la conception et du développement du jeu, cette approche permet, d'une part, de mettre en place une véritable chaîne d'édition, qui redonne la main au formateur en lui permettant de mettre en œuvre des scénarios et des cas pratiques nouveaux, et d'autre part, de diminuer grandement les coûts de développement de nouveaux jeux.

# BIBLIOGRAPHIE

(Alvarez, 2011) ALVAREZ J., DJAOUTI D. (2011). *Introduction au Serious Game*, Paris, France, Questions Théoriques. (Boudier 2010) BOUDIER V. L., DAMBACH Y. (2010). *Serious Game : Révolution pédagogique*. Hermes Science Publications. (Djaouti, 2010) DJAOUTI D., ALVAREZ J. et RAMPNOUX O. (2010) *Typologie des serious games*. Dans S. Rufat et H. Ter Minassian. Paris, France, Questions Théoriques. (Djaouti 2011-2) DJAOUTI, D. (2011). *Serious Game Design – Considérations théoriques et techniques sur la création de jeux vidéo à vocation utilitaire* (PhD Thesis). Toulouse, France : Université de Toulouse. (Cheruette 2009) CHERUETTE M. (2009). Vers une méthodologie pour la conception des Serious Games (Master thesis). Paris, France : Université Paris XIII. (Generic SG 2012) Generic SG, (2012). *Un bilan de l'utilisation des jeux sérieux dans les Universités Numériques Thématique et leurs caractéristiques techniques* (à paraître) (Lhuillier 2011) LHUILLIER B. (2011). *Concevoir un serious game pour un dispositif de formation*. FYP EDITIONS. (Plantec 2010) PLANTEC J.-Y. (2010). *Approche agile de développement de familles de jeux sérieux pour le contrôle aérien*. Génie Logiciel décembre 2010. (Plantec 2012) PLANTEC J.-Y. (2012). *Utilisation de jeux sérieux en contexte universitaire, approches de conception et développement*, Colloque INSA-ENSA Formation et Pédagogie, Oujda, avril 2012

(Vaysse 2012)

VAYSSE F. (2012). *Instructions pour l'utilisation du jeu "SCHEMA DENTAIRE CHEZ L'ENFANT"*, SUP, Université Paul Sabatier, Toulouse, France.

# Sciences Express, le « serious game » d'UNISCIEL comme vecteur de motivation

 Sophie Jequier (Université Bordeaux 1, CELIA, 351 Cours de la Libération, F-33400 Talence), Maxime Beaugeois (UNISCIEL, Cité Scientifique, Av. Paul Langevin, Université Lille 1, F-59655 Villeneuve d'Ascq cedex )

 RÉSUMÉ • Après les entreprises et certaines formations dans des domaines de niches, les « serious games » ou jeux sérieux, connaissent un développement important dans le domaine universitaire généraliste soutenu par différentes actions. L'Université Numérique Thématique des sciences fondamentales, UNISCIEL a produit un jeu sérieux que les étudiants peuvent résoudre grâce aux ressources pédagogiques validées par UNISCIEL et accessibles depuis le réseau social pédagogique Beebac. Cette communication présente UNISCIEL et ses actions innovantes, le jeu sérieux et son utilisation académique dans le cadre d'un concours puis d'un enseignement mis en place pour le plan Licence. Une attention particulière est portée sur les retours des étudiants à l'issue de cet enseignement ainsi que sur les modifications engendrées dans la motivation et le relationnel, aussi bien au sein du groupe qu'avec l'enseignant.

MOTS-CLÉS • jeu sérieux, sciences, ressources pédagogiques numériques, UNT

 *ABSTRACT •After companies, « serious games » are now more generally used in the academic world in France. UNISCIEL the french open university in sciences, which gathers 33 universities and institutes has produced its own serious game in which students have to answer questions using the resources proposed by UNISCIEL via Beebac, an educational social networke present. In this article we present UNISCILE, the serious game « Sciences Express », its use in academic institutions and how it can play a role in motivating first-year students which are in failure situation.*

*KEYWORDS • serious game, science open university, resources*

### Introduction

Après une utilisation importante dans le domaine des entreprises, depuis quelques années les jeux sérieux ont fait leur entrée dans les universités principalement dans les domaines des langues, de la santé et l'administration. Les simulations d'entretien d'ailleurs constituent un terrain privilégié pour ce genre d'application. Peu de jeux sérieux existent actuellement dans les domaines des sciences fondamentales. Pour certains, ce manque est dû au type d'apprentissage mis en œuvre qui ne correspond pas à la structure de la connaissance pour les sciences. Un autre frein effectif est le prix de conception. En effet pour être efficace un tel jeu doit remplir un certain nombre de critères : objectif pédagogique et compétences visées bien identifiés, scénario adapté à la simulation et à une progression ludique, éléments multimédia et infographiques en adéquation, prise en compte des conditions d'utilisation par les étudiants (en autonomie, à distance, avec rétroaction, avec évaluation formelle ou non a posteriori). Le prix augmente rapidement selon le choix de priorité de ces critères et peut rarement être supporté par un établissement seul. Néanmoins comme la motivation constitue un fort enjeu, la mise en place de dispositifs de ce type est attractive pour des formations ciblées. De plus, la pénétration des technologies dans la vie courante des étudiants semble pousser l'utilisation d'applications ludo-éducatives dans une nouvelle normalité des formations. Mais comment être sûr de la généralisation de l'usage réservé dans le futur à ces jeux sérieux ? Dans cette communication après une présentation d'UNISCIEL et de son partenariat avec le réseau social pédagogique Beebac, sont proposés un regard sur le jeu sérieux développé par UNISCIEL pour promouvoir l'usage de ses ressources pédagogiques, les dernières statistiques ,son utilisation dans un concours à l'Université de Lorraine puis dans un semestre dédié à la lutte contre l'échec à l'Université Bordeaux 1, les retours des étudiants à son égard à l'issue du semestre, avant de conclure sur cette expérience.

### UNISCIEL

UNISCIEL est l'Université Numérique Thématique (UNT) des Sciences Fondamentales (Mathématiques, Physique, Chimie, Informatique, Sciences de la Vie, de la Terre et de l'Univers). Elle concerne directement plus de 150000 étudiants scientifiques. Créée sous l'impulsion du Ministère de l'Enseignement Supérieur en 2007, elle a pour vocation de proposer des ressources pédagogiques numériques de qualité et labellisées, mais aussi d'améliorer la transition lycée-université et de favoriser l'attractivité des Sciences pour les jeunes. Elle regroupe

aujourd'hui 33 établissements (universités et grandes écoles) qui mutualisent leurs efforts pour répondre à ces objectifs et favoriser une pédagogie numérique de qualité à l'échelle internationale. Dans ce but, UNISCIEL propose plusieurs milliers de ressources pédagogiques académiques de qualité (cours, exercices, simulations, vidéos,…) et cherche à favoriser l'apport de la recherche à l'enseignement tout en faisant connaître les métiers associés au domaine des Sciences Fondamentales. Pour s'adapter à l'évolution des jeunes vis-à-vis des technologies de l'information et de la communication UNISCIEL développe projets et innovation, notamment en réponse à l'engouement pour la communication synchrone, a été mis en place SAM, le contact de messagerie instantanée disponible via Windows Live Messenger, Google Talk ou Facebook. Il est disponible 24 heures sur 24 pour répondre aux besoins de ressources pédagogiques. Une fois dans les contacts de l'internaute, il propose à la demande de celui-ci, des ressources de type ciblé grâce aux mots-clés fournis, mais il peut aussi recevoir des suggestions ou des demandes d'informations complémentaires.

Dans le cadre du plan « Réussite en Licence », de nombreux établissements ont mis en place des accompagnements pour les étudiants en difficulté, basés sur des ressources numériques et avec des séances de soutien et du tutorat. Dans la continuité de ces actions, UNISCEL met en place en une banque de tests de positionnement pour détecter les difficultés des apprenants à leur arrivée à l'université et favoriser l'usage de la pédagogie numérique pointant ainsi le fort potentiel de remédiation qu'elle offre. Cette démarche portée par les enseignants et les services universitaires concernés implique de connaître le niveau mais surtout les connaissances des étudiants à leur arrivée à l'université. Les questions mises en place dans cette banque de tests portent sur les prérequis pour suivre un cursus académique dans l'enseignement supérieur et se basent donc sur les acquis du lycée. Or la réforme des programmes du lycée touche à son terme avec la mise en place du programme de la terminale. Pour anticiper cette réforme dans son projet, après l'analyse des programmes, des actions de sensibilisation à cette réforme sont menées pour anticiper l'arrivée de ces nouveaux bacheliers dans les établissements car les nouvelles modalités de formation autant que le contenu des programmes va impacter les enseignements du supérieur. Le potentiel du numérique dans un cursus académique est aussi mis en exergue avec un autre projet innovant qu'est la Pédagothèque Adapté au Cursus. Lancé l'an dernier UNISCIEL propose à ses établissements membres d'établir le catalogue des ressources numériques en adéquation directe avec le cursus de formation. A chaque unité d'enseignement sont associées les ressources en lien direct avec le contenu.

Tous ces projets reposent sur des échanges d'expériences, des volontés d'innover au sein de son établissement ou de manière plus large. Le besoin de communauté est naturel et les technologies actuelles s'y prêtent facilement, ce qui a conduit UNISCIEL à se tourner vers les réseaux sociaux en 2010. Dans un premier temps en créant son propre réseau social centré sur les ressources pédagogiques permettant à tous les visiteurs de pouvoir échanger sur les contenus à travers des forums, des blogs, du partage de fichiers mais aussi de créer des groupes thématiques. Mais la difficulté d'appropriation par les étudiants et les enseignants et surtout de n'avoir pas avoir eu une communauté de base sur laquelle s'appuyer comme démontré par l'Université Paris Descartes dans les Carnets2, n'ont pas permis la croissance escomptée.

Face à ce constat, UNISCIEL a mis en place un partenariat avec le réseau social éducatif Beebac. Ce réseau, créé il y a maintenant 5 ans, est le premier réseau social éducatif francophone avec plus 200000 pages vues et 60000 visiteurs uniques par mois et plus de 20000 ressources pédagogiques en accès libre dans toutes les disciplines Du site gratuit de mise en commun de fiches de révisions pour le baccalauréat et d'annales par peer-to-peer à ses débuts, jusqu'à une communauté, de plus de 15000 utilisateurs composée de collégiens (8%), de lycéens(44%), d'étudiants (21%), d'enseignants (11%) et de professionnels (15%) de plus de 70 pays, Beebac a su s'inscrire dans une dynamique proche de l'OpenCourseWare anglo-saxons en développant et proposant des ressources éducatives libres officielles et validées par des acteurs public et privé du monde éducatif français.

### Le jeu sérieux, Sciences Express

### **Description du jeu**

Le « serious game », Sciences Express, produit par UNISCIEL et Beebac, a été mis en ligne en mars 2012. Il propose la résolution d'énigmes portant sur les différentes disciplines couvertes par UNISCIEL. Chaque énigme trouvée donne un mot permettant à l'issue de recomposer une phrase, le sésame, et ainsi d'ouvrir le coffre. Au début de la partie, dans un graphisme de bande dessinée, est attribuée au joueur, une carte de monde : la carte au trésor du professeur Atomix, comme illustré sur la figure 1. Six villes (fictives) sont identifiées, dans lesquelles le

joueur doit se rendre pour répondre à deux énigmes à chaque fois. Les thèmes abordés sont les mathématiques, la physique, la chimie, l'informatique, la biologie et les sciences de Terre et de l'Univers. Le nombre de ville correspond donc au nombre de disciplines présentes dans UNISCIEL et elles sont réparties dans les différents continents invitant le joueur à un voyage exploratoire.

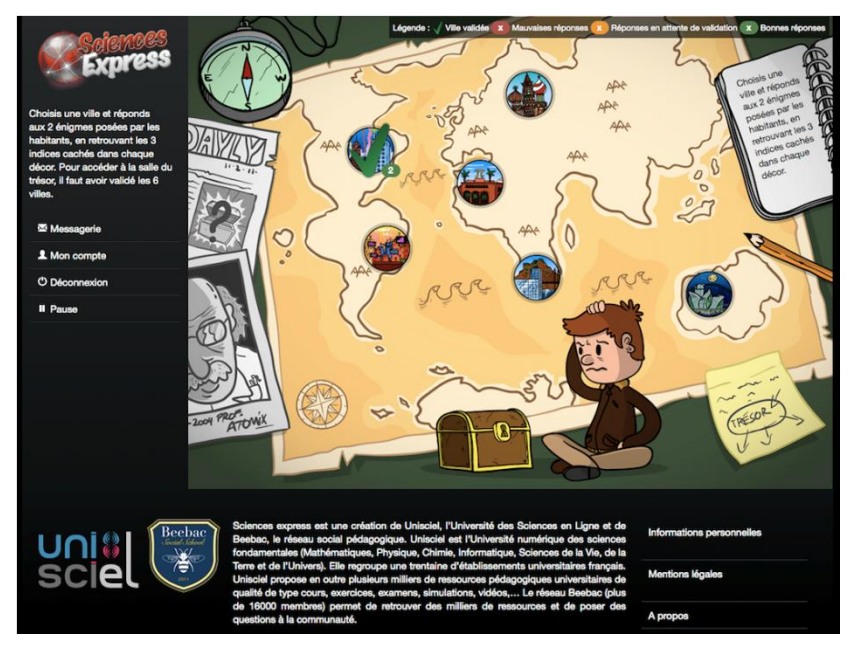

**Figure 1• Page d'accueil de Sciences Express**

Le nom de chaque ville est en rapport avec la discipline concernée : Chimicago pour la chimie aux Etat-Unis, Physiligrad pour la Physique en Russie,… Les questions sont de difficultés et de formes différentes suivant les thèmes abordés. Sont posées des questions à choix multiples telles que présenté sur la figure 2 ou encore des questions demandant une réponse écrite plus ou moins développée, qui est analysée dans les 24 heures. Pour aider le joueur dans sa réponse, dans chaque ville sur la page correspondant à la question, se trouvent trois indices cachés. Ces indices sont des zones actives qui correspondent à des objets dans la page ; soit ils sont détectés en promenant le curseur dans la page, soit le joueur fait appel aux indices par le bouton dédiés (en haut à droite sur la figure 2). Ils donnent accès à des ressources d'Unisciel via Beebac, en lien avec le sujet. Le joueur doit donc lire et/ou regarder les documents vidéo attentivement pour pouvoir répondre correctement aux questions posées par les habitants. Une réponse textuelle qui ne se limite pas un ou plusieurs mots définis mais qui fait demande justification impose une analyse humaine de la réponse et donc un délai, ce qui engendrer un frein dans le développement de jeu de ce type.

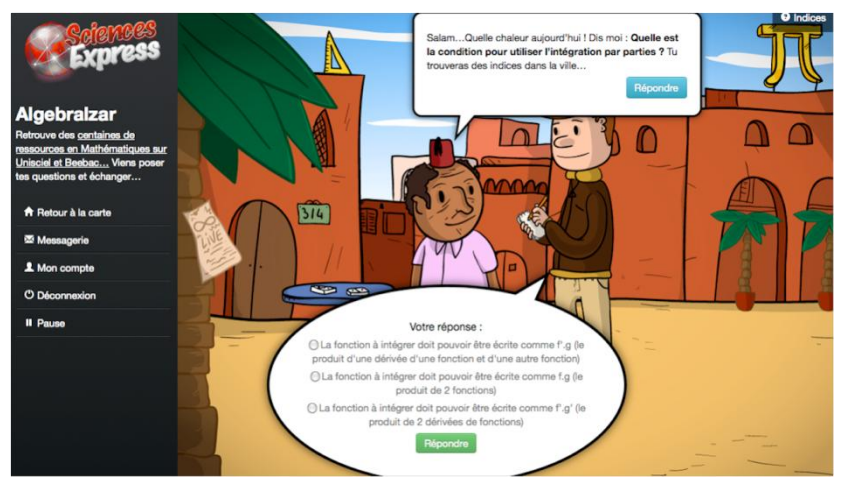

**Figure 2 • Première question de mathématiques**

Le niveau des énigmes correspond généralement à celui du baccalauréat scientifique ou de la première année universitaire. Le jeu est assez court : six villes, douze questions et le sésame à trouver pour ouvrir le coffre mais le joueur doit consulter les ressources pédagogiques, à moins qu'il ne sache déjà quelle est la réponse.

#### **Mise en ligne et statistiques**

Lors de sa mise en ligne en mars 2012, le jeu sérieux a fait l'objet d'un communiqué auprès des adhérents UNISCIEL ; un message a été envoyé aux correspondants des établissements membres ainsi qu'à l'ensemble des inscrits à la lettre de diffusion. L'inscription est libre et gratuite. Le joueur doit fournir une adresse email valide sans aucune contrainte d'adresse académique.

L'analyse des réponses montre que les questions demandant une réponse textuelle, outre le problème déjà évoqué du facteur humain indispensable posent plus de difficultés dues au problème rédactionnel des étudiants. En effet, la réponse à fournir demandait une phrase explicative, ce qui semble dérouter certains. Notamment la question sur le cryptage en informatique a connu le plus de refus de réponse et de renvoi vers l'indice car sans même tenir compte des fautes d'orthographe, le sens de la(es) phrase(s) fournie(s) en réponse n'était pas compréhensible. A ce jour le jeu continue de recevoir des inscriptions. Les statistiques indiquent 90 visites par semaine et une moyenne de 4,5 pages par visite, il y a donc un début de jeu. La provenance des connexions est majoritairement depuis le site UNISCIEL puis Beebac, puis Thôt. Depuis son lancement le jeu a connu 3418 visites avec un pic de 100 à 150 visites par jour. Il a été utilisé dans différents contextes et notamment universitaires puisqu'il a fait l'objet d'un concours à l'Université de Lorraine ou d'une intégration dans un enseignement à l'Université Bordeaux 1 comme présentés dans la suite de cet article.

# Utilisation à l'Université de Lorraine

Afin de développer l'usage des TICE auprès de ses enseignants et étudiants, l'Université de Lorraine, leur propose des événements appelés « Carrefour numerICE ». Dans le cadre de l'édition du 26 avril, a été organisé un jeu‐ concours « Voyage au centre des UNT » du 2 avril au 21 avril 2012. Ce concours avait pour objet de faire découvrir de manière ludique aux étudiants de l'Université de Lorraine, les UNT auxquelles leur établissement adhère, soit : Aunege, Unisciel, UNF3S, UNIT, UOH et UVED et IUT en Ligne. Les participants devaient répondre au questionnaire de l'UNT de leur choix, en fonction du cursus qu'ils suivaient, et joindre les données permettant leur identification (nom, prénom, courriel) pour le tirage au sort du 26 avril 2012, jour du Carrefour NumerICE. Il y a eu 426 participants au concours. Les prix pour l'UOH, UVED, UNISCIEL, UNF3S et UNIT ont été attribué contrairement à ceux pour AUNEGE et IUT en Ligne.

## Utilisation à l'Université Bordeaux 1

### **Le semestre rebondir**

A l'université Bordeaux 1, dans le cadre du plan Licence, un semestre, nommé « Rebondir » a été mis en place pour les étudiants en échec à l'issue du premier semestre. Il a pour but de consolider les acquis disciplinaires, d'aider à la mise en place d'une méthodologie de travail ainsi que de mener une réflexion sur l'orientation professionnelle. Ces étudiants vivent souvent ce semestre de remise à niveau et de réflexion comme une sanction et non comme une seconde chance. Le rôle de l'équipe pédagogique est donc de les amener à travailler de façon plus structurée, de revoir les acquis du lycée et de les (re)motiver pour une poursuite d'études supérieures universitaires ou non. Ce semestre constitue un terrain privilégié pour l'utilisation des TICE de manière générale. Les groupes sont à faible effectif et en attente d'un apprentissage différent. L'enseignement de physique est prévu sur une demi-journée, 2 séances de 1h20min consécutives. En général, une séance est assez traditionnelle : révision du vocabulaire, des notions ou résolution d'exercices, alors que la seconde est basée sur les TICE avec des explorations de différentes modalités d 'apprentissage. Ont ainsi été réalisés des cartes mentales pour structurer les acquis du lycée, de la recherche documentaire pour effectuer des présentations thématiques, des tests à caractère formatif sous forme de qcm en ligne. La visualisation des expériences ou des animations, ou l'exploration des ressources documentaires proposées par UNISCIEL, notamment les séries Kézako ou Physique à main levée, ont constitué des approches complémentaires et des axes de travail différents qui ont été appréciés par les étudiants.

Deux séances en centre de ressources ont été dédiées au jeu sérieux Sciences Express en avril 2012, bien que pour certains une seule fût suffisante. Après une certaine hésitation, liée à l'intégration d'un côté ludique affirmé dans un enseignement académique, les étudiants ont adhéré, à tel point que tous ont laissé passer l'horaire théorique de fin du cours tellement ils étaient pris par le jeu. Malheureusement tous ne possédaient pas d'écouteurs leur permettant d'exploiter les commentaires des ressources vidéo directement au centre de ressources. Ceux-là ont continué d'explorer le jeu et sont passés à l'énigme suivante en attendant de pouvoir récupérer un casque ou encore ont remis à plus tard leur réponse. Lors de la seconde séance dédiée, soit une semaine plus tard, environ un tiers avait déjà validé les énigmes. En effet pris par le jeu, ils se sont reconnectés en rentrant chez eux, ont répondu à toutes les énigmes et ont même réussir à ouvrir le coffre dans les 24 heures pour certains d'entre eux. Ceux qui n'avaient pas repris le jeu chez eux ont, malgré tout, cherché les dernières énigmes lors de cette seconde séance pour obtenir le sésame et terminer le jeu ; cela bien que connaissant la fin par les autres.

## Les retours des étudiants

Outre les discussions en fin de chaque séance qui visaient à récolter leurs impressions « à chaud », un questionnaire portant sur le jeu a été proposé aux étudiants à l'issue du semestre. Son objectif était d'évaluer le ressenti et l'apprentissage des étudiants après cet essai. Il est organisé en trois parties. En premier, les étudiants sont amenés à se prononcer sur l'ergonomie, la navigation, les difficultés rencontrées lors du jeu et les suggestions d'amélioration. La seconde partie est orientée sur l'adéquation des questions en général puis vis-à-vis de leur parcours. Enfin, la dernière porte sur le contenu du jeu en posant à nouveau les questions du jeu.

Les retours montre que la motivation principale de réussite du jeu a été de voir ce que l'on « gagnait » à la fin ! Une certaine déception a d'ailleurs été indiquée. Les étudiants auraient souhaité voir le trésor ou une animation finale « avec feu d'artifice ». Ce dernier point indique clairement l'importance du côté ludique. La navigation dans le jeu a été trouvé aisée comme dans un « vrai » jeu. Les difficultés ont été signalées concernaient la consultation des ressources pointées par les indices. En effet le passage par la fiche de présentation de la ressource a porté à confusion sur les toutes premières questions car les étudiants n'avaient pas compris qu'il leur fallait consulter la ressource et pas seulement cette fiche.

Les questions ont été trouvées faciles dans l'ensemble surtout grâce au support des ressources, d'autant plus que certaines vidéos avaient déjà été utilisées comme support de séances présentielles. Une demande qui est apparue dans les suggestions d'amélioration a été d'inclure différentes étapes avec éventuellement différents niveaux, avant de parvenir à la fin du jeu avec par exemple des coffres à ouvrir pour rallonger et renforcer la difficulté de la quête. En effet, une poursuite du jeu est souhaitée dans la plupart des retours (70%). Le fait qu'ils aient à attendre pour que leurs réponses soient analysées pour certaines questions, n'a pas été mal perçu car le délai était suffisamment court mais ce point peut générer des charges ou constituer un frein dans l'usage lors d'une massification même si la personne en charge de la validation se constitue au cours du temps, un corpus de réponse type.

D'après les résultats, les étudiants ont globalement retenu les réponses (plus de 65% de réussite) mais il est difficile de juger de la rétention à long terme et plus globale des notions car le questionnaire a été posé peu de temps après la fin du jeu et reprenait les questions exactes du jeu.

## Conclusion

Cette première expérience d'intégration d'un jeu sérieux dans un enseignement s'est révélée positive à plusieurs niveaux. En effet, outre la motivation qu'ont montrée les étudiants dans la résolution des énigmes et du jeu en lui-même, il en a découlé une cohésion de groupe, cohésion sûrement facilitée par la typologie du semestre concerné mais qui a aussi aidé à une assiduité en fin de semestre. Un autre effet positif est la prise de conscience que les notions à apprendre à l'université peuvent aussi revêtir un caractère ludique. Néanmoins il apparaît important qu'outre le jeu et les notions traitées par celui-ci, les joueurs aient appris qu'en tant qu'étudiants du supérieur ils avaient à leur disposition pour réussir des ressources pédagogiques de qualité proposées par les UNT, ce qui était l'objectif premier du concours « Voyage au centre des UNT » de l'Université de Lorraine. Afin de maintenir cet objectif et de promouvoir l'identification et l'usage des ressources, il paraît important de proposer aux étudiants, dès leur arrivée en première année de chercher le trésor du professeur Atomix. Il se peut qu'ils le connaissent déjà, grâce au réseau social Beebac et à la continuité qu'il offre en accueillant les communautés du secondaire et du supérieur. Quelle qu'en soit la raison, l'usage des ressources pédagogiques en complément de leur cursus deviendra naturel à ces étudiants.

## Remerciements :

Les auteurs remercient Nathalie Issenmann (Université de Lorraine) pour toutes les informations sur le « Carrefour NumerICE : Voyage au centre des UNT » ainsi que Sami LABIDI et Brice GAILLARD de Beechannels/Beebac.

# BIBLIOGRAPHIE

ALVAREZ J,(2007) *Du Jeu Vidéo au serious game*, Thèse, Université du Mirail, France,

ALVAREZ J, DJAOUTI D. (2010*). Introduction au serious game*. Vrin

LAVERGNE BOUDIER V., DAMBACH Y.(2010) *Serious game : révolution pédagogique.* Hermès science publications

MANDIN S. (2011) *Jeux sérieux : quels apprentissages?* CNDP-Agence nationale des usages TICE, disponible sur internet : [http://www.cndp.fr/agence-usages-tice/que-dit-la-recherche/jeux-serieux-quels-apprentissages-48.htm\)](http://www.cndp.fr/agence-usages-tice/que-dit-la-recherche/jeux-serieux-quels-apprentissages-48.htm)

MENJVA, (2010) *Jeux sérieux et mondes virtuels : Jeux sérieux (serious games), jeux vidéo et électroniques, mondes virtuels...: au service de l'enseignement ?* Educnet*,* disponible sur internet [: http://eduscol.education.fr/numerique/dossier/apprendre/jeuxserieux](http://eduscol.education.fr/numerique/dossier/apprendre/jeuxserieux)

SANCHEZ E., NEY M., LABAT J.-M. (2011) *Jeux sérieux et pédagogie universitaire : de la conception à l'évaluation des apprentissages*, Revue internationale des technologies en pédagogie universitaire, *n°2, p. 48-57* [\(http://edutice.archives-ouvertes.fr/edutice-00613840/en/\)](http://edutice.archives-ouvertes.fr/edutice-00613840/en/)

# Positionnement d'un dispositif de formation continue collaboratif « partiellement à distance » parmi des dispositifs dits hybrides

Christine COUTANT (URCA, Reims), Claude CAILLET (Université d'Auvergne).

 RÉSUMÉ • Cet article décrit un dispositif de formation continue partiellement à distance. Il participe à l'information sur les dispositifs hybrides dont l'approche pédagogique principale est la collaboration. Nous utilisons le cadre proposé par Burton et al. pour analyser et positionner ce dispositif parmi les dispositifs hybrides.

 MOTS-CLÉS • Apprentissages collaboratifs, travail collaboratif, formation continue, dispositif hybride, conception de dispositif à distance.

 *ABSTRACT •This study investigates a blended lifelong learning system with a strong proportion of e-learning and collaborative learning. We use the typology of Burton and al. to understand the place of this system between hybrid systems.*

*KEYWORDS • Collaborative team learning, lifelong learning, blended learning systems, design for long-distance education.*

## Introduction

Ces dernières années, aussi bien dans l'enseignement supérieur que dans le secteur privé, les formations, en face à face ou à distance, se transforment. Nombre de dispositifs de formation deviennent « hybrides » et alternent des phases de présence en centre de formation avec des phases d'enseignement à distance. Les interactions sociales, le travail de groupe sont valorisés et apparaissent comme étant un plus pour l'apprentissage. Les situations collaboratives se multiplient et contribuent à étoffer, voire à complexifier, de part la diversité des dispositifs, le paysage de la formation.

Cet article décrit un dispositif de formation « partiellement à distance » spécifique. Il participe ainsi à l'information sur les dispositifs dits « hybrides » et à la réflexion de l'influence de ce mode de formation sur les apprentissages. Outre le fait de privilégier les activités à distance et de s'affirmer au travers d'une approche pédagogique globale de collaboration, sa particularité est la création d'activités instrumentées (Bruillard, 2008). Dans la distance l'approche technico pédagogique est alors naturellement et spontanément intégrée. Dès lors, il ne s'agit pas de mettre à distance des activités mais de penser, dans le cadre de cette distance, les activités à mettre en face à face.

Pour analyser ce dispositif de formation, nous nous appuierons sur plusieurs enquêtes menées auprès d'apprenants en formation continue (bac+3 à bac +5) et utiliserons comme cadre celui proposé par Burton. Ce dernier propose une typologie de dispositifs hybrides à partir de caractéristiques portant sur la relation distance/présence, l'accompagnement, la médiatisation, la médiation et le degré d'ouverture du dispositif (Burton *et al*, 2011).

Dans un premier temps, nous essaierons de mieux cerner, au travers de quelques définitions, les différents concepts et notions utilisés dans cet article (I), nous présenterons ensuite l'organisation du dispositif (II) et enfin, sa place parmi les dispositifs hybrides (III).

### Le cadre conceptuel

Dans cette partie, nous allons tenter de définir ce que nous entendons par dispositif partiellement à distance et collaboratif. Nous reviendrons tout d'abord sur la notion de dispositif, puis tenterons, avant d'aborder la définition de la collaboration, de rapprocher la notion « partiellement à distance » de celle « d'hybride ».

#### **Le dispositif : de l'hybride au partiellement à distance**

Dans le domaine des sciences de l'éducation et de la formation, le terme dispositif est utilisé depuis les années 70.

Un dispositif peut être défini comme étant une articulation d'éléments hétérogènes, matériels et symboliques (Charlier et Peter, 1999 ; Weisser, 2007 repris dans Charlier *et al*, 2006), voire comme un ensemble de moyens mis en œuvre dans un but explicite (Meunier, 1999). Pour Pothier, c'est un ensemble de procédures diverses d'enseignement et/ou d'apprentissage, incluant moyens et supports, construits en fonction d'un public (et éventuellement d'une institution), d'objectifs et de conditions de travail particuliers (Pothier, 2003).

Ces définitions, mécanistes, plus spécialement liées au champ de l'ingénierie de la formation ne prennent pas en compte les acteurs et leur rôle dans le dispositif.

Peraya élargit cette définition aux notions de médiatisation et médiation. Un dispositif est « une instance, un lieu social d'interactions et de coopération possédant son fonctionnement matériel et symbolique enfin, ses modes d'interactions propres » (Péraya 99 repris dans Charlier *et al*, 2006). Pour Blandin, un dispositif de formation est « la forme résultant des relations multiples entre les acteurs qui sont parties prenantes de l'action formative » (Blandin, 2004). Ces approches permettent de prendre en compte les acteurs, leur implication dans le dispositif et nous fournissent les bases de ce que peut être un dispositif : « Le dispositif ne prend de sens que s'il est vécu et expérimenté par le sujet » (Charlier *et al*, 2006).

Valdès (Valdès 1995 cité dans Peraya, Campion 2008) décrit l'espace hybride de formation comme étant centré sur l'apprenant et articulant : des parcours négociés, un rythme individualisé, des lieux multiples, des ressources décentralisées et accessibles à distance, des situations pédagogiques adaptées, des médias diversifiés et adaptés, une pédagogie individualisée. Charlier propose une définition approfondie des dispositifs hybrides : « *Un dispositif de formation hybride se caractérise par la présence dans un dispositif de formation de dimensions innovantes liées à la mise à distance. Le dispositif hybride, parce qu'il suppose l'utilisation d'un environnement techno pédagogique, repose sur des formes complexes de médiatisation et de médiation* » (Charlier *et al*, 2006). Trois grandes caractéristiques sont définies pour ces dispositifs : la présence d'une dimension innovante, la nécessaire prise en compte des aspects techniques, symboliques, relationnels, de médiation et de médiatisation et, enfin, l'accent mis sur les acteurs. La distance est une constante pour les dispositifs hybrides. Sa matérialisation (proportion distance /présence) est fonction de la conception même du dispositif. Mais, quel que soit le type de dispositif, la technologie intervient et articule la pédagogie entre présence et distance. La « dimension innovante » pour Charlier provient essentiellement de l'introduction de ces technologies dans les systèmes traditionnels (présentiels) de formation: Ces derniers « peuvent s'enrichir des travaux en formation à distance sur le suivi de l'apprenant et la centration sur l'activité ».

Si, dans le cadre du dispositif présenté nous souscrivons pleinement à ces approches, nous tenons également à nous en écarter quelque peu. En effet, la vision technico pédagogique est bien présente dans la description des dispositifs hybrides, mais celle-ci est, à nos yeux, bâtie, conçue par rapport à un mode traditionnel : le presentiel. Le référent, l'étalon reste le face à face. Cela représente un réel paradoxe. Pour nous, considérer la distance en tant que caractéristique première d'un dispositif ne consiste pas à mettre à distance des activités mais à penser, dans le cadre de cette distance, les activités à mettre en face à face. Dès lors, médiatisation et médiation sont spontanément et naturellement intégrées au dispositif. Ce sont des constantes structurant d'emblée le dispositif.

Aborder les dispositifs hybrides sous l'angle de la distance (en lieu et place de la présence) a constitué le fondement de la réflexion qui a permis de construire le dispositif abordé dans cet article. C'est également cette logique qui, pour qualifier ce dispositif, a permis d'introduire la notion de « partiellement à distance ». Cette notion, outre le fait d'être plus facilement compréhensible par tout un chacun, met dès l'affichage, l'accent sur la prédominance de l'approche distancielle et fournit au travers de son énoncé une première idée de l'organisation des formations. Toutefois, la notion « partiellement à distance » ne fait pas apparaitre qu'il s'agit véritablement d'un nouveau mode de formation qui possède une forme propre et des effets spécifiques, distincts de la distance, distincts du présentiel.

Bien que répondant aux caractéristiques de l'hybridation le dispositif partiellement à distance s'en différencie de part sa clé d'entrée : la distance. Si la distance est une composante majeure de ce dispositif, l'autre caractéristique est le choix d'une approche collaborative orchestrée et généralisée.

#### **Dispositif partiellement à distance et approche de collaborative**

Dillenbourg définit l'apprentissage collaboratif « comme l'ensemble des effets collatéraux des efforts engagés pour atteindre une solution commune au travers des activités de négociation de sens, d'explication et d'intériorisation des dialogues. » Henri (Henri, 2010) met l'accent sur les «*… partenaires travaillent ensemble à la construction de nouvelles connaissances dans une tâche de résolution de problème. Ils s'engagent dans un processus de partage et de négociation de significations pertinentes au problème. De manière coordonnée et synchronisée, l'apprentissage se produit socialement dans l'interaction et dans un effort continu pour maintenir une compréhension partagée du problème…* ». Dillenbourg constate une tendance aujourd'hui à la convergence entre la distance et le présentiel et, aussi, entre les formes d'activités (Dillenbourg, 2011). Il ne s'agit plus d'activités purement collaboratives, individualisées ou transmissives. Les approches fusionnent, on y retrouve généralement à la fois des moments d'individualisation, de transmission et de collaboration. Il convient alors de parler « d'apprentissage intégré ».

Partant de ce constat, nous risquons, une définition plus large, plus intégrative de la collaboration (Coutant, Caillet 2012). Au delà de l'activité, la collaboration est avant tout un « état d'esprit », une façon de penser et de concevoir la relation à l'autre permettant à des individus ayant un but commun, de travailler ensemble à la réalisation d'une tache commune, à la résolution d'un problème posé. Cette façon de penser génère la permanence dans la notion de partage. Permanence, qui se matérialise par une volonté constante de mettre en commun, de façon synchrone ou non, des activités, des pensées ou des connaissances. En ce cas, le mode collaboratif permet, dans son fonctionnement, l'intégration de phases coopératives (division des taches) ou de travail individuel.

Bâti sur ce schéma, l'intérêt du dispositif est d'avoir permis de créer cet état d'esprit, voire cette culture, et de faciliter ainsi, dans le cadre de la distance et du face à face, la structuration et l'automatisation des mécanismes collaboratifs.

Cette première partie a permis de revenir sur ce que nous entendions par formation partiellement à distance et collaborative. Nous allons nous attacher à présent à observer le dispositif qui nous intéresse plus particulièrement.

### Contexte, organisation et phases du dispositif

Le dispositif étudié a été mis en place en 2008 au sein de l'institut de commerce du Cnam (Conservatoire national des arts et métiers). Nous rappellerons le contexte de son développement, son organisation et déploiement et reviendrons sur ses différentes phases.

### **Contexte**

Deux objectifs sont à l'origine du dispositif étudié dans cet article : le premier vise, à harmoniser les enseignements entre les différents centres qui proposent les mêmes diplômes, le deuxième, à mieux prendre en compte l'évolution concernant la demande de formation. En 2008 le constat est le suivant : la fréquentation des cours du soir diminue et, en parallèle les publics en formation continue montrent un attrait croissant pour de nouvelles modalités de formation (notamment hybride). Pour répondre à cette nouvelle donne, l'ICSV (institut de commerce) a initié en 2008 un projet nommé ICSV 2.0. Avec ce nouveau dispositif, l'institut élargit son offre de formation en s'ouvrant sur des schémas partiellement à distance et innove au sein du Conservatoire national des arts et métiers en mettant en place des mécanismes de travail collaboratif sur l'ensemble de ses diplômes commerciaux. (Caillet et Coutant, 2010)

#### **Organisation et développement du dispositif**

Le dispositif concerne un ensemble de formations continues dans le domaine du commerce. Il correspond à un cursus qui aujourd'hui couvre trois niveaux (bac+3 à bac+5). Il a été mis en place pour le Bac+3 en 2008-9, pour le bac+4 en 2009-10 et l'année dernière pour le Bac+5. Chaque année de formation est diplômante et correspond à un équivalent horaire en face à face de 350 à 400 heures. Chaque diplôme comprend 6 à 8 unités d'enseignement (UE). Le dispositif ICSV2.0 est intégré à un institut du Conservatoire national des arts et métiers. L'autonomie d'organisation de l'institut a permis au dispositif d'essaimer assez librement dans certains centres associés volontaires pour mettre en œuvre de nouveaux modes de formation. En trois ans une quinzaine de promotions (de 15 à 25 personnes par classe) a suivi une partie du cursus. Au sein de la structure, ce dispositif apparait comme particulièrement innovant et les enquêtes réalisées auprès des auditeurs montrent par ailleurs qu'il est véritablement considéré comme original.

#### **Les différentes phases du dispositif**

Pour entrer dans le détail de la présentation du dispositif, il convient de préciser que :

Il s'agit d'une formation qui propose 1/3 de ses enseignements en centre de formation et les 2/3 à distance. Le dispositif fonctionne sur un principe collaboratif (au travers des travaux de groupes essentiellement). Il comprend aussi un mode transmissif (plus particulièrement au travers des ressources vidéo réalisées par des experts) avec quelques touches d'individualisation (notamment pour les suivis de mémoire). Il se décompose en 4 temps (Morrachini, 2011).

- Le premier temps correspond à un apprentissage individuel. L'auditeur acquiert les concepts fondamentaux du cours au travers des séquences vidéos très courtes (15 à 20 minutes chacune).

- Le deuxième temps correspond au travail collaboratif tutoré. Pour chaque UE, des travaux sont réalisés tous les 15 jours de manière collective essentiellement en groupe de 3 personnes. Les travaux sont traités dans un wiki. Ces travaux peuvent être des études de cas, des recherches, des exercices …Ils sont suivis par l'enseignant de l'UE qui joue le rôle de tuteur à distance.

- Le troisième temps concerne les webconférences hebdomadaires. L'enseignant organise un soir par semaine une webconférence avec la classe dans le but : de faire un point sur les videos et les travaux en cours, de lancer un nouveau travail de groupe, de traiter un thème spécifique du cours

- Le quatrième et dernier temps est celui de la formation présentielle. Un regroupement est organisé, en continuum des activités à distance, une fois par mois au rythme de deux jours consécutifs le vendredi et samedi. Les activités présentielles continuent ou complètent les travaux à distance. A titre d'exemple les éléments d'une tournée de vente seront préparés à distance mais la simulation de la négociation de vente se déroule en face à face...Le face à face est dédié au travail sur les compétences liées à la proximité.

## Analyse et positionnement du dispositif étudié parmi les dispositifs hybrides

Pour étudier le dispositif nous utiliserons la typologie des dispositifs hybrides développée dans l'article de Burton et al (Burton *et al*, 2011). Nous rappelons très brièvement que ces auteurs proposent une typologie à partir des caractéristiques pédagogiques, matérielles et organisationnelles des dispositifs hybrides. La typologie se décompose en cinq items que nous reprendrons dans le cadre de notre analyse:

1) les modalités d'organisation des phases présentielles et à distance 2) les modalités d'accompagnement humain 3) les formes de médiatisation 4) les formes de médiation 5) le degré d'ouverture du dispositif. De ces cinq dimensions les auteurs définissent une première série de configurations de dispositifs hybrides.

En termes de méthode nous avons procédé à une enquête (entretiens de 10 groupes de 3-4 auditeurs par rapport à des travaux de groupe réalisés au travers de wikis) auprès des auditeurs en décembre 2011. Cette enquête est décrite dans une communication antérieure (Coutant et Caillet 2012). Nous avons aussi traité ces questions profitant de notre implication en tant que concepteur du dispositif et animateurs à différents niveaux de ce dernier.

### **Articulation présence – distance**

L'articulation présence – distance est caractérisée par le temps accordé à l'un ou l'autre mode.

Dans ce dispositif, le temps accordé au travail à distance est prédominant. La participation des auditeurs est assez active au niveau des séminaires présentiel mais l'est encore plus à distance notamment au travers des travaux de groupe. Pour chaque UE (les auditeurs en suivent 2 en parallèle) un travail de groupe est réalisé à distance tous les 15 jours. Dans l'enquête menée en décembre dernier, les auditeurs témoignent se rencontrer en moyenne deux à trois fois par travail à réaliser. Le contact se fait dans un premier temps par mail puis systématiquement (pour tous les groupes interrogés) par skype. « Le skype » est le moment consacré aux échanges, aux négociations de sens et aux choix de résolution par rapport au cas soumis. Selon les groupes, on va

plus ou moins trouver l'organisation suivante : Le premier skype est un échange oral sur la compréhension du cas et les doutes. Il peut parfois servir à arrêter une organisation si cela n'a pas été fait par mail précédemment. A ceci succède une phase de travail individuel à distance puis un nouvel échange par skype. Un 3ème skype, peut, le cas échéant, servir à finaliser et se mettre d'accord sur les éléments du document final à déposer sur le wiki.

Parallèlement les auditeurs suivent deux webconférences par semaine (une par UE). Il s'agit d'un moment de rencontre avec leur enseignant. Ces webconférences sont généralement très actives. Elles donnent lieu à des questions réponses entre les élèves et les enseignants au sujet des travaux en cours.

Dans ce dispositif les auditeurs sont donc extrêmement participatifs notamment à distance.

#### **Accompagnement**

La notion d'accompagnement reprend les trois composantes classiques cognitive, affective et métacognitive.

Dans le dispositif étudié, l'accompagnement est important aussi bien au niveau des enseignants que des auditeurs.

L'accompagnement est, d'abord assuré par les auditeurs eux-mêmes soit au sein des sous groupes de travail, soit du groupe entier. Lors de notre enquête les étudiants témoignent avoir bénéficié de l'aide d'autres auditeurs considérés comme « expert » de certaines questions ou avoir reçu des ressources (notes prises ou supports de cours des formations de l'année passée, résultats de recherches, …). Tout ce qui touche à l'organisation interne dans les groupes collaboratifs, le choix des méthodes et des moyens ne dépend que des auditeurs.

L'accompagnement par les enseignants dans ce dispositif est permanent. Chaque UE est organisée sur deux mois (à l'exception des UE transverses de méthodologie et de langues qui courent sur l'année). Cette durée de deux mois est suffisamment courte pour leur permettre aussi de s'investir pleinement dans la formation. L'enseignant organise les groupes de travail, aide les groupes dans leur progression une fois par semaine en webconférence sinon par mail pour les autres moments de la formation. Il dépose de nouvelles activités et recrée des groupes de travail et wikis associés tous les 15 jours. Certains enseignants (à la demande des élèves) rendent public les wikis pour qu'il y ait une forme d'auto confrontation aux travaux des pairs (activité qui est organisée aussi durant les face à face).

### **Les formes de médiatisation**

La médiatisation dépend de l'ingénierie et de sa mise en œuvre. Elle désigne le processus de conception et de mise en œuvre du dispositif et de sa communication. Elle comprend aussi bien la transformation des contenus d'apprentissage, les ressources pédagogiques que les fonctions de gestion, de communication et d'administration.

Les outils technologiques mis à disposition sont essentiellement destinés à l'aide à l'apprentissage et à la communication (enseignant-élèves et élèves-élèves). Le tutorat est formalisé aussi bien pour les webconférences hebdomadaires synchrones que pour les phases de travaux de groupe. Les enseignants créent des wikis fermés pour des groupes de 3 à 4. Ils modifient la constitution des groupes à chaque nouveau travail (tous les 15 jours). Les auditeurs sont invités à inscrire une présentation d'eux-mêmes ainsi que leurs coordonnées sur la plate-forme lors du premier séminaire en face à face.

L'outil de communication synchrone utilisé par les enseignants le plus fréquemment pendant la période de tutorat est la webconférence où l'enseignant utilise sa webcam et le son. Fréquemment, il partage des documents ou son écran pour naviguer sur différents sites. Les auditeurs dans ce cadre communiquent par chat. Pour les échanges synchrones côté élèves, comme indiqué précédemment, les auditeurs utilisent skype et ceci, indépendamment de la plate-forme.

Le rappel des rendez-vous synchrones à distance ou des séminaires est régulier. Les enseignants adressent par mail, quasiment systématiquement, une information sur le jour et l'heure de la webconférence ainsi que son objet. Tous les mois, un mail de rappel de l'organisation du séminaire est envoyé par le coordinateur. Les enseignants (sauf exception) déposent une appréciation (courte) sur les wikis. Le scénario de la formation prévoie qu'un auditeur dépose sur la plate-forme, un compte-rendu des échanges de la webconférence. Dans les faits ce compterendu est réalisé en moyenne une fois sur deux et n'est pas toujours déposé à l'endroit prévu, il est parfois directement envoyé aux auditeurs sur leur boîte mail.

Concernant les ressources multimédia, des ressources vidéos sur les fondamentaux des cours de chaque UE sont à disposition sur un site rattaché à la plate-forme. Le support associé à la vidéo est téléchargeable. Parallèlement les enseignants utilisent surtout dans le cadre des présentiels des documents écrits de présentation. A distance, ce sont plutôt les cas ou les exercices qui sont mis à disposition. De leur côté, les auditeurs rendent tous les 15 jours un document par rapport au travail demandé. Généralement il s'agit d'un document word. Parfois, ce peut être un powerpoint avec une mise en page agrémentée de photos, tableaux et illustrations diverses. Nous avons, nous aussi (Naismith *et al.*, 2011) noté que plus l'accent était mis sur la présentation (par exemple demande par l'enseignant de powerpoint ) moins le wiki était utilisé pour la réalisation des travaux.

Les auditeurs ont donc à disposition de nombreux outils d'aide à l'apprentissage et d'interaction. Il y a peu d'outils de gestion sur la plate-forme. Les auditeurs complètent ses outils par une utilisation intensive de skype pour réaliser les travaux collaboratifs qu'ils complètent parfois par le téléphone.

#### **Les formes de médiation**

La médiation souligne les effets du dispositif technique sur les comportements humains (par exemple cognitifs ou relationnels).

Dans le dispositif étudié les apprenants n'ont pas véritablement la possibilité de commenter et d'annoter les documents placés sur la plate-forme par les enseignants. En revanche, dans le cadre des wikis ils rédigent des commentaires sur les apports des autres collègues. Ceci est fait largement par les « anciens auditeurs » (ceux qui ont dejà suivi une année en formation hybride) et un peu moins par les nouveaux auditeurs (entrés en formation en octobre).

Dans leur usage de skype, généralement un auditeur du groupe prend des notes puis les soumet par mail aux autres membres du groupe.

Concernant les objectifs réflexifs et relationnels, les coordinateurs du dispositif essaient d'insuffler un « esprit collaboratif ». Celui-ci doit être partagé pour que les auditeurs mettent en place des règles de fonctionnement qui leur permettent de collaborer sur le long terme. Cet esprit doit d'abord être porté par l'ensemble des acteurs pour être progressivement adopté par les apprenants eux-mêmes (Coutant, Caillet 2012). Il est conforté par une volonté permanente de rompre toute possibilité d'isolement pour un individu. Ainsi, le groupe, l'enseignant tuteur, le rythme des travaux, les coordinateurs par le sentiment de présence permanent qu'ils génèrent concourent à la création de nouveaux modes de fonctionnement transformant radicalement le rapport au savoir, aux outils et surtout aux autres.

Dans cette idée, chaque mois, lors du présentiel, les auditeurs sont invités à faire un bilan oral de leur façon de travailler à distance et des difficultés rencontrées. Ils sont incités lors de chaque travail de groupe à entrer en relation avec les autres auditeurs. Pour la réalisation de leur travaux, certains (souvent les « anciens ») indiquent faire ponctuellement appel à « des experts » extérieurs. Parfois, ils ont recours à des « experts internes » (intervention d'autres membres de la promotion pour éclairer le travail en cours).

#### **Degré d'ouverture**

Le degré de liberté de l'apprenant est identifié selon trois critères : sa capacité à planifier ses apprentissages, sa participation conjointe avec celle de l'enseignant à la structuration des situations d'apprentissage et les situations d'apprentissage déterminées par le dispositif.

Dès le premier entretien, le dispositif est présenté aux auditeurs comme étant un dispositif collaboratif partiellement à distance. Dès lors qu'ils font le choix de cette formule, ils savent qu'ils sont contraints à son rythme et à son organisation le temps de la formation. Nous ne sommes donc pas ici dans un dispositif permettant à l'auditeur de planifier lui-même ses apprentissages. En effet, si, au plan individuel, l'auditeur conserve une certaine liberté dans le choix des temps de travail, celle-ci est très largement conditionnée par le rythme de la formation, la fréquence des jalons et la mise en œuvre du travail collaboratif. Le groupe contraint l'individu. En contre partie, la réussite du travail collaboratif tient au respect et à la prise en compte par le groupe des contraintes de chacun des individus le constituant.

Très logiquement, en mode collaboratif, l'ouverture est plus tournée vers le groupe. Ainsi, les auditeurs restent relativement libres dans la façon d'organiser leur travail de groupe et de l'utilisation des ressources. Ils participent à structurer les situations d'apprentissage en liaison constante avec les objectifs fixés par l'enseignant tuteur.

## Conclusion

Le dispositif décrit a introduit une nouvelle forme de formation dans son environnement. Le fait de s'appuyer systématiquement sur la collaboration pour toutes les UE qui composent les diplômes en fait un dispositif tout à fait original et unique dans l'offre de formation qui l'entoure. Néanmoins son statut de dispositif pilote et finalement d'enclave au sein de l'établissement ne lui permettra pas de se développer plus en avant sous sa forme actuelle et en l'absence de ressources affectées à son déploiement.

La part de la distance est plus importante que celle du face à face. Néanmoins les auditeurs ont une participation active en face à face et encore plus à distance. Le dispositif est fondé sur un accompagnement humain fort aussi bien par les enseignants que par les pairs. Les outils mis à disposition des auditeurs sont essentiellement d'aide à l'apprentissage ou visent à faciliter les interactions. Les interactions aussi bien avec les enseignants qu'avec les autres auditeurs doivent permettre la réflexion sur les méthodes de travail et d'apprentissage. Le dispositif n'est pas ouvert dans le sens d'une liberté de choix par les apprenants de leurs rythmes, méthodes et contenus d'apprentissage. En revanche, il est ouvert sur les échanges aussi bien en internes qu'en externe.

Le cœur du dispositif réside dans l'orchestration des activités collaboratives. Selon nos différentes enquêtes, les auditeurs s'habituent progressivement à cette façon de travailler qui pour la plupart est nouvelle au démarrage de la formation. Très rapidement, ils acquièrent des expériences signifiantes qui leur permettent d'intégrer des modes de fonctionnement et un rythme de travail en groupe qui, tout en étant important n'est insurmontable bien que parfois chronophage. En effet, pour que les activités collaboratives demandées soient réalisées par quinzaine pendant plus d'une année, il faut que le temps passé à celles-ci soit acceptables par l'ensemble. Pour que ces activités soient acceptées cela suppose aussi une certaine modification des représentations (Deschryver, 2009) de la collaboration qui s'exercent tout au long de la formation. Les interactions deviennent progressivement une règle de fonctionnement, au point de devenir pour certains la règle pour apprendre et pour travailler.

Les interactions ne sont pas toutes et toujours efficaces. Or, la qualité des apprentissages dépend des interactions. La position prise ici est que la répétition, la nécessité de s'organiser pour collaborer (suscitée par le dispositif) génère une forme de structuration implicite des échanges qui se substitue efficacement à un script collaboratif, préalablement écrit et organisé pour faciliter la collaboration (Dillenbourg et al, 2007)

Nous souhaitons dans une prochaine communication poursuivre la réflexion sur ce dispositif. Nous formulons ici quelques questions:

Quelles sont les influences des nouvelles habitudes prises en termes de collaboration sur les façons de faire dans le cadre professionnel et inversement dans le cadre la formation ?

Les habitudes collaboratives prises en formation s'ancrent elles sur la durée, comment évoluent elles dans un cadre professionnel ?

## BIBLIOGRAPHIE

(Blandin, 2004)

Blandin B. (2004). « Ingénierie et formations ouvertes à distance », in Caspar P., Carré P. *Traité des sciences et des techniques de la formation*, Dunod, 2ème édition, p.439-464.

(Bruillard, 2008)

Bruillard E. (2008). « Travail et apprentissage collaboratifs dans des formations universitaires de type hybride. Eléments de réflexion ». *Education et formation*, n°e-288, p.55-64. (Burton et al, 2011)

Burton et al. (2011). « Vers une typologie des dispositifs hybrides de formation en enseignement supérieur ». *Distances et savoirs*, vol.9, p.69- 96.

(Caillet et Coutant, 2010)

Caillet C., Coutant C. (2010). « Retours d'expérience sur un dispositif de formation partiellement à distance dans le cadre de la formation pour adulte ». *Colloque TICE*. Nancy.

(Charlier et al, 2006) Charlier B., Deschryver N. Peraya (2006). « Apprendre en présence et à distance, une définition des dispositifs hybrides ». *Distances et savoirs*, vol.4, p. 469-496. (Coutant et Caillet 2012)

Coutant C., Caillet C. (2012). « Transmission d'une culture collaborative dans un dispositif de formation continue partiellement à distance ». *Biennale de l'Education, de la Formation et des Pratiques Professionnelles.* Conservatoire des arts et métiers. (Deschryver, 2009)

Deschryver, N. (2009). « Apprentissage collaboratif en formation hybride», *Education et formation*, n°e-290.

(Dillenbourg, 2011)

Dillenbourg P. (2011). « Pour une conception intégrée du tutorat de groupe ». In : Depover C .,De Lievre B., Peraya D., Quintin J-J, Jaillet A. *Le tutorat en formation à distance.* Perspectives en éducation et formation. De Boeck. p.171-193. (Dillenbourg et al, 2007)

Dillenbourg P., Hakkinen P., Hamalainen R., Kobbe L., Weinberger A., Fischer F., Harrer A. (2007). « Structurer l'apprentissage collaboratif au moyen d'environnements informatique », *Education et formation*, e-286, p. 45-50.

(Henri,2010) Henri F. (2010). « Collaboration, communautés et réseaux : partenariats pour l'apprentissage » in Charlier B. Henri F (dir). *Apprendre avec les technologies*, PUF, p.169-180.

(Morrachini, 2011)

Moracchini S. (2011). « Quand le collaboratif redonne vie à la formation continue pour commerciaux ». *Collaboratif info*. mai.

(Naismith et al. 2011)

Naismith L., Leet B.H., Pilkingtont R.M. (2011). "Collaborative learning with a wiki: differences in perceived usefulness in two contexts of use. » *Journal of computer assisted learning*. 27. p228-242.

(Peraya, Campion 2008)

Peraya D., Campion B. (2008). « Introduction d'un changement virtuel de travail dans un cours de second cycle : contribution à l'étude des dispositifs hybrides ». *International journal of technologies in higher education*, 5 (1), p. 29-44[. www.ritpu.org.](http://www.ritpu.org/) (Pothier, 2003)

Pothier, M. (2003), *Multimédias, dispositifs d'apprentissage et acquisition des langues*, éditions Ophrys, coll. AEM. Consulté en mai 2012 http://edutice.archives-ouvertes.fr/index.php?halsid=e6s9n1uqblsqag3lge3qdll2s4&view\_this\_doc=edutice-00275185&version=1

# Caractérisation et parcours de lecture des documents pédagogiques à l'Université Virtuelle de Tunis

Tarek OUERFELLI (Institut Supérieur de Documentation de Tunis )

 RÉSUMÉ • Notre article s'intéresse à la question des documents pédagogiques numériques sur le web en l'occurrence les cours en ligne. Dans un premier temps, nous avons essayé de caractériser les spécificités de ce type de documents à partir de l'étude d'un corpus de cours en ligne hébergés sur le site de l'Université Virtuelle de Tunis (UVT) à travers l'Environnement Numérique de Travail (ENT). Dans un second temps, nous nous sommes attachés à analyser le parcours de lecture de ce type de documents par les étudiants dans une situation d'apprentissage et ce par le biais d'un questionnaire, de l'observation et des entretiens semi-directifs. Ce qui ressort de ce travail, c'est qu'il faut structurer le document pédagogique à un niveau d'abstraction supérieur à la présentation et la mise en forme : il faut prendre en considération la finalité de ce type de documents à savoir sa vocation pédagogique dans un dispostif d'enseignement à distance. De surcroît, ce travail nous a montré que la lecture des documents pédagogiques numériques est une lecture hypertextuelle qui s'appuie sur la table des matières pour accéder aux différents points traités dans le document. Cette lecture permet une manipulation de l'information plutôt qu'une acquisition des connaissances, laquelle se fait généralement par le recours au papier.

MOTS-CLÉS • Document pédagogique numérique, Structuration, Parcours de lecture, Université virtuelle de Tunis

## Introduction

La croissance spectaculaire du numérique et du web, combinée aux nouveaux besoins dans le domaine de la formation ont conduit à un développement considérable de la production de documents pédagogiques numériques sur le web. Avec l'émergence de cette nouvelle orientation de l'enseignement, se développent deux problématiques. D'une part, celle de la mise en place de contenus pédagogiques et la nécessité de structurer le document pédagogique à un niveau d'abstraction supérieur à celui de l'HTML. Il apparaît évident, en effet, qu'il ne suffit pas d'afficher un document pédagogique sur un écran pour qu'un apprenant s'en approprie le contenu. D'autre part, celle des pratiques de lecture de ce type de documents par les apprenants.

Notre travail s'inscrit au sein de ces deux problématiques afin d'identifier, en première instance, les caractéristiques des documents pédagogiques numériques, en seconde instance, les pratiques de lecture de ces documents dans le processus d'apprentissage.

## Document pédagogique numérique

La définition du "document numérique" que nous proposons s'appuie sur celle de Pédauque (2003), c'est à dire «un ensemble de données organisées selon une structure stable associée à des règles de mise en forme permettant une lisibilité partagée entre son concepteur et ses lecteurs » ; au point de vue du signe, c'est « un texte dont les éléments sont potentiellement analysables par un système de connaissance en vue de son exploitation par un lecteur compétent »55. Le document numérique peut, en outre, se rattacher à des natures distinctes : scientifique, technique, pédagogique, etc.

Dans la littérature on peut distinguer plusieurs types de documents pédagogiques sur support électronique (Rouissi, 2005) :

- Les documents méthodologiques
- Les supports de cours
- Les documents d'évaluation des connaissances

<sup>55</sup> **Pédauque, R.T. (2003), « Document : forme, signe et médium, les re-formulations du numérique» en ligne http://archivesic.ccsd.cnrs.fr/documents/archives0/00/00/05/11/index\_fr.html** 

- Les travaux des étudiants
- Les documents annexes, illustrations, bibliographies, glossaires.

Dans ce travail, nous retiendrons la définition du document pédagogique numérique comme un document numérique produit dans une situation d'enseignement ayant pour but l'apprentissage. En effet, ce type de documents correspond aux cours mis en ligne sur le web dans un contexte universitaire56. Ces cours peuvent être organisés dans des dispositifs de type plate-forme pédagogique et/ou être accessibles dans l'environnement numérique de travail.

Les documents pédagogiques numériques peuvent se présenter sous plusieurs formes (Rouissi, 2005) :

- Textes sous différents formats (RTF, PDF, DOC),
- Images : par exemples des photos, des cartes, des schémas, images animées,
- Hypertextes : il s'agit des pages web, de la simple page de consignes pour l'étudiant au contenu du cours,
- Présentations assistées par ordinateur,
- Bandes sonores, vidéos,
- Multimédias : documents combinant divers formats (texte, son, image, vidéo),

- Animations : les documents de type "hypertexte" peuvent être enrichis par des animations intégrées dans les pages web (animation Flash, applet Java, code Javascript). Ces animations peuvent ainsi donner une dimension temporelle aux pages HTML traditionnellement statiques ou encore se présenter sous la forme d'applications exécutables de manière indépendante.

# Caractérisation des documents pédagogiques numériques du corpus

Pour étudier les documents pédagogiques numériques, nous avons procédé à un travail sur un corpus de cours en ligne hébergés sur le site de l'Uinversité Virtuelle de Tunis (UVT) à travers le dispositif de l'Environnement Numérique de Travail (ENT).

Ce travail a porté sur 5 critères :

- Objectifs du cours : est-ce que les objectifs du cours sont présentés à l'apprenant?

- Structuration : est-ce que le cours dispose d'une structuration logique bien définie et représentée par une table des matières cliquable identifiant les différents points traités dans le cours?

- Evaluation : est-ce que le cours dipose d'un système d'évaluation du contenu sous forme d'exercices, QCM...?
- Multimédia : est-ce que le cours intègre d'autres médias que le texte dans la présentation du contenu pédagogique.
- Ressources : est-ce que le cours fait référence à des ressources complémentaires pour approfondir son contenu?

Il importe de préciser que ces critères ont été définis suite à une étude des travaux sur les spécificités des cours en ligne et les dispositifs d'enseignement à distance, notamment ceux réalisés à TECFA à l'université de Genève, en Suisse (Peraya et al.) et à l'unité de Technologie de l'Education à l'université du Mons, en Belgique (Depover et al.).

### **Présentation du corpus**

Le corpus d'étude est composé des différents cours de tous les modules dans la discipline informatique hébergés sur le site de l'UVT. Ces cours sont au nombre de 30, mais nous n'avons pas pu accéder à 3 cours, il fut impossible d'afficher les pages de ces cours pendant la période de notre étude qui était répartie en deux temps d'une durée d'une semaine à chaque fois et ce afin de noter les éventuelles modifications qui pourraient se faire sur le contenu des cours traités. La première semaine a couvert la période du 15 au 22 septembre 2011 et la seconde, quant à elle, du 18 au 25 janvier 2012. Ainsi, notre travail se repose sur 27 cours de la discipline informatique.

<sup>56</sup> **Nous ne nous intéressons pas aux documents pédagogiques (tutoriaux, application, cours, ...) élaborés à titre personnel sur le web et qui ne s'inscrivent pas dans le cadre d'une formation universitaire.**

#### **Résultats et interprétation**

Sur les 27 cours traités, 3 ne déclarent pas les objectifs du cours à atteindre. Par contre la totalité des cours permettent une navigation à l'intérieur des chapitres à l'aide des liens hypertextes à partir de la table des matières. Ce qui permettait un accès facile aux différents points traités dans le cours.

Pour les éléments non textuels composant les cours traités, on constate la présence des images fixes avec le texte uniquement pour 24 cours. Les cours «Multimédia et développement web»et «Algorithme» disposent aussi des animations flash. Par contre le cours «Système d'information» ne contient aucune image.

Le recours à l'image dans les cours en ligne permettra des mises en situations motivantes pour les apprenants : ce qui permettrait de faciliter l'assimilation du contenu pédagogique. Par contre, on constate l'absence des séquences vidéo ou sonores. Ces éléments peuvent être utiles pour certains lecteurs comme l'affirme Depover et al. (2006) «pour certaines populations, la possibilité de présenter en tout ou en partie l'information sous la forme d'un message audioverbal permettra de limiter les difficultés liées aux capacités insuffisantes en lecture»57.

L'évaluation du contenu pédagogique est présente dans 14 cours seulement, ce qui constitue 51,85% de la totalité du corpus. Cette évaluation revêt trois formes dans les cours : TD, exercices et QCM.

Il importe de souligner, donc, que la présence de l'élément "évaluation" est très faible dans les cours puisque la moitié du corpus ne permet pas à l'apprenant d'évaluer les connaissances acquises dans ces cours. Cela représente un point faible pour ces cours, car on doit tenir compte de l'évaluation de l'apprentissage dans tout dispositif d'enseignement à distance. En effet, la négligence des activités d'évaluation pourrait mettre en péril la cohérence de l'ensemble du système d'apprentissage. Selon Depover et al. (2006) le système d'apprentissage s'organise autour de trois composantes essentielles : «les informations sur les contenus, les activités exigées des élèves, les éléments favorisant la structuration les aides mises à la disposition des apprenants. C'est essentiellement de la cohérence globale entre ces différents éléments que dépendra la qualité des apprentissages qui seront réalisés dans le cadre du module»58.

Les ressources complémentaires aux cours sont présentes dans 15 cours seulement. Ces ressources sont sous formes de références bibliographiques et webographiques. Elles constituent des informations associées au cours dans lesquelles l'apprenant pourra puiser pour répondre aux exigences des activités qui lui sont proposées ou pour enrichir son expérience d'apprentissage.

L'absence de ces ressources - notamment électroniques- dans les 12 cours pourrait être considérée comme une lacune. En effet, Depover et al (2006) les considèrent comme des soutients à la recherche particulièrement importants dans le cas d'un cours en ligne au cours duquel l'apprenant aura la possibilité d'explorer le web pour enrichir son information.

Au terme de cette analyse, il serait judicieux de souligner que la majorité des cours étudiés nécessitent une amélioration pour mériter pleinement le statut de cours en ligne, tel qu'il est défini dans la littérature. Dans ces cours on constate que c'est seulement le support qui change (du papier au numérique) mais que les spécificités de l'enseignement à distance ne sont pas pris en compte, surtout au niveau de l'évaluation des connaissances acquises.

Il est important de préciser aussi que les différents cours n'utilisent pas un modèle unique de structuration de l'information pédagogique. On constate une diversité de présentation des pages web. Il serait réellement bénéfique d'avoir une charte graphique commune pour tous les cours, et ce pour une mise en cohérence sur le plan visuel des pages web59 dans l'objectif d'une meilleure lisibilité.

## Parcours de lecture des documents pédagogiques sur le Web

La lecture des documents numériques est une activité cognitive qui vise à explorer, reconstruire et comprendre un texte produit dans un environnement numérique (Chauveau, 1997). Dans cet environnement, la lecture des documents est souvent passée d'une lecture linéaire, comme celle des documents papiers, à une

<sup>&</sup>lt;sup>57</sup> Depover C.et al. (2006), «Structuration pédagogique d'une formation» [cours en ligne]

http://ute3.umh.ac.be/uticef/master/2006/m352

<sup>58</sup> Depover C.et al. (2006), Op. Cit.

<sup>59</sup> Il est à préciser qu'il y a un modèle de pages pour les cours hébergés sur le site de l'Université virtuelle de Tunis et qui est suivi par cerains concepteurs de cours mis en ligne.

lecture sur écran appelée navigation, lecture hypertextuelle, lecture numérique ou lecture savante (Ben Romdhane et al. 2008). Ainsi le lecteur peut agir et ou interagir tout au long de son parcours de lecture.

Dans cette partie, nous allons étudier les pratiques de lecture des cours en ligne faites par les étudiants. Nous essayerons de répondre aux questions suivantes : est-ce que la lecture du document pédagogique numérique est une lecture intégrale ou bien partielle et sélective? Si elle est partielle, sur quels éléments du document se focalise t-elle? et pour quels motifs? Est-ce que la structure du document guide le lecteur dans un parcours de lecture plus au moins prédéterminé ou bien existe t-il d'autres paramètres qui influent sur le parcours de lecture ?

Pour répondre à ces questions, nous avons opté pour une méthodologie qui repose sur une enquête par questionnaire avec l'observation des pratiques de lecture et des entretiens semi-directifs.

#### **Déroulement de l'enquête et population**

L'enquête a touché un ensemble d'étudiants (20 étudiants) de l'Institut Supérieur de Documentation de Tunis dans une situation de lecture d'un cours en ligne «Initiation à l'internet» qui fait partie de notre corpus d'étude et qui est donné dans le cadre du Certificat Informatique et Internet suivi par les étudiants enquêtés. Cette enquête s'est déroulée au mois de mars 2012.

#### **Résultats et interprétation**

#### *Lecture guidée par la table des matières*

Tous les étudiants déclarent lire intégralement le cours, cependant nous avons observé une lecture en diagonale sur certains élements du cours comme Introduction, Objectifs, ....qui sont considérés, par certains étudiants, comme des éléments peu informatifs et de second plan pour le contenu du cours. Dans ce sens, une répondante déclare que «l'introduction sert à introduire et ne traite pas le cours donc je ne me tarde pas à la lire». Nous avons observé, en ce sens, une lecture rapide faite par certains étudiants. Cette lecture est favorisée par les fonctionnalités de défilement des écrans qui accélèrent le rythme de la lecture.

La totalité des répondants déclarent utile la structure logique du cours reflétée par la table des matières cliquable. Ainsi, on peut dire que le parcours de lecture de ces étudiants est balisé par la table des matières. Tous les étudiants enquêtés naviguent avec les liens hypertextes de la table des matières avec des parcours différents.En effet, le sommaire et les liens hypertextes constituent une particularité de la lecture numérique au sens d'Yves Jeanneret et Emanuel Souchier (1999), cela permet au lecteur de s'orienter dans l'espace dynamique en construisant son propre espace documentaire mais toujours ouvert à d'autres parcours.

L'hypertexte offre donc au lecteur la possibilité de choisir et de construire son propre parcours de lecture dans un schéma plus au moins prédéterminé par l'auteur du document qui crée les liens et qui ainsi guide le lecteur dans ce schéma de liens comme le souligne Christian Vandendrope (1999).

# *Lecture sur papier et acquisition des connaissances*

Selon Limam et al. (2008), le choix d'un document à lire, qu'il soit papier ou numérique, vise plusieurs objectifs : information, approfondissement des connaissances, rédaction d'un article ou d'un livre. C'est l'objectif de la lecture qui détermine la source d'information et le type de document à lire. En ce sens, la majorité des étudiants (15) déclarent prendre des notes manuscrites sur papier pour apprendre. Cinq étudiants, quant à eux, expriment le souhait d'imprimer le cours.

On constate donc qu'aucun étudiant ne préfère lire sur écran pour apprendre, bien qu'ils aient tous déclaré lire intégralement le cours. Ainsi, on peut dire que la lecture faite par les étudiants sur écran c'est plutôt pour prendre connaissance du contenu du cours q'une véritable acquisition des connaissances. Ceci va tout à fait dans le sens de ce qui a été dit par l'un des répondants : «je préfère le cours sur papier car je ne peux pas me concentrer beaucoup sur écran pour le comprendre». Dans ce sens, Christian Vandendrope (2000) affirme que même pour les personnes qui lisent souvent sur écran, ils choisissent le support imprimé quand il s'agit de se livrer à la lecture attentive d'un texte. Dans le même ordre d'idées, Claire Belsile (2010) affirme que le comportement du lecteur sur écran se caractérise, entre autres, par des courtes séquences de concentration. Ce qui ne favoriserait pas une lecture profonde pour comprendre le contenu du texte.

Cette enquête nous a permis de constater qu'avec l'hypertexte le lecteur a la possibilité de choisir et de construire son propre parcours de lecture à partir des liens établis par le concepteur du cours. Ce lecteur-zappeur ou navigateur au sens de Christian Vandendrope (1999) procède à une lecture de surface sur écran complétée par une prise de notes ou bien par une impression du document sur papier pour poursuivre plus en détails la lecture et assimiler le contenu du cours.

# Recommendations

A partir de l'étude présentée ci-dessus, on peut avancer quelques recommandations afin d'améliorer la présentation des cours en ligne hébergés sur le site de l'Université Virtuelle de Tunis. Ces recommandations sont :

L'application d'un modèle unique de présentation des sites des cours pour une meilleure lisibilité.

Une mise à jour régulière des cours en affichant la date de la dernière mise à jour sachant qu'il y a des cours qui ne sont pas mis à jour depuis l'année universitaire 2004 – 2005.

La segmentation du contenu pédagogique en objets pédagogiques élémentaires avec une taille raisonnable permettant d'accéder facilement au contenu. Ce qui permettrait un apprentissage sans superflu. En effet, il a été observé, dans 2 cours, qu'un chapitre pouvait s'étaler jusqu'à 2 ou 3 pages d'écran, ce qui pourrait engendrer une fatigue oculaire pour le lecteur et il se trouve ainsi désorienté dans une grande masse d'information.

L'enrichissement du contenu par des éléments multimédias qui sont considérés par certains étudiants enquêtés comme essentiel pour un cours.

Le concepteur d'un cours doit situer son approche par rapport à un modèle pédagogique de référence (béhaviorisme, congnitivisme, ...) . Le choix du modèle pédagogique de référence va déterminer quelque peu la conception pédagogique et la présentation du contenu. Certains concepteurs de cours traités déclarent utiliser l'approche pédagogique "autoformation". Or, l'autoformation est une méthode d'enseignement et non pas une approche pédagogique qui devrait se reposer sur un modèle pédagogique.

Il faut penser aux modalités d'évaluation des connaissances acquises dans chaque cours. Cela pourra se faire par des activités regroupées à la fin d'un chapitre ou d'une partie de cours. Dans ce cas, les activités prennent souvent la forme de tests autocorrectifs qui permettent à l'apprenant de se rendre immédiatement compte de son niveau de maîtrise des compétences visées dans le cours. Dans ce sens, Depover et al. (2006) insistent sur l'intérêt de proposer à l'apprenant des activités de synthèse et de transfert des acquis. «Dans un cours à l'occasion duquel les contenus ont été présentés élément après élément, le risque est grand que l'apprenant construise ses connaissances sur la base de la juxtaposition de ces éléments. Il est donc essentiel de lui présenter des activités qui, par leur caractère global, l'amèneront à établir des liens entre ce qu'il a appris ainsi qu'à réaliser des synthèses qui vont préparer la mémorisation et faciliter le transfert»60 . Cela va tout à fait avec l'avis de la majorité des étudiants enquêtés (16) qui déclarent utiles les exercices à la fin de chaque chapitre pour évaluer les connaissances acquises**.**

# Conclusion

Le travail présenté nous a permis d'étudier un type de document numérique à savoir les cours en ligne dans le contexte universitaire tunisien. Il semble que certains cours méritent d'être améliorés pour une meilleure lisibilité et une utilisation optimale dans un cadre d'enseignement à distance. Toutefois, il est à préciser que les résultats présentés dans ce travail sont partiels. Ils concernent un ensemble limité de cours de la discipline informatique (27 cours), de ce fait, ils ne sont pas généralisables. Élargir l'étude à d'autres disciplines fournirait des résultats plus significatifs.

La lecture de ce type de documents est guidée par les liens déclarés dans la table des matières, une lecture de surface pour prendre connaissance du contenu. Toutefois, les étudiants préfèrent revenir au papier pour assimiler le contenu du cours.

# BIBLIOGRAPHIE

(Belisle, 2010)

BELISLE, C. (2010), «La lecture numérique : vers la transformation d'une compétence millénaire», *Actes des journées d'études lecture numérique et usages du web*, 14 – 15 avril, 2009, Tunis, ISD

(Belisle et Legendre, 2004) BELISLE, C., Legendre, B.(2004), *La lecture numérique : réalités, enjeux et perspectives*, Lyon, presses de l'enssib.

(Ben Romdhane et al, 2008)

BEN ROMDHANE, M., Mkadmi A. , Hchicha S. (2008), «nouveaux modes de lecture-écriture et travail collaboratif des enseignants-chercheurs tunisiens dans l'environnement numérique», *Conférence Document numérique et société*, Paris (CNAM), Novembre 2008 (Chauveau, 1997)

CHAUVEAU G. (1997), *Comment l'enfant devient lecteur, pour une psychologie cognitive et culturelle de la lecture*, Paris, Editions Retz.

(Crozat et Trigano, 2004)

CROZAT, S., Trigano, P. (2004), *Structuration et scénarisation de documents pédagogiques numériques dans une logique de massification.*  Disponibmle sur internet [: http://www.hds.utc.fr/~ptrigano/publications/ste\\_crozat.pdf](http://www.hds.utc.fr/~ptrigano/publications/ste_crozat.pdf) (Consulté le 20 juillet 2012)

(Depover et al, 2006)

DEPOVER, C., De Lièvre B., Quintin J .J. et al. (2006), *Structuration pédagogique d'une formation.* Disponibmle sur internet : <http://ute3.umh.ac.be/uticef/master/2006/m352/> (Consulté le 30 juillet 2012)

(Depover et al, 2000)

DEPOVER C., Quintin J-J., De Lièvre, B(2000), La conception des environnements d'apprentissage: de la théorie à la pratique/de la pratique à la théorie, *Apprentissage des Langues et Systèmes d'information et de Communication*, vol. 3,n° 1, juin 2000, pp. 17 -30. (Germain et al, 2005)

GERMAIN, B., Mazel , I., Rouet, J. F.(2005), *Lecture et technologies numériques : enjeux et défis des technologies numériques pour l'enseignement et les pratiques de lecture*, Paris, CNDP

(Giffard, 2007)

GIFFARD, A. (2007), Lire : les pratiques culturelles du numérique, *Rapport de recherche.* Disponibmle sur internet : <http://alaingiffard.blogs.com/culture/2007/09/lectures-indust.html> (Consulté le 25 juin 2012) (Lebraver, 1999)

LEBRAVE, J. L. (1999), *Hypertextes — Mémoires — Ecriture.* Disponibmle sur internet :

[http://aleph.ens.fr/item\\_ancien/contenus/publications/articles\\_cher/Lebrave/JLL\\_Genesis5.pdf](http://aleph.ens.fr/item_ancien/contenus/publications/articles_cher/Lebrave/JLL_Genesis5.pdf) (Consulté le 25 septembre 2010) (Limam et al, 2008)

LIMAM, L, Bsir, B. , Hachicha, S. et al. (2008), Les pratiques de la lecture numérique : cas des enseignants chercheurs tunisiens, *colloque international franco-tunisien : Interagir et transmettre, informer et communiquer : quelles valeurs, quelle valorisation ?*, avril 2008. (Pedauque, 2003)

PEDAUQUE, R.T. (2003), *Document : forme, signe et médium, les re-formulations du numérique.* Disponibmle sur internet : [http://archivesic.ccsd.cnrs.fr/documents/archives0/00/00/05/11/index\\_fr.html](http://archivesic.ccsd.cnrs.fr/documents/archives0/00/00/05/11/index_fr.html) (Consulté le 30 juin 2012)

(Peraya, 2005)

PERAYA, D. (2005). Compte rendu de lecture Belisle, C. (Ed.) (2005), *La lecture numérique : réalités, enjeux et perspectives*, Préface de B. Legendre, Paris : Presses de l'Enssib. Communication, 24(2), novembre-décembre*.* Disponibmle sur internet [: http://tecfa.unige.ch/tecfa](http://tecfa.unige.ch/tecfa-people/peraya.html)[people/peraya.html](http://tecfa.unige.ch/tecfa-people/peraya.html) (Consulté le 25 juin 2012

(Peraya, 2003)

PERAYA, D. (2003), *De la correspondance au campus virtuel : formation à distance et dispositifs médiatiques*, In Charlier, B. & Peraya, D. (Ed.) ,Technologie et innovation en pédagogie. Dispositifs innovants de formation pour l'enseignement supérieur, Bruxelles : De Boeck, pp. 79-92. (Rouissi, 2005)

ROUISSI, S. (2005), Production de document numérique pédagogique dans un contexte normalisé, *Actes du colloque Initiatives 2005, la norme comme instrument de réussite d'une société de la connaissance*. Disponibmle sur internet : [http://www.initiatives.refer.org/Initiatives-](http://www.initiatives.refer.org/Initiatives-2005/document.php?id=258)[2005/document.php?id=258](http://www.initiatives.refer.org/Initiatives-2005/document.php?id=258) (Consulté le 12 juillet 2012)

(Souchier et Jeanneretl, 1999)

SOUCHIER E., EANNERET . (1999), Pour une pratique de l'écrit d'écran*, Xoana* 6, p. 98-99.

(Sylvestre, 2008)

SYLVESTRE, E. (2008), *Documents électroniques : la lisibilité en question*. Disponible sur internet : [http://www.agence-usages](http://www.agence-usages-tice.education.fr/que-dit-la-recherche/documents-electroniques-la-lisibilite-en-question-25.htm)[tice.education.fr/que-dit-la-recherche/documents-electroniques-la-lisibilite-en-question-25.htm](http://www.agence-usages-tice.education.fr/que-dit-la-recherche/documents-electroniques-la-lisibilite-en-question-25.htm) (Consulté le 18 octobre 2012) (Vandendrope, 2000)<br>VANDENDROPE.

VANDENDROPE, C. (2000), *La lecture de l'hypertexte*. Disponible sur internet : <http://www.uottawa.ca/academic/arts/astrolabe/articles/art0006.htm/Lecture.htm> (Consulté le 18 octobre2012) (Vandendrope et , 1999)

VANDENDROPE, C. (1999), *Du papyrus à l'hypertexte. Essai sur les mutations du texte et de la lecture*, Paris, La Découverte.

# Développer la littératie visuelle des lycéens avec l'environnement d'apprentissage 'Le Monde Cellulaire' : un retour d'expérience en France et en Estonie

Jérémy Castéra, Tago Sarapuu, Jaanika Piksööt (Science Education Centre, University of Tartu, Estonia)

 RÉSUMÉ • Le développement de la littératie visuelle est un aspect essentiel des programmes scolaires français en Science de la Vie et de la Terre. Cette recherche étudie les influences d'un environnement d'apprentissage en ligne sur les aptitudes d'analyse et de transfert d'information visuelle. L'expérimentation fut conduite en utilisant deux modèles de l'environnement Le Monde Cellulaire avec 260 lycéens Français et 257 lycéens Estoniens. Un pré- et post-test furent utilisés pour mesurer les aptitudes en littératie visuelle des étudiants. Les résultats montrent que les aptitudes en analyse de représentations sont meilleures pour les deux pays après utilisation des modèles. Les aptitudes de transfert d'information d'une représentation à une autre sont aussi développées significativement. L'étude montre que l'usage d'environnements interactifs aide les apprenants à améliorer leurs aptitudes en littératie visuelle.

MOTS CLÉS • Littératie visuelle, Environnement d'apprentissage, Étude comparative

 *ABSTRACT • The improvement of visual literacy is an essential aspect for the French biology curriculum. This research investigates the influence of a web-based learning environment on analysis and transfer skills of visual information. The experiment was conducted using two models of the environment Cell World with 260 French and 257 Estonian high school students. A pre-and post-test were used to measure the students' skills of visual literacy. The results indicate that analysis skills of representations are higher in both countries after application of models. The transfer skills from one representation to another are also developed significantly. The study shows that the use of interactive environments helps learners to improve their visual literacy skills.*

*KEYWORDS • Visual literacy, Learning environment, Comparative study*

## Introduction

Analyser des représentations externes, extraire l'information et l'utiliser dans un autre contexte, sont des aptitudes centrales que l'élève doit développer dans le domaine des sciences tout au long du lycée. La lecture des manuels scolaires et des programmes de Sciences de la Vie et de la Terre permet de se rendre compte de l'importance donnée à l'interprétation de graphiques, d'images, de schémas, *etc*., dans la formation des étudiants. En effet, les programmes officiels insistent sur le développement des capacités d'« observation », « interprétation », « exploitation » de ce genre de données. Les éditeurs de manuels scolaires Français, suivent les programmes et fournissent aux étudiants des livres abondements illustrés qui requièrent des compétences d'analyse et de transfert d'information visuelle. Néanmoins, dans d'autres contextes nationaux, ces compétences sont bien moins sollicitées. C'est le cas de l'Estonie où les programmes n'insistent pas sur l'acquisition de ces compétences d'analyse et de transfert, avec pour conséquences, des manuels scolaires comparativement bien moins illustrés. C'est cette différence de choix pédagogique concernant la littératie visuelle qui nous a poussés à une étude comparative des élèves de ces deux pays.

## Cadre théorique

La littératie visuelle est définie par Horton (Horton, 1983) comme « the ability to understand (read) and use (write) images and to think and learn in terms of images, i.e., to think visually. » Ou encore par Wileman (Wileman, 1993) comme « the ability to read, interpret, and understand information presented in pictorial or graphic images ». Néanmoins, la littératie visuelle est un concept qui ne fait pas consensus au sein de la communauté scientifique (Brill *et al*., 2007) et des recherches ont été réalisées pour distinguer les différentes aptitudes nécessaires pour développer la littératie visuelle des apprenants (Debes, 1969), (Avgerinou, 2009).

Ainsi, notre étude va se focaliser sur les capacités des apprenants à analyser des représentations visuelles puis à transférer ces informations à d'autres représentions visuelles. Le transfert (ou association) visuelle peut être définie comme la capacité à relier des informations visuelles entre différentes représentations externes à propos d'un même thème (Avgerinou, 2009). Le transfert nécessite des mécanismes cognitifs qui vont permettre aux apprenants de comprendre les relations existantes entre différentes représentations (Ainsworth, 1999). Dans l'enseignement des sciences, différents types de représentations externes sont utilisés, tels que des diagrammes, des modèles physiques ou virtuelles, des visualisations statiques et dynamiques, *etc*. Ainsi, la réussite du transfert entre les différentes représentations externes est un processus délicats à enseigner dans les matières scientifiques. Les résultats de précédentes études indiquent que les apprenants ont souvent de mauvais résultats dans les exercices de transfert, par exemple, l'étude menée au Etats-Unis par Wilder et Brinkerhoff (Wilder et Brinkerhoff, 2007) a montré des difficultés de transfert entre des représentations biomoléculaires et graphiques.

Par ailleurs, Evans et Gibbons (Evans et Gibbons, 2007) ont mis en évidence que l'utilisation d'environnements d'apprentissages interactifs par résolution de tâches, augmente qualitativement les processus d'apprentissages et d'acquisition de compétences. Le Monde Cellulaire propose plusieurs activités interactives plaçant les apprenants dans différents contextes visuels et d'utilisation de leurs connaissances. En utilisant un environnement d'apprentissage adapté, nous avons cherché à développer les compétences des étudiants en littératie visuelle.

## Questions de recherche

Nous répondrons, lors de cette étude aux questions suivantes :

- Quel est le niveau initial des étudiants Français et Estoniens en analyse et en transfert d'information visuelle? Existe-t-il une différence entre les étudiants de ces deux pays ?

- Un environnent d'apprentissage interactif peut-il avoir un impact sur les capacités d'analyse et de transfert d'information visuelle ? En quoi l'environnement d'apprentissage peut-il avoir un effet différent entre les deux pays ?

# Méthode

### **L'environnement d'apprentissage**

Le Monde Cellulaire (http://bio.edu.ee/models/fr) est un environnement d'apprentissage interactif, gratuit et accessible depuis n'importe quel ordinateur connecté au web. Il est, de plus, disponible en sept langues : allemand, anglais, estonien, français, italien, polonais et suédois. Cet environnement d'apprentissage a été conçu par le Centre d'Education Scientifique de l'université de Tartu en Estonie.

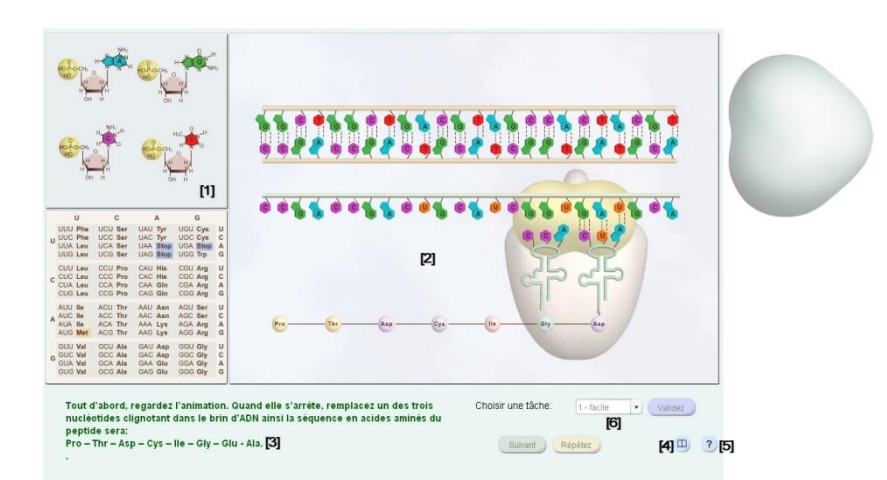

**Figure 1** • Exemple du modèle Code Génétique. [1] À gauche de l'écran, la « réserve », où sont stockées des molécules potentiellement utilisables. [2] à droite de l'écran, la partie « animation », où le processus biologique se déroule. [3] L'énoncé de la tâche à accomplir pour débuter ou continuer le processus biologique. [4] Chaque modèle est accompagné d'un rappel théorique, fournissant aux élèves des informations sur les principaux concepts utilisés. [5] Bien qu'assez intuitif, une fiche d'aide est accessible indiquant comment l'utilisateur peut interagir avec l'environnement numérique. [6] Permet de sélectionner une tâche dans le modèle.

Destiné aux élèves de lycée et de classes préparatoires, Le Monde Cellulaire permet de découvrir 10 processus biologiques ayant lieu dans des cellules eucaryotes. Les 10 modèles proposés se composent de plusieurs tâches de difficultés variées et toutes permettent aux élèves de prendre part au déroulement des processus biologiques étudiés. Toutes ces activités ont été construites sur le même schéma général (voir figure 1). En proposant des modèles interactifs, les concepteurs ont voulu focaliser l'attention des élèves sur les processus en tant qu'interactions entre les diverses molécules composant les cellules.

Pour cette étude, les étudiants ont utilisé 2 modèles liés à la synthèse des protéines: Traduction et Code Génétique (voir figure 1). Pour chacune de ces activités, chaque étudiant a dû accomplir trois tâches. Pour chacune de ces tâches, les élèves ont dû mobiliser des connaissances et aptitudes, apprises en classe, dans un nouvel environnement visuel.

#### **Participants**

Notre expérimentation a été conduite avec des étudiants entre 16 et 18 ans (niveaux première et terminale scientifique) en France (n = 260) et en Estonie (n = 257). Ces étudiants ont tous travaillé en classe sur la synthèse des protéines quelques semaines avant le début de l'expérimentation en respectant le programme propre à chaque pays.

#### **Procédure**

L'étude s'est déroulée sur une séquence de quatre cours. Lors du premier cours chaque étudiant a rempli un pré-test (durée : 20 min), ce qui nous a permis d'évaluer le niveau initial en littératie visuelle. Lors des deux cours suivants (2 x 45 min), les élèves utilisèrent le modèle Traduction puis Code Génétique. Enfin, lors de la dernière étape, les étudiants remplirent un post-test entre 10 et 15 jours après l'application des modèles.

#### **Composition du pré- et post-test**

Les aptitudes en littératie visuelle (analyse et transfert de l'information visuelle) ont été évaluées dans le préet post-test grâce à trois images représentant la synthèse des protéines.

La capacité d'analyse des étudiants a été mesurée grâce à une première image (issue de l'environnement Le Monde Cellulaire, voir figure 1). Les étudiants devaient analyser la représentation en identifiant l'ensemble des composants biologiques (ARNm, acide aminée, protéine, *etc*.).

La capacité de transfert visuelle des étudiants a été ensuite mesurée par l'intermédiaire de deux autres représentions. Pour chacune d'elles, nous demandions aux étudiants de transférer l'information identifiée dans la première image afin de préciser les composants présents dans les deux autres. L'image de gauche (figure 2 A) est une représentation familière aux étudiants Français (image de manuel scolaire). La seconde (figure 2 B) est familière aux étudiants Estoniens (aussi issue d'un manuel).

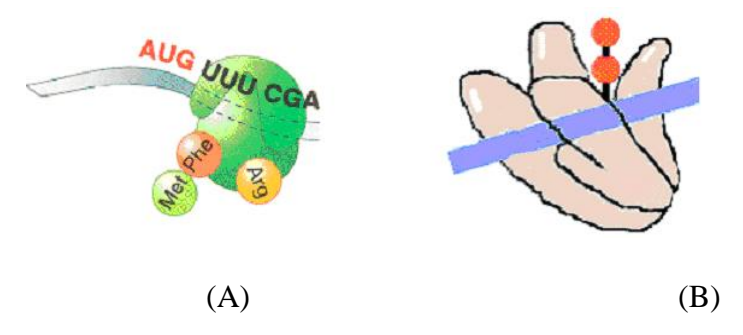

**Figure 2 • Les représentations mesurant le transfert d'information visuelle dans le pré- et post-test**

Les réponses des étudiants ont été évaluées de cette façon : pour chaque composant correct, l'étudiant gagne un point, une réponse partielle, 0,5 point et une réponse incorrecte ou manquante, zéro point. Avec un total de 10 composants biologiques évalués pour chaque représentation, les étudiants ont obtenu une note sur 10 pour chacune des images dans le pré- et le post-test.
# Résultats et discussion

Pour comprendre le niveau initial des étudiants en France et en Estonie relatif à l'analyse et au transfert d'information visuelle, nous avons calculé les moyennes de chaque pays pour les 3 images du pré-test. Un test de Mann-Whitney nous informe sur le degré de significativité des différences entre chaque pays (tableau 1).

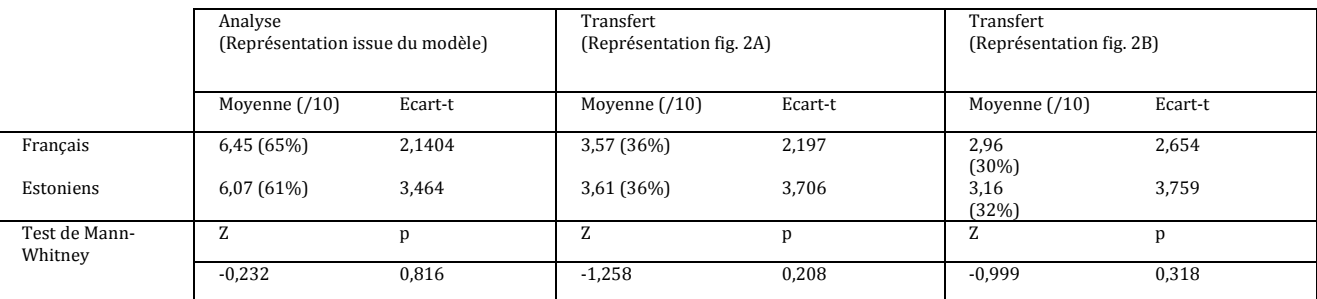

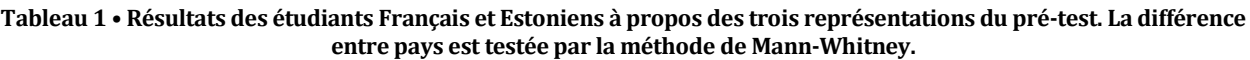

Le tableau 1 montre que l'exercice d'analyse visuelle donne des résultats moyens dans les deux pays : 6,45 / 10 en France et 6,07 / 10 en Estonie. Cette différence de résultat n'est pas significative (Z = -0,232 ; p = 0,816). Il en va de même pour les deux exercices de transfert d'information visuelle. Les résultats dans les deux pays sont beaucoup moins élevés que pour l'exercice d'analyse. En France, les étudiants ont obtenu 3,57 / 10 pour le premier exercice de transfert et 2.96 pour le second. Les étudiants Estoniens ont obtenu des résultats très similaires  $3,61$  / 10 et  $3,16$  / 10, les différences entre les deux pays sont non significatives (Z = -1,258 ; p = 0,208 et Z = -0,999 ; p = 0,318). Ces résultats vont dans le sens de Wilder et Brinkerhoff (Wilder et Brinkerhoff, 2007) montrant les difficultés des étudiants à transférer les informations à un autre contexte.

Le tableau 1 permet aussi de voir que le transfert d'information dans la représentation 2A est plus facile que dans la représentation 2B pour les deux groupes d'étudiants. La présence d'éléments textuels tels que les noms des acides aminés ou encore la séquence nucléotidique en toute lettre, existent dans la représentation 2A, alors qu'ils sont absents de la représentation 2B. La présence de tels indices pourrait aider significativement les étudiants à recontextualiser plus facilement leurs connaissances.

Apres l'utilisation de l'environnement d'apprentissage Le Monde Cellulaire, les étudiants ont rempli un posttest. Les résultats sont présentés dans le tableau 2.

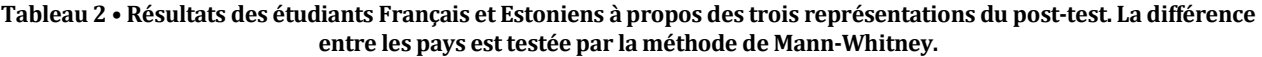

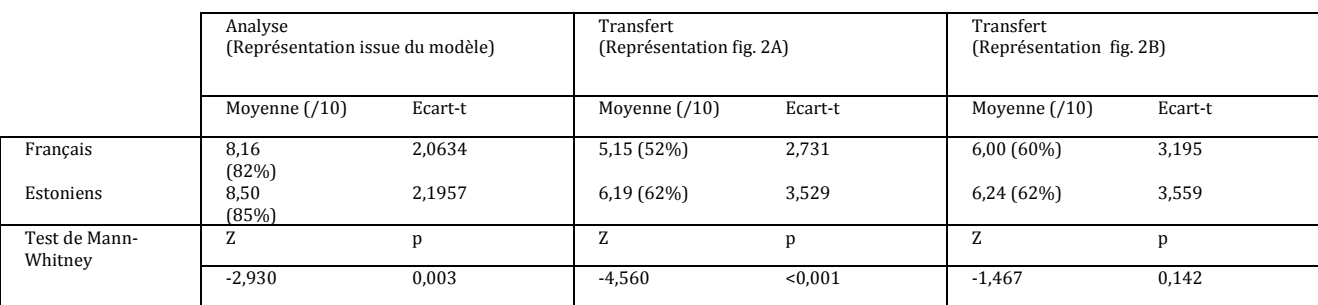

Les résultats du post-test (tableau 2) montrent un développement significatif (tableau 3) des aptitudes d'analyse et de transfert dans les deux pays suite à l'utilisation de l'environnement d'apprentissage. On peut noter que les étudiants Estoniens semblent avoir plus progressés que les étudiants Français. En effet, leur résultats en analyse est de 8,50 / 10 alors que celui des Français est de 8,16, cette différence est significative au test de Mann-Whitney (Z= -2,930 ; p = 0,003). Les résultats de l'exercice de transfert pour la représentation 2A montre aussi une différence significative (Z = -4,560 ; p < 0,001) entre Français et Estoniens, respectivement 5,15 et 6,19 / 10 (tableau 2).

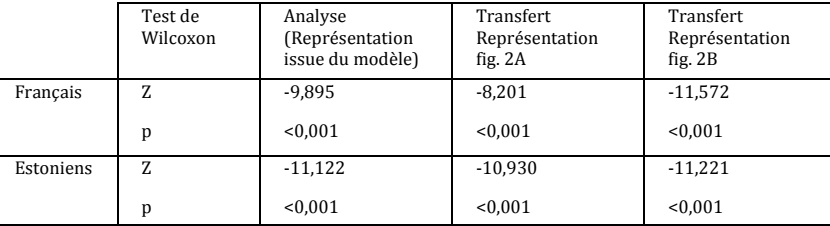

#### **Tableau 3 • Développement de la littératie visuelle des étudiants Français et Estoniens, test réalisé avec la méthode de Wilcoxon en comparant le pré- et le post-test.**

En comparant le pré- et le post-test, nous montrons que les activités proposées par l'environnement d'apprentissage Le Monde Cellulaire, impactent positivement les aptitudes d'analyse et de transfert d'informations visuelles, aussi bien en France qu'en Estonie (tableau 3). Toutefois, il semblerait que dans le contexte scolaire Estonien, l'utilisation de l'environnement d'apprentissage soit plus effective. Notre hypothèse est que Le Monde Cellulaire a été créé pour répondre exactement aux programmes de biologie Estoniens. Ce paramètre pourrait permettre, lors de l'utilisation des modèles, un usage plus efficace des modèles par les élèves et induire ainsi une meilleure progression en analyse et transfert d'information d'une représentation externe à une autre.

## Conclusion

Cette étude explore la façon dont la littératie visuelle peut être améliorée par l'utilisation d'un environnement d'apprentissage interactif. Plus précisément, nous nous sommes intéressés à la façon dont les apprenants analysent les représentations externes et transfèrent les informations d'une représentation à une autre.

D'après l'analyse du pré-test, les aptitudes initiales des étudiants sont assez moyennes en analyse d'image et faibles lorsqu'il s'agit du transfert de l'information visuelle. Les résultats sont similaires en France et en Estonie et ils confirment les études précédentes : le transfert d'information visuelle est un processus lourd au niveau cognitif pour les lycéens.

La comparaison entre les résultats du pré- et post-test montre que les aptitudes des étudiants à l'analyse sont significativement améliorées suite à l'utilisation de l'environnement d'apprentissage. De plus, les aptitudes en transfert d'information entre les différentes représentations externes ont aussi été développées significativement. Nous apportons ici la preuve que l'utilisation d'un même environnement interactif permet aux étudiants de faire progresser leur littératie visuelle dans deux contextes scolaires différents. D'autre part, les meilleurs résultats Estoniens dans le post-test indiqueraient une nécessité d'une meilleure adaptation de l'environnement au contexte Français.

# Remerciements

Nous remercions particulièrement les enseignants et étudiants qui ont participé à cette étude. Ce travail a été financé par l'Estonian Research Mobility Scheme, les Actions Marie Curie FP7-PEOPLE et l'Estonian Science Foundation grant 7739.

# BIBLIOGRAPHIE

(Ainsworth, 1999) AINSWORTH S. (1999). The functions of multiple representations. Computers & Education, Vol. 33 n°2-3, p. 131-152. (Avgerinou, 2009) AVGERINOU M. D. (2009). Re-viewing visual literacy in the "bain d'image"era. *TechTrends,* Vol. 53 n°2, p. 28-34. (Brill *et al*., 2007) BRILL J.M., KIM D., BRANCH R.M. (2007). "Visual literacy defined – the results of a Delphi study: can IVLA (operationally) define visual literacy?". Journal of Visual Literacy, Vol. 27 n°1, p. 47-60.

(Debes, 1969)

DEBES J.L. (1969). The loom of visual literacy. Audiovisual Instruction, Vol.14 n°8, p. 25-27.

(Evans et Gibbons, 2007)

EVANS C., GIBBONS N.J. (2007). The interactivity effect in multimedia learning. Computers & Education, Vol.49 n°4, p. 1147-1160. (Horton, 1983)

HORTON J. (1983). Visual literacy and visual thinking in Burbank L and Pett D (Eds.). Contributions to the Study of Visual Literacy, Bloomington, IN, International Visual Literacy Association, p. 92-160.

(Wilder et Brinkerhoff, 2007)

WILDER A., BRINKERHOFF J. (2007). Supporting representational competence in high school biology with computer-based biomolecular visualizations. Journal of Computers in Mathematics and Science Teaching, Vol. 26 n°4, p. 5-26.

(Wileman, 1993)

WILEMAN R. E. (1993). Visual communicating. Englewood Cliffs, N.J. Educational Technology Publications.

# eu de piste 2.0 : retour d'expérience sur un jeu pédagogique utilisant des QR Codes

Malvina VIEUX (Groupe Ecole Supérieure du Bois, Nantes)

 RÉSUMÉ • Cet article présente un jeu pédagogique utilisant les QR Codes <sup>61</sup> comme support pour sensibiliser aux thèmes de l'identité numérique et de la réglementation de toute ressource numérique. Nous aborderons la création de cette activité élaborée à partir d'un référentiel de compétences, son déroulement puis ses effets sur le processus d'apprentissage des étudiants. L'apprentissage par le jeu et la place du QR Code en pédagogie sont les thèmes principaux de cette contribution.

MOTS-CLÉS • QR CODE, compétences numériques, jeu, TICE.

■ *ABSTRACT* • *This article presents an educational game using QR Codes as a support to introduce the issues of e-identity and rules concerning digital resources. We will present how we created this activity following a competency framework, how it was used in the classroom and how it affected the learning process of students. The main themes addressed are learning through games and the use of* QR Code *in education.*

*KEYWORDS •* QR CODE*, digital competencies, game, new technologies for education*

## Introduction

L'objet de cet article est une activité menée dans le cadre du cours de bureautique<sup>62</sup> dispensé aux étudiants de première année d'école d'ingénieur du Groupe Ecole Supérieure du Bois.

Le cours s'inscrit dans l'Unité d'Enseignement « Autonomie, Développement Personnel et Management ». Les outils de bureautique sont considérés comme des outils de communication nécessitant une formation en lien avec la communication écrite et orale. Les réflexions internes à l'établissement sur la mise en place du « C2I 2 Métiers de l'Ingénieur » nous ont poussé à ajouter au cours un temps de sensibilisation aux risques du numérique sous la forme d'un jeu de piste avec des QR Codes.

En tant que responsable e-learning et des Technologies de l'Information et de la Communication pour l'Enseignement (TICE) dans l'établissement depuis 2009, notre mission est de mettre en place des modules elearning pour la formation initiale. Nous nous intéressons à l'usage des TICE et aux pratiques innovantes telles que l'utilisation de jeux et des jeux-cadres développés par Thiagi<sup>63</sup>.

Si le jeu est présent et relativement admis dans l'apprentissage en primaire, il l'est moins dans l'enseignement supérieur. Nous pensons pourtant que pour ce public aussi, le plaisir de jouer peut être un facteur de motivation pour apprendre et s'intéresser à un nouveau sujet. Par ailleurs, le QR Code a fait son apparition dans notre quotidien et des enseignants ou formateurs ont rapidement proposé des usages en pédagogie. A travers cette activité, nous souhaitions étudier les effets du jeu sur l'apprentissage, les possibilités d'usages du QR Code ainsi que ses limites d'utilisation.

# Création de l'activité

#### **Le choix de la méthode d'enseignement : un jeu**

Le cours de bureautique vaut un crédit dans l'Unité d'Enseignement, ce qui peut être considéré par certains étudiants comme une quantité négligeable. La connaissance des outils de bureautique et des risques liés au numérique sont éloignés des préoccupations des étudiants de première année. Le temps de travail dirigé (TD)

<sup>&</sup>lt;sup>61</sup> Le QR Code (Quick Response Code) est un code barre en deux dimensions donnant accès à des informations sur internet. Le code est lisible à l'aide d'un lecteur spécifique.

 $62$  Il s'agit d'un dispositif hybride composé de 27 heures de travail autonome sur une plateforme de formation à distance proposant des modules sur les logiciels de bureautique, auxquelles s'ajoutent deux TD en présentiel d' 1h20 en début et milieu du semestre. Un tutorat permet d'accompagner les étudiants.

<sup>63</sup> Sivasailam Thiagarajan dit Thiagi a développé le concept des jeux-cadres. Il s'agit de jeux adaptables à toutes sortes de situation de formation en fonction des objectifs pédagogiques.

pendant lequel nous avons mené l'activité a lieu en milieu de semestre, alors que d'autres projets importants mobilisent leur attention. Le cours ne bénéficie donc pas d'un apriori favorable. L'analyse de l'impact des jeux sur l'apprentissage faite par (Sauvé, Renaud *et al.*, 2007), conclut que le jeu « favorise la motivation à l'apprentissage [...]. Le plaisir de jouer, le défi, l'aspect compétitif, l'interaction entre les joueurs, l'effet d'entraînement [...] et l'enthousiasme suscités par la participation au jeu sont d'autres facteurs de motivation. » (p. 100). Partant de ce constat et en tenant compte de notre contexte, il était naturel de choisir cette forme originale d'apprentissage plutôt qu'un cours traditionnel.

# **L'usage du QR Code en pédagogie**

Le QR Code est principalement utilisé dans l'univers du marketing et de l'évènementiel. Avant de créer l'activité, nous avons effectué des recherches sur internet sur leur usage en pédagogie. La littérature sur ce sujet est très pauvre en expérimentation dans l'enseignement supérieur français. Il existe quelques propositions dans le milieu anglo-saxon64. Nous pouvons retenir un scenario proposé par Andy Ramsden dans un article destiné aux enseignants de l'Université de Bath (Royaume-Uni). Il propose une activité nommée « *Alternate Reality Game* » qui consiste en un jeu collaboratif où les participants sont amenés à réaliser plusieurs défis ou répondre à des questions (Ramsden, 2008). Les QR Codes sont utilisés pour apporter des indices, des informations complémentaires ou des liens internet. En France, plus récemment, un jeu de piste avec des QR Codes a été utilisé lors de l'université d'été LUDOVIA 2012. Ce modèle de jeu créé par des membres du CRDP de Toulouse utilise deux QR Code (un pour l'énigme, un pour l'indice) et deux parcours pour l'ensemble des participants (Chabriac, Poulhès *et al.*, 2012). Notre activité est inspirée de la quête pédagogique proposée dans un article du blog de la formation continue du Groupe Cegos (Reich, 2011).

## **Des compétences à évaluer et des connaissances à transmettre**

Un jeu pédagogique doit avoir, par définition, un objectif pédagogique. C'est pourquoi, nous avons utilisé les compétences du domaine D2 du référentiel du C2i 1 (MESR, 2011) :

D2.1 Maîtriser son identité numérique privée, institutionnelle et professionnelle ;

D2.2 Veiller à la protection de la vie privée et des données à caractère personnel ;

D2.3 Être responsable face aux réglementations concernant l'utilisation de ressources numériques ;

D2.4 Adopter les règles en vigueur et se conformer au bon usage du numérique.

Nous avons aussi utilisé les compétences du cours de bureautique (document interne du Groupe ESB, 2011) :

- L'étudiant est capable de compiler une masse d'informations afin d'en donner une synthèse écrite et orale en public ;
- L'étudiant est capable d'apprendre par e-learning.

Ces compétences peuvent être atteintes par la combinaison de savoirs et de savoir-faire que nous listons cidessous :

- Définir ce qu'est l'identité numérique, l'e-réputation et le droit à l'image (correspond à D2.1) ;
- Identifier la CNIL et être conscient de l'utilisation qui peut être faite des données numériques (D2.2) ;
- Comprendre ce que sont les droits d'auteurs, les droits d'utilisation des musiques et des films, les licences libres et *Creative Commons* et savoir comment les utiliser (D2.3) ;
- Connaître la Netiquette et l'importance des chartes informatiques (D2.4) ;
- Rechercher des informations dans des documents et savoir en faire une synthèse présentée sur un outil de traitement de texte et/ou un diaporama.

# **Le jeu de piste**

L'activité s'est déroulée le 26 octobre 2011 lors du TD en présentiel. 58 étudiants répartis sur deux TD ont participé. L'activité proposée est un jeu de piste de 10 énigmes (une question et un indice sur l'emplacement de la réponse) cryptées dans des QR Codes. La règle du jeu est simple : les étudiants s'organisent en groupe de cinq à six et le but est de rechercher les QR Codes pour accéder à l'énigme. Le groupe doit résoudre un maximum d'énigmes dans la partie de jeu d'une demi-heure. Nous avons laissé les étudiants s'organiser en veillant à ce que chaque groupe dispose d'au moins un lecteur de QR Code. La partie est terminée à la fin du temps imparti. Il n'y a pas de perdant ni de gagnant, les réponses apportées sont discutées avec la classe. Le jeu a lieu dans toute l'école. Les QR

<sup>&</sup>lt;sup>64</sup> Le site anglais ClassTools destiné aux enseignants propose notamment un générateur de quête avec des QR Codes. Cf. référence bibliographique (Classtools, 1998)

Codes se trouvaient dans des lieux en rapport avec l'énigme : droit d'auteur au centre de documentation, droit sur les musiques sur le piano du foyer des étudiants, vidéo à regarder dans la salle informatique... ceci afin de donner du sens à la recherche.

Chaque groupe dispose d'un livret où il peut noter ses réponses. Le premier QR Code est fourni dans ce livret : il guide vers un premier emplacement. Le QR Code suivant se trouve sur ce même lieu.

**Exemple d'énigme** : « J'entends de la musique au foyer ... à votre avis quelles sont les autorisations nécessaires pour utiliser les musiques dans des vidéos ? Rapprochez-vous donc du pianiste pour le savoir. » Cette question traite des droits d'auteurs des musiques et la réponse est contenue dans un livret posé sur le piano.

## **Déroulement de l'activité en classe**

Avant le cours, nous avons demandé aux étudiants équipés d'un *smartphone* d'installer une application pour lire les QR Codes.

En classe, nous avons réservé 1 heure pour cette activité: 30 minutes de jeu, 30 minutes de débriefing. Nous avons présenté la thématique grâce à une vidéo diffusée en ligne<sup>65</sup> permettant d'initier un « choc » chez les étudiants et d'amener la question « comment mieux gérer son identité numérique, respecter les règles d'internet et protéger ses créations ? ». Nous avons expliqué le déroulé du cours et les règles de l'activité. Certains groupes se sont répartis les tâches dès le début de l'activité. Par exemple, une partie du groupe s'est occupé en priorité des questions posées directement dans le livret pendant que le reste du groupe cherchaient les codes. Nous n'avions pas donné de consignes particulières sur l'organisation, il était surprenant que les étudiants aient élaboré cette stratégie de recherche d'informations. Les étudiants nous ont expliqué qu'il était ainsi plus facile de répondre à toutes les questions et donc d'avoir accès à plus d'informations.

À la fin du cours, nous avons procédé à un débriefing permettant de valider les réponses collectées par les étudiants, d'apporter un complément d'information et d'ouvrir la discussion.

## Analyse de l'expérience

Pour analyser notre activité, nous avons interrogé les étudiants sur leur vécu. Notre démarche d'analyse s'est faite de diverses manières : par échange informel, par formalisation non notée sur la plateforme pédagogique de l'école et par interrogation écrite notée dans l'examen final.

Notre collecte d'information s'est déroulée en trois temps. Pendant l'activité, nous avons observé et noté les stratégies choisies par les groupes. Nous avons échangé rapidement avec les groupes encore présents dans la salle.

À la fin du cours, nous avons demandé à tous les étudiants de formaliser par écrit sur la plateforme pédagogique leur ressenti et leurs propositions d'amélioration de l'activité. Nous leur avons laissé un mois. Cet exercice n'était pas noté puisqu'il s'agissait simplement de recueillir leurs avis.

Dans l'examen final en décembre 2011, nous avons inséré une question sur des situations similaires à celles analysées pendant le jeu afin de vérifier ce qu'ils avaient retenu. Cet exercice était noté.

En ce qui concerne l'écrit à remettre sur la plateforme pédagogique, nous avons posé des questions ouvertes aux étudiants afin de ne pas orienter leurs réponses par des propositions toutes faites comme dans un QCM. Il leur était demandé de s'exprimer à la fois sur la forme et le fond de l'activité. Sur la forme, « ont-ils apprécié ce type d'activité, faut-il la reproduire dans d'autres cours, qu'ont-ils aimé ? ». Sur le fond, « ce qu'ils ont appris et retenu ? »

Sur 58 étudiants ayant participé à l'activité, 23 ont répondu sur la plateforme pédagogique. La plupart des étudiants n'ont répondu qu'en partie aux questions, mais leurs réponses apportent des éléments intéressants pour notre analyse.

 $65$  Take this lollipop: Il s'agit d'une expérience sur un site internet qui demande à l'internaute de se connecter via son compte Facebook. Le site fournit alors une vidéo interactive créée à partir des données privées de la personne. La vidéo montre un homme inquiétant accéder à toutes les informations puis partir une arme blanche à la main en direction du domicile de la personne connectée.

#### **Le jeu et le plaisir de jouer : un facteur de motivation pour apprendre**

Nous nous attendions à ce que les étudiants aient du mal à entrer dans le jeu par manque d'habitude ou par incompréhension de ce que l'on attendait d'eux. Pourtant d'après leurs réponses, la majorité a apprécié l'activité, aucun des répondants n'a indiqué qu'il ne l'avait pas aimé. La moitié des étudiants (14 répondants) a trouvé l'activité agréable et dynamique. Les expressions employées (« agréable », « sympa », « ludique », « beaucoup d'entrain », « c'est comme une chasse au trésor », « on a appris en s'amusant ».) révèlent que les étudiants ont pris plaisir à participer à cette activité. Hourst et Thiagi le disent : « *un apprenant heureux est un apprenant qui apprend mieux* » (Hourst et Thiagi, 2008) (p. 24). La notion de plaisir (et de plaisir de jouer), aussi évoquée par (Sauvé, Renaud *et al.*, 2007), est donc un facteur important de motivation qui déclenche l'attention de l'étudiant.

#### **Les étudiants ont-ils appris ?**

Sur la question du fond, un tiers des répondants déclare avoir découvert de nouvelles notions et avoir pris conscience des risques liés au numérique. L'un d'eux a noté que « le sujet abordé était très intéressant car il [les] a amené à se poser des questions sur les droits que d'habitude [ils] ne se posent pas ». Nous avons été surprises par l'intérêt des étudiants lors de la phase de débriefing ; ils étaient nombreux à poser des questions sur leur situation personnelle, en particulier en ce qui concerne leur image sur les réseaux sociaux. Les termes « intéressant » et « instructif » ont été utilisés 21 fois pour qualifier le cours. Un étudiant a remarqué « [qu'ils avaient] appris autant que s'ils avaient eu un cours magistral ». D'après les répondants, ils ont bien acquis de nouvelles notions.

Deux mois et demi après l'activité, nous avons vérifié leurs acquis lors de l'examen. Dans la première partie de l'examen les étudiants ont réalisé un tutoriel qu'ils devaient protéger grâce à une licence *Creative Commons* et justifier leur choix. Dans la troisième partie, les étudiants devaient analyser une situation portant sur le droit à l'image. Plus des trois quarts des étudiants (49 sur 58) ont correctement répondu et ont obtenu trois quarts, voire la totalité des points. Toutefois ce sujet n'abordait que la question des droits à l'image. Nous n'avons pas pu vérifier l'acquisition de la totalité des connaissances mentionnées plus haut. Nous concluons que dans une certaine mesure, il y a bien des acquis, mais que l'activité doit peut-être être réservée à une sensibilisation ou une introduction, telle que nous l'avons expérimenté.

#### **L'utilisation du QR Code et ses limites**

Le QR Code est un support pour accéder à l'énigme. Nous ne pouvons donc confirmer son impact réel sur l'apprentissage. Il ressort de cette expérience que la façon de l'intégrer à l'activité pédagogique est le plus important. Le QR Code prend naturellement sa place comme support dans le jeu que nous avons conçu et nous pensons qu'il valait la peine d'être employé. Un étudiant a noté que le fait d'être attiré par cette technologie l'avait poussé à lire plus attentivement les questions abordées et leurs réponses. Dans la révision de son article en 2011, Ramsden explique que s'il devait revoir ses propositions, il choisirait de développer de manière plus abouti le jeu « *Alternate Reality Game* ». C'est le scénario qui lui semble le plus viable, après trois ans d'observation des pratiques et par comparaison aux autres usages qu'il avait proposé. Par exemple, le QR Code placé sur un diaporama présenté en classe, s'avère peu utile dans la mesure où scanner un QR Code n'est pas toujours possible à plus de deux mètres (Ramsden, 2011). Le jeu de Ramsden et le jeu du CRDP de Toulouse sont des jeux proches du notre : le QR Code est chaque fois un support d'accès à de l'information pour avancer dans la quête. Nous pouvons constater qu'autour de cet usage, il y a avant tout une vraie réflexion sur la scénarisation de l'activité. Ceci nous laisse supposer que le QR Code, seul, n'a pas de véritable impact sur l'apprentissage et qu'il est donc important de l'utiliser dans une activité.

Nous reprendrons cette activité en Octobre 2012 avec la nouvelle promotion en tenant compte des remarques des étudiants. Une dizaine d'étudiants a regretté de ne pouvoir répondre à toutes les questions, nous pensons donc réduire le nombre de questions étant donné que nous ne pouvons pas allouer plus de temps. Par ailleurs, nous améliorerons le livret pour qu'ils puissent noter leurs réponses plus facilement.

## Conclusion

Le jeu de piste a créé une atmosphère agréable et des conditions favorables d'apprentissage. Tel que le soulignent Hourst et Thiagi, un « *apprentissage efficace nécessite une participation active, et qui ait du sens.* » (Hourst et Thiagi, 2008) (p. 24), c'est à travers le jeu de piste que les étudiants ont participé activement au cours. Les situations évoquées se sont avérées proches de leur situation personnelle, ce qui a donné du sens aux informations transmises. Les effets du QR Code sur l'apprentissage n'ont pu être vérifiés par cette activité. Il suscite de l'intérêt mais n'est pas le principal facteur de motivation des étudiants. L'utilisation du QR Code en pédagogie est donc possible et intéressante, mais il faut garder à l'esprit que c'est un simple support.

La création de cette activité a donné lieu à une formation dispensée en Mai 2012 lors du Printemps d'UNIT à l'Ecole des Mines de Nantes, ainsi qu'à la constitution d'un kit de l'enseignant permettant à chacun de mettre en place cette activité dans son cours<sup>66</sup>.

## BIBLIOGRAPHIE

#### (Chabriac, Poulhès *et al.*, 2012)

CHABRIAC K., POULHÈS F., VARIER S. (2012). *Livret d'accompagnement, jeu de piste et QR Codes autour de l'exposition « La forêt, une communauté vivante », GoodPlanet.org*. Toulouse : CRDP de l'académie de Toulouse, 2012, 3 p. Disponible sur internet : http://www.cndp.fr/crdp-toulouse/IMG/pdf/LIVRETQRCODE.pdf (consulté le 10 octobre 2012).

#### (ClassTools, 1998)

CLASSTOOLS (1998). *QR Treasure Hunt Generator !* Classtools. http://www.classtools.net/QR/ (consulté le 10 octobre 2012).

(Hourst et Thiagi, 2008)

HOURST B., THIAGARAJAN S. (2008). *Modèles de jeux de formation, les jeux-cadres de Thiagi*. Paris : Eyrolles Editions d'Organisation. 430 p. (MESR, 2011)

MINISTERE DE L'ENSEIGNEMENT SUPERIEUR ET DE LA RECHERCHE (2011). *Certificat informatique et internet de l'enseignement supérieur Mise en œuvre Bulletin officiel n°28 du 14 juillet 2011.* Paris : Ministère de l'enseignement supérieur et de la recherche : DGESIP, 2011, 16 p. Disponible sur internet : http://media.enseignementsup-recherche.gouv.fr//file/28/58/1/bulletin\_officiel\_esr\_28-14-07-11\_185581.pdf (consulté le 19 octobre 2012).

#### (Ramsden, 2008)

RAMSDEN A. (2008). *The use of QR codes in Education: A getting started guide for academics*. Bath : Opus University of Bath Online Publication Store, 2008, 10 p. Disponible sur internet : http://opus.bath.ac.uk/11408/1/getting started with QR Codes.pdf (consulté le 15 octobre 2012).

#### (Ramsden, 2011)

RAMSDEN A. (2011). *Review of "The use of QR Codes in Education: A getting started guide for academics". Blog Elevate@UCS*. 31 août 2011. Disponible sur internet : http://wolseyweb.ucs.ac.uk/blogs/elevate/?p=1081 (consulté 16 octobre 2012).

#### (Reich, 2011)

REICH L. (2011). *10 usages des QR Codes pour une nouvelle dimension de vos formations. Blog de la formation professionnelle et continue Groupe Cegos*. 14 mars 2011. Disponible sur internet : http://www.formation-professionnelle.fr/2011/03/14/10-usages-des-qr/ (consulté le 4 septembre 2012).

#### (Sauvé, Renaud *et al.*, 2007)

SAUVÉ L., RENAULT L., GAUVIN M. (2007). Une analyse des écrits sur les impacts du jeu sur l'apprentissage. *Revue des sciences de l'éducation*, 2007, vol.33, n°1, p.89-107. Disponible sur internet : http://id.erudit.org/iderudit/016190ar (consulté le 4 septembre 2012).

#### (Vieux, 2012)

VIEUX M. (2012)*. #PU2012 Formation Créer un jeu de piste 2.0 avec des QR Codes. Supports pour l'enseignant*. Disponible sur internet : http://pedagogie-tice.blogs.ec-nantes.fr/blog/2012/05/25/pu2012-formation-creer-un-jeu-de-piste-2-0-avec-des-qr-code/ (consulté le 19 octobre 2012).

#### (Vieux et Grolleau, 2011)

VIEUX M., GROLLEAU A.-C. (2011). *Fiche mémo QR Code Quest Game*. Disponible sur internet : http://www.calameo.com/read/000087605718b8cee4c75 (consulté le 19 octobre 2012).

<sup>&</sup>lt;sup>66</sup> Kit de l'enseignant : modèles de jeu fiches pratiques (Vieux, 2012) et Fiche mémo (Vieux et Grolleau, 2011)

# Des modules de formation au service de la lutte contre la fracture numérique : regards sur 10 années du Plan Mobilisateur TIC.

Marie-France Brundseaux, François Georges, Ingrid Verpoorten (LabSET, Université de Liège)

 RÉSUMÉ • L'article présente les modules de formation mis à disposition des opérateurs de formation dans le Plan Mobilisateur TIC, déployé sur toute la Wallonie. Ce dispositif de formation vise la sensibilisation à internet des demandeurs d'emploi précarisés. Les auteurs montrent comment la conception des modules de formation en ligne a suivi l'évolution du concept de fracture numérique entre 2002 et 2012.

MOTS-CLÉS • fracture numérique, dispositif de formation en ligne, TIC, PMTIC, web 2.0, conception pédagogique.

 *ABSTRACT • This article presents the training modules which have been designed for training organisations of the Plan Mobilisateur TIC in Wallonia. This training device aims to introduce the internet to insecure unemployed people. The authors will try to show how online learning devices have followed the evolution of digital divide between 2002 and 2012.*

*KEYWORDS • Digital divide, online learning device, ICT, PMTIC, web 2.0, pedagogical design*

## Contexte

Depuis 2002, la Région wallonne de Belgique a mis sur pied un plan de lutte contre la fracture numérique. Il s'agit du Plan Mobilisateur pour les TIC, communément appelé PMTIC. Ce Plan, financé par les pouvoirs publics, vise la sensibilisation et la formation des demandeurs d'emploi les plus éloignés des technologies à l'internet et aux outils de bureautique. Il s'appuie sur des opérateurs de proximité : monde associatif, services communaux, bibliothèques, espaces publics numériques,… Nous comptions en janvier 2012 quelque 200 formateurs attachés à environ 90 opérateurs de formation agréés répartis sur tout le territoire. Afin d'assurer la qualité et la cohérence du Plan, la région a choisi de confier des missions de coordination pédagogique au LabSET (Laboratoire de Soutien à l'Enseignement par la Télématique) de l'Université de Liège. Les missions qui lui sont assignées concernent notamment la mise à disposition de modules de formation en ligne accessibles par les formateurs en soutien à leurs formations en présentiel. Depuis le 3 février 2005, le PMTIC fait l'objet d'un décret ratifié par le Gouvernement wallon qui lui donne un cadre législatif et une vision plus pérenne, mais qui confère au plan une certaine rigidité au niveau des contenus et de leur évolution. Il existe 3 niveaux de modules PMTIC d'une durée de 8h, 16h et 24h. Le module 1 s'attache à la découverte de l'ordinateur en démarrant de la souris et du clavier et de l'adresse mail. Le 2e module approfondit l'utilisation d'internet et aborde largement le traitement de texte ; tandis que le module 3 se centre sur l'approfondissement du traitement de texte et l'initiation au tableur. 94% des opérateurs affirment avoir eu recours en 2009 aux modules de formation mis à disposition sur le site public du PMTIC (LabSET, 2010). Les modules PMTIC proposés par le LabSET sont accessibles librement sur internet aux adresses suivantes : www.pmtic.net/module1, www.pmtic.net/module2, www.pmtic.net/module3.

Dans ce compte-rendu d'expérience, nous allons montrer comment, depuis 2002, nous avons adapté les modules de formation PMTIC de façon à ce qu'ils constituent un outil de la lutte contre la fracture numérique dont les contours ne cessent de changer. Ces adaptations permanentes se veulent être des réponses aux évolutions technologiques et aux changements dans les usages. Si ces modifications se reflètent à travers la théorie, elles se sont d'abord ancrées dans les usages des formateurs et des praticiens.

## Les modules de formation : des outils aux usages

#### **Lutter contre les résistances aux TIC (2002-2003)**

Les modules PMTIC sont conçus en s'appuyant sur diverses théories pédagogiques liées à la formation d'adultes (Knowles, 1950), à la nécessité de la variété des méthodes pédagogiques (Leclercq, 2005), au développement de l'autonomie (Vassileff, 1994) et de la motivation (Viau, 1997). Les premières versions des modules de formation se basaient sur la notion de « fracture numérique » dans sa première acception c'est-à-dire le fait de ne pas maîtriser les TIC. Il s'agissait, via les modules, de permettre aux personnes victimes de la fracture

numérique de pouvoir découvrir l'outil et d'en apprendre les manipulations et procédures techniques de base. L'idée à l'époque était en effet qu'il suffisait de quelques heures de formation basique pour réduire la fracture numérique.

## **Se développer avec les TIC (2003-2004)**

Si les modules PMTIC étaient centrés en 2002 sur la découverte de l'outil pour l'outil, le rapport de B. Benhamou sur le Projet Proxima a agi sur nous comme un véritable déclencheur par son approche résolument citoyenne des TIC, axée sur les personnes et non plus sur les technologies : « *Ainsi, plus qu'une formation technique, c'est la compréhension des apports concrets de l'Internet qu'il faut développer. Ce n'est qu'en démontrant leur utilité et en associant plus largement les citoyens, que ces technologies pourront gagner de nouveaux usagers. Le développement de nouveaux services vers les citoyens impliquera qu'ils en deviennent les acteurs en terme de conception et d'évolution* » (Benhamou, 2003). Cette approche liée aux usages a permis une première refonte en profondeur des modules PMTIC. Ceux-ci se sont voulus beaucoup plus axés sur les utilisations potentielles des technologies plutôt que sur la maîtrise des apprentissages purement techniques. Cette dimension demeure depuis lors dans toutes les versions ultérieures. Les modules mettent l'accent sur les divers usages concrets des TIC dans la vie quotidienne et citoyenne (outils de géolocalisation, recherche d'horaire de bus ou de train, outils de communication, …). Les activités acquièrent ainsi plus de sens pour les stagiaires et renforcent leur motivation à apprendre et à utiliser les outils. Une autre régulation apportée aux modules était la proposition d'activités collaboratives via un wiki afin de sensibiliser les participants à cette approche. Nous avons également eu le souci de proposer des contenus parlant des logiciels libres OpenOffice.

## **S'intégrer dans la Société de la connaissance (2004-2005)**

La fracture numérique est à ce moment abordée sous un nouvel angle : quelles sont les conséquences de la connexion et de la non connexion ? Les personnes n'ayant pas accès aux TIC commencent à se voir marginalisées. L'acquisition des compétences liées aux technologies s'avère dès lors essentielle pour vivre dans la Société de l'information, y travailler et participer activement à la conception et à la mise en œuvre de politiques pertinentes (Conseil européen de Lisbonne, 2000). Ce constat traduit sous forme de recommandations à Lisbonne est relayé au niveau wallon dans le « Contrat d'avenir » qui soutient une société intégratrice de la connaissance pour aider les citoyens à faire face aux mutations professionnelles, technologiques et sociétales. Au niveau des finalités des modules PMTIC, « *la dimension citoyenne a été ajoutée au nouveau module. Un chapitre consacré aux usages de l'Internet et de ses moyens de communication aide le stagiaire à comprendre les enjeux de l'outil. On insiste aussi sur l'opportunité ou non de recourir à l'Internet dans telle ou telle situation* » (Georges *et al*, 2005a).

## **Autonomiser le stagiaire dans son apprentissage des TIC (2005-2006)**

S'intégrer dans la Société de la connaissance nécessite de l'autonomie dans l'apprentissage et une volonté d'entrer dans un processus de formation tout au long de la vie auquel on ne peut désormais plus se soustraire sous peine de vivre une exclusion sociale, citoyenne et professionnelle. Pour faire face à ce défi, les modules PMTIC se devaient de permettre une plus grande personnalisation des parcours d'apprentissage notamment en offrant aux stagiaires la liberté de choisir les types d'activités utiles à leur apprentissage (Vassileff, 1994). Des changements profonds reposant sur le modèle des événements d'apprentissage conçu par Leclercq (Leclercq et Denis, 1998) ont donc été apportés aux modules PMTIC. Nous l'évoquions dans notre rapport d'activité de 2005 en ces termes : « *Le système donne aux stagiaires la possibilité d'apprendre par la réception d'information, par la pratique ou l'exercisation et par l'exploration de nouvelles ressources […]. La mise à disposition des stagiaires d'une multitude d'approches répond également au constat selon lequel un apprenant, disposant de ressources […], a tendance à jouer à sa guise sur plusieurs modalités d'apprentissage* » (Georges *et al*, 2005b). Bien sûr, 48 heures de formation dans le cadre du PMTIC sont bien souvent insuffisantes pour assurer cette autonomie. L'objectif du PMTIC est surtout d'aider les stagiaires à entrer dans une dynamique positive et à s'engager dans d'autres formations par la suite.

### **Apprivoiser le Web 2.0 pour partager (2007-2008)**

En 2007, une nouvelle réflexion a été suscitée par la popularité grandissante du Web 2.0. Les caractéristiques associées au Web 2.0 nous paraissaient particulièrement pertinentes dans le cadre du PMTIC pour diverses raisons. D'une part, l'accès souvent gratuit à des outils simples d'utilisation et permettant un stockage à distance (cloud computing) peut adéquatement apporter une réponse à la réalité de populations précarisées aux faibles revenus. Ces outils sont également une opportunité d'initier à la notion de partage et de collaboration et apportent la capacité de produire des contenus. Si l'on se rappelle les recommandations de B. Benhamou évoquées ci-dessus, la notion de contribution et de production de contenus était déjà suggérée dans le cadre de l'inclusion numérique. Par ailleurs, des outils comme Google Doc (traitement de texte en ligne) encouragent aussi des apprentissages transversaux puisqu'ils permettent d'entraîner une capacité de transfert de procédures vues dans un logiciel à un nouvel environnement. Il est également essentiel que les contenus proposés par le PMTIC suivent eux-mêmes l'évolution des technologies afin d'éviter d'accentuer les inégalités déjà présentes. Cette attention portée au Web 2.0 s'est matérialisée dans une nouvelle version des modules de formation PMTIC, publiée à partir de 2008. De nombreux nouveaux contenus liés aux outils de communication, au Web 2.0, au stockage en ligne y ont été ajoutés. Par ailleurs, cette réflexion a abouti à la réalisation d'un module pilote à l'aide de « widgets » (voir www.pmtic.net/module2bis). Ce nouveau module, centré sur la découverte du traitement de texte en ligne, a été réalisé dans un environnement adaptable aux besoins d'apprentissage de l'apprenant. Il est à signaler qu'à cette même époque, nous avons commencé à détecter une vulnérabilité latente pour certains des formateurs impliqués dans le PMTIC. En effet, le traitement de texte en ligne autant que les outils Web 2.0 représentaient déjà un défi pour leur propre utilisation. Il semblait dès lors encore plus difficile pour ces formateurs d'aborder ces outils lors de formations. Pour remédier à cette difficulté, nous avons mis un œuvre un module sur le Web 2.0 spécifiquement destiné aux formateurs PMTIC. Ce module, intitulé « Les clés du Web 2 » (http://www.pmtic.net/cles\_web2) est également présenté dans un environnement personnalisable, tant au niveau des contenus qu'au niveau graphique. A la suite de ces constats, nous avons aussi mené une réflexion sur les compétences des formateurs, qui a débouché sur la rédaction d'un référentiel de compétences du formateur d'adultes (Brundseaux *et al*, 2009). Cette expérience "Web 2.0", nous apprend que, pour les stagiaires comme pour les formateurs du PMTIC, la fracture numérique se situe au niveau des usages : une technologie peu utilisée au quotidien et dont l'intérêt pratique n'apparait pas clairement peut faire l'objet d'un rejet par l'utilisateur. Comme le signale S.Proulx : « *tout individu doit emprunter une "trajectoire d'usage" afin de s'approprier véritablement une technologie. Concrètement, cela signifie qu'une fois l'accès assuré, l'individu doit d'abord adopter cette technologie, puis se l'approprier par un processus cognitif […] et social ("intégration [...] de l'usage de cette technologie dans la vie quotidienne", [...]) qui lui est propre* » (Proulx, 2002).

# **Mieux comprendre la fracture du second degré (2009-2010)**

En Belgique, G. Valenduc, relaie le concept de « fracture numérique du second degré » qui précisément souligne l'idée que les inégalités numériques ne sont plus liées à l'accès au matériel informatique, mais plus largement aux usages (Brotcorne *et al*, 2009). Un peu grossièrement, on pourrait schématiser la société actuelle sur un continuum allant des personnes non internautes aux internautes les plus avertis pour lesquelles les opportunités d'emploi, d'insertion socio-professionnelle et de développement personnel sont considérables. Entre ces deux extrémités une infinité de variantes dans des usages plus ou moins poussés de l'Internet et de l'ordinateur (voir Fig.1). Comme l'évoque A. Ben Youssef dans son article consacré aux quatre dimensions de la fracture numérique, « *la séparation est moins nette entre utilisateurs et non-utilisateurs, Users and Users-not. De la dichotomie de la première version [de la fracture numérique], on se dirige vers une échelle graduée des pratiques selon une dimension-clé (éducation, récréation, production, démocratie, …)* » (Ben Youssef, 2004). Si les non internautes sont clairement désignés comme étant les victimes de la fracture numérique, G. Valenduc relève une série de facteurs de « vulnérabilité » (manque d'autonomie, de capacités techniques, pas de vision du sens accordé au TIC,…) qui augmentent les risques d'exclusion pour les usagers appartenant à la catégorie intermédiaire de notre continuum.

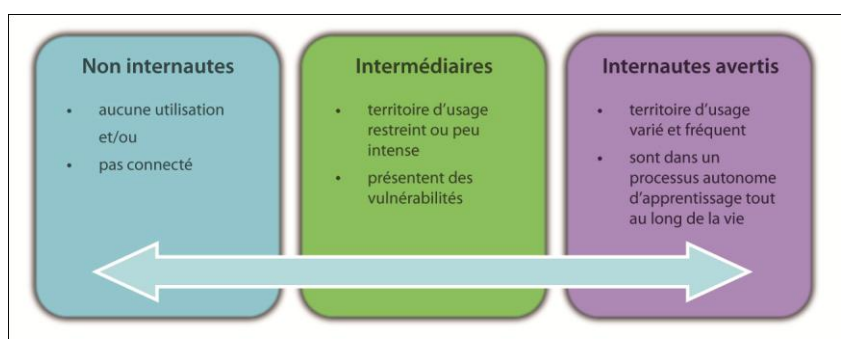

**Figure 1 • le continuum des usagers de l'internet** 

Même si une formation très basique, comme celle proposée dans le module 1 du PMTIC (utilisation de la souris et du clavier, mail, recherche simple), garde tout son sens pour les non internautes, des modules de formation tels que ceux du PMTIC doivent continuer à multiplier les liens avec la vie quotidienne pour convaincre les réfractaires à l'Internet. Le Baromètre TIC 2012 de l'Agence Wallonne des Télécommunications souligne d'ailleurs que pour plus de la moitié des 21% de Wallons n'utilisant pas Internet, « *le premier obstacle reste le manque perçu d'intérêt ou d'utilité de l'Internet* » (AWT, 2012). Par ailleurs, il apparaît clairement que les contenus doivent également s'adapter aux personnes de la catégorie intermédiaire, pour qui des moments de formation permettant d'étendre le territoire d'usages et de multiplier la fréquence de l'utilisation de l'ordinateur s'avèrent tout aussi indispensables pour éviter d'entrer en « fracture ». Les échos de cette notion de « fracture numérique du second degré » se sont ressentis à travers des changements visibles au niveau des stagiaires fréquentant les formations PMTIC. Plusieurs opérateurs soulignent en effet que de plus en plus de stagiaires s'inscrivent aux formations tout en ayant déjà une connaissance basique de l'ordinateur <sup>i</sup> .

## **La fracture numérique et les jeunes (2010 -2011)**

Ces inégalités d'usages se reflètent également dans le public des jeunes adultes. Une étude de la FTU (Brotcorne *et al*, 2009) souligne que la plupart des jeunes utilisent Internet dans un but de communication et de détente. L'enquête Statbel révèle que 36 % des jeunes entre 16 et 25 ans sont seulement capables de réaliser des tâches élémentaires sur internet. Et selon l'OCDE, *« il semble que la fracture numérique se situe désormais entre ceux qui savent tirer parti des possibilités offertes par l'ordinateur et les autres, les élèves déjà dotés d'un degré élevé de capital humain étant les mieux placés pour accroître ce capital à l'aide des TIC* » (OCDE, 2010). Malgré leur appartenance à la « génération  $Y$ <sup>ii</sup> », il persiste donc une frange de cette population de jeunes en décalage par rapport à une utilisation professionnelle des outils technologies ainsi qu'à « un bon usage » des médias sociaux notamment. C'est ainsi que nous est venue l'idée de concevoir un module de formation s'adressant en priorité à ces jeunes. Le module « TIC au NET » (www.pmtic.net/ticaunet) a vu le jour en juin 2011. Il aborde des points comme l'usage du traitement de texte dans un contexte de recherche d'emploi : rédaction de CV, de lettre de motivation, niveaux de langage,… ainsi que tous les aspects liés à la gestion de l'information, à l'identité numérique et au respect de la vie privée, des droits d'auteur, etc. Peut-être un peu naïvement, avions-nous cru que ces nouveaux contenus seraient plus attrayants pour les jeunes, mais force est de constater une certaine difficulté à toucher ces jeunes, qui restent peu conscients de l'écart persistant entre leurs usages de l'outil et les compétences auxquelles des employeurs s'attendent de la part de « digital native ». Après un an et demi de mise à disposition de ce module, nous sommes obligés de constater que son utilisation reste marginale. Si la difficulté à toucher les jeunes peut expliquer ce manque d'intérêt pour le module, il s'avère nécessaire de se poser également la question de la non appropriation du module par nombre de formateurs, problème déjà rencontré précédemment lors de l'introduction de contenus liés au Web 2.0. Des contenus innovants tels que ceux proposés par TIC au NET imposent très certainement aux formateurs qui y recourent, un temps d'autoformation et d'adaptation. Or, nous constatons que de nombreux formateurs n'ont que peu d'occasions de se former : la précarité des emplois et une obligation de rentabilité expliquent partiellement le phénomène. La professionnalisation des formateurs impliqués dans le PMTIC est donc également un enjeu important pour l'avenir du plan, sous peine de voir une partie des formateurs entrer eux-mêmes en fracture numérique.

## Perspectives

Nous voyons que la notion de fracture numérique est fluctuante et évolutive. Une fois un problème plus ou moins réglé, c'en est un autre qui apparaît ! La rapidité des changements des technologies exige en effet une adaptation constante aux usagers. Les formateurs en technologies ne peuvent pas non plus faire l'économie de mises à jour constantes de leurs connaissances et de leurs compétences. Or, les réalités économiques et sociales du monde associatif ne sont pas toujours favorables à ces exigences. Par ailleurs, un cadre législatif strict d'un plan de formation, bien que positif pour sa pérennité, peut s'avérer contraignant pour son adaptation aux nouvelles réalités. Nous sommes donc très attentifs à l'avenir de cette lutte contre la fracture numérique et c'est à nouveau une étude de l'équipe de G. Valenduc qui nous a insufflé de nouvelles idées, que nous souhaiterions mettre en œuvre. En effet, la FTU dans son étude sur la vulnérabilité face aux usages d'internet, souligne que les causes de la fracture du second degré sont plus difficilement généralisables que celles du premier degré : genre, statut social, revenus, niveau d'études ne sont pas toujours des facteurs significatifs pour l'exclusion numérique. Les

conclusions de l'étude concernant les politiques publiques mettent en évidence la nécessité de repenser les politiques en termes d'usages plutôt que de publics cibles (Brotcorne *et al*, 2010). Il s'agit là d'une révolution copernicienne dans le monde de la formation où ce sont plus généralement les publics qui déterminent les politiques. Ce retournement de situation exige d'imaginer de nouvelles pratiques pédagogiques à travers des dispositifs de formation adaptés. C'est ainsi que le LabSET a imaginé un nouveau projet qui pourrait proposer une suite au PMTIC : la mise en place d'un dispositif de proximité qui propose aux citoyens des dispositifs de familiarisation aux TIC innovants, intégrés dans leurs lieux de vie et en lien direct avec leurs intérêts et leurs activités. Un des enjeux de ce projet est en outre d'inciter les acteurs de proximité (EPN, opérateurs de formation, EFT, centres culturels, …) à se coordonner et à développer des synergies entre eux au bénéfice de la formation des citoyens. Placer les technologies numériques au service du lien social, en favorisant des projets locaux qui visent la cohésion sociale avec le support des TIC et soutenir les dispositifs de formation innovants mis en place pour toucher les publics les plus défavorisés sont les objectifs principaux de ce projet. Le but est donc de promouvoir chez tous les citoyens leurs usages du numérique, tant pour favoriser leur inclusion dans les mondes professionnel et citoyen que pour améliorer leur efficacité, leur estime d'eux-mêmes et leur apprentissage tout au long de la vie.

## Conclusion

Cet article n'avait pour autre but que de retracer une expérience de 10 années dans un Plan public d'initiation aux TIC sous l'angle de l'adaptation des contenus pédagogiques au phénomène fluctuant et évolutif de la fracture numérique. Nous avons montré comment les théories pédagogiques étroitement liées aux réflexions sur la société du numérique et ses mutations ont permis une évolution des supports pédagogiques au service de nos publics cibles et de leurs besoins. A plus large échelle, cette notion en mouvement nécessite un ajustement des dispositifs et des politiques de formation en ouvrant de nouvelles perspectives et en portant un regard neuf sur la formation. Sortir les formations TIC des centres et les intégrer aux milieux de vie des apprenants pourrait s'avérer déterminant dans cette lutte contre la fracture numérique. Tenir compte des réalités du terrain du monde associatif et permettre aux formateurs eux-mêmes de se former reste tout aussi crucial.

ii « La génération Y regroupe des personnes nées approximativement entre 1980 et 2000. […] Ces enfants ont grandi dans un monde où l'ordinateur personnel, le jeu vidéo et l'Internet sont devenus de plus en plus importants et accessibles » (Wikipédia, consulté le 29 juin 12).

## BIBLIOGRAPHIE

#### (AWT, 2012)

Agence Wallonne des Télécommunications (2012), Baromètre TIC 2012, L'usage des Technologies de l'Information et de la Communication en Wallonie. 28 p. Disponible sur internet : [http://www.awt.be/contenu/tel/dem/barometre\\_TIC\\_2012.pdf](http://www.awt.be/contenu/tel/dem/barometre_TIC_2012.pdf) (consulté le 15 juillet 2012), p.6.

(Benhamou, 2003).

BENHAMOU, B. (2003), Le Projet Proxima – Pour une appropriation de l'Internet à l'école et dans les familles. Disponible sur internet : www.educnet.education.fr/chrgt/ProjetProxima.doc (consulté le 23 octobre 2003), p.66.

(Ben Youssef, 2004)

BEN YOUSSEF A. (2004), "Les quatre dimensions de la fracture numérique", in Réseaux, vol 22, n°127-128, Paris, p. 181-210. Disponible sur internet : http://www.cairn.info/revue-reseaux-2004-5-page-181.htm (consulté le 15 juillet 2012).

(Brotcorne *et al*, 2009)

BROTCORNE P., DAMHUIS, L., LAURENT, V., VALENDUC G., VENDRAMIN, P. (2010), Diversité et vulnérabilité dans les usages des TIC. La fracture numérique au second degré. (Rapport pour « Société et Avenir », Politique scientifique fédérale). Gent : Academia Press. Disponible sur internet : http://www.ftu-namur.org/projets/proj-14.html#DD2 (consulté le 4 octobre 2010).

(Brotcorne *et al*, 2010)

BROTCORNE P., MERTENS L., VALENDUC G. (2009). Les jeunes off-line et la fracture numérique – les risques d'inégalités dans la génération des "natifs numériques". (Rapport). Bruxelles : SPP Intégration sociale. Disponible sur internet : http://www.mi-is.be (4 octobre 2010), p. 226 et 228.

(Brundseaux *et al*, 2009)

i 58 opérateurs sur 78 répondants évoquent dans leur rapport d'activité 2010 des changements dans le public cible du PMTIC. Parmi ces 58 opérateurs, 16 évoquent un changement dans ce sens. (LabSET, 2011).

BRUNDSEAUX, M.-F, JEROME, F, & GEORGES, F. (2009). Elaboration d'un référentiel des compétences du formateur d'adultes dans une perspective de développement professionnel. Communication présentée au colloque ADMEE, LLN, Belgique.

(Conseil européen de Lisbonne, 2000)

CONSEIL EUROPEEN DE LISBONNE, 23-24 mars 2000 disponible sur internet http://consilium.europa.eu/ueDocs/cms\_Data/docs/pressData/fr/ec/00100-r1.f0.htm (consulté le 20 juillet 2012).

(Georges *et al,* 2005a)

GEORGES, F, VAN DE POËL, J.-F, VERPOORTEN, I, & BRUNDSEAUX, M.-F. (2005a). PMTIC - Plan Mobilisateur des Technologies de l'Information et de la Communication (Rapport). Liège, Belgique: LabSET, p.34.

(Georges *et al*, 2005b)

GEORGES, F, LEDUC, L, PIERRARD, J.-F, VAN DE POËL, J.-F, VERPOORTEN, I, & BRUNDSEAUX, M.-F. (2005b). PMTIC - Plan Mobilisateur des Technolgies de l'Information et de la Communication (Rapport). Liège, Belgique: LabSET, p.5.

(Knowles, 1950)

KNOWLES, M. S. (1950) Informal Adult Education, New York: Association Press.

(LabSET, 2010)

LABSET (2010), Synthèse des rapports d'activités des opérateurs PMTIC pour l'année 2009 (Rapport).Liège, Belgique : LabSET, p.11. (LabSET, 2011)

LABSET (2011), Synthèse des rapports d'activités des opérateurs PMTIC pour l'année 2010. (Rapport) Liège, Belgique : LabSET, p.7. (Leclercq et Denis, 1998)

LECLERCQ, D., DENIS, B., (1998). Objectifs et paradigmes d'enseignement/apprentissage. Dans D. Leclercq (dir.), *Pour une pédagogie universitaire de qualité*. Sprimont, Belgique : Mardaga, p. 81-105.

(Leclercq, 2005)

LECLERCQ, D. (2005). Méthodes de Formation et Théories de l'Apprentissage. Liège : Les Editions de l'Université de Liège.

(OCDE, 2010)

OCDE (2010), Les grandes mutations qui transforment l'éducation 2010, Editions OCDE. Disponible sur internet : [http://dx.doi.org/10.1787/trends\\_edu-2010-fr](http://dx.doi.org/10.1787/trends_edu-2010-fr) (consulté le 7 janvier 2011), p. 83.

(Proulx, 2002)

PROULX, S. (2002). Les formes d'appropriation du savoir d'une culture numérique comme enjeu d'une société du savoir. Montréal : Université du Québec à Montréal, Département des communications [non publié]. 8 p. Disponible sur internet : http://www.acgrnoble.fr/ien.bourgoinashnord/IMG/pdf\_es\_TUIC\_Enjeux\_et\_modalites\_de\_mise\_en\_oeuvre.pdf (consulté le 20 juillet 2012).

(Vassileff, 1994)

VASSILEFF, J. (1994). Former à l'autonomie. Formations Ouvertes. Disponible sur internet : [http://www.ymca](http://www.ymca-cepiere.org/f2f/documents/former_a_l%20autonomie.htm)[cepiere.org/f2f/documents/former\\_a\\_l%20autonomie.htm](http://www.ymca-cepiere.org/f2f/documents/former_a_l%20autonomie.htm) (consulté le 15 juin 2004).

(Viau, 1997)

VIAU, R. (1997), La motivation en contexte scolaire. Bruxelles : De Boeck.

# Outiller l'approche statistique des résultats en SVT : retour d'une expérimentation sur les temps de reconnaissance de mots en 1°S

 Réjane MONOD-ANSALDI, Frédérique CORDIER, Valérie FONTANIEU, Philippe DAUBIAS (IFE, ENSL, Lyon)

 RÉSUMÉ • Nous présentons un retour d'expérience de situations didactiques visant l'éducation à la pensée probabiliste en biologie. La séquence mise en œuvre en 1°S se focalise sur la mesure du temps de reconnaissance de mots et de non-mots pour mettre en évidence un apprentissage de la lecture par le cerveau. Un fichier Excel a été proposé aux élèves pour faciliter la représentation des données dans les registres numérique et graphique, et le calcul d'indicateurs statistiques. Nos résultats montrent l'intérêt du tableur-grapheur pour la conversion entre les registres de représentations et la comparaison de deux séries de données biologiques. Si l'aspect probabiliste du traitement des mesures par comparaison des intervalles de confiances n'a pas été acquis en 3 séances, l'expérimentation ouvre cependant des pistes pour la mise en situation et l'outillage de l'exploitation des données en biologie.

MOTS-CLÉS • biologie, statistique, tableur-grapheur, registre de représentation.

 *ABSTRACT • In this paper, we present didactical situations intended to promote 15-year old pupils understanding statistics and their use in biology. The situation studied consists in asking pupils to measure the time taken for recognising words and non-words, in order to show evidence of a brain reading training. An Excel file has been provided to the pupils to facilitate the calculation of summary and descriptive statistics and the representation in the digital and graphical modalities/registers. Our results show the benefit of this Excel file for the pupils to switch from digital to graphical modalities and to compare two sets of data. Even if the probabilistic dimension of the confidence interval remains not well understood at the end of the three courses, our experiments open future researches on the way data processing in biology could be implemented and instrumented.* 

■ *KEYWORDS* • *biology, statistics, spreadsheets, registers of representation.* 

# Introduction

La variabilité biologique (dans le temps ou d'un individu à l'autre) des grandeurs étudiées au lycée en sciences de la vie et de la Terre (SVT) est rarement prise en compte dans les expérimentations menées par les élèves. Les contraintes de temps conduisent souvent à ne réaliser qu'une seule mesure (à un seul moment, sur un seul individu), et les conclusions tirées de ces expériences masquent la complexité du vivant et de l'approche expérimentale en biologie. Si plusieurs mesures sont réalisées, les résultats constituent des séries de données qu'élèves et professeurs peinent à analyser. Le cas le plus fréquent correspond à deux séries obtenues dans deux conditions ne différant que par un seul facteur, dont on veut tester l'influence sur la grandeur mesurée. Comment conclure ? Quels outils mathématiques utiliser ?

C'est la statistique qui fournit aux biologistes des instruments pour aborder l'étude de grandeurs variables (Girault et Girault, 2004), mais son approche par les élèves et par les enseignants n'est pas aisée. Les programmes de SVT « fournissent l'occasion d'interactions avec d'autres disciplines, notamment avec les mathématiques (par la formalisation utilisée et la sensibilisation à une approche statistique) »<sup>67</sup>, mais les ponts entre les programmes de ces deux disciplines sont peu investis par les enseignants (Dell'Angello-Sauvage *et al.*, 2006). Notre travail a pour objectif la production de ressources et d'outils favorisant l'approche statistique en biologie, ainsi que l'éducation à la pensée probabiliste et à l'incertitude. Nous présentons ici un retour sur l'expérimentation de situations didactiques (Brousseau, 2004) permettant à des élèves de première S de se confronter à la mesure de la variabilité du vivant en étudiant les temps de reconnaissance de mots ou de non-mots (chaînes de consonnes). Nous décrivons après les situations proposées autour d'un outil de traitement statistique des données dont nous donnons une analyse en termes d'utilisabilité et d'utilité.

 $^{67}$  Préambule du programme 1°S, 30/9/2010, http://www.education.gouv.fr/cid53328/mene1019701a.html

# Conception et expérimentation de situations d'étude de données biologiques variables

Pour concevoir des ressources et des outils utilisables en classe par élèves et professeurs, notre méthodologie réfère à l'ingénierie didactique (Artigue, 1988), et au Design Based Research (Collins *et al.*, 2004). La situation a été conçue en collaboration entre chercheuse, enseignante et statisticienne. L'expérimentation en classe a été réalisée en « conditions écologiques », au Lycée Albert Camus de Rillieux-La-Pape, dans un processus itératif où la situation a été adaptée par l'enseignante aux réactions des élèves au cours des séances, puis revue suite à l'analyse des comportements et productions des élèves. Cette communication se focalise sur une deuxième itération, après un travail plus court réalisé avec une classe de première L.

## **Objectifs d'apprentissage et outils mobilisés**

La séquence d'enseignement mise en œuvre sur trois séances de 3h, dans le cadre de l'accompagnement personnalisé, aborde la notion de plasticité cérébrale. Le programme de première S précise que « la mémoire nécessaire par exemple à la reconnaissance d'un visage ou d'un mot repose sur la plasticité du cerveau. » (p13, BO du 30/9/2010). Les connaissances visées s'accompagnent d'objectifs d'apprentissage méthodologiques et épistémologiques tels que : appréhender que le temps de réaction est une grandeur variable, apprendre à tenir compte de cette variabilité dans le traitement des données obtenues, en particulier donner du sens aux indicateurs statistiques estimés tels que la moyenne, l'écart type et l'intervalle de confiance de la moyenne.

L'expérimentation vise à mettre en évidence l'acquisition cérébrale de la capacité à reconnaître des mots en comparant les temps mis pour reconnaître des mots du langage commun et des non-mots de six consonnes. En effet, si notre cerveau a acquis la capacité à reconnaître les mots, le temps de reconnaissance doit être plus court pour les mots que pour les non-mots. Ces temps sont mesurés avec le logiciel *Réaction68,* qui permet notamment d'effectuer des tests de comparaison entre deux figures (Monod *et al.*, 2011) : le logiciel présente en parallèle deux images identiques ou non et l'élève doit réagir (par un clic souris ou avec la touche entrée du clavier) quand les deux images sont identiques. Le logiciel mesure le temps écoulé entre l'apparition des deux figures identiques et la réaction de l'élève (temps mis à reconnaître l'identité et à réagir). Les données obtenues sont sauvegardées et importées sous Excel pour être exploitées. Les potentialités de visualisation des données de ce tableur-grapheur, et la possibilité qu'il offre de prédéfinir des traitements (Blondel et Bruillard, 2007), nous ont conduits à l'utiliser pour le traitement statistique des données.

La phase d'expérimentation préalable en première L ayant montré des difficultés d'appropriation par les élèves du protocole à réaliser et des modalités de représentation graphiques des données, la séquence de première S a été construite sur 3 séances [\(Tableau 1\)](#page-267-0) détaillées dans la section suivante.

| Séance 1                               | Séance 2                                | Séance 3                                  |
|----------------------------------------|-----------------------------------------|-------------------------------------------|
| travail en binôme                      | travail en binôme                       | groupes de 2 binômes                      |
| - Mesure du temps de réaction à un     | - Mesure du temps de reconnaissances de | - Élaboration d'une présentation pour la  |
| stimulus visuel simple (Réaction)      | mots et non mots (Réaction)             | classe (PowerPoint PPT)                   |
| - Représentation graphique des données | - Représentation et traitement des      | - Présentation à la classe en présence de |
| (Excel)                                | résultats (Excel)                       | la statisticienne                         |
| - Conception d'un protocole            | - Rédaction d'une conclusion (Word)     | - Débat                                   |

**Tableau 1 • Tableau récapitulatif des situations proposées aux élèves**

### <span id="page-267-0"></span>**Séquence d'enseignement mise en œuvre**

#### **Représentation d'une série de données**

Nous avons demandé aux élèves de réaliser une première série de mesures de temps de réponse et d'en proposer une représentation graphique afin qu'ils comprennent que le temps de réponse correspond à une grandeur variable, que plusieurs mesures sont nécessaires pour s'en faire une idée, que les 40 mesures peuvent

<sup>68</sup> Logiciel créé par F. Tilquin, http://acces.ens-lyon.fr/acces/ressources/neurosciences/temps-de-reaction-investigation-variabilite-ettraitements-statistiques-des-donnees/ressources-1/prise-en-main-rapide-du-logiciel-reaction/

être différentes, qu'une bonne performance correspond à une valeur faible et qu'un choix doit être fait pour la représentation des erreurs<sup>69</sup> et des oublis<sup>70</sup>.

## **Dévolution du problème**

Le problème posé était : « Comment prouver que notre cerveau a développé une capacité à reconnaître des mots ? », et l'hypothèse « si notre cerveau est devenu capable de reconnaître des mots, il doit mettre moins de temps à reconnaître des mots que des chaînes de consonnes » était proposée. A partir d'un document présentant une expérimentation utilisant l'imagerie cérébrale fonctionnelle pour répondre à la même question (Cohen *et al.*, 2002), les élèves devaient créer leur propre protocole utilisant le logiciel *Réaction*. Le travail des élèves a été très productif, même s'ils n'ont pas toujours respecté les consignes données et ont cherché à créer des expériences originales. Il a permis aux élèves de bien s'approprier le problème et l'hypothèse.

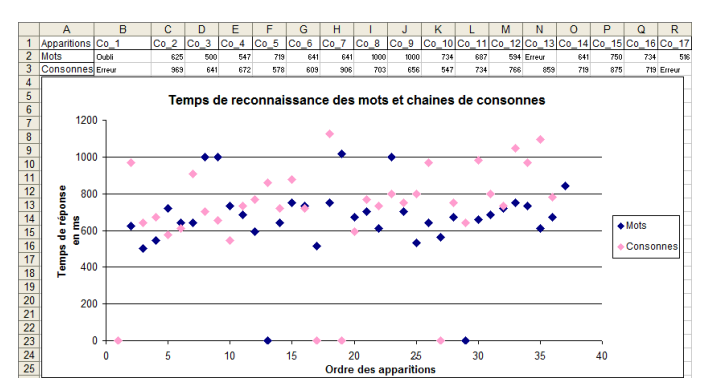

**Figure 12 • Onglet données brutes et représentation graphique**

## **Obtention et traitement des données**

<span id="page-268-0"></span>Après cette phase de réflexion, un protocole commun a été proposé. Nous avons fournis aux élèves un fichier Excel sans verrouillage de cellule, avec des pré-traitements permettant de réaliser automatiquement une représentation graphique [\(Figure 12](#page-268-0)), le calcul de la moyenne, l'affichage du nombre d'erreurs et d'oublis ainsi que l'identification des min et max pour chaque série de données ([Figure 13](#page-268-1)). Cet outil permettait donc d'utiliser et de relier différents registres de représentation au sens de Duval (Duval, 1995) : le registre numérique des données et des indicateurs statistiques, figurés dans les tableaux, et le registre de la représentation graphique.

| Résumés numériques     | <b>Série Mots</b> | <b>Série Consonnes</b> |
|------------------------|-------------------|------------------------|
| Nb d'apparitions       | 40                | 40                     |
| Nb de valeurs obtenues | 34                | 32                     |
| Nb d'erreurs/oublis    | 6                 |                        |
| % d'erreurs/oublis     | 15.0%             | 20,0%                  |
| Moyenne                | 701,9             | 790,0                  |
| Ecart-type             | 132,6             | 149,3                  |
| Minimum                | 500               | 547                    |
| Maximum                | 1015              | 1125                   |
| Etendue (Max-Min)      | 515               | 578                    |
| Médiane                | 679.5             | 758                    |

**Figure 13 • Onglet tableau des indicateurs statistiques**

<span id="page-268-1"></span>Afin de permettre aux élèves de constater que la moyenne est elle-même variable d'une série à une autre, nous leur avons demandé de réaliser une deuxième série de mesures pour l'un des tests. La question s'est ensuite posée de déterminer si la différence entre les moyennes obtenues dans les deux conditions (tests avec mots et nonmots) résultait de la variabilité de la grandeur mesurée, ou des conditions de mesures, c'est-à-dire si cette différence était significative.

<sup>69</sup>  $\overline{a}$  Réaction alors que les images sont différentes

 $70$  Pas de réaction de l'élève pendant toute la durée d'affichage d'images (mots ou non-mots) identiques

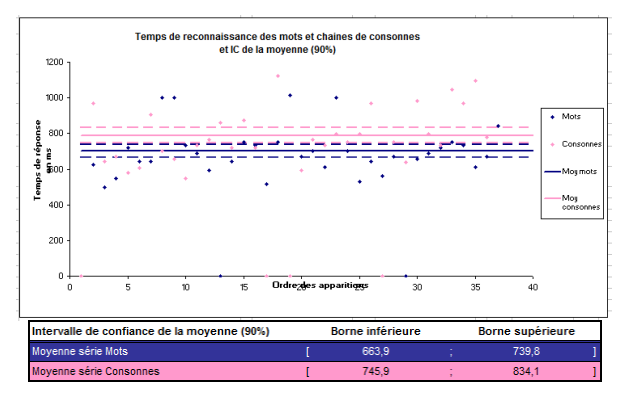

**Figure 14 • Onglet de calcul des bornes et de représentation des IC**

<span id="page-269-0"></span>La comparaison des intervalles de confiance a été proposée comme méthode de test. L'intervalle de confiance (IC) de la moyenne µ au niveau de confiance  $(1-\alpha) = 90\%$ , (où  $\alpha$  est le risque souvent choisi égal à 1%, 5% ou 10%), est l'intervalle de valeurs, estimé à partir d'un échantillon, tel que la probabilité que la moyenne µ soit comprise entre les bornes de l'intervalle est égale à 0.90. Si l'on reproduisait de nombreuses fois l'expérience, 90% des intervalles obtenus contiendraient la valeur μ. Cet intervalle, centré autour de la moyenne, est fonction de la variance de l'échantillon et du nombre d'observations. Il a été présenté aux élèves comme un outil statistique qui donne un intervalle dans lequel la moyenne d'une nouvelle série de mesures a 90% de chance de se trouver. L'estimation de l'IC dans cette expérimentation permet de fournir des éléments statistiques pour déterminer si la différence de moyennes entre les deux séries est significative ou non : si les intervalles se chevauchent, on conclut à une différence non significative, et s'ils sont disjoints, à une différence significative. Un onglet du fichier Excel [\(Figure 14](#page-269-0)) calculait les bornes de l'IC de la moyenne et du pourcentage d'erreurs de chaque série de mesures et proposait une représentation graphique de l'IC de la moyenne. Chaque binôme a dû produire un bilan de l'expérimentation à partir des éléments dont il disposait.

### **Présentation orale du bilan de l'expérience**

Durant la dernière séance, les binômes ont été regroupés par deux pour réaliser un bilan de leurs expérimentations et le présenter à la classe et à la statisticienne de l'équipe. Les élèves se sont questionnés sur les données à utiliser, la manière de les représenter, les indicateurs statistiques à mobiliser pour leur argumentation. Les présentations ont été suivies d'une discussion de ces questions à l'échelle de la classe.

# Résultats obtenus et discussion

Les productions des élèves (graphes, fichiers Excel, documents Word et présentations PowerPoint) ont été analysées, en relation avec l'analyse *a priori* déclinée à partir des objectifs d'apprentissages. Sont plus particulièrement abordées ici les résultats concernant l'utilisabilité et l'utilité (Tricot *et al.*, 2003) de l'outil Excel de traitement statistique des données et les registres de représentation manipulés par les élèves. Nous avons repéré comment les élèves ont utilisé l'outil et pour quoi faire : quels indicateurs et quels registres de représentations ont été mobilisés ? Pour aboutir à quels types de conclusion à propos des données ?

## **Utilisabilité de l'outil de traitement des données**

Les 12 binômes ont modifié leurs fichiers Excel en collant, à la place des valeurs données en exemple, celles qu'ils avaient obtenues avec le logiciel *Réaction*. Les valeurs des indicateurs statistiques citées dans les réponses des élèves (séance 2) et sur les diapositives (séance 3) correspondent bien aux valeurs calculées par Excel. Les élèves ont donc réussi à utiliser le fichier fourni pour y insérer leurs données et en extraire les informations nécessaires à leur interprétation. De plus, 5/12 binômes ont réutilisé l'outil pour calculer les différents indicateurs statistiques et obtenir la représentation graphique d'une ou deux nouvelles séries de mesures qu'ils ont réalisées.

Un binôme a même apporté des modifications de forme au fichier Excel, en colorant manuellement les cases correspondant aux oublis en vert et celles des erreurs en rouge et en y insérant des données complémentaires. Certains élèves ont également repéré et corrigé une erreur dans une formule fournie qui était définie sur une plage de données incomplète. Ces observations montrent une bonne appropriation de l'outil par les élèves de 1°S allant jusqu'à une instrumentalisation (Rabardel, 1995) pour certains binômes. Des difficultés avaient par contre été observées avec les élèves de 1°L, en cohérence avec les résultats de (Blondel et Bruillard, 2007) qui remarquent que les élèves de la série L ont souvent une attitude plus négative envers l'outil tableur.

#### **Registres de représentations mobilisés par les élèves**

Les tableaux résumant différents indicateurs statistiques ont été copiés par les élèves dans la moitié des documents Word et dans toutes les présentations PPT. Ils contiennent le nombre et le pourcentage d'erreurs et d'oublis, la moyenne de la série, ses minimum et maximum, son écart-type pour les mots et non-mots, et sont utilisés par les élèves pour comparer les indicateurs des deux séries de mesures.

Le graphe représentant les deux séries n'apparaît pas dans les documents Word, mais est présenté dans les diapositives de 4/6 groupes, toujours sous forme de graphe complet, et non sous la forme « zoomée » entre 400 et 900 ms également disponible. Les élèves ont perçu comme importants les erreurs et oublis et on peut penser qu'ils ont privilégié le graphe complet, qui les présente dans le tableau et les représente par des points sur l'axe des abscisses au niveau du graphe [\(Figure 12\)](#page-268-0). Ces indicateurs sont des repères dans la conversion entre registres : les élèves se les montrent et les utilisent pour déterminer quelle couleur représente quelle série. Sur un des graphes, une droite verticale a été ajoutée par les élèves pour montrer le rang jusqu'auquel le temps de reconnaissance des mots est inférieur à celui des non-mots dans une comparaison terme à terme. C'est la seule mention explicite dans les présentations de cette stratégie de comparaison terme à terme, qui avait été discutée par la classe durant la séance 2.

Les bornes des IC des moyennes sont présentées dans les diapositives par tous les groupes en insérant un des graphes produit avec Excel où elles sont représentées par des traits en pointillés [\(Figure 14](#page-269-0)), alors qu'un seul groupe a utilisé le tableau indiquant leurs valeurs numériques. Ainsi, les élèves semblent mieux aborder le questionnement sur la disjonction des IC dans le registre graphique que dans le registre numérique.

#### **Utilisation des indicateurs statistiques par les élèves**

Après l'utilisation du premier onglet de l'outil Excel ([Figure 12\)](#page-268-0), la majorité des binômes (9/11) propose de calculer les moyennes de chaque série, et de les comparer (6/11). Deux groupes indiquent un traitement graphique, employant tous deux le terme *moyenne* : « regarder en moyenne sur le graphique » et « tracer la droite du temps moyen ». On voit bien là, l'importance accordée à la moyenne pour résumer un ensemble de valeurs. Les « nombres d'erreurs et oublis » sont mobilisés par 9/11 binômes, qui les citent, proposent de les comparer, de les soustraire, ou de les exprimer par des pourcentages. Sept binômes s'intéressent également aux minimum, maximum et/ou étendue pour les « regarder » ou les comparer.

En fin de séance 2, les indicateurs les plus utilisés pour conclure sont toujours les **nombres d'oublis et d'erreurs** (12/12 binômes) ainsi que les **moyennes** (11/12). Le minimum, le maximum ou l'étendue sont cités par neuf binômes. Le minimum est plus souvent mobilisé, ce qui est en accord avec la recherche d'une performance cérébrale de reconnaissance inscrite dans un temps court. Si deux binômes comparent les médianes des deux séries de mesures, aucun ne cite l'écart type ou la variance. Les mots « *intervalle de confiance* » sont employés par 4/12 binômes, mais seuls deux s'appuient sur le fait que les ICs des moyennes ne sont pas chevauchants.

A la séance 3, les textes des diapositives réfèrent tous au nombre ou pourcentage d'erreurs et la plupart contiennent le terme « moyenne » (4/5). On retrouve donc la place importante accordée par les élèves à ces deux indicateurs. Les 6 groupes font référence à l'IC des moyennes : quatre en tirent une conclusion en lien avec la question posée, trois indiquant si les IC sont disjoints ou non, et un mentionnant une « différence significative » entre les deux intervalles. L'augmentation de la proportion d'élèves qui mobilise la notion d'IC pour argumenter signifie-t-elle que cette notion a été comprise ou résulte-t-elle d'un effet de contrat ? Sans doute les deux effets sont-ils imbriqués. En effet, certains comparent ces IC comme s'ils correspondaient à des valeurs uniques en utilisant le signe « < » ou les mots « plus faible », ce qui montre qu'ils n'ont pas compris qu'il s'agit d'intervalles. De plus, deux conclusions référant aux IC sont très déterministes, utilisant le mot « toujours » qui transforme en certitude une probabilité importante (les IC étaient calculés au niveau 90%) : « On peut donc en déduire que la moyenne des temps de reconnaissance des mots sera toujours inférieure à la moyenne des temps de reconnaissance des consonnes. » et « Si on faisait une multitude de tests, on obtiendrait toujours une moyenne de temps de réaction dans ces intervalles. ». L'aspect probabiliste de l'IC n'est donc pas bien compris par les élèves.

En fin d'expérimentation, la moyenne des temps de réaction reste donc la référence privilégiée par les élèves. Son utilisation quasi-automatique en SVT et dans la vie scolaire lui confère une puissance que trois séances ne peuvent sans doute pas contrecarrer. Les élèves perçoivent cependant bien l'intérêt biologique du nombre d'erreurs observé dans une série, qu'ils relient facilement à leur expérience du test, et qui a le mérite de correspondre à une seule valeur pour chaque série. Les indicateurs statistiques vus en mathématiques (médiane, écart type…) sont assez peu mobilisés, montrant la difficulté d'utiliser dans une discipline les notions construites dans une autre. Une approche co-disciplinaire (Chevallard, 2004) permettrait sans doute de leur donner plus de sens. Enfin, si l'expérimentation a permis aux élèves de se confronter à la notion difficile d'IC dans un contexte qui lui donne du sens, ils n'ont pas pu s'approprier sa dimension probabiliste.

### **Retours sur les objectifs d'apprentissage**

Suite à l'analyse de leurs données, tous les groupes valident l'hypothèse posée au début du TP, répondant au contrat qui était fortement en faveur d'une conclusion positive. Ils s'appuient sur les notions de rapidité (associée au temps de réponse) et de facilité (associée au nombre d'erreurs et d'oublis) de la reconnaissance, et relient les grandeurs mesurées à des caractéristiques physiologiques porteuses de sens, montrant qu'ils se sont appropriés la modélisation expérimentale proposée. Trois groupes ajoutent une conclusion concernant un effet d'entraînement ou d'apprentissage, également en accord avec l'hypothèse de départ, en comparant deux séries successives de mesures pour les mots par exemple. La situation semble donc avoir permis aux élèves de donner du sens aux mesures réalisées.

En séance 2, aucun binôme ne signale explicitement que la grandeur mesurée est variable. En séance 3, seul un groupe produit une conclusion sur la variabilité interindividuelle : « Chaque élève a des résultats distincts ce qui montre que chaque individu a développé ses capacités à différents niveaux. ». Ce groupe contenait un élève qui semblait avoir « mieux » réussi le test des non-mots que celui des mots et ses données n'ont pas été retenues pour la présentation. En effet dans les bilans, chaque groupe a choisi d'exposer les résultats d'un seul élève, sans indiquer les critères de ce choix. Des modifications de la situation peuvent être proposées pour stimuler la réflexion sur la variabilité, et favoriser la formulation et la discussion des choix : la consigne peut demander ou non aux élèves de faire et d'argumenter un choix parmi les données disponibles. Les questions travaillées pour choisir sont alors d'ordre épistémologique (comment choisir des données et pas d'autres ? Peut-on choisir ?) et biologique (quelles variabilités inter et intra-individuelle du temps de reconnaissances ?).

# Conclusion

Notre travail visait la production d'un outil facilitant la comparaison statistique de deux séries de mesures d'une grandeur variable. Le tableur-grapheur, instrument privilégié pour la visualisation et le traitement de données numériques (Blondel et Bruillard, 2007) a naturellement été choisi. Le fichier Excel proposé avait pour objectif de permettre la représentation des données dans les registres numérique et graphique, ainsi que de faciliter le calcul et l'interprétation d'indicateurs statistiques associés à ces séries. Il a été utilisé sans peine par les élèves de première S, qui ont réalisé des conversions entre les deux registres à l'intérieur du document et ont mobilisé les représentations produites pour construire, argumenter et présenter leurs résultats. Cependant, l'aspect probabiliste de la réflexion qui permet le traitement statistique des données grâce au calcul des ICs n'a pas été acquis par les élèves durant ces séances. En effet, ce mode de réflexion est difficile, car il nécessite de s'affranchir des cadres de pensée du déterminisme, qui sont fortement ancrés en nous (Girault et Girault, 2004, p 11). Ces auteurs insistent aussi sur la difficulté des techniques de la statistique, qui font appel à des notions originales nécessitant une étape de familiarisation. Une démarche sur le plus long terme, articulant les enseignements de SVT et de mathématiques est sans doute nécessaire. Notre expérimentation recèle des éléments intéressants dans cette optique, autant en terme d'outil que de situation permettant aux élèves de se poser le problème de la mesure d'une grandeur variable et du traitement des données obtenues. Nos résultats soulignent donc les potentialités des tableur-grapheur pour travailler les registres de représentations des données en SVT et ouvrent des pistes pour favoriser leur traitement dans une approche plus probabiliste.

# BIBLIOGRAPHIE

(Artigue, 1988)

ARTIGUE M. (1988). Ingénierie didactique. *Recherche en didactique des mathématiques*, Vol 9, n°3, p. 281-308.

(Blondel et Bruillard, 2007)

BLONDEL F.-M., BRUILLARD E. (2007). Comment se construisent les usages des TIC au cours de la scolarité ? Le cas du tableur. *In TICE : l'usage en travaux, Les dossiers de l'ingénierie éducative*, CNDP, p. 139-147.

(Brousseau, 2004)

BROUSSEAU G. (2004). *Théorie des situations didactiques*, La pensée sauvage.

(Chevallard, 2004)

CHEVALLARD Y. (2004). Vers une didactique de la codisciplinarité. Notes sur une nouvelle épistémologie scolaire. *Journées de didactique comparée*, Lyon.

(Cohen *et al.*, 2002)

COHEN L., LEHERICY S., CHOCHON F., LEMER C., RIVAUD S., DEHAENE S. (2002). Functional properties of the visual word form area. Brain, 125. p. 1054-1069.

(Collins *et al.*, 2004)

COLLINS A., JOSEPH D., BIELACZYC K. (2004). Design Research: Theoretical and Methodological Issues, *The Journal of The Learning Sciences*, 13(1), p. 15-42.

(Dell'Angello-Sauvage *et al.*, 2006)

DELL'ANGELLO-SAUVAGE M., MASSELOT P., DARGENT G. (2006). La statistique dans les programmes d'enseignement des mathématiques et des SVT. In COQUIDE M., LANGE J-M., TIRARD S. *Epidémiologie. Pour une éducation raisonnée à l'incertitude*. Vuibert Adapt-snes, Paris, p. 129-133.

(Duval, 1995)

DUVAL R. (1995). *Sémiosis et pensée humaine: registres sémiotiques et apprentissages intellectuels*. Peter Lang, Berne.

(Girault et Girault, 2004)

GIRAULT Y., GIRAULT M. (2004). *L'aléatoire et le vivant*. Les presses de l'Université de Laval.

(Monod *et al.*, 2011)

MONOD-ANSALDI R., TILQUIN F., DAUBIAS P. (2011). Adaptation du logiciel « Réaction » : besoins et moyens, *Actes en ligne de l'atelier Personnalisation de l'apprentissage : quelles approches pour quels besoins ? de la conférence EIAH'11*, Mons, Belgique, 8 p.

(Rabardel, 1995)

RABARDEL P. (1995). *Les hommes et les technologies, approche cognitive des instruments contemporains*, Paris, Armand Colin, 1995. (Tricot *et al.*, 2003)

TRICOT A., PLEGAT-SOUTJIS F., CAMPS J-F., LUTTZ A.A.G., MORCILLO A. (2003) Utilité, utilisabilité, acceptabilité : interpréter les relations entre trois dimensions de l'évaluation des EIAH. *Actes de la conférence EIAH'03*, Strasbourg, p. 391-402.

# L'eLearning et les femmes : retour d'expérience. Une étude exploratoire auprès de 22 femmes

Catherine LESIRE, Stéphanie GERON, François GEORGES (Université de Liège, Belgique)

 **RÉSUMÉ** • Qui sont les femmes qui apprennent en ligne ? Pour quelles raisons et dans quelles conditions ont-elles opté pour ces modalités d'apprentissage ? Quels bénéfices tirent-elles de cette expérience ? Dans cet article, nous rendons compte de la démarche exploratoire menée auprès de 22 femmes pour connaître leur motivation à suivre une formation en ligne, ce qu'elles y ont fait et ce qu'elles en retiennent. Nous voulions également savoir si l'eLearning offrait aux femmes l'opportunité de se former, même lorsqu'elles ont de nombreuses responsabilités et parfois peu de temps à consacrer à la formation.

**MOTS-CLÉS •** eLearning, profil d'apprenants, femmes, retour d'expérience

 *ABSTRACT • Who are the women who learn online ? Why and in which circumstances have they chosen to learn online ? Have they taken advantage of this experience ? In this article, we speak about the exploratory survey carried out with 22 women to know their motivation in online courses, what they did during those courses and what they remember of their experience. We also wanted to know whether eLearning gave women the opportunity to learn and to be trained even when they have a lot of responsabilities and sometimes little time to learn.*

*KEYWORDS • eLearning, learners'profile, women, feedback from past experience*

# Introduction

Qui sont les femmes qui apprennent en ligne ? Pour quelles raisons et dans quelles conditions ont-elles opté pour ces modalités d'apprentissage ? Quels bénéfices tirent-elles de cette expérience ?

L'eLearning peut-il être considéré comme une réelle opportunité pour les femmes, déjà fort occupées au quotidien, de continuer à se former ?

Toutes ces questions ont été posées par le comité en charge de la promotion de l'eLearning en Wallonie et à Bruxelles . Dans le présent article, nous rendons compte de la démarche exploratoire menée auprès de 22 femmes pour connaître leur motivation à suivre une formation en ligne, ce qu'elles y ont fait et ce qu'elles en retiennent. Nous voulions également savoir si l'eLearning offrait aux femmes l'opportunité de se former, même lorsqu'elles ont de nombreuses responsabilités et parfois peu de temps à consacrer à la formation. Au préalable nous décrivons brièvement le contexte de notre recherche, sa méthodologie et ses limites.

# Une recherche exploratoire auprès de 22 femmes

L'objectif poursuivi dans cette étude exploratoire était de connaître les perceptions des femmes à propos de l'eLearning afin de pouvoir éventuellement dégager des caractéristiques «féminines» des entretiens menés.

Pour servir cet objectif, nous avons opté pour des entretiens semi-directifs<sup>71</sup>. Ces entretiens ont été réalisés du 10/09/10 au 24/05/11 auprès de 22 personnes sélectionnées dans les bases de données des « apprenants» des organismes de formation membres du comité de promotion eLearning en Wallonie et à Bruxelles.<sup>72</sup>

L'interview était conduite par un chercheur principal. Un second chercheur prenait note en direct des propos tenus. Il n'y a pas eu d'enregistrement audio ou vidéo des entretiens et ce, afin de ne pas intimider les personnes interviewées. Ces conditions de récoltes des données engendrent un biais dû au fait que la transcription n'est d'une part pas littérale et est d'autre part «traduite» par le chercheur qui prend note. Les données sont dès lors

 $^{71}$  Annexe 1 : Le guide d'entretien qui a servi pour les interviews

**Annexe 1 [: http://www.labset.net/media/questions\\_genre\\_elearning\\_annexe1.pdf](http://www.labset.net/media/questions_genre_elearning_annexe1.pdf)**

**Annexe 2 [: http://www.labset.net/media/questions\\_genre\\_elearning\\_annexe2.pdf](http://www.labset.net/media/questions_genre_elearning_annexe2.pdf)**

<sup>72</sup> Learn on line est un catalogue rassemblant un grand nombre des formations eLearning accessibles en Belgique francophone. Totalement ou partiellement à distance, elles couvrent les domaines les plus variés, tant théoriques que pratiques: langues, informatique et bureautique, mais également mécanique, gestion commerciale, droit, comptabilité, gestion des ressources humaines, etc.

interprétées et nous n'avons pas eu d'accès à l'information telle que donnée par la personne interviewée. Notons encore que nous n'avons pas systématiquement obtenu de réponse à chacune des questions.

Les données obtenues lors des entretiens ont été répertoriées en trois catégories (selon une ligne du temps) :

- PRE : pourquoi les personnes interviewées se sont-elles lancées dans l'eLearning ? (facteurs d'engagement, influences…)
- PER : comment s'est déroulée la formation ? (acteurs, moments de connexion, lieux de connexion..)
- POST : qu'en ont-elles retiré ? (bénéfices, impact, ...)

Les thématiques récurrentes ont été identifiées, les données ont été regroupées sous forme de mots-clés significatifs et analysées afin d'identifier si d'éventuelles tendances émergeaient (cfr. annexe 2). Les catégories, définies a posteriori par deux chercheurs, sont évidemment empreintes de subjectivité. Les résultats obtenus ont ensuite été confrontés à la littérature existant sur le sujet afin de découvrir si ces observations concordaient avec d'autres recherches.

# Profil des personnes interviewées

Cette étude n'a pas pour ambition de représenter la population wallonne. Nous décrivons ci-après les caractéristiques des personnes interviewées.

Quatorze personnes sur les vingt-deux rencontrées ont fait des études supérieures. Concernant la situation familiale, 9 sur les 22 personnes interviewées avaient des enfants en dessous de 15 ans. Excepté trois, toutes sont des demandeuses d'emploi. Toutes ont terminé une formation dans un centre de formation public ou assimilé. Leur répartition selon l'âge est la suivante : 3 personnes de 20 à 25 ans, 5 personnes de 26 à 30 ans, 4 personnes de 31 à 35 ans, 3 personnes de 36 à 40 ans, 2 personnes de 41 à 45 ans, 1 personne de 46 à 50 ans, 2 personnes de 51 à 55 ans et 2 personnes dont nous ne connaissons pas l'âge.

# Raisons qui ont poussé les personnes interviewées à suivre une formation en ligne

Les personnes interrogées avaient souvent de bonnes raisons de suivre une formation eLearning plutôt qu'une formation en présentiel (problèmes de mobilité, souhait de compléter une formation, divers bénéfices espérés et volonté de s'occuper).

Parmi les facteurs qui ont influencé le choix de la formation en eLearning, nous retenons :

la **mobilité réduite** (pas de moyen de transport [9], enfants à garder [5], pas de permis [1], longues distances par rapport au lieu de formation [1] etc.) - une personne interviewée a dit que, malgré la présence d'une école de promotion sociale à 500 m de chez elle, elle ne pouvait choisir que les formations à distance parce que ses enfants étaient sa priorité.

un **complément de formation** (possibilité de compléter une formation en présentiel [6] ou en ligne [5] par une formation en eLearning) – les personnes rencontrées ont réalisé que l'eLearning se prêtait très bien à être suivi en même temps que d'autres formations ou même qu'un emploi ;

les **bénéfices espérés** (volonté de se remettre à jour [7], souhait d'approfondir une matière [6], souhait de réorientation professionnelle [5], espoir de trouver un emploi [3], volonté de se reconstruire [1], souhait d'ajouter une plus-value à un projet de commerce en ligne [1]) – les personnes interviewées avaient souvent choisi expressément l'eLearning plutôt qu'une formation en présentiel pour des raisons personnelles variées (notamment le handicap ou la peur d'affronter le groupe);

la **possibilité de s'occuper** (attente d'une formation en présentiel [3], volonté d'occuper son temps libre [2], eLearning comme loisir [2], souhait de trouver une formation [1]).

Lorsqu'elles ont fait le choix de l'eLearning, certaines personnes interviewées ont été inspirées ou influencées par d'autres personnes ou organismes à suivre des formations. Ainsi, 7 personnes ont cité des acteurs ayant joué un rôle dans leur prise de décision. Les 4 acteurs cités (famille, ONEM73, employeur ou futurs employeurs) ont tous été évoqués par 2 interviewées. Une autre nous a affirmé qu'elle était encouragée par son entourage à suivre des formations. Les deux personnes du secteur bancaire, elles, étaient « vivement encouragées» par la direction à suivre des formations internes en ligne.

## Conditions pour suivre une formation en ligne

Les femmes que nous avons rencontrées avaient en général des informations à nous donner sur leur propre ressenti, leur opinion et le déroulement de leur formation. Elles ont parlé des qualités à avoir pour suivre une formation eLearning jusqu'au bout. Plusieurs intervenants extérieurs (l'entourage, le tuteur, les autres participants) ont eu un impact sur le suivi de la formation.

## **Caractéristiques de l'apprenant**

Plusieurs apprenantes ont évoqué, spontanément, les qualités qu'elles considéraient comme nécessaires pour suivre une formation eLearning jusqu'au bout : l'autonomie, l'organisation, la discipline et une maîtrise des technologies.

Un peu plus de la moitié (12 au total) a donné son avis sur les qualités à avoir : selon 8 interviewées, il faut être autonome ; selon 7 interviewées, il faut être discipliné, assidu, travailler régulièrement ; selon 5 personnes, il faut être motivé ; une seule personne a dit qu'il fallait être organisé.

Une apprenante insistait sur l'importance de l'assiduité car, contrairement au cours en présentiel, on ne repère pas nécessairement les absents. Une autre personne interviewée nous disait que l'eLearning s'adressait aux apprenants motivés et organisés. Selon une autre encore : « *Il faut être motivé, autonome et ne pas être freiné par la technologie*. » Une dernière nous disait : « *L'eLearning, c'est une bonne chose si on est discipliné.* »

Une des personnes interviewées a évoqué le découragement qu'il faut pouvoir gérer seule lorsque l'on suit une formation en ligne. En effet, le découragement et l'isolement sont souvent à l'origine d'abandons.

#### **Contexte familial**

Les personnes interviewées ont parlé du rôle joué par leur entourage lors de la formation eLearning qu'elles avaient suivie. Pour certaines, l'entourage avait vraiment joué un rôle important, tandis que pour d'autres l'entourage avait du mal à comprendre l'intérêt de suivre ces formations.

La moitié des interviewées a évoqué la famille ou l'entourage et leur rôle ou leur avis concernant la formation eLearning : 5 personnes ont évoqué la famille comme un soutien, (3 ont dit que leur famille/entourage s'intéressait à la formation, 1 interviewée a signalé que son entourage comprenait l'importance de la formation, 1 interviewée était soutenue par sa famille pour les tâches ménagères) ; 3 ont déclaré que leur entourage ne voyait pas l'intérêt de la formation, 1 interviewée a affirmé que son entourage ne connaissait pas l'eLearning.

## **Le tuteur**

Plusieurs personnes interviewées ont parlé ouvertement du tuteur, de ses qualités, de son rôle dans la formation en ligne. Les qualités principales attendues d'un tuteur sont, selon les apprenantes interviewées, la reconnaissance, la personnalisation, l'organisation de la tâche et la disponibilité.

 $^{73}$  ONEM : Office national de l'emploi en Belgique (http://www.rva.be/home/menufr.htm)

Ainsi, une des personnes interviewées a signalé : « *C'est indispensable d'avoir un coach. Il faut pouvoir poser des questions …. C'est plus rassurant de savoir qu'il y a quelqu'un… Il y a toujours un petit mot d'encouragement et une réponse vraiment personnalisée* ». Une autre a insisté sur la qualité de son tuteur, qui mettait en place une vraie relation entre lui et les participants, entre les participants eux-mêmes et qui était disponible à tout instant. Une autre encore nous a affirmé que, dans un moment de découragement, elle avait voulu abandonner et que le tuteur l'avait remotivée en lui disant que cela valait la peine de continuer.

Le tuteur était même cité par certaines comme un avantage de l'eLearning : 9 apprenantes disent avoir été encouragées, conseillées et motivées par leur tuteur, 7 apprenantes ont cité le rôle organisationnel du coach : il rappelle les échéances et planifie, 4 apprenantes ont parlé de la personnalisation de la formation par le tuteur, 4 apprenantes ont évoqué la disponibilité de leur coach, 3 apprenantes signalent le rôle d'accompagnateur du tuteur, 2 apprenantes ont insisté sur la diversité des profils, 2 apprenantes déclarent que le tuteur rassure et comprend ; 6 apprenantes n'ont pas eu de contacts avec leur formateur, 2 apprenantes ont signalé que le tuteur n'avait aucun intérêt et 2 apprenantes trouvaient le formateur trop familier ou trop laxiste.

Les apprenants peuvent avoir besoin du tuteur pour réussir leur apprentissage, d'autres auront besoin de contacts sociaux : *« .. certains apprenants ont, face aux tuteurs, des demandes très fonctionnelles, pour atteindre leurs objectifs de réussite à la formation. D'autres, en revanche, en attendent une relation plus affective et une attitude compréhensive et réassurante* » (Glikman, 1999, p.13). C'est également ce qui est ressorti des commentaires des personnes interviewées. Quoi qu'il en soit, la présence du tuteur est souvent requise : « *La disponibilité des enseignants ou tuteurs fait partie des principales demandes et, lorsqu'elle existe, est toujours très appréciée, l'important étant de savoir que cette aide est accessible plus que d'y recourir véritablement* » (Glikman, 1999, p.12).

## **Les autres participants**

La collaboration avec les autres apprenants n'a pas été satisfaisante pour certaines participantes. Certaines ont parlé du besoin de contacts, alors que d'autres, au contraire, ne souhaitaient pas de contact durant la formation.

Certaines personnes interviewées (9) ont évoqué des difficultés à collaborer avec les autres participants au cours en ligne. Parmi les raisons rendant cette collaboration difficile, voici les réponses citées : pas la même flexibilité (les apprenants n'ont pas tous le même horaire) (6), pas la même motivation (3), pas le même rythme (2), pas le même niveau scolaire (1), pas de besoin de collaborer (1).

Une des personnes interviewées, par exemple, disait qu'elle n'avait pas eu de chance car le collègue avec qui elle avait dû travailler n'avait pas beaucoup participé au travail de groupe. Elle avait fini par faire seule les exercices. Une autre nous a dit que ce n'était pas facile de trouver des moments libres en commun pour les travaux de groupe. Une troisième relevait la difficulté de parler avec des gens qu'elle ne connaissait pas et qui avaient des motivations différentes. Pour une autre, par contre, le travail collaboratif avait débouché sur de très bons résultats.

Une des personnes interrogées regrettait le manque de contacts sociaux mais, selon elle, il était possible de s'en passer si on se concentrait sur l'objectif d'apprendre. Une des participantes nous a signalé avoir eu besoin du contact social du forum et des mails du tuteur. Une autre nous a dit : « *J'adore les contacts humains, il y a plus de richesse à partager avec les autres. »*

Au total, huit personnes interviewées ont parlé des contacts: une d'entre elle a exprimé un besoin de contacts, une autre a cité la possibilité d'être libre dans ses contacts en ligne, le manque de contacts a été évoqué par 4 personnes, l'absence de besoin de contact a été citée par 3 personnes.

## Avantages d'une formation eLearning

Les personnes interviewées nous ont cité les avantages qu'elles attribuaient à l'eLearning. Plusieurs participantes (10) ont évoqué la flexibilité (possibilité de pouvoir se former quand on le souhaite) de l'eLearning comme un avantage. Certaines (5) avaient quand même dû adapter leur vie quotidienne et changer leur organisation.

D'autres avantages ont été cités comme le fait de pouvoir avancer à son propre rythme (16), la possibilité de contrôler l'apprentissage (c'est-à-dire revenir sur la matière, de choisir l'ordre de progression dans le cours) (8), le fait de rester disponible pour sa famille et pour le marché de l'emploi (1).

Certaines interviewées ont également cité le support technique efficace (5), qualité spécifique à la formation qu'elles avaient suivie.

Cependant, certains points négatifs liés aux formations suivies ont été soulevés : parfois le contenu n'était pas mis à jour, le design était vieillot, trop linéaire ou trop superficiel. Selon certaines personnes, tous les contenus ne se prêtent pas à l'eLearning.

## Et après ?

Les apprenantes nous ont parlé de ce qu'elles ont fait après avoir terminé leur formation eLearning, de l'impact éventuel que cette formation a pu avoir dans leur vie et de ce qu'elle en ont retiré. Voici ce que nous pouvons en retenir.

Certaines ont émis quelques critiques à l'égard de l'eLearning, comme l'absence de reconnaissance de la formation par l'ONEM ou par le Forem74 (2), l'absence de diplôme (1), la difficulté concernant la validation des compétences (1). En effet, les cours que ces personnes ont suivis en ligne ne permettent pas de certification.

Malgré tout, plusieurs personnes rencontrées ont été satisfaites de leur formation. Certaines recommandent l'eLearning (13), certaines suivent une autre formation eLearning (4) ou ont l'intention d'en suivre une autre (4). Une apprenante nous a dit qu'elle conseillerait l'eLearning « *bien que cela dépende fort des caractéristiques individuelles d'apprentissage et des contextes spécifiques de chacun : ce qui convient à l'un ne convient pas nécessairement à l'autre.* »

Concernant l'apprentissage, les personnes interviewées ont parfois émis un avis : certaines disent avoir beaucoup appris (5), d'autres ont déclaré avoir amélioré leurs compétences (4). Les formations en ligne suivies ont apparemment permis à quelques apprenantes de trouver un emploi (3) ou un stage (1).

Enfin, parmi les interviewées, certaines personnes ont exprimé leur perception à postériori. Ainsi, quelquesunes ont déclaré que l'eLearning est peu connu ou inconnu, d'autres pensent que l'eLearning s'adapte particulièrement bien à des formations de courte durée. Nous avons également obtenu les avis généraux suivants de la part de quelques personnes : « *l'eLearning est valorisant* », « *l'eLearning est moins bien pour les personnes qui ont besoin d'un professeur* », « *l'eLearning est moins efficace* ».

## Conclusion

Comme nous avons pu le voir, l'eLearning a permis aux femmes que nous avons rencontrées de se former même si elles étaient déjà fort occupées ; cependant, nous n'avons pas pu dégager des caractéristiques typiquement « féminines » des entretiens menés.

À l'issue de cette enquête, nous retrouvons dans les propos des interviewées une série de leviers propices à l'apprentissage en ligne. Certains de ces leviers appartiennent aux apprenants. Nous songeons notamment à la mobilisation de stratégies organisationnelles, autorégulatives et affectives (Viau, 2009, p.56). D'autres leviers relèvent des actions du tuteur (Maehr & Midgley 1991 cité dans Sarrazin, Tessier & Trouilloud, 2006, p. 153).

 $^{74}$  Forem : le service public wallon de l'emploi et de la formation (http://www.leforem.be/index.html)

D'autres encore des interactions avec les pairs. Nous les reprenons dans les paragraphes qui suivent. Ces observations ont par ailleurs pu être confrontées à la littérature existante.

Quelques personnes nous ont parlé du fait qu'il fallait être motivé pour suivre une formation en ligne. Cette motivation « *figure parmi les premiers facteurs susceptibles de prédire leur succès dans un cours suivi sur Internet* » (Karsenti, 2006, p.5).

Certaines nous ont dit qu'il fallait être organisé, assidu et avoir une maîtrise des technologies pour pouvoir terminer une formation à distance.

Plusieurs interviewées ont soutenu qu'il fallait être autonome avant de commencer une formation en ligne mais, comme le dit Monique Linard, l'autonomie peut s'apprendre grâce à la formation à distance, ce n'est pas un prérequis et « *si la formation à distance veut prendre en charge cette autonomie, qui conditionne son existence, il faut qu'elle aide les apprenants à la développer à mesure, en cours de cursus* » (Linard, 2006).

Une des personnes rencontrées a évoqué le découragement à gérer seul sa formation en ligne. En effet, le découragement et l'isolement sont souvent à l'origine d'abandons (Nault et Marceau, 2007, Poellhuber, 2008).

L'entourage familial et amical peut également jouer un rôle d'encouragement. Une participante nous a dit : « *Quelqu'un de très isolé avec peu d'entourage risque d'avoir des problèmes s'il a une baisse de régime* ». Cette remarque nous montre l'importance de l'entourage.

Certaines apprenantes ont également insisté sur le rôle joué par leur tuteur.

Or, comme on peut le voir dans la littérature, le tuteur joue un rôle très important dans un cours en ligne. Il permet « *à un apprenant d'évoluer harmonieusement dans son parcours de formation, de vivre celui-ci de manière équilibrée avec ses autres activités, et d'en tirer le profit maximum* » (Depover *et al*., 2011, p.160).

Le tuteur joue également un rôle dans la motivation en « *encourageant et félicitant l'apprenant même lorsque les réussites ne sont que partielles* » (Depover *et al*., 2011, p.160). C'est également ce qui est ressorti des commentaires des personnes interviewées.

Plusieurs personnes interviewées ont exprimé la difficulté de travailler en groupe (pas la même flexibilité, pas la même motivation, pas le même rythme, etc.). Comme on peut le voir dans la littérature également, le travail collaboratif n'est pas toujours évident. « *Se constituer en équipe suppose que les différents membres de l'équipe partagent un but commun* » (Depover *et al.*, 2011, p.167). Bien que cela n'apparaisse pas chez les personnes interrogées, on le sait, l'apprentissage collaboratif est efficace : on apprend mieux ensemble : « *Le courant pédagogique du socioconstructivisme (Perret-Clermont, 1979) place spécifiquement l'accent sur l'importance du rôle des interactions sociales dans la construction des savoirs* » (Leclercq, 2008, p.6).

Certaines participantes ont cité la flexibilité comme un avantage de l'eLearning. C'est en effet un des avantages reconnus : « *Les avantages sont nombreux en termes de flexibilité, d'accessibilité, de communication et d'interactions accrues, et de variété des modes d'enseignement et d'apprentissage. En général, il en résulte de meilleurs apprentissages, un enseignement amélioré et plus adapté aux réalités des apprenants….* » (Karsenti, 2006, p.2).

Le rythme a plusieurs fois été cité comme avantage. Dans la littérature, on parle également du rythme : *« .. de telles formations permettent en général aux participants de travailler à leur rythme, lorsque cela est possible pour eux, tout en ayant l'impression de faire partie d'un groupe d'apprenants* » (Karsenti, 2006, p.2).

Pour conclure, cette enquête permet de confirmer qu'il existe une série de facteurs, propres à l'apprenant (organisation de la vie privée, motivation, autonomie), ou non (suivi du tuteur, organisation des activités collaboratives, travail en collaboration avec les pairs etc.), essentiels à la réussite d'une formation en ligne. Il est important d'en tenir compte lors de la mise en œuvre de formations à distance.

## Perspectives

Lors de cette enquête, nous avons pu voir que l'apprentissage en ligne était une réelle opportunité pour les femmes interviewées désireuses de se former tout en s'occupant de leurs enfants, tout en travaillant ou sans moyen de locomotion. Mais les résultats, centrés essentiellement sur les conditions et facteurs d'apprentissage, auraient peut-être été identiques pour un groupe d'hommes. Rien ne nous permet d'affirmer que ces conditions seraient plus favorables aux femmes qu'aux hommes.

Dans un monde où la formation continue est essentielle, tenter de découvrir quelles sont les conditions idéales d'apprentissage en ligne pour les femmes en fonction de leurs caratéristiques socioculturelles (célibataires ou non, avec enfants ou sans enfants, avec ou sans diplôme etc.) pourrait être intéressant.

## BIBLIOGRAPHIE

(Depover et al., 2011, p.160)

(Depover *et al.*, 2011, p.167)

DEPOVER C., DE LIEVRE B., PERAYA D., QUINTIN J.-J. & JAILLET A. (2011). *Le tutorat en formation à distanc*e. Bruxelles : De Boeck.

(Glikman, 1999, p.13)

(Glikman, 1999, p.12)

GLIKMAN V. (1999). Formations à distance : Au nom de l'usager. *DistanceS*, 3 (2), 101-117.

(Karsenti, 2006, p.2)

(Karsenti, 2006, p.5)

KARSENTI, T. (2006). *Favoriser la réussite des apprenants dans les formations ouvertes et à distance (FOAD) : principes pédagogiques*. Disponible sur internet :<http://www.labset.net/formadis/colloq06/conferenciers/jour1/karsenti.pdf> (consulté le 7 septembre 2012).

(Leclercq, 2008, p.6)

LECLERCQ D., POUMAY M., (2008). *Le modèle des Evénements d'apprentissage – Enseignement*. Disponible sur internet : [http://www.labset.net/~province/ifres\\_8ea.pdf](http://www.labset.net/~province/ifres_8ea.pdf) (consulté le 7 septembre 2012).

#### (Linard, 2006)

LINARD M., (2006). L'autonomie de l'apprenant et les TIC, Outils de communication et présence humaine, *Les Actes, Réseaux Humains, Réseaux technologiques*. Disponible sur internet [: http://rhrt.edel.univ-poitiers.fr/document.php?id=431](http://rhrt.edel.univ-poitiers.fr/document.php?id=431) (consulté le 7 septembre 2012)

(Maehr & Midgley 1991 cité dans Sarrazin, Tessier & Trouilloud, 2006, p. 153)

MAEHR M. L. & MIDGLEY C. (1991). Enhancing student motivation : A schoolwide approach. *Educational Psychologist*, vol. 26, p. 399-427. (Nault et Marceau, 2007, Poellhuber, 2008)

NAULT G., MARCEAU F. (2007). Récit d'une mise à l'essai concernant l'encadrement en ligne. *Bulletin CLIC*. Disponible sur internet : <http://clic.ntic.org/cgi-bin/aff.pl?page=article&id=2057> (consulté le 7 septembre 2012 )

## (Nault et Marceau, 2007, Poellhuber, 2008)

POELLHUBER B., CHOMIENNE M., KARSENTI T. (2008). Quels sont les parcours menant à l'abandon en formation à distance au collégial? *DistanceS*, 10 (3), 1-33.

(Maehr & Midgley 1991 cité dans Sarrazin, Tessier & Trouilloud, 2006, p. 153)

SARRAZIN P., TESSIER D., & TROUILLOUD D. (2006). Climat motivationnel instauré par l'enseignant et implication des élèves en classe : l'état des recherches. *Revue française de pédagogie*, 157, 147-177.

#### (Viau, 2009, p.56)

VIAU R. (2009). *La motivation en contexte scolaire* (2 ed.), Bruxelles: De Boeck.

# Construire un espace commun pour l'équipe pédagogique et les élèves ? Premier retour d'expérience de PACT

 Marine Campedel (Télécom ParisTech), Bertrand David, Sarah Lemarchand, Patrick Bellot (Télécom ParisTech)

 RÉSUMÉ • L'examen d'une pratique collaborative à distance au travers des trois premières promotions. Notre analyse nous incite à rester prudents quand il est envisagé d'appliquer le modèle collaboratif à des PACT (Projet d'Apprentissage Collaboratif Thématique) est une unité d'enseignement récente proposée depuis septembre 2011 à des étudiants ingénieurs intégrant Télécom ParisTech. Elle a pour particularité de faire travailler les étudiants en petits groupes tutorés et de favoriser leur créativité tout en assurant un apprentissage de qualité. Nous exposons dans cet article un retour d'expérience sur la première année du dispositif. Nous proposons également une réflexion quant à la construction d'un espace commun collaboratif, à la fois réel et surtout dématérialisé, favorisant la coopération entre étudiants et entre enseignants ainsi que l'interaction avec l'équipe encadrante

MOTS-CLÉS • collaboration, apprentissage par projet, tutorat, créativité.

■ *ABSTRACT* • PACT (Projet d'Apprentissage Collaboratif Thématique) is a teaching unit proposed to 1st-year students entering *at Telecom ParisTech, a graduate engineering school. The students are spread in small project groups, to favor creativity while ensuring high quality skills and knowledge acquisition. The main objective of this article is to describe our experience during the first occurence. We also discuss the idea of having a common, real or virtual, space to favor collaboration between students and teachers.*

■ *KEYWORDS* • *collaborative learning, learning by project, creativity* 

# Introduction

PACT ou Projet d'Apprentissage Collaboratif Thématique propose aux élèves de première année de Télécom ParisTech<sup>75</sup> un cadre d'apprentissage par projet en groupe tutoré de 6 à 8 élèves. Mis en place à la rentrée 2011/2012, il s'appuie sur un site web sous WordPress destiné à fournir un catalogue raisonné des ressources matérielles et humaines d'une part et, d'autre part, à proposer un espace collaboratif de travail et de suivi de ce travail par les encadrants. Dans cet article, l'attention est portée sur une comparaison entre l'usage prévu et celui effectivement fait du site, supporté par un serveur indépendant et entièrement dédié. Outre les aspects de limitations de l'impression des documents de support, nous imaginions le site web comme

- l'outil privilégié d'information et de référence sur le dispositif pour les encadrants et les élèves,
- l'outil privilégié pour l'élaboration de documents communs et la présentation de l'avancement du travail,
- l'outil privilégié d'échanges techniques et institutionnels, entre les encadrants du groupe et le groupe lui-même (retours sur les documents, conseils techniques, etc.).

Notre postulat était que les différentes dynamiques collectives et collaboratives, tant du côté des enseignants que du côté étudiants, méritaient des outils de travail adaptés. M. Campedel, B. David et P. Bellot sont des enseignants-chercheurs issus de disciplines distinctes, qui ont coordonné en trio le dispositif. La partie enquête et analyse a notamment reposé sur le travail de S. Lemarchand, conseillère pédagogique à la Formation Initiale de l'école.

Dans ce qui suit, nous décrivons l'organisation et les objectifs du dispositif pédagogique (première partie), puis les espaces de collaboration de PACT (deuxième partie). Le retour d'expérience et les résultats parfois surprenants, obtenus au cours de l'enquête, sont donnés en dernière partie avant de conclure sur les perspectives pour la suite de ce dispositif.

# Organisation et objectifs du dispositif pédagogique

## **Contexte institutionnel et orientations principales**

La première occurrence de cet enseignement a eu lieu en 2011-2012. Elle s'inscrit dans le cadre d'une réforme en profondeur de la première année, dédiée à l'acquisition des bases de connaissances indispensables dans le domaine des télécommunications. Dans ce cadre, PACT fait partie des dispositifs mis en place qui sont destinés à **rendre l'élève plus acteur de son apprentissage**. Il table donc sur la plus-value de l'apprentissage par projet qui n'est plus à démontrer en particulier en école d'ingénieur (voire les nombreux retours d'expérience (Aguirre E., 2004) (Canu M., 2010) et sur celle des situations de coopération ou collaboration qui « permettent d'obtenir de meilleurs résultats que les structures compétitives ou individualistes sur le plan de l'apprentissage, de la productivité et de la satisfaction personnelle (Johnson et Johnson, cité par (Abrami P. C., 1996).

Pour cela, l'équipe pédagogique a cherché notamment à

- développer la connaissance des élèves dans les domaines d'enseignement/recherche de l'école, en termes disciplinaires mais aussi de contact avec des enseignants-chercheurs. Nous désirons répondre au besoin de sens exprimé par les élèves vis à vis des matières enseignées en première année (débouchés applicatifs et interactions entre les enseignements en particulier),
- laisser de la place à la créativité et aux choix des étudiants tout en rompant avec l'esprit compétitif développé dans leurs cursus étudiants précédents.

Deux aspects principaux du dispositif correspondent à ces buts : d'une part, ce sont les élèves eux-mêmes qui définissent, en groupe, la réalisation qu'ils souhaitent mettre en œuvre, dans le cadre d'un thème proposé comme un appel d'offre. D'autre part, cette réalisation doit s'appuyer sur un corpus d'apprentissages pluridisciplinaires, en grande partie prédéfini par les enseignants. Une des principales originalités de PACT réside donc dans le fait que ce sont **les étudiants eux-mêmes qui fixent l'ambition de leur réalisation.**

Cette année 2011-12, le thème proposait de *concevoir collectivement un système associé à une création artistique, à une démarche culturelle ou servant un but utile à la société (humanitaire, aide au handicap,…).* L'ensemble des projets imaginés par les élèves sont disponibles sur le site<sup>76</sup> mais à titre d'exemple, nous pouvons citer « Avenue du Street Art », un projet destiné à créer un environnement urbain virtuel 3D pour présenter des œuvres murales existantes tout en donnant accès à des informations sur le contenu ; ou encore « Mubble », un système qui propose une écoute de la musique pour les sourds par le truchement de modalités telles que le toucher ou la vision, et pour lequel des interfaces spécifiques ont été conçues.

## **Cadre général**

Le Projet d'Apprentissage Collaboratif Thématique (PACT)<sup>76</sup> est un dispositif pédagogique de 105 heures programmées à l'emploi du temps, destiné aux étudiants de première année entrant à Télécom ParisTech après leurs classes préparatoires ou une admission sur titre (soit environ 140 élèves). Il se déroule sur 6 mois entre octobre et mars, c'est-à-dire qu'il a lieu dès le début de la scolarité. Le travail s'effectue en groupe de 6 à 8 étudiants et implique tous les champs disciplinaires de l'école. Chaque groupe est encadré par un tuteur, qui l'accompagne tout au long du projet, de la définition du sujet jusqu'à sa démonstration finale. Seule une partie des séances programmées à l'emploi du temps est encadrée (environ 40%). Chaque groupe dispose d'une salle et de moyens informatiques tout au long du projet

Chaque année, un thème est proposé comme un appel d'offre par l'équipe enseignante. Les élèves sont tous sur le même campus sur lequel est également située la maison des élèves. Il n'y a donc pas *a priori* de contrainte de distance. Les élèves ne disposent pas de document de support, l'ensemble de l'information étant fourni à travers le site en ligne

# **Le projet pédagogique**

La conception du dispositif PACT est sous-tendue par 3 objectifs pédagogiques principaux :

*-* apprendre à **collaborer** afin de produire une réalisation commune : définir et adopter à plusieurs un sujet de travail qui réponde à l'appel d'offre. Ainsi chaque individu est confronté, selon sa propre

personnalité, à une démarche créative pour atteindre un but commun. Le temps alloué au projet (environ 6 mois) permet également aux groupes de passer par différentes phases de structuration (Abrami P. C., 1996)

- *-* **acquérir des connaissances et compétences personnelles** rendues nécessaires au fur et à mesure de l'avancement du travail du groupe : les sujets élaborés par les étudiants sont complexes et nécessitent d'acquérir de nouvelles connaissances et compétences, à la fois techniques et en sciences humaines, pour lesquelles des enseignants-chercheurs de tous les domaines de l'école sont mis à contribution en tant qu'interlocuteurs privilégiés. Des cours « à la carte » et des visites des laboratoires de recherche ont été dispensés dans cet esprit, ainsi qu'un accompagnement technique par domaine, à plus long terme, en fonction de la demande des groupes. Tous les étudiants n'acquièrent donc pas les mêmes connaissances ou compétences. PACT permet ainsi de créer une attente vis-à-vis des autres unités d'enseignement de première année,
- *-* **mettre en œuvre les enseignements d'informatique** de première année afin de produire effectivement un prototype démontrant l'intérêt du sujet choisi par le groupe. Ces enseignements, qui concernent le langage Java et le génie logiciel, précèdent temporellement la partie pratique de PACT. Nous imposons la contrainte que chaque élève doit pouvoir justifier d'une contribution de programmation en Java. Un cadre méthodologique de génie logiciel accompagne la démarche à l'aide de jalons (les revues informatiques) permettant aux groupes de présenter l'état de leurs réflexions et de leur travail informatique et de recevoir des retours afin de s'améliorer.

## **Environnement pédagogique**

Etant donnée la variété des objectifs et des sujets, l'équipe comprend environ 25 personnes, issues des 4 départements de l'école, *i.e.* de domaines techniques (traitement du signal, des images, 3D, intelligence artificielle, électronique numérique et analogique, communications numériques, mathématiques, …) et de sciences humaines et sociales (économie, langues, culture, …). Ces personnes tiennent divers rôles parfois en parallèle : celui de tuteur, qui accompagne les groupes d'élèves et garantit la bonne compréhension du dispositif, celui d'encadrant GL (Génie Logiciel), celui d'encadrant Java (pour faciliter le développement informatique). Un dernier rôle est offert à l'ensemble des enseignants-chercheurs de l'école, celui dit d' « expert ». Ce rôle consiste à apporter des connaissances concrètes et appropriées. Ces experts sont sollicités par les élèves, suivant leurs besoins. La mise à disposition des ressources s'effectue via le site à travers ce que nous avons défini comme *les composants* 

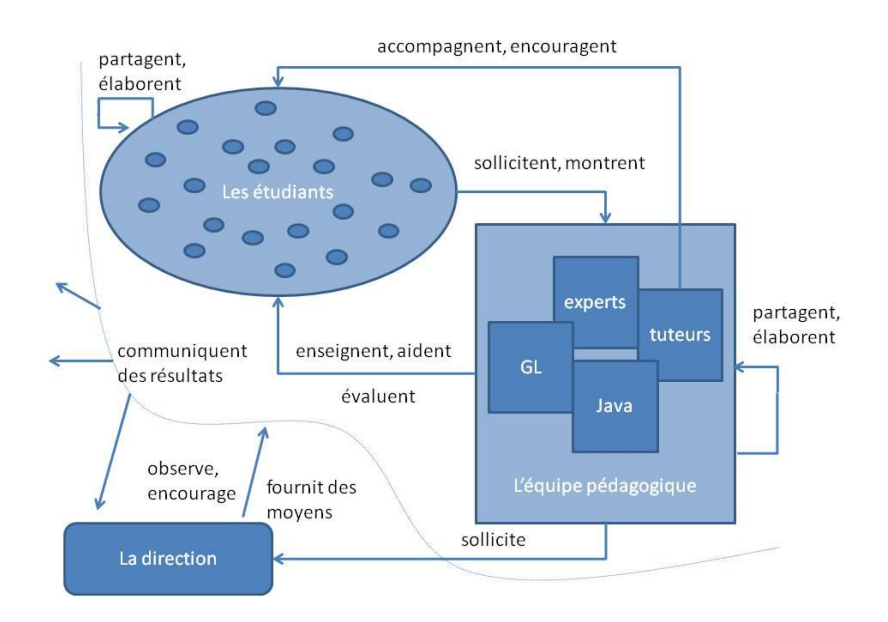

**Figure 15 - Interactions entre les acteurs du projet PACT**

#### **Une aventure commune**

PACT est une aventure commune : beaucoup d'espace est donné à l'interaction entre pairs, ainsi qu'entre enseignants et étudiants. C'est l'occasion pour les étudiants de travailler en groupe et de définir progressivement un sujet et le réaliser. C'est également le cas pour l'équipe pédagogique qui affine le dispositif (validation des réponses à l'appel d'offre des élèves et organisation) et s'approprie son rôle (tuteur, expert etc.) en travaillant en équipe, en relation avec les représentants institutionnels. Pendant 6 mois, tous les acteurs de l'école sont impliqués dans cet enseignement et le font évoluer, en concertation tout en gardant présents à l'esprit les objectifs initiaux. On retrouve dans cet esprit celui d'Antoine de La Garanderie (de la Garanderie A., 2011), « non seulement la triste monotonie des cours s'effaçait, mais encore on sentait se développer chez les élèves la joie de découvrir et d'apprendre, parce qu'on s'interrogeait sans cesse sur les moyens qu'il convenait d'employer ».

L'élaboration de ce dispositif, qui **vise un apprentissage par projet collaboratif**, repose sur l'idée sousjacente que **pour « enseigner » la collaboration, il est nécessaire que l'équipe d'enseignants collabore ellemême** activement.

## Espaces de collaboration pour PACT

L'espace de collaboration de tous les acteurs de PACT (élèves, enseignants-chercheurs, direction) est à la fois un espace réel et un espace dématérialisé, supporté par le serveur PACT accessible sur la toile.

L'espace réel est celui de la formation initiale de l'école, qui alloue des moyens logistiques (salles, matériels, budget…) et impose des contraintes institutionnelles (évaluation, rythme scolaire…). L'échange entre les différents encadrants est favorisé par la tenue de **réunions hebdomadaires de travail** auxquelles chacun est convié. De l'ordre de 5 à 15 personnes participaient à ces réunions selon les ordres du jour : conception détaillée des séances des semaines à venir, partage des difficultés de tutorat etc.. Des contacts fréquents entre coordinateurs de PACT ainsi qu'un noyau dur de quelques autres personnes ont permis un suivi rapproché (Raucent B., 2010).

L'espace dématérialisé s'organise autour d'un **serveur informatique, le « serveur PACT »**, accessible en intra et extranet et indépendant du réseau interne de l'école pour des raisons de sécurité et de souplesse d'utilisation. Sur ce serveur est installée une plateforme de publication WordPress, qui comprend un *site principal*  (pact.telecom-paristech.fr) et des sites secondaires (un par groupe d'élèves). L'accompagnent plusieurs listes de diffusion email, une généraliste (pact.all) et des listes spécialisées (pact.info et pact.tuteurs) qui permettent les échanges d'informations et les discussions au jour le jour (rappel des réunions, discussions sur les problèmes informatiques rencontrés, discussions sur le contenu des séances..).

Le site web assure plusieurs fonctions distinctes : il permet de **communiquer** sur le dispositif vers les étudiants, vers les encadrants et plus généralement vers les acteurs de l'école et vers le monde extérieur. Il propose également un **espace collaboratif** de suivi et d'échanges pour les élèves et les encadrants. Nous souhaitions que cet espace virtuel serve plusieurs *objectifs*, décrits ci-après sous forme d'usages.

#### **Pour s'informer, s'organiser et accéder aux ressources et informations**

## **Informations sur les modalités du dispositif et son déroulement**

Le site principal dispose d'une page spécifique (« dispositif ») dédiée aux modalités d'organisation et d'évaluation. Sur cette page, une partie accessible aux étudiants, à l'ensemble de l'école et du monde extérieur décrit l'ensemble **du déroulement**. Ce déroulement décrit toute les séances et qui sont, lorsque c'est nécessaire, complétées d'un descriptif en termes de pré requis, d'attendus et de découpage temporel. Dans ce cas, un volet tuteur de la séance est ajouté, accessible aux seuls intéressés et qui fournit un cadre à leurs actions (faut-il solliciter ? écouter, diagnostiquer ? étudier le travail de groupe ? etc..). La page « dispositif » détaille également les **objectifs pédagogiques et les modalités d'évaluation**. Ces dernières avaient été particulièrement détaillées en amont, pour influer sur les stratégies d'apprentissage et de comportement : elles comprenaient des notations très fréquentes, à la fois individuelles et de groupe. La formule du calcul de la note finale était donnée.

#### **Ressources documentaires et techniques**

La page « composant » du site décrit les ressources documentaires et techniques mises à la disposition des élèves par les enseignants-chercheurs. Un **composant** rassemble des outils théoriques et pratiques qui sont à étudier par les élèves en vue d'une intégration dans leur sujet de réalisation. Par exemple, le composant « détection de hauteur fondamentale » décrit les techniques de traitement du signal audio permettant de détecter automatiquement la note jouée par un instrument. Un encadrant, enseignant-chercheur du groupe de recherche audio de l'école, est associé à ce composant. Il existe ainsi des composants matériels, méthodologiques, logiciels…

A travers ce catalogue de composants, nous cherchons à inciter les élèves à accéder par eux-mêmes aux connaissances, à renverser la relation habituelle professeur/élèves afin que les enseignants deviennent une ressource parmi d'autres dans leur chemin d'apprentissage.

#### **Usages collaboratifs**

#### **Usages pour les élèves**

Chaque groupe a son propre site secondaire, dont il peut dans une certaine mesure, modifier l'aspect et surtout le contenu. Un site de base spécifique est fourni à tous les groupes au début du projet. Les élèves ont le rôle WordPress d'éditeur pour ce site et c'est leur tuteur qui fait office d'administrateur. Grâce à ce site, les élèves **communiquent sur les résultats obtenus,** vers leur tuteur et en direction de l'ensemble de l'école et du monde extérieur. Les rendus s'effectuent directement sur des pages prévues à cet effet et non visibles de l'extérieur.

A travers ces sites spécifiques, nous cherchons à proposer un outil de suivi pédagogique et de travail collaboratif (édition partagée des documents) et un espace d'expression plus personnelle (mise en forme, publications vers l'extérieur des résultats, dépôt de vidéo de présentation).

#### **Usages pour les encadrants**

Le site est un support pour **le travail d'encadrement de l'équipe pédagogique** : une partie n'est accessible qu'à l'équipe pédagogique via une hiérarchie des droits selon les rôles WordPress (les élèves sont membres, les enseignants éditeurs du site principal). Cette partie contient notamment les comptes-rendus des réunions hebdomadaires qui se tiennent entre enseignants pour partager, se former, évaluer collectivement les travaux produits, définir les séances à venir. Les documents partagés sont écrits collectivement. Par ailleurs, les enseignants peuvent écrire eux-mêmes leur propre composant et le proposer ainsi aux élèves. Le site s'est ainsi largement développé de manière collaborative.

## Retour d'expérience

#### **Évaluations chiffrées**

L'ensemble du dispositif PACT, et en particulier l'usage du site pédagogique, ont fait l'objet d'une évaluation auprès des élèves sous forme d'un questionnaire en ligne et auprès de l'équipe pédagogique, sous forme également d'un questionnaire en ligne et d'une journée de séminaire. Plus d'une centaine d'élèves ont répondu au questionnaire (71 %), ce qui confère un bon crédit aux résultats obtenus.

Si le résultat positif fut le plébiscite de « l'esprit de PACT », avec 76% d'appréciation positive de PACT par les élèves (et 93% d'opinions favorables à la possibilité de créer son sujet de réalisation), il apparaît quelques chiffres étonnants concernant le site pédagogique. Nous obtenons des tendances tout à fait équivalentes au sein de l'équipe pédagogique.

Un résumé des résultats obtenus concernant le site pédagogique est donné dans le tableau ci-dessous. Il apparaît donc que le rôle de centralisation du site est bien perçu et qu'il contient les informations nécessaires, selon les étudiants et les encadrants. Cependant les réponses aux questions liées à l'utilité du site pour échanger, partager des informations etc. sont négatives et tendent à montrer que le site n'est pas perçu comme collaboratif. En particulier, il ne facilite pas la relation entre les enseignants et les groupes qu'ils suivent. Cette appréciation est partagée par les étudiants et les membres de l'équipe pédagogique. Cependant les élèves, comme les étudiants disent que le travail en équipe s'est avéré une expérience stimulante (à plus de 83% pour les élèves

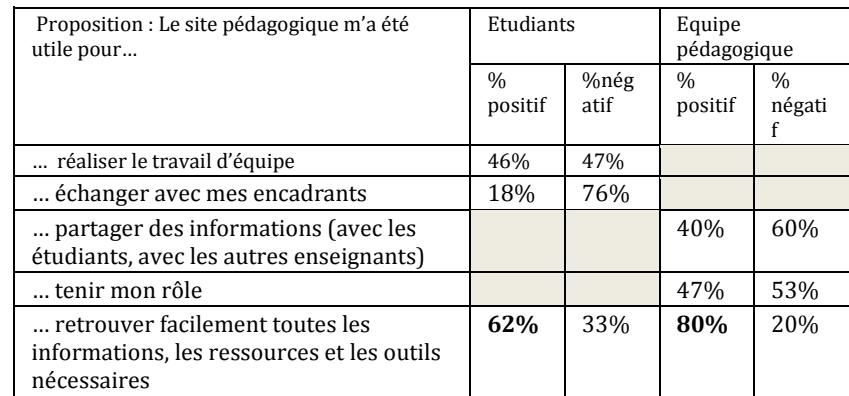

et 88% pour l'équipe pédagogique). Où s'effectue donc cette expérience de travail en équipe ? Selon toute vraisemblance, dans d'autres cadres que celui que nous leur proposions.

#### **Tableau 1 • Résultat de l'évaluation concernant le site pédagogique**

#### **Constat : de l'outil officiel à l'outil informel de travail**

Nous n'avons pas de chiffres précis mais il apparaît que de nombreux groupes se sont dotés d'outils que nous n'avions pas préconisés (mais pas interdits non plus), tels que les « google groups » ou Facebook. Ils ont défini leurs propres listes de diffusion, *en évitant d'y inclure le tuteur*. Ces groupes ont témoigné qu'ils utilisaient ces moyens au quotidien pour rester en contact avec leur groupe PACT, partager sur leur avancement, les difficultés et réussites rencontrées. Le site officiel n'était utilisé par ces groupes que pour afficher le résultat terminé de leur travail et officialiser la livraison envers le tuteur.

Côté tuteurs, peu d'entre eux semblent avoir utilisé la possibilité d'écrire et de poster des informations pour leur groupe d'élèves et ils ont communiqué vers les élèves de façon inégale sur l'intérêt du site pédagogique.

#### Ce constat nous amène à différentes réflexions :

**Pour collaborer activement, les étudiants doivent-ils garder un espace qui n'appartient qu'à eux**, sans aucun regard, jugement, commentaire de l'équipe pédagogique ? C'est probable et peut-être souhaitable, mais dans le même temps, les mêmes étudiants réclament des retours évalués de leurs travaux. Ceci pose la question de qui évalue, quand et dans quel but : formatif ou sommatif ? Cette année, les modalités d'évaluation, quoique affichées sur le site dès le début de l'année, furent incomprises des élèves<sup>77</sup> et mal acceptées ou maîtrisées par les enseignants<sup>78</sup> (ce qui est peut être lié). Quelle(s) activité(s) pourrions-nous imaginer pour faciliter l'explicitation et l'appropriation des modalités d'évaluations par les élèves et les enseignants ?

**La fonction du tuteur est-elle bien comprise et bien utilisée par les groupes ?** il est clair que non, pour la plupart des groupes (et des tuteurs eux-mêmes parfois, pour qui cette posture est nouvelle). Certains étudiants réclament un encadrement plus technique plutôt qu'un accompagnement humain, afin de viser une réalisation performante, en oubliant l'objectif de collaboration de groupe en route. Certains étudiants voudraient fusionner les rôles de tuteur et expert… Comment le tuteur peut-il mieux accompagner le groupe dans la production de documents issus d'un travail collaboratif ? le doit-il vraiment ?

**Suffit-il de former les élèves à l'outil WordPress pour qu'ils aient envie de travailler avec ?** en début d'année, de nombreux groupes ont désiré une formation, et celle-ci a finalement été dispensée par les élèves, qui ont produit des tutoriels en ligne pour leurs camarades. Mais cela n'a pas suffi à convaincre les étudiants de l'utilité de cet outil face aux outils dont ils étaient adeptes précédemment. Les habitudes ont du mal à être dépassées.

**Le terme « site pédagogique » désigne-t-il bien le même outil** (ou ensemble d'outils en l'occurrence) chez tout le monde ? en fait, cet outil central n'a jamais fait l'objet d'une définition explicite qui pourrait en délimiter les contours. Ainsi, il est probable que ce terme ne recouvre pas tous les éléments, que nous avons évoqués ci-dessus, auprès des élèves et des membres de l'équipe pédagogique. En particulier, le manque de commentaires sur les pages en ligne illustre bien le fait que cette fonctionnalité, quoique très visible sur chaque page (et très simple à

<sup>77</sup> Seuls 28% des élèves estiment que les modalités des évaluations étaient clairement données.

<sup>78</sup> Seuls 27% des enseignants estiment que les modalités des évaluations étaient clairement données.

utiliser) n'est pas perçue comme nécessaire. Comment stimuler l'interaction (étudiants/enseignants, ou entre pairs) à l'aide des outils, notamment virtuels à disposition ?

#### **Résultats de l'expérimentation menée**

Les élèves ont, dans leur grande majorité, réussi à collaborer dans le projet PACT mais les vecteurs de cette collaboration débordent le cadre que nous avions prévu. Non seulement les élèves ont coopéré, mais les enseignants ont également fait équipe et collaboré, avec le soutien de la direction de l'école, et un souci de dialogue permanent s'est instauré. Tous les groupes d'étudiants sont parvenus à une réalisation, plus ou moins aboutie bien sûr, donnant lieu à une valorisation sous forme de film, disponible sur la toile et *via* le site.

Les outils mis à disposition n'ont pas été tous utilisés de façon extensive mais ils ont permis de faire sentir leur intérêt auprès des élèves (un exemple est le gestionnaire de suivi de version GIT, pour la gestion collaborative des codes informatiques produits).

## Conséquences et perspectives pour PACT

Ainsi que de nombreux auteurs l'ont remarqué, l'usage visé par des concepteurs de dispositifs technopédagogiques et l'usage effectif qu'en font les destinataires divergent sur certains aspects : on voit fréquemment les seconds transformer, voire détourner l'outil (Perriault J., 1989). Notre expérience de l'usage d'une partie seulement des fonctionnalités proposées par le site de PACT au sein de l'école l'illustre : si les **informations** sur le dispositif ont été vues, la partie **interaction** semble avoir été peu utilisée au bénéfice d'autres outils.

Ce premier bilan des usages du dispositif de PACT, nous amène à mettre en place plusieurs actions correctives pragmatiques comme la mise en place de formations aux outils comme WordPress à l'intention des tuteurs. En effet, ceux-ci sont issus de disciplines très différentes, certains n'y étant peu familiers de ces outils informatiques. Nous espérons, à travers la sensibilisation des enseignants, encourager un usage plus efficace par les groupes d'étudiants.

De manière plus globale, ce bilan ouvre plusieurs pistes concrètes qui pourront être explorées lors des prochaines occurrences parmi lesquelles des réflexions sur :

**la pertinence des outils** WordPress et GIT ; si WordPress favorise un travail d'édition, il semble mal supporter des échanges moins formalisés comme la construction d'objet et de document en commun, comme le montre un autre retour d'expérience d'enseignement par projet à Télécom ParisTech (projet ETIC) et plusieurs articles sur l'usage du blog dans l'enseignement (Lemarchand S., 2011).

**l'ouverture des espaces d'écriture du groupe aux tuteurs, et pour quels effets recherchés.** Dans plusieurs dispositifs de formation à distance, la mise en place par exemple de forum réservé aux étudiants (pas d'accès pour l'enseignant tuteur) est jugée utile : cet espace d'échanges permet un soutien entre pairs pour faire face aux difficultés rencontrées et a un effet bénéfique sur l'autonomie du groupe. Les élèves se dirigent en outre naturellement vers un usage d'outils « informels » et leur mobilisation pertinente pourrait également contribuer au développement d'une plus grande autonomie si celle-ci est mise en valeur (Choplin H., 2003).

**le type d'intervention demandée au tuteur**. Comment celui-ci doit-il être le metteur en scène des activités scénarisées ? Doit-il participer à la conception des séances ? A la mise en ligne des ressources (Charlier B., 2003) (Galisson A., 2004) ?

**la pérennité du dispositif s'appuyant sur ces outils.** Compte tenu des enjeux de pratiques innovantes du projet (rôle de tuteur nouveau pour les enseignants, choix du sujet par les élèves, les encadrants comme ressources, caractères évolutif et adaptable du dispositif), dans quelle mesure le site peut-il constituer à la fois un espace d'information, de collaboration, et d'expression capable de fédérer une communauté « PACT » en train de se constituer ?

En conclusion, la première occurrence de PACT fut d'une richesse étonnante, tant sur le plan pédagogique, scientifique qu'humain. Des formations aux enseignants ont été proposées, une écoute et un soutien permanent ont été offerts aux membres de l'équipe pédagogique et une évaluation détaillée à été mise en œuvre ; les élèves ont très majoritairement apprécié l'expérience. Toute l'école fut associée à une aventure commune, que nous réitèrerons dès septembre 2012, avec la chance de bénéficier cette fois d'une équipe de chercheurs observateurs indépendants.

## BIBLIOGRAPHIE

(Abrami P. C., 1996)

ABRAMI P. C. (1996) Processus de travail en groupe et productivité in *L'apprentissage coopératif : théories, méthodes, activités.* Editions de la Chenelière (p. 20-27, 199-211)

(Aguirre E., 2004)

AGUIRRE E., JACMOT C., MILGROM E., RAUCENT B., SOUCISSE A., TRULLEMANS C., VANDER BORGHT C. (2004). Devenir ingénieur par apprentissage actif. *DIDASKALIA*, INRP, Lyon, n° 24.

(Canu M., 2010)

CANU M., PIRES DA ROCHA S. (2010). Évaluation de compétences intra et inter personnelles dans un projet intégrateur. *Colloque Réformes et Changements Pédagogiques dans l'Enseignement Universitaire de l'Association Internationale de Pédagogie Universitaire*, Rabat, Maroc.

(Charlier B., 2003)

CHARLIER B., PERAYA D. (2003). *Technologie et innovation en pédagogie Dispositifs innovants de formation pour l'enseignement supérieur.* De Boeck

(Choplin H., 1996)

CHOPLIN H. (ed.) (2003). Concevoir et mettre en œuvre des dispositifs de formation ouverte et à distance. In *Actualité de la formation permanente*, n°182.

(Galisson A., 2004)

GALISSON A., CHOPLIN H., LEMARCHAND S. (2004) L'« adaptation négociée » : moment nécessaire des processus de conception de dispositif de FOAD ? *Colloque TICE*, Compiègne, France

(de la Garanderie A., 2011)

DE LA GARANDERIE A. (2011). *Une pédagogie de l'entraide*, Chronique Sociale, 3ème édition.

(Lemarchand S., 2011)

LEMARCHAND S. (2011) Innovation technologique et controverse, le cas ETIC *Lettre d'information Libres Savoirs* n°10. <http://graduateschool.paristech.fr/index.php?id=9>(consulté le 15 octobre 2012)

(Perriault J., 1989)

PERRIAULT J. (1989). *La logique de l'usage*, Flammarion Paris.

(Raucent B., 2010)

RAUCENT B., VERZAT C., VILLENEUVE L. (ss la dir de) (2010). *Accompagner des étudiants quels rôles pour l'enseignants ? Quels dispositifs ? Quelles mises en œuvre ?* De Boeck.
# Modèle de trafic routier et caractéristiques : un jeu sérieux pour l'assimilation de concepts mathématiques

▶ Jean-François PARMENTIER, Olivier THUAL, Alice HARANG (Université de Toulouse ; INPT ; ENSEEIHT ; IMFT, Allée C. Soula, F-31400 Toulouse, France)

 RÉSUMÉ • Cet article rend compte de plusieurs années d'expérience d'enseignement de la méthode des caractéristiques en école d'ingénieurs à l'aide d'un simulateur de trafic routier. Des enquêtes réalisées auprès des élèves ainsi que les évaluations de connaissances montrent que ce jeu sérieux interactif constitue un outil pédagogique efficace pour l'assimilation de concepts mathématiques complexes. Le simulateur est développé à l'aide du langage Flash et intégré dans un corpus de cours développé à l'aide de la chaîne Scenari OpaleSup. L'interaction avec les élèves et la mise en place des questionnaires sont réalisées avec une plateforme Moodle.

MOTS CLÉS • jeux sérieux, Moodle, méthode des caractéristiques, retour d'expérience, comportements

 *ABSTRACT • This article reflects many years of experience teaching the method of characteristics in engineering school with a road traffic simulator. Surveys of students and knowledge assessments show that interactive serious game is an educational tool for effective assimilation of complex mathematical concepts. The simulator is developed using the Flash language and integrated in a course corpus developed using the Scenari OpaleSup. The interaction with students and the implementation of questionnaires are carried out with Moodle.*

■ *KEYWORDS* • *serious game, Moodle, method of characteristics, feedback from past experience, behavior* 

# Introduction

L'ENSEEIHT Toulouse est une école d'ingénieur qui propose des enseignements dans différentes thématiques, notamment la mécanique des fluides. La méthode des caractéristiques est une technique mathématique enseignée en deuxième année (Master 1) permettant de résoudre les équations de convection, très utilisées dans le domaine de la mécanique des fluides. Chaque année, environ 70 élèves suivent ce cours. L'objectif du cours est double :

- comprendre les différents concepts du cours (notion de propagation de l'information, d'onde de détentes et de choc,
- appliquer les résultats essentiels de la théorie à des situations concrètes s'y rapportant.

En 2008, lors d'une réflexion sur l'enseignement, trois problèmes avaient été identifiés :

- la technicité mathématique de la méthode donne un aspect très abstrait au cours en général mal perçu par les élèves,
- une partie des élèves ont un rythme de vie décalé par rapport aux horaires traditionnels de la formation,
- la motivation des élèves est assez faible.

A cause de ces trois problèmes, tous les objectifs du cours n'étaient pas atteints.

Suite à la réflexion de 2008, il est maintenant proposé aux élèves, en plus du cours magistral traditionnel de deuxième année et du polycopié téléchargeable :

- l'utilisation d'un simulateur ludique de trafic routier (« serious game ») accessible en ligne librement,
- un forum de questions/réponses sur le simulateur, accessible librement.

La plateforme Moodle, utilisée à l'ENSEEIHT, a servi de point d'entrée pour l'ensemble des solutions pédagogiques proposées. Le corpus de cours est, depuis 2012, développé à l'aide de la chaine Scenari OpaleSup (Opale, 2012).

Trois outils d'évaluation de l'efficacité des solutions proposée sont utilisés : une note de TP utilisant le simulateur, une note d'examen écrit et enfin un questionnaire facultatif portant sur le ressentit des élèves faces aux outils proposés.

L'article se décompose comme suit : une présentation plus précise du public ciblé dans le paragraphe 2, une présentation du simulateur au paragraphe 3, une analyse des résultats des différents outils d'évaluation des solutions au paragraphe 4 et enfin un bilan de l'expérience au paragraphe 5.

### Public ciblé et mise en oeuvre

#### **Public ciblé**

Chaque année depuis quatre ans, environ 70 élèves d'écoles d'ingénieur en niveau Master 1 suivent l'enseignement. Ils sont issus majoritairement de classes préparatoires (75%) et sont plus réceptifs aux applications pratiques qu'aux développements théoriques. La proportion de femmes est de 30%, et la moyenne d'âge de 22 ans. L'accès à internet depuis le lieu de résidence des élèves est élevé (figure 1).

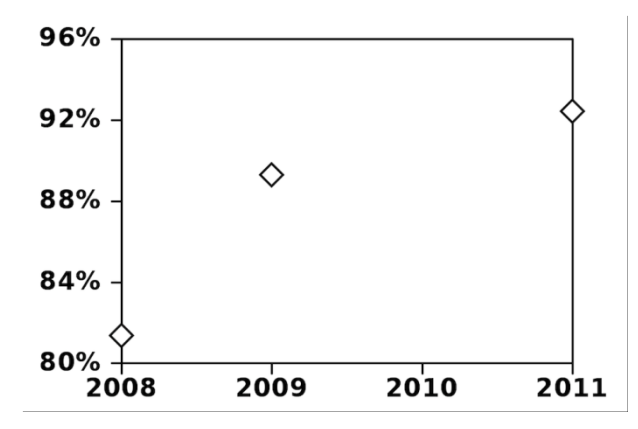

**Figure 1 • Évolution de l'accès à internet des élèves depuis leur lieu de résidence.**

#### **Mise en oeuvre**

L'organisation actuelle du module est la suivante :

un créneau de 1h45 de cours magistral,

un créneau de 1h45 de travaux dirigés,

deux créneaux de 1h45 de travaux pratiques sur le simulateur de trafic routier.

Le travail sur le simulateur de trafic routier s'effectue en binôme, chaque binôme ayant accès à un ordinateur. Ce travail conduit à une évaluation notée. Les étudiants peuvent travailler entre les différentes séances (le simulateur est accessible librement depuis internet) et un forum permet aux élèves de poser leurs questions.

Les enseignants s'engagent à répondre dans les 24h. La présence au cours magistral est élevée et sensiblement constante (86% en 2008, 95% en 2009, 92% en 2011). Quasiment tous les élèves suivent la séance sur simulateur (98% en 2008, 100% en 2009 et en 2011).

Un examen écrit individuel est réalisé après le retour du compte-rendu de travaux dirigé des élèves. Au total, les deux notes comptent pour 1 ECTS, soit 1/30ème de la note du semestre.

#### **Questionnaire d'évaluation**

Un questionnaire individuel, anonyme et facultatif est proposé aux élèves. Il porte sur leur ressenti du module. Pour assurer un nombre de réponses satisfaisant, les élèves répondant au questionnaire se voient attribuer un point supplémentaire sur leur note de travail pratique. Au final, le taux de réponses est élevé (83% en 2008, 92% en 2011) assurant ainsi une fiabilité des résultats obtenus. Une trentaine de questions sont posées, réparties en trois catégories :

- Questions dont les réponses possibles sont « Oui » ou « Non ». Par exemple : « J'ai un accès à internet depuis mon lieu de résidence ».
- Énoncés dont la réponse doit être choisie parmi quatre réponses possibles (numérotées de 1 à 4) : « totalement en désaccord avec l'énoncé » (1), « plutôt en désaccord avec l'énoncé » (2), « plutôt en

accord avec l'énoncé » (3) et « totalement en accord avec l'énoncé » (4). Par exemple : « Le forum est un outil simple et pratique à utiliser. ».

- Trois questions ouvertes : « Quels sont les points que vous avez le plus appréciés ? », « Quels sont les points qu'il est nécessaire de modifier ? » et « Autres commentaires et suggestions ».

Le questionnaire, d'abord proposé au format papier, est maintenant rempli par les élèves en ligne depuis la plateforme Moodle. Les résultats seront décrits au fur et à mesure de l'article.

# Présentation du simulateur

#### **Aspect technique**

Le simulateur de trafic routier (figure 2) est un Serious Game au sens proposé par J. Alvarez et D. Djaouti (Alvarez et Djaouti, 2010) et (Djaouti et al., 2008) : c'est un logiciel qui combine une intention pédagogique avec des ressorts ludiques. Il est de type « jouet » puisqu'il ne propose aucune règles de jeu (de but), mais seulement des lois (actions possibles et réaction de l'environnement). C'est donc un Serious Play. Il est accessible librement en ligne (Parmentier et al., 2012).

Le simulateur a été développé avec la technologie Flash 8 (Adobe Flash, 2012). Une fonctionnalité spécifique (exportation de données) nécessite en plus l'utilisation du PHP. Au final, une centaine d'heures de travail ont été nécessaires. L'INPT a soutenu le développement du simulateur en finançant une formation à l'outil Flash et en rémunérant les heures de développement.

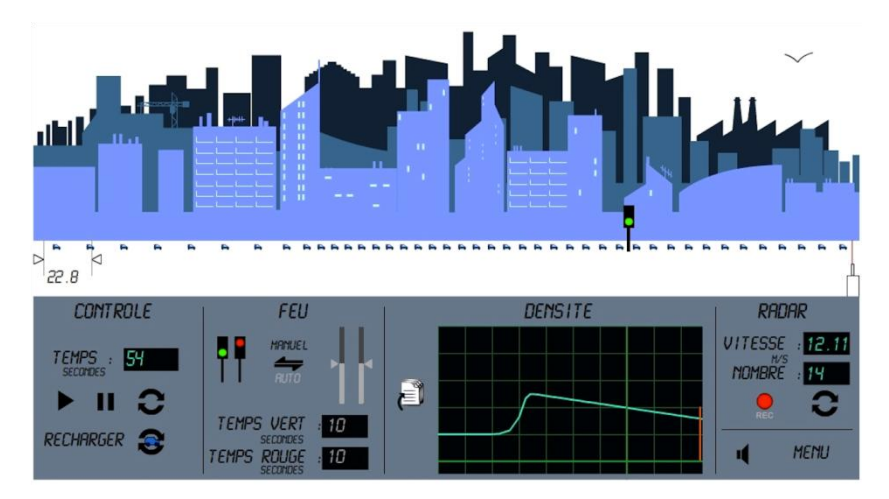

**Figure 2 • Capture d'écran du simulateur de trafic routier**

#### **Fonctionnement**

Le simulateur se décompose en trois niveaux : la simulation d'une circulation de voitures, le panneau de contrôle et le décor de fond (figure 2). Des voitures circulent sur une route avec un feu au milieu. L'utilisateur peut interagir sur la circulation grâce au panneau de contrôle en :

- arrêtant, poursuivant ou réinitialisant la simulation,
- modifiant la couleur du feu (verte ou rouge) soit de manière manuelle, soit de manière automatique en imposant les durées entre chaque changement de couleur.

Le panneau de contrôle permet d'effectuer les mesures :

- du temps, par l'intermédiaire d'un chronomètre,
- de la distance entre deux points,
- de la vitesse des voitures, par l'intermédiaire du radar,
- de la position de chacune des voitures (par exportation au format texte),
- de la densité en fonction de la position et du temps, par la courbe de densité,
- du débit de voitures à un endroit donné, grâce au radar.

On a donc un outil de simulation permettant de plus d'effectuer des mesures aussi bien qualitatives que quantitatives de différentes grandeurs physiques (temps, distances, vitesses). On dispose d'un réel outil de TP, permettant ainsi de comparer prédictions théoriques issues du cours aux mesures effectuées sur le simulateur. Le simulateur permet donc à la fois d'illustrer par un cas concret, de comprendre la physique du problème par l'interactivité et d'appliquer les notions apprises en cours magistral.

L'énoncé de TP propose de résoudre un problème complexe : ayant laissé le feu au rouge pendant T secondes, combien de temps dois-je le laisser ensuite vert pour évacuer le bouchon qui s'est formé ? Les élèves sont guidés à la fois dans l'utilisation du simulateur et dans l'application des concepts et des formules du cours pour répondre à ce problème. Résoudre entièrement le problème prend environ 5h à un binôme d'élèves.

## **Aspect ludique**

Le décor permet d'ajouter un caractère ludique au simulateur. Cet aspect ludique a été mis en place pour assurer une motivation initiale des élèves. Il se décompose en une partie fixe (la ville) et une partie mobile (la mouette). La ville comporte plusieurs plans pour donner une impression de profondeur. La mouette traverse l'écran à intervalles non réguliers, donnant une impression de vie au décor. Ce type de représentation 2D multi-plans avec animations du décor est inspiré d'anciens jeux vidéo comme Another World (Chahi, 1991). Il permet de donner un sentiment d'immersion dans un univers pour un coût de développement réduit comparé aux jeux vidéo 3D. Enfin, pour parfaire l'immersion, une musique d'ambiance est diffusée en même temps (qui peut être arrêtée à la demande). L'aspect graphique est « semi-enfantin » : graphiques simples, couleurs bleues et pas d'éléments violents. La mouette apporte de plus un aspect second degré apprécié par les élèves.

#### **Originalité de l'oeuvre**

A la connaissance des auteurs, il n'existe aucun autre simulateur ayant les caractéristiques suivantes : domaine de la mécanique des fluides, interactif, permettant des mesures quantitatives et ludique. De nombreuses illustrations vidéo existent cependant en mécanique des fluides. Quelques animations Java permettent une interactivité mais rares sont celles qui permettent de sortir des données quantitatives exploitables pour un TP. Aucune d'entre elles ne concernent la méthode des caractéristiques. Enfin, l'aspect ludique n'est présent que dans les animations destinées à un public jeune (primaire ou secondaire).

#### Résultats du questionnaire

#### **Internet et adaptation au rythme des élèves**

Parmi les problèmes soulevés lors de la réflexion de 2008, les élèves ont un rythme de travail décalé par rapport aux horaires de la formation. Le simulateur et le forum ont volontairement été mis en accès libre sur internet, pour permettre de s'y connecter n'importe quand et quasiment depuis n'importe où.

L'école propose un accès internet de 8h à 20h, du lundi au samedi midi. En dehors de ces horaires, les élèves doivent donc y accéder depuis chez eux. Comme mentionné précédemment, les élèves ont majoritairement un accès internet depuis chez eux (figure 1). Parmi ceux-ci, une forte proportion (83% en 2008, 88% en 2009 et 80% en 2011) s'en est servi pour accéder au simulateur depuis chez eux. Ceci montre clairement que cet accès répondait à un besoin de la part des élèves. À la question « L'accès au simulateur depuis internet m'a permis de travailler quand je voulais », 86% en 2008, 80% en 2009 et 65% en 2011 ont répondu qu'ils étaient « totalement en accord avec l'énoncé » (figure 3). Ces résultats confirment que cet accès permet une adaptation au rythme de travail des élèves.

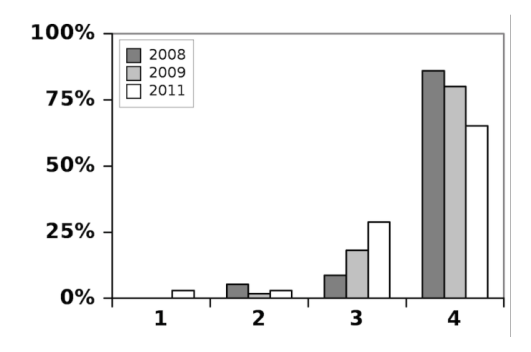

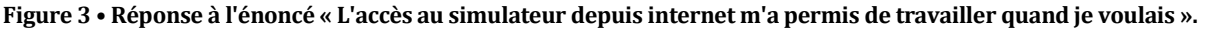

#### **Utilisation du forum**

Un forum de questions / réponses a été proposé en plus des séances de TP avec les élèves. En 2008 et en 2009, une seule séance de 1h45 de TP était proposée, puis les élèves avaient ensuite deux semaines avant de rendre leurs rapports. Pendant ces deux semaines, ils pouvaient poser leurs questions sur le forum. Suite à une demande des élèves, il a été rajouté en 2009 une séance de questions / réponses sans accès au simulateur quelques jours avant de rendre le compte rendu.

Enfin, en 2011 cette séance a été transformée en séance de TP. Il y avait donc une première séance de TP, suivi d'une deuxième deux semaines plus tard. Ils devaient alors rendent leur rapport trois jours après la deuxième séance.

Le forum était accessible depuis la première séance. La première question posée porte sur l'ergonomie du forum. A l'énoncé « Le forum est un outil simple et pratique à utiliser », 88% en 2008, 90% en 2009 et 78% en 2011 ont répondu qu'ils étaient « plutôt d'accord » ou « totalement d'accord avec l'énoncé » (figure 4), montrant ainsi que le forum est un outil apprécié des étudiants. On peut cependant noter que la proportion de réponses « totalement d'accord » a largement diminué au cours des années (de 49% en 2008 à 18% en 2011) bien que le forum soit resté identique. La moyenne est passée de 3,4 en 2008 à 2,9 en 2011.

Il semblerait que cela indique que le niveau d'exigence des élèves ait augmenté, ceux-ci étant de plus en plus habitué à une technologie web de plus en plus sophistiquée.

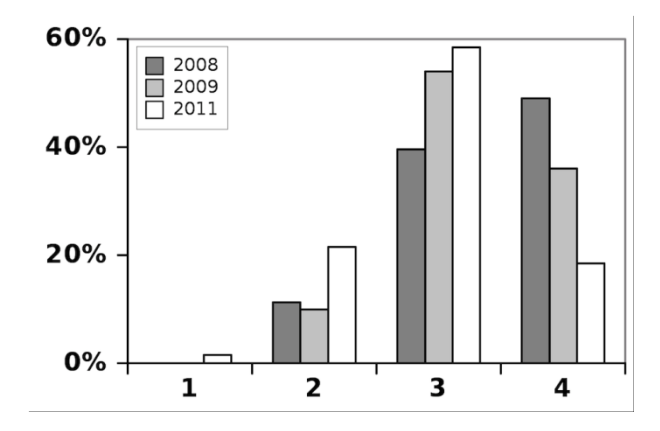

**Figure 4 • Réponse à l'énoncé « Le forum est un outil simple et pratique à utiliser ».**

Le deuxième énoncé portait sur l'utilité du forum pour la réalisation du travail demandé : « Le forum est un outil très utile pour la réalisation du BE ». Les résultats varient significativement entre les années, passant de 89% plutôt ou totalement en accord en 2008, à 54% en 2011 (figure 5). Cette baisse peut s'expliquer par la présence de la deuxième séance de questions/réponses en 2009 et la deuxième séance de TP en 2011, qui permettent aux élèves de poser leurs questions directement en présence des enseignants. Cela montre une préférence des élèves au suivi en présentiel plutôt qu'à distance par forum.

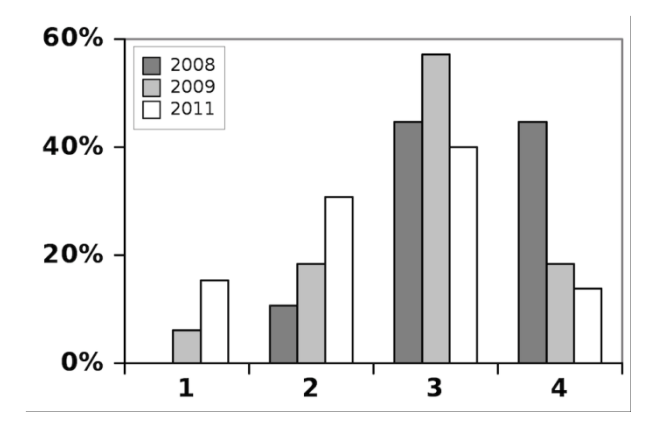

**Figure 5 • Réponse à l'énoncé « Le forum est un outil très utile pour la réalisation du BE ».**

Bien que le forum ne permette d'effectuer que des réponses en format texte, et éventuellement d'ajouter une image (c'est-à-dire qu'il ne dispose pas d'éditeur d'équations), les élèves trouvent majoritairement les réponses des enseignants claires (75% en 2008, 92% en 2009, 88% en 2011). Ce résultat montre que l'aspect utile du forum ne s'explique pas par une baisse de qualité des explications des enseignants.

Enfin le dernier énoncé concernant le forum portait sur l'anonymat des questions posées : « Si le forum avait été anonyme, j'aurais posé plus de questions ». Les résultats de la figure 6 montrent clairement que les élèves peuvent être gênés de poser des questions : 16% en 2008, 25% en 2009, et 37% en 2011 auraient poser plus de questions si celui-ci était anonyme ! Ce résultat essentiel montre la nécessité d'avoir un forum anonyme si on veut permettre aux étudiants de poser un maximum de questions. On note aussi que cette proportion augmente au cours des années. Cette tendance, qui reste à confirmer dans les années qui suivent, semble montrer un plus grand attachement des élèves à l'image qu'ils donnent d'eux-mêmes.

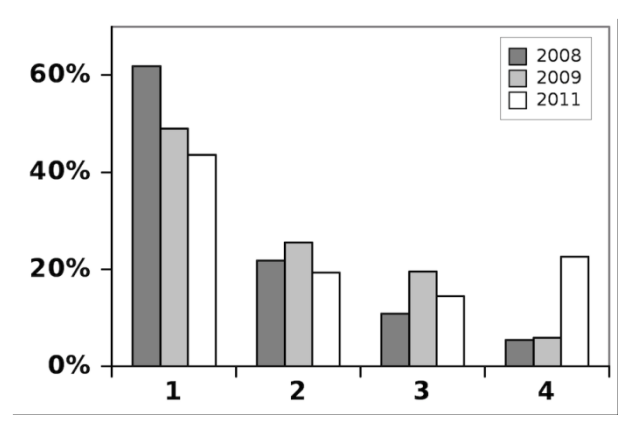

**Figure 6 • Réponse à l'énoncé « Si le forum avait été anonyme, j'aurais posé plus de questions ».**

# **Utilisation du simulateur**

Le simulateur s'est trouvé très simple et pratique à utiliser, comme montré figure 7. Cependant ce sentiment baisse légèrement dans le temps, mais semble s'être stabilisé autour d'une moyenne de 3,7. L'effet du temps est donc bien moins visible que pour le forum.

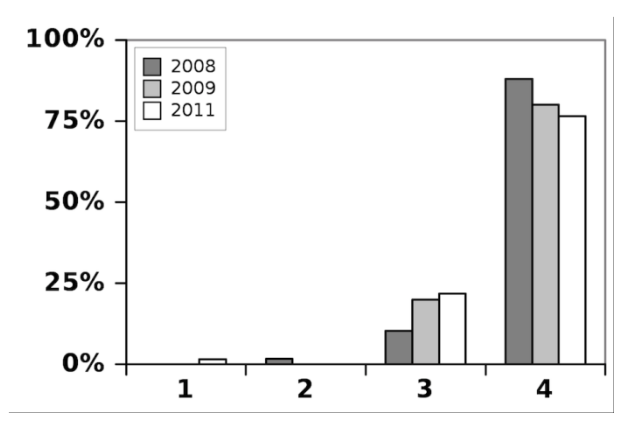

**Figure 7 • Réponse à l'énoncé « Le simulateur de trafic routier est un outil simple et pratique à utiliser ».**

Concernant son aspect ludique, les résultats de l'énoncé « L'aspect ludique du simulateur donne envie de l'utiliser » sont présentés figure 8. On voit clairement que l'aspect ludique a donné envie de l'utiliser (90% en 2008, 93% en 2009 et 83% en 2011). Cependant, comme montré figure 9, l'impression de jouer est partagée (59% en 2008). Ceci s'explique par le fait que la participation est obligatoire et que le résultat est noté et influe sur la scolarité des élèves. Ces deux points sont en désaccord avec la notion de jeu, qui nécessite une liberté de participation et une improductivité (au sens implication dans la vie réelle) de celui-ci (Caillois, 1957).

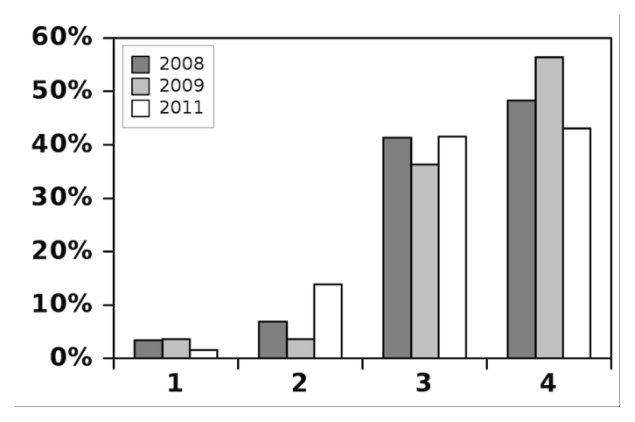

**Figure 8 • Réponse à l'énoncé « L'aspect ludique du simulateur donne envie de l'utiliser ».**

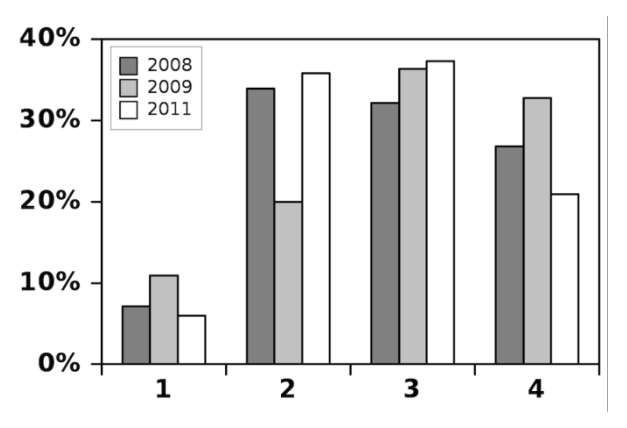

**Figure 9 • Réponse à l'énoncé « L'aspect ludique du simulateur donne l'impression de jouer ».**

Il doit cependant être noté que les outils proposés ne semblent pas permettre un apprentissage autonome des élèves, comme montré sur la figure 10 (réponse à l'énoncé « L'encadrement des enseignants est nécessaire pour la réalisation du travail demandé »). Ce sentiment est sensiblement constant au fil des ans.

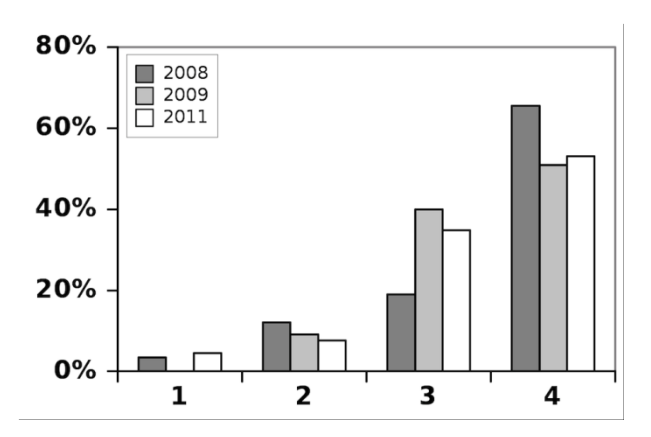

**Figure 10 • Réponse à l'énoncé « L'encadrement des enseignants est nécessaire pour la réalisation du travail demandé »**

Enfin, concernant l'efficacité ressentie du simulateur, deux énoncés ont été proposés « Des liens sont clairement établis entre le cours théorique et le BE » et « Le BE permet de mieux comprendre le cours magistral », dont les résultats sont présentés figures 11 et 12. Les résultats sont très bons et en nette progression d'une année sur l'autre.

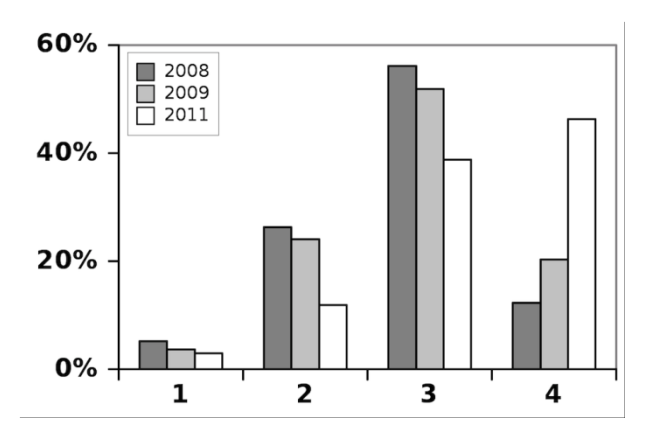

**Figure 11 • Réponse à l'énoncé « Des liens sont clairement établis entre le cours théorique et le BE ».**

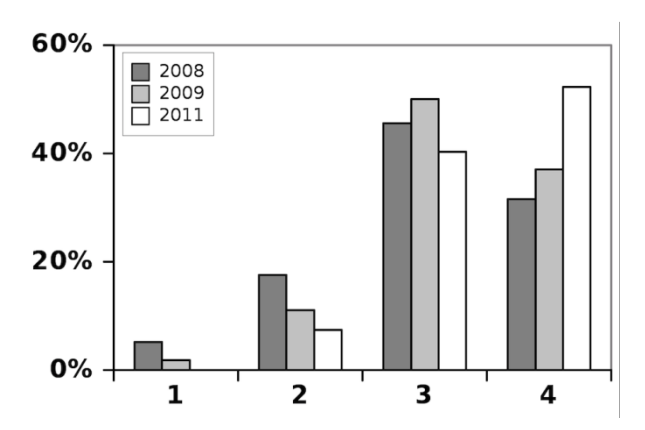

**Figure 12 • Réponse à l'énoncé « Le BE permet de mieux comprendre le cours magistral ».**

#### **Remarques libres des élèves**

Un détail plus précis de ce qui a plu aux élèves a été obtenu par la question avec réponse libre : « Quels sont les points que vous avez le plus appréciés dans ce BE ? ». Deux points reviennent majoritairement : l'aspect concret du problème traité et l'aspect ludique du simulateur. Ces deux points correspondent aux problèmes identifiés en 2008. Il est cependant intéressant de noter que l'aspect ludique a aussi bien fonctionné pour un cours en enseignement supérieur.

# Bilan de l'expérience

L'expérience effectuée a eu des répercussions très positives de la part des élèves. Parmi les résultats essentiels on peut retenir:

- *-* L'accès libre depuis internet permet une utilisation en adéquation avec les horaires de travail des élèves.
- *-* L'aspect concret et interactif du simulateur répond à un besoin des élèves.
- Les enseignants restent nécessaires pour la réalisation du travail.
- *-* L'aspect ludique est très apprécié des élèves.

Compte tenu de ces résultats, nous allons désormais permettre aux élèves de poser leurs questions anonymement sur le forum.

Enfin, pour terminer sur une note d'humour, nous citons ici une remarque d'un élève qui reflète bien pour nous l'intérêt essentiel du BE. A la question sur les points les plus appréciés dans le BE, l'élève à répondu : « Le fait que ça nous oblige à ouvrir le cours. ».

# Remerciements

Les auteurs souhaitent remercier Charles Van Haverbeke de l'Institut de Pédagogie Universitaire et des Multimédias (IPM) de l'Université Catholique de Louvain, rencontré durant le colloque TICE 2008, pour ses conseils sur la rédaction du questionnaire.

# **BIBLIOGRAPHIE**

(Adobe Flash, 2012) Adobe Flash (2012), http://fr.wikipedia.org/wiki/Adobe\_Flash, (consulté le 1 octobre 2012) (Alvarez et Djaouti, 2010) Alvarez J., Djaouti D. (2010), *Introduction au serious game*, p. 17 (Caillois, 1957) Caillois R. (1957), *Les jeux et les hommes*, Gallimard (Chahi, 1991) Éric Chahi (1991), Another world, jeu vidéo d'action et d'aventure, http://fr.wikipedia.org/wiki/Another\_World\_(jeu\_vidéo), (consulté le 1 octobre 2012) (Djaouti *et al.*, 2008) Djaouti D., Alvarez J., Jessel J.-P., Methel G., Moliner P. (2008), A gameplay definition through videogame classification, *Int. J. Comput. Games Technol.*, p. 1687-7047, 4:1-7 (Opale, 2012) OpaleSup (2012), module de la chaîne éditoriale Scenari, http://scenari-platform.org, (consulté le 1 octobre 2012). (Parmentier *et al.*, 2012)

Parmentier J.-F., O. Thual (2012), Modèle de trafic routier et caractéristiques, *J. Ress. Pédago. Ouv. INPT* **1013** (2012) 6h, [http://pedagotech.inp-toulouse.fr/121013.](http://pedagotech.inp-toulouse.fr/121013)

# Les TICE pour reparler de pédagogie : Retour d'expérience sur la labélisation TICE des filières

Thierry SPRIET ( LIA, Avignon), Bénédicte MOUREY (DOSI, Avignon)

 RÉSUMÉ • L'université d'Avignon et des Pays de Vaucluse a mis en place en 2010 une démarche de labélisation TICE de ses filières. Cet article présente l'intérêt de la démarche, sa mise en pratique et les résultats obtenus au bout de 2 ans et demi. La labélisation TICE est un projet inter-universitaire issu d'un groupe de travail regroupant des enseignants , enseignantschercheurs et ingénieurs pédagogiques d'une douzaine d'universités. L'objectif principal de cette action est de faire évoluer les pratiques pédagogiques utilisées dans les établissements d'enseignement supérieur. L'approche que nous présentons a comme originalité de se baser autant sur l'émulation de groupe que sur la motivation personnelle. Le projet a trouvé un écho immédiat auprès de nos collègues et au bout de 2 ans et demi les résultats sont plutôt positifs.

MOTS-CLÉS • pédagogie numérique, démarche qualité

*ABSTRACT • The University of Avignon started in 2010 a process of ITE labeling its courses. This paper presents the usefulness of this approach, its implementation and the results after 2.5 years. ITE Labeling is an inter-university project from a working group composed of teachers, researchers and engineers from a dozen universities. The main objective of this action is to develop pedagogical practices used in higher education institutions. The approach presented here has as much originality to rely on emulation of group motivation. The project has resonated with our immediate colleagues and after 2.5 years the results are mostly positive.*

## Introduction

L'Université française est en mutation, elle s'adapte au contexte économique en intégrant une nouvelle mission, l'insertion professionnelle. A la diffusion des savoirs est maintenant associée la transmission de compétences et de savoir-faire. Cette évolution amène de plus en plus d'enseignants à modifier leurs approches pédagogiques s'appuyant souvent sur l'utilisation des TICE (Rege Colet et Romainville, 2006).

Malheureusement, la réalité du terrain nous montre une mutation bien difficile à généraliser, la non reconnaissance, jusqu'ici, du travail pédagogique des enseignants et le faible taux d'encadrement des étudiants n'incitant pas les principaux acteurs à investir de leur temps dans ce domaine.

Les récentes modifications du statut des enseignants-chercheurs permettent cependant de reconnaître le travail pédagogique hors présentiel. La démarche de labélisation TICE est alors l'occasion pour les établissements d'encadrer ces possibilités pour l'usage des TICE.

C'est dans ce nouveau contexte que nous avons voulu accompagner les équipes pédagogiques de notre université afin d'impulser de nouvelles pratiques pédagogiques tout en assurant une harmonisation des usages au sein de l'établissement ou du moins des filières. La labélisation implique l'ensemble de l'équipe pédagogique de la filière et s'inscrit dans une démarche qualité de la formation avec un cycle continu d'évaluation/amélioration.

#### Objectifs et retours attendus

#### **objectifs**

Ce projet entre dans le cadre des actions menées en faveur de la réussite des étudiants en licence (MESR, SD-TICE, 2012). Il vise à développer de nouvelles pratiques pédagogiques à l'université, amenant l'enseignant vers un rôle d'expert du domaine qui accompagne l'apprenant dans son acquisition de connaissances et de compétences, favorisant ainsi la relation "former" du triangle pédagogique (Houssaye, 1988). L'étudiant remis au centre du dispositif de formation devient acteur de sa formation. Cette approche pédagogique ne doit cependant pas éloigner l'université de sa mission de formation de masse. Pour cela nous proposons d'appuyer cette évolution des pratiques sur les TICE (Charlier et al., 2002) et d'en reconnaître la qualité d'usage. Il ne s'agit pas de supprimer l'enseignement présentiel, mais de l'enrichir et de le faire évoluer afin de :

- proposer aux étudiants un accès continu et à distance aux ressources pédagogiques de leurs enseignements permettant une adaptation individuelle des temps et des rythmes d'apprentissage,
- permettre aux étudiants de s'exercer à partir de TP/TD corrigés proposés en ligne,
- favoriser l'auto-évaluation permettant à l'étudiant de se positionner par rapport à ses objectifs d'apprentissage et aux enseignants d'identifier les difficultés éventuelles rencontrées par les étudiants pour pouvoir y remédier.
- renforcer l'accompagnement individuel des apprenants.

La labélisation TICE comporte plusieurs niveaux, permettant ainsi aux enseignants de faire évoluer progressivement leurs pratiques pédagogiques au travers une utilisation de plus en plus développée des TICE.

#### **Retours attendus**

En dehors de l'objectif principal de réussite des étudiants, nous espérons rendre plus attractives nos filières et accroître la motivation des enseignants pour l'utilisation des TICE à travers :

- émulation de groupe puisque c'est l'équipe pédagogique de la filière qui postule à la labélisation, il faut donc que les enseignants de la filières travaillent de concert pour l'obtenir, favorisant ainsi l'échange et le retour d'expérience au sein des équipes pédagogiques.
- reconnaissance du travail "hors présentiel" des enseignants. Par la communication spécifique qui est mise en place sur le label TICE, mais aussi par une rémunération en heures complémentaires, décharge horaire ou primes pédagogiques selon les cas.
- Harmonisation des pratiques TICE grâce au cadrage de la mission TICE pour l'obtention du label et des synergies qui se créeront au sein des équipes pédagogiques.
- Reconnaissance officielle des pratiques TICE au niveau de l'établissement au travers le comité TICE

Enfin, cette labélisation TICE pourra être la première étape dans une démarche qualité pour les formations de l'établissement.

### Labélisation TICE

#### **Définition**

La labélisation décrite ici est la version 2 du cahier des charges édité par le groupe de travail interuniversitaire. Il peut être retrouvé sur [http://www.LabelisationTice.org](http://www.labelisationtice.org/)

La labélisation TICE est attribuée annuellement par le comité TICE de l'établissement. Une filière labélisée TICE est une filière s'appuyant largement sur les TICE sur le modèle du présentiel amélioré en amont et en aval par la mise à disposition des étudiants de documents et d'activités pédagogiques en ligne. Les filières labélisées doivent avoir au moins 60% de leurs UE basées sur une utilisation active des TICE c'est à dire proposer à l'étudiant des ressources et des activités en ligne qui lui permettent de faciliter l'acquisition des savoirs et compétences en complément des séances en présentiel.

#### **Les critères de labélisation**

L'obtention de la labélisation TICE correspond à la mise en place d'un scénario de type présentiel amélioré, en amont et en aval (MJEN, compétice, 2002), facilitant l'acquisition des connaissances et des compétences. Le cours en présentiel est complété par la mise à disposition de ressources pédagogiques permettant à l'étudiant de revoir le contenu de l'enseignement, de s'exercer et de s'autoévaluer. Pratiquement, l'étudiant doit trouver en ligne des supports de cours (sous la forme du polycopié, de podcasts, notes de cours…) ainsi que des exercices corrigés et/ou des annales d'examen corrigées et une bibliographie / webographie. Ces ressources peuvent être mises à disposition de manière temporaire en suivant l'avancement du cours.

L'enseignement doit être complété par une fiche descriptive détaillée comprenant entre autre : objectifs généraux, prérequis, plan, compétences visées, modalités d'évaluation, consignes, nombres d'heures de l'enseignement, ainsi qu'un questionnaire d'évaluation de l'enseignement.

La mention pédagogie active correspond à l'utilisation d'un scénario de type pédagogie active articulant l'enseignement présentiel et les activités en ligne. Cette pratique pédagogique permet l'appropriation personnalisée des connaissances et des compétences au travers de travaux individuels et/ou collaboratifs.

Pratiquement, l'étudiant doit trouver en plus, des ressources lui permettant de communiquer, de collaborer et d'apprendre en autonomie. L'attribution de cette mention est subordonnée au taux de participation des étudiants à l'espace numérique de l'enseignement. Dans ce cas, le cours en présentiel peut être le support à des projets étudiants ou des travaux collaboratifs. Pour cela, divers outils sont à la disposition de l'enseignant pour construire sa pédagogie (wiki, forums, activité d'évaluation de travaux par les pairs, bases de données...)

Dans le cadre d'une formation à distance, la labélisation TICE mention pédagogie active atteste d'un suivi pédagogique individuel des étudiants à distance grâce aux outils numériques.

# **Comité TICE**

Pour accompagner ce projet, et afin d'asseoir la démarche au sein de l'établissement, tout en assurant la transparence des décisions prises et le respect du cahier des charges de la labélisation, un comité TICE doit être créé.

Le comité TICE se réunit deux fois par an et a pour missions :

- Après chaque appel à projets, de sélectionner, parmi les filières candidates, celles retenues pour intégrer la démarche de labélisation pour le semestre à venir.
- En fin de semestre, pour chaque filière candidate à la labélisation, attribuer, UE par UE, les labélisations, au regard des pratiques TICE associées à chaque UE.
- Enfin, si 60% des UE d'une filière obtiennent la labélisation, le comité attribue la labélisation TICE à la filière.

# Mise en Pratique à l'université d'Avignon et des Pays de Vaucluse

Les premières réflexions sur cette action datent de septembre 2008. Il a fallu attendre une année pour que le texte final soit voté en CEVU en novembre 2009. L'expérimentation terrain n'a donc pu commencer qu'au second semestre 2009/2010.

En amont, nous avions réalisé un état des lieux afin d'estimer la faisabilité du projet, mais aussi de lui consacrer une part de notre budget prévisionnel. Après la décision du CEVU, nous avons du mettre en place le comité TICE puis lancer l'appel d'offre auprès des équipes pédagogiques

#### **État des lieux au premier semestre 2009**

L'étude en détail des espaces pédagogiques de notre plate-forme Moodle a montré des pratiques TICE diffuses, consistant essentiellement en des dépôts de documents sur la plate-forme de l'université.

Uniquement 30% des UE ont un espace pédagogique en ligne associé.

Parmi ces espaces ouverts sur la plate-forme pédagogique :

- 25% sont vides
- 50% ne servent que pour des dépôts de documents (photocopie numérique)
- seulement 12% seraient labélisables.
- Les autres 13% sont plus élaborés que du simple dépôt de document sans pour autant atteindre les critères de labélisation.

Ces espaces pédagogiques en ligne sont répartis sur les différentes filières de l'université. En moyenne, une filière possède des espaces pédagogiques en ligne pour 20 à 30% des ses UE.

Il existe de grandes disparités entre les filières. L'étude a montré une très faible utilisation des TICE dans des filières comme lettres, LEA (Langues étrangères appliquées), information-communication; en revanche, des filières comme AES (Administration économique et sociale) ou informatique en ont une utilisation plus développée (en moyenne 50 à 60% des UE ont des espaces pédagogiques en ligne).

Globalement on constate également un taux d'utilisation de la plate-forme pédagogique au sein des masters inférieur à celui des licences.

## **Appels à projets**

Nous lançons 2 appels à projets par an, avant le début de chaque semestre. Les équipes pédagogiques désirant candidater pour la labélisation de leur semestre, remplissent un dossier dans lequel sont présentées les UE prétendant atteindre les critères de labélisation en fin de semestre.

Le premier appel à projet a été lancé en janvier 2010. Cet appel à projets a reçu immédiatement un écho favorable et 3 équipes pédagogiques se sont portées candidates dans le délai très court accordé aux répondants. Sans grande surprise, ce sont les filières déjà engagées dans des pratiques TICE (licence AES et master informatique) qui ont été les plus rapides, cependant nous avons aussi eu une réponse d'une licence de Mathématiques qui ne fait pas partie des "gros utilisateurs" TICE.

Depuis à chaque appel à projets (6 déjà) nous avons au moins une nouvelle équipe pédagogique qui postule. Les candidatures sont retenues si :

- le dossier fait preuve d'une réelle motivation à la labélisation,
- Une majorité de l'équipe pédagogique est impliquée,
- le budget prévisionnel de l'action le permet. Quand ce critère rentre en jeu, le comité doit classer les candidatures. La stratégie de développement de l'université rentre alors en jeu.

#### **Comité TICE**

Notre comité TICE était initialement composé du Vice-Président CEVU, du chargé de mission TICE, d'un représentant de la mission TICE, d'un enseignant issu de chaque domaine d'enseignement et d'un élu étudiant au CEVU.

Dans le cadre du projet inter-universitaire de labélisation TICE (voir §6), nous avons ouvert notre comité TICE en juillet 2012, à 4 collègues d'autres universités qui ont initié elles aussi une démarche de labélisation TICE. Il s'agit des 4 VP CEVU des universités qui nous entourent.

#### **Accompagnement**

Pour mener à bien cette action, la mission TICE propose :

- de former et d'accompagner les équipes pédagogiques dans la définition de leur scénario pédagogique et l'outillage TICE associé ,
- de poursuivre et d'approfondir l'initiation des étudiants primo-arrivants à l'environnement numérique de travail et aux outils numériques durant la rentrée numérique.
- une assistance technique aux équipes pédagogiques lors de la réalisation de ressources numériques.
- la prise en compte des activités TICE des enseignants dans les filières labellisées TICE.
	- première mise en ligne des supports de cours,
		- animation de forum,
		- construction d'espaces évolués

Un compte rendu à mi-semestre est adressé aux enseignants responsables des UE en cours de labélisation afin qu'ils puissent adapter si nécessaire leurs pratiques pédagogiques pour atteindre les critères de labélisation. Ce compte rendu n'est qu'une vue quantitative des usages TICE dans les espaces pédagogiques, pour certains cas, une interprétation qualitative devra être faite, la mission TICE réalisera celle-ci sur demande.

#### **Financement**

La participation à la démarche de labélisation d'une filière est assortie d'une compensation financière sous forme d'heures complémentaires ou de décharges de service des enseignants/enseignants-chercheurs. Pour chaque UE d'une filière retenue par le comité TICE, une rétribution est accordée selon son niveau de labélisation.

La labélisation donne droits à 10h eqTD l'année de son obtention.

les heures attribuées pour la mention pédagogie active tiennent compte du volume horaire et du nombre d'étudiants inscrits à l'UE selon le calcul suivant :

- Moins de 50 étudiants : 1/3 du volume horaire de l'UE/UCE en H eqTD (donc 10h pour une UE de 30h)
- Entre 50 et 150 étudiants : 1,5\*1/3 du volume horaire de l'UE/UCE en H eqTD
- Plus de 150 étudiants : 2\*1/3 du volume horaire de l'UE/UCE en H eqTD

#### **Contraintes du projet**

Dans un contexte budgétaire difficile, et surtout désirant assurer un suivi de qualité de cette action, nous avons voulu maîtriser le développement de la labélisation TICE dans notre établissement. Ainsi pour les 2 premières années nous avons budgétisé l'équivalent de 500 h eqTD par an pour assurer le soutien à un maximum de 8 semestres par an également . Nous savions donc que le comité ne pourrait pas accepter plus de 4 à 5 candidatures par appel d'offre. En conséquence, la communication faite en interne pour cette action a été réduite. En dehors des votes en CEVU puis CA, nous avons communiqué sur la démarche uniquement lors de la journée TICE organisée à l'université et lors des appels à projets envoyés par courriel à chaque enseignant.

## Résultats

D'un point de vue purement quantitatif, nous avons enregistré en 2 ans et demi une nette amélioration des usages numériques dans les enseignements de l'université.

Ainsi, nous avons vu progresser de manière significative l'usage du numérique pour des actes pédagogiques (de 7,5 % à 13,5% de l'ensemble de nos UE).

Mais il faut surtout noter l'augmentation du nombre d'UE répondant aux critères de la labélisation TICE, avec 7% de nos UE proposant un usage des TICE pour une démarche pédagogie. Si on compare ce chiffre avec le nombre d'UE réellement labélisées (3,2%), on peut imaginer que la démarche de labélisation entraîne vers un réel usage pédagogique du numérique un nombre plus important de collègues qu'uniquement ceux concernés par la labélisation de leur UE.

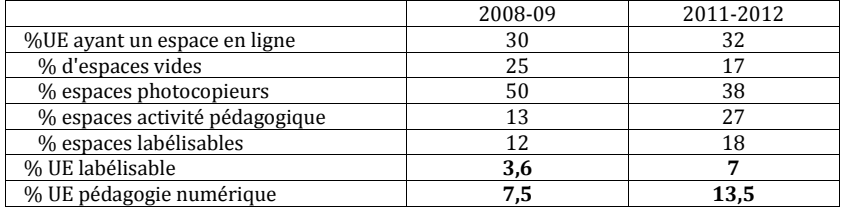

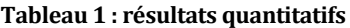

On constate également que bien que la communication en interne sur notre démarche de labélisation soit assez restreinte, le nombre de candidats reste important et il nous semble que nous avons passé avec succès le cap des premiers volontaires déjà pratiquants TICE. Même avec une garantie de labélisation loin d'être acquise, 1/5 au premier semestre 2011, nous n'avons pas de pénurie de candidats. A chaque nouvel appel à projet, nous avons même au moins une nouvelle équipe pédagogique qui rejoint la démarche. Les candidats qui n'obtiennent pas la labélisation à la première tentative ont tous re-candidaté jusqu'à y arriver. Ce constat est cependant à nuancer par une très faible progression des UE utilisant un espace en ligne (de 30 à 32%). La démarche de labélisation TICE ne semble pas, pour le moment, avoir une grande influence sur les collègues complètement réfractaire aux TICE.

| <u>o momonų avon ano granao mnasnos sar ros sonogass somprotoment renaetas</u> |                     |           |                        |
|--------------------------------------------------------------------------------|---------------------|-----------|------------------------|
|                                                                                |                     | Nombre de | Nombre de semestres    |
|                                                                                | Nombres de          | semestres | labélisés en fin de    |
| Appel à projet                                                                 | semestres candidats | retenus   | semestre               |
| février 2010                                                                   |                     |           |                        |
| juillet 2010                                                                   |                     |           |                        |
| janvier 2011                                                                   |                     | n         |                        |
| juillet 2011                                                                   | 10                  |           |                        |
| janvier 2012                                                                   |                     |           |                        |
| juillet 2012                                                                   |                     |           | À venir (janvier 2013) |

**Tableau 2 : nombres de candidatures à la labélisation**

# Vers une labélisation inter-universitaire

L'expérience lancée à l'Université d'Avignon et des Pays de Vaucluse a suscité l'intérêt bien au delà de notre établissement. Ainsi, les critères de labélisation, exprimés au travers un cahier des charges, ont été élaborés par un groupe de travail inter-universitaire composé d'une vingtaine de collègues enseignants, enseignant-chercheur et ingénieurs pédagogiques issus d'une douzaine d'universités françaises. Ce groupe de travail a produit un premier cahier des charges en 2010, puis une deuxième version plus aboutie en décembre 2011. Un site web du projet (www.labelisationtice.org), présente les différents documents produits par le groupe ainsi que les actualités dans les universités se lançant dans cette démarche.

La démarche de labélisation TICE est ouverte à tout établissement dès lors qu'il s'engage à respecter le cahier des charges. Les labels TICE sont attribués sous la responsabilité du président de l'université.

Afin de renforcer la reconnaissance de cette labélisation, 2 projets inter-universitaire de labélisation mutualisée ont vu le jour. Le premier dans le cadre de l'UNR LR, le second dans le cadre PACA-Corse. Dans ces 2 cas, les universités concernées s'engagent à ouvrir pour 30 % leur comité de labélisation à des collègues d'autres universités engagées elle aussi dans la démarche.

# Conclusion

Après un constat assez alarmant sur les usages du numérique en pédagogie, nous avons mis en place une stratégie TICE centrée sur la labélisation TICE des filières. Les objectifs visés étaient une amélioration qualitative des usages numériques pour la pédagogie, et une meilleure harmonisation des pratiques d'un point de vue étudiant.

Après 2 ans et demi de fonctionnement, la démarche est bien enracinée dans notre établissement et nous n'avons jamais eu une telle croissance des usages numériques.

Le fait d'avoir placé la labélisation TICE au niveau des filières et non des UE favorise l'harmonisation des pratiques au sein des équipes pédagogiques. La démarche de labélisation TICE qu'entame l'équipe pédagogique d'une filière est souvent la première étape d'une démarche qualité au sein de cette formation.

La mutualisation de cette démarche avec d'autres établissements nous apporte un crédit plus grand auprès de nos collègues, facilitant alors l'adoption de la labélisation en interne.

## BIBLIOGRAPHIE

(Rege Colet et M. Romainville, 2006)

N. Rege Colet et M. Romainville, *La pratique enseignante en mutation à l'université*, De Boeck, 2006.

(MESR-SD-TICE, 2012)

Ministère de l'enseignement supérieur et de la recherche, SD-TICE, "Plan réussite en Licence," *[http://media.enseignementsup](http://media.enseignementsup-recherche.gouv.fr/file/Communiques/01/8/orientationlicence_21018.pdf)[recherche.gouv.fr/file/Communiques/01/8/orientationlicence\\_21018.pdf](http://media.enseignementsup-recherche.gouv.fr/file/Communiques/01/8/orientationlicence_21018.pdf)* (consulté le 7 septembre 21012)

(Houssaye, 1988)

J. Houssaye, *Le triangle pédagogique. Théorie et pratiques de l'éducation scolaire*, Bern: Peter Lang, 1988.

(Charlier et al., 2002)

B. Charlier, A. Daele, et N. Deschryver, "Introduire les TICE dans une pratique d'enseignement, une question de formation ?," *Revue des Sciences de l'Education*, vol. 28, 2002.

(MJEN, compétice, 2002)

Ministère de la jeunesse, de l'éducation nationale et de la recherche, "COMPETICE," http://www.educnet.education.fr/bd/competice/superieur/competice/index.php, 2002. (consulté le 7 septembre 2012)

# Index des auteurs

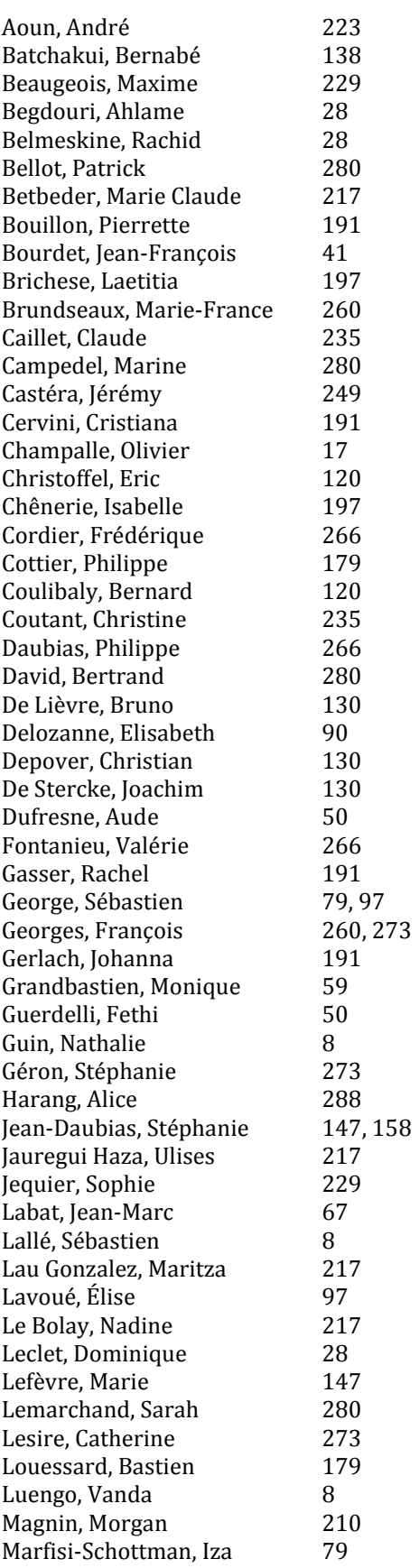

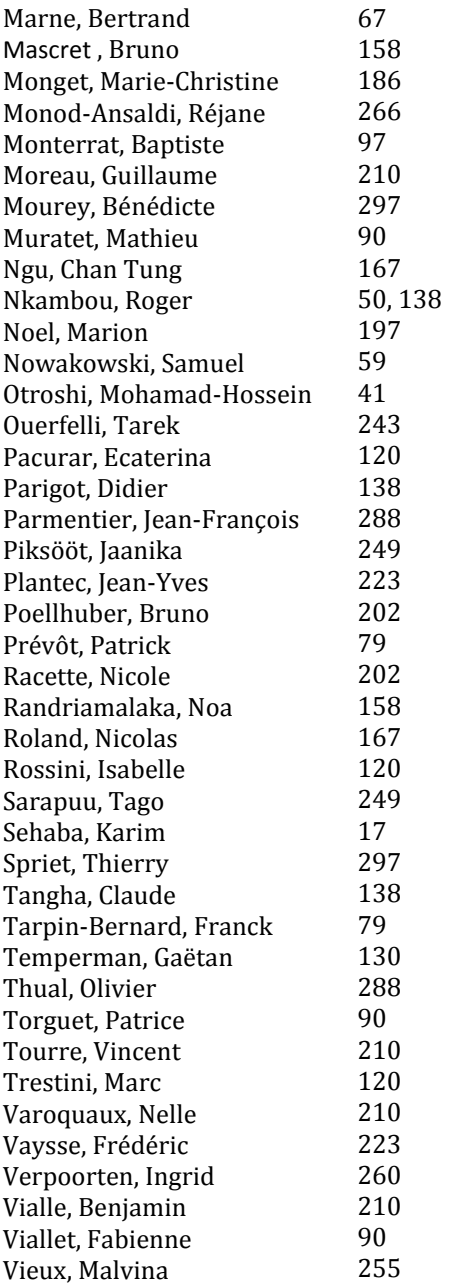